**intro** — introduction to kernel internals

#### **DESCRIPTION**

This section contains information related to the internal operation of the system kernel. It describes function interfaces and variables of use to the systems and device driver programmer.

In addition to the normal man page format, the kernel pages include an additional section:

CODE REFERENCES

Contains the pathname(s) of the source file(s) which contain the definition and/or source code of the variables or functions being documented.

# **MEMORY MANAGEMENT**

Machine-dependent swap interface. See cpu\_swapout(9).

Introduction to kernel memory allocators. See memoryallocators(9).

Machine-dependent portion of the virtual memory system. See pmap(9).

Virtual memory system external interface. See uvm(9).

## **I/O SUBSYSTEM**

Buffer cache interfaces. See buffercache(9).

Device buffer queues. See  $bufq(9)$ .

Initiate I/O on raw devices. See physio(9).

I/O descriptor allocation interface. See getiobuf(9).

#### **PROCESS CONTROL**

Machine-dependent process exit. See cpu\_exit(9).

Idle CPU while waiting for work. See cpu\_idle(9).

Finish a fork operation. See cpu\_lwp\_fork(9).

Switch to another light weight process. See ctxsw(9).

Current process and processor. See curproc(9).

Set process uid and gid. See do\_setresuid(9).

New processes and kernel threads. See fork1(9), kthread(9).

Context switch notification. See cpu\_need\_resched(9).

Process scheduling subsystem. See scheduler(9).

Software signal facilities. See signal(9).

Suspend the scheduler. See suspendsched(9).

Return path to user-mode execution. See userret(9).

## **FILE SYSTEM**

High-level file operations. See dofileread(9).

Convert an extended attribute namespace identifier to a string and vice versa. See  $ext{ext{}(9)}$ .

Operations on file entries. See file(9). In-kernel, file-system independent, file-meta data association. See fileassoc(9). File descriptor tables and operations. See filedesc(9). File descriptor owner handling functions. See fsetown(9). File system suspension helper subsystem. See fstrans(9). Pathname lookup, cache and management. See namei(9), namecache(9), pathname(9). Kernel interface to file systems. See  $\forall f$  s(9). Kernel representation of a file or directory and vnode attributes. See vnode(9),  $vattr(9)$ .

# **NETWORKING**

Kernel interfaces for manipulating output queues on network interfaces. See  $altq(9)$ .

Externally visible ARP functions. See arp(9).

Ethernet and FDDI driver support functions and macros. See ethersubr(9).

Core 802.11 network stack functions and rate adaptation based on received signal strength. See ieee80211(9), rssadapt(9).

Compute Internet checksum. See in\_cksum(9).

Look up the IPv4 source address best matching an IPv4 destination. See in\_getifa(9).

Functions and macros for managing memory used by networking code. See mbuf(9).

Packet filter interface. See  $pfi1(9)$ .

Route callout functions. See rt\_timer(9).

TCP congestion control API. See tcp\_congctl(9).

# **LOCKING AND INTERRUPT CONTROL**

Condition variables. See condvar(9).

Kernel lock functions. See lock(9).

Memory barriers. See mb(9).

Mutual exclusion primitives. See mutex(9).

Restartable atomic sequences. See ras(9).

Reader / writer lock primitives. See rwlock(9).

Machine-independent software interrupt framework. See softintr(9).

Functions to modify system interrupt priority level. See spl(9).

Functions ro raise the system priority level. See splraiseipl(9).

## **SECURITY**

Kernel authorization framework. See kauth(9).

API for cryptographic services in the kernel. See opencrypto(9).

Security model development guidelines. See secmode1(9).

#### **SYSTEM TIME CONTROL**

Execute a function after a specified length of time. See callout(9).

Microsecond delay. See delay(9).

Real-time timer. See hardclock(9).

System clock frequency. See hz(9).

Initialization of system time and time-of-day clock support. See inittodr(9),  $\text{todr}(9)$ .

Check that a timeval value is valid, and correct. See itimerfix(9).

System time variables. See timecounter(9).

Realtime system clock. See microtime(9).

Get the time elapsed since boot. See microuptime(9).

Convert milliseconds to system clock ticks. See mstohz(9).

Function to help implement rate-limited actions. See ppsratecheck(9).

Function to help implement rate-limited actions. See ratecheck(9).

Set battery-backed clock from system time. See resettodr(9).

System time variables. See time\_second(9).

# **KERNEL AND USER SPACE DATA COPY FUNCTIONS**

Kernel space to/from user space copy functions. See copy(9).

Store data to user-space. See store(9).

Fetch data from user-space. See fetch(9).

Move data described by a struct uio. See uiomove(9).

# **MACHINE DEPENDENT KERNEL FUNCTIONS**

Machine-dependent clock setup interface. See cpu\_initclocks(9).

Machine-dependent process core dump interface. See cpu\_coredump(9).

Machine-dependent kernel core dumps. See cpu\_dumpconf(9).

Unique CPU identification number See cpu\_number(9).

Halt or reboot the system See cpu\_reboot(9).

Machine-dependent root file system setup See cpu\_rootconf(9).

Machine-dependent CPU startup See cpu\_startup(9).

Disk label management routines. See disklabel(9).

## **DEVICE CONFIGURATION**

Autoconfiguration frame-work. See autoconf(9).

Description of a device driver. See driver(9).

The autoconfiguration framework "device definition" language. See conf  $iq(9)$ .

Machine-dependent device autoconfiguration. See cpu\_configure(9).

## **MI DEVICE DRIVER API**

Bus and Machine Independent DMA Mapping Interface. See bus\_dma(9).

Bus space manipulation functions. See bus\_space(9).

Generic disk framework. See disk(9).

Hardware-assisted data mover interface. See dmover(9). Generic event counter framework. See evcnt(9).

Firmware loader API for device drivers. See firmload(9).

How to implement a new ioctl call to access device drivers. See ioct1(9).

Extensible line discipline framework. See linedisc(9).

#### **CONSOLE DEVICES**

Console magic key sequence management. See cnmagic(9). Console access interface. See cons(9). Raster display operations. See rasops(9). Generic virtual console framework. See vcons(9).

Machine-independent console support. See wscons(9).

#### **DEVICE SPECIFIC IMPLEMENTATION**

Interface between low and high level audio drivers. See audio(9).

Bluetooth Device/Protocol API. See bluetooth(9).

Support for CardBus PC-Card devices. See cardbus(9).

VESA Display Data Channel V2. See ddc(9).

VESA Extended Display Identification Data. See edid(9).

Inter IC (I2C) bus. See  $\text{ijc}(9)$ .

Baseboard I/O control ASIC for DEC TURBOchannel systems. See ioasic(9).

Industry-standard Architecture. See isa(9).

Introduction to ISA Plug-and-Play support. See isapnp(9).

MicroChannel Architecture bus. See mca(9).

PPBUS microseqencer developer's guide. See microseq(9).

Peripheral Component Interconnect. See pci(9).

Perform PCI bus configuration. See pci\_configure\_bus(9).

PCI bus interrupt manipulation functions. See  $pci\_intr(9)$ .

PC keyboard port interface. See pckbport(9).

Support for PCMCIA PC-Card devices. See pcmcia(9).

User-space interface to ppbus parallel port. See ppi(9).

Interface between low and high level radio drivers. See radio(9).

Functions to make a device available for entropy collection. See rnd(9).

SCSI/ATAPI middle-layer interface. See scsipi(9).

TURBOchannel bus. See tc(9).

USB tty support. See ucom(9).

USB device drivers interface. See usbdi(9).

Versa Module Euroboard bus. See vme(9).

Machine-independent IDE/ATAPI driver. See wdc(9).

# **KERNEL EVENT**

Functions to add or remove kernel event filters. See kfilter\_register(9).

Functions to raise kernel event. See knote(9).

Record and wakeup select requests. See selrecord(9).

Simple do-it-in-thread-context framework. See workqueue(9).

## **KERNEL HELPER FUNCTIONS**

Kernel expression verification macros. See KASSERT(9).

Convert a single byte between (unsigned) packed bcd and binary. See bcdtobin(9).

Bitmask output conversion. See bitmask\_snprintf(9).

General purpose extent manager. See extent(9).

Compare integers. See imax(9).

Kernel formatted output conversion. See  $kprint(9)$ .

Data comparing, moving, copying, setting and cleaning. See memcmp(9), memmove(9), memcpy(9),  $m$ emset(9), bcmp $(9)$ , bcopy $(9)$ , bzero $(9)$ , kcopy $(9)$ .

Log a message from the kernel through the /dev/klog device. See log(9).

Bring down system on fatal error. See  $\text{panic}(9)$ .

#### **MISC**

Run all power hooks. See dopowerhooks(9).

Run all shutdown hooks. See doshutdownhooks(9).

Kernel internal error numbers. See errno(9).

Kernel hash functions, hash table construction and destruction. See hash $(9)$ , hashinit $(9)$ .

Format a number into a human readable form. See humanize number(9).

Machine-dependent interface to ipkdb. See ipkdb(9).

Options string management. See optstr(9).

Performs pattern matching on strings. See pmatch(9).

Hardware Performance Monitoring Interface. See pmc(9).

Add or remove a power change hook. See powerhook\_establish(9).

Add or remove a shutdown hook. See shutdownhook\_establish(9).

Non-local jumps. See setjmp(9).

System variable control interfaces. See sysctl(9).

# **HISTORY**

The NetBSD kernel internals section first appeared in NetBSD 1.2.

**KASSERT**, **KDASSERT** — kernel expression verification macros

#### **SYNOPSIS**

```
void
KASSERT(expression);
void
KDASSERT(expression);
```
## **DESCRIPTION**

These machine independent assertion-checking macros cause a kernel panic $(9)$  if the given expression evaluates to false.

**KASSERT**() tests are included only in kernels compiled with the DIAGNOSTIC configuration option. In a kernel that does not have this configuration option, the **KASSERT**() macro is defined to be a no-op.

**KDASSERT**() tests are included only in kernels compiled with the DEBUG configuration option. **KDASSERT**() and **KASSERT**() are identical except for the controlling option (DEBUG vs DIAGNOSTIC).

The panic message will display the style of assertion (debugging vs. diagnostic), the expression that failed and the filename, and line number the failure happened on.

# **SEE ALSO**

 $config(1),$  panic $(9)$ , printf $(9)$ 

## **AUTHORS**

These macros were written by Chris G. Demetriou  $\langle cgd@netbsd.org\rangle$ .

**LWP\_CACHE\_CREDS** — synchronize LWP credential with process credential

#### **SYNOPSIS**

**#include <sys/lwp.h>**

void **LWP\_CACHE\_CREDS**(lwp\_t ∗l , struct proc ∗p);

# **DESCRIPTION**

**LWP\_CACHE\_CREDS**() updates the LWP's cached credential to match with the process' credential if the latter has been changed after the last synchronization.

Each LWPs have its cached credential so that it can be used without worrying about potential of other LWP changing the process' credential. **kauth\_cred\_get**() returns the cached credential.

**LWP\_CACHE\_CREDS**() is called by MD entry code for system call and various traps. LWPs which can live in kernel for long period should call **LWP\_CACHE\_CREDS**() by itsself to refresh its credential.

**LWP\_CACHE\_CREDS**() takes the following arguments.

1 The calling lwp.

 $p$  The process which the lwp 1 belongs to.

**LWP\_CACHE\_CREDS**() might be implemented as a macro.

# **SEE ALSO**

intro(9), kauth(9)

**RUN\_ONCE** — Run a function exactly once

#### **SYNOPSIS**

#### **#include <sys/once.h>**

ONCE\_DECL(control);

int

```
RUN_ONCE(once_t ∗control , int (∗init_func)(void));
```
## **DESCRIPTION**

**RUN\_ONCE**() provides a functionality similar to **pthread\_once**(3). It ensures that, for a given control, **init\_func**() is executed (successfully) exactly once. It is considered as a successful execution if and only if **init\_func**() returned 0. As long as there was no successful execution, **RUN\_ONCE**() will try again each time it is called.

**RUN\_ONCE**() can sleep if it's called concurrently.

# **RETURN VALUES**

On failure, **RUN\_ONCE**() returns what **init\_func**() returned. Otherwise, it returns 0.

## **EXAMPLES**

The following example shows how **RUN\_ONCE**() is used. Regardless of how many times **some\_func**() is executed, **init\_func**() will be executed exactly once.

```
static int
init_func(void)
{
        /∗
         ∗ do some initialization.
        ∗/
       return 0; /∗ success ∗/
}
int
some_func(void)
{
       static DECL_ONCE(control);
       RUN_ONCE(&control, init_func);
        /∗
         ∗ we are sure that init_func has already been completed here.
         ∗/
}
```
# **SEE ALSO**

```
pthread_once(3), condvar(9), intro(9)
```
**ALTQ** — kernel interfaces for manipulating output queues on network interfaces

#### **SYNOPSIS**

**#include <sys/types.h> #include <sys/socket.h> #include <net/if.h>** void **IFQ\_ENQUEUE**(struct ifaltq \*ifq, struct mbuf \*m, struct altq pktattr \*pattr, int err); void **IFQ\_DEQUEUE**(struct ifaltq ∗ifq , struct mbuf ∗m); void **IFQ POLL**(struct ifaltq \*ifq, struct mbuf \*m); void **IFQ\_PURGE**(struct ifaltq ∗ifq); void **IFQ\_CLASSIFY**(struct ifaltq ∗ifq , struct mbuf ∗m , int af , struct altq\_pktattr ∗pattr); void **IFQ\_IS\_EMPTY**(struct ifaltq ∗ifq); void **IFQ\_SET\_MAXLEN**(struct ifaltq ∗ifq , int len); void **IFQ\_INC\_LEN**(struct ifaltq ∗ifq); void **IFQ\_DEC\_LEN**(struct ifaltq ∗ifq); void **IFQ\_INC\_DROPS**(struct ifaltq ∗ifq); void **IFQ\_SET\_READY**(struct ifaltq ∗ifq);

## **DESCRIPTION**

The **ALTQ** system is a framework to manage queueing disciplines on network interfaces. **ALTQ** introduces new macros to manipulate output queues. The output queue macros are used to abstract queue operations and not to touch the internal fields of the output queue structure. The macros are independent from the **ALTQ** implementation, and compatible with the traditional if queue macros for ease of transition.

**IFQ\_ENQUEUE**() enqueues a packet m to the queue  $ifq$ . The underlying queueing discipline may discard the packet. err is set to 0 on success, or ENOBUFS if the packet is discarded. m will be freed by the device driver on success or by the queueing discipline on failure, so that the caller should not touch m after calling **IFQ\_ENQUEUE**().

**IFQ\_DEQUEUE**() dequeues a packet from the queue. The dequeued packet is returned in m, or m is set to NULL if no packet is dequeued. The caller must always check m since a non-empty queue could return NULL under rate-limiting.

**IFQ\_POLL**() returns the next packet without removing it from the queue. It is guaranteed by the underlying queueing discipline that **IFQ\_DEQUEUE**() immediately after **IFQ\_POLL**() returns the same packet.

**IFQ\_PURGE**() discards all the packets in the queue. The purge operation is needed since a non-work conserving queue cannot be emptied by a dequeue loop.

**IFQ** CLASSIFY() classifies a packet to a scheduling class, and returns the result in pattr.

**IFQ\_IS\_EMPTY**() can be used to check if the queue is empty. Note that **IFQ\_DEQUEUE**() could still return NULL if the queueing discipline is non-work conserving.

**IFQ** SET MAXLEN() sets the queue length limit to the default FIFO queue.

**IFQ\_INC\_LEN**() and **IFQ\_DEC\_LEN**() increment or decrement the current queue length in packets.

**IFQ\_INC\_DROPS**() increments the drop counter and is equal to **IF\_DROP**(). It is defined for naming consistency.

**IFQ\_SET\_READY**() sets a flag to indicate this driver is converted to use the new macros. **ALTQ** can be enabled only on interfaces with this flag.

# **COMPATIBILITY**

#### **ifaltq structure**

In order to keep compatibility with the existing code, the new output queue structure  $if$  all  $t$ q has the same fields. The traditional **IF\_XXX**() macros and the code directly referencing the fields within if\_snd still work with ifaltq. (Once we finish conversions of all the drivers, we no longer need these fields.)

```
##old-style## ##new-style##
                        |
struct ifqueue { \vert struct ifaltq {
 struct mbuf *ifq_head; \vert struct mbuf *ifq_head;
 struct mbuf *ifq_tail; \vert struct mbuf *ifq_tail;
 int ifq_len; | int ifq_len;
  int ifq_maxlen; \vert int ifq_maxlen;
  int ifq_drops; \qquad | int ifq_drops;
}; | /∗ altq related fields ∗/
                           | ......
                         | };
```
|

The new structure replaces struct ifqueue in struct ifnet.

```
##old-style## ##new-style##
                      |
struct ifnet { | struct ifnet {
  .... | ....
                      |
  struct ifqueue if snd; The struct ifaltq if snd;
                      |
  .... | ....
}; \begin{array}{ccc} \n\end{array}|
```
The (simplified) new **IFQ\_XXX**() macros looks like:

```
#ifdef ALTQ
#define IFQ DEQUEUE(ifq, m)
      if (ALTQ_IS_ENABLED((ifq)) \
            ALTQ_DEQUEUE((ifq), (m));
```

```
else \setminusIF_DEQUEUE((ifq), (m));
#else
#define IFQ DEQUEUE(ifq, m) IF DEQUEUE((ifq), (m));
#endif
```
## **Enqueue operation**

The semantics of the enqueue operation are changed. In the new style, enqueue and packet drop are combined since they cannot be easily separated in many queueing disciplines. The new enqueue operation corresponds to the following macro that is written with the old macros.

```
#define IFQ_ENQUEUE(ifq, m, pattr, err) \
do { \setminusif (ALTQ_IS_ENABLED((ifq))) \
           ALTQ_ENQUEUE((ifq), (m), (pattr), (err)); \
     else { \
           if (IF_QFULL((ifq))) { }m_freem((m));
                (err) = ENOBUFS;} else { \
                IF_ENQUEUE((ifq), (m));
                (err) = 0;} \qquad \qquad\}if ((err)) \
           (ifg)->ifq_drops++;} while (/∗CONSTCOND∗/ 0)
```
**IFQ\_ENQUEUE**() does the following:

**−** queue a packet

**−** drop (and free) a packet if the enqueue operation fails

If the enqueue operation fails,  $err$  is set to ENOBUFS. m is freed by the queueing discipline. The caller should not touch mbuf after calling  $IFQ$ \_ENQUEUE() so that the caller may need to copy m\_pkthdr.len or m\_flags field beforehand for statistics. The caller should not use **senderr**() since mbuf was already freed.

The new style **if\_output**() looks as follows:

##old-style## ##new-style## | int | int | int | int | int | int | int | int | int | int | int | int | int | int | int | int | int | int | int | int | int | int | int | int | int | int | int | int | int | int | int | int | int | int | int | int | int | ether\_output(ifp, m0, dst, rt0) | ether\_output(ifp, m0, dst, rt0)  $\{$ ...... | ...... |  $mflags = m->m_flags;$ | len = m->m\_pkthdr.len;  $s = splimp()$ ;  $s = splimp()$ ; if (IF\_QFULL(&ifp->if\_snd)) { | IFQ\_ENQUEUE(&ifp->if\_snd, m, | NULL, error);  $IF\_DROP(\&ifp\text{-}if\_snd);$  | if (error != 0) {  $\text{splx(s)}$ ;  $|\qquad \text{splx(s)}$ ; senderr(ENOBUFS);  $|$  return (error);  $\}$ 

```
IF_ENQUEUE(&ifp->if_snd, m); |
  ifp->if_obytes += \qquad | ifp->if_obytes += len;
            m->m_pkthdr.len; |
  if (m->m_flags & M_MCAST) | if (mflags & M_MCAST)
     ifp->if_omcasts++; \qquad \qquad \qquad \qquad ifp->if_omcasts++;
                          |
  if ((ifp->if_flags & IFF_OACTIVE) | if ((ifp->if_flags & IFF_OACTIVE)
     == 0) == 0)(∗ifp->if_start)(ifp); | (∗ifp->if_start)(ifp);
  \text{splx(s)}; \qquad \qquad \text{splx(s)};
  return (error); \vert return (error);
                          |
bad: | bad:
  if (m) if (m)m_freem(m); | m_freem(m);
  return (error); \vert return (error);
\} | \}|
```
# **Classifier**

The classifier mechanism is currently implemented in **if\_output**(). struct altq\_pktattr is used to store the classifier result, and it is passed to the enqueue function. (We will change the method to tag the classifier result to mbuf in the future.)

```
int
ether_output(ifp, m0, dst, rt0)
{
       ......
       struct altq_pktattr pktattr;
       ......
       /∗ classify the packet before prepending link-headers ∗/
       IFQ_CLASSIFY(&ifp->if_snd, m, dst->sa_family, &pktattr);
       /∗ prepend link-level headers ∗/
       ......
       IFQ_ENQUEUE(&ifp->if_snd, m, &pktattr, error);
       ......
}
```
# **HOW TO CONVERT THE EXISTING DRIVERS**

First, make sure the corresponding  $if\_output()$  is already converted to the new style.

Look for  $if\_snd$  in the driver. You will probably need to make changes to the lines that include  $if\_snd$ .

## **Empty check operation**

If the code checks ifq\_head to see whether the queue is empty or not, use **IFQ\_IS\_EMPTY**().

##old-style## ##new-style##

|

if (ifp->if\_snd.ifq\_head != NULL) | if (IFQ\_IS\_EMPTY(&ifp->if\_snd) == 0)

Note that **IFQ\_POLL**() can be used for the same purpose, but **IFQ\_POLL**() could be costly for a complex scheduling algorithm since **IFQ** POLL() needs to run the scheduling algorithm to select the next packet. On the other hand, **IFQ\_IS\_EMPTY**() checks only if there is any packet stored in the queue. Another difference is that even when **IFQ\_IS\_EMPTY**() is false, **IFQ\_DEQUEUE**() could still return NULL if the queue is under rate-limiting.

|

## **Dequeue operation**

Replace **IF** DEQUEUE() by **IFQ** DEQUEUE(). Always check whether the dequeued mbuf is NULL or not. Note that even when **IFQ\_IS\_EMPTY**() is false, **IFQ\_DEQUEUE**() could return NULL due to rate-limiting.

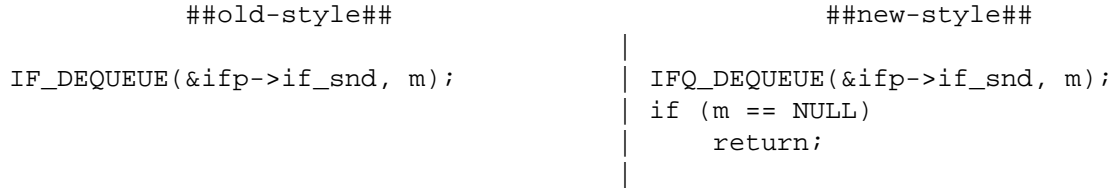

A driver is supposed to call **if** start() from transmission complete interrupts in order to trigger the next dequeue.

# **Poll-and-dequeue operation**

If the code polls the packet at the head of the queue and actually uses the packet before dequeueing it, use **IFQ\_POLL**() and **IFQ\_DEQUEUE**().

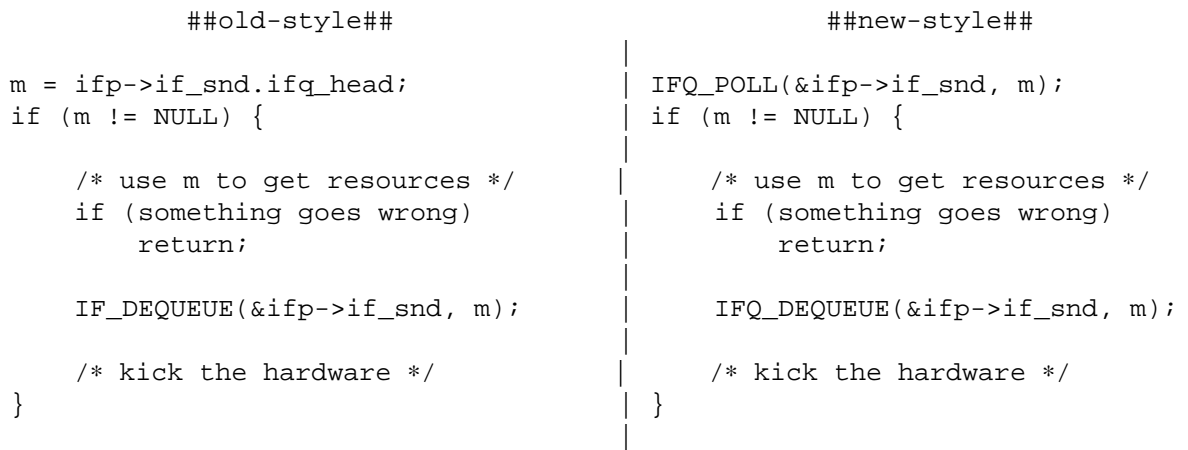

It is guaranteed that **IFQ\_DEQUEUE**() immediately after **IFQ\_POLL**() returns the same packet. Note that they need to be guarded by **splimp**() if called from outside of **if\_start**().

## **Eliminating IF\_PREPEND**

If the code uses **IF\_PREPEND**(), you have to eliminate it since the prepend operation is not possible for many queueing disciplines. A common use of **IF\_PREPEND**() is to cancel the previous dequeue operation. You have to convert the logic into poll-and-dequeue.

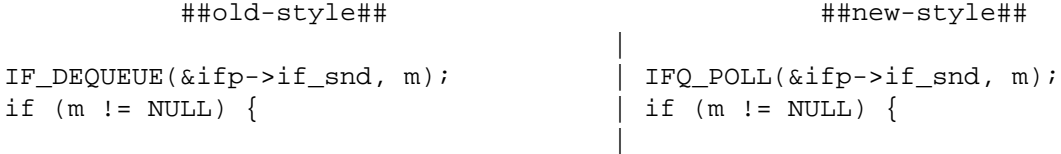

```
if (something_goes_wrong) { | if (something_goes_wrong) {
     IF_PREPEND(&ifp->if_snd, m); |
     return; | return;
  \}|
                               | /∗ at this point, the driver
                                | ∗ is committed to send this
                                | ∗ packet.
                                | ∗/
                               | IFQ_DEQUEUE(&ifp->if_snd, m);
                           |
  /∗ kick the hardware ∗/ | /∗ kick the hardware ∗/
\} | \}|
```
# **Purge operation**

Use **IFQ\_PURGE**() to empty the queue. Note that a non-work conserving queue cannot be emptied by a dequeue loop.

```
##old-style## ##new-style##
                             |
while (ifp\text{-}if\_snd.ifq\_head != NULL) {| IFQ_PURGE(&ifp->if_snd);
   IF_DEQUEUE(&ifp->if_snd, m); |
  m_freem(m);
} |
                             |
```
## **Attach routine**

Use **IFQ\_SET\_MAXLEN**() to set ifq\_maxlen to len. Add **IFQ\_SET\_READY**() to show this driver is converted to the new style. (This is used to distinguish new-style drivers.)

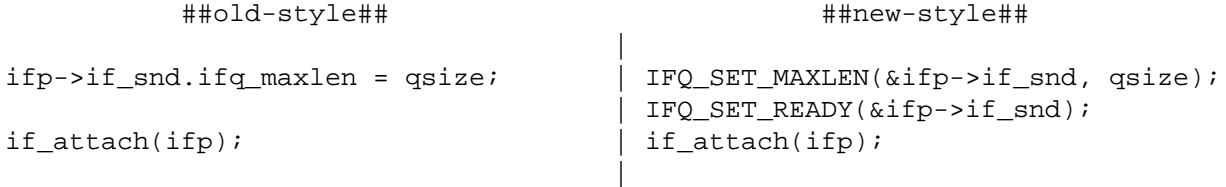

#### **Other issues**

The new macros for statistics:

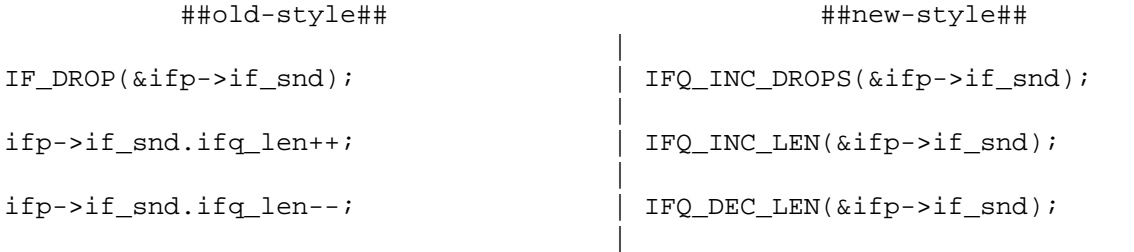

Some drivers instruct the hardware to invoke transmission complete interrupts only when it thinks necessary. Rate-limiting breaks its assumption.

# **How to convert drivers using multiple ifqueues**

Some (pseudo) devices (such as slip) have another  $ifqueue$  to prioritize packets. It is possible to eliminate the second queue since **ALTQ** provides more flexible mechanisms but the following shows how to keep the original behavior.

```
struct sl_softc {
       struct ifnet sc_if; \sqrt{\frac{2}{\pi}} /* network-visible interface */
        ...
       struct ifqueue sc_fastq; /∗ interactive output queue ∗/
        ...
```
};

The driver doesn't compile in the new model since it has the following line ( $if\_snd$  is no longer a type of struct ifqueue).

```
struct ifqueue ∗ifq = &ifp->if_snd;
A simple way is to use the original IF_XXX() macros for sc_fastq and use the new IFQ_XXX() macros
for if\_snd. The enqueue operation looks like:
```

```
##old-style## ##new-style##
                               |
struct ifqueue *ifq = &ifp->if snd; | struct ifqueue *ifq = NULL;
                               |
if (ip->ip_tos & IPTOS_LOWDELAY) | if ((ip->ip_tos & IPTOS_LOWDELAY) &&
   ifq = \&sc->sc_fastq; | !ALTQIS_ENABLED(&sc->sc_fif_if_snd) |ifq = <math>&sc-&gt;sc_fastq;</math>if (IF_QFULL(ifq)) { \qquad | if (IF_QFULL(ifq)) {
   IF_DROP(ifq); IF\_DROP(ifg);
   m_freem(m); | m_freem(m);
   splx(s); \vert error = ENOBUFS;
   sc->sc_if.if_oerrors++; \qquad \qquad \vert \qquad \} else {
   return (ENOBUFS); IF\_ENQUE(ifq, m);error = 0;IF_ENQUEUE(ifq, m); | }
                                |}else
                                    | IFQ_ENQUEUE(&sc->sc_if.if_snd,
                                             | m, NULL, error);
                               |
                                if (error) {
                                    \text{splx(s)};
                                    | sc->sc_if.if_oerrors++;
                                   | return (error);
                                | }
if ((sc->sc\_oqlen =  | if ((sc->sc\_oqlen =sc->sc_ttyp->t_outq.c_cc) == 0) | sc->sc_ttyp->t_outq.c_cc) == 0)
   slstart(sc->sc_ttyp); | slstart(sc->sc_ttyp);
\text{splx(s)}; |\text{splx(s)}|;
                               |
The dequeue operations looks like:
         ##old-style## ##new-style##
                               |
s =splimp(); | s =splimp();
IF_DEQUEUE(&sc->sc_fastq, m); | IF_DEQUEUE(&sc->sc_fastq, m);
if (m == NULL) | if (m == NULL)
```

```
\begin{array}{ccc} \texttt{IF\_DEQUEUE}(\&\texttt{sc->sc\_if}.\texttt{if\_snd},\verb|m|; & \texttt{IFQLDEQUEUE}(\&\texttt{sc->sc\_if}.\texttt{if\_snd},\verb|m|; \end{array}\text{splx(s)}; |\text{ splx(s)};
                                                                |
```
# **QUEUEING DISCIPLINES**

Queueing disciplines need to maintain ifq\_len ( used by **IFQ\_IS\_EMPTY**() ) . Queueing disciplines also need to guarantee the same mbuf is returned if **IFQ\_DEQUEUE**() is called immediately after **IFQ\_POLL**().

# **SEE ALSO**

pf(4), altq.conf(5), pf.conf(5), altqd(8), tbrconfig(8)

## **HISTORY**

The **ALTQ** system first appeared in March 1997.

**arc4random** — arc4 random number generator

#### **SYNOPSIS**

```
#include <sys/types.h>
#include <sys/systm.h>
uint32 t
arc4random(void);
```
## **DESCRIPTION**

The **arc4random**() function provides a high quality 32-bit pseudo-random number very quickly. **arc4random**() seeds itself on a regular basis from the kernel strong random number subsystem described in rnd(4). On each call, an ARC4 generator is used to generate a new result. The **arc4random**() function uses the ARC4 cipher key stream generator, which uses 8∗88bit S-Boxes. The S-Boxes can be in about (2∗∗1700) states.

**arc4random**() fits into a middle ground not covered by other subsystems such as the strong, slow, and resource expensive random devices described in rnd(4) versus the fast but poor quality interfaces such as **random**().

## **SEE ALSO**

arc4random(3), rnd(4)

## **HISTORY**

An algorithm called RC4 was designed by RSA Data Security, Inc. It was considered a trade secret, but not trademarked. Because it was a trade secret, it obviously could not be patented. A clone of this was posted anonymously to USENET and confirmed to be equivalent by several sources who had access to the original cipher. Because of the trade secret situation, RSA Data Security, Inc. can do nothing about the release of the ARC4 algorithm. Since RC4 used to be a trade secret, the cipher is now referred to as ARC4.

These functions first appeared in OpenBSD 2.1.

**arp**, **arp\_ifinit**, **arpresolve**, **arpintr** — externally visible ARP functions

## **SYNOPSIS**

```
#include <netinet/if_inarp.h>
void
arp_ifinit(struct ifnet *ifp, struct ifaddr *ifa);
int
arpresolve(struct ifnet *ifp, struct rtentry *rt, struct mbuf *m,
    struct sockaddr *dst, u_char *desten);
void
arpintr();
```
# **DESCRIPTION**

The **arp** functions provide the interface between the **arp** module and the network drivers which need **arp** functionality. Such drivers must request the *arp* attribute in their "files" declaration.

**arp\_ifinit**() Sets up the **arp** specific fields in ifa. Additionally, it sends out a gratuitous **arp** request on  $ifp$ , so that other machines are warned that we have a (new) address and duplicate addresses can be detected.

> You must call this in your drivers' ioctl function when you get a SIOCSIFADDR request with an AF\_INET address family.

- **arpresolve**() is called by network output functions to resolve an IPv4 address. If no rt is given, a new one is looked up or created. If the passed or found  $rt$  does not contain a valid gateway link level address, a pointer to the packet in  $m$  is stored in the route entry, possibly replacing older stored packets, and an **arp** request is sent instead. When an **arp** reply is received, the last held packet is send. Otherwise, the looked up address is returned and written into the storage desten points to. **arpresolve**() returns 1, if a valid address was stored to desten, and the packet can be sent immediately. Else a 0 is returned.
- **arpintr**() When an **arp** packet is received, the network driver (class) input interrupt handler queues the packet on the arpintrq queue, and requests an **arpintr**() soft interrupt callback. **arpintr**() dequeues the packets, performs sanity checks and calls (for IPv4 **arp** packets, which are the only ones supported currently) the **in\_arpinput**() function. **in\_arpinput**() either generates a reply to request packets, and adds the sender address translation to the routing table, if a matching route entry is found. If the route entry contained a pointer to a held packet, that packet is sent.

## **SEE ALSO**

ether ifattach(9) Plummer, D., "RFC826", An Ethernet Address Resolution Protocol.

## **AUTHORS**

UCB CSRG (original implementation) Ignatios Souvatzis (support for non-Ethernet)

## **CODE REFERENCES**

The ARP code is implemented in sys/net/if\_arp.h, sys/netinet/if\_inarp.h and sys/netinet/if\_arp.c.

# **STANDARDS**

RFC 826

# **HISTORY**

Rewritten to support other than Ethernet link level addresses in NetBSD 1.3.

**audio** — interface between low and high level audio drivers

#### **DESCRIPTION**

The audio device driver is divided into a high level, hardware independent layer, and a low level hardware dependent layer. The interface between these is the *audio\_hw\_if* structure.

```
struct audio_hw_if {
       int (∗open)(void ∗, int);
       void (*close)(void *);
       int (∗drain)(void ∗);
       int (∗query_encoding)(void ∗, struct audio_encoding ∗);
       int (*set params)(void *, int, int,
                  audio_params_t ∗, audio_params_t ∗,
                  stream_filter_list_t ∗, stream_filter_list_t ∗);
       int (∗round_blocksize)(void ∗, int, int, const audio_params_t ∗);
       int (∗commit_settings)(void ∗);
       int (*init_output)(void *, void *, int);
       int (∗init_input)(void ∗, void ∗, int);
       int (∗start_output)(void ∗, void ∗, int, void (∗)(void ∗),
                  void ∗);
       int (∗start_input)(void ∗, void ∗, int, void (∗)(void ∗),
                  void ∗);
       int (*halt_output)(void *);
       int (∗halt_input)(void ∗);
       int (∗speaker_ctl)(void ∗, int);
#define SPKR_ON 1
#define SPKR_OFF 0
       int (∗getdev)(void ∗, struct audio_device ∗);
       int (∗setfd)(void ∗, int);
       int (∗set_port)(void ∗, mixer_ctrl_t ∗);
       int (∗get_port)(void ∗, mixer_ctrl_t ∗);
       int (∗query_devinfo)(void ∗, mixer_devinfo_t ∗);
       void ∗(∗allocm)(void ∗, int, size_t, struct malloc_type ∗, int);
       void (∗freem)(void ∗, void ∗, struct malloc_type ∗);
       size_t (∗round_buffersize)(void ∗, int, size_t);
       paddr_t (∗mappage)(void ∗, void ∗, off_t, int);
       int (∗get_props)(void ∗);
       int (∗trigger_output)(void ∗, void ∗, void ∗, int,
                  void (*)(void *), void *, const audio_params_t *);
       int (∗trigger_input)(void ∗, void ∗, void ∗, int,
                  void (*)(void *), void *, const audio_params_t *);
```

```
int (∗dev_ioctl)(void ∗, u_long, void ∗, int, struct lwp ∗);
       int (∗powerstate)(void ∗, int);
#define AUDIOPOWER ON 1
#define AUDIOPOWER_OFF 0
};
typedef struct audio_params {
      u_int sample_rate; /∗ sample rate ∗/
      u_int encoding; /* e.g. mu-law, linear, etc */
       u_int precision; /∗ bits/subframe ∗/
       u_int validbits; /∗ valid bits in a subframe ∗/
       u_int channels; /* mono(1), stereo(2) */
} audio_params_t;
```
The high level audio driver attaches to the low level driver when the latter calls *audio attach mi*. This call should be

```
void
audio_attach_mi(ahwp, hdl, dev)
   struct audio_hw_if ∗ahwp;
   void ∗hdl;
   struct device ∗dev;
```
The *audio* hw if struct is as shown above. The *hdl* argument is a handle to some low level data structure. It is sent as the first argument to all the functions in *audio\_hw\_if* when the high level driver calls them. *dev* is the device struct for the hardware device.

The upper layer of the audio driver allocates one buffer for playing and one for recording. It handles the buffering of data from the user processes in these. The data is presented to the lower level in smaller chunks, called blocks. If, during playback, there is no data available from the user process when the hardware request another block a block of silence will be used instead. Furthermore, if the user process does not read data quickly enough during recording data will be thrown away.

The fields of *audio\_hw\_if* are described in some more detail below. Some fields are optional and can be set to 0 if not needed.

```
int open(void ∗hdl, int flags)
```
optional, is called when the audio device is opened. It should initialize the hardware for I/O. Every successful call to *open* is matched by a call to *close*. Return 0 on success, otherwise an error code.

void close(void ∗hdl)

optional, is called when the audio device is closed.

int drain(void ∗hdl)

optional, is called before the device is closed or when AUDIO\_DRAIN is called. It should make sure that no samples remain in to be played that could be lost when *close* is called. Return 0 on success, otherwise an error code.

- int query\_encoding(void ∗hdl, struct audio\_encoding ∗ae) is used when AUDIO\_GETENC is called. It should fill the *audio\_encoding* structure and return 0 or, if there is no encoding with the given number, return EINVAL.
- int set\_params(void ∗hdl, int setmode, int usemode, audio\_params\_t ∗play, audio\_params\_t ∗rec,

stream\_filter\_list\_t ∗pfil, stream\_filter\_list\_t ∗rfil)

Called to set the audio encoding mode. *setmode* is a combination of the AUMODE\_RECORD and AUMODE\_PLAY flags to indicate which mode(s) are to be set. *usemode* is also a combination of these flags, but indicates the current mode of the device (i.e., the value of *mode* in the *audio\_info* struct).

The *play* and *rec* structures contain the encoding parameters that should be set. The values of the structures may also be modified if the hardware cannot be set to exactly the requested mode (e.g., if the requested sampling rate is not supported, but one close enough is).

If the hardware requires software assistance with some encoding (e.g., it might be lacking mu-law support) it should fill the *pfil* for playing or *rfil* for recording with conversion information. For example, if *play* requests [8000Hz, mu-law, 8/8bit, 1ch] and the hardware does not support 8bit mu-law, but 16bit slinear\_le, the driver should call pfil->append() with *pfil*, *mulaw\_to\_slinear16*, and audio\_params\_t representing [8000Hz, slinear\_le, 16/16bit, 2ch]. If the driver needs multiple conversions, a conversion nearest to the hardware should be set to the head of *pfil* or *rfil*. The definition of stream\_filter\_list\_t follows:

```
typedef struct stream_filter_list {
       void (∗append)(struct stream_filter_list ∗,
                      stream filter factory t,
                      const audio_params_t ∗);
       void (∗prepend)(struct stream_filter_list ∗,
                      stream_filter_factory_t,
                       const audio_params_t ∗);
       void (∗set)(struct stream_filter_list ∗, int,
                   stream filter factory t,
                   const audio_params_t ∗);
       int req_size;
       struct stream_filter_req {
               stream_filter_factory_t ∗factory;
               audio_params_t param; /∗ from-param for recording,
                                       to-param for playing ∗/
       } filters[AUDIO_MAX_FILTERS];
} stream_filter_list_t;
```
For playing, *pfil* constructs conversions as follows:

```
(\text{play}) == \text{write}(2) input
      | pfil->filters[pfil->req_size-1].factory
(pfil->filters[pfil->req_size-1].param)
      | pfil->filters[pfil->req_size-2].factory
  :
       | pfil->filters[1].factory
(pfil->filters[1].param)
       | pfil->filters[0].factory
(pfil->filters[0].param) == hardware input
```
For recording, *rfil* constructs conversions as follows:

```
(rfil->filters[0].param) == hardware output
       | rfil->filters[0].factory
(rfil->filters[1].param)
  | rfil->filters[1].factory
  :
```
| rfil->filters[rfil->req\_size-2].factory (rfil->filters[rfil->req\_size-1].param) | rfil->filters[rfil->req\_size-1].factory  $(rec) == read(2) output$ 

If the device does not have the AUDIO\_PROP\_INDEPENDENT property the same value is passed in both *play* and *rec* and the encoding parameters from *play* is copied into *rec* after the call to *set\_params*. Return 0 on success, otherwise an error code.

int round blocksize(void \*hdl, int bs, int mode, const audio\_params\_t ∗param)

> optional, is called with the block size, *bs*, that has been computed by the upper layer, *mode*, AUMODE\_PLAY or AUMODE\_RECORD, and *param*, encoding parameters for the hardware. It should return a block size, possibly changed according to the needs of the hardware driver.

- int commit settings(void \*hdl) optional, is called after all calls to *set\_params*, and *set\_port*, are done. A hardware driver that needs to get the hardware in and out of command mode for each change can save all the changes during previous calls and do them all here. Return 0 on success, otherwise an error code.
- int init\_output(void ∗hdl, void ∗buffer, int size) optional, is called before any output starts, but when the total *size* of the output *buffer* has been determined. It can be used to initialize looping DMA for hardware that needs that. Return 0 on success, otherwise an error code.
- int init\_input(void ∗hdl, void ∗buffer, int size) optional, is called before any input starts, but when the total *size* of the input *buffer* has been determined. It can be used to initialize looping DMA for hardware that needs that. Return 0 on success, otherwise an error code.
- int start\_output(void ∗hdl, void ∗block, int blksize, void (∗intr)(void∗), void ∗intrarg)

is called to start the transfer of *blksize* bytes from *block* to the audio hardware. The call should return when the data transfer has been initiated (normally with DMA). When the hardware is ready to accept more samples the function *intr* should be called with the argument *intrarg*. Calling *intr* will normally initiate another call to *start\_output*. Return 0 on success, otherwise an error code.

int start\_input(void ∗hdl, void ∗block, int blksize, void (∗intr)(void∗), void ∗intrarg)

> is called to start the transfer of *blksize* bytes to *block* from the audio hardware. The call should return when the data transfer has been initiated (normally with DMA). When the hardware is ready to deliver more samples the function *intr* should be called with the argument *intrarg*. Calling *intr* will normally initiate another call to *start\_input*. Return 0 on success, otherwise an error code.

```
int halt output(void *hdl)
```
is called to abort the output transfer (started by *start\_output*) in progress. Return 0 on success, otherwise an error code.

int halt input(void \*hdl) is called to abort the input transfer (started by *start\_input*) in progress. Return 0 on success, otherwise an error code.

- int speaker\_ctl(void ∗hdl, int on) optional, is called when a half duplex device changes between playing and recording. It can, e.g., be used to turn on and off the speaker. Return 0 on success, otherwise an error code.
- int getdev(void ∗hdl, struct audio\_device ∗ret) Should fill the *audio\_device* struct with relevant information about the driver. Return 0 on success, otherwise an error code.
- int setfd(void ∗hdl, int fd) optional, is called when AUDIO\_SETFD is used, but only if the device has AUDIO\_PROP\_FULLDUPLEX set. Return 0 on success, otherwise an error code.
- int set port(void \*hdl, mixer ctrl t \*mc) is called in when AUDIO\_MIXER\_WRITE is used. It should take data from the *mixer\_ctrl\_t* struct at set the corresponding mixer values. Return 0 on success, otherwise an error code.
- int get port(void \*hdl, mixer ctrl t \*mc) is called in when AUDIO\_MIXER\_READ is used. It should fill the *mixer\_ctrl\_t* struct. Return 0 on success, otherwise an error code.
- int query\_devinfo(void ∗hdl, mixer\_devinfo\_t ∗di) is called in when AUDIO\_MIXER\_DEVINFO is used. It should fill the *mixer\_devinfo\_t* struct. Return 0 on success, otherwise an error code.
- void ∗allocm(void ∗hdl, int direction, size\_t size, struct malloc\_type ∗type, int flags)

optional, is called to allocate the device buffers. If not present  $\text{malloc}(9)$  is used instead (with the same arguments but the first two). The reason for using a device dependent routine instead of malloc(9) is that some buses need special allocation to do DMA. Returns the address of the buffer, or 0 on failure.

- void freem(void ∗hdl, void ∗addr, struct malloc\_type ∗type) optional, is called to free memory allocated by *alloc*. If not supplied free(9) is used.
- size\_t round\_buffersize(void ∗hdl, int direction, size\_t bufsize) optional, is called at startup to determine the audio buffer size. The upper layer supplies the suggested size in *bufsize*, which the hardware driver can then change if needed. E.g., DMA on the ISA bus cannot exceed 65536 bytes.
- paddr t mappage(void \*hdl, void \*addr, off t offs, int prot)

optional, is called for mmap(2). Should return the map value for the page at offset *offs* from address *addr* mapped with protection *prot*. Returns -1 on failure, or a machine dependent opaque value on success.

- int get\_props(void ∗hdl) Should return the device properties; i.e., a combination of AUDIO\_PROP\_xxx.
- int trigger\_output(void ∗hdl, void ∗start, void ∗end, int blksize, void (∗intr)(void∗), void ∗intrarg,

const audio\_params\_t ∗param)

optional, is called to start the transfer of data from the circular buffer delimited by *start* and *end* to the audio hardware, parameterized as in *param*. The call should return when the data transfer has been initiated (normally with DMA). When the hardware is finished transferring each *blksize* sized block, the function *intr* should be called with the argument *intrarg* (typically from the audio hardware interrupt service routine). Once started the transfer may be stopped using *halt\_output*.

Return 0 on success, otherwise an error code.

```
int trigger_input(void ∗hdl, void ∗start, void ∗end,
      int blksize, void (∗intr)(void∗), void ∗intrarg,
```
const audio\_params\_t ∗param)

optional, is called to start the transfer of data from the audio hardware, parameterized as in *param*, to the circular buffer delimited by *start* and *end*. The call should return when the data transfer has been initiated (normally with DMA). When the hardware is finished transferring each *blksize* sized block, the function *intr* should be called with the argument *intrarg* (typically from the audio hardware interrupt service routine). Once started the transfer may be stopped using *halt\_input*. Return 0 on success, otherwise an error code.

int dev\_ioctl(void ∗hdl, u\_long cmd, void ∗addr,

int flag, struct lwp ∗l)

optional, is called when an  $i$  oct $1(2)$  is not recognized by the generic audio driver. Return 0 on success, otherwise an error code.

int powerstate(void ∗hdl, int state)

optional, is called on the first open and last close of the audio device. *state* may be one of AUDIOPOWER\_ON or AUDIOPOWER\_OFF. Returns 0 on success, otherwise an error code.

The *query\_devinfo* method should define certain mixer controls for AUDIO\_SETINFO to be able to change the port and gain, and AUDIO\_GETINFO to read them, as follows.

If the record mixer is capable of input from more than one source, it should define AudioNsource in class AudioCrecord. This mixer control should be of type AUDIO\_MIXER\_ENUM or AUDIO\_MIXER\_SET and enumerate the possible input sources. Each of the named sources for which the recording level can be set should have a control in the AudioCrecord class of type AUDIO\_MIXER\_VALUE, except the "mixerout" source is special, and will never have its own control. Its selection signifies, rather, that various sources in class AudioCrecord will be combined and presented to the single recording output in the same fashion that the sources of class AudioCinputs are combined and presented to the playback output(s). If the overall recording level can be changed, regardless of the input source, then this control should be named AudioNmaster and be of class AudioCrecord.

Controls for various sources that affect only the playback output, as opposed to recording, should be in the AudioCinputs class, as of course should any controls that affect both playback and recording.

If the play mixer is capable of output to more than one destination, it should define AudioNselect in class AudioCoutputs. This mixer control should be of type AUDIO\_MIXER\_ENUM or AUDIO\_MIXER\_SET and enumerate the possible destinations. For each of the named destinations for which the output level can be set, there should be a control in the AudioCoutputs class of type AUDIO\_MIXER\_VALUE. If the overall output level can be changed, which is invariably the case, then this control should be named AudioNmaster and be of class AudioCoutputs.

There's one additional source recognized specially by AUDIO\_SETINFO and AUDIO\_GETINFO, to be presented as monitor\_gain, and that is a control named AudioNmonitor, of class AudioCmonitor.

# **SEE ALSO**

audio(4)

## **HISTORY**

This **audio** interface first appeared in NetBSD 1.3.

**autoconf**, **config\_search\_loc**, **config\_search\_ia**, **config\_found\_sm\_loc**, **config\_found\_ia**, **config\_found**, **config\_match**, **config\_attach\_loc**, **config\_attach**, **config\_attach\_pseudo**, **config\_detach**, **config\_activate**, **config\_deactivate**, **config\_defer**, **config\_interrupts**, **config\_pending\_incr**, **config\_pending\_decr**, **config\_finalize\_register** — autoconfiguration framework

## **SYNOPSIS**

**#include <sys/param.h> #include <sys/device.h> #include <sys/errno.h>**

- cfdata\_t
- **config\_search\_loc**(cfsubmatch\_t func , device\_t parent , const char ∗ia , const int ∗locs , void ∗aux);

```
cfdata_t
```
**config\_search\_ia**(cfsubmatch\_t func , device\_t parent , const char ∗ia , void ∗aux);

device t

**config found sm loc**(device t parent, const char \*ia, const int \*locs, void \*aux, cfprint\_t print, cfsubmatch\_t submatch);

device t

```
config_found_ia(device_t parent, const char *ia, void *aux,
    cfprint_t print);
```
device\_t

```
config_found(device_t parent, void *aux, cfprint_t print);
```
int

**config\_match**(device\_t parent , cfdata\_t cf , void ∗aux);

```
device_t
```

```
config_attach_loc(device_t parent , cfdata_t cf , const int ∗locs , void ∗aux ,
    cfprint_t print);
```

```
device t
```

```
config_attach(device_t parent , cfdata_t cf , void ∗aux , cfprint_t print);
```

```
device t
```

```
config_attach_pseudo(cfdata_t cf);
```

```
int
```
**config\_detach**(device\_t dev , int flags);

```
int
```
**config\_activate**(device\_t dev);

int

**config\_deactivate**(device\_t dev);

int **config\_defer**(device\_t dev , void (∗func)(device\_t));

void **config\_interrupts**(device\_t dev , void (∗func)(device\_t));

```
void
config_pending_incr();
void
config_pending_decr();
int
config_finalize_register(device_t dev , int (∗func)(device_t));
```
#### **DESCRIPTION**

Autoconfiguration is the process of matching hardware devices with an appropriate device driver. In its most basic form, autoconfiguration consists of the recursive process of finding and attaching all devices on a bus, including other busses.

The autoconfiguration framework supports *direct configuration* where the bus driver can determine the devices present. The autoconfiguration framework also supports *indirect configuration* where the drivers must probe the bus looking for the presence of a device. Direct configuration is preferred since it can find hardware regardless of the presence of proper drivers.

The autoconfiguration process occurs at system bootstrap and is driven by a table generated from a "machine description" file by  $config(1)$ . For a description of the  $config(1)$  "device definition" language, see config(9).

Each device must have a name consisting of an alphanumeric string that ends with a unit number. The unit number identifies an instance of the driver. Device data structures are allocated dynamically during autoconfiguration, giving a unique address for each instance.

## **FUNCTIONS**

#### config\_search\_loc(func, parent, ia, locs, aux)

Performs indirect configuration of physical devices. **config\_search\_loc**() iterates over all potential children, calling the given function func for each one. If func is NULL, **config\_search\_loc**() applies each child's match function instead. The argument parent is the pointer to the parent's device structure. The argument ia is the interface attribute on which the potential children should attach. It can be NULL, in which case all children attaching to any attribute are considered. The *locs* argument lists the locator values for the device and are passed to function  $func$ . The given aux argument describes the device that has been found and is simply passed on through func to the child. **config\_search\_loc**() returns a pointer to the best-matched child or NULL otherwise.

The role of func is to call the match function for each device and call **config\_attach\_loc**() for any positive matches. If func is NULL, then the parent should record the return value from **config\_search\_loc**() and call **config\_attach\_loc**() itself.

Note that this function is designed so that it can be used to apply an arbitrary function to all potential children. In this case callers may choose to ignore the return value.

#### **config\_search\_ia**(func , parent , ia , aux)

This function is equivalent to calling **config\_search\_loc**(func, parent, ia, locs, aux) with locs set to NULL.

## **config\_found\_sm\_loc**(parent , ia , locs , aux , print , submatch)

Performs direct configuration on a physical device. **config\_found\_sm\_loc**() is called by the parent and in turn calls the  $submatch$  function to call the match function as determined by the configuration table. If  $submatch$  is NULL, the driver match functions are called directly. The argument parent is the pointer to the parent's device structure. The argument ia is the name of the interface attribute on which the child will attach, per  $\text{config}(5)$  syntax. The argument  $\log$  lists the locator values for the device. The given aux argument describes the device that has been found. **config\_found\_sm\_loc**() internally uses **config\_search\_loc**(), passing on submatch, ia, locs and aux. The *softc* structure for the matched device will be allocated, and the appropriate driver attach function will be called. If the device is matched, the system prints the name of the child and parent devices, and then calls the  $print$  function to produce additional information if desired. If no driver takes a match, the same  $print$  function is called to complain. The print function is called with the aux argument and, if the matches failed, the full name (including unit number) of the parent device, otherwise NULL. The print function must return an integer value.

Two special strings, "not configured" and "unsupported" will be appended automatically to nondriver reports if the return value is UNCONF or UNSUPP respectively; otherwise the function should return the value QUIET.

**config found sm loc**() returns a pointer to the attached device's *softc* structure if the device is attached, NULL otherwise. Most callers can ignore this value, since the system will already have printed a diagnostic.

**config\_found\_ia**(parent , ia , aux , print)

This function is equivalent to calling **config\_found\_sm\_loc**(parent, ia, locs, aux, print , submatch) with locs and submatch set to NULL. It is provided for better source code readability with locator-less device buses.

config\_found(parent, aux, print)

This function is equivalent to calling **config\_found\_sm\_loc**(parent, ia, locs, aux, print , submatch) with ia, locs and submatch set to NULL and is provided for compatibility with older drivers. New code should either make the interface attribute explicit or prefer an indirect method based on **config\_search\_loc**().

**config\_match**(parent , cf , aux)

Match a device. Invokes the drivers match function according to the configuration table. The **config match**() function returns a nonzero integer indicating the confidence of supporting this device and a value of 0 if the driver doesn't support the device.

**config\_attach\_loc**(parent , locs , cf , aux , print)

Attach a found device. Allocates the memory for the *softc* structure and calls the drivers attach function according to the configuration table. If successful, **config\_attach\_loc**() returns the *softc*. If unsuccessful, it returns NULL.

**config\_attach**(parent , cf , aux , print)

This function is equivalent to calling **config\_attach\_loc**(parent, cf, locs, aux, print) with locs set to NULL.

**config\_attach\_pseudo**(cf)

Create an instance of a pseudo-device driver.  $\text{config}(5)$  syntax allows the creation of pseudodevices from which regular  $device$  t instances can be created. Such objects are similar to the devices that attach at the root of the device tree.

The caller is expected to allocate and fill the  $cfdata_t$  object and pass it to **config\_attach\_pseudo**(). The content of that object is similar to what is returned by **config\_search\_loc**() for regular devices.

**config\_detach**(dev , flags)

Called by the parent to detach the child device. The second argument *flags* contains detachment flags. Valid values are DETACH\_FORCE (force detachment (e.g., because of hardware removal)) and DETACH\_QUIET (do not print a notice). **config\_detach**() returns zero if successful and an error code otherwise. **config\_detach**() is always called from a thread context, allowing condition variables to be used while the device detaches itself.

#### **config\_activate**(dev)

Called by the parent to activate the child device dev. It is called to activate resources and initialise other kernel subsystems (such as the network subsystem). **config\_activate**() is called from interrupt context after the device has been attached.

# **config\_deactivate**(dev)

Called by the parent to deactivate the child device dev. **config\_deactivate**() is called from interrupt context to immediately relinquish resources and notify dependent kernel subsystems that the device is about to be detached. At some later point **config\_detach**() will be called to finalise the removal of the device.

## **config\_defer**(dev , func)

Called by the child to defer the remainder of its configuration until all its parent's devices have been attached. At this point, the function  $Func$  is called with the argument  $dev$ .

# **config\_interrupts**(dev , func)

Called by the child to defer the remainder of its configuration until interrupts are enabled. At this point, the function  $func$  is called with the argument  $dev$ .

## **config\_pending\_incr**()

Increment the *config\_pending* semaphore. It is used to account for deferred configurations before mounting the root file system.

### **config\_pending\_decr**()

Decrement the *config\_pending* semaphore. It is used to account for deferred configurations before mounting the root file system.

#### **config\_finalize\_register**(dev , func)

Register a function to be called after all real devices have been found.

Registered functions are all executed until all of them return 0. The callbacks should return 0 to indicate they do not require to be called another time, but they should be aware that they still might be in case one of them returns 1.

## **CODE REFERENCES**

This section describes places within the NetBSD source tree where actual code implementing or using the autoconfiguration framework can be found. All pathnames are relative to  $/\text{usr}/\text{src}$ .

The autoconfiguration framework itself is implemented within the file  $sys/ker n/subr$  autoconf.c. Data structures and function prototypes for the framework are located in sys/sys/device.h.

## **SEE ALSO**

 $config(1), config(5), condvar(9), config(9), driver(9)$ 

#### **HISTORY**

Autoconfiguration first appeared in 4.1BSD. The autoconfiguration framework was completely revised in 4.4BSD. The detach and activate/deactivate interfaces appeared in NetBSD 1.5.

**bcdtobin**, **bintobcd** — convert a single byte between (unsigned) packed bcd and binary

#### **SYNOPSIS**

**#include <sys/systm.h>**

unsigned int **bcdtobin**(unsigned int bcd);

unsigned int **bintobcd**(unsigned int bin);

## **DESCRIPTION**

The **bcdtobin**() and **bintobcd**() functions convert a single byte between (unsigned) packed bcd and binary encodings.

## **RETURN VALUES**

The **bcdtobin**() function returns the binary value of its BCD-encoded argument, bcd. The **bintobcd**() function returns the BCD encoding of its binary argument, bin.

**bcmp** — compare byte string

#### **SYNOPSIS**

**#include <sys/systm.h>**

int **bcmp**(const void ∗b1 , const void ∗b2 , size\_t len);

# **DESCRIPTION**

**The bcmp**() **interface is obsolete. Do not add new code using it. It will soon be purged. Use** memcmp(**9**) **instead. (The bcmp**() **function is nowamacro for** memcmp(**9**)**.)**

The **bcmp**() function compares byte string b1 against byte string b2, returning zero if they are identical, non-zero otherwise. Both strings are assumed to be len bytes long. Zero-length strings are always identical.

The strings may overlap.

# **SEE ALSO**

 $m$ emc $mp(9)$ 

**bcopy** — copy byte string

#### **SYNOPSIS**

**#include <sys/systm.h>**

void bcopy(const void \*src, void \*dst, size\_t len);

# **DESCRIPTION**

**The bcopy**() **interface is obsolete. Do not add new code using it. It will soon be purged. Use** memcpy(**9**) **instead. (The bcopy**() **function is nowamacro for** memcpy(**9**)**.)**

The **bcopy**() function copies len bytes from string src to string dst.

**Unlike** bcopy(**3**) **the two strings must not overlap!** In the traditional BSD kernel, overlapping copies were handled by the now-purged **ovbcopy**() function. If you need to copy overlapping data, see memmove(9).

If len is zero, no bytes are copied.

# **SEE ALSO**

 $bcopy(3)$ , memcpy $(9)$ , memmove $(9)$ 

**bios32\_service** — locate BIOS32 service

# **SYNOPSIS**

**#include <i386/bios32.h>**

int

**bios32\_service**(uint32\_t service , bios32\_entry\_t e , bios32\_entry\_info\_t ei);

# **DESCRIPTION**

The **bios32\_service**() function calls the BIOS32 to locate the specified BIOS32 service service and fills in the entry point information  $e$  and  $e$ *i*.

# **SEE ALSO**

bioscall(9)

**bioscall** — call system BIOS function from real mode

#### **SYNOPSIS**

**#include <i386/bioscall.h>**

void bioscall(int function, struct bioscallregs \*regs);

#### **DESCRIPTION**

The **bioscall** function switches the processor into real mode, calls the BIOS interrupt numbered function, and returns to protected mode.

This function is intended to be called during the initial system bootstrap when necessary to probe devices or pseudo-devices.

The register values specified by ∗regs (with one exception) are installed before the BIOS interrupt is called. The processor flags are handled specially. Only the following flags are passed to the BIOS from the registers in regs (the remainder come from the processor's flags register at the time of the call): PSL\_C, PSL\_PF, PSL\_AF, PSL\_Z, PSL\_N, PSL\_D, PSL\_V.

The *bioscallregs* structure is defined to contain structures for each register, to allow access to 32-, 16- or 8-bit wide sections of the registers. Definitions are provided which simplify access to the union members.

## **RETURN VALUES**

**bioscall** fills in ∗regs with the processor registers as returned from the BIOS call.

## **EXAMPLES**

The Advanced Power Management driver calls **bioscall** by setting up a register structure with the APM installation check and device types in registers ax and bx, then calls the BIOS to fetch the details for calling the APM support through a protected-mode interface. The BIOS returns these details in the registers:

```
#include <i386/bioscall.h>
#include <i386/apmvar.h>
struct bioscallregs regs;
```

```
regs.AX = APM_BIOS_FN(APM_INSTALLATION_CHECK);
reqs.BX = APM DEV APM BIOS;
regs.CX = \text{reqs.DX} = 0;regs.ESI = regs.EDI = regs.EFLAGS = 0;
bioscall(APM_SYSTEM_BIOS, &regs);
```
#### **CODE REFERENCES**

sys/arch/i386/i386/bioscall.s, sys/arch/i386/bioscall/biostramp.S

#### **REFERENCES**

 $apm(4)$ 

# **HISTORY**

**bioscall** first appeared in NetBSD 1.3.

#### **BUGS**

Not all BIOS functions are safe to call through the trampoline, as they may depend on system state which has been disturbed or used for other purposes once the NetBSD kernel is running.

**bitmask\_snprintf** — bitmask output conversion

#### **SYNOPSIS**

**#include <sys/systm.h>**

```
char ∗
```
**bitmask\_snprintf**(u\_quad\_t val, const char \*fmt, char \*buf, size\_t buflen);

#### **DESCRIPTION**

The **bitmask** snprintf() function formats a bitmask into a mnemonic form suitable for printing.

This conversion is useful for decoding bit fields in device registers. It formats the integer  $val$  into the buffer buf, of size buflen, using a specified radix and an interpretation of the bits within that integer as though they were flags.

The decoding directive string  $Fmt$  describes how the bitfield is to be interpreted and displayed. It follows two possible syntaxes, referred to as "old" and "new". The main advantage of the "new" formatting is that it is capable of handling multi-bit fields.

The first character of  $Fmt$  may be  $\177$ , indicating that the remainder of the format string follows the "new" syntax. The second character (the first for the old format) is a binary character representation of the output numeral base in which the bitfield will be printed before it is decoded. Recognized radix values ( in C escape-character format ) are  $\10$  (octal),  $\12$  (decimal), and  $\20$  (hexadecimal).

The remaining characters in  $Fmt$  are interpreted as a list of bit-position–description pairs. From here the syntaxes diverge.

The "old" format syntax is series of bit-position–description pairs. Each begins with a binary character value that represents the position of the bit being described. A bit position value of one describes the least significant bit. Whereas a position value of 32 ( octal 40, hexadecimal 20, the ASCII space character ) describes the most significant bit.

The remaining characters in a bit-position–description pair are the characters to print should the bit being described be set. Description strings are delimited by the next bit position value character encountered ( distinguishable by its value being  $\leq 32$  ), or the end of the decoding directive string itself.

For the "new" format syntax, a bit-position–description begins with a field type followed by a binary bitposition and possibly a field length. The least significant bit is bit-position zero, unlike the "old" syntax where it is one.

- **b**\B Describes a bit position. The bit-position B indicates the corresponding bit, as in the "old" format.
- **f\B\L** Describes a multi-bit field beginning at bit-position B and having a bit-length of L. The remaining characters are printed as a description of the field followed by '=' and the value of the field. The value of the field is printed in the base specified as the second character of the decoding directive string fmt.
- **F\B\L** Describes a multi-bit field like 'f', but just extracts the value for use with the '=' and ':' formatting directives described below.
- **=\V** The field previously extracted by the last 'f' or 'F' operator is compared to the byte '**V**' ( for values 0 through 255 ). If they are equal, '=' followed by the string following '**V**' is printed. This and the ':' operator may be repeated to annotate multiple possible values.
- **:\V** Operates like the '=' operator, but omits the leading '='.
Finally, each field is delimited by a NUL  $(\hat{ } \langle 0 \rangle)$  character. By convention, the format string has an additional NUL character at the end, following that delimiting the last bit-position–description pair.

The buffer buf passed to **bitmask\_snprintf** must be at least KPRINTF\_BUFSIZE bytes in length. See the source code for the definition of this macro.

## **RETURN VALUES**

The **bitmask\_snprintf**() function returns the buffer buf. The returned string is always NULL-terminated.

### **EXAMPLES**

Two examples of the old formatting style:

```
bitmask_snprintf(3, "\10\2BITTWO\1BITONE", buf, buflen)
⇒ "3<BITTWO,BITONE>"
bitmask_snprintf(0xe860,
       "\20\x10NOTBOOT\x0fFPP\x0eSDVMA\x0cVIDEO"
       "\x0bLORES\x0aFPA\x09DIAG\x07CACHE"
       "\x06IOCACHE\x05LOOPBACK\x04DBGCACHE",
        buf, buflen)
⇒ "e860<NOTBOOT,FPP,SDVMA,VIDEO,CACHE,IOCACHE>"
```
An example of the new formatting style:

```
bitmask_snprintf(0x800f0701,
       "\177\020b\0LSB\0b\1_BITONE\0f\4\4NIBBLE2\0"
       "f\x10\4BURST\0=\4FOUR\0=\xfsIXTER\0"'b\x1fMSB\0\0",
        buf, buflen)
⇒ "800f0701<LSB,NIBBLE2=0,BURST=f=SIXTEEN,MSB>"
```
# **ERRORS**

If the buffer buf is too small to hold the formatted output, **bitmask** snprintf() will still return the buffer, containing a truncated string.

# **SEE ALSO**

printf(9)

### **CODE REFERENCES**

sys/kern/subr\_prf\_bitmask.c

### **HISTORY**

The **bitmask\_snprintf**() function was originally implemented as a non-standard %b format string for the kernel **printf**() function in NetBSD 1.5 and earlier releases.

### **AUTHORS**

The "new" format was the invention of Chris Torek.

```
NAME
     BLUETOOTH — Bluetooth Device/Protocol API
SYNOPSIS
     #include <netbt/bluetooth.h>
     #include <netbt/hci.h>
     #include <netbt/l2cap.h>
     #include <netbt/rfcomm.h>
     struct hci unit *
     hci_attach(const struct hci_if ∗hci_if , device_t dev , uint16_t flags);
     void
     hci_detach(struct hci_unit ∗unit);
     void
     hci_input_event(struct hci_unit ∗unit , struct mbuf ∗m);
     void
     hci_input_acl(struct hci_unit ∗unit , struct mbuf ∗m);
     void
     hci input sco(struct hci unit *unit, struct mbuf *m);
     int
     btproto_attach(btproto_handle ∗ , const struct btproto ∗proto , void ∗ref);
     int
     btproto_bind(btproto_handle , struct sockaddr_bt ∗addr);
     int
     btproto_sockaddr(btproto_handle , struct sockaddr_bt ∗addr);
     int
     btproto_connect(btproto_handle , struct sockaddr_bt ∗addr);
     int
     btproto_peeraddr(btproto_handle , struct sockaddr_bt ∗addr);
     int
     btproto_disconnect(btproto_handle, int linger);
     int
     btproto_detach(btproto_handle ∗);
     int
     btproto_listen(btproto_handle);
     int
     btproto_send(btproto_handle , struct mbuf ∗mbuf);
     int
     btproto_rcvd(btproto_handle , size_t space);
     int
     btproto_setopt(btproto_handle , int optarg , void ∗arg);
     int
     btproto_getopt(btproto_handle , int optarg , void ∗arg);
```
# **DESCRIPTION**

The Bluetooth Protocol Stack provides socket based access to Bluetooth Devices. This document describes device driver access to the stack from below, and also the general Bluetooth Protocol/Service API for layering above existing Bluetooth Protocols.

## **DATA TYPES**

Device drivers attaching to the Bluetooth Protocol Stack should pass a pointer to a struct hci\_if defined in  $\langle$ netbt/hci.h> containing the driver information as follows:

```
struct hci if {
       int (∗enable)(device_t);
       void (*disable)(device t);
       void (*output_cmd)(device_t, struct mbuf *);
       void (*output_acl)(device_t, struct mbuf *);
       void (*output_sco)(device_t, struct mbuf *);
       void (*get_stats)(device_t, struct bt_stats *, int);
       int ipl;
```

```
};
```
Statistics counters should be updated by the device after packets have been transmitted or received, or when errors occur.

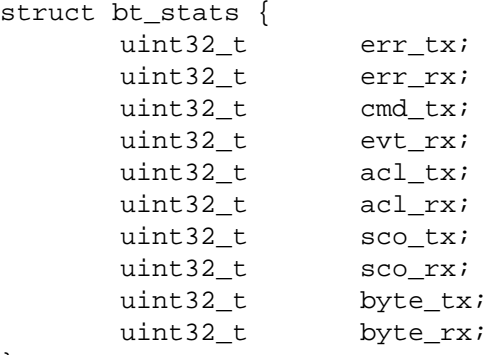

```
};
```
Bluetooth Protocol layers attaching above the Bluetooth Protocol Stack will make use of the struct btproto data type, which is defined in <netbt/bluetooth.h> and contains the following function callbacks which should be initialized by the protocol layer before attaching to the protocol which it uses:

```
struct btproto {
       void (∗connecting)(void ∗);
       void (∗connected)(void ∗);
       void (∗disconnected)(void ∗, int);
       void ∗(∗newconn)(void ∗, struct sockaddr_bt ∗, struct sockaddr_bt ∗);
       void (∗complete)(void ∗, int);
       void (∗linkmode)(void ∗, int);
       void (∗input)(void ∗, struct mbuf ∗);
};
```
# **FUNCTIONS**

The following functions are related to the Bluetooth Device API.

```
hci_attach(hci_if , dev)
```
Attach Bluetooth HCI device  $dev$  to the protocol stack in the manner described by  $hci_if$ . Driver quirks may be registered by passing the corresponding  $BTF\_xxxxx$  flag in the *flags* argument.

**hci\_attach**() will return a struct hci\_unit handle to be passed to the protocol stack in other calls.

### **hci\_detach**(unit)

Detach Bluetooth HCI unit from the device.

## **hci\_input\_event**(unit , mbuf)

This function should be called by the device when it has an event packet to present to the protocol stack. It may be called from an interrupt routine at the  $ipl$  value given in the  $hci_if$  descriptor.

### **hci** input  $\text{acl}(unit, mbuf)$

This function should be called by the device when it has an ACL data packet to present to the protocol stack. It may be called from an interrupt routine at the  $ipl$  value given in the  $hci_if$  descriptor.

### **hci\_input\_sco**(unit , mbuf)

This function should be called by the device when it has an SCO data packet to present to the protocol stack. It may be called from an interrupt routine at the  $ipl$  value given in the  $hci$  if descriptor.

### **(**∗**enable)**(dev)

This will be called when the protocol stack wishes to enable the device.

## **(**∗**disable)**(dev)

This will be called when the protocol stack wishes to disable the device.

### **(**∗**output\_cmd)**(dev , mbuf)

Will be called to output command packets on the device. The device is responsible for arbitrating access to the output queue, and output commands should be sent asynchronously. The device owns the mbuf and should release it when sent.

### **(**∗**output\_acl)**(dev , mbuf)

Will be called to output ACL data packets on the device. The device is responsible for arbitrating access to the output queue, and ACL data packets should be sent asynchronously. The device owns the mbuf and should release it when sent.

### **(**∗**output\_sco)**(dev , mbuf)

Will be called to output SCO data packets on the device. The device is responsible for arbitrating access to the output queue, and SCO data packets should be sent asynchronously. When the SCO data packet has been placed on the device and the  $mbu f$  is no longer required, it should be returned to the Bluetooth protocol stack via the **hci\_complete\_sco**() call.

### **(**∗**get\_stats)**(dev , dest , flush)

Will be called when IO statistics are requested. The  $bt$  stats structure dest should be filled in, and if the *flush* argument is true, statistics should be reset.

The following function definitions are related to the Bluetooth Protocol API. Note that the "btproto" prefix is representative only, the protocol being used will have a more specific prefix with prototypes being declared in the appropriate <netbt/btproto.h> file.

# **btproto\_attach**(handle\_ptr , proto , ref)

Allocate and initialize a new protocol object at the  $handle\_ptr$  address that should subsequently be passed into the other functions. *proto* is a pointer to the *btproto* structure as described above containing relevant callbacks, and  $ref$  is the argument that will be supplied to those calls.

#### **btproto bind**(handle, addr)

Set the local address of the protocol object described by handle to addr.

## **btproto\_sockaddr**(handle, addr)

Copy the local address of the protocol object described by handle into addr

## **btproto\_connect**(handle , addr)

Initiate a connection by the protocol object described by handle to the remote device described by addr. This will result in a call to either **proto->connected**() or **proto->disconnected**(), and optionally **proto->connecting**() with the appropriate reference as given to **btproto\_attach**().

## **btproto\_peeraddr**(handle , addr)

Copy the remote address of the protocol object described by handle into addr.

### **btproto\_disconnect**(handle , linger)

Schedule a disconnection by the protocol object described by handle. This will result in a call to **proto->disconnected**() with the appropriate reference when the connection is torn down. If linger is zero, the disconnection will be initiated immediately and any outstanding data may be lost.

## **btproto\_detach**(handle\_ptr)

Detach the protocol object described by the value in the location of handle\_ptr, and free any related memory. The pointer in the location is cleared.

## **btproto\_listen**(handle)

Use the protocol object described by handle as a listening post. This will result in calls to the **proto->newconn**() function when incoming connections are detected.

#### **btproto** send(handle, mbuf)

Send data on the connection described by the protocol object.

## **btproto\_rcvd**(handle , space)

Indicate to the protocol that space is now available in the input buffers so that flow control may be deasserted. This should also be called to indicate initial buffer space. Note that space is an absolute value.

## **btproto\_setopt**(handle , optarg , arg)

Set options on the protocol object described by handle.

## **btproto\_getopt**(handle , optarg , arg)

Get options for the protocol object described by handle.

### **(**∗**connecting)**(ref)

This function will be called when the protocol receives information that the connection described by ref is pending.

### **(**∗**connected)**(ref)

This function will be called when the connection described by  $ref$  is successful and indicates that data may now be sent.

## **(**∗**disconnected)**(ref , error)

This function will be called when the connection described by  $ref$  is disconnected.

```
∗(∗newconn)(ref , laddr , raddr)
```
This function will be called when the protocol receives a new incoming connection on the local device described by *laddr* from the remote device described by raddr. The protocol should decide if it wishes to accept the connection and should attach and return a new instance of the relevant protocol handle or NULL.

#### **(**∗**complete)**(ref , count)

This function will be called when the protocol has completed sending data. Complete will usually mean that the data has successfully left the device though for guaranteed protocols it can mean that the data has arrived at the other end and been acknowledged, and that count amount of data can be removed from the socket buffer. The units of the count value will be dependent on the protocol

being used (e.g. RFCOMM is bytes, but L2CAP is packets)

### **(**∗**linkmode)**(ref , mode)

This function will be called for established connections, when the link mode of the baseband link has changed. mode is the new mode.

## **(**∗**input)**(ref , mbuf)

This function is called to supply new data on the connection described by  $ref.$ 

# **CODE REFERENCES**

This section describes places in the NetBSD source tree where actual code implementing or using the Bluetooth Protocol Stack can be found. All pathnames are relative to /usr/src.

The Bluetooth Protocol Stack is contained in the sys/netbt directory.

The Bluetooth Device API as described above is contained in the sys/netbt/hci\_unit.c file.

For examples of the Bluetooth Protocol API see the interaction between the L2CAP upper layer in sys/netbt/l2cap\_upper.c and either the L2CAP socket layer in sys/netbt/l2cap\_socket.c or the bthidev(4) pseudo-device in sys/dev/bluetooth/bthidev.c.

Also, the RFCOMM upper layer in sys/netbt/rfcomm\_upper.c and the RFCOMM socket layer in sys/netbt/rfcomm\_socket.c.

## **SEE ALSO**

bluetooth(4), bt3c(4), bthidev(4), ubt(4)

## **HISTORY**

This Bluetooth Protocol Stack was written for NetBSD 4.0 by Iain Hibbert, under the sponsorship of Itronix, Inc.

#### **NAME**

**buffercache**, **bread**, **breada**, **breadn**, **bwrite**, **bawrite**, **bdwrite**, **getblk**, **geteblk**, **incore**, **allocbuf**, **brelse**, **biodone**, **biowait** — buffer cache interfaces

#### **SYNOPSIS**

```
#include <sys/buf.h>
int
bread(struct vnode *vp, daddr_t blkno, int size, struct kauth_cred *cred,
     int flags , struct buf ∗∗bpp);
int
breadn(struct vnode ∗vp , daddr_t blkno , int size , daddr_t rablks[] ,
     int rasizes[] , int nrablks , struct kauth_cred ∗cred , int flags ,
    struct buf ∗∗bpp);
int
breada(struct vnode *vp, daddr_t blkno, int size, daddr_t rablkno,
    int rabsize, struct kauth_cred *cred, int flags, struct buf **bpp);
int
bwrite(struct buf ∗bp);
void
bawrite(struct buf ∗bp);
void
bdwrite(struct buf ∗bp);
struct buf ∗
getblk(struct vnode *vp, daddr_t blkno, int size, int slpflag, int slptimeo);
struct buf ∗
geteblk(int size);
struct buf ∗
incore(struct vnode ∗vp , daddr_t blkno);
void
allocbuf(struct buf *bp, int size, int preserve);
void
brelse(struct buf ∗bp);
void
biodone(struct buf ∗bp);
int
biowait(struct buf ∗bp);
```
## **DESCRIPTION**

The **buffercache** interface is used by each filesystems to improve I/O performance using in-core caches of filesystem blocks.

The kernel memory used to cache a block is called a buffer and described by a *buf* structure. In addition to describing a cached block, a *buf* structure is also used to describe an I/O request as a part of the disk driver interface.

## **FUNCTIONS**

**bread**(vp , blkno , size , cred , flags , bpp)

Read a block corresponding to vp and blkno. The buffer is returned via bpp. The units of  $b\ell$ kno are specifically the units used by the **VOP STRATEGY**() routine for the *vp* vnode. For device special files,  $b\ell k$ no is in units of DEV\_BSIZE and both  $b\ell k$ no and  $s\ell k$ e must be multiples of the underlying device's block size. For other files, blkno is in units chosen by the file system containing vp.

If the buffer is not found (i.e. the block is not cached in memory), **bread**() allocates a buffer with enough pages for  $size$  and reads the specified disk block into it using credential cred.

The buffer returned by **bread**() is marked as busy. (The B\_BUSY flag is set.) After manipulation of the buffer returned from **bread**(), the caller should unbusy it so that another thread can get it. If the buffer contents are modified and should be written back to disk, it should be unbusied using one of variants of **bwrite**(). Otherwise, it should be unbusied using **brelse**().

**breadn**(vp , blkno , size , rablks , rasizes , nrablks , cred , flags , bpp) Get a buffer as **bread**(). In addition, **breadn**() will start read-ahead of blocks specified by rablks, rasizes, nrablks.

#### **breada**(vp , blkno , size , rablkno , rabsize , cred , flags , bpp)

Same as **breadn**() with single block read-ahead. This function is for compatibility with old filesystem code and shouldn't be used by new ones.

#### **bwrite**(bp)

Write a block. Start I/O for write using **VOP\_STRATEGY**(). Then, unless the B\_ASYNC flag is set in bp, **bwrite**() waits for the I/O to complete.

#### **bawrite**(bp)

Write a block asynchronously. Set the B\_ASYNC flag in bp and simply call **VOP\_BWRITE**(), which results in **bwrite**() for most filesystems.

#### **bdwrite**(bp)

Delayed write. Unlike **bawrite**(), **bdwrite**() won't start any I/O. It only marks the buffer as dirty (B\_DELWRI) and unbusy it.

#### **getblk**(vp , blkno , size , slpflag , slptimeo)

Get a block of requested size  $size$  that is associated with a given vnode and block offset, specified by vp and blkno. If it is found in the block cache, make it busy and return it. Otherwise, return an empty block of the correct size. It is up to the caller to ensure that the cached blocks are of the correct size.

If **getblk**() needs to sleep, slpflag and slptimeo are used as arguments for **cv\_timedwait**().

## **geteblk**(size)

Allocate an empty, disassociated block of a given size  $size$ .

**incore**(vp , blkno)

Determine if a block associated to a given vnode and block offset is in the cache. If it is there, return a pointer to it. Note that **incore**() doesn't busy the buffer unlike **getblk**().

## **allocbuf**(bp , size , preserve)

Expand or contract the actual memory allocated to a buffer. If preserve is zero, the entire data in the buffer will be lost. Otherwise, if the buffer shrinks, the truncated part of the data is lost, so it is up to the caller to have written it out *first* if needed; this routine will not start a write. If the buffer grows, it is the callers responsibility to fill out the buffer's additional contents.

## **brelse**(bp)

Unbusy a buffer and release it to the free lists.

#### **biodone**(bp)

Mark I/O complete on a buffer. If a callback has been requested by  $B_CALL$ , do so. Otherwise, wakeup waiters.

## **biowait**(bp)

Wait for operations on the buffer to complete. When they do, extract and return the I/O's error value.

## **CODE REFERENCES**

This section describes places within the NetBSD source tree where actual code implementing the buffer cache subsystem can be found. All pathnames are relative to /usr/src.

The buffer cache subsystem is implemented within the file sys/kern/vfs\_bio.c.

## **SEE ALSO**

intro(9), vnode(9)

Maurice J. Bach, *The Design of the UNIX Operating System*, *Prentice Hall*, 1986.

Marshall Kirk McKusick, Keith Bostic, Michael J. Karels, and John S. Quarterman, *The Design and Implementation of the 4.4BSD Operating System*, *Addison Wesley*, 1996.

# **BUGS**

In the current implementation, **bread**() and its variants don't use a specified credential.

Because **biodone**() and **biowait**() do not really belong to **buffercache**, they shouldn't be documented here.

```
NAME
     bufq, bufq_state, bufq_alloc, bufq_drain, bufq_free, bufq_getstrategyname,
     bufq_move, BUFQ_PUT, BUFQ_GET, BUFQ_PEEK, BUFQ_CANCEL — device buffer queues
SYNOPSIS
     #include <sys/bufq.h>
     int
     bufq_alloc(struct bufq_state **bufq, const char *strategy, int flags);
     void
     bufq_drain(struct bufq_state ∗bufq);
     void
     bufq_free(struct bufq_state ∗bufq);
     const char ∗
     bufq_getstrategyname(struct bufq_state ∗bufq);
     void
     bufq_move(struct bufq_state ∗dst , struct bufq_state ∗src);
     void
     BUFQ_PUT(struct bufq_state ∗bufq , struct buf ∗bp);
     struct buf ∗
     BUFQ_GET(struct bufq_state ∗bufq);
     struct buf ∗
     BUFQ_PEEK(struct bufq_state ∗bufq);
     struct buf ∗
     BUFQ_CANCEL(struct bufq_state ∗bufq , struct buf ∗bp);
```
## **DESCRIPTION**

The **bufq** subsystem is a set of operations for the management of device buffer queues.

The primary data type for using the operations is the *bufq\_state* structure, which is opaque for users.

# **FUNCTIONS**

```
bufq_alloc(bufq, strategy, flags)
```
Allocate and initialize a *bufq\_state* descriptor.

The argument strategy specifies a buffer queue strategy to be used for this buffer queue. The following special values can be used:

BUFQ\_STRAT\_ANY Let **bufq\_alloc**() select a strategy. BUFQ\_DISK\_DEFAULT\_STRAT Let **bufq\_alloc**() select a strategy, assuming it will be used for a normal disk device.

Valid bits for the *flags* are:

```
BUFQ_SORT_RAWBLOCK sort by b_rawblkno
BUFQ_SORT_CYLINDER sort by b_cylinder and then by b_rawblkno
BUFQ EXACT Fail if a strategy specified by strategy is not available. In
                        that case, bufq_alloc returns ENOENT. If this flag is not
                        specified, bufq_alloc() will silently use one of available
                        strategies.
```
**bufq\_drain**(bufq)

Drain a *bufq\_state* descriptor.

# **bufq** free(bufq)

Destroy a *bufq\_state* descriptor.

# **bufq\_getstrategyname**(bufq)

Get a strategy identifier of a buffer queue, the string returned will be NUL-terminated and it always will be a valid strategy name.

# **bufq\_move**(dst , src)

Move all requests from the buffer queue src to the buffer queue dst.

# **BUFQ\_PUT**(bufq , bp)

Put the buf bp in the queue.

# **BUFQ** GET $(bufq)$

Get the next buf from the queue and remove it from the queue. Returns NULL if the queue is empty.

# **BUFQ\_PEEK**(bufq)

Get the next buf from the queue without removal. The next buf will remain the same until **BUFQ\_GET**(), **BUFQ\_PUT**(), or **bufq\_drain**() is called. Returns NULL if the queue is empty.

# **BUFQ\_CANCEL**(bufq , bp)

Cancel the buf bp issued earlier on the queue. Returns NULL if the element can not be found on the queue or bp if it has been found and removed.

# **CODE REFERENCES**

The actual code implementing the device buffer queues can be found in the file sys/kern/subr\_bufq.c.

# **HISTORY**

The **bufq** subsystem appeared in NetBSD 2.0.

# **AUTHORS**

The **bufq** subsystem was written by Jürgen Hannken-Illjes 〈hannken@NetBSD.org〉.

### **NAME**

**bus\_dma**, **bus\_dmamap\_create**, **bus\_dmamap\_destroy**, **bus\_dmamap\_load**, **bus\_dmamap\_load\_mbuf**, **bus\_dmamap\_load\_uio**, **bus\_dmamap\_load\_raw**, **bus\_dmamap\_unload**, **bus\_dmamap\_sync**, **bus\_dmamem\_alloc**, **bus\_dmamem\_free**, **bus\_dmamem\_map**, **bus\_dmamem\_unmap**, **bus\_dmamem\_mmap**, **bus\_dmatag\_subregion**, **bus\_dmatag\_destroy** — Bus and Machine Independent DMA Mapping Interface

#### **SYNOPSIS**

**#include <machine/bus.h>**

#### int

```
bus_dmamap_create(bus_dma_tag_t tag , bus_size_t size , int nsegments ,
    bus_size_t maxsegsz , bus_size_t boundary , int flags ,
    bus dmamap t *dmamp);
```
#### void

**bus\_dmamap\_destroy**(bus\_dma\_tag\_t tag , bus\_dmamap\_t dmam);

#### int

**bus\_dmamap\_load**(bus\_dma\_tag\_t tag , bus\_dmamap\_t dmam , void ∗buf , bus\_size\_t buflen, struct lwp \*1, int flags);

#### int

**bus\_dmamap\_load\_mbuf**(bus\_dma\_tag\_t tag , bus\_dmamap\_t dmam , struct mbuf \*chain, int flags);

#### int

**bus\_dmamap\_load\_uio**(bus\_dma\_tag\_t tag , bus\_dmamap\_t dmam , struct uio ∗uio , int flags);

#### int

**bus\_dmamap\_load\_raw**(bus\_dma\_tag\_t tag , bus\_dmamap\_t dmam , bus\_dma\_segment\_t ∗segs , int nsegs , bus\_size\_t size , int flags);

#### void

**bus\_dmamap\_unload**(bus\_dma\_tag\_t tag , bus\_dmamap\_t dmam);

#### void

**bus\_dmamap\_sync**(bus\_dma\_tag\_t tag , bus\_dmamap\_t dmam , bus\_addr\_t offset , bus\_size\_t len, int ops);

#### int

**bus\_dmamem\_alloc**(bus\_dma\_tag\_t tag , bus\_size\_t size , bus\_size\_t alignment , bus\_size\_t boundary , bus\_dma\_segment\_t ∗segs , int nsegs , int ∗rsegs , int flags);

#### void

**bus\_dmamem\_free**(bus\_dma\_tag\_t tag , bus\_dma\_segment\_t ∗segs , int nsegs);

int

**bus\_dmamem\_map**(bus\_dma\_tag\_t tag , bus\_dma\_segment\_t ∗segs , int nsegs , size\_t size, void \*\*kvap, int flags);

#### void

**bus\_dmamem\_unmap**(bus\_dma\_tag\_t tag , void ∗kva , size\_t size);

#### paddr\_t

**bus\_dmamem\_mmap**(bus\_dma\_tag\_t tag , bus\_dma\_segment\_t ∗segs , int nsegs ,

off\_t off , int prot , int flags);

# int

```
bus_dmatag_subregion(bus_dma_tag_t tag , bus_addr_t min_addr ,
    bus addr t max addr, bus dma tag t *newtag, int flags);
```
void

```
bus_dmatag_destroy(bus_dma_tag_t tag);
```
### **DESCRIPTION**

Provide a bus- and machine-independent "DMA mapping interface."

## **NOTES**

All data structures, function prototypes, and macros will be defined by the port-specific header 〈machine/bus.h〉. Note that this document assumes the existence of types already defined by the current "bus.h" interface.

Unless otherwise noted, all function calls in this interface may be defined as  $cpp(1)$  macros.

## **DATA TYPES**

Individual implementations may name these structures whatever they wish, providing that the external representations are:

bus\_dma\_tag\_t

A machine-dependent opaque type describing the implementation of DMA for a given bus.

bus\_dma\_segment\_t

A structure with at least the following members:

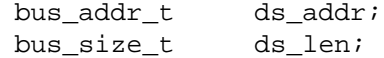

The structure may have machine-dependent members and arbitrary layout. The values in  $ds$  addr and  $ds$  len are suitable for programming into DMA controller address and length registers.

## bus\_dmamap\_t

A pointer to a structure with at least the following members:

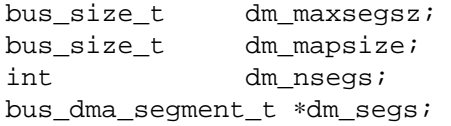

The structure may have machine-dependent members and arbitrary layout. The  $dm$  maxsegsz member indicates the maximum number of bytes that may be transferred by any given DMA segment. The  $dm$  mapsize member indicates the size of the mapping. A value of 0 indicates the mapping is invalid. The  $dm\_segs$  member may be an array of segments or a pointer to an array of segments. The dm\_nsegs member indicates the number of segments in dm\_segs.

## **FUNCTIONS**

**bus dmamap create**(tag, size, nsegments, maxsegsz, boundary, flags, dmamp) Allocates a DMA handle and initializes it according to the parameters provided. Arguments are as follows:

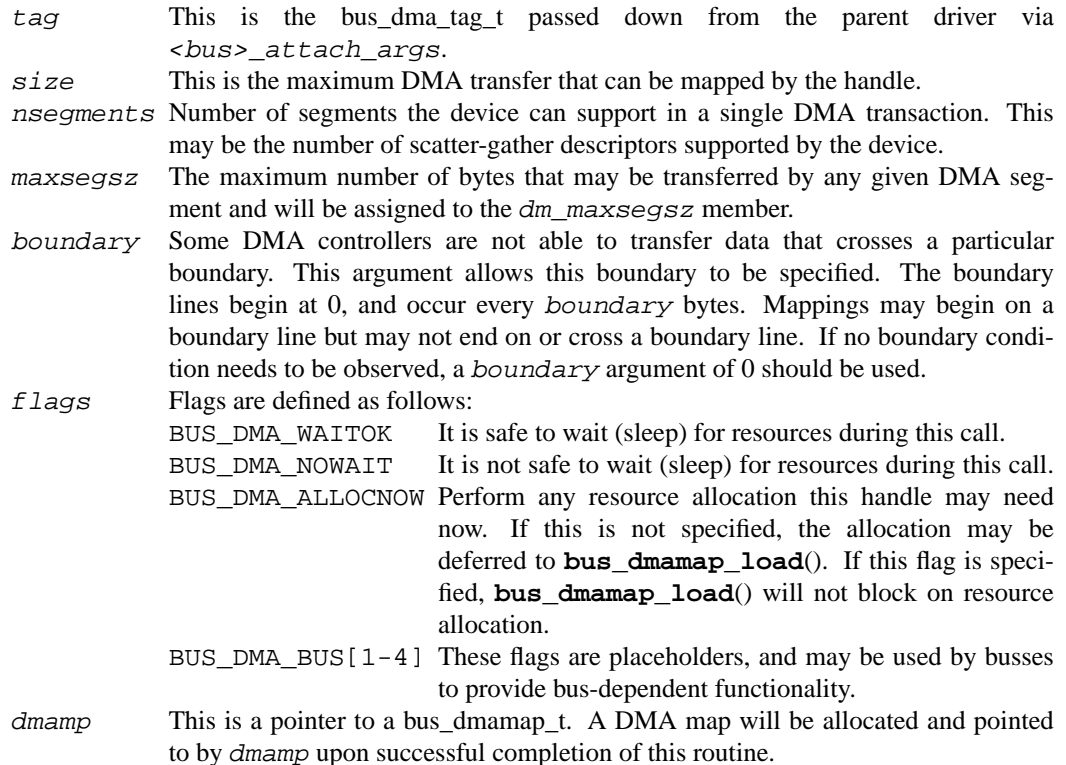

Behavior is not defined if invalid arguments are passed to **bus\_dmamap\_create**().

Returns 0 on success, or an error code to indicate mode of failure.

#### **bus\_dmamap\_destroy**(tag , dmam)

Frees all resources associated with a given DMA handle. Arguments are as follows:

tag This is the bus\_dma\_tag\_t passed down from the parent driver via <bus>\_attach\_args.

dmam The DMA handle to destroy.

In the event that the DMA handle contains a valid mapping, the mapping will be unloaded via the same mechanism used by **bus\_dmamap\_unload**().

Behavior is not defined if invalid arguments are passed to **bus\_dmamap\_destroy**().

If given valid arguments, **bus\_dmamap\_destroy**() always succeeds.

## bus\_dmamap\_load(tag, dmam, buf, buflen, l, flags)

Loads a DMA handle with mappings for a DMA transfer. It assumes that all pages involved in a DMA transfer are wired. Arguments are as follows:

- tag This is the bus\_dma\_tag\_t passed down from the parent driver via <bus>\_attach\_args.
- dmam The DMA handle with which to map the transfer.
- buf The buffer to be used for the DMA transfer.

buflen The size of the buffer.

l Used to indicate the address space in which the buffer is located. If NULL, the buffer is assumed to be in kernel space. Otherwise, the buffer is assumed to be in lwp  $1$ 's address space.

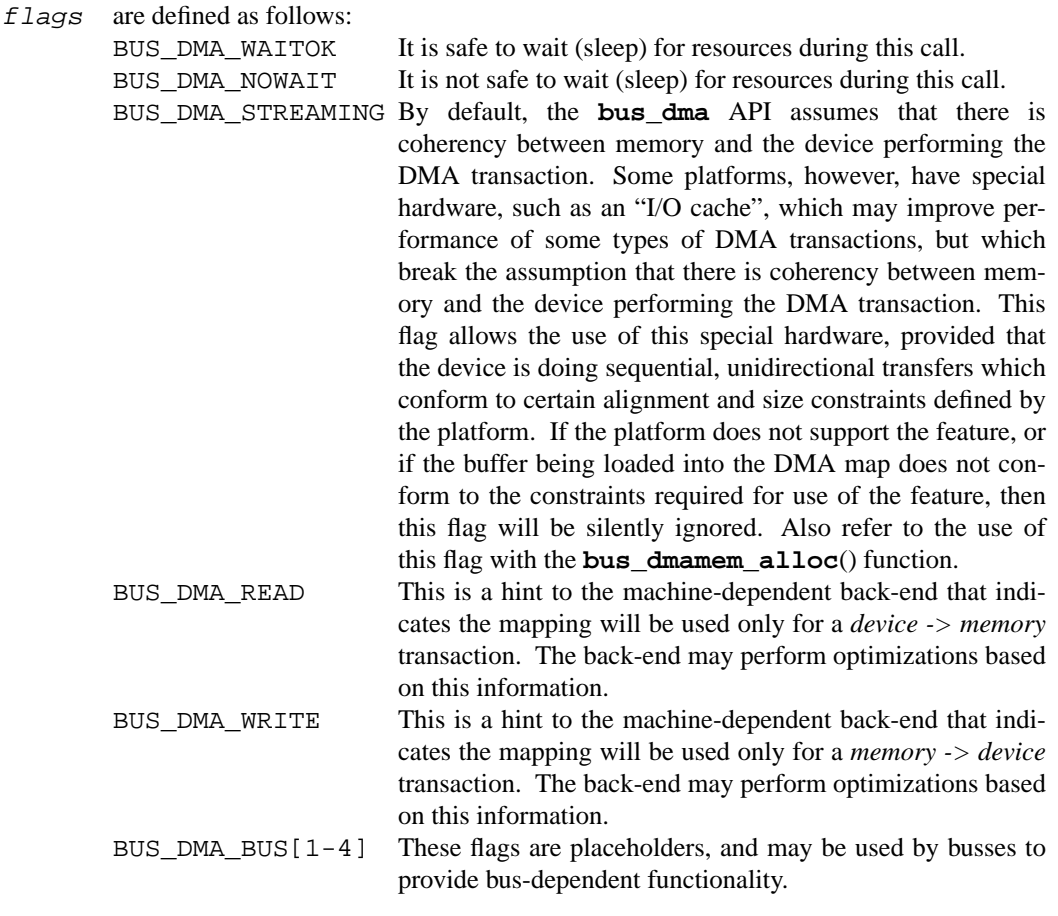

As noted above, if a DMA handle is created with BUS\_DMA\_ALLOCNOW, **bus\_dmamap\_load**() will never block.

If a call to **bus\_dmamap\_load**() fails, the mapping in the DMA handle will be invalid. It is the responsibility of the caller to clean up any inconsistent device state resulting from incomplete iteration through the uio.

Behavior is not defined if invalid arguments are passed to **bus\_dmamap\_load**().

Returns 0 on success, or an error code to indicate mode of failure.

## bus\_dmamap\_load\_mbuf(tag, dmam, chain, flags)

This is a variation of **bus\_dmamap\_load**() which maps mbuf chains for DMA transfers. Mbuf chains are assumed to be in kernel virtual address space.

**bus\_dmamap\_load\_uio**(tag , dmam , uio , flags)

This is a variation of **bus\_dmamap\_load**() which maps buffers pointed to by uio for DMA transfers. Determination if the buffers are in user or kernel virtual address space is done internally, according to  $uio$ - $vio$ \_ $vmspace$ . See uiomove(9) for details of the uio structure.

**bus\_dmamap\_load\_raw**(tag , dmam , segs , nsegs , size , flags)

This is a variation of **bus\_dmamap\_load**() which maps buffers allocated by **bus\_dmamem\_alloc**() (see below). The segs argument is an array of bus\_dma\_segment\_t's filled in by **bus\_dmamem\_alloc**(). The nsegs argument is the number of segments in the array. The size argument is the size of the DMA transfer.

## **bus\_dmamap\_unload**(tag , dmam)

Deletes the mappings for a given DMA handle. Arguments are as follows:

tag This is the bus\_dma\_tag\_t passed down from the parent driver via <bus>\_attach\_args.

dmam The DMA handle containing the mappings which are to be deleted.

If the DMA handle was created with BUS\_DMA\_ALLOCNOW, **bus\_dmamap\_unload**() will not free the corresponding resources which were allocated by **bus\_dmamap\_create**(). This is to ensure that **bus** dmamap load() will never block on resources if the handle was created with BUS\_DMA\_ALLOCNOW.

**bus\_dmamap\_unload**() will not perform any implicit synchronization of DMA buffers. This must be done explicitly by **bus\_dmamap\_sync**().

**bus\_dmamap\_unload**() will restore the dm\_maxsegsz member to its initial value assigned by **bus\_dmamap\_create**().

Behavior is not defined if invalid arguments are passed to **bus\_dmamap\_unload**().

If given valid arguments, **bus\_dmamap\_unload**() always succeeds.

### bus\_dmamap\_sync(tag, dmam, offset, len, ops)

Performs pre- and post-DMA operation cache and/or buffer synchronization. Arguments are as follows:

- tag This is the bus\_dma\_tag\_t passed down from the parent driver via <bus>\_attach\_args.
- dmam The DMA mapping to be synchronized.

offset The offset into the DMA mapping to synchronize.

- len The length of the mapping from offset to synchronize.
- ops One or more synchronization operation to perform. The following DMA synchronization operations are defined:

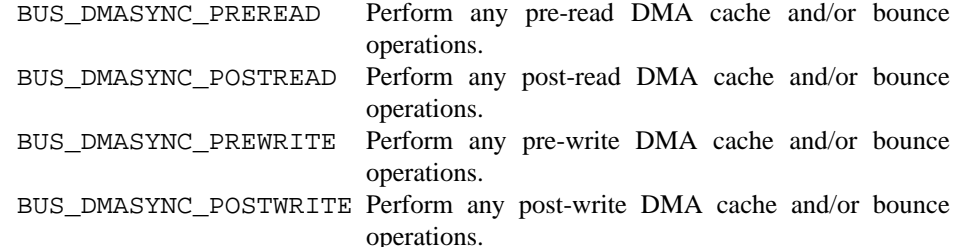

More than one operation may performed in a given synchronization call. Mixing of *PRE* and *POST* operations is not allowed, and behavior is undefined if this is attempted.

Synchronization operations are expressed from the perspective of the host RAM, e.g., a *device -> memory* operation is a *READ* and a *memory -> device* operation is a *WRITE*.

**bus\_dmamap\_sync**() may consult state kept within the DMA map to determine if the memory is mapped in a DMA coherent fashion. If so, **bus\_dmamap\_sync**() may elect to skip certain expensive operations, such as flushing of the data cache. See **bus\_dmamem\_map**() for more information on this subject.

On platforms which implement a weak memory access ordering model, **bus\_dmamap\_sync**() will always cause the appropriate memory barriers to be issued.

This function exists to ensure that the host and the device have a consistent view of a range of DMA memory, before and after a DMA operation.

An example of using **bus\_dmamap\_sync**(), involving multiple read-write use of a single mapping might look like this:

```
bus_dmamap_load(...);
while (not done) {
       /∗ invalidate soon-to-be-stale cache blocks ∗/
       bus_dmamap_sync(..., BUS_DMASYNC_PREREAD);
       [ do read DMA ]
       /∗ copy from bounce ∗/
       bus_dmamap_sync(..., BUS_DMASYNC_POSTREAD);
       /∗ read data now in driver-provided buffer ∗/
       [ computation ]
       /∗ data to be written now in driver-provided buffer ∗/
       /∗ flush write buffers and writeback, copy to bounce ∗/
       bus_dmamap_sync(..., BUS_DMASYNC_PREWRITE);
       [ do write DMA ]
       /∗ probably a no-op, but provided for consistency ∗/
       bus_dmamap_sync(..., BUS_DMASYNC_POSTWRITE);
}
```

```
bus_dmamap_unload(...);
```
This function *must* be called to synchronize DMA buffers before and after a DMA operation. Other **bus\_dma** functions can *not* be relied on to do this synchronization implicitly. If DMA read and write operations are not preceded and followed by the appropriate synchronization operations, behavior is undefined.

Behavior is not defined if invalid arguments are passed to **bus\_dmamap\_sync**().

If given valid arguments, **bus\_dmamap\_sync**() always succeeds.

```
bus_dmamem_alloc(tag , size , alignment , boundary , segs , ...)
```
Allocates memory that is "DMA safe" for the bus corresponding to the given tag.

The mapping of this memory is machine-dependent (or "opaque"); machine-independent code is not to assume that the addresses returned are valid in kernel virtual address space, or that the addresses returned are system physical addresses. The address value returned as part of segs can thus not be used to program DMA controller address registers. Only the values in the dm\_segs array of a successfully loaded DMA map (using **bus\_dmamap\_load**()) can be used for this purpose.

Allocations will always be rounded to the hardware page size. Callers may wish to take advantage of this, and cluster allocation of small data structures. Arguments are as follows:

tag This is the bus\_dma\_tag\_t passed down from the parent driver via <bus>\_attach\_args.

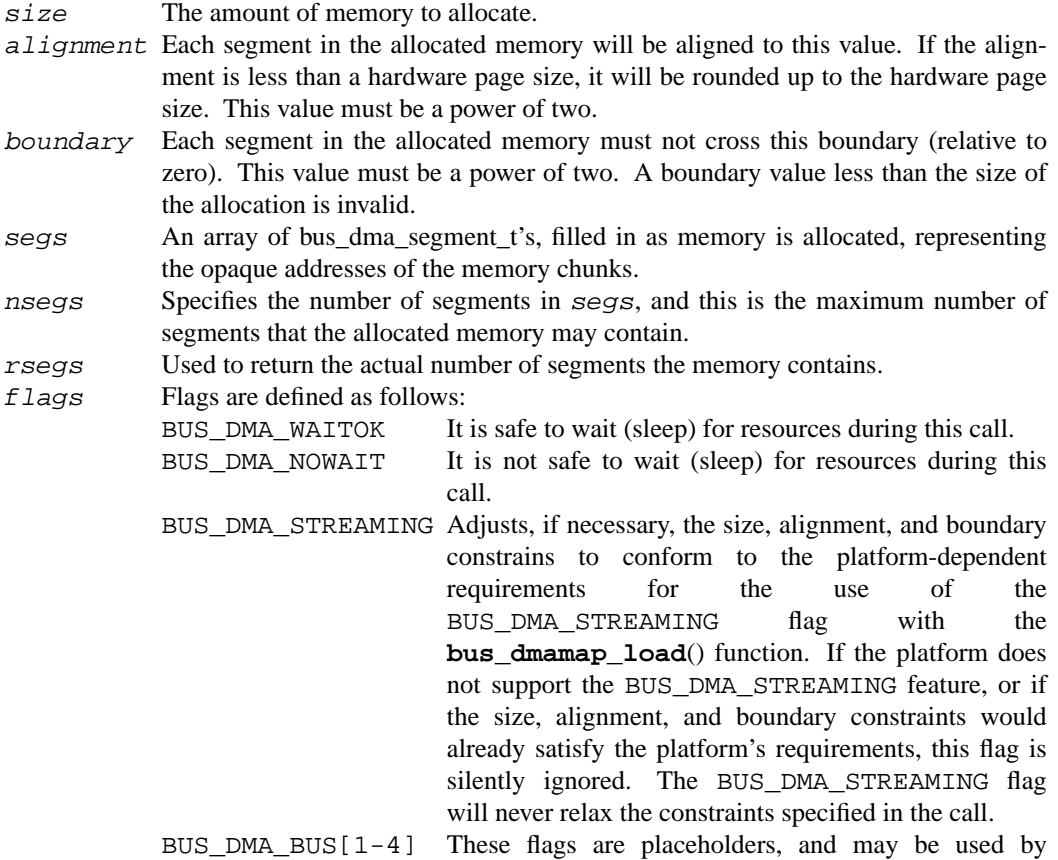

All pages allocated by **bus\_dmamem\_alloc**() will be wired down until they are freed by **bus\_dmamem\_free**().

busses to provide bus-dependent functionality.

Behavior is undefined if invalid arguments are passed to **bus\_dmamem\_alloc**().

Returns 0 on success, or an error code indicating mode of failure.

**bus\_dmamem\_free**(tag , segs , nsegs)

Frees memory previously allocated by **bus\_dmamem\_alloc**(). Any mappings will be invalidated. Arguments are as follows:

tag This is the bus\_dma\_tag\_t passed down from the parent driver via <bus>\_attach\_args.

segs The array of bus\_dma\_segment\_t's filled in by **bus\_dmamem\_alloc**().

nsegs The number of segments in segs.

Behavior is undefined if invalid arguments are passed to **bus\_dmamem\_free**().

If given valid arguments, **bus\_dmamem\_free**() always succeeds.

## **bus\_dmamem\_map**(tag , segs , nsegs , size , kvap , flags)

Maps memory allocated with **bus\_dmamem\_alloc**() into kernel virtual address space. Arguments are as follows:

tag This is the bus\_dma\_tag\_t passed down from the parent driver via <bus>\_attach\_args.

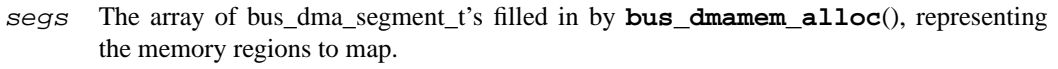

- nsegs The number of segments in segs.
- size The size of the mapping.
- kvap Filled in to specify the kernel virtual address where the memory is mapped.
- $f$ lags

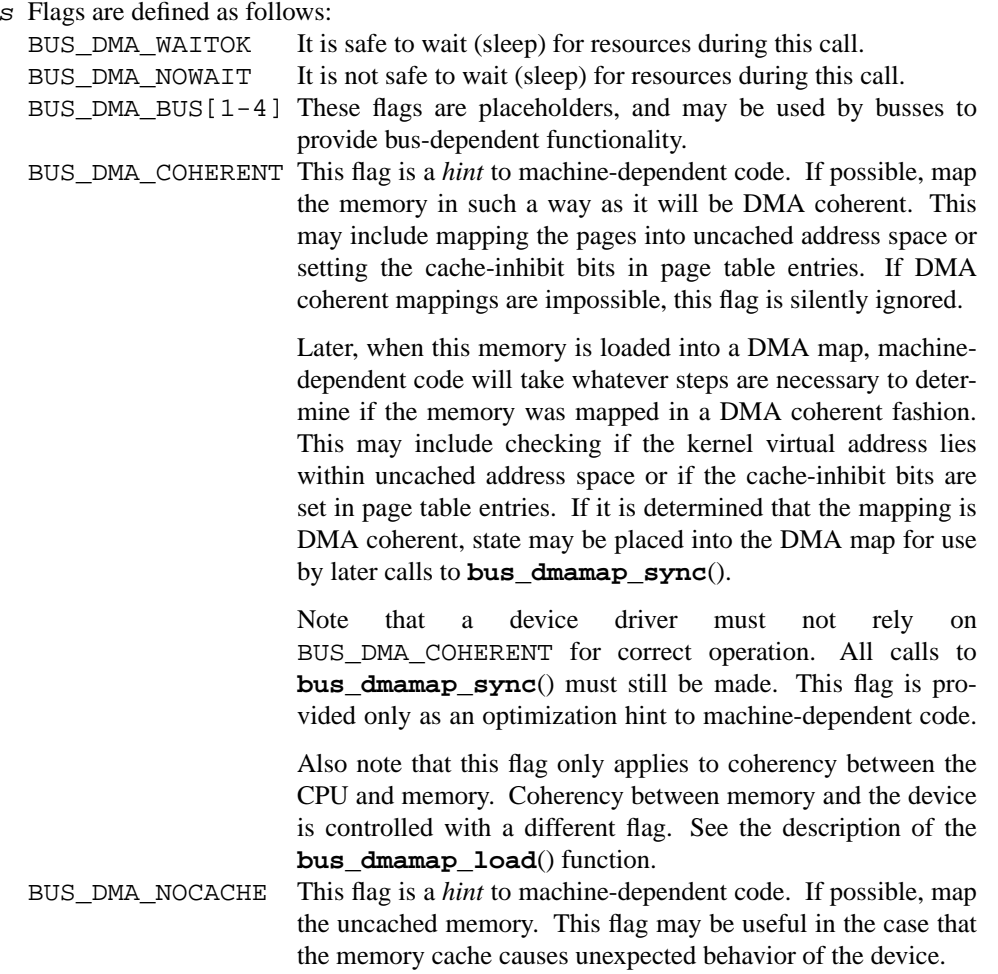

Behavior is undefined if invalid arguments are passed to **bus\_dmamem\_map**().

Returns 0 on success, or an error code indicating mode of failure.

# **bus\_dmamem\_unmap**(tag , kva , size)

Unmaps memory previously mapped with **bus\_dmamem\_map**(), freeing the kernel virtual address space used by the mapping. The arguments are as follows:

- tag This is the bus\_dma\_tag\_t passed down from the parent driver via <bus>\_attach\_args.
- kva The kernel virtual address of the mapped memory.

size The size of the mapping.

Behavior is undefined if invalid arguments are passed to **bus\_dmamem\_unmap**().

If given valid arguments, **bus\_dmamem\_unmap**() always succeeds.

**bus\_dmamem\_mmap**(tag , segs , nsegs , off , prot , flags)

Provides support for user mmap(2)'ing of DMA-safe memory. This function is to be called by a device driver's (∗d\_mmap)() entry point, which is called by the device pager for each page to be mapped. The arguments are as follows:

- tag This is the bus\_dma\_tag\_t passed down from the parent driver via <bus>\_attach\_args.
- segs The array of bus\_dma\_segment\_t's filled in by **bus\_dmamem\_alloc**(), representing the memory to be mmap(2)'ed.
- nsegs The number of elements in the segs array.
- off The offset of the page in DMA memory which is to be mapped.
- prot The protection codes for the mapping.
- flags Flags are defined as follows:

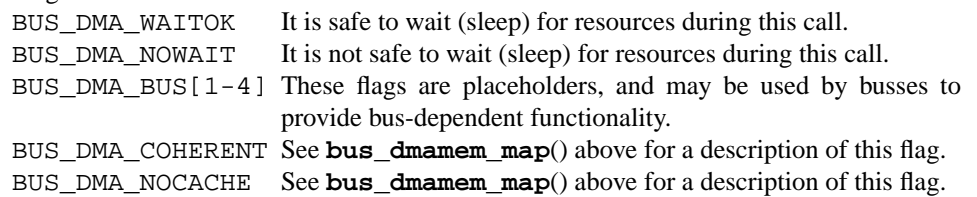

Behavior is undefined if invalid arguments are passed to **bus\_dmamem\_mmap**().

Returns -1 to indicate failure. Otherwise, returns an opaque value to be interpreted by the device pager.

**bus\_dmatag\_subregion**(tag , min\_addr , max\_addr , newtag , flags)

Given a bus\_dma\_tag\_t create a new bus\_dma\_tag\_t with a limited bus address space. This function should not normally be used, but is useful for devices that do not support the full address space of the parent bus. The arguments are as follows:

tag This is the bus\_dma\_tag\_t to subregion.

```
min_addr The smallest address this new tag can address.
```
max\_addr.

The largest address this new tag can address.

newtag Pointer filled in with the address of the new bus dma tag t.

- flags Flags are defined as follows:
	- BUS\_DMA\_WAITOK It is safe to wait (sleep) for resources during this call.

BUS\_DMA\_NOWAIT It is not safe to wait (sleep) for resources during this call.

## bus dmatag destroy(tag)

Free a tag created by **bus** dmatag subregion().

## **SEE ALSO**

bus\_space(9), mb(9)

Jason Thorpe, "A Machine-Independent DMA Framework for NetBSD", *Proceedings of the FREENIX track: 1998 USENIX Annual Technical Conference*, pp. 1-12, 1998.

#### **HISTORY**

The **bus\_dma** interface appeared in NetBSD 1.3.

### **AUTHORS**

The **bus\_dma** interface was designed and implemented by Jason R. Thorpe of the Numerical Aerospace Simulation Facility, NASA Ames Research Center. Additional input on the **bus\_dma** design was provided by Chris Demetriou, Charles Hannum, Ross Harvey, Matthew Jacob, Jonathan Stone, and Matt Thomas.

#### **NAME**

**bus\_space**, **bus\_space\_barrier**, **bus\_space\_copy\_region\_1**, **bus\_space\_copy\_region\_2**, **bus\_space\_copy\_region\_4**, **bus\_space\_copy\_region\_8**, **bus\_space\_free**, **bus\_space\_map**, **bus\_space\_peek\_1**, **bus\_space\_peek\_2**, **bus\_space\_peek\_4**, **bus\_space\_peek\_8**, **bus\_space\_poke\_1**, **bus\_space\_poke\_2**, **bus\_space\_poke\_4**, **bus\_space\_poke\_8**, **bus\_space\_read\_1**, **bus\_space\_read\_2**, **bus\_space\_read\_4**, **bus\_space\_read\_8**, **bus\_space\_read\_multi\_1**, **bus\_space\_read\_multi\_2**, **bus\_space\_read\_multi\_4**, **bus\_space\_read\_multi\_8**, **bus\_space\_read\_multi\_stream\_1**, **bus\_space\_read\_multi\_stream\_2**, **bus\_space\_read\_multi\_stream\_4**, **bus\_space\_read\_multi\_stream\_8**, **bus\_space\_read\_region\_1**, **bus\_space\_read\_region\_2**, **bus\_space\_read\_region\_4**, **bus\_space\_read\_region\_8**, **bus\_space\_read\_region\_stream\_1**, **bus\_space\_read\_region\_stream\_2**, **bus\_space\_read\_region\_stream\_4**, **bus\_space\_read\_region\_stream\_8**, **bus\_space\_read\_stream\_1**, **bus\_space\_read\_stream\_2**, **bus\_space\_read\_stream\_4**, **bus\_space\_read\_stream\_8**, **bus\_space\_set\_region\_1**, **bus\_space\_set\_region\_2**, **bus\_space\_set\_region\_4**, **bus\_space\_set\_region\_8**, **bus\_space\_subregion**, **bus\_space\_unmap**, **bus\_space\_vaddr**, **bus\_space\_mmap**, **bus\_space\_write\_1**, **bus\_space\_write\_2**, **bus\_space\_write\_4**, **bus\_space\_write\_8**, **bus\_space\_write\_multi\_1**, **bus\_space\_write\_multi\_2**, **bus\_space\_write\_multi\_4**, **bus\_space\_write\_multi\_8**, **bus\_space\_write\_multi\_stream\_1**, **bus\_space\_write\_multi\_stream\_2**, **bus\_space\_write\_multi\_stream\_4**, **bus\_space\_write\_multi\_stream\_8**, **bus\_space\_write\_region\_1**, **bus\_space\_write\_region\_2**, **bus\_space\_write\_region\_4**, **bus\_space\_write\_region\_8**, **bus\_space\_write\_region\_stream\_1**, **bus\_space\_write\_region\_stream\_2**, **bus\_space\_write\_region\_stream\_4**, **bus\_space\_write\_region\_stream\_8**, **bus\_space\_write\_stream\_1**, **bus\_space\_write\_stream\_2**, **bus\_space\_write\_stream\_4**, **bus\_space\_write\_stream\_8** — bus space manipulation functions

## **SYNOPSIS**

**#include <machine/bus.h>**

#### int

**bus\_space\_map**(bus\_space\_tag\_t space , bus\_addr\_t address , bus\_size\_t size , int flags , bus\_space\_handle\_t ∗handlep);

#### void

**bus\_space\_unmap**(bus\_space\_tag\_t space , bus\_space\_handle\_t handle , bus\_size\_t size);

#### int

**bus\_space\_subregion**(bus\_space\_tag\_t space , bus\_space\_handle\_t handle , bus\_size\_t offset , bus\_size\_t size , bus\_space\_handle\_t ∗nhandlep);

#### int

**bus\_space\_alloc**(bus\_space\_tag\_t space , bus\_addr\_t reg\_start , bus\_addr\_t reg\_end , bus\_size\_t size , bus\_size\_t alignment , bus\_size\_t boundary , int flags , bus\_addr\_t ∗addrp , bus\_space\_handle\_t ∗handlep );

#### void

**bus\_space\_free**(bus\_space\_tag\_t space , bus\_space\_handle\_t handle , bus\_size\_t size);

void ∗ **bus\_space\_vaddr**(bus\_space\_tag\_t space , bus\_space\_handle\_t handle); paddr\_t **bus\_space\_mmap**(bus\_space\_tag\_t space , bus\_addr\_t addr , off\_t off , int prot , int flags); int **bus\_space\_peek\_1**(bus\_space\_tag\_t space , bus\_space\_handle\_t handle , bus\_size\_t offset , uint8\_t ∗datap); int **bus\_space\_peek\_2**(bus\_space\_tag\_t space , bus\_space\_handle\_t handle , bus\_size\_t offset , uint16\_t ∗datap); int **bus\_space\_peek\_4**(bus\_space\_tag\_t space , bus\_space\_handle\_t handle , bus\_size\_t offset , uint32\_t ∗datap); int **bus\_space\_peek\_8**(bus\_space\_tag\_t space , bus\_space\_handle\_t handle , bus\_size\_t offset , uint64\_t ∗datap); int **bus\_space\_poke\_1**(bus\_space\_tag\_t space , bus\_space\_handle\_t handle , bus\_size\_t offset , uint8\_t data); int **bus\_space\_poke\_2**(bus\_space\_tag\_t space , bus\_space\_handle\_t handle , bus\_size\_t offset , uint16\_t data); int **bus\_space\_poke\_4**(bus\_space\_tag\_t space , bus\_space\_handle\_t handle , bus\_size\_t offset , uint32\_t data); int **bus\_space\_poke\_8**(bus\_space\_tag\_t space , bus\_space\_handle\_t handle , bus\_size\_t offset , uint64\_t data); uint8\_t **bus\_space\_read\_1**(bus\_space\_tag\_t space , bus\_space\_handle\_t handle , bus\_size\_t offset); uint16 t **bus\_space\_read\_2**(bus\_space\_tag\_t space , bus\_space\_handle\_t handle , bus\_size\_t offset); uint32 t **bus\_space\_read\_4**(bus\_space\_tag\_t space , bus\_space\_handle\_t handle , bus\_size\_t offset); uint64\_t **bus\_space\_read\_8**(bus\_space\_tag\_t space , bus\_space\_handle\_t handle , bus\_size\_t offset); void **bus\_space\_write\_1**(bus\_space\_tag\_t space , bus\_space\_handle\_t handle , bus\_size\_t offset , uint8\_t value);

void **bus\_space\_write\_2**(bus\_space\_tag\_t space , bus\_space\_handle\_t handle , bus\_size\_t offset , uint16\_t value); void **bus\_space\_write\_4**(bus\_space\_tag\_t space , bus\_space\_handle\_t handle , bus\_size\_t offset , uint32\_t value); void **bus\_space\_write\_8**(bus\_space\_tag\_t space , bus\_space\_handle\_t handle , bus\_size\_t offset , uint64\_t value); void **bus\_space\_barrier**(bus\_space\_tag\_t space , bus\_space\_handle\_t handle , bus\_size\_t offset , bus\_size\_t length , int flags); void **bus\_space\_read\_region\_1**(bus\_space\_tag\_t space , bus\_space\_handle\_t handle , bus\_size\_t offset , uint8\_t ∗datap , bus\_size\_t count); void **bus\_space\_read\_region\_2**(bus\_space\_tag\_t space , bus\_space\_handle\_t handle , bus\_size\_t offset , uint16\_t ∗datap , bus\_size\_t count); void **bus\_space\_read\_region\_4**(bus\_space\_tag\_t space , bus\_space\_handle\_t handle , bus\_size\_t offset , uint32\_t ∗datap , bus\_size\_t count); void **bus\_space\_read\_region\_8**(bus\_space\_tag\_t space , bus\_space\_handle\_t handle , bus\_size\_t offset , uint64\_t ∗datap , bus\_size\_t count); void **bus\_space\_read\_region\_stream\_1**(bus\_space\_tag\_t space , bus\_space\_handle\_t handle , bus\_size\_t offset , uint8\_t ∗datap , bus\_size\_t count); void **bus\_space\_read\_region\_stream\_2**(bus\_space\_tag\_t space , bus space handle t handle, bus size t offset, uint16 t  $*$ datap, bus\_size\_t count); void **bus\_space\_read\_region\_stream\_4**(bus\_space\_tag\_t space , bus\_space\_handle\_t handle , bus\_size\_t offset , uint32\_t ∗datap , bus\_size\_t count); void **bus\_space\_read\_region\_stream\_8**(bus\_space\_tag\_t space , bus\_space\_handle\_t handle , bus\_size\_t offset , uint64\_t ∗datap , bus\_size\_t count); void **bus space write region 1**(bus space tag t space, bus space handle t handle, bus\_size\_t offset , const uint8\_t ∗datap , bus\_size\_t count); void **bus\_space\_write\_region\_2**(bus\_space\_tag\_t space , bus\_space\_handle\_t handle ,

bus\_size\_t offset , const uint16\_t ∗datap , bus\_size\_t count); void **bus\_space\_write\_region\_4**(bus\_space\_tag\_t space , bus\_space\_handle\_t handle , bus\_size\_t offset , const uint32\_t ∗datap , bus\_size\_t count); void **bus\_space\_write\_region\_8**(bus\_space\_tag\_t space , bus\_space\_handle\_t handle , bus\_size\_t offset , const uint64\_t ∗datap , bus\_size\_t count); void **bus\_space\_write\_region\_stream\_1**(bus\_space\_tag\_t space , bus\_space\_handle\_t handle , bus\_size\_t offset , const uint8\_t ∗datap , bus\_size\_t count); void bus space write region stream 2(bus space tag t space, bus\_space\_handle\_t handle , bus\_size\_t offset , const uint16\_t ∗datap , bus\_size\_t count); void **bus\_space\_write\_region\_stream\_4**(bus\_space\_tag\_t space , bus\_space\_handle\_t handle , bus\_size\_t offset , const uint32\_t ∗datap , bus\_size\_t count); void **bus\_space\_write\_region\_stream\_8**(bus\_space\_tag\_t space , bus\_space\_handle\_t handle , bus\_size\_t offset , const uint64\_t ∗datap , bus\_size\_t count); void **bus\_space\_copy\_region\_1**(bus\_space\_tag\_t space , bus\_space\_handle\_t srchandle , bus\_size\_t srcoffset , bus\_space\_handle\_t dsthandle , bus\_size\_t dstoffset , bus\_size\_t count); void **bus\_space\_copy\_region\_2**(bus\_space\_tag\_t space , bus\_space\_handle\_t srchandle , bus\_size\_t srcoffset , bus\_space\_handle\_t dsthandle , bus\_size\_t dstoffset , bus\_size\_t count); void **bus\_space\_copy\_region\_4**(bus\_space\_tag\_t space , bus\_space\_handle\_t srchandle , bus\_size\_t srcoffset , bus\_space\_handle\_t dsthandle , bus\_size\_t dstoffset , bus\_size\_t count); void **bus\_space\_copy\_region\_8**(bus\_space\_tag\_t space , bus\_space\_handle\_t srchandle , bus\_size\_t srcoffset , bus\_space\_handle\_t dsthandle , bus\_size\_t dstoffset , bus\_size\_t count); void **bus\_space\_set\_region\_1**(bus\_space\_tag\_t space , bus\_space\_handle\_t handle , bus\_size\_t offset , uint8\_t value , bus\_size\_t count); void **bus\_space\_set\_region\_2**(bus\_space\_tag\_t space , bus\_space\_handle\_t handle , bus\_size\_t offset , uint16\_t value , bus\_size\_t count);

void **bus\_space\_set\_region\_4**(bus\_space\_tag\_t space , bus\_space\_handle\_t handle , bus\_size\_t offset , uint32\_t value , bus\_size\_t count); void **bus\_space\_set\_region\_8**(bus\_space\_tag\_t space , bus\_space\_handle\_t handle , bus\_size\_t offset , uint64\_t value , bus\_size\_t count); void **bus\_space\_read\_multi\_1**(bus\_space\_tag\_t space , bus\_space\_handle\_t handle , bus\_size\_t offset , uint8\_t ∗datap , bus\_size\_t count); void **bus\_space\_read\_multi\_2**(bus\_space\_tag\_t space , bus\_space\_handle\_t handle , bus\_size\_t offset , uint16\_t ∗datap , bus\_size\_t count); void **bus\_space\_read\_multi\_4**(bus\_space\_tag\_t space , bus\_space\_handle\_t handle , bus\_size\_t offset , uint32\_t ∗datap , bus\_size\_t count); void **bus\_space\_read\_multi\_8**(bus\_space\_tag\_t space , bus\_space\_handle\_t handle , bus\_size\_t offset , uint64\_t ∗datap , bus\_size\_t count); void **bus\_space\_read\_multi\_stream\_1**(bus\_space\_tag\_t space , bus\_space\_handle\_t handle , bus\_size\_t offset , uint8\_t ∗datap , bus\_size\_t count); void **bus\_space\_read\_multi\_stream\_2**(bus\_space\_tag\_t space , bus\_space\_handle\_t handle , bus\_size\_t offset , uint16\_t ∗datap , bus\_size\_t count); void **bus\_space\_read\_multi\_stream\_4**(bus\_space\_tag\_t space , bus\_space\_handle\_t handle , bus\_size\_t offset , uint32\_t ∗datap , bus\_size\_t count); void **bus\_space\_read\_multi\_stream\_8**(bus\_space\_tag\_t space , bus\_space\_handle\_t handle , bus\_size\_t offset , uint64\_t ∗datap , bus\_size\_t count); void **bus\_space\_write\_multi\_1**(bus\_space\_tag\_t space , bus\_space\_handle\_t handle , bus\_size\_t offset , const uint8\_t ∗datap , bus\_size\_t count); void **bus\_space\_write\_multi\_2**(bus\_space\_tag\_t space , bus\_space\_handle\_t handle , bus\_size\_t offset , const uint16\_t ∗datap , bus\_size\_t count); void **bus space write multi 4**(bus space tag t space, bus space handle t handle, bus\_size\_t offset , const uint32\_t ∗datap , bus\_size\_t count); void **bus\_space\_write\_multi\_8**(bus\_space\_tag\_t space , bus\_space\_handle\_t handle ,

```
bus_size_t offset , const uint64_t ∗datap , bus_size_t count);
void
bus_space_write_multi_stream_1(bus_space_tag_t space ,
    bus_space_handle_t handle , bus_size_t offset , const uint8_t ∗datap ,
    bus_size_t count);
void
bus_space_write_multi_stream_2(bus_space_tag_t space ,
    bus space handle t handle, bus size t offset, const uint16 t *datap,
    bus_size_t count);
void
bus_space_write_multi_stream_4(bus_space_tag_t space ,
    bus_space_handle_t handle , bus_size_t offset , const uint32_t ∗datap ,
    bus_size_t count);
void
```

```
bus_space_write_multi_stream_8(bus_space_tag_t space ,
```

```
bus_space_handle_t handle , bus_size_t offset , const uint64_t ∗datap ,
bus_size_t count);
```
## **DESCRIPTION**

The **bus\_space** functions exist to allow device drivers machine-independent access to bus memory and register areas. All of the functions and types described in this document can be used by including the 〈machine/bus.h〉 header file.

Many common devices are used on multiple architectures, but are accessed differently on each because of architectural constraints. For instance, a device which is mapped in one system's I/O space may be mapped in memory space on a second system. On a third system, architectural limitations might change the way registers need to be accessed (e.g., creating a non-linear register space). In some cases, a single driver may need to access the same type of device in multiple ways in a single system or architecture. The goal of the **bus\_space** functions is to allow a single driver source file to manipulate a set of devices on different system architectures, and to allow a single driver object file to manipulate a set of devices on multiple bus types on a single architecture.

Not all busses have to implement all functions described in this document, though that is encouraged if the operations are logically supported by the bus. Unimplemented functions should cause compile-time errors if possible.

All of the interface definitions described in this document are shown as function prototypes and discussed as if they were required to be functions. Implementations are encouraged to implement prototyped (typechecked) versions of these interfaces, but may implement them as macros if appropriate. Machine-dependent types, variables, and functions should be marked clearly in 〈machine/bus.h〉 to avoid confusion with the machine-independent types and functions, and, if possible, should be given names which make the machinedependence clear.

## **CONCEPTS AND GUIDELINES**

Bus spaces are described by bus space tags, which can be created only by machine-dependent code. A given machine may have several different types of bus space (e.g., memory space and I/O space), and thus may provide multiple different bus space tags. Individual busses or devices on a machine may use more than one bus space tag. For instance, ISA devices are given an ISA memory space tag and an ISA I/O space tag. Architectures may have several different tags which represent the same type of space, for instance because of multiple different host bus interface chipsets.

A range in bus space is described by a bus address and a bus size. The bus address describes the start of the range in bus space. The bus size describes the size of the range in bytes. Busses which are not byte addressable may require use of bus space ranges with appropriately aligned addresses and properly rounded sizes.

Access to regions of bus space is facilitated by use of bus space handles, which are usually created by mapping a specific range of a bus space. Handles may also be created by allocating and mapping a range of bus space, the actual location of which is picked by the implementation within bounds specified by the caller of the allocation function.

All of the bus space access functions require one bus space tag argument, at least one handle argument, and at least one offset argument (a bus size). The bus space tag specifies the space, each handle specifies a region in the space, and each offset specifies the offset into the region of the actual location(s) to be accessed. Offsets are given in bytes, though busses may impose alignment constraints. The offset used to access data relative to a given handle must be such that all of the data being accessed is in the mapped region that the handle describes. Trying to access data outside that region is an error.

Because some architectures' memory systems use buffering to improve memory and device access performance, there is a mechanism which can be used to create "barriers" in the bus space read and write stream.

There are two types of barriers: ordering barriers and completion barriers.

Ordering barriers prevent some operations from bypassing other operations. They are relatively light weight and described in terms of the operations they are intended to order. The important thing to note is that they create specific ordering constraint surrounding bus accesses but do not necessarily force any synchronization themselves. So, if there is enough distance between the memory operations being ordered, the preceding ones could complete by themselves resulting in no performance penalty.

For instance, a write before read barrier will force any writes issued before the barrier instruction to complete before any reads after the barrier are issued. This forces processors with write buffers to read data from memory rather than from the pending write in the write buffer.

Ordering barriers are usually sufficient for most circumstances, and can be combined together. For instance a read before write barrier can be combined with a write before write barrier to force all memory operations to complete before the next write is started.

Completion barriers force all memory operations and any pending exceptions to be completed before any instructions after the barrier may be issued. Completion barriers are extremely expensive and almost never required in device driver code. A single completion barrier can force the processor to stall on memory for hundreds of cycles on some machines.

Correctly-written drivers will include all appropriate barriers, and assume only the read/write ordering imposed by the barrier operations.

People trying to write portable drivers with the **bus\_space** functions should try to make minimal assumptions about what the system allows. In particular, they should expect that the system requires bus space addresses being accessed to be naturally aligned (i.e., base address of handle added to offset is a multiple of the access size), and that the system does alignment checking on pointers (i.e., pointer to objects being read and written must point to properly-aligned data).

The descriptions of the **bus\_space** functions given below all assume that they are called with proper arguments. If called with invalid arguments or arguments that are out of range (e.g., trying to access data outside of the region mapped when a given handle was created), undefined behaviour results. In that case, they may cause the system to halt, either intentionally (via panic) or unintentionally (by causing a fatal trap or by some other means) or may cause improper operation which is not immediately fatal. Functions which return void or which return data read from bus space (i.e., functions which don't obviously return an error code) do not fail. They could only fail if given invalid arguments, and in that case their behaviour is undefined. Functions which take a count of bytes have undefined results if the specified count is zero.

## **TYPES**

Several types are defined in 〈machine/bus.h〉 to facilitate use of the **bus\_space** functions by drivers.

bus\_addr\_t

The bus\_addr\_t type is used to describe bus addresses. It must be an unsigned integral type capable of holding the largest bus address usable by the architecture. This type is primarily used when mapping and unmapping bus space.

bus size t

The bus  $size$  t type is used to describe sizes of ranges in bus space. It must be an unsigned integral type capable of holding the size of the largest bus address range usable on the architecture. This type is used by virtually all of the **bus\_space** functions, describing sizes when mapping regions and offsets into regions when performing space access operations.

bus\_space\_tag\_t

The bus\_space\_tag\_t type is used to describe a particular bus space on a machine. Its contents are machine-dependent and should be considered opaque by machine-independent code. This type is used by all **bus\_space** functions to name the space on which they're operating.

bus\_space\_handle\_t

The bus\_space\_handle\_t type is used to describe a mapping of a range of bus space. Its contents are machine-dependent and should be considered opaque by machine-independent code. This type is used when performing bus space access operations.

## **MAPPING AND UNMAPPING BUS SPACE**

Bus space must be mapped before it can be used, and should be unmapped when it is no longer needed. The **bus\_space\_map**() and **bus\_space\_unmap**() functions provide these capabilities.

Some drivers need to be able to pass a subregion of already-mapped bus space to another driver or module within a driver. The **bus\_space\_subregion**() function allows such subregions to be created.

bus space map(space, address, size, flags, handlep)

The **bus\_space\_map**() function maps the region of bus space named by the space, address, and size arguments. If successful, it returns zero and fills in the bus space handle pointed to by handlep with the handle that can be used to access the mapped region. If unsuccessful, it will return non-zero and leave the bus space handle pointed to by handlep in an undefined state.

The *flags* argument controls how the space is to be mapped. Supported flags include:

BUS\_SPACE\_MAP\_CACHEABLE Try to map the space so that accesses can be cached by the system cache. If this flag is not specified, the implementation should map the space so that it will not be cached. This mapping method will only be useful in very rare occasions.

> This flag must have a value of 1 on all implementations for backward compatibility.

BUS\_SPACE\_MAP\_PREFETCHABLE

Try to map the space so that accesses can be prefetched by the system, and writes can be buffered. This means, accesses should be side effect free (idempotent). The **bus\_space\_barrier**() methods will flush the write buffer or force actual read accesses. If this flag is not specified, the implementation should map the space so that it will not be prefetched or delayed.

BUS\_SPACE\_MAP\_LINEAR Try to map the space so that its contents can be accessed linearly via normal memory access methods (e.g., pointer dereferencing and structure accesses). The **bus** space vaddr() method can be used to obtain the kernel virtual address of the mapped range. This is useful when software wants to do direct access to a memory device, e.g., a frame buffer. If this flag is specified and linear mapping is not possible, the **bus\_space\_map**() call should fail. If this flag is not specified, the system may map the space in whatever way is most convenient. Use of this mapping method is not encouraged for normal device access; where linear access is not essential, use of the **bus\_space\_read/write**() methods is strongly recommended.

Not all combinations of flags make sense or are supported with all spaces. For instance, BUS\_SPACE\_MAP\_CACHEABLE may be meaningless when used on many systems' I/O port spaces, and on some systems BUS\_SPACE\_MAP\_LINEAR without BUS\_SPACE\_MAP\_PREFETCHABLE may never work. When the system hardware or firmware provides hints as to how spaces should be mapped (e.g., the PCI memory mapping registers' "prefetchable" bit), those hints should be followed for maximum compatibility. On some systems, requesting a mapping that cannot be satisfied (e.g., requesting a non-prefetchable mapping when the system can only provide a prefetchable one) will cause the request to fail.

Some implementations may keep track of use of bus space for some or all bus spaces and refuse to allow duplicate allocations. This is encouraged for bus spaces which have no notion of slot-specific space addressing, such as ISA and VME, and for spaces which coexist with those spaces (e.g., EISA and PCI memory and I/O spaces co-existing with ISA memory and I/O spaces).

Mapped regions may contain areas for which there is no device on the bus. If space in those areas is accessed, the results are bus-dependent.

**bus\_space\_unmap**(space , handle , size)

The **bus\_space\_unmap**() function unmaps a region of bus space mapped with **bus\_space\_map**(). When unmapping a region, the  $size$  specified should be the same as the size given to **bus\_space\_map** $()$ when mapping that region.

After **bus\_space\_unmap**() is called on a handle, that handle is no longer valid. (If copies were made of the handle they are no longer valid, either.)

This function will never fail. If it would fail (e.g., because of an argument error), that indicates a software bug which should cause a panic. In that case, **bus\_space\_unmap**() will never return.

**bus\_space\_subregion**(space , handle , offset , size , nhandlep)

The **bus\_space\_subregion**() function is a convenience function which makes a new handle to some subregion of an already-mapped region of bus space. The subregion described by the new handle starts at byte offset of fset into the region described by handle, with the size given by  $size$ , and must be wholly contained within the original region.

If successful, **bus\_space\_subregion**() returns zero and fills in the bus space handle pointed to by nhandlep. If unsuccessful, it returns non-zero and leaves the bus space handle pointed to by nhandlep in an undefined state. In either case, the handle described by *handle* remains valid and is unmodified.

When done with a handle created by **bus\_space\_subregion**(), the handle should be thrown away. Under no circumstances should **bus\_space\_unmap**() be used on the handle. Doing so may confuse any resource management being done on the space, and will result in undefined behaviour. When **bus\_space\_unmap**() or **bus\_space\_free**() is called on a handle, all subregions of that handle become invalid.

## **bus\_space\_vaddr**(tag , handle)

This method returns the kernel virtual address of a mapped bus space if and only if it was mapped with the BUS SPACE MAP LINEAR flag. The range can be accessed by normal (volatile) pointer dereferences. If mapped with the BUS\_SPACE\_MAP\_PREFETCHABLE flag, the **bus\_space\_barrier**() method must be used to force a particular access order.

# **bus\_space\_mmap**(tag , addr , off , prot , flags)

This method is used to provide support for memory mapping bus space into user applications. If an address space is addressable via volatile pointer dereferences, **bus** space manap() will return the physical address (possibly encoded as a machine-dependent cookie) of the bus space indicated by  $\frac{ad\alpha}{ad\alpha}$  and  $\frac{of\beta}{ad\alpha}$  is the base address of the device or device region, and  $\sigma f f$  is the offset into that region that is being requested. If the request is made with BUS\_SPACE\_MAP\_LINEAR as a flag, then a linear region must be returned to the caller. If the region cannot be mapped (either the address does not exist, or the constraints can not be met), **bus** space  $\text{mmap}()$  returns -1 to indicate failure.

Note that it is not necessary that the region being requested by a **bus\_space\_mmap**() call be mapped into a bus\_space\_handle\_t.

**bus\_space\_mmap**() is called once per PAGE\_SIZE page in the range. The prot argument indicates the memory protection requested by the user application for the range.

## **ALLOCATING AND FREEING BUS SPACE**

Some devices require or allow bus space to be allocated by the operating system for device use. When the devices no longer need the space, the operating system should free it for use by other devices. The **bus\_space\_alloc**() and **bus\_space\_free**() functions provide these capabilities.

**bus\_space\_alloc**(space , reg\_start , reg\_end , size , alignment , boundary , flags , addrp , handlep )

The **bus\_space\_alloc**() function allocates and maps a region of bus space with the size given by  $size$ , corresponding to the given constraints. If successful, it returns zero, fills in the bus address pointed to by addrp with the bus space address of the allocated region, and fills in the bus space handle pointed to by handlep with the handle that can be used to access that region. If unsuccessful, it returns non-zero and leaves the bus address pointed to by addrp and the bus space handle pointed to by handlep in an undefined state.

Constraints on the allocation are given by the reg\_start, reg\_end, alignment, and boundary parameters. The allocated region will start at or after reg\_start and end before or at reg\_end. The alignment constraint must be a power of two, and the allocated region will start at an address that is an even multiple of that power of two. The boundary constraint, if non-zero, ensures that the region is allocated so that first address in region / boundary has the same value as last address in region / boundary. If the constraints cannot be met, **bus\_space\_alloc**() will fail. It is an error to specify a set of constraints that can never be met (for example,  $size$  greater than boundary).

The  $f \perp a \leq g$  parameter is the same as the like-named parameter to bus space map, the same flag values should be used, and they have the same meanings.

Handles created by **bus\_space\_alloc**() should only be freed with **bus\_space\_free**(). Trying to use **bus\_space\_unmap**() on them causes undefined behaviour. The **bus\_space\_subregion**() function can be used on handles created by **bus\_space\_alloc**().

**bus\_space\_free**(space , handle , size)

The **bus\_space\_free**() function unmaps and frees a region of bus space mapped and allocated with **bus\_space\_alloc**(). When unmapping a region, the size specified should be the same as the size given to **bus** space alloc() when allocating the region.

After **bus\_space\_free**() is called on a handle, that handle is no longer valid. (If copies were made of the handle, they are no longer valid, either.)

This function will never fail. If it would fail (e.g., because of an argument error), that indicates a software bug which should cause a panic. In that case, **bus\_space\_free**() will never return.

## **READING AND WRITING SINGLE DATA ITEMS**

The simplest way to access bus space is to read or write a single data item. The **bus\_space\_read\_N**() and **bus** space write  $N()$  families of functions provide the ability to read and write 1, 2, 4, and 8 byte data items on busses which support those access sizes.

**bus\_space\_read\_1**(space , handle , offset) **bus\_space\_read\_2**(space , handle , offset) **bus\_space\_read\_4**(space , handle , offset) **bus\_space\_read\_8**(space , handle , offset)

The **bus** space read  $N$ () family of functions reads a 1, 2, 4, or 8 byte data item from the offset specified by offset into the region specified by handle of the bus space specified by space. The location being read must lie within the bus space region specified by handle.

For portability, the starting address of the region specified by handle plus the offset should be a multiple of the size of data item being read. On some systems, not obeying this requirement may cause incorrect data to be read, on others it may cause a system crash.

Read operations done by the **bus\_space\_read\_N**() functions may be executed out of order with respect to other pending read and write operations unless order is enforced by use of the **bus\_space\_barrier**() function.

These functions will never fail. If they would fail (e.g., because of an argument error), that indicates a software bug which should cause a panic. In that case, they will never return.

```
bus_space_write_1(space , handle , offset , value)
bus_space_write_2(space , handle , offset , value)
bus space write 4(space, handle, offset, value)
bus space write 8(space, handle, offset, value)
```
The **bus\_space\_write\_N**() family of functions writes a 1, 2, 4, or 8 byte data item to the offset specified by offset into the region specified by handle of the bus space specified by space. The location being written must lie within the bus space region specified by handle.

For portability, the starting address of the region specified by handle plus the offset should be a multiple of the size of data item being written. On some systems, not obeying this requirement may cause incorrect data to be written, on others it may cause a system crash.

Write operations done by the **bus\_space\_write\_N**() functions may be executed out of order with respect to other pending read and write operations unless order is enforced by use of the **bus\_space\_barrier**() function.

These functions will never fail. If they would fail (e.g., because of an argument error), that indicates a software bug which should cause a panic. In that case, they will never return.

# **PROBING BUS SPACE FOR HARDWARE WHICH MAY NOT RESPOND**

One problem with the **bus\_space\_read\_N**() and **bus\_space\_write\_N**() family of functions is that they provide no protection against exceptions which can occur when no physical hardware or device responds to the read or write cycles. In such a situation, the system typically would panic due to a kernelmode bus error. The **bus\_space\_peek\_N**() and **bus\_space\_poke\_N**() family of functions provide a mechanism to handle these exceptions gracefully without the risk of crashing the system.

As with **bus\_space\_read\_N**() and **bus\_space\_write\_N**(), the peek and poke functions provide the ability to read and write 1, 2, 4, and 8 byte data items on busses which support those access sizes. All of the constraints specified in the descriptions of the **bus\_space\_read\_N**() and **bus\_space\_write\_N**() functions also apply to **bus\_space\_peek\_N**() and **bus\_space\_poke\_N**().

In addition, explicit calls to the **bus\_space\_barrier**() function are not required as the implementation will ensure all pending operations complete before the peek or poke operation starts. The implementation will also ensure that the peek or poke operations complete before returning.

The return value indicates the outcome of the peek or poke operation. A return value of zero implies that a hardware device is responding to the operation at the specified offset in the bus space. A non-zero return value indicates that the kernel intercepted a hardware exception (e.g., bus error) when the peek or poke operation was attempted. Note that some busses are incapable of generating exceptions when non-existent hardware is accessed. In such cases, these functions will always return zero and the value of the data read by **bus\_space\_peek\_N**() will be unspecified.

Finally, it should be noted that at this time the **bus\_space\_peek\_N**() and **bus\_space\_poke\_N**() functions are not re-entrant and should not, therefore, be used from within an interrupt service routine. This constraint may be removed at some point in the future.

```
bus_space_peek_1(space , handle , offset , datap)
bus space peek 2(space, handle, offset, datap)
bus_space_peek_4(space , handle , offset , datap)
bus_space_peek_8(space , handle , offset , datap)
```
The **bus\_space\_peek\_N**() family of functions cautiously read a 1, 2, 4, or 8 byte data item from the offset specified by *offset* in the region specified by handle of the bus space specified by *space*. The data item read is stored in the location pointed to by datap. It is permissible for datap to be NULL, in which case the data item will be discarded after being read.

**bus\_space\_poke\_1**(space , handle , offset , value) **bus\_space\_poke\_2**(space , handle , offset , value) bus space poke  $4$ (space, handle, offset, value) **bus\_space\_poke\_8**(space , handle , offset , value)

The **bus\_space\_poke\_N**() family of functions cautiously write a 1, 2, 4, or 8 byte data item specified by value to the offset specified by offset in the region specified by handle of the bus space specified by space.

## **BARRIERS**

In order to allow high-performance buffering implementations to avoid bus activity on every operation, read and write ordering should be specified explicitly by drivers when necessary. The **bus\_space\_barrier**() function provides that ability.

**bus\_space\_barrier**(space , handle , offset , length , flags)

The **bus space barrier**() function enforces ordering of bus space read and write operations for the specified subregion (described by the  $offset$  and length parameters) of the region named by handle in the space named by space.

The  $f_{L2}$  argument controls what types of operations are to be ordered. Supported flags are:

BUS SPACE BARRIER READ BEFORE READ Force all reads before the barrier to complete before any reads after the barrier may be issued.

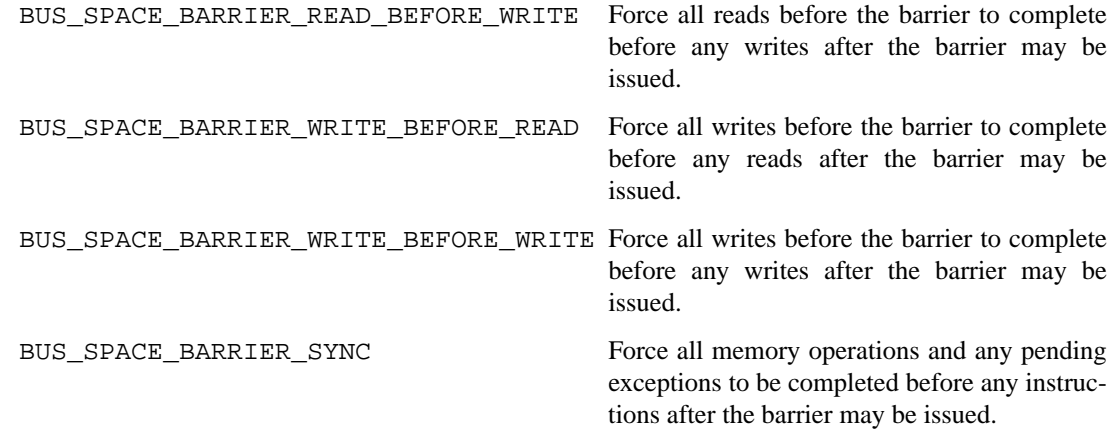

Those flags can be combined (or-ed together) to enforce ordering on different combinations of read and write operations.

All of the specified type(s) of operation which are done to the region before the barrier operation are guaranteed to complete before any of the specified type(s) of operation done after the barrier.

Example: Consider a hypothetical device with two single-byte ports, one write-only input port (at offset 0) and a read-only output port (at offset 1). Operation of the device is as follows: data bytes are written to the input port, and are placed by the device on a stack, the top of which is read by reading from the output port. The sequence to correctly write two data bytes to the device then read those two data bytes back would be:

```
/∗
 ∗ t and h are the tag and handle for the mapped device's
 ∗ space.
 ∗/
bus_space_write_1(t, h, 0, data0);
bus_space_barrier(t, h, 0, 1, BUS_SPACE_BARRIER_WRITE_BEFORE_WRITE); /∗ 1 ∗/
bus_space_write_1(t, h, 0, data1);
bus space barrier(t, h, 0, 2, BUS SPACE BARRIER WRITE BEFORE READ); /* 2 */
ndatal = bus_space_read_1(t, h, 1);bus space barrier(t, h, 1, 1, BUS SPACE BARRIER READ BEFORE READ); /* 3 */
ndata0 = bus_space_read_1(t, h, 1);/∗ data0 == ndata0, data1 == ndata1 ∗/
```
The first barrier makes sure that the first write finishes before the second write is issued, so that two writes to the input port are done in order and are not collapsed into a single write. This ensures that the data bytes are written to the device correctly and in order.

The second barrier forces the writes to the output port finish before any of the reads to the input port are issued, thereby making sure that all of the writes are finished before data is read. This ensures that the first byte read from the device really is the last one that was written.

The third barrier makes sure that the first read finishes before the second read is issued, ensuring that data is read correctly and in order.

The barriers in the example above are specified to cover the absolute minimum number of bus space locations. It is correct (and often easier) to make barrier operations cover the device's whole range of bus space, that is, to specify an offset of zero and the size of the whole region.

The following barrier operations are obsolete and should be removed from existing code:

BUS\_SPACE\_BARRIER\_READ Synchronize read operations.

BUS SPACE BARRIER WRITE Synchronize write operations.

## **REGION OPERATIONS**

Some devices use buffers which are mapped as regions in bus space. Often, drivers want to copy the contents of those buffers to or from memory, e.g., into mbufs which can be passed to higher levels of the system or from mbufs to be output to a network. In order to allow drivers to do this as efficiently as possible, the **bus\_space\_read\_region\_N**() and **bus\_space\_write\_region\_N**() families of functions are provided.

Drivers occasionally need to copy one region of a bus space to another, or to set all locations in a region of bus space to contain a single value. The **bus\_space\_copy\_region\_N**() family of functions and the **bus\_space\_set\_region\_N**() family of functions allow drivers to perform these operations.

```
bus_space_read_region_1(space , handle , offset , datap , count)
bus_space_read_region_2(space , handle , offset , datap , count)
bus_space_read_region_4(space , handle , offset , datap , count)
bus_space_read_region_8(space , handle , offset , datap , count)
```
The **bus\_space\_read\_region\_N**() family of functions reads count 1, 2, 4, or 8 byte data items from bus space starting at byte offset of fset in the region specified by handle of the bus space specified by space and writes them into the array specified by datap. Each successive data item is read from an offset 1, 2, 4, or 8 bytes after the previous data item (depending on which function is used). All locations being read must lie within the bus space region specified by handle.

For portability, the starting address of the region specified by handle plus the offset should be a multiple of the size of data items being read and the data array pointer should be properly aligned. On some systems, not obeying these requirements may cause incorrect data to be read, on others it may cause a system crash.

Read operations done by the **bus\_space\_read\_region\_N**() functions may be executed in any order. They may also be executed out of order with respect to other pending read and write operations unless order is enforced by use of the **bus\_space\_barrier**() function. There is no way to insert barriers between reads of individual bus space locations executed by the **bus\_space\_read\_region\_N**() functions.

These functions will never fail. If they would fail (e.g., because of an argument error), that indicates a software bug which should cause a panic. In that case, they will never return.

```
bus_space_write_region_1(space , handle , offset , datap , count)
bus_space_write_region_2(space , handle , offset , datap , count)
bus space write region 4(space, handle, offset, datap, count)
bus_space_write_region_8(space , handle , offset , datap , count)
```
The **bus\_space\_write\_region\_N**() family of functions reads count 1, 2, 4, or 8 byte data items from the array specified by datap and writes them to bus space starting at byte offset  $offset$  in the region specified by handle of the bus space specified by space. Each successive data item is written to an offset 1, 2, 4, or 8 bytes after the previous data item (depending on which function is used). All locations being written must lie within the bus space region specified by handle.

For portability, the starting address of the region specified by handle plus the offset should be a multiple of the size of data items being written and the data array pointer should be properly aligned. On some systems, not obeying these requirements may cause incorrect data to be written, on others it may cause a system crash.

Write operations done by the **bus\_space\_write\_region\_N**() functions may be executed in any order. They may also be executed out of order with respect to other pending read and write operations unless order is enforced by use of the **bus\_space\_barrier**() function. There is no way to insert barriers between writes of individual bus space locations executed by the **bus\_space\_write\_region\_N**() functions.

These functions will never fail. If they would fail (e.g., because of an argument error), that indicates a software bug which should cause a panic. In that case, they will never return.

**bus\_space\_copy\_region\_1**(space , srchandle , srcoffset , dsthandle , dstoffset , count) **bus\_space\_copy\_region\_2**(space , srchandle , srcoffset , dsthandle , dstoffset , count) **bus\_space\_copy\_region\_4**(space , srchandle , srcoffset , dsthandle , dstoffset , count) bus space copy region 8(space, srchandle, srcoffset, dsthandle, dstoffset,

count)

The **bus\_space\_copy\_region\_N**() family of functions copies count 1, 2, 4, or 8 byte data items in bus space from the area starting at byte offset srcoffset in the region specified by srchandle of the bus space specified by space to the area starting at byte offset dstoffset in the region specified by dsthandle in the same bus space. Each successive data item read or written has an offset 1, 2, 4, or 8 bytes after the previous data item (depending on which function is used). All locations being read and written must lie within the bus space region specified by their respective handles.

For portability, the starting addresses of the regions specified by each handle plus its respective offset should be a multiple of the size of data items being copied. On some systems, not obeying this requirement may cause incorrect data to be copied, on others it may cause a system crash.

Read and write operations done by the **bus\_space\_copy\_region\_N**() functions may be executed in any order. They may also be executed out of order with respect to other pending read and write operations unless order is enforced by use of the **bus\_space\_barrier**(function). There is no way to insert barriers between reads or writes of individual bus space locations executed by the bus space copy region N() functions.

Overlapping copies between different subregions of a single region of bus space are handled correctly by the **bus\_space\_copy\_region\_N**() functions.

These functions will never fail. If they would fail (e.g., because of an argument error), that indicates a software bug which should cause a panic. In that case, they will never return.

**bus\_space\_set\_region\_1**(space , handle , offset , value , count) **bus\_space\_set\_region\_2**(space , handle , offset , value , count) **bus\_space\_set\_region\_4**(space , handle , offset , value , count) bus space set region 8(space, handle, offset, value, count)

The **bus** space set region  $N()$  family of functions writes the given value to count 1, 2, 4, or 8 byte data items in bus space starting at byte offset of fset in the region specified by handle of the bus space specified by space. Each successive data item has an offset 1, 2, 4, or 8 bytes after the previous data item (depending on which function is used). All locations being written must lie within the bus space region specified by handle.

For portability, the starting address of the region specified by handle plus the offset should be a multiple of the size of data items being written. On some systems, not obeying this requirement may cause incorrect data to be written, on others it may cause a system crash.

Write operations done by the **bus\_space\_set\_region\_N**() functions may be executed in any order. They may also be executed out of order with respect to other pending read and write operations unless order is enforced by use of the **bus space barrier**() function. There is no way to insert barriers between writes of individual bus space locations executed by the **bus\_space\_set\_region\_N**() functions.

These functions will never fail. If they would fail (e.g., because of an argument error), that indicates a software bug which should cause a panic. In that case, they will never return.

## **READING AND WRITING A SINGLE LOCATION MULTIPLE TIMES**

Some devices implement single locations in bus space which are to be read or written multiple times to communicate data, e.g., some ethernet devices' packet buffer FIFOs. In order to allow drivers to manipulate these types of devices as efficiently as possible, the **bus space read multi**  $N()$  and **bus\_space\_write\_multi\_N**() families of functions are provided.

**bus\_space\_read\_multi\_1**(space , handle , offset , datap , count) **bus\_space\_read\_multi\_2**(space , handle , offset , datap , count) **bus\_space\_read\_multi\_4**(space , handle , offset , datap , count) bus space read multi 8(space, handle, offset, datap, count)

The **bus\_space\_read\_multi\_N**() family of functions reads count 1, 2, 4, or 8 byte data items from bus space at byte offset offset in the region specified by handle of the bus space specified by space and writes them into the array specified by datap. Each successive data item is read from the same location in bus space. The location being read must lie within the bus space region specified by handle.

For portability, the starting address of the region specified by handle plus the offset should be a multiple of the size of data items being read and the data array pointer should be properly aligned. On some systems, not obeying these requirements may cause incorrect data to be read, on others it may cause a system crash.

Read operations done by the **bus\_space\_read\_multi\_N**() functions may be executed out of order with respect to other pending read and write operations unless order is enforced by use of the **bus\_space\_barrier**() function. Because the **bus\_space\_read\_multi\_N**() functions read the same bus space location multiple times, they place an implicit read barrier between each successive read of that bus space location.

These functions will never fail. If they would fail (e.g., because of an argument error), that indicates a software bug which should cause a panic. In that case, they will never return.

**bus\_space\_write\_multi\_1**(space , handle , offset , datap , count) **bus\_space\_write\_multi\_2**(space , handle , offset , datap , count) **bus\_space\_write\_multi\_4**(space , handle , offset , datap , count) **bus\_space\_write\_multi\_8**(space , handle , offset , datap , count)

The **bus** space write multi  $N()$  family of functions reads count 1, 2, 4, or 8 byte data items from the array specified by datap and writes them into bus space at byte offset  $offset$  in the region specified by handle of the bus space specified by space. Each successive data item is written to the same location in bus space. The location being written must lie within the bus space region specified by handle.

For portability, the starting address of the region specified by handle plus the offset should be a multiple of the size of data items being written and the data array pointer should be properly aligned. On some systems, not obeying these requirements may cause incorrect data to be written, on others it may cause a system crash.

Write operations done by the **bus\_space\_write\_multi\_N**() functions may be executed out of order with respect to other pending read and write operations unless order is enforced by use of the **bus\_space\_barrier**() function. Because the **bus\_space\_write\_multi\_N**() functions write the same bus space location multiple times, they place an implicit write barrier between each successive write of that bus space location.

These functions will never fail. If they would fail (e.g., because of an argument error), that indicates a software bug which should cause a panic. In that case, they will never return.

## **STREAM FUNCTIONS**

Most of the **bus\_space** functions imply a host byte-order and a bus byte-order and take care of any translation for the caller. In some cases, however, hardware may map a FIFO or some other memory region for which the caller may want to use multi-word, yet untranslated access. Access to these types of memory regions should be with the **bus\_space\_**∗**\_stream\_N**() functions.
```
bus_space_read_stream_1(space , handle , offset)
bus_space_read_stream_2(space , handle , offset)
bus space read stream 4(space, handle, offset)
bus space read stream 8(space, handle, offset)
bus_space_read_multi_stream_1(space , handle , offset , datap , count)
bus_space_read_multi_stream_2(space , handle , offset , datap , count)
bus_space_read_multi_stream_4(space , handle , offset , datap , count)
bus_space_read_multi_stream_8(space , handle , offset , datap , count)
bus space read region stream 1(space, handle, offset, datap, count)
bus_space_read_region_stream_2(space , handle , offset , datap , count)
bus_space_read_region_stream_4(space , handle , offset , datap , count)
bus_space_read_region_stream_8(space , handle , offset , datap , count)
bus_space_write_stream_1(space , handle , offset , value)
bus_space_write_stream_2(space , handle , offset , value)
bus space write stream 4(space, handle, offset, value)
bus_space_write_stream_8(space , handle , offset , value)
bus_space_write_multi_stream_1(space , handle , offset , datap , count)
bus_space_write_multi_stream_2(space , handle , offset , datap , count)
bus_space_write_multi_stream_4(space , handle , offset , datap , count)
bus_space_write_multi_stream_8(space , handle , offset , datap , count)
bus_space_write_region_stream_1(space , handle , offset , datap , count)
bus_space_write_region_stream_2(space , handle , offset , datap , count)
bus_space_write_region_stream_4(space , handle , offset , datap , count)
bus_space_write_region_stream_8(space , handle , offset , datap , count)
```
These functions are defined just as their non-stream counterparts, except that they provide no byte-order translation.

## **EXPECTED CHANGES TO THE BUS\_SPACE FUNCTIONS**

The definition of the **bus\_space** functions should not yet be considered finalized. There are several changes and improvements which should be explored, including:

- **•** Providing a mechanism by which incorrectly-written drivers will be automatically given barriers and properly-written drivers won't be forced to use more barriers than they need. This should probably be done via a #define in the incorrectly-written drivers. Unfortunately, at this time, few drivers actually use barriers correctly (or at all). Because of that, **bus\_space** implementations on architectures which do buffering must always do the barriers inside the **bus\_space** calls, to be safe. That has a potentially significant performance impact.
- **•** Exporting the **bus\_space** functions to user-land so that applications (such as X servers) have easier, more portable access to device space.
- **•** Redefining bus space tags and handles so that machine-independent bus interface drivers (for example PCI to VME bridges) could define and implement bus spaces without requiring machine-dependent code. If this is done, it should be done in such a way that machine-dependent optimizations should remain possible.
- **•** Converting bus spaces (such as PCI configuration space) which currently use space-specific access methods to use the **bus\_space** functions where that is appropriate.
- Redefining the way bus space is mapped and allocated, so that mapping and allocation are done with bus specific functions which return bus space tags. This would allow further optimization than is currently possible, and would also ease translation of the **bus\_space** functions into user space (since mapping in user space would look like it just used a different bus-specific mapping function).

## **COMPATIBILITY**

The current version of the **bus\_space** interface specification differs slightly from the original specification that came into wide use. A few of the function names and arguments have changed for consistency and increased functionality. Drivers that were written to the old, deprecated specification can be compiled by defining the \_\_BUS\_SPACE\_COMPAT\_OLDDEFS preprocessor symbol before including 〈machine/bus.h〉.

## **SEE ALSO**

bus  $dma(9)$ ,  $mb(9)$ 

## **HISTORY**

The **bus\_space** functions were introduced in a different form (memory and I/O spaces were accessed via different sets of functions) in NetBSD 1.2. The functions were merged to work on generic "spaces" early in the NetBSD 1.3 development cycle, and many drivers were converted to use them. This document was written later during the NetBSD 1.3 development cycle and the specification was updated to fix some consistency problems and to add some missing functionality.

## **AUTHORS**

The **bus\_space** interfaces were designed and implemented by the NetBSD developer community. Primary contributors and implementors were Chris Demetriou, Jason Thorpe, and Charles Hannum, but the rest of the NetBSD developers and the user community played a significant role in development.

Chris Demetriou wrote this manual page.

**bzero** — write zeroes to a byte string

## **SYNOPSIS**

**#include <sys/systm.h>**

void bzero(void \*b, size\_t len);

# **DESCRIPTION**

**The bzero**() **interface is obsolete. Do not add new code using it. It will soon be purged. Use** memset(**9**) **instead. (The bzero**() **function is nowamacro for** memset(**9**)**.)**

The **bzero**() function writes len zero bytes to the string b. If len is zero, **bzero**() does nothing.

# **SEE ALSO**

memset(9)

**callout\_init**, **callout\_destroy**, **callout\_reset**, **callout\_schedule**, **callout\_setfunc**, **callout\_stop**, **callout\_expired**, **callout\_invoking**, **callout\_ack** — execute a function after a specified length of time

#### **SYNOPSIS**

```
#include <sys/callout.h>
void
callout init(callout t *c, u_int flags);
void
callout_destroy(callout_t ∗c);
void
callout reset(callout t ∗c, int ticks, void (*func)(void *), void *arg);
void
callout schedule(callout t *c, int ticks);
void
callout setfunc(callout t *c, void (*func)(void *), void *arg);
bool
callout_stop(callout_t ∗c);
bon lcallout_pending(callout_t ∗c);
bool
callout_expired(callout_t ∗c);
bool
callout_active(callout_t ∗c);
bool
callout invoking(callout t *c);
bool
callout_ack(callout_t ∗c);
```
## **DESCRIPTION**

The **callout** facility provides a mechanism to execute a function at a given time. The timer is based on the hardclock timer which ticks hz times per second. The function is called at softclock interrupt level.

Clients of the **callout** facility are responsible for providing pre-allocated callout structures, or "handles". The **callout** facility replaces the historic UNIX functions **timeout**() and **untimeout**().

The **callout**  $\text{init}($ ) function initializes the callout handle c for use. No operations can be performed on the callout before it is initialized. If the  $f \text{ lags}$  argument is CALLOUT\_MPSAFE, the handler will be called without getting the global kernel lock. In this case it should only use functions that are multiprocessor safe.

**callout\_destroy**() destroys the callout, preventing further use. It is provided as a diagnostic facility intended to catch bugs. To ensure future compatibility, **callout\_destroy**() should always be called when the callout is no longer required (for instance, when a device is being detached).

The **callout\_reset**() function resets and starts the timer associated with the callout handle c. When the timer expires after  $ticks/hz$  seconds, the function specified by  $func$  will be called with the argument  $arg$ . If the timer associated with the callout handle is already running, the callout will simply be rescheduled to execute at the newly specified time. Once the timer is started, the callout handle is marked as *PENDING*. Once the timer expires, the handle is marked as *EXPIRED* and *INVOKING*, and the *PENDING* status is cleared.

The **callout** setfunc() function sets the function and argument of the callout handle c to func and arg respectively. The callout handle must already be initialized. If a callout will always be used with the same function and argument, then **callout\_setfunc**() used in conjunction with **callout\_schedule**() is slightly more efficient than using **callout\_reset**().

The **callout stop**() function stops the timer associated the callout handle c. The *PENDING* and *EXPIRED* status for the callout handle is cleared. It is safe to call **callout** stop() on a callout handle that is not pending, so long as it is initialized. **callout\_stop**() will return a non-zero value if the callout was *EXPIRED*.

The **callout** pending() function tests the *PENDING* status of the callout handle c. A *PENDING* callout is one that has been started and whose function has not yet been called. Note that it is possible for a callout's timer to have expired without its function being called if interrupt level has not dropped low enough to let softclock interrupts through. Note that it is only safe to test *PENDING* status when at softclock interrupt level or higher.

The **callout\_expired**() function tests to see if the callout's timer has expired and its function called.

The **callout active**() function returns true if a timer has been started but not explicitly stopped, even if it has already fired. **callout\_active**(foo) is logically the same as **callout\_pending**(foo) || **callout\_expired**(foo); it is implemented as a separate function for compatibility with FreeBSD and for the special case of **TCP\_TIMER\_ISARMED**(). Its use is not recommended.

The **callout\_invoking**() function tests the *INVOKING* status of the callout handle c. This flag is set just before a callout's function is being called. Since the priority level is lowered prior to invocation of the callout function, other pending higher-priority code may run before the callout function is allowed to run. This may create a race condition if this higher-priority code deallocates storage containing one or more callout structures whose callout functions are about to be run. In such cases, one technique to prevent references to deallocated storage would be to test whether any callout functions are in the *INVOKING* state using **callout invoking**(), and if so, to mark the data structure and defer storage deallocation until the callout function is allowed to run. For this handshake protocol to work, the callout function will have to use the **callout\_ack**() function to clear this flag.

The **callout\_ack**() function clears the *INVOKING* state in the callout handle  $c$ . This is used in situations where it is necessary to protect against the race condition described under **callout\_invoking**().

## **SEE ALSO**

 $hz(9)$ 

## **HISTORY**

The **callout** facility was implemented by Artur Grabowski and Thomas Nordin, based on the work of G. Varghese and A. Lauck, described in the paper Hashed and Hierarchical Timing Wheels: Data Structures for the Efficient Implementation of a Timer Facility in the Proceedings of the 11th ACM Annual Symposium on Operating System Principles, Austin, Texas, November 1987. It was adapted to the NetBSD kernel by Jason R. Thorpe.

# **NAME Cardbus**, **cardbus\_attach\_card**, **cardbus\_detach\_card**, **cardbus\_function\_enable**, **cardbus\_function\_disable**, **cardbus\_mapreg\_map**, **cardbus\_mapreg\_unmap**, **cardbus\_get\_capability**, **cardbus\_make\_tag**, **cardbus\_free\_tag**, **cardbus\_conf\_read**, **cardbus\_conf\_write**, **cardbus\_intr\_establish**, **cardbus\_intr\_disestablish**, **CARDBUS\_VENDOR**, **CARDBUS\_PRODUCT**, **Cardbus\_function\_enable**, **Cardbus\_function\_disable**, **Cardbus\_mapreg\_map**, **Cardbus\_mapreg\_unmap**, **Cardbus\_make\_tag**, **Cardbus\_free\_tag**, **Cardbus\_conf\_read**, **Cardbus\_conf\_write** — support for CardBus PC-Card devices **SYNOPSIS #include <machine/bus.h> #include <dev/cardbus/cardbusvar.h> #include <dev/cardbus/cardbusreg.h> #include <dev/cardbus/cardbusdevs.h>** int **cardbus\_attach\_card**(struct cardbus\_softc ∗csc); void **cardbus\_detach\_card**(struct cardbus\_softc ∗csc); int **cardbus\_function\_enable**(struct cardbus\_softc ∗csc , int function); int **cardbus\_function\_disable**(struct cardbus\_softc ∗csc , int function); int cardbus\_mapreg\_map(struct cardbus\_softc \*csc, int cf, int reg, cardbusreg\_t type , int busflags , bus\_space\_tag\_t ∗tagp , bus\_space\_handle\_t ∗handlep , bus\_addr\_t ∗basep , bus\_size\_t ∗sizep ); int **cardbus\_mapreg\_unmap**(struct cardbus\_softc ∗csc , int cf , int reg , bus\_space\_tag\_t tag , bus\_space\_handle\_t handle , bus\_size\_t size); int **cardbus\_get\_capability**(cardbus\_chipset\_tag\_t cc , cardbus\_function\_tag\_t cf, cardbustag\_t tag, int capid, int \*offsetp, cardbusreg\_t ∗valuep); cardbustag\_t **cardbus\_make\_tag**(cardbus\_chipset\_tag\_t cc , int cf , int bus , int device , int function); void **cardbus\_free\_tag**(cardbus\_chipset\_tag\_t cc , int cf , cardbustag\_t tag); cardbusreg\_t **cardbus\_conf\_read**(cardbus\_chipset\_tag\_t cc , int cf , cardbustag\_t tag , int offs); void **cardbus\_conf\_write**(cardbus\_chipset\_tag\_t cc , int cf , cardbustag\_t tag ,

int offs, busreg\_t val);

```
void ∗
cardbus_intr_establish(cardbus_chipset_tag_t cc ,
    cardbus_function_tag_t cf, cardbus_intr_handle_t irq, int level,
    int (∗handler)(void ∗) , void ∗arg);
void
cardbus_intr_disestablish(cardbus_chipset_tag_t cc ,
    cardbus_function_tag_t cf , void ∗ih);
int
CARDBUS_VENDOR(cardbusreg_t id);
int
CARDBUS_PRODUCT(cardbusreg_t id);
int
Cardbus_function_enable(cardbus_devfunc_t ct);
int
Cardbus_function_disable(cardbus_devfunc_t ct);
int
Cardbus_mapreg_map(cardbus_devfunc_t ct , int reg , cardbusreg_t type ,
    int busflags , bus_space_tag_t ∗tagp , bus_space_handle_t ∗handlep ,
    bus_addr_t ∗basep , bus_size_t ∗sizep);
int
Cardbus_mapreg_unmap(cardbus_devfunc_t ct , int reg , bus_space_tag_t tag ,
    bus_space_handle_t handle , bus_size_t size);
cardbustag_t
Cardbus_make_tag(cardbus_devfunc_t ct);
void
Cardbus_free_tag(cardbus_devfunc_t ct , cardbustag_t tag);
cardbusreg_t
Cardbus_conf_read(cardbus_devfunc_t ct , cardbustag_t tag , int offs);
void
Cardbus conf write(cardbus devfunc t ct, cardbustag t tag, int offs,
    busreg_t val);
```
# **DESCRIPTION**

The machine-independent **Cardbus** subsystem provides support for CardBus devices.

The CardBus interface is an improvement to the PC-Card interface supported by pcmcia(9). It introduces several new capabilities such as 32-bit addressing, 33MHz operation, busmaster operation and 3.3 volt lowvoltage power. It remains compatible with all features of the PC-Card standard.

The CardBus interface signaling protocol is derived from the PCI signaling protocol. There are some differences between PCI and CardBus, however operations are identical for most functions implemented. Since a 32-bit CardBus interface is also defined for 16-bit PC-Cards, the same Card Services client to be used to manage both CardBus and PCMCIA PC-Cards. By interrogating the card upon detection of an insertion event, NetBSD determines whether the card requires **Cardbus** support or not, and then applies the appropriate power and signaling protocol requirements.

## **DATA TYPES**

Drivers attached to the CardBus will make use of the following data types:

struct cardbus attach args

Devices have their identity recorded in this structure. It contains the following members:

```
cardbus_devfunc_t ca_ct;
bus_space_tag_t ca_iot; /∗ CardBus I/O space tag ∗/
bus_space_tag_t ca_memt; /∗ CardBus MEM space tag ∗/
bus_dma_tag_t ca_dmat; /∗ DMA tag ∗/
u_int ca_device;
cardbustag_t ca_tag;
cardbusreg_t ca_id;
cardbusreg_t ca_class;
cardbus intr_line t ca_intrline; /* interrupt info */
struct cardbus cis info ca cis;
```
#### **FUNCTIONS**

**cardbus\_attach\_card**(csc)

Attaches the card on the slot by turning on the power, read and analyse the tuple and sets configuration index. This function returns the number of recognised device functions. If no device functions are recognised it returns zero.

**cardbus\_detach\_card**(csc)

Detaches the card on the slot by release resources and turning off the power. This function must not be called under interrupt context.

- **cardbus\_function\_enable**(csc , function) Enables device function function on the card. Power will be applied if it hasn't already.
- **cardbus\_function\_disable**(csc , function)

Disables device function function on the card. When no device functions are enabled, the turn is turned off.

- **cardbus\_mapreg\_map**(csc , cf , reg , type , busflags , tagp , handlep , basep , sizep) Maps bus-space on the value of Base Address Register (BAR) indexed by reg for device function  $cf.$  The bus-space configuration is returned in  $t$ agp, handlep, basep, and sizep.
- **cardbus\_mapreg\_unmap**(csc , cf , reg , tag , handle , bus\_size\_t size) Releases bus-space region for device function  $c\bar{t}$  specified by  $tag, handle$  and  $size$ . reg is the offset of the BAR register.
- cardbus\_get\_capability(cc, cf, tag, capid, offsetp, valuep) Find the PCI capability for the device function  $cf$  specified by  $capid$ . Returns the capability in offsetp and valuep.
- cardbus make tag(cc, cf, bus, device, function) Make a tag to access config space of a CardBus card. It works the same as **pci\_make\_tag**().
- **cardbus\_free\_tag**(cc , cf , tag) Release a tag used to access the config space of a CardBus card. It works the same as **pci\_free\_tag**().
- cardbus conf read(cc, cf, tag, offs) Read the config space of a CardBus card. It works the same as **pci\_conf\_read**().

cardbus\_conf\_write(cc, cf, tag, offs, val)

Write to the config space of a CardBus card. It works same as **pci\_conf\_write**().

#### cardbus\_intr\_establish(cc, cf, irq, level, handler, arg)

Establish an interrupt handler for device function  $cf$ . The priority of the interrupt is specified by level. When the interrupt occurs the function handler is called with argument arg. The return value is a handle for the interrupt handler. **cardbus\_intr\_establish**() returns an opaque handle to an event descriptor if it succeeds, and returns NULL on failure.

#### cardbus intr disestablish(cc, cf, ih)

Dis-establish the interrupt handler for device function  $c f$  with handle ih. The handle was returned from **cardbus\_intr\_establish**().

**CARDBUS\_VENDOR**(id)

Return the CardBus vendor ID for device id.

#### **CARDBUS\_PRODUCT**(id)

Return the CardBus product ID for device id.

The **Cardbus\_**∗() functions are convenience functions taking a cardbus\_devfunc\_t argument and perform the same operation as their namesake described above.

# **AUTOCONFIGURATION**

During autoconfiguration, a **Cardbus** driver will receive a pointer to struct isapnp\_attach\_args describing the device attaches to the CardBus. Drivers match the device using the  $ca\_id$  member using **CARDBUS\_VENDOR**() and **CARDBUS\_PRODUCT**().

During the driver attach step, drivers should initially map the device I/O and memory resources using **cardbus\_mapreg\_map**() or **Cardbus\_mapreg\_map**(). Upon successful allocation of resources, power can be applied to the device with **cardbus\_function\_enable**() or **Cardbus\_function\_enable**(). so that device-specific interrogation can be performed. Finally, power should be removed from the device using **cardbus\_function\_disable**() or **Cardbus\_function\_disable**().

Since CardBus devices support dynamic configuration, drivers should make use of **powerhook\_establish**(9). Power can be applied and the interrupt handler should be established through this interface.

#### **DMA SUPPORT**

No additional support is provided for CardBus DMA beyond the facilities provided by the bus\_dma(9) interface.

## **CODE REFERENCES**

This section describes places within the NetBSD source tree where actual code implementing or using the machine-independent CardBus subsystem can be found. All pathnames are relative to /usr/src.

The CardBus subsystem itself is implemented within the files sys/dev/cardbus/cardbus.c, sys/dev/cardbus/cardbus\_map.c and sys/dev/cardbus/cardslot.c. The database of known devices exists within the file sys/dev/cardbus/cardbus\_data.h and is generated automatically from the file sys/dev/cardbus/cardbusdevs. New vendor and product identifiers should be added to this file. The database can be regenerated using the Makefile sys/dev/cardbus/Makefile.cardbusdevs.

# **SEE ALSO**

cardbus(4), pcmcia(4), autoconf(9), bus\_dma(9), bus\_space(9), driver(9), pci(9), pcmcia(9)

# **HISTORY**

The machine-independent **Cardbus** subsystem appeared in NetBSD 1.5.

**cn\_trap**, **cn\_isconsole**, **cn\_check\_magic**, **cn\_init\_magic**, **cn\_set\_magic**, **cn\_get\_magic**, **cn\_destroy\_magic** — console magic key sequence management

#### **SYNOPSIS**

**#include <sys/systm.h>** *typedef struct cnm\_state cnm\_state\_t;* void **cn\_trap**(); int **cn\_isconsole**(dev\_t dev); void **cn\_check\_magic**(dev\_t dev , int k , cnm\_state\_t ∗cnms); void **cn\_init\_magic**(cnm\_state\_t ∗cnms); int **cn\_set\_magic**(char ∗magic); int **cn\_get\_magic**(char ∗magic , int len); void **cn\_destroy\_magic**(cnm\_state\_t ∗cnms);

## **DESCRIPTION**

The NetBSD console magic key sequence management framework is designed to provide flexible methods to set, change, and detect magic key sequences on console devices and break into the debugger or ROM monitor with a minimum of interrupt latency.

Drivers that generate console input should make use of these routines. A different *cnm\_state\_t* should be used for each separate input stream. Multiple devices that share the same input stream, such as USB keyboards can share the same *cnm\_state\_t*. Once a *cnm\_state\_t* is allocated, it should be initialized with **cn\_init\_magic**() so it can be used by **cn\_check\_magic**(). If a driver thinks it might be the console input device it can set the magic sequence with **cn\_set\_magic**() to any arbitrary string. Whenever the driver receives input, it should call **cn\_check\_magic**() to process the data and determine whether the magic sequence has been hit.

The magic key sequence can be accessed through the *hw.cnmagic* **sysctl** variable. This is the raw data and may be keycodes rather than processed characters, depending on the console device.

Here is a description of the console magic interface:

**void cn\_init\_magic**(cnm\_state\_t ∗cnm)

Initialize the console magic state pointed to by cnm to a usable state.

**void cnm\_trap**()

Trap into the kernel debugger or ROM monitor. By default this routine is defined to be **console** debugger() but can be overridden in MI header files.

```
int cn_isconsole(dev_t dev)
```
Determine whether a given  $dev$  is the system console. This macro tests to see if  $dev$  is the same as *cn\_tab->cn\_dev* but can be overridden in MI header files.

```
void cn_check_magic(dev_t dev, int k, cnm_state_t *cnms)
```
All input should be passed through **cn\_check\_magic**() so the state machine remains in a consistent state. **cn** check magic() calls **cn** is console() with dev to determine if this is the console. If that returns true then it runs the input value  $k$  through the state machine. If the state machine completes a match of the current console magic sequence **cn\_trap**() is called. Some input may need to be translated to state machine values such as the serial line BREAK sequence.

## **void cn\_destroy\_magic**(cnm\_state\_t ∗cnms)

This should be called once what *cnms* points to is no longer needed.

#### **int cn\_set\_magic**(char ∗magic)

**cn\_set\_magic**() encodes a nul terminated string arbitrary string into values that can be used by the state machine and installs it as the global magic sequence. The escape sequence is character value 0x27 and can be used to encode special values:

- 0x27 The literal value 0x27.
- 0x01 Serial BREAK sequence.
- 0x02 Nul character.

Returns 0 on success or a non-zero error value.

#### **int cn\_get\_magic**(char ∗magic , int len)

Extract the current magic sequence from the state machine and return up to len bytes of it in the buffer pointed to by magic. It uses the same encoding accepted by **cn\_set\_magic**(). Returns 0 on success or a non-zero error value.

## **SEE ALSO**

sysctl(8)

## **HISTORY**

The NetBSD console magic key sequence management framework first appeared in NetBSD 1.6.

#### **AUTHORS**

The NetBSD console magic key sequence management framework was designed and implemented by Eduardo Horvath 〈eeh@NetBSD.org〉.

**cv**, **condvar**, **cv\_init**, **cv\_destroy**, **cv\_wait**, **cv\_wait\_sig**, **cv\_timedwait**, **cv\_timedwait\_sig**, **cv\_signal**, **cv\_broadcast**, **cv\_has\_waiters** — condition variables

#### **SYNOPSIS**

```
#include <sys/condvar.h>
void
cv_init(kcondvar_t ∗cv , const char ∗wmesg);
void
cv_destroy(kcondvar_t ∗cv);
void
cv_wait(kcondvar_t ∗cv , kmutex_t ∗mtx);
int
cv_wait_sig(kcondvar_t ∗cv , kmutex_t ∗mtx);
int
cv_timedwait(kcondvar_t ∗cv , kmutex_t ∗mtx , int ticks);
int
cv_timedwait_sig(kcondvar_t ∗cv , kmutex_t ∗mtx , int ticks);
void
cv_signal(kcondvar_t ∗cv);
void
cv_broadcast(kcondvar_t ∗cv);
bool
cv_has_waiters(kcondvar_t ∗cv);
options DIAGNOSTIC
```
**options LOCKDEBUG**

#### **DESCRIPTION**

Condition variables (CVs) are used in the kernel to synchronize access to resources that are limited (for example, memory) and to wait for pending I/O operations to complete.

The kcondvar\_t type provides storage for the CV object. This should be treated as an opaque object and not examined directly by consumers.

## **OPTIONS**

## **options DIAGNOSTIC**

Kernels compiled with the DIAGNOSTIC option perform basic sanity checks on CV operations.

#### **options LOCKDEBUG**

Kernels compiled with the LOCKDEBUG option perform potentially CPU intensive sanity checks on CV operations.

## **FUNCTIONS**

**cv\_init**(cv , wmesg)

Initialize a CV for use. No other operations can be performed on the CV until it has been initialized.

The wmesg argument specifies a string of no more than 8 characters that describes the resource or condition associated with the CV. The kernel does not use this argument directly but makes it available for utilities such as  $ps(1)$  to display.

#### **cv\_destroy**(cv)

Release resources used by a CV. The CV must not be in use when it is destroyed, and must not be used afterwards.

## $cv$  wait $(cv, mtx)$

Cause the current LWP to wait non-interruptably for access to a resource, or for an I/O operation to complete. The LWP will resume execution when awoken by another thread using **cv\_signal**() or **cv\_broadcast**().

mtx specifies a kernel mutex to be used as an interlock, and must be held by the calling LWP on entry to **cv\_wait**(). It will be released once the LWP has prepared to sleep, and will be reacquired before **cv\_wait**() returns.

A small window exists between testing for availability of a resource and waiting for the resource with **cv\_wait**(), in which the resource may become available again. The interlock is used to guarentee that the resource will not be signalled as available until the calling LWP has begun to wait for it.

Non-interruptable waits have the potential to deadlock the system, and so must be kept short (typically, under one second).

**cv\_wait\_sig**(cv , mtx)

As per **cv\_wait**(), but causes the current LWP to wait interruptably. If the LWP recieves a signal, or is interrupted by another condition such as its containing process exiting, the wait is ended early and an error code returned.

If **cv\_wait\_sig**() returns as a result of a signal, the return value is ERESTART if the signal has the SA\_RESTART property. If awoken normally, the value is zero, and EINTR under all other conditions.

**cv\_timedwait**(cv , mtx , ticks)

As per **cv\_wait**(), but will return early if a timeout specified by the ticks argument expires.

ticks is an architecture and system dependent value related to the number of clock interrupts per second. See  $hz(9)$  for details. The mstohz $(9)$  macro can be used to convert a timeout expressed in milliseconds to one suitable for **cv\_timedwait**(). If the ticks argument is zero, **cv\_timedwait**() behaves exactly like **cv\_wait**().

If the timeout expires before the LWP is awoken, the return value is EWOULDBLOCK. If awoken normally, the return value is zero.

cv timedwait sig(cv, mtx, ticks)

As per **cv\_wait\_sig**(), but also accepts a timeout value and will return EWOULDBLOCK if the timeout expires.

**cv\_signal**(cv)

Aw aken one LWP (potentially among many) that is waiting on the specified condition variable. The mutex passed to the wait function  $(mtx)$  must also be held when calling  $cv$   $signal()$ .

(Note that **cv\_signal**() is erroneously named in that it does not send a signal in the traditional sense to LWPs waiting on a CV.)

#### **cv\_broadcast**(cv)

Aw aken all LWPs waiting on the specified condition variable. The mutex passed to the wait function ( mtx ) must also be held when calling **cv\_broadcast**().

```
cv_has_waiters(cv)
```
Return true if one or more LWPs are waiting on the specified condition variable.

**cv\_has\_waiters**() cannot test reliably for interruptable waits. It should only be used to test for non-interruptable waits made using **cv\_wait**().

**cv\_has\_waiters**() should only be used when making diagnostic assertions, and must be called while holding the interlocking mutex passed to **cv\_wait**().

## **EXAMPLES**

Consuming a resource:

```
/∗
        ∗ Lock the resource. Its mutex will also serve as the
        ∗ interlock.
        ∗/
       mutex_enter(&res->mutex);
       /∗
        ∗ Wait for the resource to become available.
        ∗/
       while (res->state == BUSY)
               cv_wait(&res->condvar, &res->mutex);
       /∗
        ∗ It's now available to us. Take ownership of the
        ∗ resource, and consume it.
        ∗/
       res->state = BUSY;
       mutex_exit(&res->mutex);
       consume(res);
Releasing a resource for the next consumer to use:
```
mutex\_enter(&res->mutex); res->state = IDLE; cv\_signal(&res->condvar); mutex\_exit(&res->mutex);

#### **CODE REFERENCES**

This section describes places within the NetBSD source tree where code implementing condition variables can be found. All pathnames are relative to /usr/src.

The core of the CV implementation is in sys/kern/kern\_condvar.c.

The header file sys/sys/condvar.h describes the public interface.

# **SEE ALSO**

sigaction(2), errno(9), mb(9), mstohz(9), mutex(9), rwlock(9)

Jim Mauro and Richard McDougall, *Solaris Internals: Core Kernel Architecture*, *Prentice Hall*, 2001, ISBN 0-13-022496-0.

## **HISTORY**

The CV primitives first appeared in NetBSD 5.0.

**config** — the autoconfiguration framework "device definition" language

#### **DESCRIPTION**

In NetBSD, the config(1) program reads and verifies a machine description file (documented in config(5)) that specifies the devices to include in the kernel. A table is produced by config(1) which is used by the kernel during autoconfiguration (see autoconf(9)) giving needed hints and details on matching hardware devices with device drivers.

Each device in the machine description file has:

- A Name The name is simply an alphanumeric string that ends in a unit number (e.g., "sd0", "sd1", and so forth). These unit numbers identify particular instances of a base device name; the base name in turn maps directly to a device driver. Device unit numbers are independent of hardware features.
- A Parent Every device must have a parent. The pairing is denoted by "child at parent". These pairings form the links in a directed graph. The root device is the only exception, as it does not have a parent.
- Locators Locators are used to augment the parent/child pairings that locate specific devices. Each locator value is simply an integer that represents some sort of device address on the parent bus or controller. This can be a memory address, an I/O port, a driver number, or any other value. Locators can sometimes be wildcarded on devices that support direct connection.

#### **Attributes**

An attribute describes the device's relationship with the code; it then serves to constrain the device graph. A *plain attribute* describes some attribute of a device. An *interface attribute* describes a kind of "software interface" and declares the device's ability to support other devices that use that interface. In addition, an interface attribute usually identifies additional locators.

During autoconfiguration, the directed graph is turned into a tree by nominating one device as the root node and matching drivers with devices by doing a depth-first traversal through the graph starting at this root node.

However, there must be constraints on the parent/child pairings that are possible. These constraints are embedded in the "device definition" files. The remainder of this page describes the "device definition" language and how to use this language to add new functionality to the NetBSD kernel.

### **DEVICE DEFINITION FILES**

The device definition files are separated into machine-dependent and machine-independent files. The machine-dependent file is located in sys/arch/<arch>/conf/files.<arch>, where <arch> is the name of NetBSD architecture. The machine-independent file is located in sys/conf/files. It in turn includes files for the machine-independent drivers located in  $sys/dev/$   $\text{thus}>$   $\text{files}.$   $\text{thus}>$ , where <bus> is the name of the machine-independent bus.

These files define all legal devices and pseudo-devices. They also define all attributes and interfaces, establishing the rules that determine allowable machine descriptions, and list the source files that make up the kernel.

Each device definition file consists of a list of statements, typically one per line. Comments may be inserted anywhere using the "#" character, and any line that begins with white space continues the previous line. Valid statements are:

cinclude filename

Conditionally include contents of file *filename* to currently processed configuration. If the specified filename doesn't exist, a warning is printed, but the error ignored.

## defflag [filename] {options}

The space-separated list of pre-processor macros *options* are defined in file *filename*. This statement permits ''options FOO'' for FOO (i.e, without a value) in the machine description file.  $\text{confiq}(1)$  will generate an error if a value is given. If the filename field is not specified, it will be constructed based upon the lower-case of the option name, ''opt\_foo.h'' for example. The *option* is case-sensitive.

defparam [filename] {options}

The space-separated list of pre-processor macros *options* are defined in file *filename*. This statement permits "options FOO=bar" or "option FOO="\"com\""" in the machine description file. config(1) will generate an error if a value is not given. If the filename field is not specified, it will be constructed based upon the lower-case of the option name, "opt foo.h" for example. The *option* is case-sensitive.

defopt [filename] {options}

The space-separated list of pre-processor macros *options* are defined in file *filename*. This statement permits the syntax of either the defflag and defparam statements and  $\text{config}(1)$  does not perform any checking of whether ''options FOO'' takes a value. Therefore, the use of the defopt statement is deprecated in favour of the defflag and defparam statements. If the filename field is not specified, it will be constructed based upon the lower-case of the option name, ''opt\_foo.h'' for example. The *option* is case-sensitive.

#### deffs [filename] name

Define a filesystem *name*.

devclass name

Define a device class *name*. A device class is similar to an attribute.

define name [{locators}]

The attribute *name* is defined and device definitions can then refer to it. If the attribute is an interface attribute and defines optional *locators*, device attributes that refer to *name* are assumed to share the interface and require the same locators.

#### device name [{locators}]: [attributes]

The device *name* is defined and requires the optional comma-separated list of locators *locators*. The optional *attributes* define attribute dependencies.

attach name at interface [with ifname]: [attributes]

The device *name* is defined and supports the interface *interface*. If *ifname* is specified, it is used to specify the interface to the driver for device *name* (see driver(9) for details). The optional *attributes* define attribute dependencies.

## defpseudo name: [{locators}]

The pseudo-device *name* is defined. The optional *locators* may be defined, but are largely pointless since no device can attach to a pseudo-device.

file pathname [attributes [flags]] [rule]

The file *pathname* is added to the list of files used to build the kernel. If no attributes are specified, the file is always added to the kernel compilation. If any of the attributes are specified by other devices in the machine description file, then the file is included in compilation, otherwise it is omitted. Valid values for the optional flags are:

#### needs-count

Specify that config should generate a file for each of the attributes notifying the driver how many of some particular device or set of devices are configured in the kernel. This flag allows drivers to make calculations of driver used at compile time. This option prevents autoconfiguration cloning.

needs-flag

This flag performs the same operation as *needs-count* but only records if the number is nonzero. Since the count is not exact, *needs-flag* does not prevent autoconfiguration cloning.

device-major name char [block] [attributes]

The character device switch *name* associated with a character major device number is added to the list of device switches used to build the kernel. If *block* is specified, the block device switch associated with a block major device number is also added. If all of attributes are specified by devices in the machine description files, then device switches are added into the device switches' table of the kernel in compilation, otherwise they are omitted.

include filename

Include contents of file filename to currently processed configuration. If the specified  $filename$  doesn't exist, config(1) exits with error.

#### package filename

Changes prefix to directory of filename, processes contents of filename, and switches back to previous prefix. This is syntactic sugar for:

prefix dirname (filename) include basename (filename) prefix

#### prefix [dirname]

If dirname is specified, it is pushed on top of prefix stack. Any further files specified via option  $file$  would have the prefix implicitly prepended before its  $file$  name. If  $dir$  name is not specified, pops (removes) a prefix from prefix stack.

To allow locators to be wildcarded in the machine description file, their default value must be defined in the attribute definition. To allow locators to be omitted entirely in the machine description file, enclose the locator in square brackets. This can be used when some locators do not make sense for some devices, but the software interface requires them.

#### **CODE REFERENCES**

This section describes places within the NetBSD source tree where actual code implementing or using the autoconfiguration framework can be found. All pathnames are relative to /usr/src.

The device definition files are in sys/conf/files, sys/arch/<arch>/conf/files.<arch>, and sys/dev/<bus>/files.<br/>bus>.

The grammar for machine description files can be found in  $config(1)$ , in usr.bin/config/gram.y.

## **SEE ALSO**

 $config(1), config(5), autoconf(9), driver(9)$ 

*Building 4.4 BSD Systems with Config*.

Chris Torek, *Device Configuration in 4.4BSD*, 1992.

## **HISTORY**

Autoconfiguration first appeared in 4.1BSD. The autoconfiguration framework was completely revised in 4.4BSD. It has been modified within NetBSD to support bus-independent drivers and bus-dependent attachments.

**cnbell**, **cnflush**, **cngetc**, **cngetsn**, **cnhalt**, **cnpollc**, **cnputc** — console access interface

#### **SYNOPSIS**

```
#include <dev/cons.h>
void
cnbell(u_int pitch, u_int period, u_int volume);
void
cnflush(void);
int
cngetc(void);
int
cngetsn(char ∗cp , int size);
void
cnhalt(void);
void
cnpollc(int on);
void
cnputc(int c);
```
#### **DESCRIPTION**

These functions operate over the current console device. The console must be initialized before these functions can be used.

Console input polling functions **cngetc**(), **cngetsn**() and **cnpollc**() are only to be used during initial system boot, e.g., when asking for root and dump device or to get necessary user input within mountroothooks. Once the system boots, user input is read via standard  $tty(4)$  facilities.

The following is a brief description of each function:

- **cnbell**() Ring a bell at appropriate pitch, for duration of period milliseconds at given volume. Note that the volume value is ignored commonly.
- **cnflush**() Waits for all pending output to finish.
- **cngetc**() Poll (busy wait) for an input and return the input key. Returns 0 if there is no console input device. **cnpollc**() *must* be called before **cngetc**() could be used. **cngetc**() should be used during kernel startup only.
- **cngetsn**() Read one line of user input, stop reading once the newline key is input. Input is echoed back. This uses **cnpollc**() and **cngetc**(). Number of read characters is size at maximum, user is notified by console bell when the end of input buffer is reached. <Backspace> key works as expected. <@> or <CTRL>-u make **cngetsn**() discard input read so far, print newline and wait for next input. **cngetsn**() returns number of characters actually read, excluding the final newline. cp is *not* zero-ended before return. **cngetsn**() should be used during kernel startup only.
- **cnhalt**() Terminates the console device (i.e. cleanly shuts down the console hardware.)
- **cnpollc**() Switch the console driver to polling mode if on is nonzero, or back to interrupt driven mode if on is zero. **cnpollc**() should be used during kernel startup only.

**cnputc**() Console kernel output character routine. Commonly, kernel code uses  $print(9)$  rather than using this low-level interface.

# **EXAMPLES**

This waits until a <Enter> key is pressed:

```
int c;
cnpollc(1);
for(i; j) {
        c = cngetc();
        if ((c == '\r' || (c == '\n')) {
                 printf("\n\overline{\n}");
                 break;
         }
}
cnpollc(0);
```
# **SEE ALSO**

```
pckbd(4), pcppi(4), tty(4), wscons(4), wskbd(4), printf(9), spl(9), wscons(9)
```
**copy**, **copyin**, **copyout**, **copystr**, **copyinstr**, **copyoutstr** — kernel space to/from user space copy functions

#### **SYNOPSIS**

```
#include <sys/types.h>
#include <sys/systm.h>
int
copyin(const void ∗uaddr , void ∗kaddr , size_t len);
int
copyout(const void ∗kaddr , void ∗uaddr , size_t len);
int
copystr(const void ∗kfaddr , void ∗kdaddr , size_t len , size_t ∗done);
int
copyinstr(const void ∗uaddr , void ∗kaddr , size_t len , size_t ∗done);
int
copyoutstr(const void ∗kaddr , void ∗uaddr , size_t len , size_t ∗done);
int
copyin_proc(struct lwp ∗l , const void ∗uaddr , void ∗kaddr , size_t len);
int
copyout proc(struct lwp *l, const void *kaddr, void *uaddr, size t len);
int
ioctl_copyin(int ioctlflags , const void ∗src , void ∗dst , size_t len);
int
ioctl_copyout(int ioctlflags , const void ∗src , void ∗dst , size_t len);
```
**DESCRIPTION**

The **copy** functions are designed to copy contiguous data from one address to another. All but **copystr**() copy data from user-space to kernel-space or vice-versa.

The **copy** routines provide the following functionality:

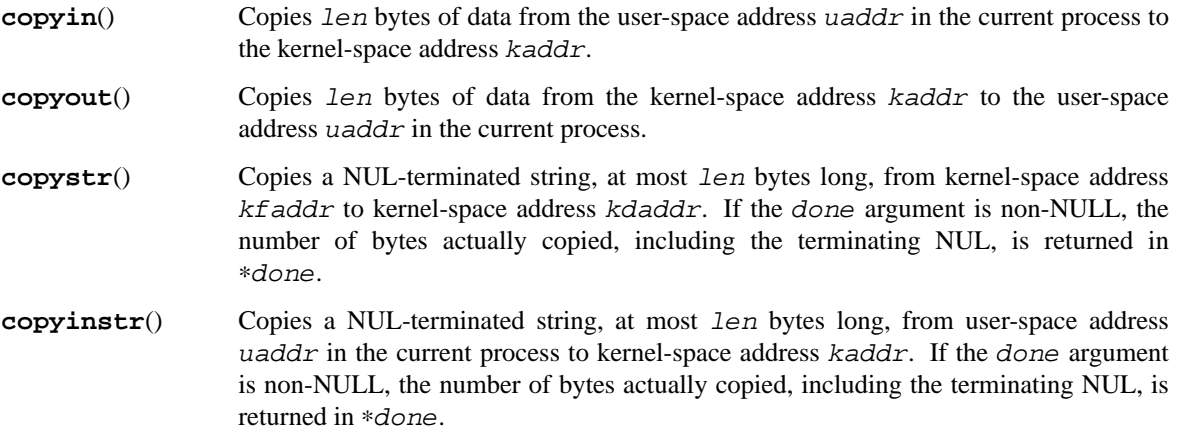

- **copyoutstr**() Copies a NUL-terminated string, at most len bytes long, from kernel-space address  $k$ addr to user-space address uaddr in the current process. If the done argument is non-NULL, the number of bytes actually copied, including the terminating NUL, is returned in ∗done.
- **copyin\_proc**() Like **copyin**(), except it operates on the address space of the lwp 1.
- **copyout\_proc**() Like **copyout**(), except it operates on the address space of the lwp l.
- **ioctl\_copyin**() Like **copyin**(), except it operates on kernel adresses when the FKIOCTL flag is passed in ioctlflags from the ioctl call.

## **ioctl\_copyout**()

Like **copyout**(), except it operates on kernel adresses when the FKIOCTL flag is passed in ioctlflags from the ioctl call.

## **RETURN VALUES**

The **copy** functions return 0 on success or EFAULT if a bad address is encountered. In addition, the **copystr**(), **copyinstr**(), and **copyoutstr**() functions return ENAMETOOLONG if the string is longer than len bytes.

# **SEE ALSO**

fetch(9), store(9)

**coredump\_write** — common coredump write routine

#### **SYNOPSIS**

**#include <sys/signalvar.h>**

```
int
```

```
coredump_write(void ∗iocookie , enum uio_seg segflg , const void ∗data ,
    size_t len);
```
## **DESCRIPTION**

**coredump\_write**() is used by both machine-dependent and machine-independent components to write information to a coredump. iocookie is an opaque pointer that was supplied to the caller of coredump\_write(). segflg indicates where the data is located, system space or user space. data points to the information to be written to the coredump. len is the amount of data to be written.

**coredump\_write**() returns 0 on success and an appropriate error code on failure.

## **CODE REFERENCES**

This section describes places within the NetBSD source tree where actual code implementing or using **coredump\_write**() can be found. All pathnames are relative to /usr/src.

Process core dumps are initiated within the file sys/kern/kern\_sig.c. Process core dumps for ELF NetBSD binaries are performed within the files sys/kern/core\_elf32.c or sys/kern/core\_elf64.c. Process core dumps for other NetBSD binaries are performed within the file sys/kern/core\_netbsd.c.

## **SEE ALSO**

cpu\_coredump(9)

**cpu\_configure** — machine-dependent device autoconfiguration

#### **SYNOPSIS**

**#include <sys/systm.h>**

void **cpu\_configure**(void);

## **DESCRIPTION**

**cpu\_configure**() is called during system bootstrap to perform the machine-dependent portion of device autoconfiguration. It sets the configuration machinery in motion by finding the root bus ("mainbus"). When this function returns, interrupts must be enabled.

**cpu\_configure**() performs the following tasks:

- initialize soft interrupts (see softintr(9))
- **•** initialize CPU interrupts and SPLs
- **•** call **config\_rootfound**() for "mainbus"
- **•** complete any initialization deferred from **cpu\_startup**().

## **SEE ALSO**

autoconf(9), cpu\_startup(9)

**cpu\_coredump** — machine-dependent process core dump interface

#### **SYNOPSIS**

```
#include <sys/signalvar.h>
int
cpu_coredump(struct lwp ∗l , void ∗iocookie , struct core ∗chdr);
int
cpu_coredump32(struct lwp ∗l , void ∗iocookie , struct core32 ∗chdr);
```
## **DESCRIPTION**

**cpu\_coredump**() is the machine-dependent interface invoked by machine-independent code to dump the machine-dependent header information at the start of a process core dump. The header information primarily consists of the CPU and floating-point registers. l is the lwp structure of the thread being dumped. iocookie is an opaque pointer to be passed to **coredump\_write**(). Information about the machinedependent header sections are returned in chdr.

**cpu\_coredump**() returns 0 on success and an appropriate error code on failure.

# **CODE REFERENCES**

This section describes places within the NetBSD source tree where actual code implementing or using the machine-dependent coredump interface can be found. All pathnames are relative to /usr/src.

Process core dumps are initiated within the file sys/kern/kern\_sig.c. Process core dumps for ELF NetBSD binaries are performed within the files sys/kern/core\_elf32.c or sys/kern/core\_elf64.c. Process core dumps for other NetBSD binaries are performed within the file sys/kern/core\_netbsd.c.

# **SEE ALSO**

coredump\_write(9)

**cpu\_dumpconf**, **cpu\_dump**, **cpu\_dumpsize**, **dumpsys** — machine-dependent kernel core dumps

#### **SYNOPSIS**

```
#include <sys/types.h>
#include <sys/systm.h>
void
cpu_dumpconf(void);
int
cpu_dump(int (∗dump)(dev_t, daddr_t, void ∗, size_t) , daddr_t ∗blknop);
int
cpu_dumpsize(void);
void
dumpsys(void);
```
## **DESCRIPTION**

**cpu\_dumpconf**() is the machine-dependent interface invoked during system bootstrap to determine the dump device and initialize machine-dependent kernel core dump state. Internally, **cpu\_dumpconf**() will invoke **cpu\_dumpsize**() to calculate the size of machine-dependent kernel core dump headers.

**dumpsys**() is invoked by **cpu\_reboot**() to dump kernel physical memory onto the dump device. **dumpsys**() invokes **cpu\_dump**() to write the machine-dependent header to the dump device at block number ∗blknop using the dump device's PIO dump routine specified by the dump argument.

**cpu\_dumpsize**(), **cpu\_dump**(), and **dumpsys**() are parts of the machine-dependent interface, however they are not exported to machine-independent code.

# **SEE ALSO**

cpu\_reboot(9)

**cpu\_idle** — machine-dependent processor idling interface

## **SYNOPSIS**

**#include <sys/cpu.h>**

void **cpu\_idle**(void);

## **DESCRIPTION**

**cpu\_idle**() is called by machine-independent code when the processor has nothing to do. It can be used to conserve the processor power, for example.

**cpu\_idle**() returns immediately if **cpu\_need\_resched**() has been called for the processor after the last call of **cpu\_idle**() or **cpu\_did\_resched**() on the processor. **cpu\_idle**() returns as soon as possible when **cpu\_need\_resched**() is called for the processor. Otherwise, it returns whenever it likes.

**cpu\_idle**() is called at IPL\_NONE, without any locks held.

# **EXAMPLES**

The simplest (and, in some cases, the best) implementation of **cpu\_idle**() is the following.

```
void
cpu_idle(void)
{
       /∗ nothing ∗/
}
```
## **SEE ALSO**

cpu\_need\_resched(9), cpu\_switchto(9), intro(9), spl(9)

**cpu\_initclocks** — machine-dependent clock setup interface

## **SYNOPSIS**

**#include <sys/systm.h>**

void **cpu\_initclocks**(void);

## **DESCRIPTION**

**cpu\_initclocks**() is invoked by **initclocks**() during system bootstrap, immediately after autoconfiguration, to perform the machine-dependent initialization of clock frequencies and start the real-time and statistic clocks running.

# **CODE REFERENCES**

This section describes places within the NetBSD source tree where actual code implementing or using the machine-dependent clocks initialization interface can be found. All pathnames are relative to /usr/src.

Machine-independent clock interface operations are performed within the file sys/kern/kern\_clock.c.

## **SEE ALSO**

autoconf(9)

**cpu\_lwp\_fork**, **child\_return**, **proc\_trampoline** — finish a fork operation

#### **SYNOPSIS**

**#include <sys/proc.h>**

```
void
cpu_lwp_fork(struct lwp ∗l1 , struct lwp ∗l2 , void ∗stack , size_t stacksize ,
    void (∗func)(void ∗) , void ∗arg);
void
child_return(void ∗arg);
```
## **DESCRIPTION**

**cpu\_lwp\_fork**() is the machine-dependent portion of **fork1**() which finishes a fork operation, with child lwp l2 nearly set up. It copies and updates the PCB and trap frame from the parent l1, making the child ready to run.

**cpu\_lwp\_fork**() rigs the child's kernel stack so that it will start in **proc\_trampoline**(). **proc\_trampoline**() does not have a normal calling sequence and is entered by **cpu\_switch**(). If an alternate user-level stack is requested (with non-zero values in both the stack and stacksize arguments), the user stack pointer is set up accordingly.

After being entered by **cpu\_switch**() and while running in user context (within the kernel) **proc\_trampoline**() will invoke the function func with the argument arg. If a kernel thread is being created, the return path and argument are specified with func and arg. If a user process is being created, **fork1**() will pass **child\_return**() and l2 to **cpu\_lwp\_fork**() as func and arg respectively. This causes the newly-created child process to go directly to user level with an apparent return value of 0 from fork(2), while the parent process returns normally.

# **SEE ALSO**

fork $(2)$ , cpu switch $(9)$ , fork $1(9)$ 

**cpu\_need\_resched** — context switch notification

#### **SYNOPSIS**

**#include <sys/cpu.h>**

void

**cpu\_need\_resched**(struct cpu\_info ∗ci , int flags);

## **DESCRIPTION**

The **cpu\_need\_resched**() function is the machine-independent interface for the scheduler to notify machine-dependent code that a context switch from the current LWP, on the cpu  $ci$ , is required. This event may occur if a higher priority LWP appears on the run queue or if the current LWP has exceeded its time slice.

If RESCHED\_IMMED flag is specified in  $Elags$ , machine-dependent code should make a context switch happen as soon as possible. In that case, for example, if ci is not the current processor, **cpu\_need\_resched**() typically issues an inter processor call to the processor to make it notice the need of a context switch as soon as possible.

## **EXAMPLES**

Specifically, the **cpu\_need\_resched**() function will perform the following operations:

- Set a per-processor flag which is checked by userret(9) when returning to user-mode execution.
- **•** Post an asynchronous software trap (AST).
- **•** Send an inter processor interrupt to wake up **cpu\_idle**().

## **SEE ALSO**

sched\_4bsd(9), userret(9)

**cpu\_number** — unique CPU identification number

## **SYNOPSIS**

**#include <sys/types.h> #include <machine/cpu.h>**

cpuid\_t

**cpu\_number**(void);

## **DESCRIPTION**

**cpu\_number**() returns the unique CPU identification number for the CPU that this thread is running on.

# **SEE ALSO**

curcpu(9)

**cpu\_reboot** — halt or reboot the system

#### **SYNOPSIS**

**#include <sys/reboot.h>**

void **cpu\_reboot**(int howto , char ∗bootstr);

## **DESCRIPTION**

The **cpu\_reboot**() function handles final system shutdown, and either halts or reboots the system. The exact action to be taken is determined by the flags passed in howto and by whether or not the system has finished autoconfiguration.

If the system has finished autoconfiguration, **cpu\_reboot**() does the following:

- 1. Sets the *boothowto* system variable from the howto argument.
- 2. If this is the first invocation of **cpu\_reboot**() and the RB\_NOSYNC flag is not set in howto, syncs and unmounts the system disks by calling vfs\_shutdown(9) and sets the time of day clock by calling resettodr(9).
- 3. Disables interrupts.
- 4. If rebooting after a crash (i.e., if RB\_DUMP is set in howto, but RB\_HALT is not), saves a system crash dump.
- 5. Runs any shutdown hooks by calling doshutdownhooks(9).
- 6. Prints a message indicating that the system is about to be halted or rebooted.
- 7. If RB\_HALT is set in howto, halts the system. Otherwise, reboots the system.

If the system has not finished autoconfiguration, **cpu\_reboot**() runs any shutdown hooks by calling doshutdownhooks(9), prints a message, and halts the system.

If RB\_STRING is set in howto, then the parameter  $bootstrap$  is passed to the system boot loader on some ports.

# **SEE ALSO**

doshutdownhooks(9), dumpsys(9), resettodr(9), vfs\_shutdown(9)

**cpu\_rootconf** — machine-dependent root file system setup

#### **SYNOPSIS**

```
#include <sys/types.h>
#include <sys/systm.h>
void
cpu_rootconf(void);
```
#### **DESCRIPTION**

**cpu\_rootconf**() is the machine-dependent interface invoked during system bootstrap to determine the root file system device and initialize machine-dependent file system state. **cpu\_rootconf**() invokes the machine-independent function **setroot**() to record the boot/root device and the boot partition information for use in machine-independent code.

## **SEE ALSO**

setroot(9)

**cpu\_startup** — machine-dependent CPU startup

## **SYNOPSIS**

**#include <sys/systm.h>**

void **cpu\_startup**(void);

# **DESCRIPTION**

**cpu\_startup**() is invoked early during system bootstrap, after the console has been set up and immediately after uvm(9) has been initialized. **cpu\_startup**() performs the following tasks:

- **•** prints the initial copyright message
- **•** allocate memory and buffers for kernel tables
- **•** initialize the CPU

# **SEE ALSO**

autoconf(9), uvm(9)

**cpu\_swapout**, **cpu\_swapin** — machine-dependent swap interface

## **SYNOPSIS**

```
#include <sys/lwp.h>
#include <machine/cpu.h>
void
cpu_swapout(struct lwp ∗l);
void
cpu_swapin(struct lwp ∗l);
```
# **DESCRIPTION**

**cpu\_swapout**() and **cpu\_swapin**() are the machine-dependent interface for swapping processes in and out of the system. They perform any machine-specific operations such as saving and restoring floating point state. They are invoked by **uvm\_swapout**() and **uvm\_swapin**() respectively.

# **SEE ALSO**

uvm(9)
**cpu\_switchto** — machine-dependent LWP context switching interface

#### **SYNOPSIS**

**#include <sys/cpu.h>**

```
lwp_t ∗
cpu_switchto(lwp_t ∗oldlwp , lwp_t ∗newlwp , bool returning);
```
#### **DESCRIPTION**

**cpu\_switchto**() saves the context of the LWP which is currently running on the processor, and restores the context of the LWP specified by new lwp.

**cpu\_switchto**() doesn't switch address spaces.

**cpu\_switchto**() sets curlwp to newlwp.

**cpu\_switchto**() should be called at IPL\_SCHED. When **cpu\_switchto**() returns, the caller should lower the priority level as soon as possible.

**cpu\_switchto**() might be called with spin mutexes held.

It takes the following arguments.

 $oldlwp$  Specify the lwp from which we are going to switch, i.e., the calling LWP. If it was NULL, the context of the LWP currently running on this processor is not saved.

newlwp Specify the lwp to which we are going to switch. It must not be NULL.

returning

Only meaningful if the architecture implements fast software interrupts. If true, it indicates that  $oldlwp$  is a soft interrupt LWP that is blocking. It's a good indication that any kind of address space or user activity can be completely ignored. For example: **ras\_lookup**(), cache flushes, TLB wirings, adjusting lazy FPU state. All that is required is to restore the register state and stack, and return to the interrupted LWP.

## **RETURN VALUES**

**cpu\_switchto**() does not return until another LWP calls **cpu\_switchto**() to switch to us. It returns the oldlwp argument of the **cpu\_switchto**() which is called to switch back to our LWP. It's either an LWP which called  $cpu\_switch$  to is switch to us or NULL in the case that the LWP was exiting.

#### **SEE ALSO**

swapcontext(3), intro(9), mutex(9), spl(9)

**NAME CSF** — The NetBSD common scheduler framework **SYNOPSIS #include <sys/sched.h>** void **sched\_rqinit**(void); void **sched\_setup**(void); void **sched\_cpuattach**(struct cpu\_info ∗); void **sched\_tick**(struct cpu\_info ∗); void **sched\_schedclock**(lwp\_t ∗); bool **sched\_curcpu\_runnable\_p**(void); lwp\_t ∗ **sched\_nextlwp**(void); void sched\_enqueue(lwp\_t ∗, bool); void **sched\_dequeue**(lwp\_t ∗); void sched\_nice(struct proc \*, int); void sched\_proc\_fork(struct proc \*, struct proc \*); void sched\_proc\_exit(struct proc \*, struct proc \*); void **sched\_lwp\_fork**(lwp\_t ∗); void **sched\_lwp\_exit**(lwp\_t ∗); void **sched\_setrunnable**(lwp\_t ∗); void **sched\_print\_runqueue**(void (∗pr)(const char ∗, ...)); void sched\_pstats\_hook(struct proc \*, int); void **sched\_pstats**(void ∗arg);

```
pri_t
sched_kpri(lwp_t ∗);
void
resched_cpu(lwp_t ∗);
void
setrunnable();
void
schedclock(lwp_t ∗);
void
sched_init(void);
```
# **DESCRIPTION**

**CSF** provides a modular and self-contained interface for implementing different thread scheduling algorithms. The different schedulers can be selected at compile-time. Currently, the only scheduler available is sched 4bsd(9), the traditional 4.4BSD thread scheduler.

The interface is divided into two parts: A set of functions each scheduler needs to implement and common functions used by all schedulers.

## **Scheduler-specific functions**

The following functions have to be implemented by the individual scheduler.

#### **Scheduler initialization**

```
void sched_cpuattach(struct cpu_info ∗)
         Per-CPU scheduler initialization routine.
```
void **sched\_rqinit**(void) Initialize the scheduler's runqueue data structures.

void **sched\_setup**(void)

Setup initial scheduling parameters and kick off timeout driven events.

## **Runqueue handling**

Runqueue handling is completely internal to the scheduler. Other parts of the kernel should access runqueues only through the following functions:

- void **sched\_enqueue**(lwp\_t ∗ , bool) Place an LWP within the scheduler's runqueue structures.
- void **sched\_dequeue**(lwp\_t ∗) Remove an LWP from the scheduler's runqueue structures.

```
lwp_t ∗ sched_nextlwp(void)
         Return the LWP that should run the CPU next.
```
# bool **sched\_curcpu\_runnable\_p**(void)

Indicate if there is a runnable LWP for the current CPU.

void **sched\_print\_runqueue**(void (∗pr)(const char ∗, ...)) Print runqueues in DDB.

**Core scheduler functions** void **sched\_tick**(struct cpu\_info ∗) Periodically called from hardclock(9). Determines if a reschedule is necessary, if the running LWP has used up its quantum. void **sched\_schedclock**(lwp\_t ∗) Periodically called from **schedclock**() in order to handle priority adjustment. **Priority adjustment** void **sched nice**(struct proc \*, int) Recalculate the process priority according to its nice value. **General helper functions** void sched\_proc\_fork(struct proc \*, struct proc \*) Inherit the scheduling history of the parent process after **fork**(). void **sched\_proc\_exit**(struct proc \*, struct proc \*) Charge back a processes parent for its resource usage. void **sched\_lwp\_fork**(lwp\_t ∗) LWP-specific version of the above void **sched\_lwp\_exit**(lwp\_t ∗) LWP-specific version of the above void **sched\_setrunnable**(lwp\_t ∗) Scheduler-specific actions for **setrunnable**(). void **sched pstats hook**(struct proc  $*$ , int) Scheduler-specific actions for **sched\_pstats**(). **Common scheduler functions** pri\_t **sched\_kpri**(lwp\_t ∗) Scale a priority level to a kernel priority level, usually for an LWP that is about to sleep. void **sched\_pstats**(void ∗) Update process statistics and check CPU resource allocation. inline void **resched\_cpu**(lwp\_t ∗) Arrange for a reschedule. void **setrunnable**(lwp\_t ∗) Change process state to be runnable, placing it on a runqueue if it is in memory, awakening the swapper otherwise. void **schedclock**(lwp\_t ∗) Scheduler clock. Periodically called from **statclock**(). void **sched\_init**(void) Initialize callout for **sched\_pstats**() and call **sched\_setup**() to initialize any other scheduler-specific data.

# **CODE REFERENCES**

This section describes places within the NetBSD source tree where actual code implementing the scheduler can be found. All pathnames are relative to /usr/src.

The CSF programming interface is defined within the file sys/sys/sched.h.

Functions common to all scheduler implementations are in sys/kern/kern\_synch.c.

The traditional 4.4BSD scheduler is implemented in sys/kern/sched\_4bsd.c.

# **SEE ALSO**

mi\_switch(9), preempt(9), sched\_4bsd(9)

# **HISTORY**

The **CSF** appeared in NetBSD 5.0.

## **AUTHORS**

The CSF was written by Daniel Sieger  $\langle$  dsieger@NetBSD.org $\rangle$ .

**curproc**, **curcpu** — current process and processor

# **SYNOPSIS**

**#include <sys/proc.h>**

struct cpu\_info ∗ **curcpu**(void);

struct proc ∗ **curproc**(void);

## **DESCRIPTION**

**curcpu**() returns a pointer to a *cpu\_info* structure containing information of the CPU that this thread is running on. **curproc**() returns a pointer to the process currently running on this CPU.

**ddc** — VESA Display Data Channel V2

## **SYNOPSIS**

**#include <dev/i2c/ddcvar.h>**

int **ddc\_read\_edid**(i2c\_tag\_t tag , uint8\_t ∗dest , size\_t len );

#### **DESCRIPTION**

The **ddc\_read\_edid**() reads a VESA Extended Display Identification Data block (EDID) via VESA Display Data Channel (DDCv2). DDCv2 is a protocol for data exchange between display devices (such as monitors and flat panels) and host machines using an I2C bus.

The tag argument is a machine-dependent tag used to specify the I2C bus on which the DDCv2 device is located. The dest argument is a pointer to a buffer where the EDID data will be stored. The len argument is the amount of data to read into the buffer. (The buffer must be large enough.) Typically, this value will be 128, which is the size of a normal EDID data block.

Normally the EDID data block will be post-processed with the **edid\_parse**() function.

## **RETURN VALUES**

The **ddc\_read\_edid**() function returns zero on success, and non-zero otherwise.

## **ENVIRONMENT**

The **ddc\_read\_edid**() function is part of the ddc(4) driver, and is only included in the kernel if that driver is also included.

## **EXAMPLES**

The following code uses **ddc\_read\_edid**() to retrieve and print information about a monitor:

struct edid info info;  $i2c\_tag\_t$  tag; char buffer[128]; ... /∗ initialize i2c tag... ∗/ ... if ((ddc read edid(tag, buffer,  $128$ ) == 0) && (edid\_parse(buffer, &info) == 0)) edid print(info); ...

Note that this must be called before the PCI bus is attached during autoconfiguration.

### **SEE ALSO**

 $ddc(4)$ ,  $edid(9)$ ,  $irc(9)$ 

# **HISTORY**

DDCv2 support was added in NetBSD 4.0.

#### **AUTHORS**

Garrett D'Amore 〈gdamore@NetBSD.org〉

**delay**, **DELAY** — microsecond delay

## **SYNOPSIS**

# **#include <machine/param.h>**

```
void
delay(unsigned int us);
void
DELAY(unsigned int us);
```
## **DESCRIPTION**

Wait approximately us microseconds.

The delay is implemented as a machine loop, preventing events other than interrupt handlers for unmasked interrupts to run. **DELAY**() is reentrant (doesn't modify any global kernel or machine state) and is safe to use in interrupt or process context.

For long delays, condition variables should be considered, however they can only be used from process context and their resolution is limited by the system clock frequency.

# **SEE ALSO**

condvar $(9)$ , hz $(9)$ 

**disk**, **disk\_init**, **disk\_attach**, **disk\_detach**, **disk\_destroy**, **disk\_busy**, **disk\_unbusy**, **disk\_find**, **disk\_blocksize** — generic disk framework

#### **SYNOPSIS**

```
#include <sys/types.h>
#include <sys/disklabel.h>
#include <sys/disk.h>
void
disk_init(struct disk *, const char *name, const struct dkdriver *driver);
void
disk_attach(struct disk ∗);
void
disk_detach(struct disk ∗);
void
disk_destroy(struct disk ∗);
void
disk_busy(struct disk ∗);
void
disk_unbusy(struct disk ∗ , long bcount , int read);
struct disk ∗
disk_find(const char ∗);
void
disk_blocksize(struct disk *, int blocksize);
```
## **DESCRIPTION**

The NetBSD generic disk framework is designed to provide flexible, scalable, and consistent handling of disk state and metrics information. The fundamental component of this framework is the **disk** structure, which is defined as follows:

```
struct disk {
      TAILQ_ENTRY(disk) dk_link; /∗ link in global disklist ∗/
      const char *dk_name; /* disk name */
      prop_dictionary_t dk_info; /∗ reference to disk-info dictionary ∗/
      int dk_bopenmask; /∗ block devices open ∗/
      int dk_copenmask; /* character devices open */
      int dk_openmask; /∗ composite (bopen|copen) ∗/
      int dk state; /* label state ### */
      int dk_blkshift; /∗ shift to convert DEV_BSIZE to blks ∗/
      int dk_byteshift; /∗ shift to convert bytes to blks ∗/
      /∗
       ∗ Metrics data; note that some metrics may have no meaning
       ∗ on certain types of disks.
       ∗/
      struct io_stats *dk_stats;
      const struct dkdriver ∗dk_driver; /∗ pointer to driver ∗/
```
};

```
/∗
 ∗ Information required to be the parent of a disk wedge.
∗/
kmutex t dk rawlock; /* lock on these fields */
u_int dk_rawopens; /* # of openes of rawvp */
struct vnode *dk_rawvp; /* vnode for the RAW_PART bdev */
kmutex_t dk_openlock; /∗ lock on these and openmask ∗/
u_int dk_nwedges; /* # of configured wedges */
                           /∗ all wedges on this disk ∗/
LIST_HEAD(, dkwedge_softc) dk_wedges;
/∗
∗ Disk label information. Storage for the in-core disk label
∗ must be dynamically allocated, otherwise the size of this
∗ structure becomes machine-dependent.
∗/
daddr_t dk_labelsector; /* sector containing label */
struct disklabel ∗dk_label; /∗ label ∗/
struct cpu_disklabel ∗dk_cpulabel;
```
The system maintains a global linked-list of all disks attached to the system. This list, called **disklist**, may grow or shrink over time as disks are dynamically added and removed from the system. Drivers which currently make use of the detachment capability of the framework are the **ccd** and **vnd** pseudo-device drivers.

The following is a brief description of each function in the framework:

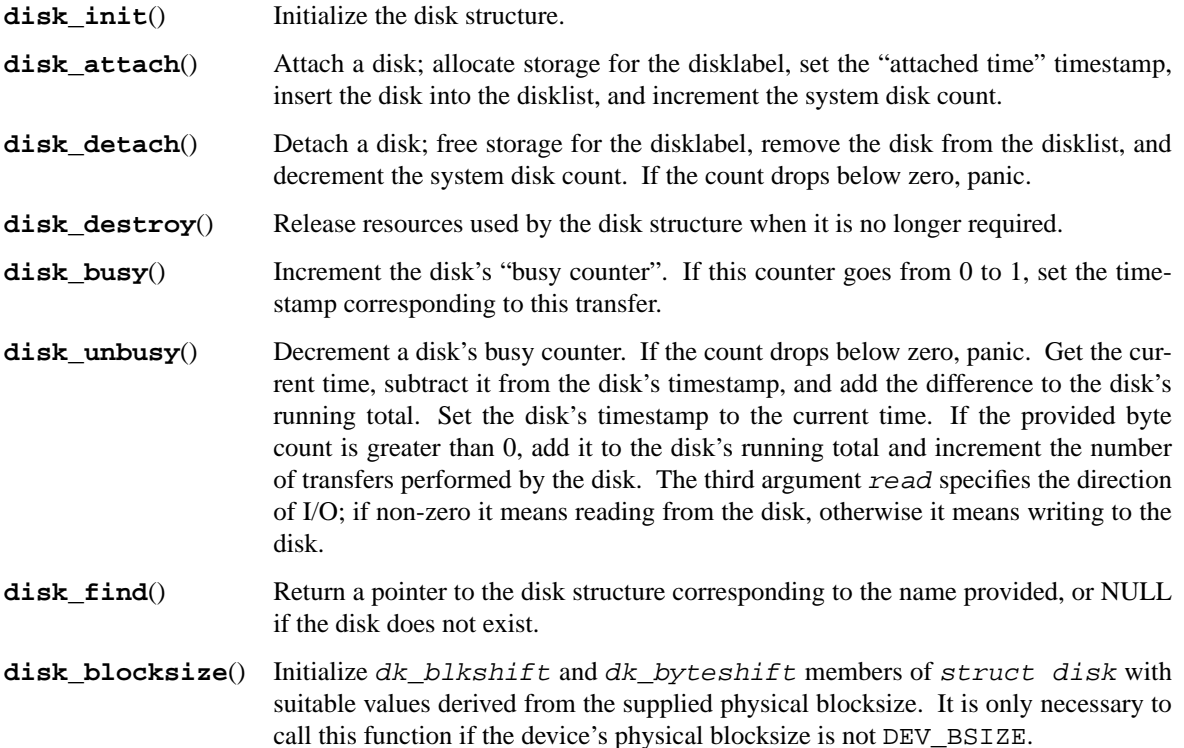

The functions typically called by device drivers are **disk\_init**() **disk\_attach**(), **disk\_detach**(), **disk\_destroy,**() **disk\_busy**(), **disk\_unbusy**(), and **disk\_blocksize**(). The function **disk\_find**() is provided as a utility function.

# **USING THE FRAMEWORK**

This section includes a description on basic use of the framework and example usage of its functions. Actual implementation of a device driver which uses the framework may vary.

Each device in the system uses a "softc" structure which contains autoconfiguration and state information for that device. In the case of disks, the softc should also contain one instance of the disk structure, e.g.:

```
struct foo_softc {
      device_t sc_dev; /∗ generic device information ∗/
      struct disk sc_dk; /* generic disk information */
      [...more . . . ]
};
```
In order for the system to gather metrics data about a disk, the disk must be registered with the system. The **disk\_attach**() routine performs all of the functions currently required to register a disk with the system including allocation of disklabel storage space, recording of the time since boot that the disk was attached, and insertion into the disklist. Note that since this function allocates storage space for the disklabel, it must be called before the disklabel is read from the media or used in any other way. Before **disk\_attach**() is called, a portions of the disk structure must be initialized with data specific to that disk. For example, in the "foo" disk driver, the following would be performed in the autoconfiguration "attach" routine:

```
void
fooattach(device_t parent, device_t self, void ∗aux)
{
       struct foo_softc *sc = device_private(self);
       [...]
       /∗ Initialize and attach the disk structure. ∗/
       disk init(&sc->sc dk, device xname(self), &foodkdriver);
       disk_attach(&sc->sc_dk);
       /∗ Read geometry and fill in pertinent parts of disklabel. ∗/
       [...]
       disk_blocksize(&sc->sc_dk, bytes_per_sector);
}
```
The **foodkdriver** above is the disk's "driver" switch. This switch currently includes a pointer to the disk's "strategy" routine. This switch needs to have global scope and should be initialized as follows:

```
void foostrategy(struct buf ∗);
const struct dkdriver foodkdriver = {
       .d_strategy = foostrategy,
};
```
Once the disk is attached, metrics may be gathered on that disk. In order to gather metrics data, the driver must tell the framework when the disk starts and stops operations. This functionality is provided by the **disk\_busy**() and **disk\_unbusy**() routines. The **disk\_busy**() routine should be called immediately before a command to the disk is sent, e.g.:

```
void
foostart(sc)
       struct foo_softc ∗sc;
{
       [...]
       /∗ Get buffer from drive's transfer queue. ∗/
       [...]
       /∗ Build command to send to drive. ∗/
       [...]
       /∗ Tell the disk framework we're going busy. ∗/
       disk_busy(&sc->sc_dk);
       /∗ Send command to the drive. ∗/
       [...]
}
```
When **disk\_busy**() is called, a timestamp is taken if the disk's busy counter moves from 0 to 1, indicating the disk has gone from an idle to non-idle state. Note that **disk\_busy**() must be called at **splbio**(). At the end of a transaction, the **disk\_unbusy**() routine should be called. This routine performs some consistency checks, such as ensuring that the calls to **disk\_busy**() and **disk\_unbusy**() are balanced. This routine also performs the actual metrics calculation. A timestamp is taken, and the difference from the timestamp taken in **disk\_busy**() is added to the disk's total running time. The disk's timestamp is then updated in case there is more than one pending transfer on the disk. A byte count is also added to the disk's running total, and if greater than zero, the number of transfers the disk has performed is incremented. The third argument read specifies the direction of I/O; if non-zero it means reading from the disk, otherwise it means writing to the disk.

```
void
foodone(xfer)
       struct foo_xfer ∗xfer;
{
       struct foo_softc = (struct foo_softc ∗)xfer->xf_softc;
       struct buf ∗bp = xfer->xf_buf;
       long nbytes;
       [...]
       /∗
        ∗ Get number of bytes transfered. If there is no buf
        ∗ associated with the xfer, we are being called at the
        ∗ end of a non-I/O command.
        ∗/
       if (bp == NULL)nbytes = 0;
       else
              nbytes = bp->b_bcount - bp->b_resid;
       [...]
       /∗ Notify the disk framework that we've completed the transfer. ∗/
```
disk\_unbusy(&sc->sc\_dk, nbytes,

```
bp != NULL ? bp->b_flags & B_READ : 0);
```
[...]

Like **disk\_busy**(), **disk\_unbusy**() must be called at **splbio**().

# **CODE REFERENCES**

}

This section describes places within the NetBSD source tree where actual code implementing or using the disk framework can be found. All pathnames are relative to /usr/src.

The disk framework itself is implemented within the file sys/kern/subr\_disk.c. Data structures and function prototypes for the framework are located in sys/sys/disk.h.

The NetBSD machine-independent SCSI disk and CD-ROM drivers use the disk framework. They are located in sys/scsi/sd.c and sys/scsi/cd.c.

The NetBSD **ccd** and **vnd** drivers use the detachment capability of the framework. They are located in sys/dev/ccd.c and sys/dev/vnd.c.

# **SEE ALSO**

 $ccd(4)$ ,  $vnd(4)$ ,  $spl(9)$ 

# **HISTORY**

The NetBSD generic disk framework appeared in NetBSD 1.2.

## **AUTHORS**

The NetBSD generic disk framework was architected and implemented by Jason R. Thorpe 〈thorpej@NetBSD.org〉.

```
disklabel, readdisklabel, writedisklabel, setdisklabel,
bounds check with label — disk label management routines
```
#### **SYNOPSIS**

```
char ∗
readdisklabel(dev_t dev , void (∗strat)(struct buf ∗) , struct disklabel ∗lp ,
    struct cpu_disklabel ∗clp);
int
```

```
writedisklabel(dev_t dev , void (∗strat)(struct buf ∗) ,
    struct disklabel *lp, struct cpu_disklabel *clp);
```
int

```
setdisklabel(struct disklabel *olp, struct disklabel *nlp, u_long openmask,
    struct cpu disklabel *clp);
```
int

**bounds\_check\_with\_label**(struct buf ∗bp , struct disklabel ∗lp , int wlabel);

#### **DESCRIPTION**

This collection of routines provides a disklabel management interface to kernel device drivers. These routines are classified as machine- or architecture-dependent because of restrictions imposed by the machine architecture and boot-strapping code on the location of the label, or because cooperation with other operating systems requires specialized conversion code.

**readdisklabel**() attempts to read a disklabel from the device identified by dev, using the device strategy routine passed in  $strat$ . Note that a buffer structure is required to pass to the strategy routine; it needs to be acquired and parameterized for the intended I/O operation, and disposed of when the operation has completed. Some fields in the disklabel passed in  $1p$  may be pre-initialized by the caller in order to meet device driver requirements for the I/O operation initiated to get to the disklabel data on the medium. In particular, the field "d\_secsize", if non-zero, is used by **readdisklabel**() to get an appropriately sized buffer to pass to the device strategy routine. Unspecified fields in 1p should be set to zero. If the medium does not contain a native disklabel that can be read in directly, **readdisklabel**() may resort to constructing a label from other machine-dependent information using the provided buffer passed in the  $c1p$  argument. If a disk label can not be found or constructed, a string containing an approximated description of the failure mode is returned. Otherwise the NULL string is returned.

**writedisklabel**() stores disk label information contained in the disk label structure given by lp on the device identified by dev. Like **readdisklabel**(), it acquires and sets up an I/O buffer to pass to the strategy routine strat. **writedisklabel**() may elect to do a machine-dependent conversion of the native disk label structure (using the buffer pointed at by  $c1p$ ), to store the disk label onto the medium in a format complying with architectural constraints. **writedisklabel**() returns 0 on success and EINVAL if the disk label specifies invalid or inconvertible values. Otherwise, any error condition reported by the device strategy routine in the buffer's "*b\_error*" field is returned.

**setdisklabel**() checks a proposed new disk label passed in nlp for some amount of basic sanity. This includes a check on attempts to change the location, or reduce the size, of an existing disk partition that is currently in use by the system. The current disposition of the disk partitions is made available through  $\rho 1p$ and openmask, which provide, respectively, the existing disk label and a bit mask identifying the partitions that are currently in use. Failure to pass on "basic sanity", results in a EINVAL return value, while a vetoed update of the partition layout is signaled by a EBUSY return value. Otherwise, 0 is returned.

**bounds\_check\_with\_label**() is used to check whether a device transfer described by bp to the device identified by  $dev$ , is properly contained within a disk partition of the disk with label  $1p$ . If this check fails, **bounds\_check\_with\_label**() sets the buffer's "*b\_error*" field to EINVAL, sets the B\_ERROR flag in "*b\_flags*", and returns -1. If the argument wlabel is zero, and the transfer is a write operation, a check is done if the transfer would overwrite (a portion of) the disklabel area on the medium. If that is the case, EROFS is set in "*b\_error*", the B\_ERROR flag is set in "*b\_flags*", and -1 is returned. Note that wlabel should be set to a non-zero value if the intended operation is expected to install or update the disk label. Programs that intend to do so using the raw device interface should notify the driver by using a DIOCWLABEL ioctl function.

# **SEE ALSO**

disklabel(5), disklabel(8)

```
dmover_backend_register, dmover_backend_unregister, dmover_session_create,
dmover_session_destroy, dmover_request_alloc, dmover_request_free,
dmover_process, dmover_done — hardware-assisted data mover interface
```
#### **SYNOPSIS**

**#include <dev/dmover/dmovervar.h>**

Client interface routines:

int

**dmover\_session\_create**(const char ∗ , struct dmover\_session ∗∗);

void

**dmover\_session\_destroy**(struct dmover\_session ∗);

struct dmover request \*

**dmover\_request\_alloc**(struct dmover\_session ∗ , dmover\_buffer ∗);

void

**dmover\_request\_free**(struct dmover\_request ∗);

void

**dmover\_process**(struct dmover\_request ∗);

Back-end interface routines:

void **dmover\_backend\_register**(struct dmover\_backend ∗); void **dmover\_backend\_unregister**(struct dmover\_backend ∗); void **dmover\_done**(struct dmover\_request ∗);

## **DESCRIPTION**

The **dmover** facility provides an interface to hardware-assisted data movers. This can be used to copy data from one location in memory to another, clear a region of memory, fill a region of memory with a pattern, and perform simple operations on multiple regions of memory, such as an XOR, without intervention by the CPU.

The drivers for hardware-assisted data movers present themselves to **dmover** by registering their capabilities. When a client wishes to use a **dmover** function, it creates a session for that function, which identifies back-ends capable of performing that function. The client then enqueues requests on that session, which the back-ends process asynchronously. The client may choose to block until the request is completed, or may have a call-back invoked once the request has been completed.

When a client creates a session, the **dmover** facility identifies back-ends which are capable of handling the requested function. When a request is scheduled for processing, the **dmover** scheduler will identify the best back-end to process the request from the list of candidate back-ends, in an effort to provide load balancing, while considering the relative performance of each back-end.

A **dmover** function always has one output region. A function may have zero or more input regions, or may use an immediate value as an input. For functions which use input regions, the lengths of each input region and the output region must be the same. All **dmover** functions with the same name will have the same number of and type inputs. If a back-end attempts to register a function which violates this invariant, behavior is undefined.

The **dmover** facility supports several types of buffer descriptors. For functions which use input regions, each input buffer descriptor and the output buffer descriptor must be of the same type. This restriction may be removed in a future revision of the interface.

The **dmover** facility may need to interrupt request processing and restart it. Clients of the **dmover** facility should take care to avoid unwanted side-effects should this occur. In particular, for functions which use input regions, no input region may overlap with the output region.

# **DATA STRUCTURES**

The **dmover** facility shares several data structures between the client and back-end in order to describe sessions and requests.

```
typedef enum {
       DMOVER_BUF_LINEAR,
       DMOVER_BUF_UIO
} dmover_buffer_type;
typedef struct {
       void ∗l_addr;
       size t l len;
} dmover_buf_linear;
typedef union {
       dmover_buf_linear dmbuf_linear;
       struct uio ∗dmbuf_uio;
} dmover buffer;
```
Together, these data types are used to describe buffer data structures which the **dmover** facility understands. Additional buffer types may be added in future revisions of the **dmover** interface.

The dmover\_assignment structure contains the information about the back-end to which a request is currently assigned. It contains the following public members:

struct dmover\_backend ∗das\_backend This is a pointer to the back-end.

const struct dmover\_algdesc ∗das\_algdesc

This is a pointer to the algorithm description provided by the back-end for the request's function.

The *dmover\_session* structure contains the following public members:

void ∗dses\_cookie

This is a pointer to client private data.

int dses\_ninputs

This is the number of inputs used by the selected function.

The *dmover* request structure contains the following public members:

TAILQ\_ENTRY(dmover\_request) dreq\_dmbq

Linkage on the back-end's queue of pending requests.

struct dmover\_session ∗dreq\_session

Pointer to the session with which this request is associated. This is intended for use by the back-end.

struct dmover\_assignment ∗dreq\_assignment

Pointer to the dmover\_assignment structure which describes the back-end to which the request is currently assigned. The back-end is assigned when the request is scheduled with

#### **dmover\_process**().

void (∗dreq\_callback)(struct dmover\_request ∗)

This is a pointer to an optional call-back function provided by the client. If provided, the call-back is invoked when the request is complete. This field must be NULL if *DMOVER\_REQ\_WAIT* is set in *dreq\_flags*.

# void ∗dreq\_cookie

This is a pointer to client private data specific to the request.

#### void ∗dreq\_dmbcookie

This is a pointer to back-end private data, for use while the back-end is actively processing a request.

#### volatile int dreq\_flags

The following flags are defined:

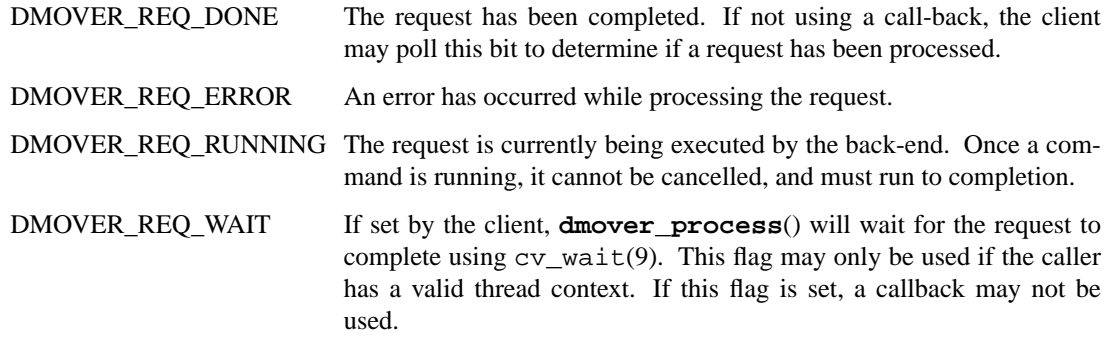

#### int dreq\_error

If the *DMOVER REQ\_ERROR* bit is set, this contains the errno(2) value indicating the error that occurred during processing.

dmover\_buffer\_type dreq\_outbuf\_type The type of the output buffer.

dmover\_buffer dreq\_outbuf The output buffer.

uint8\_t dreq\_immediate[8]

This is the input for algorithms which use an immediate value. Values smaller than 8 bytes should use the least-significant bytes first. For example, a 32-bit integer would occupy bytes 0, 1, 2, and 3.

#### dmover buffer type dreq inbuf type

The type of the input buffer. This is only used if the **dmover** function has one or more inputs.

dmover\_buffer ∗dreq\_inbuf

A pointer to an array of input buffers. This is only used if the **dmover** function has one or more inputs. The number of inputs, and thus the number of valid elements in the array, is specified by the algorithm description for the session.

## **CLIENT INTERFACE**

The following functions are provided to the client:

int **dmover session create**(const char \*function, struct dmover session ∗∗sessionp)

The **dmover\_session\_create**() function creates a data mover session for the specified data movement function function. A handle to the new session is returned in ∗sessionp.

The following are valid data movement function names:

"zero" Fill a memory region with zeros. This algorithm has an input count of 0. "fill8" Fill a memory region with an 8-bit pattern. This algorithm has an input count of 0. The pattern is provided in the *dreq\_imm8* member of the *dmover\_request* structure. "copy" Copy a memory region from one location to another. This algorithm has an input count of 1. "xor2" Perform an XOR operation on 2 inputs. This algorithm has an input count of 2. "xor3" Perform an XOR operation on 3 inputs. This algorithm has an input count of 3. "xor4" Perform an XOR operation on 4 inputs. This algorithm has an input count of 4. "xor5" Perform an XOR operation on 5 inputs. This algorithm has an input count of 5. "xor6" Perform an XOR operation on 6 inputs. This algorithm has an input count of 6. "xor7" Perform an XOR operation on 7 inputs. This algorithm has an input count of 7. "xor8" Perform an XOR operation on 8 inputs. This algorithm has an input count of 8. Users of the **dmover** facility are encouraged to use the following aliases for the well-known function names, as doing so saves space and reduces the chance of programming errors: DMOVER\_FUNC\_ZERO "zero" (dmover\_funcname\_zero)

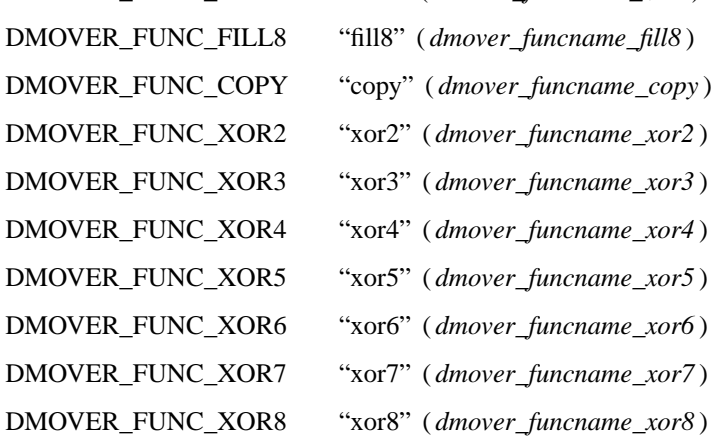

void **dmover\_session\_destroy**(struct dmover\_session ∗session)

The **dmover\_session\_destroy**() function tears down a data mover session and releases all resources associated with it.

struct dmover\_request ∗ **dmover\_request\_alloc**(struct dmover\_session ∗session , dmover buffer \*inbuf)

The **dmover\_request\_alloc**() function allocates a **dmover** request structure and associates it with the specified session. If the *inbuf* argument is not NULL, *inbuf* is used as the array of input buffer descriptors in the request. Otherwise, if inbuf is NULL and the **dmover** function requires input buffers, the input buffer descriptors will be allocated automatically using  $mallloc(9)$ .

If the request structure or input buffer descriptors cannot be allocated, **dmover\_request\_alloc**() return NULL to indicate failure.

void **dmover\_request\_free**(struct dmover\_request ∗req)

The **dmover** request free() function frees a **dmover** request structure. If the **dmover** function requires input buffers, and the input buffer descriptors associated with  $r \neq q$  were allocated by **dmover\_request\_alloc**(), then the input buffer descriptors will also be freed.

void **dmover\_process**(struct dmover\_request ∗req)

The **dmover\_process**() function submits the **dmover** request req for processing. The call-back specified by the request is invoked when processing is complete.

The **dmover\_session\_create**() and **dmover\_session\_destroy**() functions must not be called from interrupt context.

The **dmover\_request\_alloc**(), **dmover\_request\_free**(), and **dmover\_process**() functions may be called from interrupt handlers at levels *IPL\_VM*, *IPL\_SOFTCLOCK*, and *IPL\_SOFTNET*, or in noninterrupt context.

The request completion call-back is called from a software interrupt handler at *IPL\_SOFTCLOCK*.

# **BACK-END INTERFACE**

A back-end describes the **dmover** functions it can perform using an array of dmover\_algdesc structures:

```
struct dmover_algdesc {
      const char ∗dad_name; /∗ algorithm name ∗/
       void ∗dad_data; /∗ opaque algorithm description ∗/
       int dad_ninputs; /∗ number of inputs ∗/
};
```
The *dad\_name* member points to a valid **dmover** function name which the client may specify. The *dad\_data* member points to a back-end-specific description of the algorithm.

A back-end presents itself to the **dmover** facility using the dmover\_backend structure. The back-end must initialize the following members of the structure:

```
const char ∗dmb_name
```
This is the name of the back-end.

u\_int dmb\_speed

This is an estimate of the number of kilobytes/second that the back-end can process.

void ∗dmb\_cookie

This is a pointer to back-end private data.

```
const struct dmover_algdesc ∗dmb_algdescs
```
This points to an array of dmover\_algdesc structures which describe the functions the data mover can perform.

int dmb\_nalgdescs

This is the number of elements in the *dmb\_algdescs* array.

void (∗dmb\_process)(struct dmover\_backend ∗)

This is the entry point to the back-end used to process requests.

When invoked by the **dmover** facility, the back-end's **(**∗**dmb\_process)**() function should examine the pending request queue in its dmover\_backend structure:

TAILQ\_HEAD(, dmover\_request) dmb\_pendreqs

This is the queue of pending requests.

int dmb\_npendreqs

This is the number of requests in the *dmb\_pendreqs* queue.

If an error occurs when processing the request, the *DMOVER\_REQ\_ERROR* bit must be set in the *dreq\_flags* member of the request, and the *dreq\_error* member set to an errno(2) value to indicate the error.

When the back-end has finished processing the request, it must call the **dmover\_done**() function. This function eventually invokes the client's call-back routine.

If a hardware-assisted data mover uses interrupts, the interrupt handlers should be registered at IPL\_VM.

The following functions are provided to the back-ends:

void dmover backend register(struct dmover backend \*backend)

The **dmover\_backend\_register**() function registers the back-end backend with the **dmover** facility.

void **dmover\_backend\_unregister**(struct dmover\_backend ∗backend)

The **dmover\_backend\_unregister**() function removes the back-end backend from the **dmover** facility. The back-end must already be registered.

void **dmover\_done**(struct dmover\_request ∗req)

The **dmover\_done**() function is called by the back-end when it has finished processing a request, whether the request completed successfully or not.

The **dmover\_backend\_register**() and **dmover\_backend\_unregister**() functions must not be called from interrupt context.

The **dmover\_done**() function may be called at *IPL\_VM*, *IPL\_SOFTCLOCK*, *IPL\_SOFTNET*, or in noninterrupt context.

## **EXAMPLES**

The following is an example of a client using **dmover** to zero-fill a region of memory. In this example, the CPU will be able to context switch to another thread and perform work while the hardware-assisted data mover clears the specified block of memory.

```
int
hw bzero(void *buf, size t len)
{
       struct dmover session *dses;
       struct dmover_request ∗dreq;
       int error;
       error = dmover session create(DMOVER FUNC ZERO, &dses);
       if (error)
               return (error);
       dreq = dmover_request_alloc(dses, NULL);
       if (dreq == NULL) {
               dmover_session_destroy(dses);
               return (ENOMEM);
       }
```

```
dreq->dreq_flags = DMOVER_REQ_WAIT;
dreq->dreq_callback = NULL;
dreq->dreq_outbuf.dreq_outbuf_type = DMOVER_BUF_LINEAR;
dreq->dreq outbuf.dmbuf linear.l addr = buf;
dreq->dreq_outbuf.dmbuf_linear.l_len = len;
dmover_process(dreq);
error = (dreq->dreq_flags & DMOVER_REQ_ERROR) ?
    dreq->dreq_error : 0;
dmover_request_free(dreq);
dmover_session_destroy(dses);
return (error);
```
# **SEE ALSO**

}

queue(3), dmoverio(4)

# **HISTORY**

The **dmover** facility first appeared in NetBSD 2.0.

# **AUTHORS**

The **dmover** facility was designed and implemented by Jason R. Thorpe  $\langle \text{thorpej}\,\textcircled{x}$  wasabisystems.com $\rangle$  and contributed by Wasabi Systems, Inc.

## **BUGS**

The mechanism by which a back-end should advertise its performance to the request scheduler is not welldefined. Therefore, the load-balancing mechanism within the request scheduler is also not well-defined.

**do\_setresuid**, **do\_setresgid** — set process uid and gid

#### **SYNOPSIS**

```
#include <sys/ucred.h>
int
do_setresuid(struct lwp ∗lwp , uid_t ruid , uid_t euid , uid_t svuid ,
    u_int flags);
int
do_setresgid(struct lwp *lwp, uid_t ruid, uid_t euid, uid_t svuid,
    u_int flags);
```
## **DESCRIPTION**

The **do\_setresuid** and **do\_setresgid** functions are used to implement the various system calls that allow a process to change its real, effective, and saved uid and gid values.

The **do\_setresuid** function sets the specified processes real user ID to ruid, its effective user ID to euid, and its saved user ID to svuid. If any of the uid arguments are −1 then that assignment is skipped.

If **suser**() is true, then any values may be assigned, otherwise the new uid values must match one of the existing values and the caller must have set the relevant bit in  $f_{2}$  and  $g_{2}$ .

The flags argument specifies which of the existing uid values the new value must match. It should be set to a logical OR of  $ID_{R,E,S}$   $EQ_{R,E,S}$ , where  $ID_{E}EQ_{R}$  means that it is valid to set the effective ID to the current value of the real ID.

The **do setresgid** function sets the group IDs but otherwise behaves in the same manner as **do\_setresuid**. The processes group list is neither examined nor effected.

# **SEE ALSO**

```
setregid(2), setreuid(2), setuid(2), suser(9)
```
## **CODE REFERENCES**

These functions are implemented in: sys/kern/kern\_prot.c.

#### **HISTORY**

Implemented for NetBSD 2.0 to replace ad-hoc code in each system call routine and in the various compat modules.

**dofileread**, **dofilereadv**, **dofilewrite**, **dofilewritev** — high-level file operations

#### **SYNOPSIS**

```
#include <sys/file.h>
int
dofileread(struct lwp *1, int fd, struct file *fp, void *buf, size_t nbyte,
    off_t ∗offset , int flags , register_t ∗retval);
int
dofilewrite(struct lwp *1, int fd, struct file *fp, const void *buf,
    size_t nbyte, off_t *offset, int flags, register_t *retval);
int
dofilereadv(struct lwp *1, int fd, struct file *fp,
    const struct iovec *iovp, int iovcnt, off t *offset, int flags,
    register_t ∗retval);
int
dofilewritev(struct lwp *1, int fd, struct file *fp,
    const struct iovec *iovp, int iovcnt, off t *offset, int flags,
    register_t ∗retval);
```
# **DESCRIPTION**

The functions implement the underlying functionality of the  $read(2)$ ,  $write(2)$ ,  $readv(2)$ , and writev(2) system calls. They are also used throughout the kernel as high-level access routines for file I/O.

The **dofileread**() function attempts to read *nbytes* of data from the object referenced by file entry fp into the buffer pointed to by buf. The **dofilewrite**() function attempts to write nbytes of data to the object referenced by file entry  $fp$  from the buffer pointed to by  $buf$ .

The **dofilereadv**() and **dofilewritev**() functions perform the same operations, but scatter the data with the *iovcnt* buffers specified by the members of the *iov* array.

The offset of the file operations is explicitly specified by \*offset. The new file offset after the file operation is returned in \* $ofFset$ . If the FOF UPDATE OFFSET flag is specified in the flags argument, the file offset in the file entry  $fp$  is updated to reflect the new file offset, otherwise it remains unchanged after the operation.

The file descriptor  $Ed$  is largely unused except for use by the ktrace framework for reporting to userlevel the process's file descriptor.

Upon successful completion the number of bytes which were transferred is returned in \*retval.

### **RETURN VALUES**

Upon successful completion zero is returned, otherwise an appropriate error is returned.

### **CODE REFERENCES**

This section describes places within the NetBSD source tree where actual code implementing or using these file operations can be found. All pathnames are relative to /usr/src.

The framework for these file operations is implemented within the file  $sys/kern/sys$  generic.c.

# **SEE ALSO**

file(9)

**dopowerhooks** — run all power hooks

# **SYNOPSIS**

void **dopowerhooks**(int why);

# **DESCRIPTION**

The **dopowerhooks**() function invokes all power hooks established using the powerhook\_establish(9) function. When power is disappearing the power hooks are called in reverse order, i.e., the power hook established last will be called first. When power is restored they are called normal order.

This function is called from the apm(4) driver when a power change is detected.

## **SEE ALSO**

powerhook\_establish(9)

**doshutdownhooks** — run all shutdown hooks

#### **SYNOPSIS**

```
void
doshutdownhooks(void);
```
## **DESCRIPTION**

The **doshutdownhooks**() function invokes all shutdown hooks established using the shutdownhook\_establish(9) function. Shutdown hooks are called in reverse order, i.e., the shutdown hook established last will be called first.

This function is called from **cpu\_reboot**() with interrupts turned off. It is called immediately before the system is halted or rebooted, after file systems have been unmounted, after the clock has been updated, and after a system dump has been done (if necessary).

## **SEE ALSO**

cpu\_reboot(9), shutdownhook\_establish(9)

**driver** — description of a device driver

#### **SYNOPSIS**

```
#include <sys/param.h>
#include <sys/device.h>
#include <sys/errno.h>
static int
foo match(struct device *parent, struct cfdata *match, void *aux);
static void
foo_attach(struct device ∗parent , struct device ∗self , void ∗aux);
static int
foo_detach(struct device ∗self , int flags);
static int
foo_activate(struct device ∗self , enum devact act);
```
#### **DESCRIPTION**

This page briefly describes the basic NetBSD autoconfiguration interface used by device drivers. For a detailed overview of the autoconfiguration framework see  $\alpha$ utoconf(9).

Each device driver must present to the system a standard autoconfiguration interface. This interface is provided by the *cfattach* structure. The interface to the driver is constant and is defined statically inside the driver. For example, the interface to driver "foo" is defined with:

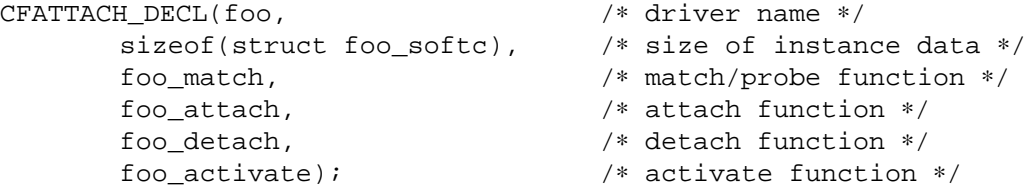

For each device instance controlled by the driver, the autoconfiguration framework allocates a block of memory to record device-instance-specific driver variables. The size of this memory block is specified by the second argument in the *CFATTA CH\_DECL* macro. The memory block is referred to as the driver's *softc* structure. The *softc* structure is only accessed within the driver, so its definition is local to the driver. Nevertheless, the *softc* structure should adopt the standard NetBSD configuration and naming conventions. For example, the *softc* structure for driver "foo" is defined with:

```
struct foo_softc {
       struct device sc_dev; \frac{1}{2} /* generic device info */
        /∗ device-specific state ∗/
};
```
The autoconfiguration framework mandates that the first member of the *softc* structure must be the driverindependent *struct device*. Probably its most useful aspect to the driver is that it contains the device-instance name *dv\_xname*.

If a driver has character device interfaces accessed from userland, the driver must define the *cdevsw* structure. The structure is constant and is defined inside the driver. For example, the *cdevsw* structure for driver "foo" is defined with:

```
const struct cdevsw foo_cdevsw {
       int (∗d_open)(dev_t, int, int, struct lwp ∗);
```

```
int (∗d_close)(dev_t, int, int, struct lwp ∗);
int (∗d_read)(dev_t, struct uio ∗, int);
int (∗d_write)(dev_t, struct uio ∗, int);
int (∗d_ioctl)(dev_t, u_long, void ∗, int, struct lwp ∗);
void (∗d_stop)(struct tty ∗, int);
struct tty ∗(∗d_tty)(dev_t);
int (∗d_poll)(dev_t, int, struct lwp ∗);
paddr_t (∗d_mmap)(dev_t, off_t, int);
int (∗d_kqfilter)(dev_t, struct knote ∗);
int d_type;
```
};

The structure variable must be named foo\_cdevsw by appending the letters "\_cdevsw" to the driver's base name. This convention is mandated by the autoconfiguration framework.

If the driver "foo" has also block device interfaces, the driver must define the *bdevsw* structure. The structure is constant and is defined inside the driver. For example, the *bdevsw* structure for driver "foo" is defined with:

```
const struct bdevsw foo_bdevsw {
       int (∗d_open)(dev_t, int, int, struct lwp ∗);
       int (∗d_close)(dev_t, int, int, struct lwp ∗);
       void (∗d_strategy)(struct buf ∗);
       int (∗d_ioctl)(dev_t, u_long, void ∗, int, struct lwp ∗);
       int (∗d_dump)(dev_t, daddr_t, void ∗, size_t);
       int (∗d_psize)(dev_t);
       int d_type;
};
```
The structure variable must be named foo\_bdevsw by appending the letters "\_bdevsw" to the driver's base name. This convention is mandated by the autoconfiguration framework.

During system bootstrap, the autoconfiguration framework searches the system for devices. For each device driver, its match function is called ( via its *cfattach* structure ) to match the driver with a device instance. The match function is called with three arguments. This first argument parent is a pointer to the driver's parent device structure. The second argument  $match$  is a pointer to a data structure describing the autoconfiguration framework's understanding of the driver. Both the parent and match arguments are ignored by most drivers. The third argument aux contains a pointer to a structure describing a potential deviceinstance. It is passed to the driver from the parent. The match function would type-cast the aux argument to its appropriate attachment structure and use its contents to determine whether it supports the device. Depending on the device hardware, the contents of the attachment structure may contain "locators" to locate the device instance so that the driver can probe it for its identity. If the probe process identifies additional device properties, it may modify the members of the attachment structure. For these devices, the NetBSD convention is to call the match routine **foo\_probe**() instead of **foo\_match**() to make this distinction clear. Either way, the match function returns a nonzero integer indicating the confidence of supporting this device and a value of 0 if the driver doesn't support the device. Generally, only a single driver exists for a device, so the match function returns 1 for a positive match.

The autoconfiguration framework will call the attach function ( via its *cfattach* structure ) of the driver which returns the highest value from its match function. The attach function is called with three arguments. The attach function performs the necessary process to initialise the device for operation. The first argument parent is a pointer to the driver's parent device structure. The second argument  $\mathbf{self}$  is a pointer to the driver's device structure. It is also a pointer to our *softc* structure since the device structure is its first member. The third argument aux is a pointer to the attachment structure. The parent and aux arguments are the same as passed to the match function.

The driver's attach function is called before system interrupts are enabled. If interrupts are required during initialisation, then the attach function should make use of **config\_interrupts**() (see autoconf(9) ) .

Some devices can be removed from the system without requiring a system reboot. The autoconfiguration framework calls the driver's detach function ( via its *cfattach* structure ) during device detachment. If the device does not support detachment, then the driver does not have to provide a detach function. The detach function is used to relinquish resources allocated to the driver which are no longer needed. The first argument  $se1f$  is a pointer to the driver's device structure. It is the same structure as passed to the attach function. The second argument *flags* contains detachment flags. Valid values are DETACH\_FORCE (force detachment; hardware gone ) and DETACH\_QUIET ( do not print a notice ) .

The autoconfiguration framework may call the driver's activate function to notify the driver of a change in the resources that have been allocated to it. For example, an Ethernet driver has to be notified if the network stack is being added or removed from the kernel. The first argument to the activate function  $\text{se}1f$  is a pointer to the driver's device structure. It is the same argument as passed to the attach function. The second argument act describes the action. Valid actions are DVACT ACTIVATE (activate the device) and DVACT\_DEACTIVATE (deactivate the device). If the action is not supported the activate function should return EOPNOTSUPP. The DVACT\_DEACTIVATE call will only be made if the DVACT\_ACTIVATE call was successful. The activate function is called in interrupt context.

Most drivers will want to make use of interrupt facilities. Interrupt locators provided through the attachment structure should be used to establish interrupts within the system. Generally, an interrupt interface is provided by the parent. The interface will require a handler and a driver-specific argument to be specified. This argument is usually a pointer to the device-instance-specific softc structure. When a hardware interrupt for the device occurs the handler is called with the argument. Interrupt handlers should return 0 for "interrupt not for me", 1 for "I took care of it", or -1 for "I guess it was mine, but I wasn't expecting it".

For a driver to be compiled into the kernel,  $\text{confiq}(1)$  must be aware of its existence. This is done by including an entry in files. <br/>bus> in the directory containing the driver. For example, the driver "foo" attaching to bus "bar" with dependency on kernel module "baz" has the entry:

device foo: baz attach foo at bar file dev/bar/foo.c foo

An entry can now be added to the machine description file:

foo∗ at bar?

For device interfaces of a driver to be compiled into the kernel, config(1) must be aware of its existence. This is done by including an entry in majors.<arch>. For example, the driver "foo" with character device interfaces, a character major device number "cmaj", block device interfaces, a block device major number "bmaj" and dependency on kernel module "baz" has the entry:

device-major foo char cmaj block bmaj baz

For a detailed description of the machine description file and the "device definition" language see config(9).

## **SEE ALSO**

config(1), autoconf(9), config(9), powerhook\_establish(9), shutdownhook establish(9)

**edid** — VESA Extended Display Identification Data

#### **SYNOPSIS**

```
#include <dev/videomode/edidvar.h>
#include <dev/videomode/edidreg.h>
int
edid_is_valid(uint8_t ∗data );
int
edid_parse(uint8_t ∗data , struct edid_info ∗info );
void
edid print(struct edid info *info);
```
## **DESCRIPTION**

These functions provide support parsing the Extended Display Identification Data which describes a display device such as a monitor or flat panel display.

The **edid\_is\_valid**() function simply tests if the EDID block in data contains valid data. This test includes a verification of the checksum, and that valid vendor and product idenfication data is present. The data block contain at least 128 bytes.

The **edid\_parse**() function parses the supplied data block (which again, must be at least 128 bytes), writing the relevant data into the structure pointed to by  $info$ .

The **edid\_print**() function prints the data in the given *info* structure to the console device.

## **RETURN VALUES**

The **edid\_is\_valid**() function returns 0 if the data block is valid, and EINVAL otherwise. The **edid\_parse**() function returns zero if the data was successfully parsed, and non-zero otherwise.

## **CODE REFERENCES**

This section describes places within the NetBSD source tree where actual code implementing or using the EDID subsystem can be found. All pathnames are relative to /usr/src.

The EDID subsystem is implemented within the file sys/dev/videomode/edid.c.

The EDID subsystem also makes use of VESA Generalized Timing Formula located located in sys/dev/videomode/vesagtf.c and the generic videomode database located in sys/dev/videomode/videomode.c.

## **EXAMPLES**

The following code uses these functions to retrieve and print information about a monitor:

```
struct edid info info;
i2c_tag_t tag;
char buffer[128];
...
/∗ initialize i2c tag... ∗/
...
if ((ddc_read_edid(tag, buffer, 128) == 0) &&
   (edid parse(buffer, \&info) == 0))edid_print(info);
...
```
# **SEE ALSO**

 $ddc(9)$ ,  $edid(9)$ ,  $irc(9)$ 

# **HISTORY**

These routines were added in NetBSD 4.0.

# **AUTHORS**

Garrett D'Amore 〈gdamore@NetBSD.org〉

**errno** — kernel internal error numbers

## **SYNOPSIS**

**#include <sys/errno.h>**

## **DESCRIPTION**

This section provides an overview of the error numbers used internally by the kernel and indicate neither success nor failure. These error numbers are not returned to userland code.

### **DIAGNOSTICS**

Kernel functions that indicate success or failure by means of either  $0$  or an  $errno(2)$  value sometimes have a need to indicate that "special" handling is required at an upper layer or, in the case of ioctl(2) processing, that "nothing was wrong but the request was not handled". To handle these cases, some negative errno(2) values are defined which are handled by the kernel before returning a different errno(2) value to userland or simply zero.

The following is a list of the defined names and their meanings as given in  $\langle \text{erro.h} \rangle$ . It is important to note that the value −1 is *not* used, since it is commonly used to indicate generic failure and leaves it up to the caller to determine the action to take.

- −2 EJUSTRETURN *Modify regs, just return*. No more work is required and the function should just return.
- −3 ERESTART *Restart syscall*. The system call should be restarted. This typically means that the machine dependent system call trap code will reposition the process's instruction pointer or program counter to re-execute the current system call with no other work required.
- −4 EPASSTHROUGH *Operation not handled by this layer*. The operation was not handled and should be passed through to another layer. This often occurs when processing  $i$  octl(2) requests since lower layer processing may not handle something that subsequent code at a higher level will.
- −5 EDUPFD *Duplicate file descriptor.* This error is returned from the device open routine indicating that the 1 dupfd field contains the file descriptor information to be returned to the caller, instead of the file descriptor that has been opened already. This error is used by cloning device multiplexors. Cloning device multiplexors open a new file descriptor and associate that file descriptor with the appropriate cloned device. They set  $1$ \_dupfd to that new file descriptor and return EDUPFD. vn\_open(9) takes the file descriptor pointed to by  $1$ \_dupfd and copies it to the file descriptor that the open call will return.
- −6 EMOVEFD *Move file descriptor.* This error is similar to EDUPFD except that the file descriptor in l\_dupfd is closed after it has been copied.

# **SEE ALSO**

 $errno(2)$ , ioctl $(9)$ 

## **HISTORY**

An **errno** manual page appeared in Version 6 AT&T UNIX. This **errno** manual page appeared in NetBSD 3.0.

**ethersubr**, **ether\_ifattach**, **ether\_addmulti**, **ether\_delmulti**, **ETHER\_FIRST\_MULTI**, **ETHER\_NEXT\_MULTI**, **ETHER\_IS\_MULTICAST**, **fddi\_ifattach**, **fddi\_addmulti**, **fddi** delmulti — Ethernet and FDDI driver support functions and macros

#### **SYNOPSIS**

**#include <net/if\_ether.h>** void **ether ifattach**(struct ifnet \*ifp, uint8 t \*lla); int **ether\_addmulti**(const struct sockaddr ∗sa , struct ethercom ∗ec); int **ether delmulti**(const struct sockaddr \*sa, struct ethercom \*ec); void ETHER FIRST MULTI(struct ether multistep step, struct ethercom \*ec, struct ether\_multi ∗enm); void ETHER NEXT MULTI(struct ether multistep step, struct ether multi \*enm); int **ETHER\_IS\_MULTICAST**(uint8\_t ∗addr); **#include <net/if\_fddi.h>** void fddi\_ifattach(struct ifnet \*ifp, uint8\_t \*lla); int fddi\_addmulti(const struct sockaddr \*sa, struct ethercom \*ec); int fddi delmulti(const struct sockaddr \*sa, struct ethercom \*ec);

# **DESCRIPTION**

The **ethersubr** functions provide the interface between the **ethersubr** module and the network drivers which need Ethernet support. Such drivers must request the  $\epsilon$ ther attribute in their files declaration and call the appropriate functions as specified below.

FDDI drivers must request the "fddi" attribute in their "files" declaration and call the functions tagged with "fddi\_" or "FDDI\_" instead, where different. Some macros are shared.

Note that you also need the arp(9) stuff to support IPv4 on your hardware.

#### **ether\_ifattach**()

Perform the device-independent, but Ethernet-specific initialization of the interface pointed to by ifp.

Among other duties, this function creates a record for the link level address in the interface's address list and records the link level address pointed to by  $11a$  there.

You must call this function from the driver's attach function.

#### **fddi\_ifattach**()

corresponding function for FDDI devices.

#### **ether\_addmulti**()

## **ether\_delmulti**()

Add ( **ether\_addmulti**() ) or delete ( **ether\_delmulti**() ) the address described by the sa pointer to the Ethernet multicast list belonging to ec.

These functions must be called from the driver's ioctl function to handle SIOCADDMULTI and SIOCDELMULTI requests. If they return ENETRESET, the hardware multicast filter must be reinitialized.

These functions accept AF\_UNSPEC addresses, which are interpreted as Ethernet addresses, or AF\_INET addresses. In the latter case, INADDR\_ANY is mapped to a range describing all the Ethernet address space reserved for IPv4 multicast addresses.

**ether\_addmulti**() returns EAFNOSUPPORT if an unsupported address family is specified, EINVAL if a non-multicast address is specified, or ENETRESET if the multicast list really changed and the driver should synchronize its hardware filter with it.

**ether\_delmulti**() returns, in addition to the above errors, ENXIO if the specified address can't be found in the list of multicast addresses.

## **fddi\_addmulti**()

#### **fddi\_delmulti**()

corresponding functions for FDDI devices.

#### **ETHER\_NEXT\_MULTI**()

is a macro to step through all of the ether\_multi records, one at a time. The current position is remembered in step, which the caller must provide.

# **ETHER\_FIRST\_MULTI**()

must be called to initialize  $step$  and get the first record. Both macros return a NULL  $enn$  when there are no remaining records.

#### **ETHER\_IS\_MULTICAST**()

returns 1, if addr points to an Ethernet/FDDI multicast (or broadcast) address. Implemented as a macro.

#### **SEE ALSO**

arp(9)

#### **AUTHORS**

UCB CSRG (original implementation) Ignatios Souvatzis (support for new ARP system)

## **CODE REFERENCES**

Ethernet support functions are declared in  $\langle net/if_{et}h \rangle$  and defined (if not implemented as macro) in /usr/src/sys/net/if\_ethersubr.c.

FDDI support functions are declared in 〈net/if\_fddi.h〉 and defined (if not implemented as macro) in /usr/src/sys/net/if\_fddisubr.c.

# **HISTORY**

Rewritten to attach to the new ARP system in NetBSD 1.3.

**evcnt**, **evcnt\_attach\_dynamic**, **evcnt\_attach\_static**, **evcnt\_detach** — generic event counter framework

#### **SYNOPSIS**

**#include <sys/evcnt.h>**

void

**evcnt** attach dynamic(struct evcnt \*ev, int type,

const struct evcnt ∗parent , const char ∗group , const char ∗name);

void

**evcnt\_attach\_static**(struct evcnt ∗ev);

void

**evcnt** detach(struct evcnt \*ev);

#### **DESCRIPTION**

The NetBSD generic event counter framework is designed to provide a flexible and hierarchical event counting facility, which is useful for tracking system events (including device interrupts).

The fundamental component of this framework is the **evcnt** structure. Its user-accessible fields are:

```
struct evcnt {
      uint64 t ev count; /* how many have occurred */TAILQ_ENTRY(evcnt) ev_list; /* entry on list of all counters */
      unsigned char ev_type; /* counter type; see below */
      unsigned char ev_grouplen; /∗ 'group' len, excluding NUL ∗/
      unsigned char ev namelen; /* 'name' len, excluding NUL */
      const struct evcnt ∗ev_parent; /∗ parent, for hierarchical ctrs ∗/
      const char ∗ev_group; /∗ name of group ∗/
      const char ∗ev_name; /∗ name of specific event ∗/
};
```
The system maintains a global linked list of all active event counters. This list, called **allevents**, may grow or shrink over time as event counters are dynamically added to and removed from the system.

Each event counter is marked (in the  $ev_{\text{ype}}$  field) with the type of event being counted. The following types are currently defined:

EVCNT\_TYPE\_MISC\_Miscellaneous; doesn't fit into one of the other types. EVCNT\_TYPE\_INTR Interrupt counter, reported by **vmstat -i**. EVCNT\_TYPE\_TRAP Processor trap style events.

Each event counter also has a group name ( $ev\_group$ ) and an event name ( $ev\_name$ ) which are used to identify the counter. The group name may be shared by a set of counters. For example, device interrupt counters would use the name of the device whose interrupts are being counted as the group name. The counter name is meant to distinguish the counter from others in its group (and need not be unique across groups). Both names should be understandable by users, since they are printed by commands like vmstat(1). The constant EVCNT\_STRING\_MAX is defined to be the maximum group or event name length in bytes (including the trailing NUL). In the current implementation it is 256.

To support hierarchical tracking of events, each event counter can name a "parent" event counter. For instance, interrupt dispatch code could have an event counter per interrupt line, and devices could each have counters for the number of interrupts that they were responsible for causing. In that case, the counter for a device on a given interrupt line would have the line's counter as its parent. The value NULL is used to indicate that a counter has no parent. A counter's parent must be attached before the counter is attached, and
detached after the counter is detached.

The **EVCNT\_INITIALIZER**() macro can be used to provide a static initializer for an event counter structure. It is invoked as **EVCNT\_INITIALIZER**(type, parent, group, name), and its arguments will be placed into the corresponding fields of the event counter structure it is initializing. The group and name arguments must be constant strings.

The following is a brief description of each function in the framework:

**void evcnt\_attach\_dynamic**(struct evcnt \*ev, int type, const struct evcnt ∗parent , const char ∗group , const char ∗name)

Attach the event counter structure pointed to by ev to the system event list. The event counter is cleared and its fields initialized using the arguments to the function call. The contents of the remaining elements in the structure (e.g., the name lengths) are calculated, and the counter is added to the system event list.

The strings specified as the group and counter names must persist (with the same value) throughout the life of the event counter; they are referenced by, not copied into, the counter.

**void evcnt\_attach\_static**(struct evcnt ∗ev)

Attach the statically-initialized event counter structure pointed to by ev to the system event list. The event counter is assumed to be statically initialized using the **EVCNT\_INITIALIZER**() macro. This function simply calculates structure elements' values as appropriate (e.g., the string lengths), and adds the counter to the system event list.

**void evcnt\_detach**(struct evcnt ∗ev)

Detach the event counter structure pointed to by ev from the system event list.

Note that no method is provided to increment the value of an event counter. Code incrementing an event counter should do so by directly accessing its ev\_count field in a manner that is known to be safe. For instance, additions to a device's event counters in the interrupt handler for that device will often be safe without additional protection (because interrupt handler entries for a given device have to be serialized). However, for other uses of event counters, additional locking or use of machine-dependent atomic operation may be appropriate. (The overhead of using a mechanism that is guaranteed to be safe to increment every counter, regardless of actual need for such a mechanism where the counter is being incremented, would be too great. On some systems, it might involve a global lock and several function calls.)

## **USING THE FRAMEWORK**

This section includes a description on basic use of the framework and example usage of its functions.

Device drivers can use the **evcnt\_attach\_dynamic**() and **evcnt\_detach**() functions to manage device-specific event counters. Statically configured system modules can use **evcnt\_attach\_static**() to configure global event counters. Similarly, loadable modules can use **evcnt\_attach\_static**() to configure their global event counters, **evcnt\_attach\_dynamic**() to attach device-specific event counters, and **evcnt** detach() to detach all counters when being unloaded.

Device drivers that wish to use the generic event counter framework should place event counter structures in their "softc" structures. For example, to keep track of the number of interrupts for a given device (broken down further into "device readable" and "device writable" interrupts) a device driver might use:

```
struct foo softc {
       struct device sc_dev; \frac{1}{2} /* generic device information */
       [...]
       struct evcnt sc_ev_intr; /* interrupt count */
       struct evcnt sc_ev_intr_rd; /∗ 'readable' interrupt count ∗/
```

```
struct evcnt sc_ev_intr_wr; /∗ 'writable' interrupt count ∗/
       [...]
};
```
In the device attach function, those counters would be registered with the system using the **evcnt\_attach\_dynamic**() function, using code like:

```
void
fooattach(parent, self, aux)
       struct device ∗parent, ∗self;
       void ∗aux;
{
       struct foo_softc ∗sc = (struct foo_softc ∗)self;
       [...]
       /∗ Initialize and attach event counters. ∗/
       evcnt attach dynamic(&sc->sc_ev, EVCNT_TYPE_INTR,
           NULL, sc->sc_dev.dv_xname, "intr");
       evcnt_attach_dynamic(&sc->sc_ev_rd, EVCNT_TYPE_INTR,
           &sc->sc_ev, sc->sc_dev.dv_xname, "intr rd");
       evcnt_attach_dynamic(&sc->sc_ev_wr, EVCNT_TYPE_INTR,
           &sc->sc_ev, sc->sc_dev.dv_xname, "intr wr");
       [...]
}
```
If the device can be detached from the system, its detach function should invoke **evcnt\_detach**() on each attached counter (making sure to detach any "parent" counters only after detaching all children).

Code like the following might be used to initialize a static event counter (in this example, one used to track CPU alignment traps):

```
struct evcnt aligntrap ev = EVCNT INITIALIZER(EVCNT TYPE MISC,
   NULL, "cpu", "aligntrap")
```
To attach this event counter, code like the following could be used:

evcnt\_attach\_static(&aligntrap\_ev);

## **CODE REFERENCES**

This section describes places within the NetBSD source tree where actual code implementing or using the event counter framework can be found. All pathnames are relative to  $/\text{usr}/\text{src}$ .

The event counter framework itself is implemented within the file sys/kern/subr\_evcnt.c. Data structures and function prototypes for the framework are located in sys/sys/device.h.

Event counters are used throughout the system.

The vmstat(1) source file usr.bin/vmstat/vmstat.c shows an example of how to access event counters from user programs.

## **SEE ALSO**

vmstat(1)

# **HISTORY**

A set of interrupt counter interfaces with similar names to the interfaces in the NetBSD generic event counter framework appeared as part of the new autoconfiguration system in 4.4BSD. Those interfaces were never widely adopted in NetBSD because of limitations in their applicability. (Their use was limited to non-hierarchical, dynamically attached device interrupt counters.) The NetBSD generic event counter framework first appeared in NetBSD 1.5.

# **AUTHORS**

The NetBSD generic event counter framework was designed and implemented by Chris Demetriou 〈cgd@NetBSD.org〉.

**extattr** — file system extended attributes

## **SYNOPSIS**

```
#include <sys/param.h>
#include <sys/vnode.h>
#include <sys/extattr.h>
```
# **DESCRIPTION**

Extended attributes allow additional meta-data to be associated with vnodes representing files and directories. The semantics of this additional data is that of a "name=value" pair, where a name may be defined or undefined, and if defined, associated with zero or more bytes of arbitrary binary data. Extended attribute names exist within a set of namespaces; each operation on an extended attribute is required to provide the namespace to which the operation refers. If the same name is present in multiple namespaces, the extended attributes associated with the names are stored and manipulated independently. The following two namespaces are defined universally, although individual file systems may implement additional namespaces, or not implement these namespaces: EXTATTR\_NAMESPACE\_USER, EXTATTR\_NAMESPACE\_SYSTEM. The semantics of these attributes are intended to be as follows: user attribute data is protected according the normal discretionary and mandatory protections associated with the data in the file or directory; system attribute data is protected such that appropriate privilege is required to directly access or manipulate these attributes.

Reads of extended attribute data may return specific contiguous regions of the meta-data, in the style of VOP READ(9), but writes will replace the entire current "value" associated with a given name. As there are a plethora of file systems with differing extended attributes, availability and functionality of these functions may be limited, and they should be used with awareness of the underlying semantics of the supporting file system. Authorization schemes for extended attribute data may also vary by file system, as well as maximum attribute size, and whether or not any or specific new attributes may be defined.

Extended attributes are named using a nul-terminated character string. Depending on underlying file system semantics, this name may or may not be case-sensitive. Appropriate vnode extended attribute calls are: VOP\_GETEXTATTR(9), VOP\_LISTEXTATTR(9), and VOP\_SETEXTATTR(9).

## **SEE ALSO**

vfsops(9), vnodeops(9)

```
extent, extent_create, extent_destroy, extent_alloc, extent_alloc_subregion,
extent_alloc_region, extent_free, extent_print — general purpose extent manager
```
### **SYNOPSIS**

```
#include <sys/malloc.h>
#include <sys/extent.h>
struct extent ∗
extent create(char *name, u_long start, u_long end, int mtype,
    void ∗storage , size_t storagesize , int flags);
void
extent_destroy(struct extent ∗ex);
int
extent_alloc(struct extent *ex, u_long size, u_long alignment,
    u_long boundary, int flags, u_long *result);
int
extent_alloc_subregion(struct extent *ex, u_long substart, u_long subend,
    u_long size , u_long alignment , u_long boundary , u_long flags ,
    u_long ∗result);
int
extent_alloc1(struct extent *ex, u_long size, u_long alignment,
    u_long skew, u_long boundary, int flags, u_long *result);
int
extent_alloc_subregion1(struct extent ∗ex , u_long substart , u_long subend ,
    u_long size , u_long alignment , u_long skew , u_long boundary ,
    u_long flags, u_long *result);
int
extent_alloc_region(struct extent ∗ex , u_long start , u_long size ,
    int flags);
int
extent_free(struct extent *ex, u_long start, u_long size, int flags);
void
```
**extent\_print**(struct extent ∗ex);

# **DESCRIPTION**

The NetBSD extent manager provides management of areas of memory or other number spaces (such as I/O ports). An opaque structure called an **extent map** keeps track of allocated regions within the number space.

**extent\_create**() creates an extent map managing the space from start to end inclusive. All memory allocation will use the memory type  $mtype$  (see malloc(9)). The extent map will have the name name, used for identification in case of an error. If the flag EX\_NOCOALESCE is specified, only entire regions may be freed within the extent map, but internal coalescing of regions is disabled so that **extent\_free**() will never have to allocate a region descriptor and therefore will never fail. The caller must specify one of the flags EX\_NOWAIT or EX\_WAITOK, specifying whether it is okay to wait for memory allocated for extent map overhead.

There are some applications which may want to use an extent map but can't use **malloc**() and **free**(). These applications may provide pre-allocated storage for all descriptor overhead with the arguments storage and storagesize. An extent of this type is called a **fixed extent**. If the application can safely use **malloc**() and **free**(), storage should be NULL. A fixed extent has a fixed number of region descriptors, so care should be taken to provide enough storage for them; alternatively, the flag EX\_MALLOCOK may be passed to allocation requests to indicate that a fixed extent map may be extended using a call to **malloc**().

**extent\_destroy**() destroys the extent map ex, freeing all allocated regions. If the extent is not a fixed extent, the region and internal extent descriptors themselves are freed. This function always succeeds.

**extent\_alloc**() allocates a region in extent ex of size size that fits the provided parameters. There are two distinct allocation policies, which are selected by the  $f$ lags argument:

- EX\_FAST Allocate the first region that fits the provided parameters, regardless of resulting extent fragmentation.
- default Allocate the smallest region that is capable of holding the request, thus minimizing fragmentation of the extent.

The caller must specify if waiting for space in the extent is allowed using the flag EX\_WAITSPACE. If EX\_WAITSPACE is not specified, the allocation will fail if the request can not be satisfied without sleeping. The caller must also specify, using the EX\_NOWAIT or EX\_WAITOK flags, if waiting for overhead allocation is allowed. The request will be aligned to alignment boundaries. Alignment values must be a power of 2. If no alignment is necessary, the value 1 should be specified. If boundary is nonzero, the allocated region will not cross any of the numbers which are a multiple of *boundary*. If the caller specifies the EX\_BOUNDZERO flag, the boundary lines begin at zero. Otherwise, the boundary lines begin at the beginning of the extent. The allocated region may begin on a boundary address, but the end of the region will not touch nor cross it. A boundary argument smaller than the size of the request is invalid. Upon successful completion, ∗result will contain the start of the allocated region.

**extent\_alloc\_subregion**() is similar to **extent\_alloc**(), but it allows the caller to specify that the allocated region must fall within the subregion from substart to subend inclusive. The other arguments and the return values of **extent\_alloc\_subregion**() are otherwise the same as those of **extent\_alloc**().

**extent\_alloc\_region**() allocates the specific region in the extent map ex beginning at start with the size  $size$ . The caller must specify whether it is okay to wait for the indicated region to be free using the flag EX\_WAITSPACE. If EX\_WAITSPACE is not specified, the allocation will fail if the request can not be satisfied without sleeping. The caller must also specify, using the EX\_NOWAIT or EX\_WAITOK flags, if waiting for overhead allocation is allowed.

The **extent\_alloc1**() and **extent\_alloc\_subregion1**() functions are extensions that take one additional argument, skew, that modifies the requested alignment result in the following way: the value (result - skew) is aligned to alignment boundaries. skew must be a smaller number than alignment. Also, a boundary argument smaller than the sum of the requested skew and the size of the request is invalid.

**extent\_free**() frees a region of size bytes in extent ex starting at start. If the extent has the EX\_NOCOALESCE property, only entire regions may be freed. If the extent has the EX\_NOCOALESCE property and the caller attempts to free a partial region, behavior is undefined. The caller must specify one of the flags EX\_NOWAIT or EX\_WAITOK to specify whether waiting for memory is okay; these flags have meaning in the event that allocation of a region descriptor is required during the freeing process. This situation occurs only when a partial region that begins and ends in the middle of another region is freed. Behavior is undefined if invalid arguments are provided.

**extent\_print**() Print out information about extent ex. This function always succeeds. Behavior is undefined if invalid arguments are provided.

## **LOCKING**

The extent manager performs all necessary locking on the extent map itself, and any other data structures internal to the extent manager. The locks used by the extent manager are simplelocks, and will never sleep (see  $lock(9)$ ). This should be taken into account when designing the locking protocol for users of the extent manager.

## **RETURN VALUES**

The behavior of all extent manager functions is undefined if given invalid arguments. **extent\_create**() returns the extent map on success, or NULL if it fails to allocate storage for the extent map. It always succeeds when creating a fixed extent or when given the flag EX\_WAITOK. **extent\_alloc**(), **extent\_alloc\_region**(), **extent\_alloc\_subregion**(), and **extent\_free**() return one of the following values:

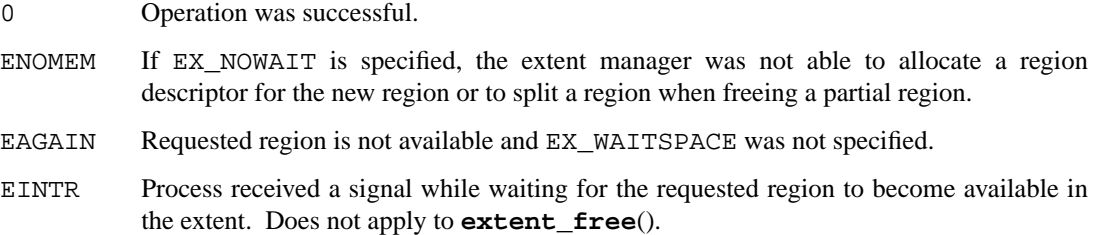

## **EXAMPLES**

 $\{$ 

Here is an example of a (useless) function that uses several of the extent manager routines.

```
void
func()
       struct extent *foo ex;
       u long region start;
       int error;
       /∗
        ∗ Extent "foo" manages a 256k region starting at 0x0 and
        ∗ only allows complete regions to be freed so that
        ∗ extent_free() never needs to allocate memory.
        ∗/
       foo_ex = extent_create("foo", 0x0, 0x3ffff, M_DEVBUF,
           NULL, 0, EX_WAITOK | EX_NOCOALESCE);
       /∗
        ∗ Allocate an 8k region, aligned to a 4k boundary, which
        ∗ does not cross any of the 3 64k boundaries (at 64k,
        ∗ 128k, and 192k) within the extent.
        ∗/
       error = extent_alloc(foo_ex, 0x2000, 0x1000, 0x10000,
          EX_NOWAIT, &region_start);
       if (error)
               panic("you lose");
```

```
/∗
∗ Give up the extent.
∗/
extent_destroy(foo_ex);
```
# **CODE REFERENCES**

}

This section describes places within the NetBSD source tree where actual code implementing or using the extent manager can be found. All pathnames are relative to /usr/src.

The extent manager itself is implemented within the file sys/kern/subr\_extent.c. Function prototypes for the framework are located in sys/sys/extent.h.

The i386 bus management code uses the extent manager for managing I/O ports and I/O memory. This code is in the file sys/arch/i386/i386/machdep.c.

# **SEE ALSO**

malloc(9)

# **HISTORY**

The NetBSD extent manager appeared in NetBSD 1.3.

# **AUTHORS**

The NetBSD extent manager was architected and implemented by Jason R. Thorpe  $\langle$ thorpej@NetBSD.org $\rangle$ . Matthias Drochner (drochner@zelux6.zel.kfa-juelich.de) contributed to the initial testing and optimization of the implementation.

Chris Demetriou 〈cgd@NetBSD.org〉 contributed many architectural suggestions.

**fetch**, **fubyte**, **fuibyte**, **fusword**, **fuswintr**, **fuword**, **fuiword** — fetch data from user-space

## **SYNOPSIS**

```
#include <sys/types.h>
#include <sys/systm.h>
int
fubyte(const void ∗base);
int
fusword(const void ∗base);
int
fuswintr(const void ∗base);
long
fuword(const void ∗base);
```
# **DESCRIPTION**

The **fetch** functions are designed to copy small amounts of data from user-space.

The **fetch** routines provide the following functionality:

- **fubyte**() Fetches a byte of data from the user-space address base.
- **fusword**() Fetches a short word of data from the user-space address base.
- **fuswintr**() Fetches a short word of data from the user-space address base. This function is safe to call during an interrupt context.
- **fuword**() Fetches a word of data from the user-space address base.

# **RETURN VALUES**

The **fetch** functions return the data fetched or -1 on failure. Note that these functions all do "unsigned" access, and therefore will never sign extend byte or short values. This prevents ambiguity with the error return value for all functions except **fuword**().

# **SEE ALSO**

 $copy(9)$ ,  $store(9)$ 

#### **BUGS**

The function **fuword**() has no way to unambiguously signal an error, because the data it reads might legitimately be the same as the -1 used to indicate an error. The other functions do not have this problem because the unsigned values returned by those can never match the -1 error return value.

**file**, **closef**, **ffree**, **FILE\_IS\_USABLE**, **FILE\_USE**, **FILE\_UNUSE**, **FILE\_SET\_MATURE** — operations on file entries

### **SYNOPSIS**

```
#include <sys/file.h>
int
closef(struct file *fp, struct lwp *1);
void
ffree(struct file ∗fp);
int
FILE_IS_USABLE(struct file ∗fp);
void
FILE_USE(struct file ∗fp);
void
FILE_UNUSE(struct file *fp, struct lwp *1);
void
FILE_SET_MATURE(struct file ∗fp);
```
## **DESCRIPTION**

The file descriptor table of a process references a file entry for each file used by the kernel. See filedesc(9) for details of the file descriptor table. Each file entry is given by:

```
struct file {
       LIST_ENTRY(file) f_list; /* list of active files */
       int f_flag;
       int f_iflags; /* internal flags */
       int f_type; /* descriptor type */
       u_int f_count; /* reference count */
       u_int f_msgcount; /∗ message queue references ∗/
       int f_usecount; /* number active users */
       kauth_cred_t f_cred; /∗ creds associated with descriptor ∗/
       struct fileops {
              int (∗fo_read)(struct file ∗fp, off_t ∗offset,
                    struct uio ∗uio, kauth_cred_t cred, int flags);
              int (∗fo_write)(struct file ∗fp, off_t ∗offset,
                     struct uio ∗uio, kauth_cred_t cred, int flags);
              int (∗fo_ioctl)(struct file ∗fp, u_long com, void ∗data,
                   struct lwp ∗l);
              int (∗fo_fcntl)(struct file ∗fp, u_int com, void ∗data,
                    struct lwp ∗l);
              int (∗fo_poll)(struct file ∗fp, int events,
                   struct lwp ∗l);
              int (∗fo_stat)(struct file ∗fp, struct stat ∗sp,
                   struct lwp ∗l);
              int (∗fo_close)(struct file ∗fp, struct lwp ∗l);
       } ∗f_ops;
       off_t f_offset;
       void *f_data; /* descriptor data */
```
};

NetBSD treats file entries in an object-oriented fashion after they are created. Each entry specifies the object type, *f\_type*, which can have the values DTYPE\_VNODE, DTYPE\_SOCKET, DTYPE\_PIPE and DTYPE\_MISC. The file entry also has a pointer to a data structure, *f\_data*, that contains information specific to the instance of the underlying object. The data structure is opaque to the routines that manipulate the file entry. Each entry also contains an array of function pointers, *f\_ops*, that translate the generic operations on a file descriptor into the specific action associated with its type. A reference to the data structure is passed as the first parameter to a function that implements a file operation. The operations that must be implemented for each descriptor type are read, write, ioctl, fcntl, poll, stat, and close. See vnfileops(9) for an overview of the vnode file operations. All state associated with an instance of an object must be stored in that instance's data structure; the underlying objects are not permitted to manipulate the file entry themselves.

For data files, the file entry points to a vnode(9) structure. Pipes and sockets do not have data blocks allocated on the disk and are handled by the special-device filesystem that calls appropriate drivers to handle I/O for them. For pipes, the file entry points to a system block that is used during data transfer. For sockets, the file entry points to a system block that is used in doing interprocess communications.

The descriptor table of a process (and thus access to the objects to which the descriptors refer) is inherited from its parent, so several different processes may reference the same file entry. Thus, each file entry has a reference count, *f\_count*. Each time a new reference is created, the reference count is incremented. When a descriptor is closed, the reference count is decremented. When the reference count drops to zero, the file entry is freed.

Some file descriptor semantics can be altered through the *flags* argument to the open(2) system call. These flags are recorded in *f\_flags* member of the file entry. For example, the flags record whether the descriptor is open for reading, writing, or both reading and writing. The following flags and their corresponding open(2) flags are:

FAPPEND O\_APPEND FASYNC O ASYNC O\_FSYNC O\_SYNC FNDELAY O\_NONBLOCK O\_NDELAY O\_NONBLOCK FNONBLOCK O\_NONBLOCK FFSYNC O\_SYNC FDSYNC ODSYNC FRSYNC ORSYNC FALTIO O\_ALT\_IO

Some additional state-specific flags are recorded in the *f\_iflags* member. Valid values include:

FIF\_WANTCLOSE

If set, then the reference count on the file is zero, but there were multiple users of the file. This can happen if a file descriptor table is shared by multiple processes. This flag notifies potential users that the file is closing and will prevent them from adding additional uses to the file.

FIF\_LARVAL The file entry is not fully constructed (mature) and should not be used.

The  $read(2)$  and  $write(2)$  system calls do not take an offset in the file as an argument. Instead, each read or write updates the current file offset, *f\_offset* in the file according to the number of bytes transferred. Since more than one process may open the same file and each needs its own offset in the file, the offset cannot be stored in the per-object data structure.

# **FUNCTIONS**

## $closef(fp, 1)$

The internal form of  $close(2)$  which decrements the reference count on file entry  $fp$ . The **closef**() function release all locks on the file owned by lwp l, decrements the reference count on the file entry, and invokes **ffree**() to free the file entry.

# **ffree**(struct file ∗fp)

Free file entry  $fp$ . The file entry was created in  $falloc(9)$ .

## **FILE IS USABLE** $(fp)$

Ensure that the file entry is useable by ensuring that neither the FIF\_WANTCLOSE and FIF\_LARVAL flags are not set in *f\_iflags*.

## **FILE\_USE**(fp)

Increment the reference count on file entry  $fp$ .

## **FILE UNUSE** $(fp, 1)$

Decrement the reference count on file entry fp. If the FIF\_WANTCLOSE flag is set in *f\_iflags*, the file entry is freed.

## **FILE\_SET\_MATURE**(fp)

Mark the file entry as being fully constructed (mature) by clearing the FIF\_LARVAL flag in *f\_iflags*.

## **CODE REFERENCES**

This section describes places within the NetBSD source tree where actual code implementing or using file entries can be found. All pathnames are relative to /usr/src.

The framework for file entry handling is implemented within the file sys/kern/kern\_descrip.c.

## **SEE ALSO**

dofileread(9), filedesc(9), vnfileops(9), vnode(9)

**fileassoc** — in-kernel, file-system independent, file-meta data association

### **SYNOPSIS**

**#include <sys/fileassoc.h>**

# **DESCRIPTION**

The **fileassoc** KPI allows association of meta-data with files independent of file-system support for such elaborate meta-data.

When plugging a new fileassoc to the system, a developer can specify private data to be associated with every file, as well as (potentially different) private data to be associated with every file-system mount.

For example, a developer might choose to associate a custom ACL with every file, and a count of total files with ACLs with the mount.

## **Kernel Programming Interface**

Designed with simplicity in mind, the **fileassoc** KPI usually accepts four different types of parameters to the most commonly used routines:

struct mount \* mp

Describing a mount on which to take action.

- struct vnode ∗ vp Describing a file on which to take action.
- fileassoc\_t id

Describing an id, as returned from a successful call to **fileassoc\_register**().

void ∗ data

Describing a custom private data block, attached to either a file or a mount.

Before using the **fileassoc** KPI it is important to keep in mind that the interface provides memory management only for **fileassoc** internal memory. Any additional memory stored in the tables (such as private data-structures used by custom fileassocs) should be allocated and freed by the developer.

**fileassoc** provides the ability to specify a "cleanup" routine to **fileassoc\_register**() (see below) to be called whenever an entry for a file or a mount is deleted.

## **Fileassoc Registration and Deregistration Routines**

These routines allow a developer to allocate a **fileassoc** slot to be used for private data.

int **fileassoc\_register**(const char \*name, fileassoc\_cleanup\_cb\_t cleanup cb, fileassoc t \*result) Registers a new fileassoc as name, and returns a  $file$ assoc\_t via  $result$  to be used as identifier in subsequent calls to the **fileassoc** subsystem.

fileassoc register() returns zero on success. Otherwise, an error number will be returned.

If cleanup\_cb is not NULL, it will be called during delete/clear operations (see routines below) with indication whether the passed data is file- or mount-specific.

cleanup\_cb should be a function receiving a void ∗ and returning void. See the **EXAMPLES** section for illustration.

int **fileassoc\_deregister**(fileassoc\_t id) Deregisters a **fileassoc** whose id is id.

Note that calling **fileassoc\_deregister**() only frees the associated slot in the **fileassoc** subsystem. It is up to the developer to take care of garbage collection.

#### **Lookup Routines**

These routines allow lookup of **fileassoc** mounts, files, and private data attached to them.

void \* fileassoc\_lookup(struct vnode \*vp, fileassoc\_t id) Returns the private data for the file/id combination or NULL if not found.

#### **Mount-wide Routines**

```
int fileassoc_table_delete(struct mount ∗mp)
        Deletes a fileassoc table for mp.
```
int **fileassoc\_table\_clear**(struct mount ∗mp , fileassoc\_t id) Clear all table entries for fileassoc from mp.

> If specified, the fileassoc's "cleanup routine" will be called with a pointer to the private data-structure.

int **fileassoc\_table\_run**(struct mount \*mp, fileassoc\_t id, fileassoc\_cb\_t cb , void ∗cookie)

For each entry for  $id$ , call  $cb$  with the entry being the first argument, and  $cookie$  being the second argument.

 $cb$  is a function returning void and receiving one void \* parameter.

### **File-specific Routines**

```
int fileassoc_file_delete(struct vnode ∗vp)
        Delete the fileassoc entries for vp.
```
If specified, the "cleanup routines" of all fileassoc types added will be called with a pointer to the corresponding private data structure and indication of FILEASSOC\_CLEANUP\_FILE.

#### **Fileassoc-specific Routines**

int **fileassoc\_add**(struct vnode ∗vp , fileassoc\_t id , void ∗data) Add private data in data for  $vp$ , for the fileassoc specified by  $id$ .

> If a table for the mount-point  $vp$  is on doesn't exist, one will be created automatically. **fileassoc** manages internally the optimal table sizes as tables are modified.

int **fileassoc clear**(struct vnode \*vp, fileassoc t id) Clear the private data for  $vp$ , for the fileassoc specified by  $id$ .

> If specified, the fileassoc's "cleanup routine" will be called with a pointer to the private data-structure and indication of FILEASSOC\_CLEANUP\_FILE.

## **EXAMPLES**

The following code examples should give you a clue on using **fileassoc** for your purposes.

First, we'll begin with registering a new id. We need to do that to save a slot for private data storage with each mount and/or file:

```
fileassoc_t myhook_id;
int error;
error = fileassoc_register("my_hook", myhook_cleanup, &myhook_id);
if (error := 0)
```

```
...handle error...
```
In the above example we pass a **myhook cleanup**() routine. It could look something like this:

```
void
myhook_cleanup(void ∗data)
{
       printf("Myhook: Removing entry for file.0);
        ...handle file entry removal...
       free(data, M_TEMP);
}
```
Another useful thing would be to add our private data to a file. For example, let's assume we keep a custom ACL with each file:

```
int
myhook_acl_add(struct vnode ∗vp, struct myhook_acl ∗acl)
{
       int error;
       error = fileassoc_add(vp, myhook_id, acl);
       if (error) {
               printf("Myhook: Could not add ACL.0);
               ...handle error...
        }
       printf("Myhook: Added ACL.0);
       return (0);
}
```
Adding an entry will override any entry that previously exists.

Whatever your plug is, eventually you'll want to access the private data you store with each file. To do that you can use the following:

```
int
myhook_acl_access(struct vnode ∗vp, int access_flags)
{
       struct myhook acl *acl;
       acl = fileassoc_lookup(vp, myhook_id);
       if (acl == NULL)return (0);
       error = myhook_acl_eval(acl, access_flags);
       if (error) {
               printf("Myhook: Denying access based on ACL decision.0);
               return (error);
       }
       return (0);
}
```
And, in some cases, it may be desired to remove private data associated with an file:

```
int error;
error = fileassoc_clear(vp, myhook_id);
if (error) {
       printf("Myhook: Error occurred during fileassoc removal.0);
       ...handle error...
}
```
As mentioned previously, the call to **fileassoc\_clear**() will result in a call to the "cleanup routine" specified in the initial call to **fileassoc\_register**().

The above should be enough to get you started.

For example usage of **fileassoc**, see the Veriexec code.

# **CODE REFERENCES**

src/sys/kern/kern\_fileassoc.c

# **HISTORY**

The **fileassoc** KPI first appeared in NetBSD 4.0.

# **AUTHORS**

Elad Efrat 〈elad@NetBSD.org〉 Brett Lymn 〈blymn@NetBSD.org〉

**filedesc**, **dupfdopen**, **falloc**, **fd\_getfile**, **fdalloc**, **fdcheckstd**, **fdclear**, **fdclone**, **fdcloseexec**, **fdcopy**, **fdexpand**, **fdfree**, **fdinit**, **fdrelease**, **fdremove**, **fdshare**, **fdunshare** — file descriptor tables and operations

## **SYNOPSIS**

```
#include <sys/file.h>
#include <sys/filedesc.h>
int
falloc(struct lwp *1, struct file **resultfp, int *resultfd);
struct file ∗
fd_getfile(struct filedesc *fdp, int fd);
int
dupfdopen(struct lwp *1, int indx, int dfd, int mode, int error);
int
fdalloc(struct proc *p, int want, int *result);
int
fdcheckstd(struct lwp ∗l);
void
fdclear(struct lwp *1);
int
fdclone(struct lwp *1, struct file *fp, int fd, int flag,
    const struct fileops *fops, void *data);
void
fdcloseexec(struct lwp ∗l);
struct filedesc ∗
fdcopy(struct proc ∗p);
void
fdexpand(struct proc ∗p);
void
fdfree(struct lwp *1);
struct filedesc ∗
fdinit(struct proc ∗p);
int
fdrelease(struct lwp *1, int fd);
void
fdremove(struct filedesc *fdp, int fd);
void
fdshare(struct proc *p1, struct proc *p2);
void
fdunshare(struct lwp ∗l);
```
## **DESCRIPTION**

For user processes, all I/O is done through file descriptors. These file descriptors represent underlying objects supported by the kernel and are created by system calls specific to the type of object. In NetBSD, six types of objects can be represented by file descriptors: data files, pipes, sockets, event queues, crypto, and miscellaneous.

The kernel maintains a descriptor table for each process which is used to translate the external representation of a file descriptor into an internal representation. The file descriptor is merely an index into this table. The file descriptor table maintains the following information:

- **•** the number of descriptors allocated in the file descriptor table;
- **•** approximate next free descriptor;
- **•** a reference count on the file descriptor table; and
- an array of open file entries.

On creation of the file descriptor table, a fixed number of file entries are created. It is the responsibility of the file descriptor operations to expand the available number of entries if more are required. Each file entry in the descriptor table contains the information necessary to access the underlying object and to maintain common information. See file(9) for details of operations on the file entries.

New file descriptors are generally allocated by **falloc**() and freed by **fdrelease**(). File entries are extracted from the file descriptor table by **fd\_getfile**(). Most of the remaining functions in the interface are purpose specific and perform lower-level file descriptor operations.

## **FUNCTIONS**

The following functions are high-level interface routines to access the file descriptor table for a process and its file entries.

falloc(p, \*resultfp, \*resultfd)

Create a new open file entry and allocate a file descriptor for process p. This operation is performed by invoking **fdalloc**() to allocate the new file descriptor. The credential on the file entry are inherited from process p. The **falloc**() function is responsible for expanding the file descriptor table when necessary.

A pointer to the file entry is returned in ∗resultfp and the file descriptor is returned in ∗resultfd. The **falloc**() function returns zero on success, otherwise an appropriate error is returned.

### **fd\_getfile**(fdp , fd)

Get the file entry for file descriptor  $Ed$  in the file descriptor table  $fdp$ . The file entry is returned if it is valid and useable, otherwise NULL is returned.

# **dupfdopen**(l , indx , dfd , mode , error)

Duplicate file descriptor  $dEd$  for lwp 1.

The following functions operate on the file descriptor table for a process.

fdalloc(p, want, \*result)

Allocate a file descriptor want for process  $p$ . The resultant file descriptor is returned in ∗result. The **fdalloc**() function returns zero on success, otherwise an appropriate error is returned.

## **fdcheckstd**(l)

Check the standard file descriptors 0, 1, and 2 and ensure they are referencing valid file descriptors. If they are not, create references to /dev/null. This operation is necessary as these file descriptors are given implicit significance in the Standard C Library and it is unsafe for setuid(2) and setgid(2) processes to be started with these file descriptors closed.

## **fdclear**(l)

Clear the descriptor table for lwp l. This operation is performed by invoking **fdinit**() to initialise a new file descriptor table to replace the old file descriptor table and invoking **fdfree**() to release the old one.

# fdclone(1, fp, fd, flag, fops, data)

This function is meant to be used by devices which allocate a file entry upon open. **fdclone**() fills  $fp$  with the given parameters. It always returns the in-kernel errno value EMOVEFD, which is meant to be returned from the device open routine. This special return value is interpreted by the caller of the device open routine.

## **fdcloseexec**(l)

Close any files for process  $p$  that are marked "close on exec". This operation is performed by invoking **fdunshare**() for the process and invoking **fdrelease**() on the appropriate file descriptor.

## **fdcopy**(p)

Copy the file descriptor table from process  $p$  and return a pointer to the copy. The returned file descriptor is guaranteed to have a reference count of one. All file descriptor state is maintained. The reference counts on each file entry referenced by the file descriptor table is incremented accordingly.

## **fdexpand**(p)

Expand the file descriptor table for process  $p$  by allocating memory for additional file descriptors.

## **fdfree**(l)

Decrement the reference count on the file descriptor table for lwp  $\perp$  and release the file descriptor table if the reference count drops to zero.

# **fdinit**(p)

Create a file descriptor table using the same current and root directories of process p. The returned file descriptor table is guaranteed to have a reference count of one.

## **fdrelease**(l , fd)

Remove file descriptor  $Ed$  from the file descriptor table of lwp 1. The operation is performed by invoking **closef**().

## **fdremove**(fdp , fd)

Unconditionally remove the file descriptor  $Ed$  from file descriptor table  $Edp$ .

## **fdshare**(p1 , p2)

Share the file descriptor table belonging to process  $p1$  with process  $p2$ . Process  $p2$  is assumed not to have a file descriptor table already allocated. The reference count on the file descriptor table is incremented. This function is used by fork1(9).

## **fdunshare**(l)

Ensure that lwp  $1$  does not share its file descriptor table. If its file descriptor table has more than one reference, the file descriptor table is copied by invoking **fdcopy**(). The reference count on the original file descriptor table is decremented.

# **RETURN VALUES**

Successful operations return zero. A failed operation will return a non-zero return value. Possible values include:

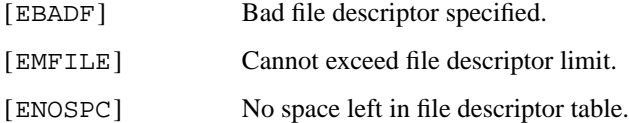

# **CODE REFERENCES**

This section describes places within the NetBSD source tree where actual code implementing or using file descriptors can be found. All pathnames are relative to /usr/src.

The framework for file descriptor handling is implemented within the file sys/kern/kern\_descrip.c.

# **SEE ALSO**

file(9)

**firmload** — Firmware loader API for device drivers

#### **SYNOPSIS**

```
#include <dev/firmload.h>
int
firmware_open(const char *drvname, const char *imgname,
    firmware_handle_t ∗fhp);
int
firmware_close(firmware_handle_t fh);
off_t
firmware_get_size(firmware_handle_t fh);
int
firmware_read(firmware_handle_t fh , off_t offset , void ∗buf , size_t size);
void ∗
firmware_malloc(size_t size);
void
firmware_free(void *buf, size_t size);
```
## **DESCRIPTION**

**firmload** provides a simple and convenient API for device drivers to load firmware images from files residing in the file system that are necessary for the devices that they control. Firmware images reside in sub-directories, one for each driver, of a series of colon-separated path prefixes specified the sysctl variable hw.firmware.path.

The following functions are provided by the **firmload** API:

int **firmware open**(const char \*drvname, const char \*imgname, firmware handle t \*fhp)

Open then firmware image *imgname* for the driver *drvname*. The path to the firmware image file is constructed by appending the string "/drvname/imgname" to each configured path prefix until opening the firmware image file succeeds. Upon success, **firmware\_open**() returns 0 and stores a firmware image handle in the location pointed to by *fhp*. Otherwise, an error code is returned to indicate the reason for failure.

```
int firmware_close(firmware_handle_t fh)
```
Close the firmware image file associated with the firmware handle *fh*. Returns 0 upon success or an error code to indicate the reason for failure.

off\_t **firmware\_get\_size**(firmware\_handle\_t fh)

Returns the size of the image file associated with the firmware handle  $fh$ .

```
int firmware_read(firmware_handle_t fh , off_t offset , void ∗buf , size_t size)
```
Reads from the image file associated with the firmware handle  $fh$  beginning at offset offset for length  $size$ . The firmware image data is placed into the buffer specified by  $but$ . Returns 0 upon success or an error code to indicate the reason for failure.

```
void ∗firmware_malloc(size_t size)
```
Allocates a region of wired kernel memory of size size. Note: **firmware\_malloc**() may block.

void **firmware\_free**(void ∗buf , size\_t size)

Frees a region of memory previously allocated by **firmware\_malloc**().

# **SEE ALSO**

autoconf(9), malloc(9), vnsubr(9)

# **HISTORY**

The **firmload** framework first appeared in NetBSD 4.0.

## **AUTHORS**

Jason Thorpe (thorpej@NetBSD.org)

**fork1** — create a new process

## **SYNOPSIS**

```
#include <sys/types.h>
#include <sys/proc.h>
```
## int

```
fork1(struct lwp *11, int flags, int exitsig, void *stack, size_t stacksize,
    void (*func)(void *), void *arg, register t *retval,
    struct proc **rnewprocp);
```
# **DESCRIPTION**

**fork1**() creates a new process out of the process behind 11, which is assumed to be the current lwp. This function is used primarily to implement the  $f(x)$  and  $v(x)$  system calls, but is versatile enough to be used as a backend for e.g. the \_\_clone(2) call.

The flags argument controls the semantics of the fork operation, and is made up of the bitwise-OR of the following values:

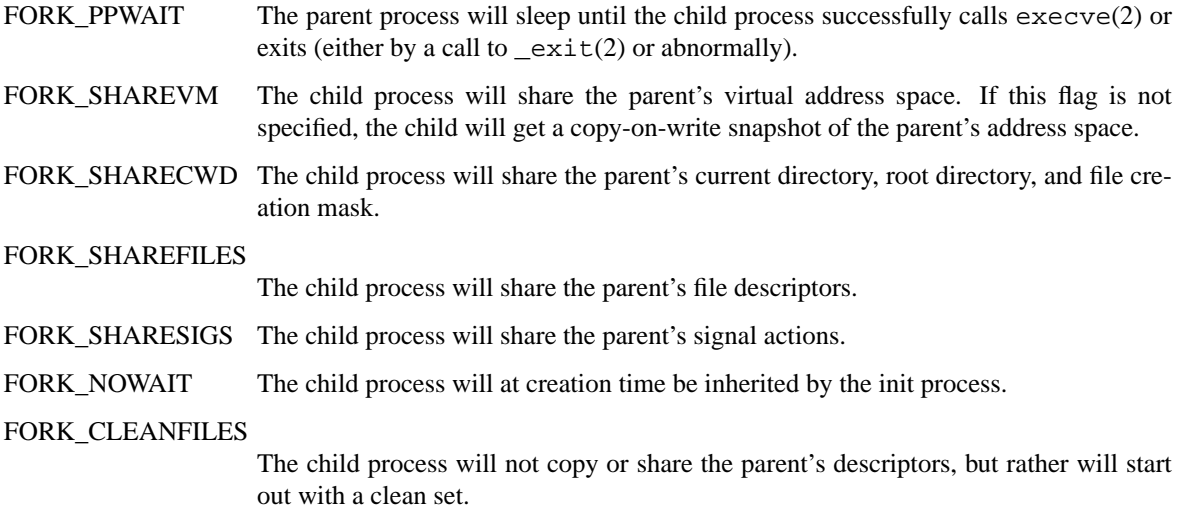

A flags value of 0 indicates a standard fork operation.

The exitsig argument controls the signal sent to the parent on child death. If normal operation desired, SIGCHLD should be supplied.

It is possible to specify the child userspace stack location and size by using the stack and stacksize arguments, respectively. Values NULL and 0, respectively, will give the child the default values for the machine architecture in question.

The arguments *func* and *arg* can be used to specify a kernel function to be called when the child process returns instead of **child\_return**(). These are used for example in starting the init process and creating kernel threads.

The retval argument is provided for the use of system call stubs. If retval is not NULL, it will hold the following values after successful completion of the fork operation:

retval[0] This will contain the pid of the child process.

retval[1] In the parent process, this will contain the value 0. In the child process, this will contain 1.

User level system call stubs typically subtract 1 from  $re$ tval[1] and bitwise-AND it with  $re$ tval[0], thus returning the pid to the parent process and 0 to the child.

If rnewprocp is not NULL, ∗rnewprocp will point to the newly created process upon successful completion of the fork operation.

# **RETURN VALUES**

Upon successful completion of the fork operation, **fork1**() returns 0. Otherwise, the following error values are returned:

- [EAGAIN] The limit on the total number of system processes would be exceeded.
- [EAGAIN] The limit RLIMIT\_NPROC on the total number of processes under execution by this user id would be exceeded.

# **SEE ALSO**

execve(2), fork(2), vfork(2)

**fsetown**, **fgetown**, **fownsignal** — file descriptor owner handling functions

### **SYNOPSIS**

**#include <sys/file.h>** int **fsetown**(struct lwp ∗l , pid\_t ∗pgid , int cmd , const void ∗data); int fgetown(struct lwp \*1, pid t pgid, int cmd, void \*data); void fownsignal(pid\_t pgid, int signo, int code, int band, void \*fdescdata);

## **DESCRIPTION**

These functions handle file descriptor owner related ioctls and related signal delivery. Device drivers and other parts of the kernel call these functions from ioctl entry functions or I/O notification functions.

**fsetown**() sets the owner of file. cmd is an ioctl command, one of SIOCSPGRP, FIOSETOWN, and TIOCSPGRP. data is interpreted as a pointer to a signed integer, the integer being the ID of the owner. The cmd determines how exactly data should be interpreted. If cmd is TIOCSPGRP, the ID needs to be positive and is interpreted as process group ID. For SIOCSPGRP and FIOSETOWN, the passed ID is the process ID if positive, or the process group ID if negative.

**fgetown**() returns the current owner of the file. cmd is an ioctl command, one of SIOCGPGRP, FIOGETOWN, and TIOCGPGRP. data is interpreted as a pointer to a signed integer, and the value is set according to the passed cmd. For TIOCGPGRP, the returned data value is positive process group ID if the owner is the process group, or negative process ID if the owner is a process. For other ioctls, the returned value is the positive process ID if the owner is a process, or the negative process group ID if the owner is a process group.

**fownsignal**() schedules the signo signal to be sent to the current file descriptor owner. The signals typically used with this function are SIGIO and SIGURG. The code and band arguments are sent along with the signal as additional signal specific information if SA\_SIGINFO is activated. If the information is not available from the context of the **fownsignal**() call, these should be passed as zero. fdescdata is used to lookup the file descriptor for signals. If it is specified, the file descriptor number is sent along with the signal as additional signal specific information. If file descriptor data pointer is not available in the context of the **fownsignal**() call, NULL should be used instead.

Note that a fcntl(2) F\_SETOWN request is translated by the kernel to a FIOSETOWN ioctl, and F\_GETOWN is translated to FIOGETOWN. This is done transparently by generic code, before the device- or subsystem-specific ioctl entry function is called.

# **SEE ALSO**

 $fcnt1(2), siginfo(2), signal(7), ioct1(9), signal(9)$ 

#### **HISTORY**

These kernel functions appeared in NetBSD 2.0.

```
fstrans, fstrans_setstate, fstrans_getstate, fstrans_start,
     fstrans_start_nowait, fstrans_done, fstrans_is_owner, fscow_establish,
     fscow_disestablish, fscow_run — file system suspension helper subsystem
SYNOPSIS
     #include <sys/mount.h>
     #include <sys/fstrans.h>
     int
     fstrans_setstate(struct mount *mp, enum fstrans_state new_state);
     enum fstrans_state
     fstrans_getstate(struct mount ∗mp);
     void
     fstrans_start(struct mount *mp, enum fstrans_lock_type lock_type);
     int
     fstrans_start_nowait(struct mount ∗mp , enum fstrans_lock_type lock_type);
     void
     fstrans done(struct mount *mp);
     int
     fstrans_is_owner(struct mount ∗mp);
     int
     fscow_establish(struct mount *mp, int (*func)(void *, struct buf *, bool),
         void ∗cookie);
     int
     fscow_disestablish(struct mount ∗mp ,
         int (∗func)(void ∗, struct buf ∗, bool) , void ∗cookie);
     int
```
fscow\_run(struct buf \*bp, bool data\_valid);

## **DESCRIPTION**

The **fstrans** subsystem is a set of operations to assist file system suspension. These operations must not be used outside of file systems.

File systems supporting this subsystem must set the flag IMNT\_HAS\_TRANS in mnt\_iflag.

File systems are always in one of these states:

FSTRANS\_NORMAL normal operations. FSTRANS\_SUSPENDING preparing a suspension. FSTRANS\_SUSPENDED suspended. This state is represented by enum fstrans\_state.

```
fstrans_getstate(mp)
```
returns the current state of the file system mp.

```
fstrans_setstate(mp , new_state)
         changes the state of the file system mp to new_state.
```
All file system operations use a *fstrans lock*. This lock is recursive. A thread already owning a lock will always get another lock. The lock has two variants:

FSTRANS\_SHARED this lock will be granted if the file system is in state FSTRANS\_NORMAL.

FSTRANS\_LAZY this lock will be granted if the file system is in state FSTRANS\_NORMAL or FSTRANS\_SUSPENDING. It needs special care because operations using this variant will not block while the file system prepares suspension.

The lock variant is represented by enum fstrans\_lock\_type.

# **fstrans\_start**(mp , lock\_type)

sets a lock of type lock\_type on the file system mp.

### **fstrans\_start\_nowait**(mp , lock\_type)

will not wait for a state change of the file system when attempting to aquire the lock. The thread may still sleep while attempting to aquire the lock.

## **fstrans\_done**(mp)

releases a lock on the file system mp.

**fstrans\_is\_owner**(mp)

returns true if this thread is currently suspending the file system mp.

### **fscow\_establish**(mp , func , cookie)

Establish a copy-on-write callback for the file system mp. func will be called for every buffer written through this file system.

# fscow disestablish(mp, func, cookie)

Disestablish a copy-on-write callback registered with **fscow\_establish**().

# **fscow\_run**(bp , data\_valid)

Run all copy-on-write callbacks established for the file system this buffer belongs to. If data valid is true the buffer data has not yet been modified.

# **RETURN VALUES**

The functions **fstrans\_setstate**() and **fstrans\_start\_nowait**() return zero on success and an error value on failure.

# **EXAMPLES**

The following is an example of a file system suspend operation.

```
int
xxx_suspendctl(struct mount ∗mp, int cmd)
{
       int error;
       switch (cmd) {
       case SUSPEND_SUSPEND:
               error = fstrans_setstate(mp, FSTRANS_SUSPENDING);
               if (error := 0)return error;
               /∗ Sync file system state to disk. ∗/
               return fstrans_setstate(mp, FSTRANS_SUSPENDED);
       case SUSPEND_RESUME:
               return fstrans_setstate(mp, FSTRANS_NORMAL);
```
default:

```
return EINVAL;
        }
}
This is an example of a file system operation.
int
xxx_create(void ∗v)
{
        struct vop_create_args *ap = v;
        struct mount *mp = ap->a_dvp->v_mount;
        int error;
        if ((error = fstrans_start(mp, FSTRANS_SHARED)) != 0)
                return error;
        /∗ Actually create the node. ∗/
        fstrans_done(mp);
        return 0;
}
```
# **SEE ALSO**

vfs\_resume(9), vfs\_suspend(9)

## **CODE REFERENCES**

The actual code implementing this subsystem can be found in the file sys/kern/vfs\_trans.c.

# **HISTORY**

The **fstrans** subsystem appeared in NetBSD 5.0.

## **AUTHORS**

The **fstrans** subsystem was written by Jürgen Hannken-Illjes (hannken@NetBSD.org).

**getiobuf**, **putiobuf** — I/O descriptor allocation interface

## **SYNOPSIS**

**#include <sys/buf.h>**

```
struct buf ∗
getiobuf(struct vnode *vp, bool waitok);
void
putiobuf(struct buf ∗bp);
```
## **DESCRIPTION**

**getiobuf**() allocates a *buf* structure.

vp The vnode to which the allocated buffer will be associated. This can be NULL.

waitok If true, getiobuf can sleep until enough memory is available. Otherwise, it returns NULL immediately if enough memory is not available.

Note that the allocated buffer doesn't belong to buffer cache. To free it, **putiobuf**() should be used. **brelse**() should not be used on it.

**putiobuf**() frees bp, which should be a buffer allocated with **getiobuf**().

# **SEE ALSO**

buffercache(9), intro(9)

**hardclock** — real-time timer

# **SYNOPSIS**

```
void
hardclock(struct clockframe ∗);
```
# **DESCRIPTION**

The **hardclock**() function gets called hz(9) times per second. It performs different tasks:

- Run the current process's virtual and profile time (decrease the corresponding timers, if they are activated, and generate SIGVTALRM or SIGPROF, respectively).
- Increment the time-of-day, taking care of any  $ntpd(8)$  or  $adjtime(2)$  induced changes and leap seconds, as well as any necessary compensations to keep in sync with PPS signals or external clocks, if support for this is in the kernel (see options(4)).
- Schedule softclock interrupts if any callouts should be triggered (see callout(9)).

# **SEE ALSO**

adjtime(2), ntp\_adjtime(2), signal(7), ntpd(8), callout(9), hz(9)

**hash**, **hash32\_buf**, **hash32\_str**, **hash32\_strn** — kernel hash functions

## **SYNOPSIS**

```
#include <sys/types.h>
#include <sys/hash.h>
uint32_t
hash32_buf(const void *buf, size_t len, uint32_t ihash);
uint32_t
hash32_str(const void ∗buf , uint32_t ihash);
uint32_t
hash32 strn(const void *buf, size t len, uint32 t ihash);
```
## **DESCRIPTION**

The **hash** functions returns a hash of the given buffer.

The **hash32\_buf**() function returns a 32 bit hash of buf, which is len bytes long, seeded with an initial hash of *ihash* (which is usually HASH32\_BUF\_INIT). This function may use a different algorithm to **hash32\_str**() and **hash32\_strn**().

The **hash32\_str**() function returns a 32 bit hash of buf, which is a NUL terminated ASCII string, seeded with an initial hash of *ihash* (which is usually HASH32\_STR\_INIT). This function must use the same algorithm as **hash32\_strn**(), so that the same data returns the same hash.

The **hash32\_strn**() function returns a 32 bit hash of buf, which is a NUL terminated ASCII string, up to a maximum of len bytes, seeded with an initial hash of ihash (which is usually HASH32 STR INIT). This function must use the same algorithm as **hash32\_str**(), so that the same data returns the same hash.

The *ihash* parameter is provided to allow for incremental hashing by allowing successive calls to use a previous hash value.

# **RETURN VALUES**

The hash32\_∗ functions return a 32 bit hash of the provided buffer.

# **HISTORY**

The kernel hashing API first appeared in NetBSD 1.6.

**hashinit**, **hashdone** — kernel hash table construction and destruction

### **SYNOPSIS**

**#include <sys/systm.h>** void ∗ **hashinit**(u\_int chains , enum hashtype htype , bool waitok , u\_long ∗hashmask ); void **hashdone**(void ∗hashtbl , enum hashtype htype , u\_long hashmask);

# **DESCRIPTION**

The **hashinit**() function allocates and initializes space for a simple chaining hash table. The number of slots will be the least power of two not smaller than *chains*. The customary choice for *chains* is the maximum number of elements you intend to store divided by your intended load factor. The LIST... or TAILQ... macros of queue(3) can be used to manipulate the chains; pass HASH\_LIST or HASH\_TAILQ as htype to indicate which. Each slot will be initialized as the head of an empty chain of the proper type. Because different data structures from queue(3) can define head structures of different sizes, the total size of the allocated table can vary with the choice of htype.

If waitok is true, hashinit can wait until enough memory is available. Otherwise, it immediately fails if there is not enough memory is available.

A value will be stored into ∗hashmask suitable for masking any computed hash, to obtain the index of a chain head in the allocated table.

The **hashdone**() function deallocates the storage allocated by **hashinit**() and pointed to by hashtbl, given the same htype and hashmask that were passed to and returned from **hashinit**(). If the table contains any nonempty chain when **hashdone**() is called, the result is undefined.

# **RETURN VALUES**

The value returned by **hashinit**() should be cast as pointer to an array of LIST\_HEAD or TAILQ\_HEAD as appropriate. **hashinit**() returns NULL on failure.

## **SEE ALSO**

queue(3), hash(9), malloc(9)

# **CODE REFERENCES**

These functions are implemented in sys/kern/kern\_hash.c.

## **HISTORY**

A **hashinit**() function was present, without the *htype* or mflags arguments, in 4.4BSD alpha. It was independent of queue(3) and simply allocated and nulled a table of pointer-sized slots. It sized the table to the *largest* power of two *not greater than* chains; that is, it built in a load factor between 1 and 2.

NetBSD 1.0 was the first NetBSD release to have a **hashinit**() function. It resembled that from 4.4BSD but made each slot a LIST\_HEAD from queue(3). For NetBSD 1.3.3 it had been changed to size the table to the least power of two not less than *or equal to chains*. By NetBSD 1.4 it had the mflags argument and the current sizing rule.

NetBSD 1.5 had the **hashdone**() function. By NetBSD 1.6 **hashinit**() supported LIST or TAILQ chains selected with htype.

FreeBSD has a **hashinit**() with behavior equivalent (as of FreeBSD 6.1) to that in NetBSD 1.0, and a **hashdestroy**() that behaves as **hashdone**() but checks that all chains are empty first. OpenBSD has a **hashinit**() comparable (as of OpenBSD 3.9) to that of NetBSD 1.4. This manual page was added for NetBSD 4.0.

# **BUGS**

The only part of the work of implementing a hash table that these functions relieve is the part that isn't much work.

**humanize\_number**, **format\_bytes** — format a number into a human readable form

#### **SYNOPSIS**

```
int
humanize_number(char ∗buf , size_t len , uint64_t number , const char ∗suffix ,
    int divisor );
int
format bytes(char *buf, size t len, uint64 t number);
```
#### **DESCRIPTION**

## **humanize\_number**

The **humanize** number() function formats the unsigned 64 bit quantity given in number into buffer. A space and then  $\text{suffix}$  is appended to the end.  $\text{buffer}$  must be at least  $\text{len}$  bytes long.

If the formatted number (including  $\text{suffix}$ ) would be too long to fit into  $\text{buffer}$ , then divide number by  $divisor$  until it will. In this case, prefix  $suffix$  with the appropriate SI designator. Suitable values of divisor are 1024 or 1000 to remain consistent with the common meanings of the SI designator prefixes.

The prefixes are:

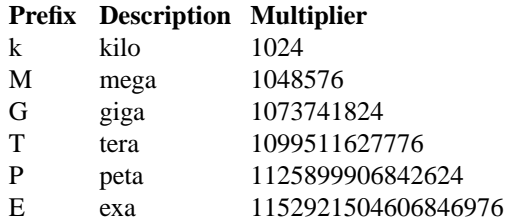

Len must be at least 4 plus the length of  $\text{suffix}$ , in order to ensure a useful result is generated into buffer.

## **format\_bytes**

The **format\_bytes**() function is a front-end to **humanize\_number**() that calls the latter with a  $\text{suffix}$  of "B". Also, if the suffix in the returned buffer would not have a prefix, remove the suffix. This means that a result of "100000" occurs, instead of "100000 B".

# **RETURN VALUES**

**humanize\_number**() and **format\_bytes**() return the number of characters stored in buffer (excluding the terminating NUL) upon success, or −1 upon failure.

## **HISTORY**

**humanize\_number**() and **format\_bytes**() first appeared in NetBSD 1.5.

**hz** — system clock frequency

## **SYNOPSIS**

**#include <sys/kernel.h>** *int hz;*

# **DESCRIPTION**

**hz** specifies the number of times the hardclock(9) timer ticks per second. **hz** is hardware-dependent; it can be overridden (if the machine dependent code supports this) by defining *HZ* in the kernel configuration file (see options(4)). Only override the default value if you really know what you are doing.

# **SEE ALSO**

options(4), callout(9), hardclock(9), microtime(9), time\_second(9)

**ieee80211\_ifattach**, **ieee80211\_ifdetach**, **ieee80211\_mhz2ieee**, **ieee80211\_chan2ieee**, **ieee80211\_ieee2mhz**, **ieee80211\_media\_init**, **ieee80211\_media\_change**, **ieee80211\_media\_status**, **ieee80211\_watchdog**, **ieee80211\_setmode**, **ieee80211\_chan2mode**, **ieee80211\_rate2media**, **ieee80211\_media2rate** — core 802.11 network stack functions **SYNOPSIS #include <net80211/ieee80211\_var.h> #include <net80211/ieee80211\_proto.h>** void **ieee80211\_ifattach**(struct ieee80211com ∗ic); void **ieee80211\_ifdetach**(struct ieee80211com ∗ic); u\_int ieee80211\_mhz2ieee(u\_int freq, u\_int flags); u\_int **ieee80211\_chan2ieee**(struct ieee80211com ∗ic , struct ieee80211\_channel ∗c); u\_int ieee80211\_ieee2mhz(u\_int chan, u\_int flags); void **ieee80211\_media\_init**(struct ieee80211com ∗ic , ifm\_change\_cb\_t media\_change , ifm\_stat\_cb\_t media\_stat ); int **ieee80211\_media\_change**(struct ifnet ∗ifp); void **ieee80211\_media\_status**(struct ifnet ∗ifp , struct ifmediareq ∗imr); void **ieee80211\_watchdog**(struct ieee80211com ∗ic); int **ieee80211\_setmode**(struct ieee80211com ∗ic , enum ieee80211\_phymode mode); enum ieee80211\_phymode **ieee80211\_chan2mode**(struct ieee80211com ∗ic , struct ieee80211\_channel ∗chan ); int **ieee80211\_rate2media**(struct ieee80211com ∗ic , int rate , enum ieee80211\_phymode mode ); int **ieee80211\_media2rate**(int mword);

## **DESCRIPTION**

The **ieee80211** collection of functions are used to manage wireless network interfaces in the system which use the system's software 802.11 network stack. Most of these functions require that attachment to the stack is performed before calling. Several utility functions are also provided; these are safe to call from any driver without prior initialization.
The **ieee80211\_ifattach**() function attaches the wireless network interface ic to the 802.11 network stack layer. This function must be called before using any of the **ieee80211** functions which need to store driver state across invocations. This function also performs Ethernet and BPF attachment (by calling **ether\_ifattach**() and **bpfattach2**()) on behalf of the caller.

The **ieee80211\_ifdetach**() function frees any **ieee80211** structures associated with the driver, and performs Ethernet and BPF detachment on behalf of the caller.

The **ieee80211\_mhz2ieee**() utility function converts the frequency freq (specified in MHz) to an IEEE 802.11 channel number. The  $f \text{ lags}$  argument is a hint which specifies whether the frequency is in the 2GHz ISM band (IEEE80211\_CHAN\_2GHZ) or the 5GHz band (IEEE80211\_CHAN\_5GHZ); appropriate clipping of the result is then performed.

The **ieee80211\_chan2ieee**() function converts the channel specified in ∗c to an IEEE channel number for the driver ic. If the conversion would be invalid, an error message is printed to the system console. This function REQUIRES that the driver is hooked up to the **ieee80211** subsystem.

The **ieee80211\_ieee2mhz**() utility function converts the IEEE channel number chan to a frequency (in MHz). The  $f_{\text{lags}}$  argument is a hint which specifies whether the frequency is in the 2GHz ISM band ( IEEE80211\_CHAN\_2GHZ ) or the 5GHz band ( IEEE80211\_CHAN\_5GHZ ); appropriate clipping of the result is then performed.

The **ieee80211\_media\_init**() function initializes media data structures used by the ifmedia interface for the driver ic. It must be called by the driver after calling **ieee80211\_ifattach**() and before calling most **ieee80211** functions. The media\_change and media\_stat arguments specify helper functions which will be invoked by the *ifmedia* framework when the user changes or queries media options, using a command such as ifconfig(8).

The **ieee80211\_media\_status**() and **ieee80211\_media\_change**() functions are device-independent handlers for *ifmedia* commands and are not intended to be called directly.

The **ieee80211\_watchdog**() function is intended to be called from a driver's *if\_watchdog* routine. It is used to perform periodic cleanup of state within the software 802.11 stack, as well as timing out scans.

The **ieee80211\_setmode**() function is called from within the 802.11 stack to change the mode of the driver's PHY; it is not intended to be called directly.

The **ieee80211** chan2mode() function returns the PHY mode required for use with the channel chan on the device ic. This is typically used when selecting a rate set, to be advertised in beacons, for example.

The **ieee80211\_rate2media**() function converts the bit rate rate (measured in units of 0.5Mbps) to an *ifmedia* sub-type, for the device *ic* running in PHY mode mode. The **ieee80211 media2rate**() performs the reverse of this conversion, returning the bit rate (in 0.5Mbps units) corresponding to an ifmedia sub-type.

### **SEE ALSO**

ieee80211\_crypto(9), ieee80211\_input(9), ieee80211\_ioctl(9), ieee80211\_node(9), ieee80211\_output(9), ieee80211\_proto(9), ieee80211\_radiotap(9)

## **HISTORY**

The **ieee80211** series of functions first appeared in NetBSD 1.5, and were later ported to FreeBSD 4.6.

#### **AUTHORS**

This man page was written by Bruce M. Simpson 〈bms@FreeBSD.org〉 and Darron Broad 〈darron@kewl.org〉.

**ieee80211\_crypto\_attach**, **ieee80211\_crypto\_detach**, **ieee80211\_crypto\_encap** — 802.11 WEP encryption functions

#### **SYNOPSIS**

```
void
ieee80211_crypto_attach(struct ieee80211com ∗ic);
void
ieee80211_crypto_detach(struct ieee80211com ∗ic);
struct ieee80211 key *
ieee80211_crypto_encap(struct ieee80211com ∗ic , struct ieee80211_node ∗ni ,
    struct mbuf *m0);
```
## **DESCRIPTION**

These functions provide encryption support for 802.11 device drivers.

The **ieee80211\_crypto\_attach**() function initializes crypto support for the interface ic. The default is null crypto.

The **ieee80211\_crypto\_detach**() function frees data structures associated with crypto support for the interface ic.

The two above functions are automatically called by the interface attach and detach routines, respectively.

The **ieee80211\_crypto\_encap**() function encapsulates the packet supplied in mbuf m0, with the crypto headers given the for node ni. Software encryption is possibly performed. In case of no specified key for  $ni$  or multicast traffic, the default key for the interface  $ic$  is used for encapsulation. The key is returned in the case of successful encapsulation, otherwise NULL is returned.

## **SEE ALSO**

ieee80211(9)

### **HISTORY**

The **ieee80211** series of functions first appeared in NetBSD 1.5, and were later ported to FreeBSD 4.6.

### **AUTHORS**

This man page was written by Bruce M. Simpson 〈bms@FreeBSD.org〉 and Darron Broad 〈darron@kewl.org〉.

**ieee80211\_input**, **ieee80211\_decap**, **ieee80211\_recv\_mgmt** — software 802.11 stack input functions

### **SYNOPSIS**

```
#include <net80211/ieee80211_var.h>
#include <net80211/ieee80211_proto.h>
```
### void

**ieee80211\_input**(struct ieee80211com ∗ic , struct mbuf ∗m , struct ieee80211\_node \*ni, int rssi, u\_int32\_t rstamp);

struct mbuf ∗

```
ieee80211_decap(struct ieee80211com ∗ic , struct mbuf ∗m);
```
void

```
ieee80211 recv mgmt(struct ieee80211com *ic, struct mbuf *m0,
    struct ieee80211_node *ni, int subtype, int rssi, u_int32_t rstamp);
```
## **DESCRIPTION**

These functions process received 802.11 frames.

The **ieee80211 input**() function takes an mbuf chain m containing a complete 802.11 frame from the driver ic and passes it to the software 802.11 stack for input processing. The ni argument specifies an instance of struct ieee80211\_node (which may be driver-specific) representing the node from which the frame was received. The arguments  $r s s i$  and  $stamp$  are typically derived from on-card data structures; they are used for recording the signal strength and time received of the frame respectively.

The **ieee80211** decap() function performs decapsulation of the 802.11 frame in the mbuf chain m received by the device  $ic$ , taking the form of the 802.11 address fields into account; the structure of 802.11 addresses vary according to the intended source and destination of the frame. It is typically called from within **ieee80211\_input**().

The **ieee80211\_recv\_mgmt**() performs input processing for 802.11 management frames. It is typically called from within **ieee80211\_input**().

## **SEE ALSO**

ieee80211(9)

## **HISTORY**

The **ieee80211** series of functions first appeared in NetBSD 1.5, and were later ported to FreeBSD 4.6.

## **AUTHORS**

This man page was written by Bruce M. Simpson 〈bms@FreeBSD.org〉 and Darron Broad 〈darron@kewl.org〉.

#### **BUGS**

There is no netisr queue specifically for the software 802.11 stack yet.

**ieee80211\_cfgget**, **ieee80211\_cfgset**, **ieee80211\_ioctl** — 802.11 interface ioctl commands

### **SYNOPSIS**

```
#include <net80211/ieee80211_var.h>
#include <net80211/ieee80211_proto.h>
#include <net80211/ieee80211_ioctl.h>
int
ieee80211_cfgget(struct ieee80211com ∗ic , u_long cmd , void ∗data);
int
ieee80211_cfgset(struct ieee80211com ∗ic , u_long cmd , void ∗data);
int
ieee80211_ioctl(struct ieee80211com ∗ic , u_long cmd , void ∗data);
```
### **DESCRIPTION**

These functions are typically invoked by drivers in response to requests for information or to change settings from the userland.

The **ieee80211\_cfgget**() and **ieee80211\_cfgset**() functions implement a legacy interface for getting and setting 802.11 interface attributes respectively. The interface is compatible with the RIDs implemented by the wi(4) driver and used by the wiconfig(8) utility.

The **ieee80211\_ioctl**() function implements ioctls such as key management for wireless devices. Ioctls related to the Ethernet layer also pass through here, but are handed off to **ether\_ioctl**() when no match for cmd is found.

## **SEE ALSO**

 $wi(4)$ , ifconfig $(8)$ , wiconfig $(8)$ , ieee $80211(9)$ 

#### **HISTORY**

The **ieee80211** series of functions first appeared in NetBSD 1.5, and were later ported to FreeBSD 4.6.

### **AUTHORS**

This man page was written by Bruce M. Simpson 〈bms@FreeBSD.org〉 and Darron Broad 〈darron@kewl.org〉.

```
NAME
     ieee80211_node_attach, ieee80211_node_lateattach, ieee80211_node_detach,
     ieee80211_begin_scan, ieee80211_next_scan, ieee80211_end_scan,
     ieee80211_create_ibss, ieee80211_alloc_node, ieee80211_dup_bss,
     ieee80211_find_node, ieee80211_free_node, ieee80211_free_allnodes,
     ieee80211_iterate_nodes — software 802.11 stack node management functions
SYNOPSIS
     #include <net80211/ieee80211_var.h>
     #include <net80211/ieee80211_proto.h>
     #include <net80211/ieee80211_node.h>
     void
     ieee80211_node_attach(struct ieee80211com ∗ic);
     void
     ieee80211_node_lateattach(struct ieee80211com ∗ic);
     void
     ieee80211_node_detach(struct ieee80211com ∗ic);
     void
     ieee80211_begin_scan(struct ieee80211com ∗ic , int reset);
     void
     ieee80211_next_scan(struct ieee80211com ∗ic);
     void
     ieee80211_end_scan(struct ieee80211com ∗ic);
     void
     ieee80211_create_ibss(struct ieee80211com ∗ic ,
         struct ieee80211_channel ∗chan );
     struct ieee80211 node *
     ieee80211_alloc_node(struct ieee80211com ∗ic , u_int8_t ∗macaddr);
     struct ieee80211 node *
     ieee80211_dup_bss(struct ieee80211_node_table ∗nt ,
         const u_int8_t ∗macaddr );
     struct ieee80211 node *
     ieee80211_find_node(struct ieee80211_node_table ∗nt ,
         const u_int8_t ∗macaddr );
     void
     ieee80211_free_node(struct ieee80211_node ∗ni);
     void
     ieee80211_free_allnodes(struct ieee80211_node_table ∗nt);
     void
     ieee80211_iterate_nodes(struct ieee80211_node_table ∗nt ,
         ieee80211_iter_func ∗f , void ∗arg );
```
#### **DESCRIPTION**

These functions are used to manage node lists within the software 802.11 stack. These lists are typically used for implementing host-mode AP functionality, or providing signal quality information about neighbouring nodes.

The **ieee80211 node attach**() function is called from ieee80211 ifattach(9) to initialize node database management callbacks for the interface  $ic$  (specifically for memory allocation, node copying and node signal inspection). These functions may be overridden in special circumstances, as long as this is done after calling ieee80211\_ifattach(9) and prior to any other call which may allocate a node.

The **ieee80211\_node\_lateattach**() function initialises the *ic\_bss* node element of the interface ic during ieee80211\_media\_init(9). This late attachment is to account for certain special cases described under **ieee80211\_node\_attach**().

The **ieee80211\_node\_detach**() function destroys all node database state associated with the interface ic, and is usually called during device detach.

The **ieee80211\_begin\_scan**() function initialises the node database in preparation of a scan for an access point on the interface  $ic$  and begins the scan. The parameter  $reset$  controls if a previously built node list should be cleared. The actual scanning for an access point is not fully automated: the device driver itself controls stepping through the channels, usually by a periodical callback.

The **ieee80211\_next\_scan**() function is used to inform the ieee80211(9) layer that the next channel for interface ic should be scanned.

The **ieee80211\_create\_ibss**() function sets up the net80211-specific portion of an interface's softc, ic, for use in IBSS mode.

The **ieee80211\_end\_scan**() function is called by **ieee80211\_next\_scan**() when the state machine has peformed a full cycle of scanning on all available radio channels. Internally, **ieee80211\_end\_scan**() will inspect the node cache associated with the interface ic for suitable access points found during scanning, and associate with one, should the parameters of the node match those of the configuration requested.

The **ieee80211 alloc node**() function allocates an instance of struct ieee80211 node for a node having the MAC address macaddr, and associates it with the node table  $nt$ . If the allocation is successful, the node structure is initialised by **ieee80211\_setup\_node**(); otherwise, NULL is returned.

The **ieee80211\_dup\_bss**() function is similar to **ieee80211\_alloc\_node**(), but is instead used to create a node database entry for the BSSID macaddr associated with the note table  $nt$ . If the allocation is successful, the node structure is initialised by **ieee80211\_setup\_node**(); otherwise, NULL is returned.

The **ieee80211\_find\_node**() function will iterate through the node table nt, searching for a node entry which matches macaddr. If the entry is found, its reference count is incremented, and a pointer to the node is returned; otherwise, NULL is returned.

The **ieee80211\_free\_allnodes**() function will iterate through the node list calling **ieee80211\_free\_node**() for all the nodes in table nt.

The **ieee80211\_iterate\_nodes**() function will call the user-defined callback function f for all nodes in the table  $nt$ . The callback is invoked with the with the user-supplied value  $arg$  and a pointer to the current node.

## **SEE ALSO**

ieee80211(9)

## **HISTORY**

The **ieee80211** series of functions first appeared in NetBSD 1.5, and were later ported to FreeBSD 4.6.

## **AUTHORS**

This man page was written by Bruce M. Simpson 〈bms@FreeBSD.org〉 and Darron Broad 〈darron@kewl.org〉.

```
ieee80211_encap, ieee80211_add_rates, ieee80211_add_xrates,
ieee80211 send mgmt — software 802.11 stack output functions
```
#### **SYNOPSIS**

```
#include <net80211/ieee80211_var.h>
#include <net80211/ieee80211_proto.h>
```
struct mbuf ∗

```
ieee80211_encap(struct ieee80211com ∗ic , struct mbuf ∗m ,
    struct ieee80211 node *ni);
```
u\_int8\_t \*

**ieee80211\_add\_rates**(u\_int8\_t ∗frm , const struct ieee80211\_rateset ∗rs);

#### u\_int8\_t ∗

```
ieee80211 add xrates(u_int8 t *frm, const struct ieee80211 rateset *rs);
```
int

```
ieee80211_send_mgmt(struct ieee80211com ∗ic , struct ieee80211_node ∗ni ,
    int type , int arg );
```
#### **DESCRIPTION**

These functions handle the encapsulation and transmission of 802.11 frames within the software 802.11 stack.

The **ieee80211** encap() function encapsulates an outbound data frame contained within the mbuf chain m from the interface  $\textit{ic}$ . The argument  $\textit{ni}$  is a reference to the destination node.

If the function is successful, the mbuf chain is updated with the 802.11 frame header prepended, and a pointer to the head of the chain is returned. If an error occurs, NULL is returned.

The **ieee80211\_add\_rates**() utility function is used to add the rate set element ∗rs to the frame frm. A pointer to the location in the buffer after the addition of the rate set is returned. It is typically used when constructing management frames from within the software 802.11 stack.

The **ieee80211\_add\_xrates**() utility function is used to add the extended rate set element ∗rs to the frame  $f_{\text{r}}$ . A pointer to the location in the buffer after the addition of the rate set is returned. It is typically used when constructing management frames from within the software 802.11 stack in 802.11g mode.

The **ieee80211** send mgmt() function transmits a management frame on the interface  $ic$  to the destination node ni of type type.

The argument arg specifies either a sequence number for authentication operations, a status code for [re]association operations, or a reason for deauthentication and deassociation operations.

Nodes other than *ic* bss have their reference count incremented to reflect their use for an indeterminate amount of time. This reference is freed when the function returns.

The function returns 0 if successful; if temporary buffer space is not available, the function returns ENOMEM.

### **SEE ALSO**

ieee80211(9)

#### **HISTORY**

The **ieee80211** series of functions first appeared in NetBSD 1.5, and were later ported to FreeBSD 4.6.

## **AUTHORS**

This man page was written by Bruce M. Simpson 〈bms@FreeBSD.org〉 and Darron Broad 〈darron@kewl.org〉.

**ieee80211\_proto\_attach**, **ieee80211\_proto\_detach**, **ieee80211\_print\_essid**, **ieee80211\_dump\_pkt**, **ieee80211\_fix\_rate**, **ieee80211\_proto** — software 802.11 stack protocol helper functions

## **SYNOPSIS**

**#include <net80211/ieee80211\_var.h> #include <net80211/ieee80211\_proto.h>**

void **ieee80211\_proto\_attach**(struct ieee80211com ∗ic);

void

**ieee80211\_proto\_detach**(struct ieee80211com ∗ic);

void

**ieee80211\_print\_essid**(u\_int8\_t ∗essid , int len);

void

ieee80211\_dump\_pkt(u\_int8\_t \*buf, int len, int rate, int rssi);

int

**ieee80211\_fix\_rate**(struct ieee80211\_node ∗ni , int flags );

## **DESCRIPTION**

These functions are helper functions used throughout the software 802.11 protocol stack.

## **SEE ALSO**

ieee80211(9)

## **HISTORY**

The **ieee80211** series of functions first appeared in NetBSD 1.5, and were later ported to FreeBSD 4.6.

## **AUTHORS**

This man page was written by Bruce M. Simpson 〈bms@FreeBSD.org〉 and Darron Broad 〈darron@kewl.org〉.

**ieee80211\_radiotap** — software 802.11 stack packet capture definitions

### **SYNOPSIS**

```
#include <net80211/ieee80211_var.h>
#include <net80211/ieee80211_ioctl.h>
#include <net80211/ieee80211_radiotap.h>
#include <net/bpf.h>
```
### **DESCRIPTION**

The **ieee80211\_radiotap** definitions provide a device-independent bpf(4) attachment for the capture of information about 802.11 traffic which is not part of the 802.11 frame structure.

Radiotap was designed to balance the desire for a capture format that conserved CPU and memory bandwidth on embedded systems, with the desire for a hardware-independent, extensible format that would support the diverse capabilities of virtually all 802.11 radios.

These considerations led radiotap to settle on a format consisting of a standard preamble followed by an extensible bitmap indicating the presence of optional capture fields.

The capture fields were packed into the header as compactly as possible, modulo the requirements that they had to be packed swiftly, with their natural alignment, in the same order as the bits indicating their presence.

This typically includes information such as signal quality and timestamps. This information may be used by a variety of user agents, including tcpdump(8). It is requested by using the bpf(4) data-link type DLT\_IEEE\_80211\_RADIO.

Each frame using this attachment has the following header prepended to it:

```
struct ieee80211_radiotap_header {
      u_int8_t it_version; /* set to 0 */
      u_int8_t<br>u_int16_t it_len;
      u_int16_t it_len; /∗ entire length ∗/
      u_int32_t it_present; /∗ fields present ∗/
\} _attribute_((_packed_));
```
A device driver implementing radiotap typically defines a structure embedding an instance of struct ieee80211\_radiotap\_header at the beginning, with subsequent fields naturally aligned, and in the appropriate order. Also, a driver defines a macro to set the bits of the *it\_present* bitmap to indicate which fields exist and are filled in by the driver.

Radiotap capture fields are in little-endian byte order.

Radiotap capture fields *must be naturally aligned*. That is, 16-, 32-, and 64-bit fields must begin on 16-, 32-, and 64-bit boundaries, respectively. In this way, drivers can avoid unaligned accesses to radiotap capture fields. radiotap-compliant drivers must insert padding before a capture field to ensure its natural alignment. radiotap-compliant packet dissectors, such as  $tcpdump(8)$ , expect the padding.

Developers beware: all compilers may not pack structs alike. If a driver developer constructs their radiotap header with a packed structure, in order to ensure natural alignment, then it is important that they insert padding bytes by themselves.

Radiotap headers are copied to the userland via a separate bpf attachment. It is necessary for the driver to create this attachment after calling ieee80211\_ifattach(9) by calling **bpfattach2**() with the datalink type set to DLT\_IEEE802\_11\_RADIO.

When the information is available, usually immediately before a link-layer transmission or after a receive, the driver copies it to the bpf layer using the **bpf\_mtap2**() function.

The following extension fields are defined for radiotap, in the order in which they should appear in the buffer copied to userland:

#### IEEE80211\_RADIOTAP\_TSFT

This field contains the unsigned 64-bit value, in microseconds, of the MAC's 802.11 Time Synchronization Function timer, when the first bit of the MPDU arrived at the MAC. This field should be present for received frames only.

IEEE80211\_RADIOTAP\_FLAGS

This field contains a single unsigned 8-bit value, containing a bitmap of flags specifying properties of the frame being transmitted or received.

IEEE80211\_RADIOTAP\_RATE

This field contains a single unsigned 8-bit value, which is the data rate in use in units of 500Kbps.

### IEEE80211\_RADIOTAP\_CHANNEL

This field contains two unsigned 16-bit values. The first value is the frequency upon which this PDU was transmitted or received. The second value is a bitmap containing flags which specify properties of the channel in use. These are documented within the header file, <net80211/ieee80211\_radiotap.h>.

### IEEE80211\_RADIOTAP\_FHSS

This field contains two 8-bit values. This field should be present for frequency-hopping radios only. The first byte is the hop set. The second byte is the pattern in use.

### IEEE80211\_RADIOTAP\_DBM\_ANTSIGNAL

This field contains a single signed 8-bit value, which indicates the RF signal power at the antenna, in decibels difference from 1mW.

### IEEE80211\_RADIOTAP\_DBM\_ANTNOISE

This field contains a single signed 8-bit value, which indicates the RF noise power at the antenna, in decibels difference from 1mW.

### IEEE80211\_RADIOTAP\_LOCK\_QUALITY

This field contains a single unsigned 16-bit value, indicating the quality of the Barker Code lock. No unit is specified for this field. There does not appear to be a standard way of measuring this at this time; this quantity is often referred to as "Signal Quality" in some datasheets.

### IEEE80211\_RADIOTAP\_TX\_ATTENUATION

This field contains a single unsigned 16-bit value, expressing transmit power as unitless distance from maximum power set at factory calibration. 0 indicates maximum transmit power. Monotonically nondecreasing with lower power levels.

## IEEE80211\_RADIOTAP\_DB\_TX\_ATTENUATION

This field contains a single unsigned 16-bit value, expressing transmit power as decibel distance from maximum power set at factory calibration. 0 indicates maximum transmit power. Monotonically nondecreasing with lower power levels.

IEEE80211\_RADIOTAP\_DBM\_TX\_POWER

Transmit power expressed as decibels from a 1mW reference. This field is a single signed 8-bit value. This is the absolute power level measured at the antenna port.

#### IEEE80211\_RADIOTAP\_ANTENNA

For radios which support antenna diversity, this field contains a single unsigned 8-bit value specifying which antenna is being used to transmit or receive this frame. The first antenna is antenna 0. IEEE80211\_RADIOTAP\_DB\_ANTSIGNAL

This field contains a single unsigned 8-bit value, which indicates the RF signal power at the antenna, in decibels difference from an arbitrary, fixed reference.

#### IEEE80211\_RADIOTAP\_DB\_ANTNOISE

This field contains a single unsigned 8-bit value, which indicates the RF noise power at the antenna, in decibels difference from an arbitrary, fixed reference.

```
IEEE80211_RADIOTAP_RX_FLAGS
```
An unsigned 16-bit bitmap indicating properties of received frames.

```
IEEE80211_RADIOTAP_TX_FLAGS
```
An unsigned 16-bit bitmap indicating properties of transmitted frames.

#### IEEE80211\_RADIOTAP\_RTS\_RETRIES u\_int8\_t data

Unsigned 8-bit value indicating how many times the NIC retransmitted the Request to Send (RTS) in an RTS/CTS handshake before receiving an 802.11 Clear to Send (CTS).

#### IEEE80211\_RADIOTAP\_DATA\_RETRIES

Unsigned 8-bit value indicating how many times the NIC retransmitted a unicast data packet before receiving an 802.11 Acknowledgement.

#### IEEE80211\_RADIOTAP\_EXT

This bit is reserved for any future extensions to the radiotap structure. A driver sets IEEE80211\_RADIOTAP\_EXT to extend the it\_present bitmap by another 64 bits. The bitmap can be extended by multiples of 32 bits to 96, 128, 160 bits or longer, by setting IEEE80211\_RADIOTAP\_EXT in the extensions. The bitmap ends at the first extension field where IEEE80211\_RADIOTAP\_EXT is not set.

### **EXAMPLES**

Radiotap header for the Cisco Aironet driver:

```
struct an_rx_radiotap_header {
      struct ieee80211 radiotap header ar ihdr;
      u_int8_t ar_flags;
      u_int8_t ar_rate;
      u_int16_t ar_chan_freq;
      u_int16_t ar_chan_flags;
      u_int8_t ar_antsignal;
      u_int8_t ar_antnoise;
\} __attribute_((_packed_));
```
Bitmap indicating which fields are present in the above structure:

```
#define AN_RX_RADIOTAP_PRESENT \
         ((1 \rightarrow) IEEE80211 RADIOTAP FLAGS) | \setminus(1 \gg IEEE80211RADIOTAP RATE) | \
          (1 \rightarrow) IEEE80211_RADIOTAP_CHANNEL) \setminus(1 \rightarrow) IEEE80211 RADIOTAP DBM ANTSIGNAL) | \ \ \rangle(1 >> IEEE80211_RADIOTAP_DBM_ANTNOISE))
```
## **SEE ALSO**

bpf(4), ieee80211(9)

### **HISTORY**

The **ieee80211\_radiotap** definitions first appeared in NetBSD 1.5, and were later ported to FreeBSD 4.6.

## **AUTHORS**

The **ieee80211\_radiotap** interface was designed and implemented by David Young 〈dyoung@pobox.com〉. David Young is the maintainer of the radiotap capture format. Contact him to add new capture fields.

This manual page was written by Bruce M. Simpson 〈bms@FreeBSD.org〉 and Darron Broad 〈darron@kewl.org〉.

```
iic_acquire_bus, iic_release_bus, iic_exec, iic_smbus_write_byte,
iic_smbus_read_byte, iic_smbus_receive_byte — Inter IC (I2C) bus
```
## **SYNOPSIS**

```
#include <dev/i2c/i2cvar.h>
int
iic_acquire_bus(i2c_tag_t ic , int flags );
int
iic_release_bus(i2c_tag_t ic , int flags );
int
iic_exec(i2c_tag_t ic , i2c_op_t op , i2c_addr_t addr , const void ∗cmdbuf ,
    size_t cmdlen, void *buf, size_t len, int flags);
int
iic_smbus_write_byte(i2c_tag_t ic , i2c_addr_t addr , uint8_t cmd ,
    uint8_t data, int flags);
int
iic smbus read byte(i2c tag t ic, i2c addr t addr, uint8 t cmd,
    uint8_t *datap, int flags);
int
iic_smbus_receive_byte(i2c_tag_t ic , i2c_addr_t addr , uint8_t ∗datap ,
    int flags );
```
## **DESCRIPTION**

I2C is a two-wire bus developed by Philips used for connecting integrated circuits. It is commonly used for connecting devices such as EEPROMs, temperature sensors, fan controllers, real-time clocks, tuners, and other types of integrated circuits. The **iic** interface provides a means of communicating with I2C-connected devices. The System Management Bus, or SMBus, is a variant of the I2C bus with a simplified command protocol and some electrical differences.

## **DATA TYPES**

Drivers for devices attached to the I2C bus will make use of the following data types:

- $izc\_tag_t$  Controller tag for the I2C bus. This is a pointer to a struct  $izc\_controller$ , consisting of function pointers filled in by the I2C controller driver.
- $i2c\_op_t$  I2C bus operation. The following I2C bus operations are defined:

### I2C\_OP\_READ

Perform a read operation.

## I2C\_OP\_READ\_WITH\_STOP

Perform a read operation and send a STOP condition on the I2C bus at the conclusion of the read.

## I2C\_OP\_WRITE

Perform a write operation.

## I2C\_OP\_WRITE\_WITH\_STOP

Perform a write operation and send a STOP condition on the I2C bus at the conclusion of the write.

```
i2c_addr_t I2C device address.
```

```
struct i2c_attach_args
```
Devices are attached to an I2C bus using this structure. The structure is defined as follows:

```
struct i2c_attach_args {
      i2c_tag_t ia_tag; /∗ controller ∗/
      i2c_addr_t ia_addr; /∗ address of device ∗/
      int ia_size; /∗ size (for EEPROMs) ∗/
};
```
## **FUNCTIONS**

The following functions comprise the API provided to drivers of I2C-connected devices:

## **iic\_acquire\_bus**(ic , flags)

Acquire an exclusive lock on the I2C bus. This is required since only one device may communicate on the I2C bus at a time. Drivers should acquire the bus lock, perform the I2C bus operations necessary, and then release the bus lock. Passing the  $I2C_F_PDOL$  flag indicates to **iic\_acquire\_bus**() that sleeping is not permitted.

## iic release bus(ic, flags)

Release an exclusive lock on the I2C bus. If the I2C F POLL flag was passed to **iic\_acquire\_bus**(), it must also be passed to **iic\_release\_bus**().

iic exec(ic, op, addr, cmdbuf, cmdlen, buf, len, flags)

Perform a series of I2C transactions on the bus. **iic\_exec**() initiates the operation by sending a START condition on the I2C bus and then transmitting the address of the target device along with the transaction type. If  $cmdlen$  is non-zero, the command pointed to by  $cmdbur$  is then sent to the device. If buflen is non-zero, **iic\_exec**() will then transmit or receive the data, as indicated by op. If op indicates a read operation, **iic\_exec**() will send a REPEATED START before transferring the data. If  $op$  so indicates, a STOP condition will be sent on the I2C bus at the conclusion of the operation. Passing the  $I2C_F_POLL$  flag indicates to **iic\_exec**() that sleeping is not permitted.

## iic\_smbus\_write\_byte(ic, addr, cmd, data, flags)

Perform an SMBus WRITE BYTE operation. This is equivalent to I2C\_OP\_WRITE\_WITH\_STOP with cmdlen of 1 and len of 1.

iic\_smbus\_read\_byte(ic, addr, cmd, datap, flags)

Perform an SMBus READ BYTE operation. This is equivalent to I2C\_OP\_READ\_WITH\_STOP with cmdlen of 1 and len of 1.

**iic\_smbus\_receive\_byte**(ic , addr , datap , flags) Perform an SMBus RECEIVE BYTE operation. This is equivalent to I2C\_OP\_READ\_WITH\_STOP with cmdlen of 0 and len of 1.

## **CONTROLLER INTERFACE**

The I2C controller driver must fill in the function pointers of an  $i2c\_contractled$  structure, which is defined as follows:

struct i2c\_controller { void \*ic\_cookie; /\* controller private \*/ int (∗ic\_acquire\_bus)(void ∗, int); void (\*ic\_release\_bus)(void \*, int);

```
int (∗ic_exec)(void ∗, i2c_op_t, i2c_addr_t,
          const void ∗, size_t, void ∗, size_t, int);
int (*ic send start)(void *, int);
int (∗ic_send_stop)(void ∗, int);
int (∗ic_initiate_xfer)(void ∗, i2c_addr_t, int);
int (∗ic_read_byte)(void ∗, uint8_t ∗, int);
int (∗ic_write_byte)(void ∗, uint8_t, int);
```
};

The **(**∗**ic\_acquire\_bus)**() and **(**∗**ic\_release\_bus)**() functions must always be provided.

The controller driver may elect to provide an **(**∗**ic\_exec)**() function. This function is intended for use by automated controllers that do not provide manual control over I2C bus conditions such as START and STOP.

If the **(**∗**ic\_exec)**() function is not provided, the following 5 functions will be used by **iic\_exec**() in order to execute the I2C bus operation:

**(**∗**ic\_send\_start)**(cookie , flags)

Send a START condition on the I2C bus. The  $I2C_F_PQOL$  flag indicates that sleeping is not permitted.

**(**∗**ic\_send\_stop)**(cookie , flags)

Send a STOP condition on the I2C bus. The I2C\_F\_POLL flag indicates that sleeping is not permitted.

**(**∗**ic\_initiate\_xfer)**(cookie , addr , flags)

Initiate a transfer on the I2C bus by sending a START condition and then transmitting the I2C device address and transfer type. The  $I2C$  F\_READ flag indicates a read transfer; the lack of this flag indicates a write transfer. The I2C\_F\_POLL flag indicates that sleeping is not permitted. The error code ETIMEDOUT should be returned if a timeout that would indicate that the device is not present occurs.

```
(∗ic_read_byte)(cookie , datap , flags)
```
Read a byte from the I2C bus into the memory location referenced by datap. The I2C\_F\_LAST flag indicates that this is the final byte of the transfer, and that a NACK condition should be sent on the I2C bus following the transfer of the byte. The I2C\_F\_STOP flag indicates that a STOP condition should be sent on the I2C bus following the transfer of the byte. The I2C\_F\_POLL flag indicates that sleeping is not permitted.

## **(**∗**ic\_write\_byte)**(cookie , data , flags)

Write the byte contained in data to the I2C bus. The  $I2C$  F STOP flag indicates that a STOP condition should be sent on the I2C bus following the transfer of the byte. The I2C\_F\_POLL flag indicates that sleeping is not permitted.

## **SEE ALSO**

 $i$ ic $(4)$ 

## **HISTORY**

The **iic** API first appeared in NetBSD 2.0. OpenBSD support was added in OpenBSD 3.6.

## **AUTHORS**

The **iic** API was written by Steve C. Woodford and Jason R. Thorpe for NetBSD and then ported to OpenBSD by Alexander Yurchenko 〈grange@openbsd.org〉.

**imax**, **imin**, **lmax**, **lmin**, **max**, **min**, **ulmax**, **ulmin** — compare integers

### **SYNOPSIS**

```
int
\textbf{imax}(int a, int b);int
\text{imin}(int a, int b);long
\mathbf{lmax}(long\ a\, long\ b);long
lmin(long a, long b);
u_int
max(u\_int a, u\_int b);u_int
min(u\_int a, u\_int b);u_long
\texttt{ulmax}(u\_long \ a, u\_long \ b);u_long
\texttt{ulmin}(u\_long \ a, u\_long \ b);
```
## **DESCRIPTION**

The **imin**(), **lmin**(), **min**(), and **ulmin**() functions return whichever argument is algebraically smaller, differing only in their argument and return types: these functions operate on, respectively, natural size, long, unsigned and unsigned long integers.

The **imax**(), **lmax**(), **max**(), and **ulmax**() functions are identical except that they return the algebraically larger argument between a and b.

**in\_cksum**, **in4\_cksum**, **in6\_cksum** — compute Internet checksum

### **SYNOPSIS**

uint16 t in\_cksum(struct mbuf \*m, int len); uint16 t in4 cksum(struct mbuf \*m, uint8 t nxt, int off, int len); uint16\_t in6\_cksum(struct mbuf \*m, uint8\_t nxt, int off, int len);

## **DESCRIPTION**

These functions are used to compute the ones-complement checksum required by IP and IPv6. The **in4** cksum() function is used to compute the transport-layer checksum required by  $tcp(4)$  and  $udp(4)$ over a range of bytes starting at  $\sigma f f$  and continuing on for len bytes within the mbuf m.

If the nxt parameter is non-zero, it is assumed to be an IP protocol number. It is also assumed that the data within  $m$  starts with an IP header, and the transport-layer header starts at  $\sigma f f$ ; a pseudo-header is constructed as specified in RFC768 and RFC793, and the pseudo-header is prepended to the data covered by the checksum.

The **in6\_cksum**() function is similar; if nxt is non-zero, it is assumed that m starts with an IPv6 header, and that the transport-layer header starts after  $\sigma ff$  bytes.

The **in\_cksum**() function is equivalent to **in4\_cksum**(m , 0 , 0 , len).

These functions are always performance critical and should be reimplemented in assembler or optimized C for each platform; when available, use of repeated full-width add-with-carry followed by reduction of the sum to a 16 bit width usually leads to best results. See RFC's 1071, 1141, 1624, and 1936 for more information about efficient computation of the internet checksum.

## **RETURN VALUES**

All three functions return the computed checksum value.

## **SEE ALSO**

 $inet(4), int(4), tcp(4), udp(4), protocols(5), mbuf(9)$ 

#### **STANDARDS**

These functions implement the Internet transport-layer checksum as specified in RFC768, RFC793, and RFC2460.

#### **BUGS**

The **in6\_cksum**() function currently requires special handling of link-local addresses in the pseudo-header due to the use of embedded scope-id's within link-local addresses.

**in\_getifa** — Look up the IPv4 source address best matching an IPv4 destination

### **SYNOPSIS**

```
options IPSELSRC
#include <netinet/in_selsrc.h>
struct ifaddr ∗
in getifa(struct ifaddr *ifa, const struct sockaddr *dst0);
```
### **DESCRIPTION**

**in\_getifa** enforces the IPv4 source-address selection policy. Add the source-address selection policy mechanism to your kernel with **options IPSELSRC**. **options IPSELSRC** lets the operator set the policy for choosing the source address of any socket bound to the "wildcard" address, INADDR\_ANY. Note that the policy is applied *after* the kernel makes its forwarding decision, thereby choosing the output interface; in other words, this mechanism does not affect whether or not NetBSD is a "strong ES".

An operator affects the source-address selection using sysctl(8) and ifconfig(8). Operators set policies with sysctl(8). Some policies consider the "preference number" of an address. An operator may set preference numbers for each address with ifconfig(8).

A source-address policy is a priority-ordered list of source-address ranking functions. A ranking function maps its arguments, (*source address*, *source index*, *source preference*, *destination address*), to integers. The *source index* is the position of *source address* in the interface address list; the index of the first address is 0. The *source preference* is the preference number the operator assigned to *source address*. The *destination address* is the socket peer / packet destination.

Presently, there are four ranking functions to choose from:

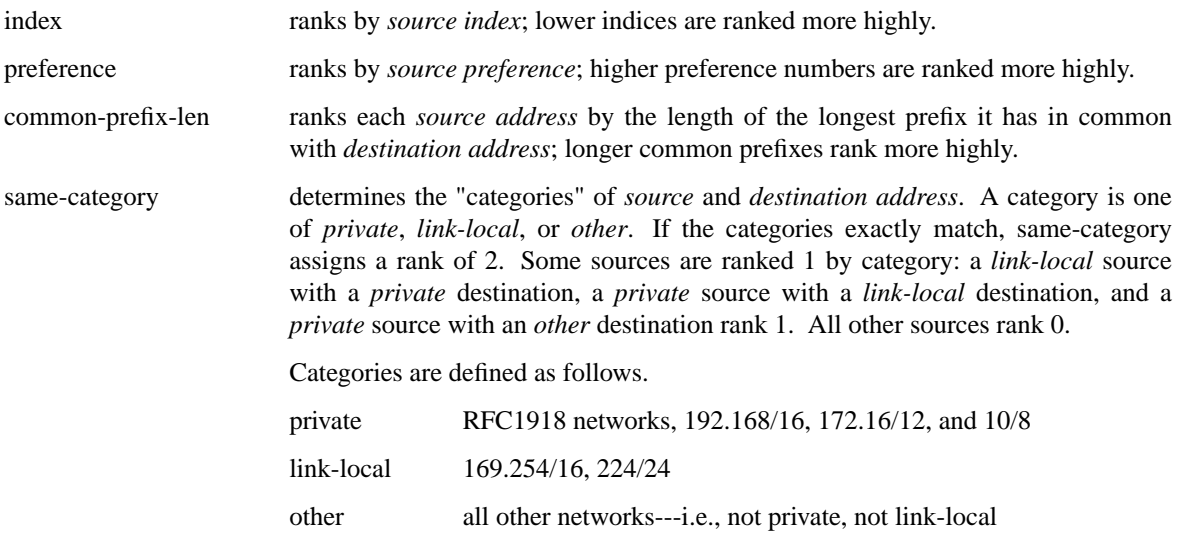

To apply a policy, the kernel applies all ranking functions in the policy to every source address, producing a vector of ranks for each source. The kernel sorts the sources in descending, lexicographical order by their rank-vector, and chooses the highest-ranking (first) source. The kernel breaks ties by choosing the source with the least *source index*.

The operator may set a policy on individual interfaces. The operator may also set a global policy that applies to all interfaces whose policy he does not set individually.

Here is the sysctl tree for the policy at system startup:

```
net.inet.ip.selectsrc.default = index
net.inet.ip.interfaces.ath0.selectsrc =
net.inet.ip.interfaces.sip0.selectsrc =
net.inet.ip.interfaces.sip1.selectsrc =
net.inet.ip.interfaces.lo0.selectsrc =
net.inet.ip.interfaces.pflog0.selectsrc =
```
The policy on every interface is the "empty" policy, so the default policy applies. The default policy, *index*, is the "historical" policy in NetBSD.

The operator may override the default policy on ath0,

```
# sysctl -w net.inet.ip.interfaces.ath0.selectsrc=same-category,common-pi
```
yielding this policy:

```
net.inet.ip.selectsrc.default = index
net.inet.ip.interfaces.ath0.selectsrc = same-category,common-prefix-len,preferen
```
The operator may set a new default,

```
# sysctl -w net.inet.ip.selectsrc.debug=> same-category,common-prefix-len,prefer
# sysctl -w net.inet.ip.interfaces.ath0.selectsrc=
```
yielding this policy:

```
net.inet.ip.selectsrc.default = same-category,common-prefix-len,preference
net.inet.ip.interfaces.ath0.selectsrc =
```
In a number of applications, the policy above will usually pick suitable source addresses if ath0 is configured in this way:

```
# ifconfig ath0 inet 64.198.255.1/24
# ifconfig ath0 inet 10.0.0.1/24
# ifconfig ath0 inet 169.254.1.1/24
# ifconfig ath0 inet 192.168.49.1/24 preference 5
# ifconfig ath0 inet 192.168.37.1/24 preference 9
```
A sysctl, net.inet.ip.selectsrc.debug, turns on and off debug messages concerned with source selection. You may set it to 0 (no messages) or 1.

## **SEE ALSO**

ifconfig(8), sysctl(8)

### **STANDARDS**

The family of IPv6 source-address selection policies defined by RFC3484 resembles the family of IPv4 policies that **in\_getifa** enforces.

### **AUTHORS**

David Young *(dyoung@NetBSD.org)* 

## **BUGS**

With **options IPSELSRC**, a new interface ioct1(2), SIOCSIFADDRPREF, was introduced. It ought to be documented in inet(4). Also, options(4) ought to cross-reference this manual page.

This work should be used to set IPv6 source-address selection policies, especially the family of policies defined by RFC3484.

**inittodr** — initialize system time

### **SYNOPSIS**

```
void
inittodr(time_t base);
```
## **DESCRIPTION**

The **inittodr**() function determines the time and sets the system clock. It tries to pick the correct time using a set of heuristics that examine the system's battery-backed clock and the time reported by the file system, as given in base. Those heuristics include:

- **•** If the battery-backed clock has a valid time, and is not significantly behind the time provided by base, it is used.
- If the battery-backed clock does not have a valid time, or is significantly behind the time provided in base, and the time provided in base is within reason, base is used as the current time.
- If the battery-backed clock appears invalid, and *base* appears non-sensical or was not provided (was given as zero), an arbitrary base (typically some time within the same year that the kernel was last updated) will be used.

Once a system time has been determined, it is stored in the *time* variable.

## **DIAGNOSTICS**

The **inittodr**() function prints diagnostic messages if it has trouble figuring out the system time. Conditions that can cause diagnostic messages to be printed include:

- **•** There is no battery-backed clock present on the system.
- **•** The battery-backed clock's time appears nonsensical.
- **•** The base time appears nonsensical.
- **•** The base time and the battery-backed clock's time differ by a large amount.

## **SEE ALSO**

```
clock_ymdhms_to_secs(9), resettodr(9), time_second(9)
```
### **BUGS**

Some systems use heuristics for picking the correct time that are slightly different.

**IOASIC**, **ioasic\_intr\_establish**, **ioasic\_intr\_disestablish**, **ioasic\_intr\_evcnt**, **ioasic\_attach\_devs**, **ioasic\_submatch** — baseboard I/O control ASIC for DEC TURBOchannel systems

### **SYNOPSIS**

```
#include <machine/bus.h>
#include <dev/tc/tcvar.h>
#include <dev/tc/ioasicreg.h>
#include <dev/tc/ioasicvar.h>
void
```

```
ioasic_intr_establish(struct device ∗dev , void ∗cookie , int level ,
    int (∗handler)(void ∗) , void ∗arg);
```
void

**ioasic\_intr\_disestablish**(struct device ∗dev , void ∗cookie);

const struct evcnt ∗

**ioasic\_intr\_evcnt**(struct device ∗dev , void ∗cookie);

void

**ioasic\_attach\_devs**(struct ioasic\_softc ∗sc , struct ioasic\_dev ∗ioasic\_devs , int ioasic\_ndevs);

int

**ioasic\_submatch**(struct cfdata ∗match , struct ioasicdev\_attach\_args ∗ia);

#### **DESCRIPTION**

The **IOASIC** device provides support for the DEC proprietary IOCTL ASIC found on all DEC TUR-BOchannel machines with MIPS (DECstation 5000 series, excluding the 5000/200) and Alpha (3000-series) systems. The **IOASIC** is memory-mapped into the TURBOchannel system slot to interface up to sixteen I/O devices. It connects the TURBOchannel to a 16-bit wide I/O bus and supplies various control signals to the devices that share this bus.

The **IOASIC** provides hardware DMA channels and interrupt support. DMA transfers are between one and four 32-bit words (16 bytes) in length, depending on the device. The **IOASIC** stores the data in internal data registers. The data is transferred to and from the registers in 16-bit words to the device. Various interrupts are signalled on DMA pointer-related conditions.

#### **DATA TYPES**

Drivers for devices attached to the **IOASIC** will make use of the following data types:

struct ioasicdev\_attach\_args

A structure used to inform the driver of the **IOASIC** device properties. It contains the following members:

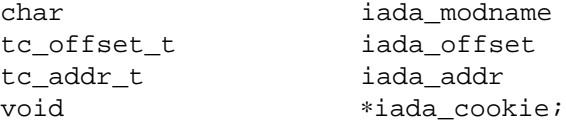

struct ioasic\_softc

The parent structure which contains at the following members which are useful for drivers:

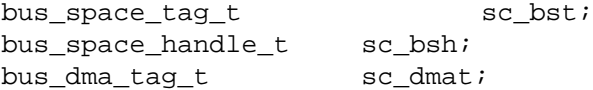

## struct ioasic\_dev

A structure describing the machine-dependent devices attached to the **IOASIC** containing the following members:

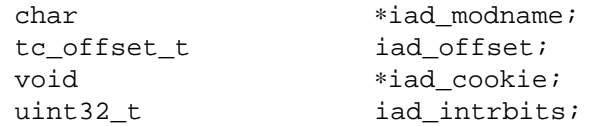

## **FUNCTIONS**

ioasic\_intr\_establish(dev, cookie, level, handler, arg)

Establish an interrupt handler with device dev for the interrupt described completely by cookie. The priority of the interrupt is specified by level. When the interrupt occurs the function handler is called with argument arg.

## **ioasic\_intr\_disestablish**(dev , cookie)

Dis-establish the interrupt handler with device dev for the interrupt described complete ly cookie.

## **ioasic\_intr\_evcnt**(dev , cookie)

Do interrupt event counting with device dev for the event described completely by cookie.

## **ioasic\_attach\_devs**(sc , ioasic\_devs , ioasic\_ndevs)

Configure each of the *ioasic* ndevs devices in *ioasic* devs.

## **ioasic\_submatch**(match , ia)

Check that the device offset is not OASIC\_OFFSET\_UNKNOWN.

The **ioasic\_intr\_establish**(), **ioasic\_intr\_disestablish**(), and **ioasic\_intr\_evcnt**() functions are likely to used by all **IOASIC** device drivers. The **ioasic\_attach\_devs**() function is used by ioasic driver internally and is of interest to driver writers because it must be aware of your device for it to be found during autoconfiguration.

## **AUTOCONFIGURATION**

The IOASIC is a direct-connection bus. During autoconfiguration, machine-dependent code will provide an array of struct ioasic\_devs describing devices attached to the **IOASIC** to be used by the ioasic driver. The ioasic driver will pass this array to **ioasic\_attach\_devs**() to attach the drivers with the devices.

Drivers match the device using iada\_modname.

During attach, all drivers should use the parent's bus\_space and bus\_dma resources, and map the appropriate bus space region using **bus** space subregion() with iada offset.

## **DMA SUPPORT**

No additional support is provided for **IOASIC** DMA beyond the facilities provided by the bus\_dma(9) interface.

The **IOASIC** provides two pairs of DMA address pointers (transmitting and receiving) for each DMA-capable device. The pair of address pointers point to consecutive (but not necessarily contiguous) DMA blocks of size IOASIC\_DMA\_BLOCKSIZE. Upon successful transfer of the first block, DMA continues to the next block and an interrupt is posted to signal an address pointer update. DMA transfers are enabled and disabled by bits inside the **IOASIC** status (CSR) register.

The interrupt handler must update the address pointers to point to the next block in the DMA transfer. The address pointer update must be completed before the completion of the second DMA block, otherwise a DMA overrun error condition will occur.

## **CODE REFERENCES**

This section describes places within the NetBSD source tree where actual code implementing or using the machine-independent IOASIC subsystem can be found. All pathnames are relative to /usr/src.

The IOASIC subsystem itself is implemented within the file sys/dev/tc/ioasic\_subr.c. Machinedependent portions can be found in sys/arch/<arch>/tc/ioasic.c.

## **SEE ALSO**

ioasic(4), autoconf(9), bus\_dma(9), bus\_space(9), driver(9)

**ioctl** — how to implement a new ioctl call to access device drivers

### **SYNOPSIS**

```
#include <sys/ioctl.h>
#include <sys/ioccom.h>
int
ioctl(int, unsigned long, ...);
```
### **DESCRIPTION**

**ioctl** are internally defined as

```
#define FOOIOCTL fun(t,n,pt)
```
where the different variables and functions are:

**FOOIOCTL** the name which will later be given in the ioctl(2) system call as second argument, e.g.,  $i$ octl(s, FOOIOCTL,  $\ldots$ ).

- **fun**() a macro which can be one of
	- \_IO the call is a simple message to the kernel by itself. It does not copy anything into the kernel, nor does it want anything back.
	- \_IOR the call only reads parameters from the kernel and does not pass any to it
	- \_IOW the call only writes parameters to the kernel, but does not want anything back
	- \_IOWR

the call writes data to the kernel and wants information back.

 $t$  This integer describes to which subsystem the ioctl applies.  $t$  can be one of

- '1' pulse-per-second interface
- '4'  $i \, \text{sdn}(4)$
- 'a' ISO networking
- 'A' ac devices (hp300)
- 'A' Advanced Power Management (hpcmips, i386, sparc), see apm(4)
- 'A' ADB devices (mac68k, macppc)
- $'A'$  audio(4)
- 'A' isdntel(4)
- $\text{rb}' \quad \text{tb}(4)$
- 'b' Bluetooth HCI sockets, see bluetooth(4)
- 'b' Bluetooth Hub Control, see bthub(4)
- 'b' Bluetooth SCO audio driver, see btsco(4)
- 'B' bell device (x68k)
- $'B'$  bpf(4)
- 'c' coda
- $\text{cd}(4)$
- 
- $\begin{array}{cc} \n\text{c'} & \text{ch}(4) \\
\text{c'} & \text{clock} \n\end{array}$ clock devices (amiga, atari, hp300, x68k)
- 'C' isdnctl(4)
- 'd' the disk subsystem
- 'E' envsys(4)

'f ' files 'F' Sun-compatible framebuffers  $'F'$  ccd(4) and  $vnd(4)$ 'g' qdss framebuffers 'G' grf devices (amiga, atari, hp300, mac68k, x68k) 'h' HIL devices (hp300) 'H' HIL devices (hp300) 'H' HPc framebuffers 'i' a (pseudo) interface  $'I'$  ite(4) (mac68k) 'J' ISA joystick interface 'k' Sun-compatible (and other) keyboards  $'K'$  lkm(4)<br>'l' leo devi leo devices (atari) 'm' mtio(4) 'M' mouse devices (atari)  $'M'$  mlx(4) 'n' virtual console device (arm32) 'n' SMB networking 'O' OpenPROM and OpenFirmware 'p' power control (x68k) 'P' parallel port (amiga, x68k) 'P' profiling (arm32) 'P' printer/plotter interface (hp300)<br>'P' magma(4) bpp (sparc)  $magna(4)$  bpp (sparc)  $'q'$  altq $(9)$ 'q' pmax graphics devices 'Q' altq(9) 'Q' raw SCSI commands 'r' the routing subsystem  $r'$  md(4)<br>'R' isdn  $isdhbchan(4)$  $'R' \qquad \text{rnd}(4)$ 's' the socket layer 's' satlink devices 'S' SCSI disks (arc, hp300, pmax) 'S' watchdog devices (sh3) 'S' ISA speaker devices 'S' stic devices 'S' scanners 't' the tty layer 'u' user defined ??? 'U' scsibus (see scsi(4)) 'v' Sun-compatible "firm events" 'V' view device (amiga, atari) 'V' sram device (x68k) 'w' watchdog devices 'W' wt devices 'W' wscons devices

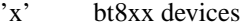

- 'Z' ite devices (amiga, atari, x68k)
- 'Z' passthrough ioctls
- n This numbers the ioctl within the group. There may be only one n for a given t. This is a unsigned 8 bit number.
- pt This specifies the type of the passed parameter. This one gets internally transformed to the size of the parameter, so for example, if you want to pass a structure, then you have to specify that structure and not a pointer to it or sizeof(struct foo)

In order for the new ioctl to be known to the system it is installed in either  $\langle$ sys/ioctl.h> or one of the files that are reached from <sys/ioctl.h>.

### **EXAMPLES**

#define FOOIOCTL \_IOWR('i', 23, int)

```
int a = 3;
error = ioctl(s, FOOICTL, &a);
```
Within the ioctl()-routine of the driver, it can be then accessed like

```
driver ioctl(..., u long cmd, void *data)
{
        ...
       switch (cmd) {
       case FOOIOCTL:
               int *a = (int *)data;printf(" Value passed: %d\n", ∗a);
               break;
        }
}
```
## **NOTES**

Note that if you for example try to read information from an ethernet driver where the name of the card is included in the third argument (e.g., ioctl(s, READFROMETH, struct ifreq ∗)), then you have to use the \_IOWR() form not the \_IOR(), as passing the name of the card to the kernel already consists of writing data.

## **RETURN VALUES**

All ioctl() routines should return either 0 or a defined error code. The use of magic numbers such as -1, to indicate that a given ioctl code was not handled is strongly discouraged. The value -1 coincides with the historic value for **ERESTART** which was shown to produce user space code that never returned from a call to ioctl(2).

For ioctl codes that are not handled by a given routine, the pseudo error value **EPASSTHROUGH** is provided. **EPASSTHROUGH** indicates that no error occurred during processing (it did not fail), but neither was anything processed (it did not succeed). This supersedes the use of either **ENOTTY** (which is an explicit failure) or -1 (which has no contextual meaning) as a return value. **ENOTTY** will get passed directly back to user space and bypass any further processing by other ioctl layers. Only code that wishes to suppress possible further processing of an ioctl code (e.g., the tty line discipline code) should return **ENOTTY**. All other code should return **EPASSTHROUGH**, even if it knows that no other layers will be called upon.

If the value **EPASSTHROUGH** is returned to **sys\_ioctl**(), then it will there be changed to **ENOTTY** to be returned to user space, thereby providing the proper error notification to the application.

# **SEE ALSO**

ioctl(2)

**ipkdb** — machine-dependent interface to ipkdb

#### **SYNOPSIS**

```
#include <ipkdb/ipkdb.h>
void
ipkdb_init(void);
void
ipkdb_connect(int when);
int
ipkdbcmds(void);
void
ipkdbinit(void);
void
ipkdb_trap(void);
int
ipkdb_poll(void);
int
ipkdbif_init(struct ipkdb_if ∗kip);
int
ipkdbfbyte(u_char ∗c);
int
ipkdbsbyte(u_char ∗c , int i);
```
## **DESCRIPTION**

The machine-dependent code must support this interface for operation with ipkdb(4).

During system bootstrap, machine-dependent code must invoke **ipkdb\_init**(). If the kernel is booted with RB\_KDB set in boothowto, then ipkdb(4) is enabled by invoking **ipkdb\_connect**(), setting the when argument to 0.

**ipkdbcmds**() is invoked by machine-dependent code when the trap mechanism determines that the debugger should be entered, i.e., on a single step or breakpoint interrupt from kernel code. The trapping mechanism should already have stored the registers into the global area ipkdbregs. The layout of this area must be the same as that expected by gdb(1). Valid return values are:

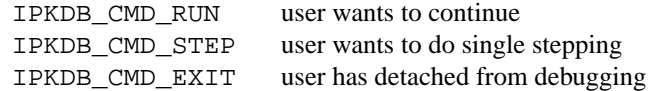

### **FUNCTIONS**

The machine-dependent code must provide the following functions for the machine-independent code.

**ipkdbinit**() This routine gets called when the debugger should be entered for the first time. **ipkdb\_trap**() This routine is part of the trap handler. Whenever a trap happens (e.g., when hitting a breakpoint during debugging), **ipkdb\_trap**() decides if the Debugger needs to be called. If there are other ways to decide that, it's not necessary to provide an **ipkdb\_trap**() implementation.

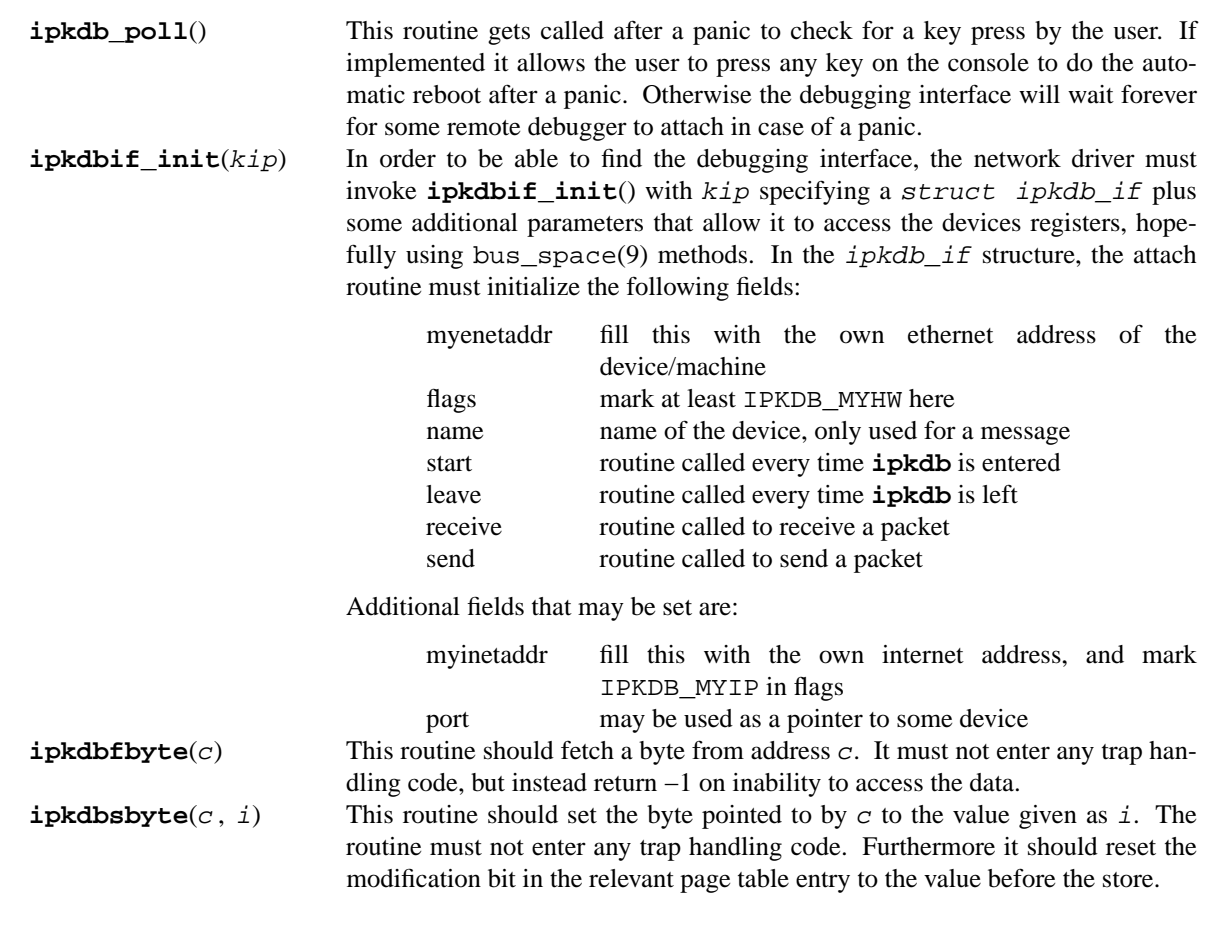

**SEE ALSO** ipkdb(4)

**ISA**, **isa\_intr\_alloc**, **isa\_intr\_establish**, **isa\_intr\_disestablish**, **isa\_intr\_evcnt**, **isa\_dmamap\_create**, **isa\_dmamap\_destroy**, **isa\_dmamem\_alloc**, **isa\_dmamem\_free**, **isa\_dmamem\_map**, **isa\_dmamem\_unmap**, **isa\_malloc**, **isa\_free**, **isa\_dmastart**, **isa\_dmaabort**, **isa\_dmacount**, **isa\_dmadone**, **isa\_dmamaxsize**, **isa\_drq\_alloc**, **isa\_drq\_free**, **isa\_drq\_isfree**, **isa\_dmacascade**, **isa\_mappage** — Industry-standard Architecture

## **SYNOPSIS**

```
#include <machine/bus.h>
#include <dev/isa/isareg.h>
#include <dev/isa/isavar.h>
int
isa_intr_alloc(isa_chipset_tag_t ic , int mask , int type , int ∗irq);
const struct evcnt ∗
isa_intr_evcnt(isa_chipset_tag_t ic , int irq);
void ∗
isa_intr_establish(isa_chipset_tag_t ic, int irq, int type, int level,
    int (∗handler)(void ∗) , void ∗arg);
void
isa_intr_disestablish(isa_chipset_tag_t ic , void ∗ih);
#include <dev/isa/isadmareg.h>
#include <dev/isa/isadmavar.h>
int
isa_dmamap_create(isa_chipset_tag_t ic , int chan , bus_size_t size ,
    int flags);
void
isa dmamap destroy(isa chipset tag t ic, int chan);
int
isa_dmamem_alloc(isa_chipset_tag_t ic , int chan , bus_size_t size ,
    bus_addr_t ∗addrp , int flags);
void
isa_dmamem_free(isa_chipset_tag_t ic , int chan , bus_addr_t addr ,
    bus_size_t size);
int
isa_dmamem_map(isa_chipset_tag_t ic, int chan, bus_addr_t addr,
    bus_size_t size , void ∗∗kvap , int flags);
void
isa_dmamem_unmap(isa_chipset_tag_t ic , int chan , void ∗kva , size_t size);
void ∗
isa_malloc(isa_chipset_tag_t ic, int chan, size_t size, int pool,
    int flags);
void
isa_free(void ∗addrp , int pool);
```

```
int
isa_dmastart(isa_chipset_tag_t ic , int chan , bus_addr_t addr ,
    bus_size_t size , struct lwp ∗lwp , int flags , int bf);
void
isa_dmaabort(isa_chipset_tag_t ic , int chan);
bus_size_t
isa_dmacount(isa_chipset_tag_t ic , int chan);
void
isa_dmadone(isa_chipset_tag_t ic , int chan);
bus_size_t
isa_dmamaxsize(isa_chipset_tag_t ic , int chan);
int
isa_drq_alloc(isa_chipset_tag_t ic , int chan);
int
isa_drq_free(isa_chipset_tag_t ic , int chan);
int
isa drq isfree(isa chipset tag t ic, int chan);
int
isa_dmacascade(isa_chipset_tag_t ic , int chan);
paddr_t
isa_mappage(void *mem, off_t offset, int prot);
```
## **DESCRIPTION**

The machine-independent **ISA** subsystem provides support for the ISA bus.

The ISA bus was introduced on the IBM PC/AT. It is an extension to the original bus found on the original IBM PC. The ISA bus is essentially the host bus of the Intel 80286 processor, however the widespread acceptance of the bus as a de facto standard has seen it appear on systems without Intel processors.

The ISA bus has a 16-bit data bus, a 24-bit memory address bus, a 16-bit I/O address bus, and operates at 8MHz. It provides 15 interrupt lines and 8 DMA channels supporting DMA transfers of 64KB or 128KB transfers depending on the width of the channel being used. Historically, some devices only decoded the 10 lowest bits of the I/O address bus, preventing use of the full 16-bit address space.

On newer machines, the ISA bus is no longer connected directly to the host bus, and is usually connected via a PCI-ISA bridge. Either way, the bus looks the same to the device driver.

## **DATA TYPES**

Drivers for devices attached to the **ISA** bus will make use of the following data types:

isa\_chipset\_tag\_t

Chipset tag for the ISA bus.

struct isa\_attach\_args

Location hints for devices are recorded in this structure. It contains the following members:

```
bus_space_tag_t ia_iot; /∗ isa i/o space tag ∗/
bus_space_tag_t ia_memt; /∗ isa mem space tag ∗/
bus_dma_tag_t ia_dmat; /∗ DMA tag ∗/
isa_chipset_tag_t ia_ic;
```

```
int ia_iobase; \frac{1}{8} /* base i/o address */
int ia_iosize; /∗ span of ports used ∗/
int ia_maddr; \frac{1}{2} /* physical mem addr */
u_int ia_msize; /∗ size of memory ∗/
int ia_irq; \frac{1}{4} /* interrupt request */
int ia_drq; <br>int ia_drq2; <br> \frac{1}{2} /* second DMA req
                          i∗ second DMA request */
void *ia_aux; \frac{1}{2} /* driver specific */
```
## **FUNCTIONS**

**isa\_intr\_alloc**(ic , mask , type , irq)

This function is generally not required by device drivers. It is used by bridges attaching other busses to the ISA bus.

```
isa_intr_evcnt(ic , irq)
```
Returns the event counter associated with interrupt line  $irq$ .

```
isa_intr_establish(ic, irq, type, level, handler, arg)
```
To establish an ISA interrupt handler,adriver calls **isa\_intr\_establish**() with the interrupt number  $irq$ , type  $type$ , and level  $level$ . When the interrupt occurs the function handler is called with argument arg. Valid values for type are:

## IST\_NONE

Reserve interrupt, but don't actually establish.

### IST\_EDGE

Edge-triggered interrupt.

## IST\_LEVEL

Level-triggered interrupt.

IST\_PULSE

Pulse-triggered interrupt.

**isa\_intr\_establish**() returns an opaque handle to an event descriptor if it succeeds, and returns NULL on failure.

**isa\_intr\_disestablish**(ic , ih)

Dis-establish the interrupt handler with handle ih. The handle was returned from **isa\_intr\_establish**().

## **isa\_drq\_alloc**(ic , chan)

Reserves the DMA channel chan for future use. Normally, this call precedes an **isa\_dmamap\_create**() call. It is an error to start DMA on a channel that has not been reserved with **isa\_drq\_alloc**().

#### isa drq free(ic, chan)

Marks the DMA channel chan as available again.

## isa\_dmamap\_create(ic, chan, size, flags)

Creates a DMA map for channel chan. It is initialised to accept maximum DMA transfers of size size. Valid values for the flags argument are the same as for **bus\_dmamap\_create**() (see bus  $dma(9)$ ). This function returns zero on success or an error value on failure.

## **isa\_dmamap\_destroy**(ic , chan)

Destroy the DMA map for DMA channel chan.

## isa\_dmamem\_alloc(ic, chan, size, addrp, flags)

Allocate DMA-safe memory of size  $size$  for channel *chan*. Valid values for the  $flags$  argument are the same as for **bus\_dmamem\_alloc**() (see bus\_dma(9)). The bus-address of the memory is returned in *addrp*. This function returns zero on success or an error value on failure.

## **isa\_dmamem\_free**(ic , chan , addr , size)

Frees memory previously allocated by **isa\_dmamem\_alloc**() for channel chan. The busaddress and size of the memory are specified by  $\frac{ad\alpha}{ad\alpha}$  and  $\frac{size}{se}$  respectively.

### isa dmamem map(ic, chan, addr, size, kvap, flags)

Maps DMA-safe memory (allocated with **isa\_dmamem\_alloc**()) specified by bus-address  $\alpha$ ddr and of size  $\beta$ ize into kernel virtual address space for DMA channel chan. Valid values for the  $f \text{ lags}$  argument are the same as for **bus\_dmamem\_map**() (see bus\_dma(9)). The kernel virtual address is returned in kvap. This function returns zero on success or an error value on failure.

### $i$ sa dmamem unmap $(ic, chan, kva, size)$

Unmaps memory (previously mapped with **isa\_dmamem\_map**()) of size size for channel chan. The kernel virtual address space used by the mapping is freed.

## isa\_malloc(ic, chan, size, pool, flags)

This function is a shortcut for allocating and mapping DMA-safe memory in a single step. The arguments correspond with the arguments to **isa\_dmamem\_alloc**() and **isa\_dmamem\_map**(). The argument pool is a pool to record the memory allocation. This function returns a pointer to the DMA-safe memory.

### **isa\_free**(addrp , pool)

This function is a shortcut for unmapping and deallocating DMA-safe memory in a single step. It replaces **isa\_dmamem\_unmap**() and **isa\_dmamem\_free**(). The argument addrp is the pointer to the DMA-safe memory returned by **isa\_malloc**(). The argument pool is the same as the value passed to **isa\_malloc**().

## isa\_dmastart(ic, chan, addr, size, lwp, flags, bf)

Load DMA memory specified by address addr of size  $size$  into the DMA controller at channel chan and set it in motion. The argument  $lwp$  is used to indicate the address space in which the buffer is located. If NULL, the buffer is assumed to be in kernel space. Otherwise, the buffer is assumed to be in lwp  $lwp$  's address space. The argument  $flags$  describes the type of ISA DMA. Valid values are:

#### DMAMODE\_WRITE

DMA transfer from host to device.

#### DMAMODE\_READ

DMA transfer to host from device.

## DMAMODE\_SINGLE

Transfer buffer once and stop.

## DMAMODE\_DEMAND

Demand mode.

## DMAMODE\_LOOP

Transfer buffer continuously in loop until notified to stop.

#### DMAMODE\_LOOPDEMAND

Transfer buffer continuously in loop and demand mode.

The argument bf is the bus-space flags. Valid values are the same as for **bus\_dmamap\_load**()

(see bus\_dma(9)).

- **isa\_dmaabort**(ic , chan) Abort a DMA transfer on channel chan.
- **isa\_dmacount**(ic , chan)

Returns the offset in the DMA memory of the current DMA transfer on channel chan.

**isa\_dmadone**(ic , chan)

Unloads the DMA memory on channel chan after a DMA transfer has completed.

**isa\_dmamaxsize**(ic , chan)

Returns the maximum allowable DMA transfer size for channel *chan*.

**isa\_drq\_isfree**(ic , chan)

If the ia\_drq or ia\_drq2 members of struct isa\_attach\_args are wildcarded, then the driver is expected to probe the hardware for valid DMA channels. In this case, the driver can check to see if the hardware-supported DMA channel chan is available for use.

**isa\_dmacascade**(ic , chan)

Programs the 8237 DMA controller channel chan to accept external DMA control by the device hardware.

isa mappage(mem, offset, prot)

Provides support for user mmap(2)'ing of DMA-safe memory.

## **AUTOCONFIGURATION**

The ISA bus is an indirect-connection bus. During autoconfiguration each driver is required to probe the bus for the presence of a device. An ISA driver will receive a pointer to struct isa\_attach\_args hinting at "locations" on the ISA bus where the device may be located. They should use the *ia\_iobase*, *ia\_iosize*, *ia\_maddr*, and *ia\_msize* members. Not all of these hints will be necessary; locators may be wildcarded with IOBASEUNK and MADDRUNK for *ia\_iobase* and *ia\_maddr* respectively. If a driver can probe the device for configuration information at default locations, it may update the members of struct isa\_attach\_args. The IRQ and DMA locators can also be wildcarded with IRQUNK and DRQUNK respectively.

During the driver attach step, the I/O and memory address spaces should be mapped (see bus\_space(9)).

## **DMA SUPPORT**

Extensive DMA facilities are provided for the ISA bus. A driver can use up to two DMA channels simultaneously. The DMA channels allocated during autoconfiguration are passed to the driver during the driver attach using the ia\_drq and ia\_drq2 members of struct isa\_attach\_args.

Before allocating resources for DMA transfers on the ISA bus, a driver should check the maximum allowable DMA transfer size for the DMA channel using **isa\_dmamaxsize**().

A DMA map should be created first using **isa\_dmamap\_create**(). A DMA map describes how DMA memory is loaded into the DMA controllers. Only DMA-safe memory can be used for DMA transfers. DMA-safe memory is allocated using **isa\_dmamem\_alloc**(). The memory allocated by **isa\_dmamem\_alloc**() must now be mapped into kernel virtual address space by **isa\_dmamem\_map**() so that it can be accessed by the driver.

For a DMA transfer from the host to the device, the driver will fill the DMA memory with the data to be transferred. The DMA-transfer of the memory is started using **isa\_dmastart**() with flags containing DMAMODE\_WRITE. When the DMA transfer is completed, a call to **isa\_dmadone**() cleans up the DMA transfer by unloading the memory from the controller.
For a DMA transfer from the device to the host, the DMA-transfer is started using isa\_dmastart() with flags containing DMAMODE\_READ. When the DMA transfer is completed, a call to **isa\_dmadone**() cleans up the DMA transfer by unloading the memory from the controller. The memory can now be access by the driver.

When the DMA resources are no longer required they should be released using **isa\_dmamem\_unmap**(), **isa\_dmamem\_free**() and **isa\_dmamap\_destroy**().

## **CODE REFERENCES**

This section describes places within the NetBSD source tree where actual code implementing or using the machine-independent ISA subsystem can be found. All pathnames are relative to /usr/src.

The ISA subsystem itself is implemented within the files sys/dev/isa/isa.c and sys/dev/isa/isadma.c.

# **SEE ALSO**

 $isa(4), autoconf(9), bus\_dma(9), bus\_space(9), driver(9), isapp(9)$ 

# **HISTORY**

The machine-independent **ISA** subsystem appeared in NetBSD 1.2.

# **BUGS**

The previous behaviour of **isa\_intr\_establish**() was to invoke **panic**() on failure. **isa\_intr\_establish**() now returns NULL on failure. Some old drivers written for the former behaviour discard the return value.

**ISAPNP**, **isapnp\_devmatch**, **isapnp\_config**, **isapnp\_unconfig** — Plug 'n' Play ISA bus

#### **SYNOPSIS**

```
#include <machine/bus.h>
#include <dev/isa/isareg.h>
#include <dev/isa/isavar.h>
#include <dev/isapnp/isapnpreg.h>
#include <dev/isapnp/isapnpvar.h>
#include <dev/isapnp/isapnpdevs.h>
```
# int

```
isapnp_devmatch(const struct isapnp_attach_args ∗ipa ,
    const struct isapnp devinfo *dinfo, int *variant);
```

```
int
```

```
isapnp_config(bus_space_tag_t iot , bus_space_tag_t memt ,
    struct isapnp attach args *ipa);
```
## void

```
isapnp_unconfig(bus_space_tag_t iot , bus_space_tag_t memt ,
    struct isapnp attach args *ipa);
```
#### **DESCRIPTION**

The machine-independent **ISAPNP** subsystem provides support for ISAPNP devices. ISAPNP devices were developed to support "plug and play" connection on the ISA bus. In all other aspects, the ISAPNP bus is same as the ISA bus (see  $isa(9)$ ).

Devices on the ISAPNP bus are uniquely identified by a 7-character string. Resources, such as I/O address space and interrupts, should be allocated to the devices by the machine firmware. On some machine the firmware seems doesn't work correctly and NetBSD will attempt to allocate resources as necessary.

# **DATA TYPES**

Drivers attached to the ISAPNP bus will make use of the following data types:

struct isapnp\_matchinfo

NetBSD kernel contains a database of known ISAPNP devices. Each entry in the database has a *struct isapnp\_matchinfo*. It contains the following members:

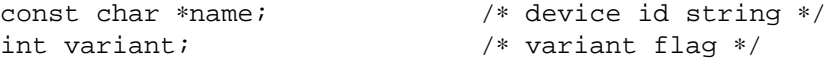

struct isapnp\_devinfo

Defines the devices supported by a driver. It contains pointer to an array of supported *struct isapnp\_matchinfo* structures and a pointer to another array of compatibility devices. It contains the following members:

> struct isapnp\_matchinfo ∗devlogic; int nlogic; struct isapnp\_matchinfo \*devcompat; int ncompat;

struct isapnp\_region

Describes ISAPNP bus-space regions. It contains the following members:

bus\_space\_handle\_t h; uint32\_t base; uint32\_t length;

struct isapnp\_pin

Describes the wiring of interrupts and DMA pins from the ISAPNP bus onto the host processor. It contains the following members:

```
uint8 t num;
uint8 t flags:4;
uint8_t type:4;
uint16 t bits;
```
struct isapnp\_attach\_args

A structure used to inform the driver of the device properties. It contains the following members:

```
bus space tag t ipa iot; /* isa i/o space tag */
bus_space_tag_t ipa_memt; /∗ isa mem space tag ∗/
bus_dma_tag_t ipa_dmat; /∗ isa dma tag ∗/
isa_chipset_tag_t ipa_ic;
struct isapnp_region ipa_io[ISAPNP_NUM_IO];
struct isapnp_region ipa_mem[ISAPNP_NUM_MEM];
struct isapnp_region ipa_mem32[ISAPNP_NUM_MEM32];
struct isapnp_pin ipa_irq[ISAPNP_NUM_IRQ];
struct isapnp_pin ipa_drq[ISAPNP_NUM_DRQ];
```
# **FUNCTIONS**

**isapnp devmatch**(ipa, dinfo, variant)

Matches the device described by the attachment ipa with the device-match information in  $dinfo$ . If the device is matched, **isapnp** devmatch() returns a non-zero value and variant is the flag describing the device variant. **isapnp\_devmatch**() returns zero if the device is not found.

```
isapnp config(iot, memt, ipa)
```
Allocate device resources specified by  $ipa$ . The device is mapped into the I/O and memory bus spaces specified by bus-space tags  $i \circ t$  and memt respectively. The  $ipa_i$  ipa\_io,  $ipa$ \_mem,  $ipa$ <sub>mem32</sub>,  $ipa$ <sub>irq</sub>, and  $ipa$ <sub>drq</sub> members of  $ipa$  are updated to reflect the allocated and mapped resources. **isapnp** config() returns zero on success and non-zero on error.

```
isapnp unconfig(iot, memt, ipa)
```
Free the resources allocated by **isapnp\_config**().

# **AUTOCONFIGURATION**

During autoconfiguration, an ISAPNP driver will receive a pointer to struct isapnp\_attach\_args describing the device attached to the ISAPNP bus. Drivers match the device using **ispnp\_devmatch**().

During the driver attach step, driver should initially allocate and map resources using **isapnp\_config**(). The I/O (memory) bus-space resources can be accessed using the bus-space tag  $ipa\_iot$  ( $ipa\_memt$ ) and the bus-space handle  $ipa\_io[0]$ .h ( $ipa\_mem[0]$ .h) members of  $ipa$ .

Interrupts should be established using **isa\_intr\_establish**() (see isa(9) ) with the IRQ specified by the ipa irq[0].num member of ipa. Similarly, the standard isa(9) DMA interface should be used with the  $ipa\_drq[0]$ . num member of  $ipa$ .

# **DMA SUPPORT**

Extensive DMA facilities are provided through the isa(9) DMA facilities.

# **CODE REFERENCES**

This section describes places within the NetBSD source tree where actual code implementing or using the machine-independent **ISAPNP** subsystem can be found. All pathnames are relative to /usr/src.

The **ISAPNP** subsystem itself is implemented within the file sys/dev/isapnp/isapnp.c. The database of the known devices exists within the file sys/dev/isapnp/isapnpdevs.c and is generated automatically from the file sys/dev/isapnp/isapnpdevs. New devices should be added to this file. The database can be regenerated using the Makefile sys/dev/isapnp/Makefile.isapnpdevs.

# **SEE ALSO**

isa(4), isapnp(4), pnpbios(4), autoconf(9), bus\_dma(9), bus\_space(9), driver(9), isa(9)

*Plug and Play ISA Specification V1.0a*, May 5 1994.

# **HISTORY**

The machine-independent ISAPNP subsystem appear in NetBSD 1.3.

**isr\_add**, **isr\_add\_autovect**, **isr\_add\_vectored**, **isr\_add\_custom** — establish interrupt handler

#### **SYNOPSIS**

**#include <sun3/autoconf.h>**

```
typedef int (∗isr_func_t)(void ∗);
void
isr_add_autovect(isr_func_t fun, void *arg, int level);
void
isr_add_vectored(isr_func_t fun, void *arg, int pri, int vec);
void
isr add custom(int level, void *fun);
```
#### **DESCRIPTION**

The **isr\_add** functions establish interrupt handlers into the system interrupt dispatch table and are typically called from device drivers during the autoconfiguration process.

There are two types of interrupts in the Motorola 68000 architecture, which differ in the way that an interrupt request is mapped to a dispatch function within the interrupt vector table.

When the CPU detects an asserted signal on one of its interrupt request lines, it suspends normal instruction execution and begins an interrupt acknowledge cycle on the system bus. During this cycle the interrupting device directs how the CPU is to dispatch its interrupt request.

If the interrupting device is integrated tightly with the system bus, it provides an 8-bit interrupt vector number to the CPU and a **vectored** interrupt occurs. This vector number points to a vector entry within the interrupt vector table to which instruction execution is immediately transfered.

If the interrupting device cannot provide a vector number, it asserts a specialized bus line and an **autovectored** interrupt occurs. The vector number to use is determined by adding the interrupt priority ( 0–6 ) to an autovector base ( typically 18 hexadecimal ) .

#### **isr\_add\_autovect**()

Adds the function  $\text{fun}$  to the list of interrupt handlers to be called during an autovectored interrupt of priority level. The pointer arg is passed to the function as its first argument.

#### **isr\_add\_vectored**()

Adds the function fun to the list of interrupt handlers to be called during a vectored interrupts of priority  $pri$  at dispatch vector number vec. The pointer  $arg$  is passed to the function as its first argument.

#### **isr\_add\_custom**()

Establish function fun as the interrupt handler for vector level. The autovector base number is automatically added to  $level$ .

fun is called directly as the dispatch handler and must handle all of the specifics of saving the processor state and returning from a processor exception. These requirements generally dictate that  $\mathfrak{f}$  un be written in assembler.

# **CODE REFERENCES**

sys/arch/sun3/sun3/isr.c

# **REFERENCES**

MC68030 User's Manual, Third edition, MC68030UM/AD Rev 2, Motorola Inc.

# **BUGS**

There is no way to remove a handler once it has been added.

**itimerfix** — check that a timeval value is valid, and correct

# **SYNOPSIS**

**#include <sys/time.h>**

```
int
itimerfix(struct timeval ∗tv);
```
# **DESCRIPTION**

The **itimerfix** function checks that the value in tv is valid ( $0 \le$  tv->tv\_sec &&  $0 \le$  tv->tv\_usec < 1000000), and that the total time represented is at least one *tick*, or zero.

If the total represented time is nonzero and smaller than tick, it is adjusted to exactly one tick.

# **RETURN VALUES**

**itimerfix** returns 0 on success or EINVAL if tv is invalid.

# **SEE ALSO**

nanosleep(2), poll(2), select(2), setitimer(2)

**kauth** — kernel authorization framework

# **SYNOPSIS**

**#include <sys/kauth.h>**

# **DESCRIPTION**

**kauth**, or kernel authorization, is the subsystem managing all authorization requests inside the kernel. It manages user credentials and rights, and can be used to implement a system-wide security policy. It allows external modules to plug-in the authorization process.

**kauth** introduces some new concepts, namely "scopes" and "listeners", which will be detailed together with other useful information for kernel developers in this document.

## **Types**

Some **kauth** types include the following:

kauth\_cred\_t Representing credentials that can be associated with an object. Includes user- and group-ids (real, effective, and save) as well as group membership information.

kauth\_scope\_t Describes a scope.

kauth listener t

Describes a listener.

## **Terminology**

**kauth** operates in various "scopes", each scope holding a group of "listeners".

Each listener works as a callback for when an authorization request within the scope is made. When such a request is made, all listeners on the scope are passed common information such as the credentials of the request context, an identifier for the requested operation, and possibly other information as well.

Every listener examines the passed information and returns its decision regarding the requested operation. It can either allow, deny, or defer the operation -- in which case, the decision is left to the other listeners.

For an operation to be allowed, all listeners must not return any deny or defer decisions.

Scopes manage listeners that operate in the same aspect of the system.

## **Kernel Programming Interface**

**kauth** exports a KPI that allows developers both of NetBSD and third-party products to authorize requests, access and modify credentials, create and remove scopes and listeners, and perform other miscellaneous operations on credentials.

## **Authorization Requests**

**kauth** provides a single authorization request routine, which all authorization requests go through. This routine dispatches the request to the listeners of the appropriate scope, together with four optional user-data variables, and returns the augmented result.

It is declared as

```
int kauth_authorize_action(kauth_scope_t scope, kauth_cred_t cred,
kauth_action_t op , void ∗arg0 , void ∗arg1 , void ∗arg2 , void ∗arg3)
```
An authorization request can return one of two possible values. Zero indicates success -- the operation is allowed; EPERM (see errno(2)) indicates failure -- the operation is denied.

Each scope has its own authorization wrapper, to make it easy to call from various places by eliminating the need to specify the scope and/or cast values. The authorization wrappers are detailed in each scope's section.

**kauth authorize action**() has several special cases, when it will always allow the request. These are for when the request is issued by the kernel itself (indicated by the credentials being either NOCRED or FSCRED), or when there was no definitive decision from any of the listeners (i.e., it was not explicitly allowed or denied) and no security model was loaded.

#### **Generic Scope**

The generic scope, "org.netbsd.kauth.generic", manages generic authorization requests in the kernel.

The authorization wrapper for this scope is declared as

int **kauth\_authorize\_generic**(kauth\_cred\_t cred , kauth\_action\_t op , void ∗arg0)

The following operations are available for this scope:

### KAUTH\_GENERIC\_ISSUSER

Checks whether the credentials belong to the super-user.

Using this request is strongly discouraged and should only be done as a temporary placeholder, as it is breaking the separation between the interface for authorization requests from the back-end implementation.

#### KAUTH\_GENERIC\_CANSEE

Checks whether an object with one set of credentials can access information about another object, possibly with a different set of credentials.

arg0 contains the credentials of the object looked at.

This request should be issued only in cases where generic credentials check is required; otherwise it is recommended to use the object-specific routines.

#### **System Scope**

The system scope, "org.netbsd.kauth.system", manages authorization requests affecting the entire system.

The authorization wrapper for this scope is declared as

int **kauth\_authorize\_system**(kauth\_cred\_t cred, kauth\_action\_t op, enum kauth system req req, void \*arg1, void \*arg2, void \*arg3)

The following requests are available for this scope:

KAUTH\_SYSTEM\_ACCOUNTING

Check if enabling/disabling accounting allowed.

KAUTH\_SYSTEM\_CHROOT

req can be any of the following:

KAUTH\_REQ\_SYSTEM\_CHROOT\_CHROOT Check if calling chroot(2) is allowed.

KAUTH\_REQ\_SYSTEM\_CHROOT\_FCHROOT Check if calling fchroot(2) is allowed.

KAUTH\_SYSTEM\_CPU

Check CPU-manipulation access.

req can be any of the following:

KAUTH\_REQ\_SYSTEM\_CPU\_SETSTATE Set CPU state, including setting it online or offline.

# KAUTH\_SYSTEM\_DEBUG

This request concentrates several debugging-related operations. req can be any of the following:

KAUTH\_REQ\_SYSTEM\_DEBUG\_IPKDB Check if using ipkdb(4) is allowed.

KAUTH\_SYSTEM\_FILEHANDLE Check if filehandle operations allowed.

KAUTH\_SYSTEM\_LKM

Check if an LKM request is allowed.

arg1 is the command.

# KAUTH\_SYSTEM\_MKNOD

Check if creating devices is allowed.

#### KAUTH\_SYSTEM\_MOUNT

Check if mount-related operations are allowed.

req can be any of the following:

# KAUTH\_REQ\_SYSTEM\_MOUNT\_GET

Check if retrieving information about a mount is allowed. arg1 is a struct mount  $*$  with the mount structure in question,  $arg2$  is a void ∗ with file-system specific data, if any.

#### KAUTH\_REQ\_SYSTEM\_MOUNT\_NEW

Check if mounting a new file-system is allowed.

arg1 is the struct vnode ∗ on which the file-system is to be mounted,  $arg2$  is an int with the mount flags, and  $arg3$  is a void \* with file-system specific data, if any.

KAUTH\_REQ\_SYSTEM\_MOUNT\_UNMOUNT

Checks if unmounting a file-system is allowed.

 $arg1$  is a struct mount  $*$  with the mount in question.

#### KAUTH\_REQ\_SYSTEM\_MOUNT\_UPDATE

Checks if updating an existing mount is allowed.

 $arg1$  is the struct mount  $*$  of the existing mount,  $arg2$  is an int with the new mount flags, and  $arg3$  is a void \* with file-system specific data, if any.

### KAUTH\_SYSTEM\_PSET

Check processor-set manipulation.

req can be any of the following:

KAUTH\_REQ\_SYSTEM\_PSET\_ASSIGN

Change processor-set processor assignment.

## KAUTH\_REQ\_SYSTEM\_PSET\_BIND Bind an LWP to a processor-set.

# KAUTH\_REQ\_SYSTEM\_PSET\_CREATE

Create a processor-set.

# KAUTH\_REQ\_SYSTEM\_PSET\_DESTROY Destroy a processor-set.

KAUTH\_SYSTEM\_REBOOT

Check if rebooting is allowed.

# KAUTH\_SYSTEM\_SETIDCORE Check if changing coredump settings for set-id processes is allowed.

KAUTH\_SYSTEM\_SWAPCTL

Check if privileged swapctl(2) requests are allowed.

## KAUTH\_SYSTEM\_SYSCTL

This requests operations related to  $systel(9)$ . req indicates the specific request and can be one of the following:

KAUTH\_REQ\_SYSTEM\_SYSCTL\_ADD Check if adding a sysct $1(9)$  node is allowed.

KAUTH\_REQ\_SYSTEM\_SYSCTL\_DELETE Check if deleting a sysctl(9) node is allowed.

KAUTH\_REQ\_SYSTEM\_SYSCTL\_DESC Check if adding description to a sysctl(9) node is allowed.

KAUTH\_REQ\_SYSTEM\_SYSCTL\_PRVT Check if accessing private sysctl(9) nodes is allowed.

## KAUTH\_SYSTEM\_TIME

This request groups time-related operations. req can be any of the following:

KAUTH\_REQ\_SYSTEM\_TIME\_ADJTIME Check if changing the time using  $adjtime(2)$  is allowed.

- KAUTH\_REQ\_SYSTEM\_TIME\_NTPADJTIME Check if setting the time using ntp\_adjtime(2) is allowed.
- KAUTH\_REQ\_SYSTEM\_TIME\_SYSTEM Check if changing the time (usually via  $settimeofday(2)$ ) is allowed.

arg1 is a struct timespec ∗ with the new time, arg2 is a struct timeval  $*$  with the delta from the current time,  $arg3$  is a bool indicating whether the caller is a device context (eg. /dev/clockctl) or not.

# KAUTH\_REQ\_SYSTEM\_TIME\_RTCOFFSET Check if changing the RTC offset is allowed.

# KAUTH\_REQ\_SYSTEM\_TIME\_TIMECOUNTERS Check if manipulating timecounters is allowed.

### **Process Scope**

The process scope, "org.netbsd.kauth.process", manages authorization requests related to processes in the system.

The authorization wrapper for this scope is declared as

int **kauth\_authorize\_process**(kauth\_cred\_t cred , kauth\_action\_t op , struct proc \*p, void \*arg1, void \*arg2, void \*arg3)

The following operations are available for this scope:

### KAUTH\_PROCESS\_KTRACE

Checks whether an object with one set of credentials can  $ktrace(1)$  another process p, possibly with a different set of credentials.

If arg1 is KAUTH\_REQ\_PROCESS\_KTRACE\_PERSISTENT, this checks if persistent tracing can be done. Persistent tracing maintains the trace across a set-user-id/set-group-id exec(2), and normally requires privileged credentials.

#### KAUTH\_PROCESS\_PROCFS

Checks whether object with passed credentials can use *procfs* to access process p.

 $arg1$  is the struct pfsnode  $*$  for the target element in the target process, and  $arg2$  is the access type, which can be either KAUTH\_REQ\_PROCESS\_PROCFS\_CTL, KAUTH\_REQ\_PROCESS\_PROCFS\_READ, KAUTH\_REQ\_PROCESS\_PROCFS\_RW, or KAUTH\_REQ\_PROCESS\_PROCFS\_WRITE, indicating *control*, *read*, *read-write*, or *write* access respectively.

#### KAUTH\_PROCESS\_PTRACE

Checks whether object with passed credentials can use  $ptrace(2)$  to access process p.

arg1 is the ptrace(2) command.

#### KAUTH\_PROCESS\_CANSEE

Checks whether an object with one set of credentials can access information about another process, possibly with a different set of credentials.

arg1 indicates the class of information being viewed, and can either of KAUTH\_REQ\_PROCESS\_CANSEE\_ARGS, KAUTH\_REQ\_PROCESS\_CANSEE\_ENTRY, KAUTH\_REQ\_PROCESS\_CANSEE\_ENV, the contract of the contract of the contract of the contract of the contract of the contract of the contract of the contract of the contract of the contract of the contract of the contract of KAUTH\_REQ\_PROCESS\_CANSEE\_OPENFILES.

#### KAUTH\_PROCESS\_SCHEDULER\_GETAFFINITY

Checks whether viewing the scheduler affinity is allowed.

#### KAUTH\_PROCESS\_SCHEDULER\_SETAFFINITY

Checks whether setting the scheduler affinity is allowed.

# KAUTH\_PROCESS\_SCHEDULER\_GETPARAMS

Checks whether viewing the scheduler policy and parameters is allowed.

# KAUTH\_PROCESS\_SCHEDULER\_SETPARAMS

Checks whether modifying the scheduler policy and parameters is allowed.

#### KAUTH PROCESS SIGNAL

Checks whether an object with one set of credentials can post signals to another process.

 $p$  is the process the signal is being posted to, and  $arg1$  is the signal number.

#### KAUTH\_PROCESS\_CORENAME

Controls access to process corename.

arg1 can be KAUTH\_REQ\_PROCESS\_CORENAME\_GET or KAUTH\_REQ\_PROCESS\_CORENAME\_SET, indicating access to read or write the process' corename, respectively.

When modifying the corename,  $arg2$  holds the new corename to be used.

KAUTH\_PROCESS\_FORK

Checks if the process can fork.  $arg1$  is an int indicating how many processes exist on the system at the time of the check.

#### KAUTH\_PROCESS\_KEVENT\_FILTER

Checks whether setting a process kevent(2) filter is allowed.

#### KAUTH PROCESS NICE

Checks whether the *nice* value of p can be changed to  $\alpha$ rq1.

KAUTH\_PROCESS\_RLIMIT

Controls access to process resource limits.

arg1 can be KAUTH\_REQ\_PROCESS\_RLIMIT\_GET or KAUTH\_REQ\_PROCESS\_RLIMIT\_SET, indicating access to read or write the process' resource limits, respectively.

When modifying resource limits,  $\frac{arg2}{ }$  is the new value to be used and  $\frac{arg3}{ }$  indicates which resource limit is to be modified.

### KAUTH\_PROCESS\_SETID

Check if changing the user- or group-ids, groups, or login-name for  $p$  is allowed.

# KAUTH\_PROCESS\_STOPFLAG

Check if setting the stop flags for  $exec(3)$ ,  $exit(3)$ , and  $fork(2)$  is allowed.

arg1 indicates the flag, and can be either P\_STOPEXEC, P\_STOPEXIT, or P\_STOPFORK respectively.

#### **Network Scope**

The network scope, "org.netbsd.kauth.network", manages networking-related authorization requests in the kernel.

The authorization wrapper for this scope is declared as

int **kauth\_authorize\_network**(kauth\_cred\_t cred , kauth\_action\_t op , enum kauth\_network\_req req , void ∗arg1 , void ∗arg2 , void ∗arg3)

The following operations are available for this scope:

KAUTH\_NETWORK\_ALTQ

Checks if an ALTQ operation is allowed.

req indicates the ALTQ subsystem in question, and can be one of the following:

KAUTH\_REQ\_NETWORK\_ALTQ\_AFMAP KAUTH\_REQ\_NETWORK\_ALTQ\_BLUE KAUTH\_REQ\_NETWORK\_ALTQ\_CBQ KAUTH\_REQ\_NETWORK\_ALTQ\_CDNR KAUTH\_REQ\_NETWORK\_ALTQ\_CONF KAUTH\_REQ\_NETWORK\_ALTQ\_FIFOQ KAUTH\_REQ\_NETWORK\_ALTQ\_HFSC KAUTH\_REQ\_NETWORK\_ALTQ\_JOBS KAUTH\_REQ\_NETWORK\_ALTQ\_PRIQ KAUTH\_REQ\_NETWORK\_ALTQ\_RED

KAUTH\_REQ\_NETWORK\_ALTQ\_RIO KAUTH\_REQ\_NETWORK\_ALTQ\_WFQ

KAUTH\_NETWORK\_BIND

Checks if a bind(2) request is allowed.

req allows to indicate the type of the request to structure listeners and callers easier. Supported request types:

KAUTH\_REQ\_NETWORK\_BIND\_PRIVPORT Checks if binding to a privileged/reserved port is allowed.

KAUTH\_NETWORK\_FIREWALL

Checks if firewall-related operations are allowed.

req indicates the sub-action, and can be one of the following:

KAUTH\_REQ\_NETWORK\_FIREWALL\_FW Modification of packet filtering rules.

KAUTH\_REQ\_NETWORK\_FIREWALL\_NAT Modification of NAT rules.

KAUTH\_NETWORK\_INTERFACE

Checks if network interface-related operations are allowed.

 $arg1$  is (optionally) the struct if net  $*$  associated with the interface.  $arg2$  is (optionally) an int describing the interface-specific operation. arg3 is (optionally) a pointer to the interface-specific request structure. req indicates the sub-action, and can be one of the following:

KAUTH\_REQ\_NETWORK\_INTERFACE\_GET Check if retrieving information from the device is allowed.

KAUTH\_REQ\_NETWORK\_INTERFACE\_GETPRIV Check if retrieving privileged information from the device is allowed.

KAUTH\_REQ\_NETWORK\_INTERFACE\_SET Check if setting parameters on the device is allowed.

KAUTH\_REQ\_NETWORK\_INTERFACE\_SETPRIV Check if setting privileged parameters on the device is allowed.

Note that unless the struct if net  $*$  for the interface was passed in  $\arg 1$ , there's no way to tell what structure  $arg3$  is.

#### KAUTH\_NETWORK\_FORWSRCRT

Checks whether status of forwarding of source-routed packets can be modified or not.

#### KAUTH\_NETWORK\_NFS

Check is an NFS related operation is allowed.

req can be any of the following:

KAUTH\_REQ\_NETWORK\_NFS\_EXPORT

Check if modifying the NFS export table is allowed.

KAUTH\_REQ\_NETWORK\_NFS\_SVC Check if access to the NFS  $nfssvc(2)$  syscall is allowed.

#### KAUTH\_NETWORK\_ROUTE

Checks if a routing-related request is allowed.

 $arg1$  is the struct rt\_msghdr  $*$  for the request.

#### KAUTH\_NETWORK\_SOCKET

Checks if a socket related operation is allowed.

req allows to indicate the type of the request to structure listeners and callers easier. Supported request types:

KAUTH\_REQ\_NETWORK\_SOCKET\_RAWSOCK Checks if opening a raw socket is allowed.

KAUTH\_REQ\_NETWORK\_SOCKET\_OPEN Checks if opening a socket is allowed. arg1, arg2, and arg3 are all int parameters describing the domain, socket type, and protocol, respectively.

KAUTH\_REQ\_NETWORK\_SOCKET\_CANSEE Checks if looking at the socket passed is allowed.

arg1 is a struct socket ∗ describing the socket.

#### **Machine-dependent Scope**

The machine-dependent (machdep) scope, "org.netbsd.kauth.machdep", manages machine-dependent authorization requests in the kernel.

The authorization wrapper for this scope is declared as

int **kauth\_authorize\_machdep**(kauth\_cred\_t cred , kauth\_action\_t op , void ∗arg0 , void ∗arg1 , void ∗arg2 , void ∗arg3)

The actions on this scope provide a set that may or may not affect all platforms. Below is a list of available actions, along with which platforms are affected by each.

KAUTH\_MACHDEP\_IOPERM\_GET

Request to get the I/O permission level. Affects *amd64*, *i386*, *xen*.

```
KAUTH_MACHDEP_IOPERM_SET
```
Request to set the I/O permission level. Affects *amd64*, *i386*, *xen*.

KAUTH\_MACHDEP\_IOPL

Request to set the I/O privilege level. Affects *amd64*, *i386*, *xen*.

KAUTH\_MACHDEP\_LDT\_GET

Request to get the LDT (local descriptor table). Affects *amd64*, *i386*, *xen*.

KAUTH\_MACHDEP\_LDT\_SET

Request to set the LDT (local descriptor table). Affects *amd64*, *i386*, *xen*.

KAUTH\_MACHDEP\_MTRR\_GET

Request to get the MTRR (memory type range registers). Affects *amd64*, *i386*, *xen*.

KAUTH\_MACHDEP\_MTRR\_SET

Request to set the MTRR (memory type range registers). Affects *amd64*, *i386*, *xen*.

KAUTH\_MACHDEP\_UNMANAGEDMEM

Request to access unmanaged memory. Affects *alpha*, *amd64*, *arm*, *i386*, *powerpc*, *sh3*, *vax*, *xen*.

#### **Device Scope**

The device scope, "org.netbsd.kauth.device", manages authorization requests related to devices on the system. Devices can be, for example, terminals, tape drives, and any other hardware. Network devices specifically are handled by the *network* scope.

In addition to the standard authorization wrapper:

int **kauth\_authorize\_device**(kauth\_cred\_t cred, kauth\_action\_t op, void ∗arg0 , void ∗arg1 , void ∗arg2 , void ∗arg3)

this scope provides authorization wrappers for various device types.

int **kauth\_authorize\_device\_tty**(kauth\_cred\_t cred, kauth\_action\_t op, struct tty ∗tty)

Authorizes requests for *terminal devices* on the system. The third argument,  $tty$ , is the terminal device in question. It is passed to the listener as  $arg0$ . The second argument, op, is the action and can be one of the following:

KAUTH DEVICE TTY OPEN Open the terminal device pointed to by  $tty$ .

KAUTH DEVICE TTY PRIVSET

Set privileged settings on the terminal device pointed to by  $tty$ .

KAUTH\_DEVICE\_TTY\_STI

Use the "TIOCSTI" device  $i$ oct $1(2)$ , allowing to inject characters into the terminal buffer, simulating terminal input.

int **kauth\_authorize\_device\_spec**(kauth\_cred\_t cred , enum kauth\_device\_req req, struct vnode \*vp)

Authorizes requests for *special files*, usually disk devices, but also direct memory access, on the system.

It passes KAUTH\_DEVICE\_RAWIO\_SPEC as the action to the listener, and accepts two arguments. req, passed to the listener as arg0, is access requested, and can be one of KAUTH\_REQ\_DEVICE\_RAWIO\_SPEC\_READ, KAUTH\_REQ\_DEVICE\_RAWIO\_SPEC\_WRITE, or KAUTH\_REQ\_DEVICE\_RAWIO\_SPEC\_RW, representing read, write, or both read/write access respectively.  $vp$  is the vnode of the special file in question, and is passed to the listener as  $arg1$ .

Keep in mind that it is the responsibility of the security model developer to check whether the underlying device is a disk or the system memory, using **iskmemdev**():

if  $((vp-> vtype == VCHR) &&&&\n$ iskmemdev(vp->v\_un.vu\_specinfo->si\_rdev)) /∗ system memory access ∗/

int **kauth\_authorize\_device\_passthru**(kauth\_cred\_t cred , dev\_t dev , u\_long mode , void ∗data)

Authorizes hardware *passthru* requests, or user commands passed directly to the hardware. These have the potential of resulting in direct disk and/or memory access.

It passes KAUTH\_DEVICE\_RAWIO\_PASSTHRU as the action to the listener, and accepts three arguments. dev, passed as  $arg1$  to the listener, is the device for which the request is made. mode, passed as  $arg0$  to the listener, is a generic representation of the access mode requested. It can be one or more (binary-OR'd) of the following:

# KAUTH\_REQ\_DEVICE\_RAWIO\_PASSTHRU\_READ KAUTH\_REQ\_DEVICE\_RAWIO\_PASSTHRU\_READCONF KAUTH\_REQ\_DEVICE\_RAWIO\_PASSTHRU\_WRITE KAUTH\_REQ\_DEVICE\_RAWIO\_PASSTHRU\_WRITECONF

 $data$ , passed as  $arg2$  to the listener, is device-specific data that may be associated with the request.

### **Credentials Scope**

The credentials scope, "org.netbsd.kauth.cred", is a special scope used internally by the **kauth** framework to provide hooking to credential-related operations.

It is a "notify-only" scope, allowing hooking operations such as initialization of new credentials, credential inheritance during a fork, and copying and freeing of credentials. The main purpose for this scope is to give a security model a way to control the aforementioned operations, especially in cases where the credentials hold security model-private data.

Notifications are made using the following function, which is internal to **kauth**:

int **kauth\_cred\_hook**(kauth\_cred\_t cred , kauth\_action\_t action , void ∗arg0 , void ∗arg1)

With the following actions:

KAUTH\_CRED\_COPY

The credentials are being copied. cred are the credentials of the lwp context doing the copy, and arg0 and arg1 are both kauth\_cred\_t representing the "from" and "to" credentials, respectively.

#### KAUTH\_CRED\_FORK

The credentials are being inherited from a parent to a child process during a fork.

cred are the credentials of the lwp context doing the fork, and  $\arg \theta$  and  $\arg \theta$  are both struct proc  $*$  of the parent and child processes, respectively.

# KAUTH\_CRED\_FREE

The credentials in cred are being freed.

KAUTH\_CRED\_INIT

The credentials in cred are being initialized.

Since this is a notify-only scope, all listeners are required to return KAUTH\_RESULT\_ALLOW.

## **Credentials Accessors and Mutators**

**kauth** has a variety of accessor and mutator routines to handle kauth\_cred\_t objects.

The following routines can be used to access and modify the user- and group-ids in a kauth\_cred\_t:

- uid t **kauth cred getuid**(kauth cred t cred) Returns the real user-id from cred.
- uid\_t **kauth\_cred\_geteuid**(kauth\_cred\_t cred) Returns the effective user-id from cred.
- uid\_t **kauth\_cred\_getsvuid**(kauth\_cred\_t cred) Returns the saved user-id from cred.
- void **kauth\_cred\_setuid**(kauth\_cred\_t cred , uid\_t uid) Sets the real user-id in cred to uid.
- void **kauth\_cred\_seteuid**(kauth\_cred\_t cred , uid\_t uid) Sets the effective user-id in cred to uid.
- void **kauth cred setsvuid**(kauth cred t cred, uid t uid) Sets the saved user-id in cred to uid.
- gid t **kauth cred getgid**(kauth cred t cred) Returns the real group-id from cred.
- gid\_t **kauth\_cred\_getegid**(kauth\_cred\_t cred) Returns the effective group-id from cred.
- gid\_t **kauth\_cred\_getsvgid**(kauth\_cred\_t cred) Returns the saved group-id from cred.
- void **kauth cred setgid**(kauth cred t cred, gid t gid) Sets the real group-id in cred to gid.
- void **kauth\_cred\_setegid**(kauth\_cred\_t cred , gid\_t gid) Sets the effective group-id in cred to gid.
- void **kauth\_cred\_setsvgid**(kauth\_cred\_t cred , gid\_t gid) Sets the saved group-id in cred to gid.
- u\_int **kauth\_cred\_getrefcnt**(kauth\_cred\_t cred) Return the reference count for cred.
- The following routines can be used to access and modify the group list in a kauth\_cred\_t:
- int **kauth\_cred\_ismember\_gid**(kauth\_cred\_t cred , gid\_t gid , int ∗resultp) Checks if the group-id gid is a member in the group list of cred.

If it is, resultp will be set to one, otherwise, to zero.

The return value is an error code, or zero for success.

- u\_int **kauth\_cred\_ngroups**(kauth\_cred\_t cred) Return the number of groups in the group list of cred.
- gid\_t **kauth\_cred\_group**(kauth\_cred\_t cred , u\_int idx) Return the group-id of the group at index  $i dx$  in the group list of  $cred$ .
- int **kauth\_cred\_setgroups**(kauth\_cred\_t cred , gid\_t ∗groups , size\_t ngroups , uid t gmuid, enum uio seg seg)

Copy ngroups groups from array pointed to by groups to the group list in cred, adjusting the number of groups in cred appropriately. seg should be either UIO\_USERSPACE or UIO\_SYSSPACE indicating whether groups is a user or kernel space address.

Any groups remaining will be set to an invalid value.

gmuid is unused for now, and to maintain interface compatibility with the Darwin KPI.

The return value is an error code, or zero for success.

int **kauth\_cred\_getgroups**(kauth\_cred\_t cred , gid\_t ∗groups , size\_t ngroups , enum uio\_seg seg)

> Copy ngroups groups from the group list in cred to the buffer pointed to by groups. seg should be either UIO\_USERSPACE or UIO\_SYSSPACE indicating whether groups is a user or kernel space address.

The return value is an error code, or zero for success.

### **Credential Private Data**

**kauth** provides an interface to allow attaching security-model private data to credentials.

The use of this interface has two parts that can be divided to direct and indirect control of the private-data. Directly controlling the private data is done by using the below routines, while the indirect control is often dictated by events such as process fork, and is handled by listening on the credentials scope (see above).

Attaching private data to credentials works by registering a key to serve as a unique identifier, distinguishing various sets of private data that may be associated with the credentials. Registering, and deregistering, a key is done by using these routines:

int **kauth\_register\_key**(const char ∗name , kauth\_key\_t ∗keyp)

Register new key for private data for name (usually, the security model name). keyp will be used to return the key to be used in further calls.

The function returns  $0$  on success and an error code (see  $errno(2)$ ) on failure.

int **kauth\_deregister\_key**(kauth\_key\_t key) Deregister private data key key.

Once registered, private data may be manipulated by the following routines:

- void **kauth\_cred\_setdata**(kauth\_cred\_t cred , kauth\_key\_t key , void ∗data) Set private data for key in cred to be data.
- void ∗ **kauth\_cred\_getdata**(kauth\_cred\_t cred , kauth\_key\_t key) Retrieve private data for key in cred.

Note that it is required to use the above routines every time the private data is changed, i.e., using **kauth\_cred\_getdata**() and later modifying the private data should be accompanied by a call to **kauth\_cred\_setdata**() with the "new" private data.

#### **Credential Inheritance and Reference Counting**

**kauth** provides an interface for handling shared credentials.

When a kauth\_cred\_t is first allocated, its reference count is set to 1. However, with time, its reference count can grow as more objects (processes, LWPs, files, etc.) reference it.

The following routines are available for managing credentials reference counting:

- void **kauth cred hold**(kauth cred t cred) Increases reference count to cred by one.
- void **kauth\_cred\_free**(kauth\_cred\_t cred) Decreases the reference count to cred by one.

If the reference count dropped to zero, the memory used by cred will be freed.

Credential inheritance happens during a  $f(x)$ , and is handled by the following function:

void **kauth\_proc\_fork**(struct proc ∗parent , struct proc ∗child)

When called, it references the parent's credentials from the child, and calls the credentials scope's hook with the KAUTH\_CRED\_FORK action to allow security model-specific handling of the inheritance to take place.

### **Credentials Memory Management**

Data-structures for credentials, listeners, and scopes are allocated from memory pools managed by the pool(9) subsystem.

The kauth\_cred\_t objects have their own memory management routines:

kauth cred t kauth cred alloc(void)

Allocates a new kauth  $\bar{c}$ red  $t$ , initializes its lock, and sets its reference count to one.

#### **Conversion Routines**

Sometimes it might be necessary to convert a kauth\_cred\_t to userland's view of credentials, a  $struct$ uucred, or vice versa.

The following routines are available for these cases:

void **kauth\_uucred\_to\_cred**(kauth\_cred\_t cred , const struct uucred ∗uucred) Convert userland's view of credentials to a kauth cred t.

> This includes effective user- and group-ids, a number of groups, and a group list. The reference count is set to one.

Note that **kauth** will try to copy as many groups as can be held inside a kauth\_cred\_t.

void kauth cred to uucred(struct uucred \*uucred, const kauth cred t cred) Convert kauth\_cred\_t to userland's view of credentials.

This includes effective user- and group-ids, a number of groups, and a group list.

Note that **kauth** will try to copy as many groups as can be held inside a struct uucred.

int **kauth\_cred\_uucmp**(kauth\_cred\_t cred , struct uucred ∗uucred) Compares cred with the userland credentials in uucred.

Common values that will be compared are effective user- and group-ids, and the group list.

#### **Miscellaneous Routines**

Other routines provided by **kauth** are:

- void **kauth\_cred\_clone**(kauth\_cred\_t cred1 , kauth\_cred\_t cred2) Clone credentials from  $\text{cred1}$  to  $\text{cred2}$ , except for the lock and reference count.
- kauth\_cred\_t **kauth\_cred\_dup**(kauth\_cred\_t cred)

Duplicate cred.

What this routine does is call **kauth\_cred\_alloc**() followed by a call to **kauth\_cred\_clone**().

kauth cred t **kauth cred copy**(kauth cred t cred) Works like **kauth\_cred\_dup**(), except for a few differences.

> If cred already has a reference count of one, it will be returned. Otherwise, a new kauth\_cred\_t will be allocated and the credentials from cred will be cloned to it. Last, a call to **kauth** cred free() for cred will be done.

# kauth\_cred\_t **kauth\_cred\_get**(void)

Return the credentials associated with the current LWP.

### **Scope Management**

**kauth** provides routines to manage the creation and deletion of scopes on the system.

Note that the built-in scopes, the "generic" scope and the "process" scope, can't be deleted.

kauth\_scope\_t **kauth\_register\_scope**(const char ∗id , kauth\_scope\_callback\_t cb, void \*cookie)

Register a new scope on the system.  $id$  is the name of the scope, usually in reverse DNS-like

notation. For example, "org.netbsd.kauth.myscope". cb is the default listener, to which authorization requests for this scope will be dispatched to. cookie is optional user-data that will be passed to all listeners during authorization on the scope.

#### void **kauth\_deregister\_scope**(kauth\_scope\_t scope)

Deregister scope from the scopes available on the system, and free the kauth\_scope\_t object scope.

#### **Listener Management**

Listeners in **kauth** are authorization callbacks that are called during an authorization request in the scope which they belong to.

When an authorization request is made, all listeners associated with a scope are called to allow, deny, or defer the request.

It is enough for one listener to deny the request in order for the request to be denied; but all listeners are called during an authorization process none-the-less. All listeners are required to allow the request for it to be granted, and in a case where all listeners defer the request -- leaving the decision for other listeners -- the request is denied.

The following KPI is provided for the management of listeners:

kauth listener t **kauth listen scope**(const char \*id, kauth scope callback t cb, void \*cookie) Create a new listener on the scope with the id  $id$ , setting the default listener to cb. cookie is

optional user-data that will be passed to the listener when called during an authorization request.

# void **kauth\_unlisten\_scope**(kauth\_listener\_t listener)

Removes *listener* from the scope which it belongs to, ensuring it won't be called again, and frees the kauth\_listener\_t object listener.

**kauth** provides no means for synchronization within listeners. It is the the programmer's responsibility to make sure data used by the listener is properly locked during its use, as it can be accessed simultaneously from the same listener called multiple times. It is also the programmer's responsibility to do garbage collection after the listener, possibly freeing any allocated data it used.

The common method to do the above is by having a reference count to each listener. On entry to the listener, this reference count should be raised, and on exit -- lowered.

During the removal of a listener, first **kauth\_scope\_unlisten**() should be called to make sure the listener code will not be entered in the future. Then, the code should wait (possibly sleeping) until the reference count drops to zero. When that happens, it is safe to do the final cleanup.

Listeners might sleep, so no locks can be held when calling an authorization wrapper.

# **EXAMPLES**

Older code had no abstraction of the security model, so most privilege checks looked like this:

if (suser(cred, &acflag) == 0) /∗ allow privileged operation ∗/

Using the new interface, you must ask for a specific privilege explicitly. For example, checking whether it is possible to open a socket would look something like this:

```
if (kauth_authorize_network(cred, KAUTH_NETWORK_SOCKET,
   KAUTH_REQ_NETWORK_SOCKET_OPEN, PF_INET, SOCK_STREAM,
   IPPROTO TCP) == 0)/∗ allow opening the socket ∗/
```
Note that the *securelevel* implications were also integrated into the **kauth** framework so you don't have to note anything special in the call to the authorization wrapper, but rather just have to make sure the security model handles the request as you expect it to.

To do that you can just  $q_{\text{rep}}(1)$  in the relevant security model directory and have a look at the code.

# **EXTENDING KAUTH**

Although **kauth** provides a large set of both detailed and more or less generic requests, it might be needed eventually to introduce more scopes, actions, or requests.

Adding a new scope should happen only when an entire subsystem is introduced and it is assumed other parts of the kernel may want to interfere with its inner-workings. When a subsystem that has the potential of impacting the security if the system is introduced, existing security modules must be updated to also handle actions on the newly added scope.

New actions should be added when sets of operations not covered at all belong in an already existing scope.

Requests (or sub-actions) can be added as subsets of existing actions when an operation that belongs in an already covered area is introduced.

Note that all additions should include updates to this manual, the security models shipped with NetBSD, and the example skeleton security model.

#### **SEE ALSO**

secmodel(9)

# **HISTORY**

The kernel authorization framework first appeared in Mac OS X 10.4.

The kernel authorization framework in NetBSD first appeared in NetBSD 4.0, and is a clean-room implementation based on Apple TN2127, available at http://developer.apple.com/technotes/tn2005/tn2127.html

## **NOTES**

As **kauth** in NetBSD is still under active development, it is likely that the ABI, and possibly the API, will differ between NetBSD versions. Developers are to take notice of this fact in order to avoid building code that expects one version of the ABI and running it in a system with a different one.

## **AUTHORS**

Elad Efrat 〈elad@NetBSD.org〉 implemented the kernel authorization framework in NetBSD.

Jason R. Thorpe  $\langle$ thorpej@NetBSD.org $\rangle$  provided guidance and answered questions about the Darwin implementation.

# **ONE MORE THING**

The **kauth** framework is dedicated to Brian Mitchell, one of the most talented people I know. Thanks for everything.

**kcopy** — copy data with abort on page fault

# **SYNOPSIS**

# **#include <sys/systm.h>**

int kcopy(const void \*src, void \*dst, size\_t len);

# **DESCRIPTION**

**kcopy**() copies len bytes from src to dst, aborting if a fatal page fault is encountered.

**kcopy**() must save and restore the old fault handler since it is called by uiomove(9), which may be in the path of servicing a non-fatal page fault. **kcopy**() returns 0 on success and an error number on failure.

# **SEE ALSO**

errno(2), memcpy(9), uiomove(9)

**kfilter\_register**, **kfilter\_unregister** — add or remove kernel event filters

#### **SYNOPSIS**

```
#include <sys/event.h>
int
kfilter_register(const char ∗name , struct filterops ∗filtops ,
    int ∗retfilter);
int
kfilter_unregister(const char ∗name);
```
### **DESCRIPTION**

The **kfilter\_register**() function adds a new kernel event filter (kfilter) to the system, for use by callers of kqueue(2) and kevent(2). name is the name of the new filter (which must not already exist), and filtops is a pointer to a *filterops* structure which describes the filter operations. Both name and filtops will be copied to an internal data structure, and a new filter number will be allocated. If retfilter is not NULL, then the new filter number will be returned in the address pointed at by retfilter.

The **kfilter** unregister() function removes a kfilter named name that was previously registered with **kfilter\_register**(). If a filter with the same name is later reregistered with **kfilter\_register**(), it will get a different filter number (i.e., filter numbers are not recycled). It is not possible to unregister the system filters (i.e., those that start with "EVFILT\_" and are documented in kqueue(2)).

The *filterops* structure is defined as follows:

```
struct filterops {
       int f_isfd; /∗ true if ident == filedescriptor ∗/
       int (∗f_attach)(struct knote ∗kn);
                            /∗ called when knote is ADDed ∗/
      void (*f detach)(struct knote *kn);
                            /∗ called when knote is DELETEd ∗/
       int (∗f_event)(struct knote ∗kn, long hint);
                            /∗ called when event is triggered ∗/
};
```
If the filter operation is for a file descriptor, *f\_isfd* should be non-zero, otherwise it should be zero. This controls where the kqueue(2) system stores the knotes for an object.

#### **RETURN VALUES**

**kfilter\_register**() returns 0 on success, EINVAL if there's an inv alid argument, or EEXIST if the filter already exists,

**kfilter** unregister() returns 0 on success, EINVAL if there's an invalid argument, or ENOENT if the filter doesn't exist.

# **SEE ALSO**

kqueue(2), free(9), knote(9), malloc(9)

### **HISTORY**

The **kfilter\_register**() and **kfilter\_unregister**() functions first appeared in NetBSD 2.0.

# **AUTHORS**

The **kfilter\_register**() and **kfilter\_unregister**() functions were implemented by Luke Mewburn 〈lukem@NetBSD.org〉.

**kmem\_alloc** — allocate kernel wired memory

## **SYNOPSIS**

**#include <sys/kmem.h>**

void ∗ **kmem\_alloc**(size\_t size , km\_flag\_t kmflags);

## **DESCRIPTION**

**kmem\_alloc**() allocates kernel wired memory. It takes the following arguments.

size Specify the size of allocation in bytes.

kmflags Either of the following: KM\_SLEEP Can sleep until enough memory is available. KM\_NOSLEEP

Don't sleep. Immediately return NULL if there is not enough memory available.

The contents of allocated memory are uninitialized.

Unlike Solaris, kmem\_alloc(0, flags) is illegal.

# **RETURN VALUES**

On success, **kmem\_alloc**() returns a pointer to allocated memory. Otherwise, it returns NULL.

# **SEE ALSO**

intro(9), kmem\_free(9), kmem\_zalloc(9), malloc(9), memoryallocators(9)

### **CAVEATS**

**kmem\_alloc**() can not be used from interrupt context.

### **SECURITY CONSIDERATION**

As the allocated memory is uninitialized, it can contain security-sensitive data left by its previous user. It's the caller's responsibility not to expose it to the world.

**kmem\_free** — free kernel wired memory

## **SYNOPSIS**

**#include <sys/kmem.h>**

```
void
kmem_free(void *p, size_t size);
```
# **DESCRIPTION**

**kmem\_free**() frees kernel wired memory allocated by **kmem\_alloc**() or **kmem\_zalloc**() so that it can be used for other purposes. It takes the following arguments.

- p The pointer to the memory being freed. It must be the one returned by **kmem\_alloc**() or **kmem\_zalloc**().
- size The size of the memory being freed, in bytes. It must be the same as the size argument used for **kmem\_alloc**() or **kmem\_zalloc**() when the memory was allocated.

Freeing NULL is illegal.

# **SEE ALSO**

intro(9), kmem\_alloc(9), kmem\_zalloc(9), memoryallocators(9)

#### **CAVEATS**

**kmem\_free**() can not be used from interrupt context.

**kmem\_zalloc** — allocate zero-initialized kernel wired memory

# **SYNOPSIS**

**#include <sys/kmem.h>**

void ∗ **kmem\_zalloc**(size\_t size , km\_flag\_t kmflags);

#### **DESCRIPTION**

**kmem\_zalloc**() is the equivalent of **kmem\_alloc**(), except that it initializes the memory to zero.

# **SEE ALSO**

intro(9), kmem\_alloc(9), kmem\_free(9), memoryallocators(9)

# **CAVEATS**

**kmem\_zalloc**() can not be used from interrupt context.

**knote**, **KNOTE** — raise kernel event

### **SYNOPSIS**

**#include <sys/event.h>** void **knote**(struct klist ∗list , long hint); **KNOTE**(struct klist ∗list , long hint);

## **DESCRIPTION**

The **knote**() function provides a hook into the kqueue kernel event notification mechanism to allow sections of the kernel to raise a kernel event in the form of a 'knote', which is a struct knote as defined in 〈sys/event.h〉.

**knote**() takes a singly linked *list* of knotes, along with a hint (which is passed to the appropriate filter routine). **knote**() then walks the *list* making calls to the filter routine for each knote. As each knote contains a reference to the data structure that it is attached to, the filter may choose to examine the data structure in deciding whether an event should be reported. The hint is used to pass in additional information, which may not be present in the data structure that the filter examines.

If the filter decides that the event should be returned, it returns a non-zero value and **knote**() links the knote onto the tail end of the active list in the corresponding kqueue for the application to retrieve. If the knote is already on the active list, no action is taken, but the call to the filter occurs in order to provide an opportunity for the filter to record the activity.

**knote**() must not be called from interrupt contexts running at an interrupt priority level higher than **splsched**().

**KNOTE**() is a macro that calls **knote**(list , hint) if list is not empty.

## **SEE ALSO**

```
kqueue(2), kfilter_register(9)
```
## **HISTORY**

The **knote**() and **KNOTE**() functions first appeared in FreeBSD 4.1, and then in NetBSD 2.0.

## **AUTHORS**

The **kqueue**() system was written by Jonathan Lemon  $\langle$  [lemon@FreeBSD.org $\rangle$ .

**kpause** — make the calling LWP sleep

### **SYNOPSIS**

### **#include <sys/proc.h>**

int

**kpause**(const char ∗wmesg , bool intr , int timeo , kmutex\_t ∗mtx);

# **DESCRIPTION**

**kpause**() makes the calling LWP sleep. It's similar to cv\_timedwait\_sig(9) without the corresponding cv\_signal(9).

**kpause**() can wake up spontaneously. Callers should prepare to handle it.

- wmesg Specifies a string of no more than 8 characters that describes the resource or condition associated with the call of **kpause**(). The kernel does not use this argument directly but makes it available for utilities such as  $ps(1)$  to display.
- $intr$  If true, sleep interruptably. If the LWP recieves a signal, or is interrupted by another condition such as its containing process exiting, the wait is ended early and an error code returned.
- timeo Specify a timeout. It is an architecture and system dependent value related to the number of clock interrupts per second. See  $hz(9)$  for details. The mstohz $(9)$  macro can be used to convert a timeout expressed in milliseconds to one suitable for **kpause**().

Zero means no timeout.

mtx Convenience and symmetry with other synchronization operations. If not NULL, mtx will be released once the LWP has prepared to sleep, and will be reacquired before **kpause**() returns.

# **RETURN VALUES**

**kpause**() returns 0 when waking up spontaneously. Otherwise, It returns an error number.

### **ERRORS**

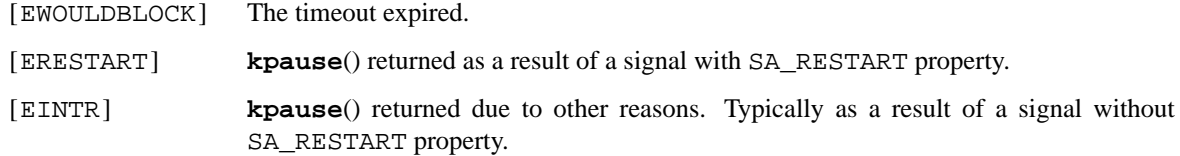

### **SEE ALSO**

sigaction(2), errno(9), condvar(9), mstohz(9), hz(9)

**kpreempt** — control kernel preemption

### **SYNOPSIS**

```
#include <sys/systm.h>
void
kpreempt_disable(void);
void
kpreempt_enable(void);
bool
kpreempt_disabled(void);
```
# **DESCRIPTION**

These functions are used to control kernel preemption of the calling LWP.

Kernel preemption is currently disabled by default. It can be enabled by tweaking kern.sched.kpreempt\_pri sysctl.

**kpreempt\_disable**() disables kernel preemption of the calling LWP. Note that disabling kernel preemption can prevent LWPs with higher priorities from running.

**kpreempt\_enable**() enables kernel preemption of the calling LWP, which was previously disabled by **kpreempt\_disable**().

**kpreempt\_disable**() and **kpreempt\_enable**() can be nested.

**kpreempt\_disabled**() returns true if preemption of the calling LWP is disabled. It's for diagnostic purpose.

# **SEE ALSO**

 $intro(9), sp1(9)$ 

```
NAME
     printf, snprintf, vprintf, vsnprintf, uprintf, ttyprintf, tprintf, aprint
     — kernel formatted output conversion
SYNOPSIS
     #include <sys/systm.h>
     void
     printf(const char *format, ...);
     void
     printf_nolog(const char *format, ...);
     int
     snprintf(char *buf, size t size, const char *format, ...);
     #include <machine/stdarg.h>
     void
     vprintf(const char *format, va_list ap);
     int
     vsnprintf(char *buf, size_t size, const char *format, va_list ap);
     void
     uprintf(const char *format, ...);
     void
     ttyprintf(struct tty *tty, const char *format, ...);
     #include <sys/tprintf.h>
     tpr_t
     tprintf_open(struct proc ∗p);
     void
     tprintf(tpr t tpr, const char *format, ...);void
     tprintf_close(tpr_t tpr);
     void
     aprint_normal(const char *format, ...);
     void
     aprint_naive(const char ∗format , ...);
     void
     aprint_verbose(const char ∗format , ...);
     void
     aprint_debug(const char ∗format , ...);
     void
     aprint_error(const char ∗format , ...);
     void
     aprint_normal_dev(device_t , const char ∗format , ...);
     void
     aprint_naive_dev(device_t , const char ∗format , ...);
```

```
void
aprint_verbose_dev(device_t , const char ∗format , ...);
void
aprint_debug_dev(device_t, const char *format, ...);
void
aprint_error_dev(device_t , const char ∗format , ...);
void
aprint normal ifnet(struct ifnet *, const char *format, \dots);
void
aprint_naive_ifnet(struct ifnet *, const char *format, ...);
void
aprint_verbose_ifnet(struct ifnet ∗ , const char ∗format , ...);
void
aprint_debug_ifnet(struct ifnet *, const char *format, ...);
void
aprint_error_ifnet(struct ifnet *, const char *format, ...);
int
aprint_get_error_count(void);
```
# **DESCRIPTION**

The **printf**() family of functions allows the kernel to send formatted messages to various output devices. The functions **printf**() and **vprintf**() send formatted strings to the system console. The **printf\_nolog**() function is identical to **printf**(), except it does not send the data to the system log. The functions **snprintf**() and **vsnprintf**() write output to a string buffer. These four functions work similarly to their user space counterparts, and are not described in detail here.

The functions **uprintf**() and **ttyprintf**() send formatted strings to the current process's controlling tty and a specific tty, respectively.

The **tprintf**() function sends formatted strings to a process's controlling tty, via a handle of type tpr\_t. This allows multiple write operations to the tty with a guarantee that the tty will be valid across calls. A handle is acquired by calling **tprintf\_open**() with the target process as an argument. This handle must be closed with a matching call to **tprintf\_close**().

The functions **aprint\_normal**(), **aprint\_naive**(), **aprint\_verbose**(), **aprint\_debug**(), and **aprint\_error**() are intended to be used to print autoconfiguration messages, and change their behavior based on flags in the "boothowto" variable:

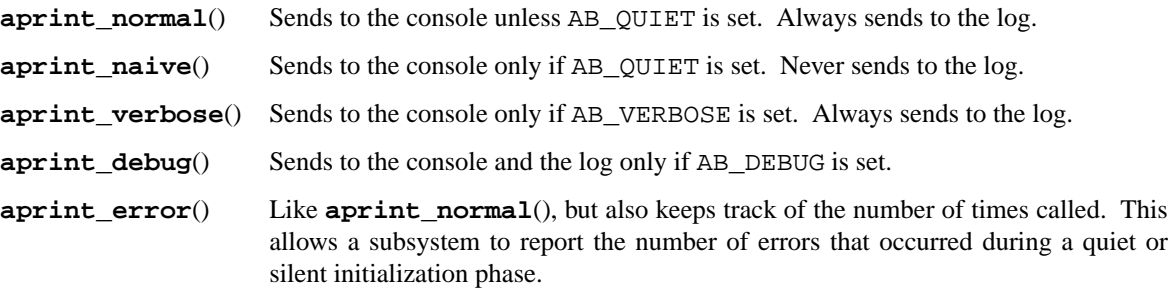

For the **aprint\_**∗() functions there are two additional families of functions with the suffixes \_dev and \_ifnet which work like their counterparts without the suffixes, except that they take a device\_t or struct ifnet ∗ respectively as first argument and prefix the log message with the corresponding device or interface name.

The **aprint\_get\_error\_count**() function reports the number of errors and resets the counter to 0.

If AB\_SILENT is set, none of the autoconfiguration message printing routines send output to the console. The AB\_VERBOSE and AB\_DEBUG flags override AB\_SILENT.

# **RETURN VALUES**

The **snprintf**() and **vsnprintf**() functions return the number of characters placed in the buffer buf. This is different to the user-space functions of the same name.

The **tprintf\_open**() function returns NULL if no terminal handle could be acquired.

# **SEE ALSO**

 $printf(1), printf(3), bitmask$  snprintf(9)

## **CODE REFERENCES**

sys/kern/subr\_prf.c

# **HISTORY**

The **sprintf**() and **vsprintf**() unsized string formatting functions are supported for compatibility only, and are not documented here. New code should use the size-limited **snprintf**() and **vsnprintf**() functions instead.

In NetBSD 1.5 and earlier, **printf**() supported more format strings than the user space **printf**(). These nonstandard format strings are no longer supported. For the functionality provided by the former %b format string, see bitmask snprintf(9).

The **aprint\_normal**(), **aprint\_naive**(), **aprint\_verbose**(), and **aprint\_debug**() functions first appeared in BSD/OS.

#### **BUGS**

The **uprintf**() and **ttyprintf**() functions should be used sparingly, if at all. Where multiple lines of output are required to reach a process's controlling terminal, **tprintf**() is preferred.

**kthread\_create**, **kthread\_destroy**, **kthread\_exit** — kernel threads

#### **SYNOPSIS**

**#include <sys/kthread.h>**

```
int
kthread_create(pri_t pri , int flags , struct cpu_info ∗ci ,
    void (*func)(void *), void *arg, lwp t **newlp, const char *fmt, ...);void
kthread_destroy(lwp_t ∗l);
```
void

**kthread\_exit**(int ecode);

## **DESCRIPTION**

Kernel threads are light-weight processes which execute entirely within the kernel.

Any process can request the creation of a new kernel thread. Kernel threads are not swapped out during memory congestion. The VM space and limits are shared with proc0 (usually swapper).

#### **FUNCTIONS**

kthread\_create(pri, flags, ci, func, arg, newlp, fmt, ...) Create a kernel thread. The arguments are as follows.

- pri Priority level for the thread. If no priority level is desired specify PRI\_NONE, causing **kthread\_create**() to select the default priority level.
- flags Flags that can be logically ORed together to alter the thread's behaviour.

KTHREAD\_IDLE: causes the thread to be created in the LSIDL (idle) state. By default, the threads are created in the LSRUN (runnable) state, meaning they will begin execution shortly after creation.

KTHREAD\_MPSAFE: Specifies that the thread does its own locking and so is multiprocessor safe. If not specified, the global kernel lock will be held whenever the thread is running (unless explicitly dropped by the thread).

KTHREAD\_INTR: Specifies that the thread services device interrupts. This flag is intended for kernel internal use and should not normally be specified.

- $ci$  If non-NULL, the thread will be created bound to the CPU specified by  $ci$ , meaning that it will only ever execute on that CPU. By default, the threads are free to execute on any CPU in the system.
- func A function to be called when the thread begins executing. This function must not return. If the thread runs to completion, it must call **kthread\_exit**() to properly terminate itself.
- arg An argument to be passed to **func**(). May be NULL if not required.
- newp1 A pointer to receive the new lwp structure for the kernel thread. May be NULL if not required.
- fmt A string containing format information used to display the kernel thread name. Must not be NULL.

### **kthread\_destroy**(l)

From another thread executing in the kernel, cause a kthread to exit. The kthread must be in the LSIDL (idle) state.

### **kthread\_exit**(ecode)

Exit from a kernel thread. Must only be called by a kernel thread.

# **RETURN VALUES**

Upon successful completion, **kthread\_create**() returns 0. Otherwise, the following error values are returned:

- [EAGAIN] The limit on the total number of system processes would be exceeded.
- [EAGAIN] The limit RLIMIT\_NPROC on the total number of processes under execution by this user id would be exceeded.

## **CODE REFERENCES**

This section describes places within the NetBSD source tree where actual code implementing or using the kthread framework can be found. All pathnames are relative to /usr/src.

The kthread framework itself is implemented within the file sys/kern/kern\_kthread.c. Data structures and function prototypes for the framework are located in sys/sys/kthread.h.

# **SEE ALSO**

driver(9)

# **HISTORY**

The kthread framework appeared in NetBSD 1.4.
**ttyldisc\_add**, **ttyldisc\_lookup**, **ttyldisc\_remove** — extensible line discipline framework

### **SYNOPSIS**

**#include <sys/conf.h>** int **ttyldisc\_add**(struct linesw ∗disc , int no); struct linesw ∗ **ttyldisc\_remove**(const char ∗name); struct linesw ∗ **ttyldisc\_lookup**(const char ∗name);

## **DESCRIPTION**

The NetBSD TTY line discipline framework allows extensibility. Modules that need special line disciplines can add them as convenient and do not need to modify tty\_conf.c. Line disciplines are now managed by a string, rather than number.

Once the framework has been initialized, a new line discipline can be added by creating and initializing a struct linesw and calling **ttyldisc\_add**().

The following is a brief description of each function in the framework:

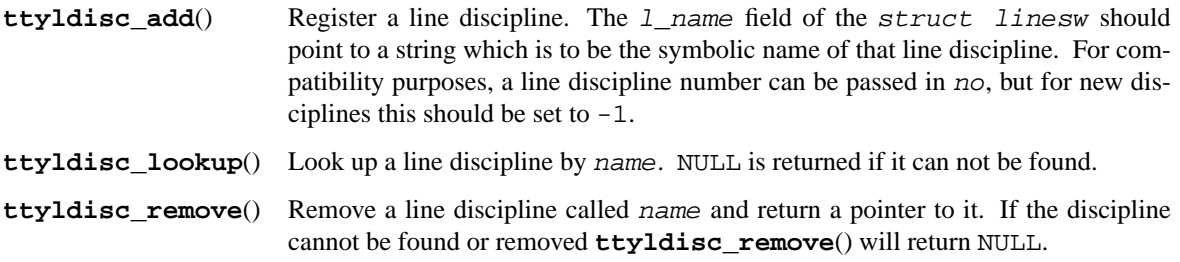

### **SEE ALSO**

 $tty(4)$ 

# **HISTORY**

The **ttyldisc\_add** functions were added in NetBSD 1.6.

### **AUTHORS**

The NetBSD extensible line discipline framework was created by Eduardo Horvath 〈eeh@NetBSD.org〉.

**lock**, **simple\_lock\_init**, **simple\_lock**, **simple\_lock\_try**, **simple\_unlock**, **simple\_lock\_freecheck**, **simple\_lock\_dump**, **lockinit**, **lockmgr**, **lockstatus**, **lockmgr\_printinfo**, **spinlockinit**, **spinlockmgr** — kernel lock functions

## **DESCRIPTION**

These interfaces have been obsoleted and removed from the system.

Please see the condvar(9), mutex(9), and rwlock(9) manual pages for information on kernel synchronisation primitives.

# **SEE ALSO**

condvar(9), mutex(9), rwlock(9)

# **HISTORY**

The kernel locking API first appeared in 4.4BSD-lite2, and was replaced in NetBSD 5.0.

**log** — log a message from the kernel through the /dev/klog device

# **SYNOPSIS**

# **#include <sys/syslog.h>**

void **log**(int level , const char ∗format , ... );

# **DESCRIPTION**

The **log**() function allows the kernel to send messages to user processes listening on /dev/klog. Usually syslogd(8) monitors /dev/klog for these messages and writes them to a log file.

All messages are logged using facility LOG\_KERN. See syslog(3) for a listing of log levels.

# **SEE ALSO**

syslog(3), syslogd(8)

**ltsleep**, **tsleep**, **wakeup** — process context sleep and wakeup

#### **SYNOPSIS**

**#include <sys/proc.h>**

```
int
```
**ltsleep**(wchan\_t ident , pri\_t priority , const char ∗wmesg , int timo , volatile struct simplelock ∗slock);

int

**tsleep**(wchan\_t ident , pri\_t priority , const char ∗wmesg , int timo);

void

**wakeup**(wchan\_t ident);

### **DESCRIPTION**

*The interfaces described in this manual page are obsolete and will be removed from a future version of the system.*

*Please see the* condvar(9), mutex(9), *and* rwlock(9) *manual pages for information on kernel synchronisation primitives.*

These functions implement voluntary context switching. **ltsleep**() and **tsleep**() are used throughout the kernel whenever processing in the current context can not continue for any of the following reasons:

- **•** The current process needs to await the results of a pending I/O operation.
- The current process needs resources (e.g., memory) which are temporarily unavailable.
- The current process wants access to data-structures which are locked by other processes.

The function **wakeup**() is used to notify sleeping processes of possible changes to the condition that caused them to go to sleep. Typically, an awakened process will -- after it has acquired a context again -- retry the action that blocked its operation to see if the "blocking" condition has cleared.

The **ltsleep**() function takes the following arguments:

- ident An identifier of the "wait channel" representing the resource for which the current process needs to wait. This typically is the virtual address of some kernel data-structure related to the resource for which the process is contending. The same identifier must be used in a call to **wakeup**() to get the process going again. ident should not be NULL.
- priority The process priority to be used when the process is awakened and put on the queue of runnable processes. This mechanism is used to optimize "throughput" of processes executing in kernel mode. If the flag PCATCH is OR'ed into *priority* the process checks for posted signals before and after sleeping. If the flag PNORELOCK is OR'ed into priority, slock is NOT re-locked after process resume.
- wmesg A pointer to a character string indicating the reason a process is sleeping. The kernel does not use the string, but makes it available (through the process structure field  $p_{\text{w}}$ mesg) for user level utilities such as ps(1).
- timo If non-zero, the process will sleep for at most timo/hz seconds. If this amount of time elapses and no **wakeup**( $ident$ ) has occurred, and no signal (if PCATCH was set) was posted, **tsleep**() will return EWOULDBLOCK.

slock If not NULL, the slock interlock is unlocked once the scheduler lock is acquired. Unless PNORELOCK was set, slock is locked again once the process is resumed from sleep. This provides wakeup-before-sleep condition protection facility.

The **tsleep**() macro is functionally equivalent to:

ltsleep(ident, priority, wmesg, timo, NULL)

The **wakeup**() function will mark all processes which are currently sleeping on the identifier ident as runnable. Eventually, each of the processes will resume execution in the kernel context, causing a return from **tsleep**(). Note that processes returning from sleep should always re-evaluate the conditions that blocked them, since a call to **wakeup**() merely signals a *possible* change to the blocking conditions. For example, when two or more processes are waiting for an exclusive-access lock (see  $lock(9)$ ), only one of them will succeed in acquiring the lock when it is released. All others will have to go back to sleep and wait for the next opportunity.

## **RETURN VALUES**

**ltsleep**() returns 0 if it returns as a result of a **wakeup**(). If a **ltsleep**() returns as a result of a signal, the return value is ERESTART if the signal has the SA\_RESTART property (see sigaction(2) ) , and EINTR otherwise. If **ltsleep**() returns because of a timeout it returns EWOULDBLOCK.

### **SEE ALSO**

sigaction(2), condvar(9), hz(9), lock(9), mutex(9), rwlock(9)

## **HISTORY**

The sleep/wakeup process synchronization mechanism is very old. It appeared in a very early version of Unix. **tsleep**() appeared in 4.4BSD. **ltsleep**() appeared in NetBSD 1.5.

```
NAME
     m_tag, m_tag_get, m_tag_free, m_tag_prepend, m_tag_unlink, m_tag_delete,
     m_tag_delete_chain, m_tag_delete_nonpersistent, m_tag_find, m_tag_copy,
     m_tag_copy_chain, m_tag_init, m_tag_first, m_tag_next — mbuf tagging interfaces
SYNOPSIS
     #include <sys/mbuf.h>
     struct m_tag *
     m\_tag\_get(int type, int len, int wait);void
     m_tag_free(struct m_tag ∗t);
     void
     m_tag_prepend(struct mbuf *m, struct m_tag *t);
     void
     m_tag_unlink(struct mbuf *m, struct m_tag *t);
     void
     m_tag_delete(struct mbuf *m, struct m_tag *t);
     void
     m_tag_delete_chain(struct mbuf ∗m , struct m_tag ∗t);
     void
     m_tag_delete_nonpersistent(struct mbuf ∗);
     struct m_tag *
     m_tag_find(struct mbuf *m, int type, struct m_tag *t);
     struct m_tag ∗
     m_tag_copy(struct m_tag ∗m);
     int
     m_tag_copy_chain(struct mbuf ∗to , struct mbuf ∗from);
     void
     m_tag_init(struct mbuf ∗m);
     struct m_tag ∗
     m_tag_first(struct mbuf ∗m);
     struct m_tag ∗
     m_tag_next(struct mbuf ∗m , struct m_tag ∗t);
```
# **DESCRIPTION**

The **m\_tag** interface is used to "tag" mbufs.

#### **FUNCTIONS**

 $m\_tag\_get(type, len, wait)$ 

Allocate an mbuf tag. type is one of the PACKET\_TAG\_ macros. len is the size of the data associated with the tag, in bytes. wait is either M\_WAITOK or M\_NOWAIT.

#### **m\_tag\_free**(t)

Free the mbuf tag  $t$ .

## **m\_tag\_prepend**(m , t)

Prepend the mbuf tag t to the mbuf m. t will become the first tag of the mbuf m. When m is freed, t will also be freed.

# $m_t$ tag\_unlink $(m, t)$

Unlink the mbuf tag  $t$  from the mbuf m.

# $m\_tag\_delete(m, t)$

The same as **m\_tag\_unlink**() followed by **m\_tag\_free**().

#### **m** tag delete chain(m, t)

Unlink and free mbuf tags beginning with the mbuf tag  $t$  from the mbuf m. If  $t$  is NULL, **m\_tag\_delete\_chain**() unlinks and frees all mbuf tags associated with the mbuf m.

#### **m\_tag\_delete\_nonpersistent**(m)

Unlink and free all non persistent tags associated with the mbuf m.

#### $m$  tag  $find(m, type, t)$

Find an mbuf tag with type  $type$  after the mbuf tag t in the tag chain associated with the mbuf m. If  $t$  is NULL, search from the first mbuf tag. If an mbuf tag is found, return a pointer to it. Otherwise return NULL.

#### **m\_tag\_copy**(t)

Copy an mbuf tag t. Return a new mbuf tag on success. Otherwise return NULL.

## **m\_tag\_copy\_chain**(to , from)

Copy all mbuf tags associated with the mbuf  $from$  to the mbuf to. If to already has any mbuf tags, they will be unlinked and freed beforehand. Return 1 on success. Otherwise return 0.

#### **m\_tag\_init**(m)

Initialize mbuf tag chain of the mbuf m.

#### **m\_tag\_first**(m)

Return the first mbuf tag associated with the mbuf m. Return NULL if no mbuf tags are found.

#### $m\_tag\_next(m, t)$

Return the next mbuf tag after t associated with the mbuf m. Return NULL if t is the last tag in the chain.

# **CODE REFERENCES**

This section describes places within the NetBSD source tree where actual code implementing the mbuf tagging interfaces can be found. All pathnames are relative to /usr/src.

The mbuf tagging interfaces are implemented within the file  $sys/ \text{kern}/ \text{uipc\_mbuf2.c.}$ 

The PACKET\_TAG\_ macros are defined in the file sys/sys/mbuf.h.

## **SEE ALSO**

 $intro(9), mailloc(9), mbuf(9)$ 

### **BUGS**

The semantics of the term "persistent tag" are vague.

**makeiplcookie** — compose an ipl cookie

# **SYNOPSIS**

**#include <sys/param.h>**

ipl\_cookie\_t **makeiplcookie**(ipl\_t ipl);

# **DESCRIPTION**

**makeiplcookie**() composes a cookie which can be fed into splraiseipl. ipl should be one of IPL\_ constants.

# **RETURN VALUES**

**makeiplcookie**() returns a composed cookie.

# **SEE ALSO**

spl(9), splraiseipl(9)

```
NAME
     malloc, MALLOC, realloc, free, FREE, malloc_roundup, malloc_type_attach,
     malloc_type_detach, malloc_type_setlimit, MALLOC_DEFINE_LIMIT, MALLOC_DEFINE,
     MALLOC_DECLARE — general-purpose kernel memory allocator
SYNOPSIS
     #include <sys/malloc.h>
     void ∗
     malloc(unsigned long size , struct malloc_type ∗type , int flags);
     MALLOC(space , cast , unsigned long size , struct malloc_type ∗type , int flags);
     void ∗
     realloc(void *addr, unsigned long newsize, struct malloc_type *type,
         int flags);
     void
     free(void *addr, struct malloc_type *type);
     FREE(void ∗addr , struct malloc_type ∗type);
     unsigned long
     malloc_roundup(unsigned long size);
     void
     malloc_type_attach(struct malloc_type ∗type);
     void
     malloc type detach(struct malloc type *type);
     void
     malloc_type_setlimit(struct malloc_type ∗type , unsigned long limit);
     #include <sys/mallocvar.h>
     MALLOC_DEFINE_LIMIT(type , shortdesc , longdesc , limit);
     MALLOC_JUSTDEFINE_LIMIT(type , shortdesc , longdesc , limit);
     MALLOC_DEFINE(type , shortdesc , longdesc);
     MALLOC_JUSTDEFINE(type , shortdesc , longdesc);
     MALLOC_DECLARE(type);
```
### **DESCRIPTION**

**These interfaces are being obsoleted and their new use is discouraged. For new code, please consider to use** kmem\_alloc(**9**) **or** pool\_cache(**9**) **instead.**

The **malloc**() function allocates uninitialized memory in kernel address space for an object whose size is specified by size. **malloc\_roundup**() returns the actual size of the allocation unit for the given value. **free**() releases memory at address addr that was previously allocated by **malloc**() for re-use. Unlike free(3), **free**() does not accept an addr argument that is NULL.

The **realloc**() function changes the size of the previously allocated memory referenced by addr to size and returns a pointer to the ( possibly moved) object. The memory contents are unchanged up to the lesser of the new and old sizes. If the new size is larger, the newly allocated memory is uninitialized. If the requested memory cannot be allocated, NULL is returned and the memory referenced by addr is unchanged. If addr is NULL, then **realloc**() behaves exactly as **malloc**(). If the new size is 0, then **realloc**() behaves exactly as **free**().

The **MALLOC**() macro variant is functionally equivalent to

(space) = (cast)malloc((u\_long)(size), type, flags)

and the **FREE**() macro variant is equivalent to

free((void \*)(addr), type)

The **MALLOC**() macro is intended to be used with a compile-time constant size so that the compiler can do constant folding. In the comparison to **malloc**() and **free**() functions, the **MALLOC**() and **FREE**() macros may be faster, at the cost of increased code size. There is no difference between the memory allocated with MALLOC and malloc. i.e., no matter which MALLOC or malloc is used to allocate the memory, either FREE or free can be used to free it.

Unlike its standard C library counterpart  $(\text{malloc}(3))$ , the kernel version takes two more arguments.

The flags argument further qualifies **malloc**() operational characteristics as follows:

- M\_NOWAIT Causes **malloc**() to return NULL if the request cannot be immediately fulfilled due to resource shortage. If this flag is not set (see M\_WAITOK), **malloc**() will never return NULL.
- M\_WAITOK By default, **malloc**() may call cv\_wait(9) to wait for resources to be released by other processes, and this flag represents this behaviour. Note that M\_WAITOK is conveniently defined to be 0, and hence may be or'ed into the flags argument to indicate that it's ok to wait for resources.
- M ZERO Causes the allocated memory to be set to all zeros.
- M\_CANFAIL Changes behaviour for M\_WAITOK case if the requested memory size is bigger than **malloc**() can ever allocate, return failure, rather than calling panic(9). This is different to M\_NOWAIT, since the call can still wait for resources.

Rather than depending on M\_CANFAIL, kernel code should do proper bound checking itself. This flag should only be used in cases where this is not feasible. Since it can hide real kernel bugs, its usage is *strongly discouraged*.

The type argument describes the subsystem and/or use within a subsystem for which the allocated memory was needed, and is commonly used to maintain statistics about kernel memory usage and, optionally, enforce limits on this usage for certain memory types.

In addition to some built-in generic types defined by the kernel memory allocator, subsystems may define their own types.

The **MALLOC\_DEFINE\_LIMIT**() macro defines a malloc type named type with the short description shortdesc, which must be a constant string; this description will be used for kernel memory statistics reporting. The longdesc argument, also a constant string, is intended as way to place a comment in the actual type definition, and is not currently stored in the type structure. The  $limit$  argument specifies the maximum amount of memory, in bytes, that this malloc type can consume.

The **MALLOC\_DEFINE**() macro is equivalent to the **MALLOC\_DEFINE\_LIMIT**() macro with a limit argument of 0. If kernel memory statistics are being gathered, the system will choose a reasonable default limit for the malloc type.

The **MALLOC** DECLARE() macro is intended for use in header files which are included by code which needs to use the malloc type, providing the necessary extern declaration.

Code which includes <sys/malloc.h> does not need to include <sys/mallocvar.h> to get these macro definitions. The <sys/mallocvar.h> header file is intended for other header files which need to use the **MALLOC\_DECLARE**() macro.

The **malloc\_type\_attach**() function attaches the malloc type type to the kernel memory allocator. This is intended for use by LKMs; malloc types included in modules statically-linked into the kernel are automatically registered with the kernel memory allocator. However, it is possible to define malloc types without automatically registering them using **MALLOC\_JUSTDEFINE**() **MALLOC** JUSTDEFINE LIMIT(). Apart from not automatically registering to the kernel a boot time, these functions are equivalent to their counterparts. They can be used when a separate LKM codepath for initialization is not desired.

The **malloc\_type\_detach**() function detaches the malloc type type previously attached with **malloc\_type\_attach**().

The **malloc** type  $setlimit()$  function sets the memory limit of the malloc type type to limit bytes. The type must already be registered with the kernel memory allocator.

The following generic malloc types are currently defined:

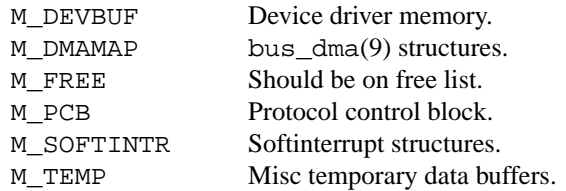

Other malloc types are defined by the corresponding subsystem; see the documentation for that subsystem for information its available malloc types.

Statistics based on the type argument are maintained only if the kernel option KMEMSTATS is used when compiling the kernel ( the default in current NetBSD kernels ) and can be examined by using 'vmstat -m'.

## **RETURN VALUES**

**malloc**() returns a kernel virtual address that is suitably aligned for storage of any type of object.

# **DIAGNOSTICS**

A kernel compiled with the DIAGNOSTIC configuration option attempts to detect memory corruption caused by such things as writing outside the allocated area and imbalanced calls to the **malloc**() and **free**() functions. Failing consistency checks will cause a panic or a system console message:

- panic: "malloc bogus type"
- panic: "malloc: out of space in kmem\_map"
- panic: "malloc: allocation too large"
- panic: "malloc: wrong bucket"
- **•** panic: "malloc: lost data"
- panic: "free: unaligned addr"
- panic: "free: duplicated free"
- **•** panic: "free: multiple frees"
- panic: "init: minbucket too small/struct freelist too big"
- **•** "multiply freed item 〈addr〉"
- "Data modified on freelist:  $\langle \text{data object description} \rangle$ "

# **SEE ALSO**

vmstat(1), memoryallocators(9)

**mb**, **mb\_memory**, **mb\_read**, **mb\_write** — memory barriers

#### **SYNOPSIS**

```
#include <sys/lock.h>
void
mb_memory(void);
void
mb_read(void);
void
mb_write(void);
```
# **DESCRIPTION**

Many types of processor can execute instructions in a different order than issued by the compiler or assembler. On a uniprocessor system, out of order execution is transparent to the programmer, operating system and applications, as the processor must ensure that it is self consistent.

On multiprocessor systems, out of order execution can present a problem where locks are not used to guarantee atomicity of access, because loads and stores issued by any given processor can appear on the system bus (and thus appear to other processors) in an unpredictable order.

**mb\_memory**(), **mb\_read**(), and **mb\_write**() can be used to control the order in which memory accesses occur, and thus the order in which those accesses become visible to other processors. They can be used to implement "lockless" access to data structures where the necessary barrier conditions are well understood.

Memory barriers can be computationally expensive, as they are considered "serializing" operations and may stall further execution until the processor has drained internal buffers and re-synchronized.

The memory barrier primitives control only the order of memory access. They provide no guarantee that stores have been flushed to the bus, or that loads have been made from the bus.

The memory barrier primitives are guaranteed only to prevent reordering of accesses to main memory. They do not provide any guarantee of ordering when used with device memory (for example, loads or stores to or from a PCI device). To guarantee ordering of access to device memory, the bus\_dma(9) and bus\_space(9) interfaces should be used.

### **FUNCTIONS**

#### **mb\_memory**()

Issue a full memory barrier, ordering all memory accesses. Causes all loads and stores preceding the call to **mb\_memory**() to complete before further memory accesses can be made.

#### **mb\_read**()

Issue a read memory barrier, ordering all loads from memory. Causes all loads preceding the call to **mb\_read**() to complete before further loads can be made. Stores may be reordered ahead of or behind a call to **mb\_read**().

#### **mb\_write**()

Issue a write memory barrier, ordering all stores to memory. Causes all stores preceding the call to **mb\_write**() to complete before further stores can be made. Loads may be reordered ahead of or behind a call to **mb\_write**().

# **SEE ALSO**

bus\_dma(9), bus\_space(9), mutex(9), rwlock(9)

# **HISTORY**

The memory barrier primitives first appeared in NetBSD 5.0.

**mbuf**, **m\_get**, **m\_getclr**, **m\_gethdr**, **m\_devget**, **m\_copym**, **m\_copypacket**, **m\_copydata**, **m\_copyback**, **m\_copyback\_cow**, **m\_cat**, **m\_dup**, **m\_makewritable**, **m\_prepend**, **m\_pulldown**, **m\_pullup**, **m\_split**, **m\_adj**, **m\_apply**, **m\_free**, **m\_freem**, **mtod**, **MGET**, **MGETHDR**, **MEXTMALLOC**, **MEXTADD**, **MCLGET**, **M\_COPY\_PKTHDR**, **M\_MOVE\_PKTHDR**, **M\_ALIGN**, **MH\_ALIGN**, **M\_LEADINGSPACE**, **M\_TRAILINGSPACE**, **M\_PREPEND**, **MCHTYPE**, **MFREE** — functions and macros for managing memory used by networking code

## **SYNOPSIS**

```
#include <sys/mbuf.h>
struct mbuf ∗
m_get(int nowait , int type);
struct mbuf ∗
m\_getclr(int nowait, int type);
struct mbuf ∗
mgethdr(int nowait, int type);
struct mbuf ∗
m_devget(char ∗buf , int totlen , int off0 , struct ifnet ∗ifp ,
    void (∗copy)(const void ∗, void ∗, size_t));
struct mbuf ∗
m_copym(struct mbuf *m, int off0, int len, int wait);
struct mbuf ∗
m copypacket(struct mbuf ∗m, int how);
void
m_copydata(struct mbuf ∗m , int off , int len , void ∗cp);
void
m_copyback(struct mbuf ∗m0 , int off , int len , void ∗cp);
struct mbuf ∗
m_copyback_cow(struct mbuf ∗m0 , int off , int len , void ∗cp , int how);
int
m_makewritable(struct mbuf ∗∗mp , int off , int len , int how);
void
m_cat(struct mbuf *m, struct mbuf *n);
struct mbuf ∗
m_dup(struct mbuf *m, int off0, int len, int wait);
struct mbuf ∗
m_prepend(struct mbuf *m, int len, int how);
struct mbuf ∗
m_pulldown(struct mbuf *m, int off, int len, int *offp);
struct mbuf ∗
m_pullup(struct mbuf *n, int len);
struct mbuf ∗
m_split(struct mbuf ∗m0 , int len0 , int wait);
```

```
void
m_adj(struct mbuf *mp, int req_len);
int
m_apply(struct mbuf *m, int off, int len,
    int ∗f(void ∗, void ∗, unsigned int) , void ∗arg);
struct mbuf ∗
m_free(struct mbuf ∗m);
void
m_freem(struct mbuf ∗m);
datatype
mtod(struct mbuf *m, datatype);
void
MGET(struct mbuf *m, int how, int type);
void
MGETHDR(struct mbuf *m, int how, int type);
void
MEXTMALLOC(struct mbuf *m, int len, int how);
void
MEXTADD(struct mbuf *m, void *buf, int size, int type,
    void (∗free)(struct mbuf ∗, void ∗, size_t, void ∗) , void ∗arg);
void
MCLGET(struct mbuf *m, int how);
void
M_COPY_PKTHDR(struct mbuf ∗to , struct mbuf ∗from);
void
M_MOVE_PKTHDR(struct mbuf ∗to , struct mbuf ∗from);
void
M_ALIGN(struct mbuf *m, int len);
void
MH_ALIGN(struct mbuf *m, int len);
int
M_LEADINGSPACE(struct mbuf ∗m);
int
M_TRAILINGSPACE(struct mbuf ∗m);
void
M_PREPEND(struct mbuf *m, int plen, int how);
void
MCHTYPE(struct mbuf *m, int type);
void
MFREE(struct mbuf *m, struct mbuf *n);
```
## **DESCRIPTION**

The **mbuf** functions and macros provide an easy and consistent way to handle a networking stack's memory management needs. An **mbuf** consists of a header and a data area. It is of a fixed size, MSIZE ( defined in 〈machine/param.h〉 ), which includes overhead. The header contains a pointer to the next **mbuf** in the 'mbuf chain', a pointer to the next 'mbuf chain', a pointer to the data area, the amount of data in this mbuf, its type and a flags field.

The type variable can signify:

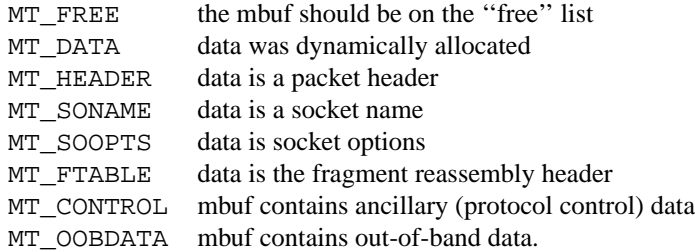

The flags variable contains information describing the **mbuf**, notably:

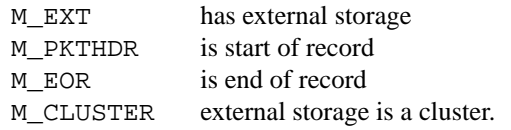

If an **mbuf** designates the start of a record ( M\_PKTHDR ), its flags field may contain additional information describing the content of the record:

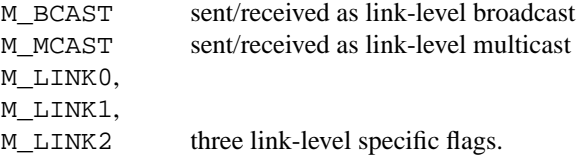

An **mbuf** may add a single 'mbuf cluster' of MCLBYTES bytes (also defined in  $\langle$ machine/param.h $\rangle$ ), which has no additional overhead and is used instead of the internal data area; this is done when at least MINCLSIZE bytes of data must be stored.

When the M\_EXT flag is raised for an mbuf, the external storage area could be shared among multiple mbufs. Be careful when you attempt to overwrite the data content of the mbuf.

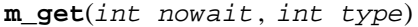

Allocates an mbuf and initializes it to contain internal data. The nowait parameter is a choice of M\_WAIT / M\_DONTWAIT from caller. M\_WAIT means the call cannot fail, but may take forever. The type parameter is an mbuf type.

**m\_getclr**(int nowait , int type)

Allocates an mbuf and initializes it to contain internal data, then zeros the data area. The nowait parameter is a choice of M\_WAIT /  $M$ \_DONTWAIT from caller. The type parameter is an mbuf type.

**m\_gethdr**(int nowait , int type)

Allocates an mbuf and initializes it to contain a packet header and internal data. The nowait parameter is a choice of M\_WAIT / M\_DONTWAIT from caller. The type parameter is an mbuf type.

m devget(char \*buf, int totlen, int off0, struct ifnet \*ifp, void (∗copy)(const void ∗, void ∗, size\_t))

Copies *len* bytes from device local memory into mbufs using copy routine *copy*. If parameter

 $\partial f$  is non-zero, the packet is supposed to be trailer-encapsulated and  $\partial f$  bytes plus the type and length fields will be skipped before copying. Returns the top of the mbuf chain it created.

**m** copym(struct mbuf \*m, int off0, int len, int wait)

Creates a copy of an mbuf chain starting  $\sigma$  f to bytes from the beginning, continuing for len bytes. If the len requested is M\_COPYALL, the complete mbuf chain will be copied. The wait parameter is a choice of M\_WAIT / M\_DONTWAIT from caller.

**m\_copypacket**(struct mbuf ∗m , int how)

Copies an entire packet, including header (which must be present). This function is an optimization of the common case  $m \text{ copym}(m, 0, M \text{ COPYALL}, \text{how}).$ 

**m** copydata(struct mbuf \*m, int off, int len, void \*cp) Copies len bytes data from mbuf chain m into the buffer  $cp$ , starting off bytes from the beginning.

**m\_copyback**(struct mbuf \*m0, int off, int len, void \*cp)

Copies len bytes data from buffer cp back into the mbuf chain  $m\theta$ , starting off bytes from the beginning of the chain, extending the mbuf chain if necessary. **m\_copyback**() can only fail when extending the chain. The caller should check for this kind of failure by checking the resulting length of the chain in that case. It is an error to use **m\_copyback**() on read-only mbufs.

**m\_copyback\_cow**(struct\_mbuf \*m0, int off, int len, void \*cp, int how)

Copies len bytes data from buffer  $cp$  back into the mbuf chain  $m0$  as  $m$  copyback() does. Unlike **m\_copyback**(), it is safe to use **m\_copyback\_cow**() on read-only mbufs. If needed, **m\_copyback\_cow**() automatically allocates new mbufs and adjusts the chain. On success, it returns a pointer to the resulting mbuf chain, and frees the original mbuf m0. Otherwise, it returns NULL. The how parameter is a choice of M\_WAIT / M\_DONTWAIT from the caller. Unlike **m\_copyback**(), extending the mbuf chain isn't supported. It is an error to attempt to extend the mbuf chain using **m\_copyback\_cow**().

**m\_makewritable**(struct mbuf ∗∗mp , int off , int len , int how)

Rearranges an mbuf chain so that  $len$  bytes from offset  $\sigma ff$  are writable. When it meets readonly mbufs, it allocates new mbufs, adjusts the chain as **m\_copyback\_cow**() does, and copies the original content into them. **m\_makewritable**() does *not* guarantee that all len bytes at  $\widehat{Off}$  are consecutive. The how parameter is a choice of M\_WAIT / M\_DONTWAIT from the caller. **m\_makewritable**() preserves the contents of the mbuf chain even in the case of failure. It updates a pointer to the mbuf chain pointed to by mp. It returns 0 on success. Otherwise, it returns an error code, typically ENOBUFS.

**m\_cat**(struct mbuf ∗m , struct mbuf ∗n) Concatenates mbuf chain n to m. Both chains must be of the same type; packet headers will *not* be updated if present.

m\_dup(struct mbuf \*m, int off0, int len, int wait)

Similarly to  $m_{\text{1}}$  copy $m$ (), the function creates a copy of an mbuf chain starting off0 bytes from the beginning, continuing for len bytes. While **m\_copym**() tries to share external storage for mbufs with M\_EXT flag, **m\_dup**() will deep-copy the whole data content into new mbuf chain and avoids shared external storage.

**m\_prepend**(struct mbuf \*m, int len, int how)

Lesser-used path for **M\_PREPEND**(): allocates new mbuf m of size len to prepend to the chain, copying junk along. The how parameter is a choice of M\_WAIT / M\_DONTWAIT from caller.

m\_pulldown(struct mbuf \*m, int off, int len, int \*offp)

Rearranges an mbuf chain so that len bytes from offset off are contiguous and in the data area of an mbuf. The return value points to an mbuf in the middle of the mbuf chain m. If we call the

return value n, the contiguous data region is available at  $m \text{total}(n, \text{void } *) + * \text{offp}, \text{or}$ mtod(n, void \*) if offp is NULL. The top of the mbuf chain m, and mbufs up to off, will not be modified. On successful return, it is guaranteed that the mbuf pointed to by n does not have a shared external storage, therefore it is safe to update the contiguous region. Returns NULL and frees the mbuf chain on failure. len must be smaller or equal than MCLBYTES.

m\_pullup(struct mbuf \*m, int len)

Rearranges an mbuf chain so that len bytes are contiguous and in the data area of an mbuf (so that **mtod**() will work for a structure of size len). Returns the resulting mbuf chain on success, frees it and returns NULL on failure. If there is room, it will add up to max\_protohdr - len extra bytes to the contiguous region to possibly avoid being called again. Len must be smaller or equal than MHLEN.

```
m_split(struct mbuf ∗m0 , int len0 , int wait)
```
Partitions an mbuf chain in two pieces, returning the tail, which is all but the first  $l$ en0 bytes. In case of failure, it returns NULL and attempts to restore the chain to its original state.

m\_adj(struct mbuf \*mp, int req\_len)

Shaves off req\_len bytes from head or tail of the (valid) data area. If req\_len is greater than zero, front bytes are being shaved off, if it's smaller, from the back (and if it is zero, the mbuf will stay bearded). This function does not move data in any way, but is used to manipulate the data area pointer and data length variable of the mbuf in a non-clobbering way.

**m\_apply**(struct mbuf ∗m , int off , int len , int (∗f)(void ∗, void ∗, unsigned int) , void ∗arg)

> Apply function  $f$  to the data in an mbuf chain starting  $\sigma ff$  bytes from the beginning, continuing for len bytes. Neither  $\partial f$  nor len may be negative.  $\partial f$  will be supplied as first argument for  $f$ , the second argument will be the pointer to the data buffer of a packet (starting after  $\sigma f f$ bytes in the stream), and the third argument is the amount of data in bytes in this call. If  $f$ returns something not equal to zero  $m\text{apply}()$  will bail out, returning the return code of  $f$ . Upon successful completion it will return zero.

**m\_free**(struct mbuf ∗m) Frees mbuf m.

**m\_freem**(struct mbuf ∗m)

Frees the mbuf chain beginning with m. This function contains the elementary sanity check for a NULL pointer.

**mtod**(struct mbuf ∗m , datatype)

Returns a pointer to the data contained in the specified mbuf m, type-casted to the specified data type datatype. Implemented as a macro.

MGET(struct mbuf \*m, int how, int type)

Allocates mbuf m and initializes it to contain internal data. See **m\_get**(). Implemented as a macro.

MGETHDR(struct mbuf \*m, int how, int type)

Allocates mbuf m and initializes it to contain a packet header. See **m\_gethdr**(). Implemented as a macro.

- **MEXTMALLOC**(struct mbuf \*m, int len, int how)
	- Allocates external storage of size  $len$  for mbuf m. The how parameter is a choice of M\_WAIT / M\_DONTWAIT from caller. The flag M\_EXT is set upon success. Implemented as a macro.

MEXTADD(struct mbuf \*m, void \*buf, int size, int type, void (\*free)(struct mbuf ∗, void ∗, size\_t, void ∗) , void ∗arg)

> Adds pre-allocated external storage buf to a normal mbuf m; the parameters  $size, type, free$ and arg describe the external storage. size is the size of the storage, type describes its malloc(9) type, free is a free routine (if not the usual one), and  $\arg$  is a possible argument to the free routine. The flag M\_EXT is set upon success. Implemented as a macro. If a free routine is specified, it will be called when the mbuf is freed. In the case of former, the first argument for a free routine is the mbuf m and the routine is expected to free it in addition to the external storage pointed by second argument. In the case of latter, the first argument for the routine is NULL.

**MCLGET**(struct mbuf \*m, int how)

Allocates and adds an mbuf cluster to a normal mbuf m. The how parameter is a choice of M\_WAIT / M\_DONTWAIT from caller. The flag M\_EXT is set upon success. Implemented as a macro.

**M\_COPY\_PKTHDR**(struct mbuf ∗to , struct mbuf ∗from)

Copies the mbuf pkthdr from mbuf from to mbuf to. from must have the type flag M\_PKTHDR set, and to must be empty. Implemented as a macro.

**M\_MOVE\_PKTHDR**(struct mbuf ∗to , struct mbuf ∗from)

Moves the mbuf pkthdr from mbuf  $from$  to mbuf to. from must have the type flag M\_PKTHDR set, and to must be empty. The flag M\_PKTHDR in mbuf from will be cleared.

**M\_ALIGN**(struct mbuf \*m, int len)

Sets the data pointer of a newly allocated mbuf m to len bytes from the end of the mbuf data area, so that len bytes of data written to the mbuf m, starting at the data pointer, will be aligned to the end of the data area. Implemented as a macro.

**MH\_ALIGN**(struct mbuf \*m, int len)

Sets the data pointer of a newly allocated packetheader mbuf m to len bytes from the end of the mbuf data area, so that  $len$  bytes of data written to the mbuf m, starting at the data pointer, will be aligned to the end of the data area. Implemented as a macro.

**M\_LEADINGSPACE**(struct mbuf ∗m)

Returns the amount of space available before the current start of valid data in mbuf m. Returns 0 if the mbuf data part is shared across multiple mbufs ( i.e. not writable ). Implemented as a macro.

**M\_TRAILINGSPACE**(struct mbuf ∗m)

Returns the amount of space available after the current end of valid data in mbuf m. Returns 0 if the mbuf data part is shared across multiple mbufs ( i.e. not writable ). Implemented as a macro.

**M\_PREPEND**(struct mbuf \*m, int plen, int how)

Prepends space of size  $p \cdot len$  to mbuf m. If a new mbuf must be allocated, how specifies whether to wait. If how is  $M_D$ DONTWAIT and allocation fails, the original mbuf chain is freed and m is set to NULL. Implemented as a macro.

MCHTYPE(struct mbuf \*m, int type)

Change mbuf m to new type type. Implemented as a macro.

**MFREE**(struct mbuf ∗m , struct mbuf ∗n) Frees a single mbuf  $m$  and places the successor, if any, in mbuf  $n$ . Implemented as a macro.

**FILES**

The **mbuf** management functions are implemented within the file sys/kern/uipc\_mbuf.c. Function prototypes, and the functions implemented as macros are located in sys/sys/mbuf.h. Both pathnames are relative to the root of the NetBSD source tree, /usr/src.

# **SEE ALSO**

/usr/share/doc/smm/18.net, netstat(1), m\_tag(9), malloc(9)

Jun-ichiro Hagino, "Mbuf issues in 4.4BSD IPv6/IPsec support (experiences from KAME IPv6/IPsec implementation)", *Proceedings of the freenix track: 2000 USENIX annual technical conference*, June 2000.

## **AUTHORS**

The original mbuf data structures were designed by Rob Gurwitz when he did the initial TCP/IP implementation at BBN.

Further extensions and enhancements were made by Bill Joy, Sam Leffler, and Mike Karels at CSRG. Current implementation of external storage by Matt Thomas 〈matt@3am-software.com〉 and Jason R. Thorpe 〈thorpej@NetBSD.org〉.

**MCA**, **mca\_intr\_establish**, **mca\_intr\_disestablish**, **mca\_intr\_evcnt**, **mca\_conf\_read**, **mca\_conf\_write** — MicroChannel Architecture bus

#### **SYNOPSIS**

**#include <machine/bus.h> #include <dev/mca/mcavar.h> #include <dev/mca/mcadevs.h>**

```
void ∗
```
**mca\_intr\_establish**(mca\_chipset\_tag\_t mc , mca\_intr\_handle\_t hdl , int level , int (∗handler)(void ∗) , void ∗arg);

void

```
mca_intr_disestablish(mca_chipset_tag_t mc , mca_intr_handle_t hdl);
```
const struct evcnt ∗

**mca\_intr\_evcnt**(mca\_chipset\_tag\_t mc , mca\_intr\_handle\_t hdl);

int

**mca\_conf\_read**(mca\_chipset\_tag\_t mc , int slot , int reg);

void

**mca\_conf\_write**(mca\_chipset\_tag\_t mc , int slot , int reg , int data);

## **DESCRIPTION**

The **MCA** device provides support for IBM's MicroChannel Architecture bus found on IBM PS/2 systems and selected workstations. It was designed as a replacement bus for the ISA bus found on IBM's older machines. However, the bus specifications were only available under license, so MCA did not achieve widespread acceptance in the industry.

Being a replacement for the ISA bus, the MCA bus does share some similar aspects with the ISA bus. Some MCA devices can be detected via the usual ISA-style probing. However, most device detection is done through the Programmable Option Select (POS) registers. These registers provide a window into a device to determine device-specific properties and configuration. The configuration of devices and their POS registers is performed using IBM's system configuration software.

The MCA bus uses level-triggered interrupts while the ISA bus uses edge-triggered interrupts. Level triggered interrupts have the advantage that they can be shared among multiple device. Therefore, most MCAspecific devices should be coded with shared interrupts in mind.

### **DATA TYPES**

Drivers for devices attached to the MCA bus will make use of the following data types:

```
mca_chipset_tag_t
```
Chipset tag for the MCA bus.

```
mca_intr_handle_t
```
The opaque handle describing an established interrupt handler.

```
struct mca_attach_args
```
A structure use to inform the driver of MCA bus properties. It contains the following members:

```
bus_space_tag_t ma_iot; /∗ MCA I/O space tag ∗/
bus_space_tag_t ma_memt; /∗ MCA mem space tag ∗/
bus_dma_tag_t ma_dmat; /∗ MCA DMA tag ∗/
int ma_slot; \frac{1}{2} /* MCA slot number */
```
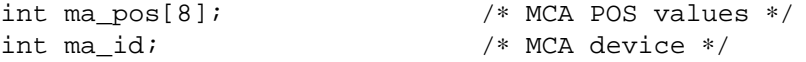

#### **FUNCTIONS**

### **mca\_intr\_establish**(mc , hdl , level , handler , arg)

Establish a MCA interrupt handler on the MCA bus specified by mc for the interrupt described completely by hdl. The priority of the interrupt is specified by level. When the interrupt occurs the function handler is called with argument arg.

#### **mca\_intr\_disestablish**(mc , hdl)

Dis-establish the interrupt handler on the MCA bus specified by mc for the interrupt described completely hdl.

#### **mca\_intr\_evcnt**(mc , hdl)

Do interrupt event counting on the MCA bus specified by mc for the event described completely by hdl.

### **mca\_conf\_read**(mc , slot , reg)

Read the POS register reg for the device in slot  $s$  lot on the MCA bus specified by mc.

## **mca\_conf\_write**(mc , slot , reg , data)

Write data data to the POS register  $reg$  for the device in slot  $slot$  on the MCA bus specified by mc.

### **AUTOCONFIGURATION**

The MCA bus is a direct-connection bus. During autoconfiguration, the parent specifies the MCA device ID for the found device in the ma\_id member of the *mca\_attach\_args* structure. Drivers should match on the device ID. Device capabilities and configuration information should be read from device POS registers using **mca\_conf\_read**(). Some important configuration information found in the POS registers include the I/O base address, memory base address and interrupt number. The location of these configurable options with the POS registers are device specific.

## **DMA SUPPORT**

The MCA bus supports 32-bit, bidirectional DMA transfers. Currently, no machine-independent support for MCA DMA is available.

## **CODE REFERENCES**

This section describes places within the NetBSD source tree where actual code implementing or using the machine-independent MCA subsystem can be found. All pathnames are relative to  $/$ usr $/$ src.

The MCA subsystem itself is implemented within the file sys/dev/mca/mca\_subr.c. Machine-dependent portions can be found in sys/arch/<arch>/mca/mca\_machdep.c. The database of known devices exists within the file sys/dev/mca/mcadevs\_data.h and is generated automatically from the file sys/dev/mca/mcadevs. New vendor and product identifiers should be added to this file. The database can be regenerated using the Makefile sys/dev/mca/Makefile.mcadevs.

A good source of information about MCA devices is IBM's system configuration disk. The disk contains .adf files which describe the location of device configuration options in the POS registers.

### **SEE ALSO**

 $mca(4)$ , autoconf(9), bus dma(9), bus space(9), driver(9), isa(9)

## **BUGS**

The machine-independent **MCA** driver does not currently support DMA. MCA devices which require DMA operation currently access the DMA capabilities directly.

**memcmp** — compare byte string

### **SYNOPSIS**

## **#include <sys/systm.h>**

int **memcmp**(const void ∗b1 , const void ∗b2 , size\_t len);

# **DESCRIPTION**

The **memcmp**() function compares byte string b1 against byte string b2. Both strings are assumed to be len bytes long.

# **RETURN VALUES**

The **memcmp**() function returns zero if the two strings are identical, otherwise returns the difference between the first two differing bytes (treated as unsigned char values, so that ' $\200'$  is greater than '\0', for example). Zero-length strings are always identical.

# **STANDARDS**

The **memcmp**() function conforms to ANSI X3.159-1989 ("ANSI C89").

**memcpy** — copy byte string

### **SYNOPSIS**

## **#include <systm.h>**

void ∗ **memcpy**(void ∗ restrict dst , const void ∗ restrict src , size\_t len);

# **DESCRIPTION**

The **memcpy**() function copies len bytes from string src to string dst. The arguments must not overlap -- behavior if the arguments overlap is undefined. To copy byte strings that overlap, use memmove(9).

# **RETURN VALUES**

The **memcpy**() function returns the original value of  $dst$ .

### **SEE ALSO**

memmove(9)

## **STANDARDS**

The **memcpy**() function conforms to ISO/IEC 9899:1999 ("ISO C99").

**memmove** — copy byte string

### **SYNOPSIS**

**#include <sys/systm.h>**

void ∗ **memmove**(void ∗dst , const void ∗src , size\_t len);

# **DESCRIPTION**

The **memmove**() function copies len bytes from string src to string dst. The two strings may overlap; the copy is always done in a non-destructive manner.

# **RETURN VALUES**

The **memmove**() function returns the original value of  $dst$ .

### **SEE ALSO**

memcpy(9)

## **STANDARDS**

The **memmove**() function conforms to ANSI X3.159-1989 ("ANSI C89").

**memoryallocators** — introduction to kernel memory allocators

#### **DESCRIPTION**

The NetBSD kernel provides several memory allocators, each with different characteristics and purpose. This document summarizes the main differences between them.

## **The Malloc Allocator**

The malloc(9) allocator can be used for variable-sized allocations in the kernel address space. It is interrupt-safe, requires no setup (see below), and is considered to be stable (given the number of years it has been in the kernel).

This interface also allows associating a "type" with an allocation to indicate what subsystem is using the memory allocated, thus providing statistics as to the memory usage of different kernel subsystems. To define a type, one should use the MALLOC\_DEFINE macro, otherwise, one of the built-in types, like M\_TEMP can be used.

See malloc(9) for more details.

#### **The Kmem Allocator**

The kmem allocator is modelled after an interface of similar name implemented in Solaris, and is under active development.

It is implemented on-top of the vmem(9) resource allocator (beyond the scope of this document), meaning it will be using  $pool\_cache(9)$  internally to speed-up common (small) sized allocations.

Like malloc(9), it requires no setup, but can't be used yet from interrupt context.

See kmem\_alloc(9), kmem\_zalloc(9), and kmem\_free(9) for more details.

#### **The Pool Allocator**

The pool(9) allocator is a fixed-size memory allocator. It requires setup (to initialize a memory pool) and is interrupt-safe.

See pool(9) for more details.

### **The Pool Cache Allocator**

The pool cache allocator works on-top of the  $poo1(9)$  allocator, also allowing fixed-size allocation only, requires setup, and is interrupt-safe.

The pool cache allocator is expected to be faster than other allocators, including the "normal" pool allocator.

In the future this allocator is expected to have a per-CPU cache.

See pool\_cache(9) for more details.

#### **The UVM Kernel Memory Allocator**

This is a low-level memory allocator interface. It allows variable-sized allocations in multiples of PAGE\_SIZE, and can be used to allocate both wired and pageable kernel memory.

See uvm(9) for more details.

# **SEE ALSO**

 $free(9)$ ,  $intro(9)$ ,  $k$ mem\_alloc(9),  $k$ mem\_free(9),  $k$ mem\_zalloc(9), malloc(9), pool(9), pool\_cache(9), uvm(9), vmem(9)

# **AUTHORS**

Elad Efrat 〈elad@NetBSD.org〉 YAMAMOTO Takashi 〈yamt@NetBSD.org〉

**memset** — write a byte to byte string

### **SYNOPSIS**

**#include <sys/systm.h>**

void ∗ memset(void \*b, int c, size\_t len);

# **DESCRIPTION**

The **memset**() function writes  $len$  bytes of value  $c$  (converted to an unsigned char) to the string  $b$ .

# **RETURN VALUES**

The **memset**() function returns the original value of b.

### **STANDARDS**

The **memset**() function conforms to ANSI X3.159-1989 ("ANSI C89").

**mi\_switch** — machine independent context switch prelude

### **SYNOPSIS**

```
int
mi_switch(struct lwp ∗l);
```
## **DESCRIPTION**

The **mi\_switch**() function implements the machine-independent prelude to an LWP context switch. It is called from only a few distinguished places in the kernel code as a result of the principle of non-preemptable kernel mode execution. The three major uses of **mi\_switch**() can be enumerated as follows:

- 1. From within cv\_wait(9) and associated methods when the current LWP voluntarily relinquishes the CPU to wait for some resource to become available.
- 2. From within preempt(9) when the current LWP voluntarily relinquishes the CPU or when the kernel prepares a return to user-mode execution.
- 3. In the signal handling code if a signal is delivered that causes an LWP to stop ( see  $is signal(9)$ .

**mi\_switch**() records the amount of time the current LWP has been running in the LWP structure and checks this value against the CPU time limits allocated to the LWP (see  $q$ e $trlimit(2)$ ). Exceeding the soft limit results in a SIGXCPU signal to be posted to the LWP, while exceeding the hard limit will cause a SIGKILL.

Unless l->l\_switchto is not NULL, **mi\_switch**() will call **sched\_nextlwp**() to select a new LWP from the scheduler's runqueue structures. If no runnable LWP is found, the idle LWP is used. If the new LWP is not equal to the current one,  $m\textbf{i}_\text{m}$ **switch**() will hand over control to the machine-dependent function cpu\_switchto(9) to switch to the new LWP.

**mi\_switch**() has to be called with the LWP lock held (through calling **lwp\_lock**() first) and at the splsched(9) interrupt protection level. It returns with the LWP lock released.

### **RETURN VALUES**

**mi\_switch**() returns 1 if a context switch was performed to a different LWP, 0 otherwise.

### **SEE ALSO**

condvar(9), cpu\_switchto(9), csf(9), pmap(9), ras(9), sched\_4bsd(9), splsched(9)

**microseq** — ppbus microseqencer developer's guide

#### **SYNOPSIS**

**#include <sys/types.h> #include <dev/ppbus/ppbus\_conf.h> #include <dev/ppbus/ppbus\_msq.h>**

### **DESCRIPTION**

See ppbus(4) for **ppbus** description and general info about the microsequencer.

The purpose of this document is to encourage developers to use the microsequencer mechanism in order to have:

- 1. a uniform programming model
- 2. efficient code

Before using microsequences, you are encouraged to look at the atppc(4) microsequencer implementation and an example of how using it in vpo(4).

# **PPBUS register model**

#### **Background**

The parallel port model chosen for ppbus(4) is the PC parallel port model. Thus, any register described later has the same semantic than its counterpart in a PC parallel port. For more info about ISA/ECP programming, get the Microsoft standard referenced "Extended Capabilities Port Protocol and ISA interface Standard". Registers described later are standard parallel port registers.

Mask macros are defined in the standard ppbus(4) include files for each valid bit of parallel port registers.

#### **Data register**

In compatible or nibble mode, writing to this register will drive data to the parallel port data lines. In any other mode, drivers may be tri-stated by setting the direction bit (PCD) in the control register. Reads to this register return the value on the data lines.

### **Device status register**

This read-only register reflects the inputs on the parallel port interface.

- *Bit Name Description*
- 7 nBUSY inverted version of parallel port Busy signal
- 6 nACK version of parallel port nAck signal
- 5 PERROR version of parallel port PERROR signal
- 4 SELECT version of parallel port Select signal
- 3 nFAULT version of parallel port nFault signal

Others are reserved and return undefined result when read.

### **Device control register**

This register directly controls several output signals as well as enabling some functions.

- *Bit Name Description*
- 5 PCD direction bit in extended modes
- 4 IRQENABLE 1 enables an interrupt on the rising edge of nAck
- 3 SELECTIN inverted and driven as parallel port nSelectin signal
- 2 nINIT driven as parallel port nInit signal
- 1 AUTOFEED inverted and driven as parallel port nAutoFd signal
- 0 STROBE inverted and driven as parallel port nStrobe signal

#### **MICROINSTRUCTIONS**

### **Description**

*Microinstructions* are either parallel port accesses, program iterations, submicrosequence or C calls. The parallel port must be considered as the logical model described in ppbus(4).

Available microinstructions are:

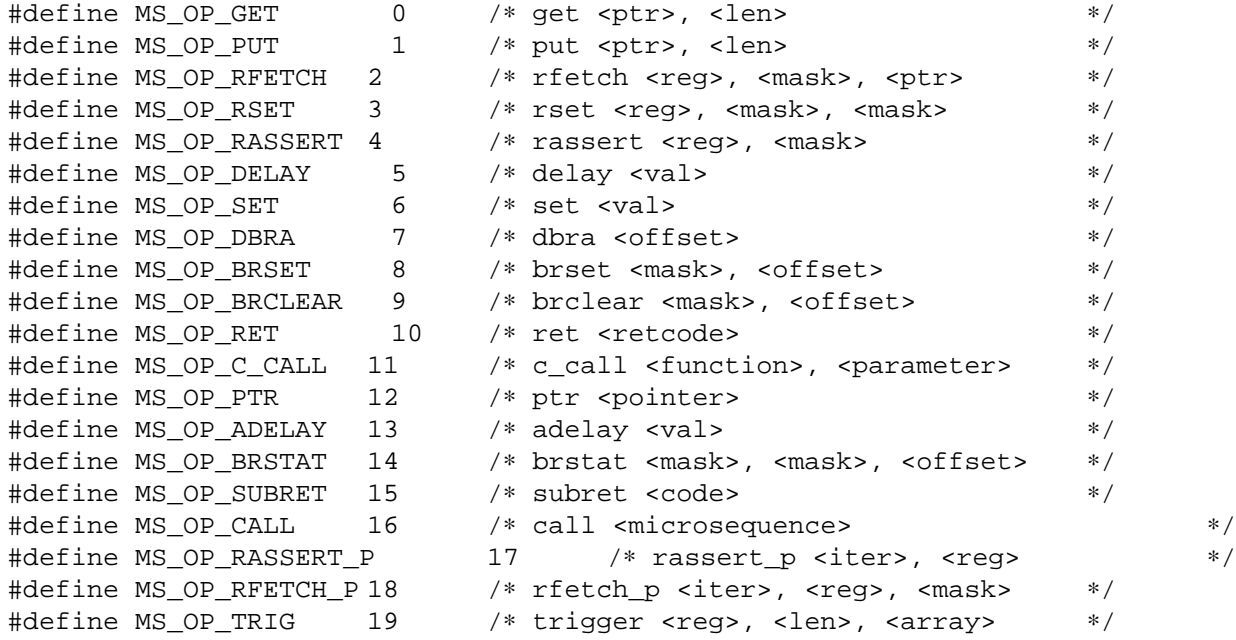

## **Execution context**

The *execution context* of microinstructions is:

- the *program counter* which points to the next microinstruction to execute either in the main microsequence or in a subcall
- **•** the current value of *ptr* which points to the next char to send/receive
- **•** the current value of the internal *branch register*

This data is modified by some of the microinstructions, not all.

### **MS\_OP\_GET and MS\_OP\_PUT**

are microinstructions used to do either predefined standard IEEE1284-1994 transfers or programmed non-standard I/O.

### **MS\_OP\_RFETCH - Register FETCH**

is used to retrieve the current value of a parallel port register, apply a mask and save it in a buffer.

Parameters:

- 1. register
- 2. character mask
- 3. pointer to the buffer

Predefined macro: MS\_RFETCH(reg,mask,ptr)

# **MS\_OP\_RSET - Register SET**

is used to assert/clear some bits of a particular parallel port register, two masks are applied.

Parameters:

- 1. register
- 2. mask of bits to assert
- 3. mask of bits to clear

Predefined macro: MS\_RSET(reg,assert,clear)

### **MS\_OP\_RASSERT-Register ASSERT**

is used to assert all bits of a particular parallel port register.

Parameters:

- 1. register
- 2. byte to assert

Predefined macro: MS\_RASSERT(reg,byte)

### **MS\_OP\_DELAY-microsecond DELAY**

is used to delay the execution of the microsequence.

Parameter:

1. delay in microseconds

Predefined macro: MS\_DELAY(delay)

# **MS\_OP\_SET - SET internal branch register**

is used to set the value of the internal branch register.

Parameter:

1. integer value

Predefined macro: MS\_SET(accum)

# **MS\_OP\_DBRA - &Do BRAnch**

is used to branch if internal branch register decremented by one result value is positive.

Parameter:

1. integer offset in the current executed (sub)microsequence. Offset is added to the index of the next microinstruction to execute.

Predefined macro: MS\_DBRA(offset)

### **MS\_OP\_BRSET - BRanch on SET**

is used to branch if some of the status register bits of the parallel port are set.

Parameter:

- 1. bits of the status register
- 2. integer offset in the current executed (sub)microsequence. Offset is added to the index of the next microinstruction to execute.

Predefined macro: MS\_BRSET(mask,offset)

#### **MS\_OP\_BRCLEAR - BRanch on CLEAR**

is used to branch if some of the status register bits of the parallel port are cleared.

Parameter:

- 1. bits of the status register
- 2. integer offset in the current executed (sub)microsequence. Offset is added to the index of the next microinstruction to execute.

Predefined macro: MS\_BRCLEAR(mask,offset)

#### **MS\_OP\_RET - RETurn**

is used to return from a microsequence. This instruction is mandatory. This is the only way for the microsequencer to detect the end of the microsequence. The return code is returned in the integer pointed by the (int ∗) parameter of the ppb\_MS\_microseq().

Parameter:

1. integer return code

Predefined macro: MS\_RET(code)

#### **MS\_OP\_C\_CALL - C function CALL**

is used to call C functions from microsequence execution. This may be useful when a non-standard I/O is performed to retrieve a data character from the parallel port.

Parameter:

- 1. the C function to call
- 2. the parameter to pass to the function call

The C function shall be declared as a int(\*)(void \*p, char \*ptr). The ptr parameter is the current position in the buffer currently scanned.

Predefined macro: MS\_C\_CALL(func,param)

#### **MS\_OP\_PTR - initialize internal PTR**

is used to initialize the internal pointer to the currently scanned buffer. This pointer is passed to any C call (see above).

Parameter:

1. pointer to the buffer that shall be accessed by **xxx\_P**() microsequence calls. Note that this pointer is automatically incremented during **xxx\_P**() calls.

Predefined macro: MS\_PTR(ptr)

### **MS\_OP\_ADELAY - do an Asynchronous DELAY**

is used to make a cv\_timedwait(9) during microsequence execution.

Parameter:

1. delay in ms

Predefined macro: MS\_ADELAY(delay)

#### **MS\_OP\_BRSTAT - BRanch on STATe**

is used to branch on status register state condition.

Parameter:

- 1. mask of asserted bits. Bits that shall be asserted in the status register are set in the mask
- 2. mask of cleared bits. Bits that shall be cleared in the status register are set in the mask
- 3. integer offset in the current executed (sub)microsequence. Offset is added to the index of the next microinstruction to execute.

Predefined macro: MS\_BRSTAT(asserted\_bits,clear\_bits,offset)

#### **MS\_OP\_SUBRET - SUBmicrosequence RETurn**

is used to return from the submicrosequence call. This action is mandatory before a RET call. Some microinstructions (PUT, GET) may not be callable within a submicrosequence.

No parameter.

Predefined macro: MS\_SUBRET()

#### **MS\_OP\_CALL - submicrosequence CALL**

is used to call a submicrosequence. A submicrosequence is a microsequence with a SUBRET call. Parameter:

1. the submicrosequence to execute

Predefined macro: MS\_CALL(microseq)

## **MS\_OP\_RASSERT\_P - Register ASSERT from internal PTR**

is used to assert a register with data currently pointed by the internal PTR pointer. Parameter:

- 1. amount of data to write to the register
- 2. register

Predefined macro: MS\_RASSERT\_P(iter,reg)

# **MS\_OP\_RFETCH\_P - Register FETCH to internal PTR**

is used to fetch data from a register. Data is stored in the buffer currently pointed by the internal PTR pointer. Parameter:

- 1. amount of data to read from the register
- 2. register
- 3. mask applied to fetched data

Predefined macro: MS\_RFETCH\_P(iter,reg,mask)
# **MS\_OP\_TRIG - TRIG register**

is used to trigger the parallel port. This microinstruction is intended to provide a very efficient control of the parallel port. Triggering a register is writing data, wait a while, write data, wait a while... This allows to write magic sequences to the port. Parameter:

- 1. amount of data to read from the register
- 2. register
- 3. size of the array
- 4. array of unsigned chars. Each couple of u chars define the data to write to the register and the delay in us to wait. The delay is limited to 255 us to simplify and reduce the size of the array.

Predefined macro: MS\_TRIG(reg,len,array)

# **MICROSEQUENCES**

```
C structures
  union ppb_insarg {
      int i;
      char c;
      void ∗p;
      int (* f)(void *, char *);};
  struct ppb_microseq {
      int opcode; /∗ microins. opcode ∗/
      union ppb_insarg arg[PPB_MS_MAXARGS]; /* arguments */
  };
```
### **Using microsequences**

To instantiate a microsequence, just declare an array of ppb\_microseq structures and initialize it as needed. You may either use predefined macros or code directly your microinstructions according to the ppb\_microseq definition. For example,

```
struct ppb_microseq select_microseq[] = {
            /∗ parameter list
             ∗/
            #define SELECT_TARGET MS_PARAM(0, 1, MS_TYP_INT)
            #define SELECT_INITIATOR MS_PARAM(3, 1, MS_TYP_INT)
            /∗ send the select command to the drive ∗/
            MS_DASS(MS_UNKNOWN),
            MS CASS(H_nAUTO | H_nSELIN | H_INIT | H_STROBE),
            MS_CASS( H_AUTO | H_nSELIN | H_INIT | H_STROBE),
            MS_DASS(MS_UNKNOWN),
            MS_CASS( H_AUTO | H_nSELIN | H_nINIT | H_STROBE),
            /∗ now, wait until the drive is ready ∗/
            MS_SET(VP0_SELTMO),
/∗ loop: ∗/ MS_BRSET(H_ACK, 2 /∗ ready ∗/),
            MS_DBRA(-2 /∗ loop ∗/),
/∗ error: ∗/ MS_RET(1),
/∗ ready: ∗/ MS_RET(0)
```
### };

Here, some parameters are undefined and must be filled before executing the microsequence. In order to initialize each microsequence, one should use the **ppb\_MS\_init\_msq**() function like this:

```
ppb_MS_init_msq(select_microseq, 2,
               SELECT_TARGET, 1 << target,
               SELECT_INITIATOR, 1 << initiator);
```
and then execute the microsequence.

### **The microsequencer**

The microsequencer is executed either at ppbus or adapter level (see ppbus(4) for info about ppbus system layers). Most of the microsequencer is executed at atppc(4) level to avoid ppbus(4) to adapter function call overhead. But some actions like deciding whereas the transfer is IEEE1284-1994 compliant are executed at ppbus(4) layer.

### **SEE ALSO**

atppc(4), ppbus(4), vpo(4)

## **HISTORY**

The **microseq** manual page first appeared in FreeBSD 3.0.

### **AUTHORS**

This manual page is based on the FreeBSD **microseq** manual page and was update for the NetBSD port by Gary Thorpe.

### **BUGS**

Only one level of submicrosequences is allowed.

When triggering the port, maximum delay allowed is 255 us.

**microtime** — realtime system clock

## **SYNOPSIS**

**#include <sys/time.h>**

```
void
microtime(struct timeval ∗tv );
```
# **DESCRIPTION**

**microtime**() returns the current value of the system realtime clock in the structure pointed to by the argument tv. The system realtime clock is guaranteed to be monotonically increasing at all times. As such, all calls to **microtime**() are guaranteed to return a system time greater than or equal to the system time returned in any previous calls.

### **SEE ALSO**

settimeofday(2), hardclock(9), hz(9), inittodr(9), time\_second(9)

# **CODE REFERENCES**

The implementation of the **microtime**() function is machine dependent, hence its location in the source code tree varies from architecture to architecture.

### **BUGS**

Despite the guarantee that the system realtime clock will always be monotonically increasing, it is always possible for the system clock to be manually reset by the system administrator to any date.

```
binuptime, getbinuptime, microuptime, getmicrouptime, nanouptime,
getnanouptime — get the time elapsed since boot
```
#### **SYNOPSIS**

```
#include <sys/time.h>
void
binuptime(struct bintime ∗bt);
void
getbinuptime(struct bintime ∗bt);
void
microuptime(struct timeval ∗tv);
void
getmicrouptime(struct timeval ∗tv);
void
nanouptime(struct timespec ∗ts);
void
getnanouptime(struct timespec ∗tsp);
```
### **DESCRIPTION**

The **binuptime**() and **getbinuptime**() functions store the time elapsed since boot as a struct bintime at the address specified by bt. The **microuptime**() and **getmicrouptime**() functions perform the same utility, but record the elapsed time as a struct timeval instead. Similarly the **nanouptime**() and **getnanouptime**() functions store the elapsed time as a struct timespec.

The **binuptime**(), **microuptime**(), and **nanouptime**() functions always query the timecounter to return the current time as precisely as possible. Whereas **getbinuptime**(), **getmicrouptime**(), and **getnanouptime**() functions are abstractions which return a less precise, but faster to obtain, time.

The intent of the **getbinuptime**(), **getmicrouptime**(), and **getnanouptime**() functions is to enforce the user's preference for timer accuracy versus execution time.

## **SEE ALSO**

bintime(9), getbintime(9), getmicrotime(9), getnanotime(9), microtime(9), nanotime(9), tvtohz(9)

#### **AUTHORS**

This manual page was written by Kelly Yancey 〈kbyanc@posi.net〉.

**mstohz** — convert milliseconds to system clock ticks

## **SYNOPSIS**

**#include <sys/param.h>**

int **mstohz**(int ms);

# **DESCRIPTION**

**mstohz** can be used to convert time in milliseconds to system clock ticks, as used by the callout(9) facility, in an integer-overflow safe way.

This function is implemented as a define in the *<sys/param.h>* header. Individual ports can have a processor-specific, more efficient version implemented in their *<machine/param.h>* header as a define.

## **RETURN VALUES**

The return value is the number of clock ticks for the specified value.

## **SEE ALSO**

callout(9)

## **BUGS**

The machine-independent **mstohz**() function does not make use of expensive 64-bit integer arithmetic, so the result will be rounded down to one second if the parameter is larger than 131072 milliseconds.

**mutex**, **mutex\_init**, **mutex\_destroy**, **mutex\_enter**, **mutex\_exit**, **mutex\_owned**, **mutex\_spin\_enter**, **mutex\_spin\_exit**, **mutex\_tryenter** — mutual exclusion primitives

#### **SYNOPSIS**

```
#include <sys/mutex.h>
void
mutex_init(kmutex_t ∗mtx , kmutex_type_t type , int ipl);
void
mutex_destroy(kmutex_t ∗mtx);
void
mutex_enter(kmutex_t ∗mtx);
void
mutex_exit(kmutex_t ∗mtx);
int
mutex_owned(kmutex_t ∗mtx);
void
mutex_spin_enter(kmutex_t ∗mtx);
void
mutex_spin_exit(kmutex_t ∗mtx);
int
mutex tryenter(kmutex t *mtx);
options DIAGNOSTIC
options LOCKDEBUG
```
### **DESCRIPTION**

Mutexes are used in the kernel to implement mutual exclusion among LWPs (lightweight processes) and interrupt handlers.

The kmutex\_t type provides storage for the mutex object. This should be treated as an opaque object and not examined directly by consumers.

Mutexes replace the spl(9) system traditionally used to provide synchronization between interrupt handlers and LWPs, and in combination with reader / writer locks replace the  $l$ ockmgr $(9)$  facility.

## **OPTIONS**

### **options DIAGNOSTIC**

Kernels compiled with the DIAGNOSTIC option perform basic sanity checks on mutex operations.

#### **options LOCKDEBUG**

Kernels compiled with the LOCKDEBUG option perform potentially CPU intensive sanity checks on mutex operations.

### **FUNCTIONS**

**mutex\_init**(mtx , type , ipl)

Dynamically initialize a mutex for use.

No other operations can be performed on a mutex until it has been initialized. Once initialized, all types of mutex are manipulated using the same interface. Note that **mutex\_init**() may block in order to allocate memory.

The type argument must be given as MUTEX\_DEFAULT. Other constants are defined but are for low-level system use and are not an endorsed, stable part of the interface.

The type of mutex returned depends on the  $ipl$  argument:

IPL\_NONE, or one of the IPL\_SOFT∗ constants

An adaptive mutex will be returned. Adaptive mutexes provide mutual exclusion between LWPs, and between LWPs and soft interrupt handlers.

Adaptive mutexes cannot be acquired from a hardware interrupt handler. An LWP may either sleep or busy-wait when attempting to acquire an adaptive mutex that is already held.

IPL\_VM, IPL\_SCHED, IPL\_HIGH

A spin mutex will be returned. Spin mutexes provide mutual exclusion between LWPs, and between LWPs and interrupt handlers.

The *ipl* argument is used to pass a system interrupt priority level (IPL) that will block all interrupt handlers that may try to acquire the mutex.

LWPs that own spin mutexes may not sleep, and therefore must not try to acquire adaptive mutexes or other sleep locks.

A processor will always busy-wait when attempting to acquire a spin mutex that is already held.

See  $sp1(9)$  for further information on interrupt priority levels (IPLs).

#### **mutex\_destroy**(mtx)

Release resources used by a mutex. The mutex may not be used after it has been destroyed. mutex destroy() may block in order to free memory.

#### **mutex\_enter**(mtx)

Acquire a mutex. If the mutex is already held, the caller will block and not return until the mutex is acquired.

Mutexes and other types of locks must always be acquired in a consistent order with respect to each other. Otherwise, the potential for system deadlock exists.

Adaptive mutexes and other types of lock that can sleep may not be acquired while a spin mutex is held by the caller.

#### **mutex\_exit**(mtx)

Release a mutex. The mutex must have been previously acquired by the caller. Mutexes may be released out of order as needed.

### **mutex\_owned**(mtx)

For adaptive mutexes, return non-zero if the current LWP holds the mutex. For spin mutexes, return non-zero if the mutex is held, potentially by the current processor. Otherwise, return zero.

**mutex\_owned**() is provided for making diagnostic checks to verify that a lock is held. For example:

KASSERT(mutex\_owned(&driver\_lock));

It should not be used to make locking decisions at run time, or to verify that a lock is unheld.

#### **mutex\_spin\_enter**(mtx)

Equivalent to  $mutex\_enter()$ , but may only be used when it is known that  $mtx$  is a spin mutex. On some architectures, this can substantially reduce the cost of acquring a spin mutex.

### **mutex\_spin\_exit**(mtx)

Equivalent to **mutex**  $exit()$ , but may only be used when it is known that  $mtx$  is a spin mutex. On some architectures, this can substantially reduce the cost of releasing an unheld spin mutex.

#### **mutex\_tryenter**(mtx)

Try to acquire a mutex, but do not block if the mutex is already held. Returns non-zero if the mutex was acquired, or zero if the mutex was already held.

**mutex\_tryenter**() can be used as an optimization when acquiring locks in the the wrong order. For example, in a setting where the convention is that first\_lock must be acquired before second\_lock, the following can be used to optimistically lock in reverse order:

```
/∗ We hold second_lock, but not first_lock. ∗/
KASSERT(mutex_owned(&second_lock));
if (!mutex tryenter(&first lock)) {
       /∗ Failed to get it - lock in the correct order. ∗/
       mutex_exit(&second_lock);
       mutex_enter(&first_lock);
       mutex_enter(&second_lock);
       /∗
        ∗ We may need to recheck any conditions the code
        ∗ path depends on, as we released second_lock
        ∗ briefly.
        ∗/
}
```
#### **CODE REFERENCES**

This section describes places within the NetBSD source tree where code implementing mutexes can be found. All pathnames are relative to /usr/src.

The core of the mutex implementation is in sys/kern/kern\_mutex.c.

The header file sys/sys/mutex.h describes the public interface, and interfaces that machine-dependent code must provide to support mutexes.

#### **SEE ALSO**

 $condvar(9)$ ,  $mb(9)$ ,  $rwlock(9)$ ,  $spl(9)$ 

Jim Mauro and Richard McDougall, *Solaris Internals: Core Kernel Architecture,*, *Prentice Hall*, 2001, ISBN 0-13-022496-0.

#### **HISTORY**

The mutex primitives first appeared in NetBSD 5.0.

**namecache**, **cache\_lookup**, **cache\_revlookup**, **cache\_enter**, **cache\_purge**, **cache\_purgevfs**, **namecache\_print** — name lookup cache

#### **SYNOPSIS**

**#include <sys/namei.h> #include <sys/proc.h> #include <sys/uio.h> #include <sys/vnode.h>**

int

**cache\_lookup**(struct vnode ∗dvp , struct vnode ∗∗vpp , struct componentname \*cnp);

int

**cache revlookup**(struct vnode \*vp, struct vnode \*dvp, char \*\*bpp, char \*bufp);

void

cache\_enter(struct vnode \*dvp, struct vnode \*vp, struct componentname \*cnp);

void

**cache\_purge**(struct vnode ∗vp);

void

**cache\_purgevfs**(struct mount ∗mp);

void

namecache\_print(struct vnode \*vp, void (\*func)(const char \*, ...));

#### **DESCRIPTION**

The name lookup cache is the mechanism to allow the file system type dependent algorithms to quickly resolve a file's vnode from its pathname. The name lookup cache is generally accessed through the higherlevel namei(9) interface.

The name of the file is used to lookup an entry associated with the file in the name lookup cache. If no entry is found, one is created for it. If an entry is found, the information obtained from the cache lookup contains information about the file which is useful to the file system type dependent functions.

The name lookup cache is managed by a least recently used (LRU) algorithm so frequently used names will hang around. The cache itself is a hash table called *nchashtbl*, containing *namecache* entries that are allocated dynamically from a kernel memory pool. Each entry has the following structure:

```
#define NCHNAMLEN 31 /∗ maximum name segment length ∗/
struct namecache {
         LIST_ENTRY(namecache) nc_hash; /∗ hash chain ∗/
         TAILQ_ENTRY(namecache) nc_lru; /∗ LRU chain ∗/
         LIST_ENTRY(namecache) nc_vhash; /∗ directory hash chain ∗/
         LIST_ENTRY(namecache) nc_dvlist;
         struct vnode *nc dvp; /* vnode of parent of name */
         LIST_ENTRY(namecache) nc_vlist;
         struct vnode ∗nc_vp; /∗ vnode the name refers to ∗/
                                                /* copy of componentname's ISWHITEOUT */
         char nc nlen; \frac{1}{2} nc nlen; \frac{1}{2} nc neural neural \frac{1}{2} neural neural neural neural neural neural neural neural neural neural neural neural neural neural neural neural neural neural neural neural neural neura
         char nc_name[NCHNAMLEN]; /* segment name */
```
};

For simplicity (and economy of storage), names longer than a maximum length of NCHNAMLEN are not cached; they occur infrequently in any case, and are almost never of interest.

Each *namecache* entry can appear on two hash chains in addition to *nshashtbl*: *ncvhashtbl* (the name cache directory hash chain), and *nclruhead* (the name cache LRU chain). The hash chains are indexed by a hash value obtained from the file's name and the address of its parent directory vnode.

Functions which access to the name cache pass arguments in the partially initialised *componentname* structure. See vnodeops(9) for details on this structure.

#### **FUNCTIONS**

#### **cache\_lookup**(dvp , vpp , cnp)

Look for a name in the cache. **cache\_lookup**() is called with dvp pointing to the vnode of the directory to search and cnp pointing to the partially initialised component structure.  $cmp->cn$  nameptr points to the name of the entry being sought,  $cmp->cn$  namelen tells the length of the name, and  $cmp->cn$  hash contains a hash of the name. If the lookup succeeds, the vnode is locked, stored in vpp and a status of zero is returned. If the locking fails for whatever reason, the vnode is unlocked and the error is returned. If the lookup determines that the name does not exist any longer, a status of ENOENT is returned. If the lookup fails, a status of -1 is returned.

#### **cache revlookup**(vp, dvp, bpp, bufp)

Scan cache looking for name of directory entry pointing at  $vp$  and fill in  $dvp$ . If  $bufp$  is non-NULL, also place the name in the buffer which starts at  $bufp$ , immediately before  $bpp$ , and move bpp backwards to point at the start of it. Returns 0 on success, -1 on cache miss, positive errno on failure.

#### **cache\_enter**(dvp , vp , cnp)

Add an entry to the cache. **cache\_enter**() is called with dvp pointing to the vnode of the directory to enter and  $cnp$  pointing to the partially initialised component structure. If  $vp$  is NULL, a negative cache entry is created, specifying that the entry does not exist in the file system. cnp->cn\_nameptr points to the name of the entry being entered, cnp->cn\_namelen tells the length of the name, and cnp->cn\_hash contains a hash of the name.

#### **cache\_purge**(vp)

Flush the cache of a particular vnode vp. **cache\_purge**() is called when a vnode is renamed to hide entries that would now be invalid.

### **cache\_purgevfs**(mp)

Flush cache of a whole file system mp. **cache** purgevfs() is called when file system is unmounted to remove entries that would now be invalid.

#### **namecache\_print**(vp , func)

Print all entries of the name cache. func is the printf(9) format. **namecache\_print**() is only defined if the kernel option DDB is compiled into the kernel.

#### **CODE REFERENCES**

This section describes places within the NetBSD source tree where actual code implementing or using the name lookup cache can be found. All pathnames are relative to /usr/src.

The name lookup cache is implemented within the file  $sys/kern/vf$ s cache.c.

#### **SEE ALSO**

 $intro(9)$ , name $i(9)$ , vfs $(9)$ , vnode $(9)$ 

# **HISTORY**

The name lookup cache first appeared in 4.2BSD.

# **AUTHORS**

The original name lookup cache was written by Robert Elz.

**namei**, **lookup**, **relookup**, **NDINIT** — pathname lookup

#### **SYNOPSIS**

```
#include <sys/namei.h>
#include <sys/uio.h>
#include <sys/vnode.h>
int
namei(struct nameidata ∗ndp);
```
int

**lookup**(struct nameidata ∗ndp);

int

**relookup**(struct vnode ∗dvp , struct vnode ∗∗vpp , struct componentname ∗cnp);

void

```
NDINIT(struct nameidata *ndp, u_long op, u_long flags, enum uio_seg segflg,
    const char ∗namep);
```
## **DESCRIPTION**

The **namei** interface is used to convert pathnames to file system vnodes. The name of the interface is actually a contraction of the words *name* and *inode* for name-to-inode conversion, in the days before the vfs(9) interface was implemented.

The arguments passed to the functions are encapsulated in the *nameidata* structure. It has the following structure:

```
struct nameidata {
         /∗
          ∗ Arguments to namei/lookup.
         ∗/
        const char *ni dirp; \frac{1}{2} /* pathname pointer */
        enum uio_seg ni_segflg; /* location of pathname */
         /∗
         ∗ Arguments to lookup.
         ∗/
         struct vnode ∗ni_startdir; /∗ starting directory ∗/
         struct vnode ∗ni_rootdir; /∗ logical root directory ∗/
         /∗
          ∗ Results: returned from/manipulated by lookup
         ∗/
        struct vnode *ni_vp; /* vnode of result */
        struct vnode *ni_dvp; /* vnode of intermediate dir */
         /∗
         ∗ Shared between namei and lookup/commit routines.
         ∗/
        size_t ni_pathlen; <br>
const char *ni_next; <br>
u_long ni_loopcnt; <br>
/* count of symlinks encounte<br>
/* count of symlinks encounte<br>
<br>
/* count of symlinks encounte
                                           /* next location in pathname */
                                           /* count of symlinks encountered */
         /∗
          ∗ Lookup parameters
         ∗/
        struct componentname {
```

```
/∗
        ∗ Arguments to lookup.
        ∗/
       u long cn nameiop; /* namei operation */
       u_long cn_flags; /∗ flags to namei ∗/
       kauth cred t cn cred; /* credentials *//∗
        ∗ Shared between lookup and commit routines.
        ∗/
       char *cn_pnbuf; /* pathname buffer */
       const char ∗cn_nameptr; /∗ pointer to looked up name ∗/
       long cn_namelen; /∗ length of looked up component ∗/
       u_long cn_hash; \frac{1}{2} /* hash value of looked up name */
       long cn_consume; /∗ chars to consume in lookup() ∗/
} ni_cnd;
```
};

The **namei** interface accesses vnode operations by passing arguments in the partially initialised *componentname* structure *ni\_cnd*. This structure describes the subset of information from the nameidata structure that is passed through to the vnode operations. See vnodeops(9) for more information. The details of the componentname structure are not absolutely necessary since the members are initialised by the helper macro **NDINIT**(). It is useful to know the operations and flags as specified in vnodeops(9).

The **namei** interface overloads *ni\_cnd.cn\_flags* with some additional flags. These flags should be specific to the **namei** interface and ignored by vnode operations. However, due to the historic close relationship between the **namei** interface and the vnode operations, these flags are sometimes used (and set) by vnode operations, particularly **VOP\_LOOKUP**(). The additional flags are:

# NOCROSSMOUNT

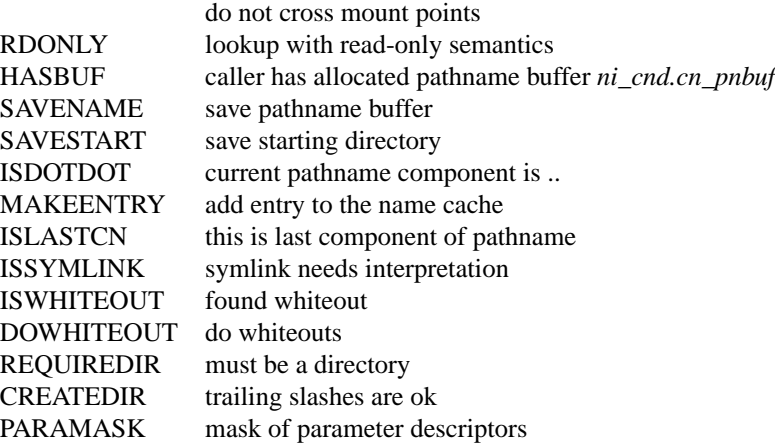

If the caller of **namei**() sets the SAVENAME flag, then it must free the buffer. If **VOP\_LOOKUP**() sets the flag, then the buffer must be freed by either the commit routine or the **VOP\_ABORT**() routine. The SAVES-TART flag is set only by the callers of **namei**(). It implies SAVENAME plus the addition of saving the parent directory that contains the name in *ni\_startdir*. It allows repeated calls to **lookup**() for the name being sought. The caller is responsible for releasing the buffer and for invoking **vrele**() on *ni\_startdir*.

All access to the **namei** interface must be in process context. Pathname lookups cannot be done in interrupt context.

# **FUNCTIONS**

#### **namei**(ndp)

Convert a pathname into a pointer to a vnode. The pathname is specified by *ndp->ni\_dirp* and is of length *ndp->ni\_pathlen*. The *ndp->segflg* flags defines whether the name in *ndp->ni\_dirp* is an address in kernel space (UIO\_SYSSPACE) or an address in user space (UIO\_USERSPACE).

The vnode for the pathname is returned in *ndp->ni\_vp*. The parent directory is returned locked in *ndp->ni\_dvp* iff LOCKPARENT is specified.

If *ndp->ni* cnd.cn flags has the FOLLOW flag set then symbolic links are followed when they occur at the end of the name translation process. Symbolic links are always followed for all other pathname components other than the last.

#### **lookup**(ndp)

Search for a pathname. This is a very central and rather complicated routine.

The pathname is specified by *ndp->ni\_dirp* and is of length *ndp->ni\_pathlen*. The starting directory is taken from *ndp->ni\_startdir*. The pathname is descended until done, or a symbolic link is encountered.

The semantics of **lookup**() are altered by the operation specified by *ndp->ni\_cnd.cn\_nameiop*. When CREATE, RENAME, or DELETE is specified, information usable in creating, renaming, or deleting a directory entry may be calculated.

If the target of the pathname exists and LOCKLEAF is set, the target is returned locked in *ndp->ni\_vp*, otherwise it is returned unlocked.

### **relookup**(dvp , vpp , cnp)

Reacquire a path name component is a directory. This is a quicker way to lookup a pathname component when the parent directory is known. The locked parent directory vnode is specified by dvp and the pathname component by cnp. The vnode of the pathname is returned in the address specified by vpp.

## **NDINIT**(ndp , op , flags , segflg , namep)

Initialise a nameidata structure pointed to by ndp for use by the **namei** interface. It saves having to deal with the componentname structure inside ndp. The operation and flags are specified by op and flags respectively. These are the values to which *ndp->ni\_cnd.cn\_nameiop* and *ndp->ni\_cnd.cn\_flags* are respectively set. The segment flags which defines whether the pathname is in kernel address space or user address space is specified by  $\mathcal{segf} \, \mathcal{I}$  and a segment namep is a pointer to the pathname that *ndp->ni\_dirp* is set to.

This routine stores the credentials of the calling thread (*curlwp*) in ndp. In the rare case that another set of credentials is required for the namei operation, *ndp->ni\_cnd.cn\_cred* must be set manually.

#### **CODE REFERENCES**

This section describes places within the NetBSD source tree where actual code implementing or using the name lookup subsystem can be found. All pathnames are relative to /usr/src.

The name lookup subsystem is implemented within the file sys/kern/vfs\_lookup.c.

## **SEE ALSO**

 $intro(9)$ , namecache $(9)$ , vfs $(9)$ , vnode $(9)$ , vnodeops $(9)$ 

## **BUGS**

It is unfortunate that much of the **namei** interface makes assumptions on the underlying vnode operations. These assumptions are an artefact of the introduction of the vfs interface to split a file system interface which was historically designed as a tightly coupled module.

```
opencrypto, crypto_get_driverid, crypto_register, crypto_kregister,
crypto_unregister, crypto_done, crypto_kdone, crypto_newsession,
crypto_freesession, crypto_dispatch, crypto_kdispatch, crypto_getreq,
crypto_freereq — API for cryptographic services in the kernel
```
# **SYNOPSIS**

**#include <opencrypto/cryptodev.h>**

```
int32_t
crypto_get_driverid(u_int32_t);
int
crypto_register(u_int32_t , int , u_int16_t , u_int32_t ,
    int (∗)(void ∗, u_int32_t ∗, struct cryptoini ∗) ,
    int (*)(void *, u_int32 t *), int (*)(u_int64 t),
    int (∗)(struct cryptop ∗) , void ∗);
int
crypto_kregister(u_int32_t , int , u_int32_t ,
    int (∗)(void ∗, struct cryptkop ∗, int) , void ∗);
int
crypto_unregister(u_int32_t , int);
void
crypto_done(struct cryptop ∗);
void
crypto_kdone(struct cryptkop ∗);
int
crypto_newsession(u_int64_t ∗ , struct cryptoini ∗ , int);
int
crypto_freesession(u_int64_t);
int
crypto_dispatch(struct cryptop ∗);
int
crypto_kdispatch(struct cryptkop ∗);
struct cryptop ∗
crypto_getreq(int);
void
crypto_freereq(struct cryptop ∗);
#define EALG_MAX_BLOCK_LEN 16
struct cryptoini {
       int cri alg;
       int cri klen;
       int cri_rnd;
       void *cri_key;
       u_int8_t cri_iv[EALG_MAX_BLOCK_LEN];
```

```
struct cryptoini ∗cri_next;
};
struct cryptodesc {
     int crd_skip;
     int crd len;
     int crd_inject;
     int crd_flags;
     struct cryptoini CRD_INI;
     struct cryptodesc ∗crd_next;
};
struct cryptop {
     TAILQ_ENTRY(cryptop) crp_next;
     u int64 t crp sid;
     int crp_ilen;
     int crp_olen;
     int crp_etype;
     int crp_flags;
     void *crp buf;
     void *crp_opaque;
     struct cryptodesc ∗crp_desc;
     int (*crp_callback)(struct cryptop *);
     void *crp_mac;
};
struct crparam {
     void *crp_p;
     u_int crp_nbits;
};
#define CRK MAXPARAM 8
struct cryptkop {
     TAILQ_ENTRY(cryptkop) krp_next;
     u_int krp_op; /* ie. CRK_MOD_EXP or other */
     u int krp status; /* return status */
     u_short krp_iparams; /* # of input parameters */
     u_short krp_oparams; /* # of output parameters */
     u_int32_t krp_hid;
     struct crparam krp_param[CRK_MAXPARAM]; /* kvm */
     int (*krp_callback)(struct cryptkop *);
};
```
# **DESCRIPTION**

**opencrypto** is a framework for drivers of cryptographic hardware to register with the kernel so "consumers" (other kernel subsystems, and eventually users through an appropriate device) are able to make use of it. Drivers register with the framework the algorithms they support, and provide entry points (functions) the framework may call to establish, use, and tear down sessions. Sessions are used to cache cryptographic information in a particular driver (or associated hardware), so initialization is not needed with every request. Consumers of cryptographic services pass a set of descriptors that instruct the framework (and the drivers registered with it) of the operations that should be applied on the data (more than one cryptographic

operation can be requested).

Keying operations are supported as well. Unlike the symmetric operators described above, these sessionless commands perform mathematical operations using input and output parameters.

Since the consumers may not be associated with a process, drivers may not use condition variables: condvar(9). The same holds for the framework. Thus, a callback mechanism is used to notify a consumer that a request has been completed (the callback is specified by the consumer on an per-request basis). The callback is invoked by the framework whether the request was successfully completed or not. An error indication is provided in the latter case. A specific error code, EAGAIN, is used to indicate that a session number has changed and that the request may be re-submitted immediately with the new session number. Errors are only returned to the invoking function if not enough information to call the callback is available (meaning, there was a fatal error in verifying the arguments). No callback mechanism is used for session initialization and teardown.

The **crypto\_newsession**() routine is called by consumers of cryptographic services (such as the ipsec(4) stack) that wish to establish a new session with the framework. On success, the first argument will contain the Session Identifier (SID). The second argument contains all the necessary information for the driver to establish the session. The third argument indicates whether a hardware driver should be used (1) or not (0). The various fields in the *cryptoini* structure are:

 $cri$  alg Contains an algorithm identifier. Currently supported algorithms are:

CRYPTO\_DES\_CBC CRYPTO\_3DES\_CBC CRYPTO\_BLF\_CBC CRYPTO\_CAST\_CBC CRYPTO\_SKIPJACK\_CBC CRYPTO\_MD5\_HMAC CRYPTO\_SHA1\_HMAC CRYPTO\_RIPEMD160\_HMAC CRYPTO\_MD5\_KPDK CRYPTO\_SHA1\_KPDK CRYPTO\_AES\_CBC CRYPTO\_ARC4 CRYPTO\_MD5 CRYPTO\_SHA1

- $cri$  klen Specifies the length of the key in bits, for variable-size key algorithms.
- $cri$   $rnd$  Specifies the number of rounds to be used with the algorithm, for variable-round algorithms.
- cri\_key Contains the key to be used with the algorithm.
- $cri\_iv$  Contains an explicit initialization vector (IV), if it does not prefix the data. This field is ignored during initialization. If no IV is explicitly passed (see below on details), a random IV is used by the device driver processing the request.
- cri\_next Contains a pointer to another cryptoini structure. Multiple such structures may be linked to establish multi-algorithm sessions ( $i$ psec $(4)$ ) is an example consumer of such a feature).

The *cryptoini* structure and its contents will not be modified by the framework (or the drivers used). Subsequent requests for processing that use the SID returned will avoid the cost of re-initializing the hardware (in essence, SID acts as an index in the session cache of the driver).

**crypto\_freesession**() is called with the SID returned by **crypto\_newsession**() to disestablish the session.

**crypto\_dispatch**() is called to process a request. The various fields in the cryptop structure are:

- crp\_sid Contains the SID.
- crp\_ilen Indicates the total length in bytes of the buffer to be processed.
- $crp\_olen$  On return, contains the length of the result, not including  $crd\_skip$ . For symmetric crypto operations, this will be the same as the input length.
- crp\_alloctype

Indicates the type of buffer, as used in the kernel malloc(9) routine. This will be used if the framework needs to allocate a new buffer for the result (or for re-formatting the input).

- $crp$  callback This routine is invoked upon completion of the request, whether successful or not. It is invoked through the **crypto\_done**() routine. If the request was not successful, an error code is set in the  $crp\_etype$  field. It is the responsibility of the callback routine to set the appropriate spl(9) level.
- crp\_etype Contains the error type, if any errors were encountered, or zero if the request was successfully processed. If the EAGAIN error code is returned, the SID has changed (and has been recorded in the  $crp\_sid$  field). The consumer should record the new SID and use it in all subsequent requests. In this case, the request may be re-submitted immediately. This mechanism is used by the framework to perform session migration (move a session from one driver to another, because of availability, performance, or other considerations).

Note that this field only makes sense when examined by the callback routine specified in crp\_callback. Errors are returned to the invoker of **crypto\_process**() only when enough information is not present to call the callback routine (i.e., if the pointer passed is NULL or if no callback routine was specified).

 $crp\_flags$  Is a bitmask of flags associated with this request. Currently defined flags are:

CRYPTO\_F\_IMBUF The buffer pointed to by  $crp\_buf$  is an mbuf chain.

- $crp\_but$  Points to the input buffer. On return (when the callback is invoked), it contains the result of the request. The input buffer may be an mbuf chain or a contiguous buffer (of a type identified by crp\_alloctype), depending on crp\_flags.
- $crp\_opaque$  This is passed through the crypto framework untouched and is intended for the invoking application's use.
- $crp\_desc$  This is a linked list of descriptors. Each descriptor provides information about what type of cryptographic operation should be done on the input buffer. The various fields are:
	- $crd$ <sub>skip</sub> The offset in the input buffer where processing should start.
	- crd\_len How many bytes, after crd\_skip, should be processed.
	- crd\_inject Offset from the beginning of the buffer to insert any results. For encryption algorithms, this is where the initialization vector (IV) will be inserted when encrypting or where it can be found when decrypting (subject to  $crd$   $flags)$ . For MAC algorithms, this is where the result of the keyed hash will be inserted.

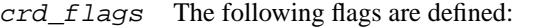

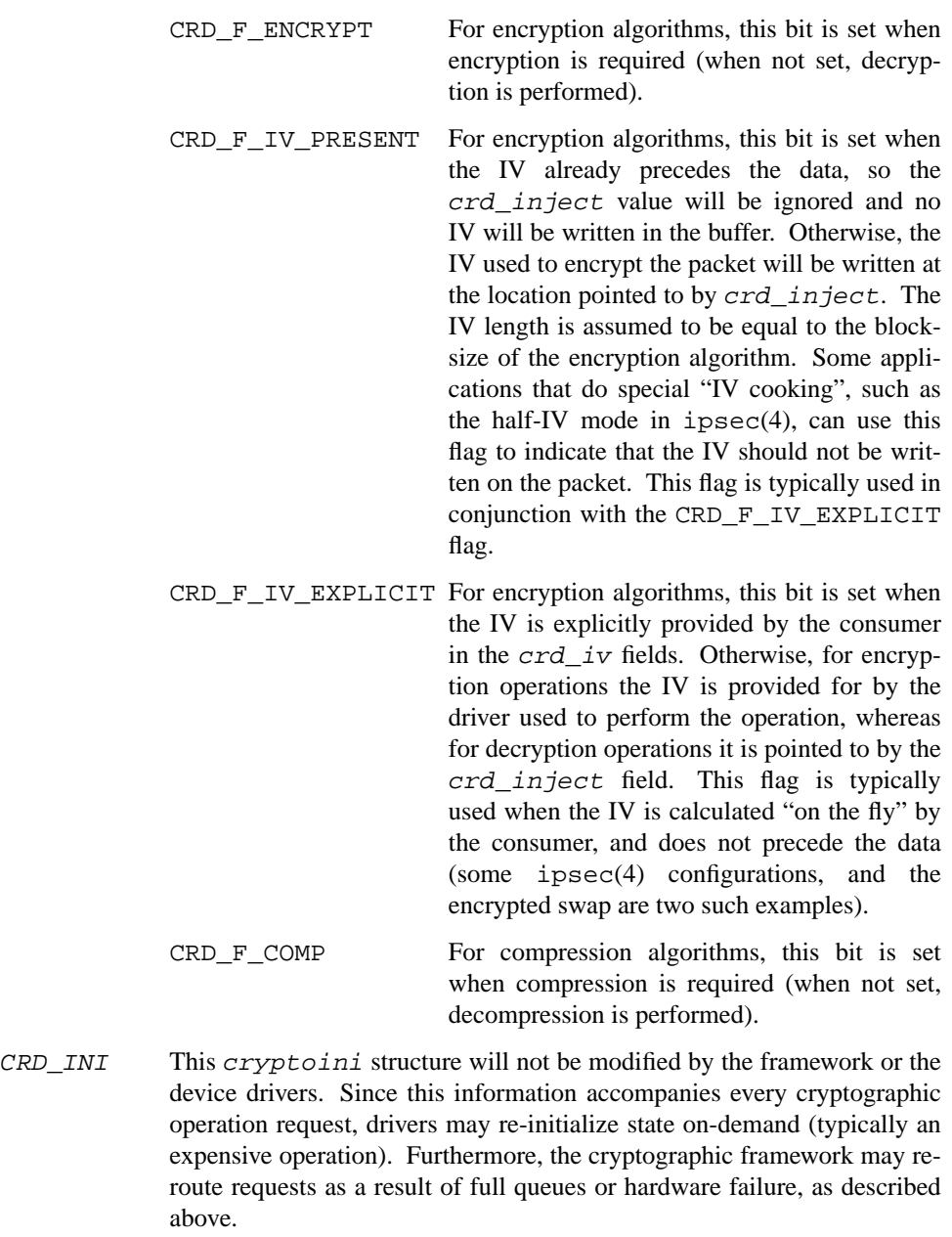

crd\_next Point to the next descriptor. Linked operations are useful in protocols such as ipsec(4), where multiple cryptographic transforms may be applied on the same block of data.

**crypto\_getreq**() allocates a cryptop structure with a linked list of as many cryptodesc structures as were specified in the argument passed to it.

**crypto\_freereq**() deallocates a structure cryptop and any cryptodesc structures linked to it. Note that it is the responsibility of the callback routine to do the necessary cleanups associated with the opaque field in the cryptop structure.

**crypto\_kdispatch**() is called to perform a keying operation. The various fields in the crytokop structure are:

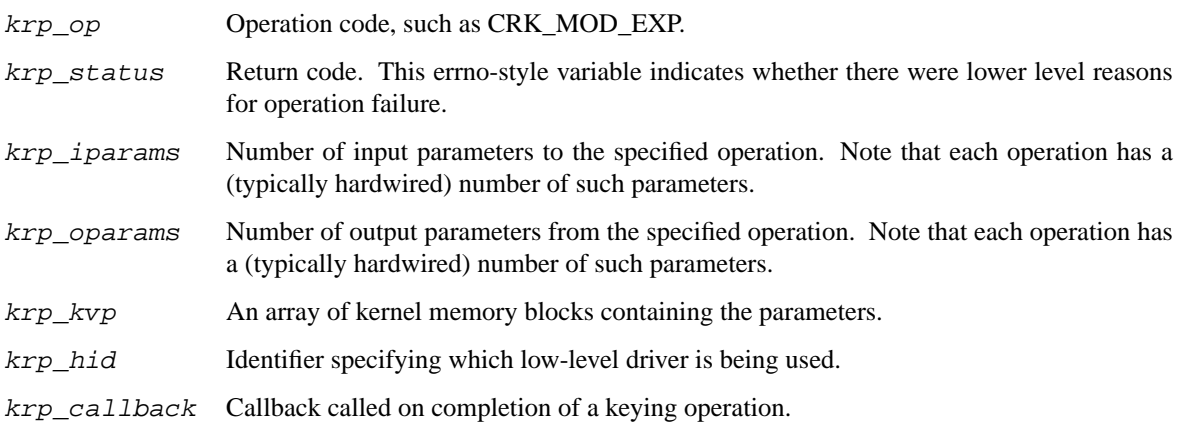

### **DRIVER-SIDE API**

The **crypto\_get\_driverid**(), **crypto\_register**(), **crypto\_kregister**(), **crypto\_unregister**(), and **crypto\_done**() routines are used by drivers that provide support for cryptographic primitives to register and unregister with the kernel crypto services framework. Drivers must first use the **crypto\_get\_driverid**() function to acquire a driver identifier, specifying the flags as an argument (normally 0, but software-only drivers should specify CRYPTOCAP\_F\_SOFTWARE). For each algorithm the driver supports, it must then call **crypto\_register**(). The first argument is the driver identifier. The second argument is an array of CRYPTO\_ALGORITHM\_MAX + 1 elements, indicating which algorithms are supported. The last three arguments are pointers to three driver-provided functions that the framework may call to establish new cryptographic context with the driver, free already established context, and ask for a request to be processed (encrypt, decrypt, etc.) **crypto\_unregister**() is called by drivers that wish to withdraw support for an algorithm. The two arguments are the driver and algorithm identifiers, respectively. Typically, drivers for pcmcia(4) crypto cards that are being ejected will invoke this routine for all algorithms supported by the card. If called with CRYPTO\_ALGORITHM\_ALL, all algorithms registered for a driver will be unregistered in one go and the driver will be disabled (no new sessions will be allocated on that driver, and any existing sessions will be migrated to other drivers). The same will be done if all algorithms associated with a driver are unregistered one by one.

The calling convention for the three driver-supplied routines is:

```
int (*newsession) (void *, u_int32 t *, struct cryptoini *);
int (*freesession) (void *, u_int64_t);
int (∗process) (void ∗, struct cryptop ∗, int);
```
On invocation, the first argument to **newsession**() contains the driver identifier obtained via **crypto\_get\_driverid**(). On successfully returning, it should contain a driver-specific session identifier. The second argument is identical to that of **crypto\_newsession**().

The **freesession**() routine takes as argument the SID (which is the concatenation of the driver identifier and the driver-specific session identifier). It should clear any context associated with the session (clear hardware registers, memory, etc.).

The **process**() routine is invoked with a request to perform crypto processing. This routine must not block, but should queue the request and return immediately. Upon processing the request, the callback routine should be invoked. In case of error, the error indication must be placed in the  $crp\_etype$  field of the  $c$ ryptop structure. The  $hint$  argument can be set to CRYPTO HINT MORE the there will be more request right after this request. When the request is completed, or an error is detected, the **process**() routine should invoke **crypto\_done**(). Session migration may be performed, as mentioned previously.

The **kprocess**() routine is invoked with a request to perform crypto key processing. This routine must not block, but should queue the request and return immediately. Upon processing the request, the callback routine should be invoked. In case of error, the error indication must be placed in the  $krp\_status$  field of the cryptkop structure. When the request is completed, or an error is detected, the **kprocess**() routine should invoke **crypto** kdone().

### **RETURN VALUES**

**crypto\_register**(), **crypto\_kregister**(), **crypto\_unregister**(), **crypto\_newsession**(), and **crypto\_freesession**() return 0 on success, or an error code on failure. **crypto\_get\_driverid**() returns a non-negative value on error, and −1 on failure. **crypto\_getreq**() returns a pointer to a cryptop structure and NULL on failure. **crypto\_dispatch**() returns EINVAL if its argument or the callback function was NULL, and 0 otherwise. The callback is provided with an error code in case of failure, in the crp\_etype field.

### **FILES**

sys/crypto/crypto.c most of the framework code

# **SEE ALSO**

 $condvar(9)$ ,  $ipsec(4)$ ,  $pcmcia(4)$ ,  $malloc(9)$ 

Angelos D. Keromytis, Jason L. Wright, and Theo de Raadt, *The Design of the OpenBSD Cryptographic Fr amework*, *Usenix*, 2003, June 2003.

## **HISTORY**

The cryptographic framework first appeared in OpenBSD 2.7 and was written by Angelos D. Keromytis 〈angelos@openbsd.org〉.

Sam Leffler ported the crypto framework to FreeBSD and made performance improvements.

Jonathan Stone 〈jonathan@NetBSD.org〉 ported the cryptoframe from FreeBSD to NetBSD. **opencrypto** first appeared in NetBSD 2.0.

#### **BUGS**

The framework currently assumes that all the algorithms in a **crypto\_newsession**() operation must be available by the same driver. If that's not the case, session initialization will fail.

The framework also needs a mechanism for determining which driver is best for a specific set of algorithms associated with a session. Some type of benchmarking is in order here.

Multiple instances of the same algorithm in the same session are not supported. Note that 3DES is considered one algorithm (and not three instances of DES). Thus, 3DES and DES could be mixed in the same request.

A queue for completed operations should be implemented and processed at some software spl(9) level, to avoid overall system latency issues, and potential kernel stack exhaustion while processing a callback.

When SMP time comes, we will support use of a second processor (or more) as a crypto device (this is actually AMP, but we need the same basic support).

**optstr\_get** — Options string management

#### **SYNOPSIS**

**#include <sys/optstr.h>**

#### bool

**optstr\_get**(const char ∗optstr , const char ∗key , char ∗buf , size\_t bufsize);

## **DESCRIPTION**

An options string is a list of key/value pairs represented in textual form. Each pair is expressed as ''key=value'' and is separated from other pairs by one or more spaces. For example:

key1=value1 key2=value2 key3=value3

Options strings are used to pass information between userland programs and the kernel in a binary-agnostic way. This makes them endianness and ABI independent.

# **FUNCTIONS**

The following functions are provided to manage options strings:

**optstr\_get**(optstr , key , buf , bufsize)

Scans the *optstr* options string looking for the key *key* and stores its value in the buffer pointed to by *buf* copying a maximum of *bufsize* bytes. Returns 'true' if the key was found or 'false' otherwise, in which case *buf* is left unmodified.

### **CODE REFERENCES**

The options string management functions are implemented within the files sys/kern/subr\_optstr.c and sys/sys/optstr.h.

# **HISTORY**

Options strings appeared in NetBSD 4.0.

**panic** — Bring down system on fatal error

#### **SYNOPSIS**

```
#include <sys/types.h>
#include <sys/systm.h>
void
panic(const char *fmt, ...);
```
### **DESCRIPTION**

The **panic**() function terminates the NetBSD system. The message fmt is a printf(3) style format string which is printed to the console and saved in the variable *panicstr* for later retrieval via core dump inspection. A newline character is added at the end automatically, and is thus not needed in the format string.

If a kernel debugger is installed, control is passed to it after the message is printed. If the kernel debugger is ddb(4), control may be passed to it, depending on the value of *ddb.onpanic*. See options(4) for more details on setting *ddb.onpanic*. If control is not passed through to ddb(4), a ddb(4)-specific function is used to print the kernel stack trace, and then control returns to **panic**().

If control remains in **panic**(), an attempt is made to save an image of system memory on the configured dump device.

If during the process of handling the panic, **panic**() is called again ( from the filesystem synchronization routines, for example ) , the system is rebooted immediately without synchronizing any filesystems.

### **RETURN VALUES**

The **panic**() function does not return.

#### **SEE ALSO**

sysctl(3), ddb(4), ipkdb(4), options(4), savecore(8), swapctl(8), sysctl(8)

**PCI**, **pci\_activate**, **pci\_conf\_read**, **pci\_conf\_write**, **pci\_conf\_print**, **pci\_conf\_capture**, **pci\_conf\_restore**, **pci\_find\_device**, **pci\_get\_capability**, **pci\_mapreg\_type**, **pci\_mapreg\_map**, **pci\_mapreg\_info**, **pci\_intr\_map**, **pci\_intr\_string**, **pci\_intr\_evcnt**, **pci\_intr\_establish**, **pci\_intr\_disestablish**, **pci\_get\_powerstate**, **pci\_set\_powerstate**, **pci\_vpd\_read**, **pci\_vpd\_write**, **pci\_make\_tag**, **pci\_decompose\_tag**, **pci\_findvendor**, **pci\_devinfo**, **PCI\_VENDOR**, **PCI\_PRODUCT**, **PCI\_REVISION** — Peripheral Component Interconnect

**SYNOPSIS**

```
#include <machine/bus.h>
#include <dev/pci/pcivar.h>
#include <dev/pci/pcireg.h>
#include <dev/pci/pcidevs.h>
int
pci_activate(pci_chipset_tag_t pc , pcitag_t tag , int reg , void ∗sc ,
    int (∗wakeup)(pci_chipset_tag_t pc, pcitag_t tag ,
                 void ∗sc, pcireg_t reg));
pcireg_t
pci_conf_read(pci_chipset_tag_t pc , pcitag_t tag , int reg);
void
pci_conf_write(pci_chipset_tag_t pc , pcitag_t tag , int reg , pcireg_t val);
void
pci conf print(pci chipset tag t pc, pcitag t tag,
    void (∗func)(pci_chipset_tag_t, pcitag_t, const pcireg_t ∗));
void
pci_conf_capture(pci_chipset_tag_t pc , pcitag_t tag ,
    struct pci_conf_state ∗);
void
pci_conf_restore(pci_chipset_tag_t pc , pcitag_t tag ,
    struct pci_conf_state ∗);
int
pci_find_device(struct pci_attach_args ∗pa ,
    int (∗func)(struct pci_attach_args ∗));
int
pci_get_capability(pci_chipset_tag_t pc , pcitag_t tag , int capid ,
    int ∗offsetp , pcireg_t ∗valuep);
pcireg_t
pci_mapreg_type(pci_chipset_tag_t pc , pcitag_t tag , int reg);
int
pci_mapreg_map(struct pci_attach_args *pa, int reg, pcireg_t type,
    int busflags , bus_space_tag_t ∗tagp , bus_space_handle_t ∗handlep ,
    bus_addr_t ∗basep , bus_size_t ∗sizep);
int
pci_mapreg_info(pci_chipset_tag_t pc , pcitag_t tag , int reg , pcireg_t type ,
    bus_addr_t ∗basep , bus_size_t ∗sizep , int ∗flagsp);
```
int pci\_find\_rom(struct pci\_attach\_args \*pa, bus\_space\_tag\_t bst, bus\_space\_handle\_t bsh, int code, bus\_space\_handle\_t \*handlep, bus\_space\_size\_t ∗sizep); int **pci\_intr\_map**(struct pci\_attach\_args ∗pa , pci\_intr\_handle\_t ∗ih); const char ∗ **pci\_intr\_string**(pci\_chipset\_tag\_t pc , pci\_intr\_handle\_t ih); const struct evcnt ∗ **pci\_intr\_evcnt**(pci\_chipset\_tag\_t pc , pci\_intr\_handle\_t ih); void ∗ **pci\_intr\_establish**(pci\_chipset\_tag\_t pc , pci\_intr\_handle\_t ih , int level , int (∗handler)(void ∗) , void ∗arg); void **pci\_intr\_disestablish**(pci\_chipset\_tag\_t pc , void ∗ih); int **pci\_set\_powerstate**(pci\_chipset\_tag\_t pc , pcitag\_t tag , pcireg\_t newstate); int **pci\_get\_powerstate**(pci\_chipset\_tag\_t pc , pcitag\_t tag , pcireg\_t ∗state); int **pci\_vpd\_read**(pci\_chipset\_tag\_t pc , pcitag\_t tag , int offset , int count , pcireg\_t ∗data); int **pci\_vpd\_write**(pci\_chipset\_tag\_t pc , pcitag\_t tag , int offset , int count , pcireg\_t ∗data); pcitag\_t **pci\_make\_tag**(pci\_chipset\_tag\_t pc , int bus , int device , int function); void **pci\_decompose\_tag**(pci\_chipset\_tag\_t pc , pcitag\_t tag , int ∗busp , int \*devicep, int \*functionp); char ∗ **pci\_findvendor**(pcireg\_t id); void pci\_devinfo(pcireg\_t id, pcireg\_t class, int show, char \*cp, size\_t len); int **PCI\_VENDOR**(pcireg\_t id); int **PCI\_PRODUCT**(pcireg\_t id); int **PCI\_REVISION**(pcireg\_t id);

## **DESCRIPTION**

The machine-independent **PCI** subsystem provides support for PCI devices.

The PCI bus was initially developed by Intel in the early 1990's to replace the ISA bus for interfacing with their Pentium processor. The PCI specification is widely regarded as well designed, and the PCI bus has found widespread acceptance in machines ranging from Apple's PowerPC-based systems to Sun's Ultra-SPARC-based machines.

The PCI bus is a multiplexed bus, allowing addresses and data on the same pins for a reduced number of pins. Data transfers can be 8-bit, 16-bit or 32-bit. A 64-bit extended PCI bus is also defined. Multi-byte transfers are little-endian. The PCI bus operates up to 33MHz and any device on the bus can be the bus master.

AGP is a version of PCI optimised for high-throughput data rates, particularly for accelerated frame buffers.

The PCI bus is a "plug and play" bus, in the sense that devices can be configured dynamically by software. The PCI interface chip on a PCI device bus presents a small window of registers into the PCI configuration space. These registers contain information about the device such as the vendor and a product ID. The configuration registers can also be written to by software to alter how the device interfaces to the PCI bus. An important register in the configuration space is the Base Address Register (BAR). The BAR is written to by software to map the device registers into a window of processor address space. Once this mapping is done, the device registers can be accessed relative to the base address.

## **DATA TYPES**

Drivers for devices attached to the **PCI** will make use of the following data types:

```
pcireg_t
```
Configuration space register.

```
pci_chipset_tag_t
```
Chipset tag for the PCI bus.

pcitag\_t

Configuration tag describing the location and function of the PCI device. It contains the tuple 〈bus, device, function〉.

```
pci_intr_handle_t
```
The opaque handle describing an established interrupt handler.

```
struct pci_attach_args
```
Devices have their identity recorded in this structure. It contains the following members:

```
bus_space_tag_t pa_iot; /∗ pci i/o space tag ∗/
bus_space_tag_t pa_memt; /∗ pci mem space tag ∗/
bus_dma_tag_t pa_dmat; /∗ DMA tag ∗/
pci_chipset_tag_t pa_pc;
int pa_flags; /* flags */pcitag_t pa_tag;
pcireg_t pa_id;
pcireg_t pa_class;
```
struct pci\_conf\_state

Stores the PCI configuration state of a device. It contains the following member:

pcireg\_t reg[16]; /∗ pci conf register ∗/

### **FUNCTIONS**

pci\_activate(pc, tag, sc, fun)

Attempt to bring the device to state D0. If the device is not in the D0 state call fun to restore its state. If fun is NULL then restoring from state D3 is going to fail.

pci\_conf\_read(pc, tag, reg)

Read from register  $reg$  in PCI configuration space. The argument  $tag$  is the PCI tag for the current device attached to PCI chipset pc.

pci\_conf\_write(pc, tag, reg, val)

Write to register  $reg$  in PCI configuration space. The argument  $tag$  is the PCI tag for the current device attached to PCI chipset pc.

pci\_conf\_print(pc, tag, func)

Print out most of the registers in the PCI configuration for the device. The argument  $\tau$  arg is the PCI tag for the current device attached to PCI chipset  $pc$ . The argument  $func$  is a function called by **pci\_conf\_print**() to print the device-dependent registers. This function is only useful for driver development and is usually wrapped in pre-processor declarations.

**pci\_conf\_capture**(pc , tag , pcs)

Capture PCI configuration space into structure  $pcs$ . The argument  $tag$  is the PCI tag for the current device attached to the PCI chipset pc.

pci\_conf\_restore(pc, tag, pcs)

Restores PCI configuration space from structure pcs. The argument tag is the PCI tag for the current device attached to the PCI chipset pc.

**pci\_find\_device**(pa , func)

Find a device using a match function on all probed busses. The argument func is called by **pci\_find\_device**() to match a device. The argument pa is filled in if the device is matched. **pci\_find\_device**() returns 1 if the device is matched, and zero otherwise. This function is specifically for use by LKMs (see  $1 \text{km}(4)$ ) and its use otherwise is strongly discouraged.

pci\_get\_capability(pc, tag, capid, offsetp, valuep)

Parse the device capability list in configuration space looking for capability capid. If offsetp is not NULL, the register offset in configuration space is returned in  $offsetp$ . If valuep is not NULL, the value of the capability is returned in valuep. The argument  $taq$  is the PCI tag for the current device attached to PCI chipset pc. This function returns 1 if the capability was found. If the capability was not found, it returns zero, and  $offsetp$  and valuep remain unchanged.

#### pci\_mapreg\_type(pc, tag, reg)

Interrogates the Base Address Register (BAR) in configuration space specified by reg and returns the default (or current) mapping type. Valid returns values are:

PCI\_MAPREG\_TYPE\_IO

The mapping is to I/O address space.

PCI\_MAPREG\_TYPE\_MEM

The mapping is to memory address space.

PCI\_MAPREG\_TYPE\_MEM | PCI\_MAPREG\_MEM\_TYPE\_64BIT The mapping is to 64-bit memory address space.

#### PCI\_MAPREG\_TYPE\_ROM

The mapping is to ROM. Note that in the current implementation, PCI\_MAPREG\_TYPE\_ROM has the same numeric value as PCI\_MAPREG\_TYPE\_MEM.

The argument  $tag$  is the PCI tag for the current device attached to PCI chipset  $pc$ .

pci mapreg map(pa, reg, type, busflags, tagp, handlep, basep, sizep)

Maps the register windows for the device into kernel virtual address space. This function is generally only called during the driver attach step and takes a pointer to the *struct pci\_attach\_args* in pa. The physical address of the mapping is in the Base Address Register (BAR) in configuration space specified by reg. Valid values for the type of mapping type are:

PCI\_MAPREG\_TYPE\_IO

The mapping should be to I/O address space.

PCI\_MAPREG\_TYPE\_MEM

The mapping should be to memory address space.

PCI\_MAPREG\_TYPE\_ROM

The mapping is to access ROM. This type of mapping is only permitted when the value for req is PCI\_MAPREG\_ROM.

The argument busflags are bus-space flags passed to **bus\_space\_map**() to perform the mapping (see  $bus\_space(9)$ ). The bus-space tag and handle for the mapped register window are returned in tagp and handlep respectively. The bus-address and size of the mapping are returned in basep and sizep respectively. If any of tagp, handlep, basep, or sizep are NULL then **pci** mapreg map() does not define their return value. This function returns zero on success and non-zero on error.

**pci\_mapreg\_info**(pc , tag , reg , type , basep , sizep , flagsp)

Performs the same operations as **pci\_mapreg\_map**() but doesn't actually map the register window into kernel virtual address space. Returns the bus-address, size and bus flags in basep, sizep and flagsp respectively. These return values can be used by **bus** space map() to actually map the register window into kernel virtual address space. This function is useful for setting up the registers in configuration space and deferring the mapping to a later time, such as in a bus-independent attachment routine.  $pci$  mapreg\_info returns zero on success and nonzero on failure.

pci find rom(pa, bst, bsh, code, handlep, sizep)

Locates a suitable ROM image within a PCI expansion ROM previously mapped with **pci\_mapreg\_map**() and creates a subregion for it with **bus\_space\_subregion**(). The bst and bsh arguments are the bus tag and handle obtained with the prior call to **pci\_mapreg\_map**(). Valid values for the image type code are:

PCI ROM CODE TYPE X86

Find a ROM image containing i386 executable code for use by PC BIOS.

PCI\_ROM\_CODE\_TYPE\_OFW

Find a ROM image containing Forth code for use by Open Firmware.

PCI ROM CODE TYPE HPPA

Find a ROM image containing HP PA/RISC executable code.

The created subregion will cover the entire selected ROM image, including header data. The handle to this subregion is returned in handlep. The size of the image (and the corresponding subregion) is returned in  $sizep$ . This function can only be used with expansion ROMs located at the PCI\_MAPREG\_ROM base address register (BAR).

```
pci_intr_map(pa , ih)
```
See pci  $intr(9)$ .

```
pci_intr_string(pc , ih)
         See pci_intr(9).
```

```
pci_intr_evcnt(pc , ih)
         See pci_intr(9).
```
- pci\_intr\_establish(pc, ih, level, handler, arg) See pci\_intr(9).
- **pci\_intr\_disestablish**(pc , ih) See pci  $intr(9)$ .

## **pci\_set\_powerstate**(pc , tag , newstate) Set power state of the device to newstate. Valid values for newstate are:

PCI\_PMCSR\_STATE\_D0 PCI\_PMCSR\_STATE\_D1 PCI\_PMCSR\_STATE\_D2 PCI\_PMCSR\_STATE\_D3

- **pci\_get\_powerstate**(pc , tag , state) Get current power state of the device.
- pci vpd read(pc, tag, offset, count, data)

Read count 32-bit words of Vital Product Data for the device starting at offset offset into the buffer pointed to by data. Returns 0 on success or non-zero if the device has no Vital Product Data capability or if reading the Vital Product Data fails.

# **pci\_vpd\_write**(pc , tag , offset , count , data)

Write count 32-bit words of Vital Product Data for the device starting at offset of f set from the buffer pointed to by data. Returns 0 on success or non-zero if the device has no Vital Product Data capability of if writing the Vital Product Data fails.

# **pci\_make\_tag**(pc , bus , device , function)

Create a new PCI tag for the PCI device specified by the tuple 〈bus, device, function〉. This function is not useful to the usual PCI device driver. It is generally used by drivers of multi-function devices when attaching other PCI device drivers to each function.

# **pci\_decompose\_tag**(pc , tag , busp , devicep , fnp)

Decompose the PCI tag tag generated by **pci\_make\_tag**() into its 〈bus, device, function〉 tuple.

**pci\_findvendor**(id)

Return the string of the vendor name for the device specified by  $id$ .

# pci\_devinfo(id, class, show, cp, len)

Returns the description string from the in-kernel PCI database for the device described by id and class. The description string is returned in  $cp$ ; the size of that storage is given in len. The argument show specifies whether the PCI subsystem should report the string to the console.

# PCI\_VENDOR(id)

Return the PCI vendor id for device id.

PCI PRODUCT(id)

Return the PCI product id for device id.

**PCI\_REVISION**(id)

Return the PCI product revision for device id.

## **AUTOCONFIGURATION**

During autoconfiguration, a **PCI** driver will receive a pointer to struct pci\_attach\_args describing the device attaches to the PCI bus. Drivers match the device using the  $pa\_id$  member using **PCI\_VENDOR**(). **PCI\_PRODUCT**() and **PCI\_REVISION**().

During the driver attach step, drivers can read the device configuration space using **pci\_conf\_read**(). The meaning attached to registers in the PCI configuration space are device-dependent, but will usually contain physical addresses of the device register windows. Device options can also be stored into the PCI configuration space using **pci\_conf\_write**(). For example, the driver can request support for bus-mastering DMA by writing the option to the PCI configuration space.

Device capabilities can be queried using **pci\_get\_capability**(), and returns device-specific information which can be found in the PCI configuration space to alter device operation.

After reading the physical addresses of the device register windows from configuration space, these windows must be mapped into kernel virtual address space using **pci\_mapreg\_map**(). Device registers can now be accessed using the standard bus-space API (see bus  $space(9)$ ).

Details of using PCI interrupts is described in  $pci\_intr(9)$ .

## **DMA SUPPORT**

The PCI bus supports bus-mastering operations from any device on the bus. The DMA facilities are accessed through the standard bus\_dma(9) interface. To support DMA transfers from the device to the host, it is necessary to enable bus-mastering in the PCI configuration space for the device.

During system shutdown, it is necessary to abort any DMA transfers in progress by registering a shutdown hook (see shutdownhook\_establish(9)).

### **CODE REFERENCES**

This section describes places within the NetBSD source tree where actual code implementing or using the machine-independent PCI subsystem can be found. All pathnames are relative to /usr/src.

The PCI subsystem itself is implemented within the files  $sys/dev/pci/pci.c$ , sys/dev/pci/pci\_subr.c, sys/dev/pci/pci\_map.c, sys/dev/pci/pci\_quirks.c, and sys/dev/pci/pciconf.c. Machine-dependent portions are implemented within the file sys/arch/<arch>/pci/pci\_machdep.c.

The database of known devices exists within the file sys/dev/pci/pcidevs\_data.h and is generated automatically from the file sys/dev/pci/pcidevs. New vendor and product identifiers should be added to this file. The database can be regenerated using the Makefile sys/dev/pci/Makefile.pcidevs.

## **SEE ALSO**

pci(4), autoconf(9), bus\_dma(9), bus\_space(9), driver(9), pci\_configure\_bus(9), pci\_intr(9), shutdownhook\_establish(9)

### **HISTORY**

The machine-independent PCI subsystem appeared in NetBSD 1.2.

**pci\_configure\_bus**, **pci\_conf\_hook**, **pci\_conf\_interrupt** — perform PCI bus configuration

#### **SYNOPSIS**

**#include <dev/pci/pciconf.h>**

```
int
```

```
pci_configure_bus(pci_chipset_tag_t pc , struct extent ∗ioext ,
    struct extent ∗memext , struct extent ∗pmemext , int firstbus ,
    int cacheline size);
```
#### **DESCRIPTION**

The **pci\_configure\_bus**() function configures a PCI bus for use. This involves:

- **•** Defining bus numbers for all busses on the system,
- **•** Setting the Base Address Registers for all devices,
- **•** Setting up the interrupt line register for all devices,
- **•** Configuring bus latency timers for all devices, and
- **•** Configuring cacheline sizes for all devices.

In traditional PCs and Alpha systems, the BIOS or firmware takes care of this task, but that is not the case for all systems. **pci\_configure\_bus**() should be called prior to the autoconfiguration of the bus.

The pc argument is a machine-dependent tag used to specify the PCI chipset to the system. This should be the same value used with **pci\_make\_tag**(). The extent arguments define memory extents from which the address space for the cards will be taken. These addresses should be in the PCI address space. The ioext extent is for PCI I/O accesses. The memext extent is for PCI memory accesses that might have side effects. I.e., that can not be cached. The pmemext extent is for PCI memory accesses that can be cached. The pmemext extent will be used for any ROMs and any memory regions that are marked as "prefetchable" in their BAR. If an implementation does not distinguish between prefetchable and non-prefetchable memory, it may pass NULL for pmemext. In this case, prefetchable memory allocations will be made from the nonprefetchable region. The *firstbus* argument indicates the number of the first bus to be configured. The cacheline\_size argument is used to configure the PCI Cache Line Size Register; it should be the size, in bytes, of the largest D-cache line on the system.

An implementation may choose to not have full configuration performed by **pci\_configure\_bus**() on certain PCI devices, such as PCI host bridges or PCI bus analyzers which are instantiated as devices on the bus. In order for this to take place, the header  $\langle$ machine/pci machdep.h $\rangle$  must define the \_\_HAVE\_PCI\_CONF\_HOOK symbol (without a value), and a machine-dependent function **pci\_conf\_hook**() (declared in the same header) must be defined. The prototype for this function is

int pci\_conf\_hook(pci\_chipset\_tag\_t pc, int bus, int device, int function, pcireg\_t id)

In this function, bus, device, and function uniquely identify the item being configured; in addition to this, the value of the device's PCI identification register is passed in id. For each device **pci\_conf\_hook**() can then decide upon the amount of configuration to be performed by returning a bitwise inclusive-or of the following flags:

```
PCI CONF MAP IO Configure Base Address Registers that map I/O space
PCI_CONF_MAP_MEM Configure Base Address Registers that map memory space
```
PCI\_CONF\_MAP\_ROM Configure Expansion ROM Base Address register

PCI\_CONF\_ENABLE\_IO Enable I/O space accesses

PCI\_CONF\_ENABLE\_MEM Enable memory space accesses

PCI\_CONF\_ENABLE\_BM Enable bus mastering

In addition, PCI\_CONF\_ALL specifies all of the above.

One of the functions of **pci\_configure\_bus**() is to configure interrupt "line" information. This must be done on a machine-dependent basis, so a machine-dependent function **pci\_conf\_interrupt**() must be defined. The prototype for this function is

**void pci\_conf\_interrupt**(pci\_chipset\_tag\_t pc , int bus , int device , int pin , int swiz , int ∗iline)

In this function, bus, device, and pin, uniquely identify the item being configured. The  $swiz$  argument is a "swizzle", a sum of the device numbers of the primary interface of the bridges between the host bridge and the current device. The function is responsible for setting the value of *iline*. See chapter 9 of the "PCI-to-PCI Bridge Architecture Specification" for more information on swizzling (also known as interrupt routing).

### **RETURN VALUES**

If successful **pci\_configure\_bus**() returns 0. A non-zero return value means that the bus was not completely configured for some reason. A description of the failure will be displayed on the console.

#### **ENVIRONMENT**

The **pci** configure bus() function is only included in the kernel if the kernel is compiled with the PCI\_NETBSD\_CONFIGURE option enabled.

#### **EXAMPLES**

The **pci\_conf\_hook**() function in evbppc's walnut implementation looks like:

```
int
pci_conf_hook(pci_chipset_tag_t pc, int bus, int dev, int func,
    pcireg_t id)
{
        if ((PCI_VENDOR(id) == PCI_VENDOR_IBM &&
             PCI PRODUCT(id) == PCI PRODUCT IBM 405GP) ||
            (PCI_VENDOR(id) == PCI_VENDOR_INTEL &&
             PCI_PRODUCT(id) == PCI_PRODUCT_INTEL_80960_RP)) {
                /∗ Don't configure the bridge and PCI probe. ∗/
               return 0;
        }
        return (PCI_CONF_ALL & ˜PCI_CONF_MAP_ROM);
}
The pci_conf_interrupt() function in the sandpoint implementation looks like:
void
```

```
pci_conf_interrupt(pci_chipset_tag_t pc, int bus, int dev, int pin,
    int swiz, int ∗iline)
{
       if (bus == 0) {
              ∗iline = dev;
```

```
} else {
               ∗iline = 13 + ((swiz + dev + 3) & 3);
        }
}
```
The BeBox has nearly 1GB of PCI I/O memory starting at processor address 0x81000000 (PCI I/O address 0x01000000), and nearly 1GB of PCI memory starting at 0xC0000000 (PCI memory address 0x00000000). The **pci\_configure\_bus**() function might be called as follows:

```
struct extent ∗ioext, ∗memext;
...
ioext = extent_create("pciio", 0x01000000, 0x0fffffff, M_DEVBUF,
   NULL, 0, EX_NOWAIT);
memext = extent_create("pcimem", 0x00000000, 0x0fffffff, M_DEVBUF,
   NULL, 0, EX_NOWAIT);
...
pci_configure_bus(0, ioext, memext, NULL);
...
extent_destroy(ioext);
extent_destroy(memext);
...
```
Note that this must be called before the PCI bus is attached during autoconfiguration.

# **SEE ALSO**

pci(4), extent(9)

# **HISTORY**

**pci\_configure\_bus**() was added in NetBSD 1.6.

```
pci_intr, pci_intr_map, pci_intr_string, pci_intr_establish,
pci_intr_disestablish — PCI bus interrupt manipulation functions
```
#### **SYNOPSIS**

```
#include <dev/pci/pcivar.h>
int
pci_intr_map(struct pci_attach_args ∗pa , pci_intr_handle_t ∗ih);
const char ∗
pci_intr_string(pci_chipset_t ∗pc , pci_intr_handle_t ih);
void ∗
pci_intr_establish(pci_chipset_t ∗pc , pci_intr_handle_t ih , int ipl ,
    int (∗intrhand)(void ∗) , void ∗intrarg);
void
pci intr disestablish(pci chipset t *pc, void *ih);
```
### **DESCRIPTION**

The **pci\_intr** functions exist to allow device drivers machine-independent access to PCI bus interrupts. The functions described in this page are typically declared in a port's  $\langle$ machine/pci machdep.h $\rangle$ header file; however, drivers should generally include 〈dev/pci/pcivar.h〉 to get other PCI-specific declarations as well.

Each driver has an **attach**() function which has a bus-specific attach\_args structure. Each driver for a PCI device is passed a pointer to an object of type struct pci\_attach\_args which contains, among other things, information about the location of the device in the PCI bus topology sufficient to allow interrupts from the device to be handled.

If a driver wishes to establish an interrupt handler for the device, it should pass the struct pci attach args \* to the **pci intr\_map**() function, which returns zero on success, and nonzero on failure. The function sets the  $pci\_intr\_handle\_t$  pointed at by its second argument to a machinedependent value which identifies a particular interrupt source.

If the driver wishes to refer to the interrupt source in an attach or error message, it should use the value returned by **pci\_intr\_string**().

Subsequently, when the driver is prepared to receive interrupts, it should call **pci\_intr\_establish**() to actually establish the handler; when the device interrupts,  $intrth$  and will be called with a single argument intrarg, and will run at the interrupt priority level  $ip1$ .

The return value of **pci\_intr\_establish**() may be saved and passed to **pci\_intr\_disestablish**() to disable the interrupt handler when the driver is no longer interested in interrupts from the device.

### **PORTING**

A port's implementation of **pci\_intr\_map**() may use the following members of struct pci\_attach\_args to determine how the device's interrupts are routed.

```
pci_chipset_tag_t pa_pc;
pcitag_t pa_tag;
pcitag_t pa_intrtag; /∗ intr. appears to come from here ∗/
pci_intr_pin_t pa_intrpin; /∗ intr. appears on this pin ∗/
pci_intr_line_t pa_intrline; /∗ intr. routing information ∗/
pci_intr_pin_t pa_rawintrpin; /∗ unswizzled pin ∗/
```
PCI-PCI bridges swizzle (permute) interrupt wiring. Depending on implementation details, it may be more convenient to use either original or the swizzled interrupt parameters. The original device tag and interrupt pin can be found in pa\_tag and pa\_rawintrpin respectively, while the swizzled tag and pin can be found in pa\_intrtag and pa\_intrpin.

When a device is attached to a primary bus, both pairs of fields contain the same values. When a device is found behind one or more pci-pci bridges, pa\_intrpin contains the "swizzled" interrupt pin number, while pa\_rawintrpin contains the original interrupt pin; pa\_tag contains the PCI tag of the device itself, and pa\_intrtag contains the PCI tag of the uppermost bridge device.
```
pckbport, pckbport_attach, pckbport_attach_slot, pckbport_cnattach,
pckbportintr, pckbport_set_inputhandler, pckbport_flush, pckbport_poll_cmd,
pckbport_enqueue_cmd, pckbport_poll_data, pckbport_set_poll,
pckbport_xt_translation, pckbport_slot_enable — PC keyboard port interface
```
## **SYNOPSIS**

**#include <dev/pckbport/pckbportvar.h>**

```
pckbport_tag_t
pckbport_attach(void ∗ , struct pckbport_accessops const ∗);
```
struct device ∗ **pckbport\_attach\_slot**(struct device ∗ , pckbport\_tag\_t , pckbport\_slot\_t); int **pckbport\_cnattach**(void ∗ , struct pckbport\_accessops const ∗ , pckbport\_slot\_t); void **pckbportintr**(pckbport\_tag\_t , pckbport\_slot\_t , int); void **pckbport\_set\_inputhandler**(pckbport\_tag\_t , pckbport\_slot\_t , pckbport inputfcn, void  $*$ , char  $*$ ); void **pckbport\_flush**(pckbport\_tag\_t , pckbport\_slot\_t); int **pckbport\_poll\_cmd**(pckbport\_tag\_t , pckbport\_slot\_t , u\_char ∗ , int , int , u\_char \*, int); int **pckbport\_enqueue\_cmd**(pckbport\_tag\_t , pckbport\_slot\_t , u\_char ∗ , int , int ,  $int, u_{char}$  \*);

int **pckbport\_poll\_data**(pckbport\_tag\_t , pckbport\_slot\_t); void **pckbport\_set\_poll**(pckbport\_tag\_t , pckbport\_slot\_t , int); int **pckbport\_xt\_translation**(pckbport\_tag\_t , pckbport\_slot\_t , int); void **pckbport\_slot\_enable**(pckbport\_tag\_t , pckbport\_slot\_t , int);

#### **DESCRIPTION**

The machine-independent **pckbport** subsystem provides an interface layer corresponding to the serial keyboard and mouse interface used on the IBM PS/2 and many other machines. It interfaces a controller driver such as  $pekbc(4)$  to device drivers such as  $pekbd(4)$  and  $pms(4)$ .

A single controller can have up to two ports (known as "slots"), and these are identified by values of type pckbport\_slot\_t. The values PCKBPORT\_KBD\_SLOT and PCKBPORT\_AUX\_SLOT should be used for keyboard and mouse ports respectively. Each controller is identified by an opaque value of type pckbport\_tag\_t.

# **Controller interface**

A PC keyboard controller registers itself by calling **pckbport\_attach**(cookie , ops), with ops being a pointer to a struct pckbport\_accessops containing pointers to functions for driving the controller, which will all be called with *cookie* as their first argument. **pckbport attach**() returns the pckbport\_tag\_t assigned to the controller. The controller is then expected to call **pckbport\_attach\_slot**() for each slot with which it is equipped, passing the struct device ∗ corresponding to the controller. This function returns a pointer to the child device attached to the slot, or NULL if no such device was attached.

The elements of struct pckbport accessops each take as their first two arguments the cookie passed to **pckbport\_attach**() and the slot in question. The elements are:

- int **(**∗**t\_xt\_translation)**(void ∗cookie , pckbport\_slot\_t slot , int on) If on is non-zero, enable, otherwise disable, AT-to-XT keycode translation on the slot specified. Returns 1 on success, 0 on failure (or if the controller does not support such translation).
- int **(**∗**t\_send\_devcmd)**(void ∗cookie , pckbport\_slot\_t slot , u\_char byte) Send a single byte to the device without waiting for completion. Returns 1 on success, 0 on failure.
- int **(**∗**t\_poll\_data1)**(void ∗cookie , pckbport\_slot\_t slot)

Wait for and return one byte of data from the device, without using interrupts. This function will only be called after **(**∗**t\_set\_poll)**() has been used to put the slot in polling mode. If no data are forthcoming from the device after about 100ms, return −1.

- void **(**∗**t\_slot\_enable)**(void ∗cookie , pckbport\_slot\_t slot , int on) If on is non-zero, enable, otherwise disable, the slot. If a slot is disabled, it can be powered down, and is not expected to generate any interrupts. When first attached, ports should be disabled.
- void **(**∗**t\_intr\_establish)**(void ∗cookie , pckbport\_slot\_t slot) Set up an interrupt handler for the slot. Called when a device gets attached to it.
- void **(**∗**t\_set\_poll)**(void ∗cookie , pckbport\_slot\_t slot , int on)

If on is non-zero, enable, otherwise disable, polling mode on the slot. In polling mode, data received from the device are provided to **(**∗**t\_poll\_data1)**() and not passed to **pckbportintr**(), whether or not interrupts are enabled. In non-polling mode, data from the device are expected to cause interrupts. The controller interrupt handler should call **pckbportintr**(tag , slot , byte) once for each *byte* received from the device. When first attached, a port should be in non-polling mode.

### **Device interface**

Devices that attach to **pckbport** controllers do so using the normal autoconf(9) mechanism. Their **(**∗**ca\_match)**() and **(**∗**ca\_attach)**() functions get passed a struct pckbport\_attach\_args which contains the controller and slot number where the device was found. Device drivers can use the following functions to communicate with the controller. Each takes tag and slot arguments to specify the slot to be acted on.

pckbport\_set\_inputhandler(tag, slot, fn, arg, name)

Arrange for  $fn$  to be called with argument  $arg$  whenever an unsolicited byte is received from the slot. The function will be called at **spltty**().

### **pckbport\_flush**(tag , slot)

Ensure that there is no pending input from the slot.

pckbport\_poll\_cmd(tag, slot, cmd, len, responselen, respbuf, slow) Issue a complete device command, cmd, len bytes long, expecting a response responselen bytes long, which will be placed in respbuf. If slow is true, the command is expected to take over a second to execute. **pckbport** poll cmd() handles getting an acknowledgement from the device and retrying the command if necessary. Returns 0 on success, and an error value on failure. This function should only be called during autoconfiguration or when the slot has been placed into polling mode by **pckbport\_set\_poll**().

**pckbport** enqueue cmd(tag, slot, cmd, len, responselen, sync, respbuf)

Issue a complete device command, cmd, len bytes long, expecting a response responselen bytes long, which will be places in respbuf. If sync is true, **pckbport\_enqueue\_cmd**() waits for the command to complete before returning, otherwise it returns immediately. It is not safe to set sync when calling from an interrupt context. The **pckbport** layer handles getting an acknowledgement from the device and retrying the command if necessary. Returns 0 on success, and an error value on failure.

**pckbport\_poll\_data**(tag , slot)

Low-level command to poll for a single byte of data from the device, but ignoring bytes that are part of the response to a command issued through **pckbport\_enqueue\_command**().

**pckbport\_set\_poll**(tag , slot , on)

If on is true, enable polling on the slot, otherwise disable it. In polling mode, **pckbport\_poll\_cmd**() can be used to issue commands and **pckbport** poll data() to read unsolicited data, without enabling interrupts. In non-polling mode, commands should be issued using **pckbport** enqueue cmd(), unsolicited data are handled by the input function, and disabling interrupts will suspend **pckbport** operation.

**pckbport\_xt\_translation**(tag , slot , on) Passthrough of **(**∗**t\_xt\_translation)**() (see above).

pckbport\_slot(enable, tag, slot, on) Passthrough of **(**∗**t\_slot\_enable)**() (see above).

### **Console interface**

On systems that can attach consoles through **pckbport**, the controller's console attachment function (called very early in autoconfiguration) calls **pckbport\_cnattach**(cookie , ops , slot). The first two arguments are the same as for **pckbport\_attach**(), while the third indicates which slot the console keyboard is attached to. **pckbport\_cnattach**() either calls **pckbd\_cnattach**(), if it is available, or **pckbport\_machdep\_cnattach**(). The latter allows machine-dependent keyboard drivers to attach themselves, but it is only called if a device with the pckbport\_machdep\_cnattach attribute is configured into the system. **pckbport** cnattach() returns 0 on success and an error value on failure. **pckbport\_machdep\_cnattach**() is expected to do the same.

### **CODE REFERENCES**

The **pckbport** code, and the pckbd(4) and pms(4) device drivers are in sys/dev/pckbport.

#### **SEE ALSO**

pckbc(4), pckbd(4), pms(4), autoconf(9), spl(9)

# **HISTORY**

The **pckbport** system appeared in NetBSD 2.0. Before that, pckbd(4) and pms(4) attached directly to pckbc(4) without any sensible way of using a different controller.

```
NAME
     PCMCIA pcmcia_function_init, pcmcia_function_enable,
     pcmcia_function_disable, pcmcia_io_alloc, pcmcia_io_free, pcmcia_io_map,
     pcmcia_io_unmap, pcmcia_mem_alloc, pcmcia_mem_free, pcmcia_mem_map,
     pcmcia_mem_unmap, pcmcia_intr_establish, pcmcia_intr_disestablish,
     pcmcia_cis_read_1, pcmcia_cis_read_2, pcmcia_cis_read_3, pcmcia_cis_read_4,
     pcmcia_cis_read_n, pcmcia_scan_cis — support for PCMCIA PC-Card devices
SYNOPSIS
     #include <machine/bus.h>
     #include <dev/pcmcia/pcmciareg.h>
     #include <dev/pcmcia/pcmciavar.h>
     #include <dev/pcmcia/pcmciadevs.h>
     void
     pcmcia_function_init(struct pcmcia_function ∗pf ,
         struct pcmcia_config_entry ∗cfe);
     int
     pcmcia_function_enable(struct pcmcia_function ∗pf);
     void
     pcmcia_function_disable(struct pcmcia_function ∗pf);
     int
     pcmcia_io_alloc(struct pcmcia_function ∗pf , bus_addr_t start ,
         bus_size_t size , bus_size_t align , struct pcmcia_io_handle ∗pciop);
     void
     pcmcia_io_free(struct pcmcia_function ∗pf , struct pcmcia_io_handle ∗pcihp);
     int
     pcmcia_io_map(struct pcmcia_function ∗pf , int width ,
         struct pcmcia_io_handle ∗pcihp , int ∗windowp);
     void
     pcmcia_io_unmap(struct pcmcia_function ∗pf , int window);
     int
     pcmcia_mem_alloc(struct pcmcia_function ∗pf , bus_size_t size ,
         struct pcmcia_mem_handle ∗pcmhp);
     void
     pcmcia_mem_free(struct pcmcia_function ∗pf ,
         struct pcmcia_mem_handle ∗pcmhp);
     int
     pcmcia_mem_map(struct pcmcia_function *pf, int width, bus_addr_t card_addr,
         bus_size_t size , struct pcmcia_mem_handle ∗pcmhp , bus_size_t ∗offsetp ,
         int ∗windowp);
     void
     pcmcia_mem_unmap(struct pcmcia_function ∗pf , int window);
     void ∗
     pcmcia_intr_establish(struct pcmcia_function ∗pf , int level ,
         int (∗handler)(void ∗) , void ∗arg);
```

```
void
pcmcia_intr_disestablish(struct pcmcia_function ∗pf , void ∗ih);
uint8_t
pcmcia_cis_read_1(struct pcmcia_tuple ∗tuple , int index);
uint16 t
pcmcia_cis_read_2(struct pcmcia_tuple ∗tuple , int index);
uint32~tpcmcia cis read 3(struct pcmcia tuple *tuple, int index);
uint32 t
pcmcia_cis_read_4(struct pcmcia_tuple ∗tuple , int index);
uint32 t
pcmcia_cis_read_n(struct pcmcia_tuple ∗tuple , int number , int index);
int
pcmcia scan cis(struct device *dev,
    int (∗func)(struct pcmcia_tuple ∗, void ∗) , void ∗arg);
```
### **DESCRIPTION**

The machine-independent **PCMCIA** subsystem provides support for PC-Card devices defined by the Personal Computer Memory Card International Assocation (PCMCIA). The **PCMCIA** bus supports insertion and removal of cards while a system is powered-on (ie, dynamic reconfiguration). The socket must be poweredoff when a card is not present. To the user, this appears as though the socket is "hot" during insertion and removal events.

A PCMCIA controller interfaces the PCMCIA bus with the ISA or PCI busses on the host system. The controller is responsible for detecting and enabling devices and for allocating and mapping resources such as memory and interrupts to devices on the PCMCIA bus.

Each device has a table called the Card Information Structure (CIS) which contains configuration information. The tuples in the CIS are used by the controller to uniquely identify the device. Additional information may be present in the CIS, such as the ethernet MAC address, that can be accessed and used within a device driver.

Devices on the PCMCIA bus are uniquely identified by a 32-bit manufacturer ID and a 32-bit product ID. Additionally, devices can perform multiple functions (such as ethernet and modem) and these functions are identified by a function ID.

PCMCIA devices do not support DMA, however memory on the device can be mapped into the address space of the host.

### **DATA TYPES**

Drivers attached to the **PCMCIA** bus will make use of the following data types:

struct pcmcia\_card

Devices (cards) have their identity recorded in this structure. It contains the following members:

```
char *cis1_info[4];
int32_t manufacturer;
int32 t product;
uint16_t error;
SIMPLEQ_HEAD(, pcmcia_function) pf_head;
```
struct pcmcia\_function

Identifies the function of the devices. A device can have multiple functions. Consider it an opaque type for identifying a particular function of a device.

struct pcmcia\_config\_entry

Contains information about the resources requested by the device. It contains the following members:

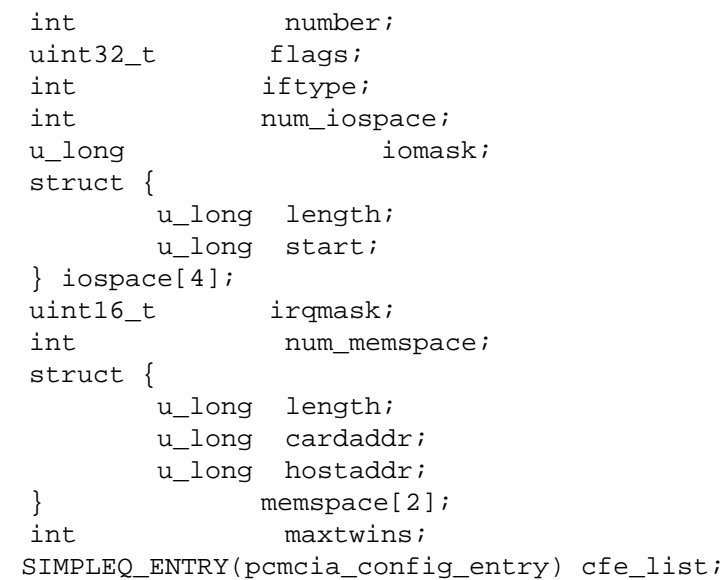

struct pcmcia\_tuple

A handle for identifying an entry in the CIS.

struct pcmcia\_io\_handle

A handle for mapping and allocating I/O address spaces. It contains the tag and handle for accessing the bus-space.

struct pcmcia\_mem\_handle

A handle for mapping and allocating memory address spaces. It contains the tag and handle for accessing the bus-space.

struct pcmcia\_attach\_args

A structure used to inform the driver of the device properties. It contains the following members:

int32 t manufacturer; int32 t product; struct pcmcia\_card \*card; struct pcmcia\_function ∗pf;

### **FUNCTIONS**

**pcmcia\_function\_init**(pf , cfe)

Initialise the machine-independent **PCMCIA** state with the config entry  $cfe$ .

**pcmcia\_function\_enable**(pf)

Provide power to the socket containing the device specified by device function  $pf$ .

### **pcmcia\_function\_disable**(pf)

Remove power from the socket containing the device specified by device function pf.

pcmcia\_io\_alloc(pf, start, size, align, pciop)

Request I/O space for device function  $pf$  at address  $start$  of size  $size$ . Alignment is specified by align. A handle for the I/O space is returned in pciop.

### **pcmcia\_io\_free**(pf , pcihp)

Release I/O space with handle  $pc$  ihp for device function  $pf$ .

### pcmcia\_io\_map(pf, width, pcihp, windowp)

Map device I/O for device function  $p f$  to the I/O space with handle  $p c$  in The width of data access is specified by width. Valid values for the width are:

### PCMCIA\_WIDTH\_AUTO

Use the largest I/O width reported by the device.

PCMCIA\_WIDTH\_IO8 Force 8-bit I/O width.

PCMCIA\_WIDTH\_IO16

Force 16-bit I/O width.

A handle for the mapped I/O window is returned in windowp.

- **pcmcia\_io\_unmap**(pf , window) Unmap the I/O window window for device function  $pf$ .
- **pcmcia\_mem\_alloc**(pf , size , pcmhp)

Request memory space for device function  $p f$  of size  $size$ . A handle for the memory space is returned in pcmhp.

- **pcmcia\_mem\_free**(pf , pcmhp) Release memory space with handle *pcmhp* for device function *pf*.
- **pcmcia\_mem\_map**(pf , width , card\_addr , size , pcmhp , offsetp , windowp)

Map device memory for device function  $pf$  to the memory space with handle pcmhp. The address of the device memory starts at  $card\_addr$  and is size  $size$ . The width of data access is specified by width. Valid values for the width are:

PCMCIA\_WIDTH\_MEM8

Force 8-bit memory width.

PCMCIA\_WIDTH\_MEM16

Force 16-bit memory width.

A handle for the mapped memory window is returned in windowp and a bus-space offset into the memory window is returned in  $offsetp$ .

**pcmcia\_mem\_unmap**(pf , window)

Unmap the memory window  $w$  *indow* for device function  $p$ *f*.

pcmcia intr establish(pf, level, handler, arg)

Establish an interrupt handler for device function  $pf$ . The priority of the interrupt is specified by level. When the interrupt occurs the function handler is called with argument arg. The return value is a handle for the interrupt handler. **pcmcia\_intr\_establish**() returns an opaque handle to an event descriptor if it succeeds, and returns NULL on failure.

#### **pcmcia\_intr\_disestablish**(pf , ih)

Dis-establish the interrupt handler for device function  $pf$  with handle ih. The handle was returned from **pcmcia\_intr\_establish**().

**pcmcia\_cis\_read\_1**(tuple , index) Read one byte from tuple tuple at index index in the CIS.

- **pcmcia\_cis\_read\_2**(tuple , index) Read two bytes from tuple tuple at index index in the CIS.
- **pcmcia\_cis\_read\_3**(tuple , index) Read three bytes from tuple tuple at index index in the CIS.
- **pcmcia\_cis\_read\_4**(tuple , index) Read four bytes from tuple tuple at index index in the CIS.
- **pcmcia\_cis\_read\_n**(tuple , number , index) Read n bytes from tuple tuple at index index in the CIS.

### **pcmcia\_scan\_cis**(dev , func , arg)

Scan the CIS for device dev. For each tuple in the CIS, function func is called with the tuple and the argument arg. func should return 0 if the tuple it was called with is the one it was looking for, or 1 otherwise.

# **AUTOCONFIGURATION**

During autoconfiguration, a **PCMCIA** driver will receive a pointer to struct pcmcia\_attach\_args describing the device attached to the PCMCIA bus. Drivers match the device using the *manufacturer* and *product* members.

During the driver attach step, drivers will use the pcmcia function *pf*. The driver should traverse the list of config entries searching for a useful configuration. This config entry is passed to **pcmcia\_function\_init**() to initialise the machine-independent interface. I/O and memory resources should be initialised using **pcmcia\_io\_alloc**() and **pcmcia\_mem\_alloc**() using the specified resources in the config entry. These resources can then be mapped into processor bus space using **pcmcia\_io\_map**() and **pcmcia\_mem\_map**() respectively. Upon successful allocation of resources, power can be applied to the device with **pcmcia\_function\_enable**() so that device-specific interrogation can be performed. Finally, power should be removed from the device using **pcmcia\_function\_disable**().

Since PCMCIA devices support dynamic configuration, drivers should make use of **powerhook\_establish**(9). Power can be applied and the interrupt handler should be established through this interface.

## **DMA SUPPORT**

PCMCIA devices do not support DMA.

### **CODE REFERENCES**

This section describes places within the NetBSD source tree where actual code implementing or using the machine-independent PCMCIA subsystem can be found. All pathnames are relative to /usr/src.

The PCMCIA subsystem itself is implemented within the file sys/dev/pcmcia/pcmcia.c. The database of known devices exists within the file sys/dev/pcmcia/pcmciadevs\_data.h and is generated automatically from the file sys/dev/pcmcia/pcmciadevs. New manufacturer and product identifiers should be added to this file. The database can be regenerated using the Makefile sys/dev/pcmcia/Makefile.pcmciadevs.

### **SEE ALSO**

 $pcic(4), pcmcia(4), ticic(4), autoconf(9), bus\_dma(9), bus\_space(9), driver(9)$ 

Personal Computer Memory Card International Association (PCMCIA), *PC Card 95 Standard*, 1995.

# **HISTORY**

The machine-independent PCMCIA subsystem appeared in NetBSD 1.3.

**pfil**, **pfil\_head\_register**, **pfil\_head\_unregister**, **pfil\_head\_get**, **pfil\_hook\_get**, **pfil\_add\_hook**, **pfil\_remove\_hook**, **pfil\_run\_hooks** — packet filter interface

### **SYNOPSIS**

```
#include <sys/param.h>
#include <sys/mbuf.h>
#include <net/if.h>
#include <net/pfil.h>
int
pfil_head_register(struct pfil_head ∗ph);
int
pfil_head_unregister(struct pfil_head ∗ph);
struct pfil head *
pfil_head_get(int af , u_long dlt);
struct packet_filter_hook ∗
pfil_hook_get(int dir , struct pfil_head ∗ph);
int
pfil_add_hook(int (∗func)() , void ∗arg , int flags , struct pfil_head ∗ph);
int
pfil_remove_hook(int (∗func)() , void ∗arg , int flags , struct pfil_head ∗ph);
int
(∗func)(void ∗arg , struct mbuf ∗∗mp , struct ifnet ∗ , int dir);
int
pfil_run_hooks(struct pfil_head *ph, struct mbuf **mp, struct ifnet *ifp,
    int dir);
```
### **DESCRIPTION**

The **pfil** framework allows for a specified function to be invoked for every incoming or outgoing packet for a particular network I/O stream. These hooks may be used to implement a firewall or perform packet transformations.

Packet filtering points are registered with **pfil\_head\_register**(). Filtering points are identified by a key (void ∗) and a data link type (int) in the *pfil\_head* structure. Packet filters use the key and data link type to look up the filtering point with which they register themselves. The key is unique to the filtering point. The data link type is a bpf(4) DLT constant indicating what kind of header is present on the packet at the filtering point. Filtering points may be unregistered with the **pfil\_head\_unregister**() function.

Packet filters register/unregister themselves with a filtering point with the **pfil\_add\_hook**() and **pfil\_remove\_hook**() functions, respectively. The head is looked up using the **pfil\_head\_get**() function, which takes the key and data link type that the packet filter expects. Filters may provide an argument to be passed to the filter when invoked on a packet.

When a filter is invoked, the packet appears just as if it "came off the wire". That is, all protocol fields are in network byte order. The filter is called with its specified argument, the pointer to the pointer to the mbuf containing the packet, the pointer to the network interface that the packet is traversing, and the direction (PFIL\_IN or PFIL\_OUT, see also below) that the packet is traveling. The filter may change which mbuf the mbuf ∗∗ argument references. The filter returns an errno if the packet processing is to stop, or 0 if the processing is to continue. If the packet processing is to stop, it is the responsibility of the filter to free the packet.

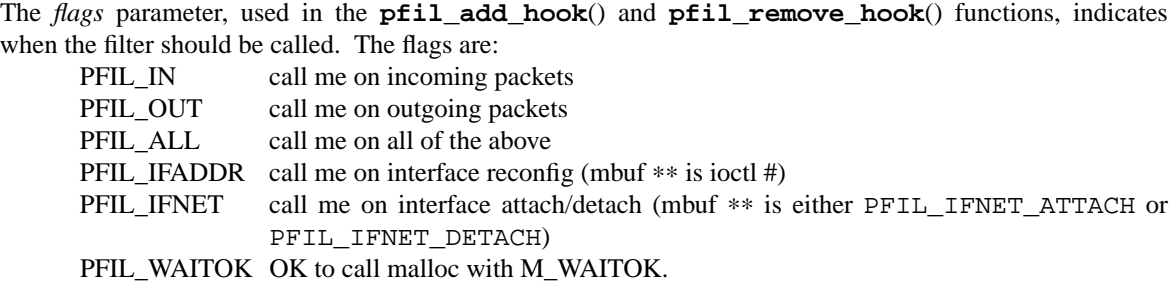

The **pfil** interface is enabled in the kernel via the **PFIL\_HOOKS** option.

### **SEE ALSO**

 $bpf(4)$ 

### **HISTORY**

The **pfil** interface first appeared in NetBSD 1.3. The **pfil** input and output lists were originally implemented as 〈sys/queue.h〉 LIST structures; however this was changed in NetBSD 1.4 to TAILQ structures. This change was to allow the input and output filters to be processed in reverse order, to allow the same path to be taken, in or out of the kernel.

The **pfil** interface was changed in 1.4T to accept a 3rd parameter to both **pfil\_add\_hook**() and **pfil\_remove\_hook**(), introducing the capability of per-protocol filtering. This was done primarily in order to support filtering of IPv6.

In 1.5K, the **pfil** framework was changed to work with an arbitrary number of filtering points, as well as be less IP-centric.

# **AUTHORS**

The **pfil** interface was designed and implemented by Matthew R. Green, with help from Darren Reed, Jason R. Thorpe and Charles M. Hannum. Darren Reed added support for IPv6 in addition to IPv4. Jason R. Thorpe added support for multiple hooks and other clean up.

### **BUGS**

The current **pfil** implementation will need changes to suit a threaded kernel model.

**physio** — initiate I/O on raw devices

# **SYNOPSIS**

#### int

```
physio((*strategy)(struct buf *), struct buf *bp, dev t dev, int flags,
    (∗minphys)(struct buf ∗) , struct uio ∗uio );
```
### **DESCRIPTION**

The **physio**() is a helper function typically called from character device read and write routines to start I/O on a user process buffer. It calls back on the provided  $strategy$  routine one or more times to complete the transfer described by uio. The maximum amount of data to transfer with each call to strategy is determined by the minphys routine. Since uio normally describes user space addresses, **physio**() needs to lock the appropriate data area into memory before each transaction with strategy (see uvm vslock(9) and uvm vsunlock(9)). **physio**() always awaits the completion of the entire requested transfer before returning, unless an error condition is detected earlier. In all cases, the buffer passed in bp is locked (marked as "busy") for the duration of the entire transfer.

A break-down of the arguments follows:

strategy

The device strategy routine to call for each chunk of data to initiate device I/O.

- bp The buffer to use with the strategy routine. The buffer flags will have B BUSY, B PHYS, and B\_RAW set when passed to the strategy routine. If NULL, a buffer is allocated from a system pool.
- dev The device number identifying the device to interact with.
- $f \, \text{Lags}$  Direction of transfer; the only valid settings are B\_READ or B\_WRITE.
- minphys

A device specific routine called to determine the maximum transfer size that the device's strategy routine can handle.

uio The description of the entire transfer as requested by the user process. Currently, the results of passing a uio structure with the 'uio\_segflg' set to anything other than UIO\_USERSPACE, are undefined.

### **RETURN VALUES**

If successful **physio**() returns 0. EFAULT is returned if the address range described by uio is not accessible by the requesting process. **physio**() will return any error resulting from calls to the device strategy routine, by examining the B\_ERROR buffer flag and the 'b\_error' field. Note that the actual transfer size may be less than requested by  $uio$  if the device signals an "end of file" condition.

### **SEE ALSO**

 $read(2)$ ,  $write(2)$ 

```
pmap — machine-dependent portion of the virtual memory system
SYNOPSIS
     #include <sys/param.h>
     #include <uvm/uvm_extern.h>
     void
     pmap_init(void);
     void
     pmap_virtual_space(vaddr_t ∗vstartp , vaddr_t ∗vendp);
     vaddr_t
     pmap_steal_memory(vsize_t size , vaddr_t ∗vstartp , vaddr_t ∗vendp);
     pmap_t
     pmap_kernel(void);
     pmap_t
     pmap_create(void);
     void
     pmap_destroy(pmap_t pmap);
     void
     pmap_reference(pmap_t pmap);
     void
     pmap_fork(pmap_t src_map , pmap_t dst_map);
     long
     pmap_resident_count(pmap_t pmap);
     long
     pmap_wired_count(pmap_t pmap);
     vaddr_t
     pmap_growkernel(vaddr_t maxkvaddr);
     int
     pmap_enter(pmap_t pmap , vaddr_t va , paddr_t pa , vm_prot_t prot , int flags);
     void
     pmap_remove(pmap_t pmap , vaddr_t sva , vaddr_t eva);
     void
     pmap_remove_all(pmap_t pmap);
     void
     pmap_protect(pmap_t pmap , vaddr_t sva , vaddr_t eva , vm_prot_t prot);
     void
     pmap_unwire(pmap_t pmap , vaddr_t va);
     bool
     pmap_extract(pmap_t pmap , vaddr_t va , paddr_t ∗pap);
     void
     pmap_kenter_pa(vaddr_t va , paddr_t pa , vm_prot_t prot);
```

```
void
pmap_kremove(vaddr_t va , vsize_t size);
void
pmap_copy(pmap_t dst_map , pmap_t src_map , vaddr_t dst_addr , vsize_t len ,
    vaddr_t src_addr);
void
pmap_collect(pmap_t pmap);
void
pmap_update(pmap_t pmap);
void
pmap_activate(struct lwp ∗l);
void
pmap_deactivate(struct lwp ∗l);
void
pmap_zero_page(paddr_t pa);
void
pmap_copy_page(paddr_t src , paddr_t dst);
void
pmap_page_protect(struct vm_page ∗pg , vm_prot_t prot);
bool
pmap_clear_modify(struct vm_page ∗pg);
bool
pmap_clear_reference(struct vm_page ∗pg);
bool
pmap_is_modified(struct vm_page ∗pg);
bool
pmap_is_referenced(struct vm_page ∗pg);
paddr_t
pmap_phys_address(paddr_t cookie);
vaddr_t
PMAP_MAP_POOLPAGE(paddr_t pa);
paddr_t
PMAP_UNMAP_POOLPAGE(vaddr_t va);
void
PMAP_PREFER(vaddr_t hint, vaddr_t *vap, vsize_t sz, int td);
```
# **DESCRIPTION**

The **pmap** module is the machine-dependent portion of the NetBSD virtual memory system uvm(9). The purpose of the **pmap** module is to manage physical address maps, to program the memory management hardware on the system, and perform any cache operations necessary to ensure correct operation of the virtual memory system. The **pmap** module is also responsible for maintaining certain information required by uvm(9).

In order to cope with hardware architectures that make the invalidation of virtual address mappings expensive (e.g., TLB invalidations, TLB shootdown operations for multiple processors), the **pmap** module is allowed to delay mapping invalidation or protection operations until such time as they are actually necessary. The functions that are allowed to delay such actions are  $pmap$  enter $($ ),  $pmap$  remove $($ ), **pmap\_protect**(), **pmap\_kenter\_pa**(), and **pmap\_kremove**(). Callers of these functions must use the **pmap\_update**() function to notify the **pmap** module that the mappings need to be made correct. Since the **pmap** module is provided with information as to which processors are using a given physical map, the **pmap** module may use whatever optimizations it has available to reduce the expense of virtual-to-physical mapping synchronization.

### **HEADER FILES AND DATA STRUCTURES**

Machine-dependent code must provide the header file  $\langle$ machine/pmap.h $\rangle$ . This file contains the definition of the pmap structure:

```
struct pmap {
        /∗ Contents defined by pmap implementation. ∗/
};
typedef struct pmap ∗pmap_t;
```
This header file may also define other data structures that the **pmap** implementation uses.

Note that all prototypes for **pmap** interface functions are provided by the header file  $\langle \text{uvm} / \text{uvm} \text{ pmap. h} \rangle$ . It is possible to override this behavior by defining the C pre-processor macro PMAP\_EXCLUDE\_DECLS. This may be used to add a layer of indirection to **pmap** API calls, for handling different MMU types in a single **pmap** module, for example. If the PMAP\_EXCLUDE\_DECLS macro is defined, 〈machine/pmap.h〉 *must* provide function prototypes in a block like so:

```
#ifdef _KERNEL /∗ not exposed to user namespace ∗/
__BEGIN_DECLS /∗ make safe for C++ ∗/
/∗ Prototypes go here. ∗/
__END_DECLS
#endif /∗ _KERNEL ∗/
```
The header file  $\langle \text{uvm}/\text{uvm} \rangle$  pmap.h $\rangle$  defines a structure for tracking **pmap** statistics (see below). This structure is defined as:

```
struct pmap_statistics {
       long resident_count; /∗ number of mapped pages ∗/
       long wired count; /* number of wired pages */
};
```
### **WIRED MAPPINGS**

The **pmap** module is based on the premise that all information contained in the physical maps it manages is redundant. That is, physical map information may be "forgotten" by the **pmap** module in the event that it is necessary to do so; it can be rebuilt by uvm(9) by taking a page fault. There is one exception to this rule: socalled "wired" mappings may not be forgotten. Wired mappings are those for which either no high-level information exists with which to rebuild the mapping, or mappings which are needed by critical sections of code where taking a page fault is unacceptable. Information about which mappings are wired is provided to the **pmap** module when a mapping is established.

### **MODIFIED/REFERENCED INFORMATION**

The **pmap** module is required to keep track of whether or not a page managed by the virtual memory system has been referenced or modified. This information is used by uvm(9) to determine what happens to the page when scanned by the pagedaemon.

Many CPUs provide hardware support for tracking modified/referenced information. However, many CPUs, particularly modern RISC CPUs, do not. On CPUs which lack hardware support for modified/referenced tracking, the **pmap** module must emulate it in software. There are several strategies for doing this, and the best strategy depends on the CPU.

The "referenced" attribute is used by the pagedaemon to determine if a page is "active". Active pages are not candidates for re-use in the page replacement algorithm. Accurate referenced information is not required for correct operation; if supplying referenced information for a page is not feasible, then the **pmap** implementation should always consider the "referenced" attribute to be false.

The "modified" attribute is used by the pagedaemon to determine if a page needs to be cleaned (written to backing store; swap space, a regular file, etc.). Accurate modified information *must* be provided by the **pmap** module for correct operation of the virtual memory system.

Note that modified/referenced information is only tracked for pages managed by the virtual memory system (i.e., pages for which a vm\_page structure exists). In addition, only "managed" mappings of those pages have modified/referenced tracking. Mappings entered with the **pmap\_enter**() function are "managed" mappings. It is possible for "unmanaged" mappings of a page to be created, using the **pmap\_kenter\_pa**() function. The use of "unmanaged" mappings should be limited to code which may execute in interrupt context (for example, the kernel memory allocator), or to enter mappings for physical addresses which are not managed by the virtual memory system. "Unmanaged" mappings may only be entered into the kernel's virtual address space. This constraint is placed on the callers of the **pmap kenter pa**() and **pmap\_kremove**() functions so that the **pmap** implementation need not block interrupts when manipulating data structures or holding locks.

Also note that the modified/referenced information must be tracked on a per-page basis; they are not attributes of a mapping, but attributes of a page. Therefore, even after all mappings for a given page have been removed, the modified/referenced information for that page *must* be preserved. The only time the modified/referenced attributes may be cleared is when the virtual memory system explicitly calls the **pmap\_clear\_modify()** and **pmap\_clear\_reference()** functions. These functions must also change any internal state necessary to detect the page being modified or referenced again after the modified or referenced state is cleared. (Prior to NetBSD 1.6, **pmap** implementations could get away without this because UVM (and Mach VM before that) always called **pmap\_page\_protect**() before clearing the modified or referenced state, but UVM has been changed to not do this anymore, so all **pmap** implementations must now handle this.)

# **STATISTICS**

The **pmap** is required to keep statistics as to the number of "resident" pages and the number of "wired" pages.

A "resident" page is one for which a mapping exists. This statistic is used to compute the resident size of a process and enforce resource limits. Only pages (whether managed by the virtual memory system or not) which are mapped into a physical map should be counted in the resident count.

A "wired" page is one for which a wired mapping exists. This statistic is used to enforce resource limits.

Note that it is recommended (though not required) that the **pmap** implementation use the pmap\_statistics structure in the tracking of **pmap** statistics by placing it inside the pmap structure and adjusting the counts when mappings are established, changed, or removed. This avoids potentially expensive data structure traversals when the statistics are queried.

### **REQUIRED FUNCTIONS**

This section describes functions that a **pmap** module must provide to the virtual memory system.

### void **pmap\_init**(void)

This function initializes the **pmap** module. It is called by **uvm\_init**() to initialize any data structures that the module needs to manage physical maps.

### pmap\_t **pmap\_kernel**(void)

Return a pointer to the pmap structure that maps the kernel virtual address space.

Note that this function may be provided as a C pre-processor macro.

### void **pmap\_virtual\_space**(vaddr\_t \*vstartp, vaddr\_t \*vendp)

The **pmap** virtual space() function is called to determine the initial kernel virtual address space beginning and end. These values are used to create the kernel's virtual memory map. The function must set ∗vstartp to the first kernel virtual address that will be managed by uvm(9), and must set ∗vendp to the last kernel virtual address that will be managed by uvm(9).

If the **pmap** growkernel() feature is used by a **pmap** implementation, then ∗vendp should be set to the maximum kernel virtual address allowed by the implementation. If **pmap** growkernel() is not used, then *∗vendp must* be set to the maximum kernel virtual address that can be mapped with the resources currently allocated to map the kernel virtual address space.

#### pmap t **pmap** create(void)

Create a physical map and return it to the caller. The reference count on the new map is 1.

### void **pmap\_destroy**(pmap\_t pmap)

Drop the reference count on the specified physical map. If the reference count drops to 0, all resources associated with the physical map are released and the physical map destroyed. In the case of a drop-to-0, no mappings will exist in the map. The **pmap** implementation may assert this.

```
void pmap_reference(pmap_t pmap)
```
Increment the reference count on the specified physical map.

```
long pmap_resident_count(pmap_t pmap)
```
Query the "resident pages" statistic for pmap.

Note that this function may be provided as a C pre-processor macro.

### long **pmap\_wired\_count**(pmap\_t pmap)

Query the "wired pages" statistic for pmap.

Note that this function may be provided as a C pre-processor macro.

int **pmap\_enter**(pmap\_t pmap , vaddr\_t va , paddr\_t pa , vm\_prot\_t prot , int flags)

Create a mapping in physical map pmap for the physical address pa at the virtual address va with protection specified by bits in prot:

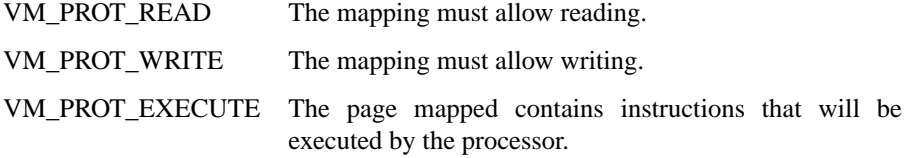

The *flags* argument contains protection bits (the same bits as used in the *prot* argument) indicating the type of access that caused the mapping to be created. This information may be used to seed modified/referenced information for the page being mapped, possibly avoiding redundant faults on platforms that track modified/referenced information in software. Other information provided by  $f \, \text{lags:}$ 

PMAP\_WIRED The mapping being created is a wired mapping. PMAP CANFAIL The call to **pmap enter**() is allowed to fail. If this flag is *not* set, and the **pmap\_enter**() call is unable to create the mapping, perhaps due to insufficient resources, the **pmap** module must panic.

The access type provided in the *flags* argument will never exceed the protection specified by prot. The **pmap** implementation may assert this. Note that on systems that do not provide hardware support for tracking modified/referenced information, modified/referenced information for the page *must* be seeded with the access type provided in *flags* if the PMAP\_WIRED flag is set. This is to prevent a fault for the purpose of tracking modified/referenced information from occurring while the system is in a critical section where a fault would be unacceptable.

Note that **pmap\_enter**() is sometimes called to enter a mapping at a virtual address for which a mapping already exists. In this situation, the implementation must take whatever action is necessary to invalidate the previous mapping before entering the new one.

Also note that **pmap\_enter**() is sometimes called to change the protection for a pre-existing mapping, or to change the "wired" attribute for a pre-existing mapping.

The **pmap\_enter**() function returns 0 on success or an error code indicating the mode of failure.

void **pmap\_remove**(pmap\_t pmap , vaddr\_t sva , vaddr\_t eva)

Remove mappings from the virtual address range sva to eva from the specified physical map.

void **pmap** remove all(pmap t pmap)

This function is a hint to the **pmap** implementation that all entries in pmap will be removed before any more entries are entered. Following this call, there will be **pmap\_remove**() calls resulting in every mapping being removed, followed by either **pmap** destroy() or **pmap** update(). No other **pmap** interfaces which take *pmap* as an argument will be called during this process. Other interfaces which might need to access pmap (such as **pmap\_page\_protect**()) are permitted during this process.

The **pmap** implementation is free to either remove all the **pmap**'s mappings immediately in **pmap\_remove\_all**(), or to use the knowledge of the upcoming **pmap\_remove**() calls to optimize the removals (or to just ignore this call).

- void **pmap\_protect**(pmap\_t pmap , vaddr\_t sva , vaddr\_t eva , vm\_prot\_t prot) Set the protection of the mappings in the virtual address range sva to eva in the specified physical map.
- void **pmap** unwire(pmap t pmap, vaddr t va) Clear the "wired" attribute on the mapping for virtual address va.

bool **pmap\_extract**(pmap\_t pmap , vaddr\_t va , paddr\_t ∗pap)

This function extracts a mapping from the specified physical map. It serves two purposes: to determine if a mapping exists for the specified virtual address, and to determine what physical address is mapped at the specified virtual address. The **pmap\_extract**() should return the physical address for any kernel-accessible address, including KSEG-style directmapped kernel addresses.

The **pmap\_extract**() function returns false if a mapping for va does not exist. Otherwise, it returns true and places the physical address mapped at va into ∗pap if the pap argument is non-NULL.

void **pmap\_kenter\_pa**(vaddr\_t va , paddr\_t pa , vm\_prot\_t prot)

Enter an "unmanaged" mapping for physical address pa at virtual address va with protection prot into the kernel physical map. Mappings of this type are always "wired", and are unaffected by routines that alter the protection of pages (such as **pmap\_page\_protect**()). Such mappings are also not included in the gathering of modified/referenced information about a page. Mappings entered with **pmap** kenter pa() by machine-independent code *must not* have execute permission, as the data structures required to track execute permission of a page may not be available to **pmap\_kenter\_pa**(). Machine-independent code is not allowed to enter a mapping with **pmap** kenter pa() at a virtual address for which a valid mapping already exists. Mappings created with **pmap\_kenter\_pa**() may be removed only with a call to **pmap\_kremove**().

Note that **pmap** kenter  $pa()$  must be safe for use in interrupt context. **splvm**() blocks interrupts that might cause **pmap\_kenter\_pa**() to be called.

void **pmap** kremove(vaddr t va, vsize t size)

Remove all mappings starting at virtual address va for size bytes from the kernel physical map. All mappings that are removed must be the "unmanaged" type created with **pmap\_kenter\_pa**(). The implementation may assert this.

void pmap\_copy(pmap\_t dst\_map, pmap\_t src\_map, vaddr\_t dst\_addr, vsize t len, vaddr t src addr) This function copies the mappings starting at  $src$  addr in  $src$  map for len bytes into dst map starting at dst addr.

> Note that while this function is required to be provided by a **pmap** implementation, it is not actually required to do anything. **pmap\_copy**() is merely advisory (it is used in the fork(2) path to "pre-fault" the child's address space).

void **pmap\_collect**(pmap\_t pmap)

This function is called just before a process is swapped out to allow the **pmap** module to release resources used to map the process's address space. The implementation may choose to remove physical mappings in order to free for example page tables back to the system. Note, however, that wired mappings must *not* be removed when **pmap** collect() is called.

Note that while this function is required to be provided by a **pmap** implementation, it is not actually required to do anything. **pmap\_collect**() is merely advisory. It is recommended, however, that **pmap\_collect**() be fully implemented by a **pmap** implementation.

void **pmap\_update**(pmap\_t pmap)

This function is used to inform the **pmap** module that all physical mappings, for the specified pmap, must now be correct. That is, all delayed virtual-to-physical mappings updates (such as TLB invalidation or address space identifier updates) must be completed. This routine must be used after calls to **pmap\_enter**(), **pmap\_remove**(), **pmap\_protect**(), **pmap\_kenter\_pa**(), and **pmap\_kremove**() in order to ensure correct operation of the virtual memory system.

If a **pmap** implementation does not delay virtual-to-physical mapping updates, **pmap\_update**() has no operation. In this case, the call may be deleted using a C pre-processor macro in 〈machine/pmap.h〉.

### void **pmap\_activate**(struct lwp ∗l)

Activate the physical map used by the process behind lwp  $\lambda$ . This is called by the virtual memory system when the virtual memory context for a process is changed, and is also often used by machine-dependent context switch code to program the memory management hardware with the process's page table base, etc. Note that **pmap\_activate**() may not always be called when l is the current lwp. **pmap\_activate**() must be able to handle this scenario.

### void **pmap** deactivate(struct lwp \*1)

Deactivate the physical map used by the process behind lwp  $1$ . It is generally used in conjunction with **pmap\_activate**(). Like **pmap\_activate**(), **pmap\_deactivate**() may not always be called when  $1$  is the current lwp.

#### void **pmap\_zero\_page**(paddr\_t pa)

Zero the PAGE\_SIZE sized region starting at physical address pa. The **pmap** implementation must take whatever steps are necessary to map the page to a kernel-accessible address and zero the page. It is suggested that implementations use an optimized zeroing algorithm, as the performance of this function directly impacts page fault performance. The implementation may assume that the region is PAGE\_SIZE aligned and exactly PAGE SIZE bytes in length.

Note that the cache configuration of the platform should also be considered in the implementation of **pmap\_zero\_page**(). For example, on systems with a physically-addressed cache, the cache load caused by zeroing the page will not be wasted, as the zeroing is usually done on-demand. However, on systems with a virtually-addressed cached, the cache load caused by zeroing the page *will* be wasted, as the page will be mapped at a virtual address which is different from that used to zero the page. In the virtually-addressed cache case, care should also be taken to avoid cache alias problems.

### void **pmap\_copy\_page**(paddr\_t src , paddr\_t dst)

Copy the PAGE\_SIZE sized region starting at physical address  $src$  to the same sized region starting at physical address dst. The **pmap** implementation must take whatever steps are necessary to map the source and destination pages to a kernel-accessible address and perform the copy. It is suggested that implementations use an optimized copy algorithm, as the performance of this function directly impacts page fault performance. The implementation may assume that both regions are PAGE\_SIZE aligned and exactly PAGE\_SIZE bytes in length.

The same cache considerations that apply to **pmap\_zero\_page**() apply to **pmap\_copy\_page**().

### void **pmap\_page\_protect**(struct vm\_page ∗pg , vm\_prot\_t prot)

Lower the permissions for all mappings of the page pg to prot. This function is used by the virtual memory system to implement copy-on-write (called with VM\_PROT\_READ set in prot) and to revoke all mappings when cleaning a page (called with no bits set in prot). Access permissions must never be added to a page as a result of this call.

#### bool **pmap\_clear\_modify**(struct vm\_page ∗pg)

Clear the "modified" attribute on the page pg.

The **pmap\_clear\_modify**() function returns true or false indicating whether or not the "modified" attribute was set on the page before it was cleared.

Note that this function may be provided as a C pre-processor macro.

bool **pmap\_clear\_reference**(struct vm\_page ∗pg) Clear the "referenced" attribute on the page pg.

> The **pmap\_clear\_reference**() function returns true or false indicating whether or not the "referenced" attribute was set on the page before it was cleared.

Note that this function may be provided as a C pre-processor macro.

bool **pmap** is modified(struct vm page \*pg)

Test whether or not the "modified" attribute is set on page pg.

Note that this function may be provided as a C pre-processor macro.

bool **pmap\_is\_referenced**(struct vm\_page ∗pg)

Test whether or not the "referenced" attribute is set on page pg.

Note that this function may be provided as a C pre-processor macro.

### paddr\_t **pmap\_phys\_address**(paddr\_t cookie)

Convert a cookie returned by a device **mmap**() function into a physical address. This function is provided to accommodate systems which have physical address spaces larger than can be directly addressed by the platform's  $p$ add $r$ <sub> $\perp$ </sub> type. The existence of this function is highly dubious, and it is expected that this function will be removed from the **pmap** API in a future release of NetBSD.

Note that this function may be provided as a C pre-processor macro.

### **OPTIONAL FUNCTIONS**

This section describes several optional functions in the **pmap** API.

vaddr\_t **pmap\_steal\_memory**(vsize\_t size, vaddr\_t \*vstartp, vaddr\_t ∗vendp)

This function is a bootstrap memory allocator, which may be provided as an alternative to the bootstrap memory allocator used within  $uvm(9)$  itself. It is particularly useful on systems which provide for example a direct-mapped memory segment. This function works by stealing pages from the (to be) managed memory pool, which has already been provided to uvm(9) in the vm\_physmem[] array. The pages are then mapped, or otherwise made accessible to the kernel, in a machine-dependent way. The memory must be zeroed by **pmap\_steal\_memory**(). Note that memory allocated with **pmap\_steal\_memory**() will never be freed, and mappings made by **pmap steal memory**() must never be "forgotten".

Note that **pmap\_steal\_memory**() should not be used as a general-purpose early-startup memory allocation routine. It is intended to be used only by the **uvm\_pageboot\_alloc**() routine and its supporting routines. If you need to allocate memory before the virtual memory system is initialized, use **uvm pageboot alloc**(). See uvm(9) for more information.

The **pmap\_steal\_memory**() function returns the kernel-accessible address of the allocated memory. If no memory can be allocated, or if allocated memory cannot be mapped, the function must panic.

If the **pmap\_steal\_memory**() function uses address space from the range provided to uvm(9) by the **pmap\_virtual\_space**() call, then **pmap\_steal\_memory**() must adjust ∗vstartp and ∗vendp upon return.

The **pmap\_steal\_memory**() function is enabled by defining the C pre-processor macro PMAP\_STEAL\_MEMORY in 〈machine/pmap.h〉.

#### vaddr\_t **pmap\_growkernel**(vaddr\_t maxkvaddr)

Management of the kernel virtual address space is complicated by the fact that it is not always safe to wait for resources with which to map a kernel virtual address. However, it is not always desirable to pre-allocate all resources necessary to map the entire kernel virtual address space.

The **pmap\_growkernel**() interface is designed to help alleviate this problem. The virtual memory startup code may choose to allocate an initial set of mapping resources (e.g., page tables) and set an internal variable indicating how much kernel virtual address space can be mapped using those initial resources. Then, when the virtual memory system wishes to map something at an address beyond that initial limit, it calls **pmap** growkernel() to pre-allocate more sources with which to create the mapping. Note that once additional kernel virtual address space mapping resources have been allocated, they should not be freed; it is likely they will be needed again.

The **pmap\_growkernel**() function returns the new maximum kernel virtual address that can be mapped with the resources it has available. If new resources cannot be allocated, **pmap\_growkernel**() must panic.

The **pmap\_growkernel**() function is enabled by defining the C pre-processor macro PMAP\_GROWKERNEL in 〈machine/pmap.h〉.

#### void **pmap\_fork**(pmap\_t src\_map , pmap\_t dst\_map)

Some **pmap** implementations may need to keep track of other information not directly related to the virtual address space. For example, on the i386 port, the Local Descriptor Table state of a process is associated with the pmap (this is due to the fact that applications manipulate the Local Descriptor Table directly expect it to be logically associated with the virtual memory state of the process).

The **pmap\_fork**() function is provided as a way to associate information from  $src\_map$ with dst\_map when a vmspace is forked. **pmap\_fork**() is called from **uvmspace\_fork**().

The **pmap**  $fork()$  function is enabled by defining the C pre-processor macro PMAP\_FORK in 〈machine/pmap.h〉.

#### vaddr t **PMAP\_MAP\_POOLPAGE**(paddr\_t\_pa)

This function is used by the pool(9) memory pool manager. Pools allocate backing pages one at a time. This is provided as a means to use hardware features such as a directmapped memory segment to map the pages used by the pool(9) allocator. This can lead to better performance by e.g. reducing TLB contention.

**PMAP\_MAP\_POOLPAGE**() returns the kernel-accessible address of the page being mapped. It must always succeed.

The use of **PMAP\_MAP\_POOLPAGE**() is enabled by defining it as a C pre-processor macro in 〈machine/pmap.h〉. If **PMAP\_MAP\_POOLPAGE**() is defined, **PMAP\_UNMAP\_POOLPAGE**() must also be defined.

The following is an example of how to define **PMAP\_MAP\_POOLPAGE**():

```
#define PMAP_MAP_POOLPAGE(pa) MIPS_PHYS_TO_KSEG0((pa))
```
This takes the physical address of a page and returns the KSEG0 address of that page on a MIPS processor.

paddr\_t **PMAP\_UNMAP\_POOLPAGE**(vaddr\_t va)

This function is the inverse of **PMAP\_MAP\_POOLPAGE**().

**PMAP\_UNMAP\_POOLPAGE**() returns the physical address of the page corresponding to the provided kernel-accessible address.

The use of **PMAP\_UNMAP\_POOLPAGE**() is enabled by defining it as a C pre-processor macro in 〈machine/pmap.h〉. If **PMAP\_UNMAP\_POOLPAGE**() is defined, PMAP\_MAP\_POOLPAGE() must also be defined.

The following is an example of how to define **PMAP\_UNMAP\_POOLPAGE():** 

#define PMAP\_UNMAP\_POOLPAGE(pa) MIPS\_KSEG0\_TO\_PHYS((va))

This takes the KSEG0 address of a previously-mapped pool page and returns the physical address of that page on a MIPS processor.

void **PMAP\_PREFER**(vaddr\_t\_hint, vaddr\_t \*vap, vsize\_t sz, int td)

This function is used by uvm\_map(9) to adjust a virtual address being allocated in order to avoid cache alias problems. If necessary, the virtual address pointed by vap will be advanced. hint is an object offset which will be mapped into the resulting virtual address, and  $sz$  is size of the object.  $td$  indicates if the machine dependent pmap uses the topdown VM.

The use of **PMAP\_PREFER**() is enabled by defining it as a C pre-processor macro in 〈machine/pmap.h〉.

void **pmap\_procwr**(struct proc \*p, vaddr\_t va, vsize\_t size)

Synchronize CPU instruction caches of the specified range. The address space is designated by  $p$ . This function is typically used to flush instruction caches after code modification.

The use of **pmap\_procwr**() is enabled by defining a C pre-processor macro PMAP\_NEED\_PROCWR in 〈machine/pmap.h〉.

#### **SEE ALSO**

uvm(9)

# **HISTORY**

The **pmap** module was originally part of the design of the virtual memory system in the Mach Operating System. The goal was to provide a clean separation between the machine-independent and the machinedependent portions of the virtual memory system, in stark contrast to the original 3BSD virtual memory system, which was specific to the VAX.

Between 4.3BSD and 4.4BSD, the Mach virtual memory system, including the **pmap** API, was ported to BSD and included in the 4.4BSD release.

NetBSD inherited the BSD version of the Mach virtual memory system. NetBSD 1.4 was the first NetBSD release with the new uvm(9) virtual memory system, which included several changes to the **pmap** API. Since the introduction of uvm(9), the **pmap** API has evolved further.

# **AUTHORS**

The original Mach VAX **pmap** module was written by Avadis Tevanian, Jr. and Michael Wayne Young.

Mike Hibler did the integration of the Mach virtual memory system into 4.4BSD and implemented a **pmap** module for the Motorola 68020+68851/68030/68040.

The **pmap** API as it exists in NetBSD is derived from 4.4BSD, and has been modified by Chuck Cranor, Charles M. Hannum, Chuck Silvers, Wolfgang Solfrank, Bill Sommerfeld, and Jason R. Thorpe.

The author of this document is Jason R. Thorpe  $\langle$ thorpej@NetBSD.org $\rangle$ .

### **BUGS**

The use and definition of **pmap\_activate**() and **pmap\_deactivate**() needs to be reexamined.

The use of **pmap\_copy**() needs to be reexamined. Empirical evidence suggests that performance of the system suffers when **pmap\_copy**() actually performs its defined function. This is largely due to the fact that the copy of the virtual-to-physical mappings is wasted if the process calls execve(2) after fork(2). For this reason, it is recommended that **pmap** implementations leave the body of the **pmap\_copy**() function empty for now.

**pmatch** — performs pattern matching on strings

### **SYNOPSIS**

**#include <sys/systm.h>**

int

pmatch(const char \*string, const char \*pattern, const char \*\*estr);

# **DESCRIPTION**

Extract substring matching pattern from string. If not NULL, estr points to the end of the longest exact or substring match.

**pmatch**() uses the following metacharacters:

? match any single character.

- ∗ match any character 0 or more times.
- [ define a range of characters that will match. The range is defined by 2 characters separated by a '-'. The range definition has to end with a ']'. A ' $\hat{ }$  following the '[' will negate the range.

# **RETURN VALUES**

**pmatch**() will return 2 for an exact match, 1 for a substring match, 0 for no match and −1 if an error occurs.

```
pmc, pmc_get_num_counters, pmc_get_counter_type, pmc_save_context,
pmc_restore_context, pmc_enable_counter, pmc_disable_counter,
pmc_counter_isrunning, pmc_counter_isconfigured, pmc_configure_counter,
pmc_get_counter_value, pmc_accumulate, pmc_alloc_kernel_counter,
pmc_free_kernel_counter, pmc_start_profiling, pmc_stop_profiling,
PMC_ENABLED — Hardware Performance Monitoring Interface
```
#### **SYNOPSIS**

```
#include <sys/pmc.h>
int
pmc_get_num_counters(void);
int
pmc_get_counter_type(int ctr);
void
pmc_save_context(struct lwp ∗l);
void
pmc_restore_context(struct lwp ∗l);
int
pmc_enable_counter(struct lwp ∗l , int ctr);
int
pmc_disable_counter(struct lwp ∗l , int ctr);
int
pmc_counter_isrunning(struct lwp ∗l , int ctr);
int
pmc_counter_isconfigured(struct lwp ∗l , int ctr);
int
pmc_configure_counter(struct lwp ∗l , int ctr , struct pmc_counter_cfg ∗cfg);
int
pmc_get_counter_value(struct lwp *1, int ctr, int flags, uint64_t *pval);
int
pmc_accumulate(struct lwp ∗l_parent , struct lwp ∗l_exiting);
int
pmc_alloc_kernel_counter(int ctr , struct pmc_counter_cfg ∗cfg);
int
pmc_free_kernel_counter(int ctr);
int
pmc_start_profiling(int ctr , struct pmc_counter_cfg ∗cfg);
int
pmc_stop_profiling(int ctr);
int
PMC_ENABLED(struct lwp ∗l);
```
### **DESCRIPTION**

Provides a machine-independent interface to the hardware performance counters which are available on several CPU families. The capabilities of these counters vary from CPU to CPU, but they basically count hardware events such as data cache hits or misses, branches taken, branched mispredicted, and so forth. Some can interrupt the processor when a certain threshold has been reached. Some can count events in user space and kernel space independently.

The **pmc** interface is intended to allow monitoring from within the kernel as well as monitoring of userland applications. If the hardware can interrupt the CPU in a specific implementation, then it may also be used as a profiling source instead of the clock.

#### **NOTES**

All function calls in this interface may be defined as  $cpp(1)$  macros. If any function is not implemented as a macro, its prototype must be defined by the port-specific header  $\langle$ machine/pmc.h $\rangle$ .

Counters are numbered from 0 to N−1 where N is the number of counters available on the system (see **pmc\_get\_num\_counters**() below).

Upon a process fork, implementations must

- **•** Zero performance counters for the new process, and
- **•** Inherit any enabled performance counters.

### **DATA TYPES**

Each implementation must specify two new types:

pmc\_evid\_t An integer type which can contain the event IDs for a given processor.

pmc  $ctr$   $t$  An integer type defining the value which may be contained in a given counter register.

Counters are configured with the  $struct$  pmc\_counter\_cfg. This structure is defined as

```
struct pmc_counter_cfg {
      pmc_evid_t event_id;
      pmc_ctr_t reset_value;
      uint32_t flags;
};
```
flags are currently unused.

### **FUNCTIONS**

### **pmc\_get\_num\_counters**(void)

Returns the number of counters present on the current system. Valid values for  $ctr$  in the interface entry points below are from zero to one less than the return value from this function.

```
pmc get counter type(int ctr)
```
Returns an implementation-dependent type describing the specified counter. If  $ctr$  is specified as −1, returns a machine-dependent type describing the CPU or counter configuration. For example, on an ia32 architecture, it may distinguish between 586-, 686-, and K7-style counters.

```
pmc_save_context(struct lwp ∗l)
```
Saves the PMC context for the current process. This is called just before  $cpu$  switch $(9)$ . If there is kernel PMC state, it must be maintained across this call.

**pmc\_restore\_context**(struct lwp ∗l)

Restores the PMC context for the current process. This is called just after cpu\_switch(9) returns. If there is kernel PMC state, it must be maintained across this call.

pmc\_enable\_counter(struct lwp \*l, int ctr)

Enables counter  $ctr$  for the specified process. The counter should have already been configured with a call to **pmc\_configure\_counter**(). This starts the counter running if it is not already started and enables any interrupts, as appropriate.

- **pmc\_disable\_counter**(struct lwp ∗l , int ctr) Disables counter  $ctr$  for the specified process. This stops the counter from running, and disables any interrupts, as appropriate.
- **pmc\_counter\_isrunning**(struct lwp ∗l , int ctr) Returns non-zero if the specified counter in the specified process is running or if the counter is running in the kernel.
- **pmc\_counter\_isconfigured**(struct lwp ∗l , int ctr) Returns non-zero if the specified counter in the specified process is configured or if the counter is in use by the kernel.
- **pmc\_configure\_counter**(struct lwp ∗l , int ctr , struct pmc\_counter\_cfg ∗cfg) Configures counter  $ctr$  according to the configuration information stored in  $cfg$ .
- **pmc\_get\_counter\_value**(struct lwp ∗l , int ctr , int flags , uint64\_t ∗pval) Returns the value of counter  $ctr$  in the space pointed to by  $pval$ . The only recognized flag is PMC\_VALUE\_FLAGS\_CHILDREN which specifies that the returned counts should be accumulated values for any exited child processes.
- **pmc\_accumulate**(struct lwp ∗l\_parent , struct lwp ∗l\_exiting) Accumulates any counter data from the exiting process  $p$ <sub>e</sub> $x$ *iting* into the counters for the parent process p\_parent.
- **pmc\_alloc\_kernel\_counter**(int ctr , struct pmc\_counter\_cfg ∗cfg) Allocates counter  $ctr$  for use by the kernel and configures it with  $cfg$ .
- pmc free kernel counter(int ctr) Returns counter  $ctr$  to the available pool of counters that may be used by processes.
- **pmc\_start\_profiling**(int ctr , struct pmc\_counter\_cfg ∗cfg) Allocates counter  $ctr$  for use by the kernel for profiling and configures it with  $cfg$ .
- **pmc\_stop\_profiling**(int ctr) Stops profiling with counter  $ctr.$
- **PMC\_ENABLED**(struct lwp ∗l) Returns non-zero if the given process or the kernel is using the PMC at all.

### **SEE ALSO**

pmc(1), pmc\_control(2), pmc\_get\_info(2)

# **HISTORY**

The **pmc** interface appeared in NetBSD 2.0.

### **AUTHORS**

The **pmc** interface was designed and implemented by Allen Briggs for Wasabi Systems, Inc. Additional input on the **pmc** design was provided by Jason R. Thorpe.

# **NAME PMF**, **pmf\_device\_register**, **pmf\_device\_deregister**, **pmf\_device\_suspend**, **pmf\_device\_resume**, **pmf\_device\_recursive\_suspend**, **pmf\_device\_recursive\_resume**, **pmf\_device\_resume\_subtree**, **pmf\_class\_network\_register**, **pmf\_class\_input\_register**, **pmf\_class\_display\_register**, **pmf\_system\_suspend**, **pmf\_system\_resume**, **pmf\_system\_shutdown**, **pmf\_event\_register**, **pmf\_event\_deregister**, **pmf\_event\_inject**, **pmf\_set\_platform**, **pmf\_get\_platform** — power management and interdriver messaging framework **SYNOPSIS #include <sys/device.h>** bool **pmf\_device\_register**(device\_t dev , bool (∗suspend)(device\_t dev) , bool (∗resume)(device\_t dev)); **pmf\_device\_register1**(device\_t dev , bool (∗suspend)(device\_t dev) , bool (∗resume)(device\_t dev) , bool (∗shutdown)(device\_t dev, int how)); void **pmf\_device\_deregister**(device\_t dev); bool **pmf\_device\_suspend**(device\_t dev); bool **pmf\_device\_resume**(device\_t dev); bool **pmf\_device\_recursive\_suspend**(device\_t dev); bool pmf device recursive resume(device t dev); bool **pmf\_device\_resume\_subtree**(device\_t dev); void **pmf\_class\_network\_register**(device\_t dev , struct ifnet ∗ifp); bool **pmf\_class\_input\_register**(device\_t dev); bool **pmf\_class\_display\_register**(device\_t dev); bool **pmf\_system\_suspend**(void); bool **pmf\_system\_resume**(void); void **pmf\_system\_shutdown**(int); bool **pmf\_event\_register**(device\_t dev , pmf\_generic\_event\_t ev ,

```
void (∗handler)(device_t dev) , bool global);
void
pmf_event_deregister(device_t dev , pmf_generic_event_t ev ,
    void (*handler)(device t dev), bool global);
bool
pmf_event_inject(device_t dev , pmf_generic_event_t ev);
bool
pmf set platform(const char *key, const char *value);
const char ∗
pmf_get_platform(const char ∗key);
```
# **DESCRIPTION**

The machine-independent **PMF** framework provides power management and inter-driver messaging support for device drivers.

# **DATA TYPES**

Drivers for devices implementing **PMF** may make use of the following data type:

pmf generic event t

A device driver can register as a listener for specific events, or inject events into the message queue. The following message types are defined:

```
PMFE_DISPLAY_ON
PMFE_DISPLAY_REDUCED
PMFE_DISPLAY_STANDBY
PMFE_DISPLAY_SUSPEND
PMFE_DISPLAY_OFF
PMFE_DISPLAY_BRIGHTNESS_UP
PMFE_DISPLAY_BRIGHTNESS_DOWN
PMFE_AUDIO_VOLUME_DOWN
PMFE_AUDIO_VOLUME_TOGGLE
PMFE_CHASSIS_LID_CLOSE
PMFE_CHASSIS_LID_OPEN
```
### **FUNCTIONS**

### **pmf\_device\_register**(dev , suspend , resume)

Register a device with the power management framework. If either suspend or resume is NULL then it is assumed that device state does not need to be captured and resumed on a power transition. Bus and class-level power management will still be performed. Returns false if there was an error.

# **pmf\_device\_register1**(dev , suspend , resume , shutdown)

Like pmf\_device\_register, but additionally registers a shutdown handler.

### **pmf\_device\_deregister**(dev)

Deregister a device with the power management framework.

### **pmf\_device\_suspend**(dev)

Suspend a device by first calling the class suspend handler, followed by the driver suspend handler, and finally the bus suspend handler.

### **pmf\_device\_resume**(dev)

Resume a device by first calling the bus resume handler, followed by the driver resume handler, and finally the class resume handler.

### **pmf\_device\_recursive\_suspend**(dev)

As **pmf\_device\_suspend**(), but ensures that all child devices of dev are suspended.

#### **pmf\_device\_recursive\_resume**(dev)

As **pmf\_device\_resume**(), but ensures that all parent devices of dev are resumed.

### **pmf\_device\_resume\_subtree**(dev)

As **pmf\_device\_resume**(), but ensures that all child devices of dev are resumed.

### **pmf\_class\_network\_register**(dev , ifp)

Register a device with the power management framework as a network-class device.

#### **pmf\_class\_input\_register**(dev)

Register a device with the power management framework as an input-class device.

### **pmf\_class\_display\_register**(dev)

Register a device with the power management framework as a display-class device.

#### **pmf\_system\_suspend**(void)

Suspend all attached devices. Devices are suspended by traversing the autoconfiguration tree beginning with the leaf nodes. This function will fail if any attached drivers do not support the power management framework.

#### **pmf\_system\_resume**(void)

Resume all attached devices. Devices are resumed by traversing the autoconfiguration tree beginning with devices that do not have a parent. This function will fail if any attached drivers do not support the power management framework.

#### **pmf\_system\_shutdown**(int)

Shutdown all attached devices. Devices are shut down by traversing the autoconfiguration tree beginning with the leaf nodes. The integer argument is passed to the driver shutdown functions. It should contain the reboot(2) "howto" argument. This function ignores the presence of attached drivers that do not support the power management framework.

### **pmf\_event\_register**(dev , ev , handler , global)

Register the callback handler to be called whenever an ev event is triggered. If  $g$ lobal is true, handler accepts anonymous events from **pmf\_event\_inject**().

#### **pmf\_event\_deregister**(dev , ev , handler , global)

Deregister the callback previously registered with **pmf\_event\_register**().

### **pmf\_event\_inject**(dev , ev)

Inject an inter-driver message into the message queue. If dev is NULL, the event is considered to be anonymous and one or more drivers may handle this event, otherwise the event is delivered directly to the callback registered by dev.

# **pmf\_set\_platform**(key , value)

Insert a name-value pair into the platform information database.

#### **pmf\_get\_platform**(key)

Retrieve the value for key from the platform information database. Returns NULL if the key is not present.

### **CODE REFERENCES**

This section describes places within the NetBSD source tree where actual code implementing or using the power management framework can be found. All pathnames are relative to /usr/src.

The power management framework is implemented within the files sys/sys/pmf.h, sys/sys/device.h, sys/kern/kern\_pmf.c, and sys/kern/subr\_autoconf.c.

# **SEE ALSO**

autoconf(9), driver(9)

### **HISTORY**

The **PMF** framework appeared in NetBSD 5.0.

# **AUTHORS**

Jared D. McNeill 〈jmcneill@NetBSD.org〉 Joerg Sonnenberger 〈joerg@NetBSD.org〉

**pool\_init**, **pool\_destroy**, **pool\_get**, **pool\_put**, **pool\_prime**, **pool\_sethiwat**, **pool\_setlowat** — resource-pool manager

### **SYNOPSIS**

```
#include <sys/pool.h>
void
pool_init(struct pool *pp, size_t size, u_int align, u_int align_offset,
    int flags, const char *wchan, struct pool allocator *palloc, int ipl);
void
pool_destroy(struct pool ∗pp);
void ∗
pool_get(struct pool *pp, int flags);
void
pool_put(struct pool *pp, void *item);
int
pool_prime(struct pool *pp, int nitems);
void
pool_sethiwat(struct pool *pp, int n);
```
pool\_setlowat(struct pool \*pp, int n);

### **DESCRIPTION**

void

These utility routines provide management of pools of fixed-sized areas of memory. Resource pools set aside an amount of memory for exclusive use by the resource pool owner. This can be used by applications to guarantee the availability of a minimum amount of memory needed to continue operation independent of the memory resources currently available from the system-wide memory allocator (malloc(9)).

### **INITIALIZING A POOL**

The function **pool\_init**() initializes a resource pool. The arguments are:

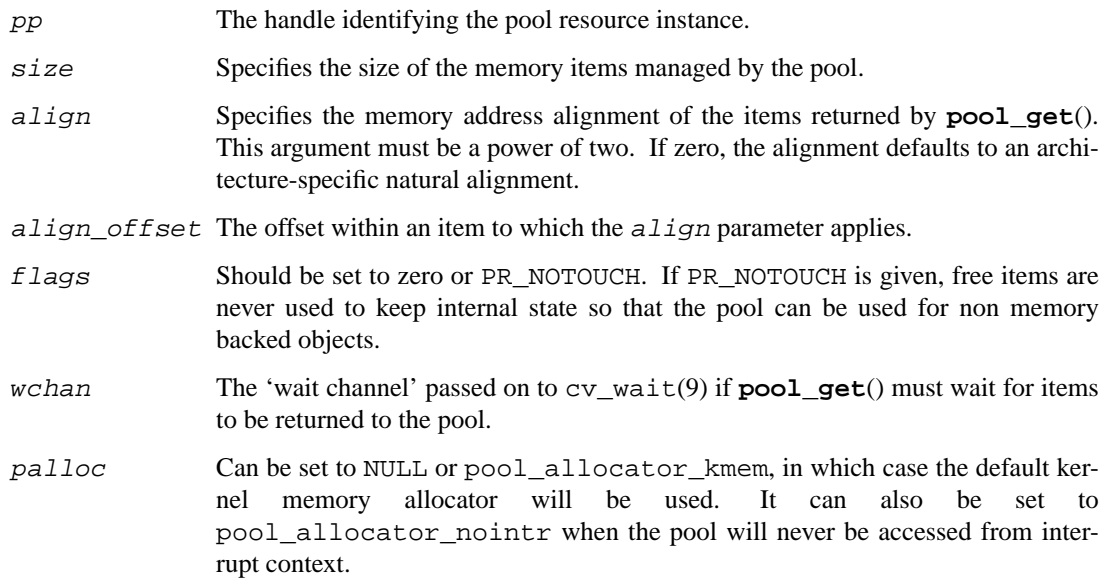

ipl Specifies an interrupt priority level that will block all interrupt handlers that could potentially access the pool.

The **POOL** INIT() macro can be used to both declare and initialize a resource pool. The **POOL** INIT() macro has the same arguments as the **pool init**() function and the resource pool will be initialized automatically during system startup.

### **DESTROYING A POOL**

The function **pool\_destroy**() destroys a resource pool. It takes a single argument pp identifying the pool resource instance.

### **ALLOCATING ITEMS FROM A POOL**

**pool\_get**() allocates an item from the pool and returns a pointer to it. The arguments are:

- pp The handle identifying the pool resource instance.
- flags The flags can be used to define behaviour in case the pooled resources are depleted. If no resources are available and PR\_NOWAIT is given, **pool\_get**() returns NULL. If PR\_WAITOK is given and allocation is attempted with no resources available, the function will sleep until items are returned to the pool. If both PR\_LIMITFAIL and PR\_WAITOK are specified, and the pool has reached its hard limit, **pool\_get**() will return NULL without waiting, allowing the caller to do its own garbage collection; however, it will still wait if the pool is not yet at its hard limit.

### **RETURNING ITEMS TO A POOL**

**pool\_put**() returns the pool item pointed at by *item* to the resource pool identified by the pool handle pp. If the number of available items in the pool exceeds the maximum pool size set by **pool\_sethiwat**() and there are no outstanding requests for pool items, the excess items will be returned to the system. The arguments to **pool** put() are:

pp The handle identifying the pool resource instance.

item A pointer to a pool item previously obtained by **pool\_get**().

### **PRIMING A POOL**

**pool\_prime**() adds items to the pool. Storage space for the items is allocated by using the page allocation routine specified to **pool\_create**().

The arguments to **pool\_prime**() are:

pp The handle identifying the pool resource instance.

nitems The number of items to add to the pool.

This function may return ENOMEM in case the requested number of items could not be allocated. Otherwise, the return value is 0.

### **SETTING POOL RESOURCE WATERMARKS**

A pool will attempt to increase its resource usage to keep up with the demand for its items. Conversely, it will return unused memory to the system should the number of accumulated unused items in the pool exceed a programmable limit. The limits for the minimum and maximum number of items which a pool should keep at hand are known as the high and low **watermarks**. The functions **pool\_sethiwat**() and **pool\_setlowat**() set a pool's high and low watermarks, respectively.

```
pool_sethiwat()
```
- pp The handle identifying the pool resource instance.
- n The maximum number of items to keep in the pool. As items are returned and the total number of pages in the pool is larger than the maximum set by this function, any completely unused pages are released immediately. If this function is not used to specify a maximum number of items, the pages will remain associated with the pool until the system runs low on memory, at which point the VM system will try to reclaim unused pages.

## **pool\_setlowat**()

- pp The handle identifying the pool resource instance.
- n The minimum number of items to keep in the pool. The number pages in the pool will not decrease below the required value to accommodate the minimum number of items specified by this function. Unlike **pool\_prime**(), this function does not allocate the necessary memory up-front.

# **POTENTIAL PITFALLS**

Note that undefined behaviour results when mixing the storage providing methods supported by the pool resource routines.

The pool resource code uses a per-pool lock to protect its internal state. If any pool functions are called in an interrupt context, the caller must block all interrupts that might cause the code to be reentered. Additionally, the functions **pool\_init**() and **pool\_destroy**() should never be called in interrupt context.

# **DIAGNOSTICS**

Pool usage logs can be enabled by defining the compile-time option POOL\_DIAGNOSTIC.

# **CODE REFERENCES**

The pool manager is implemented in the file sys/kern/subr\_pool.c.

## **SEE ALSO**

free(9), malloc(9), memoryallocators(9), pool\_cache(9), uvm(9)

# **HISTORY**

The NetBSD pool manager appeared in NetBSD 1.4.

```
pool_cache, pool_cache_init, pool_cache_destroy, pool_cache_get_paddr,
pool_cache_get, pool_cache_put_paddr, pool_cache_put,
pool_cache_destruct_object, pool_cache_invalidate, pool_cache_sethiwat,
pool_cache_setlowat — resource-pool cache manager
```
# **SYNOPSIS**

**#include <sys/pool.h>**

```
pool_cache_t
pool_cache_init(size_t size , u_int align , u_int align_offset , int flags ,
    const char *name, struct pool allocator *palloc, int ipl,
    int (∗ctor)(void ∗, void ∗, int) , void (∗dtor)(void ∗, void ∗) ,
    void ∗arg);
void
pool_cache_destroy(pool_cache_t pc);
void ∗
pool_cache_get_paddr(pool_cache_t pc , int flags , paddr_t ∗pap);
void ∗
pool_cache_get(pool_cache_t pc , int flags);
void
pool_cache_put_paddr(pool_cache_t pc , void ∗object , paddr_t pa);
void
pool cache put(pool cache t pc, void *object);
void
pool_cache_destruct_object(pool_cache_t pc , void ∗object);
void
pool_cache_invalidate(pool_cache_t pc);
void
pool_cache_sethiwat(pool_cache_t pc , int nitems);
void
pool_cache_setlowat(pool_cache_t pc , int nitems);
```
#### **DESCRIPTION**

These utility routines provide management of pools of fixed-sized areas of memory. Resource pools set aside an amount of memory for exclusive use by the resource pool owner. This can be used by applications to guarantee the availability of a minimum amount of memory needed to continue operation independent of the memory resources currently available from the system-wide memory allocator.

Global and per-CPU caches of constructed objects are maintained. The two levels of cache work together to allow for low overhead allocation and release of objects, and improved L1/L2/L3 hardware cache locality in multiprocessor systems.

#### **FUNCTIONS**

**pool\_cache\_init**(pc , pp , ctor , dtor , arg)

Allocate and initialize a pool cache. The arguments are:

#### size

Specifies the size of the memory items managed by the pool.

#### align

Specifies the memory address alignment of the items returned by **pool\_cache\_get**(). This argument must be a power of two. If zero, the alignment defaults to an architecturespecific natural alignment.

### align\_offset

The offset within an item to which the *align* parameter applies.

#### flags

Should be set to zero or PR\_NOTOUCH. If PR\_NOTOUCH is given, free items are never used to keep internal state so that the pool can be used for non memory backed objects.

#### name

The name used to identify the object in diagnostic output.

#### palloc

Should be typically be set to NULL, instructing **pool\_cache\_init**() to select an appropriate back-end allocator. Alternate allocators can be used to partition space from arbitrary sources. Use of alternate allocators is not documented here as it is not a stable, endorsed part of the API.

## ipl

Specifies an interrupt priority level that will block all interrupt handlers that could potentially access the pool. The **pool\_cache** facility provides its own synchronization. The users of any given **pool\_cache** need not provide additional synchronization for access to it.

#### ctor

Specifies a constructor used to initialize newly allocated objects. If no constructor is required, specify NULL.

## dtor

Specifies a destructor used to destroy cached objects prior to their release to backing store. If no destructor is required, specify NULL.

#### arg

This value of this argument will be passed to both the constructor and destructor routines.

## **pool\_cache\_destroy**(pc)

Destroy a pool cache. All other access to the cache must be stopped before this call can be made. pc.

## **pool\_cache\_get\_paddr**(pc , flags , pap)

Get an object from a pool cache pc. If pap is not NULL, physical address of the object or POOL\_PADDR\_INVALID will be returned via it. flags will be passed to **pool\_get**() function of the backing pool(9) and the object constructor specified when the pool cache is created by **pool\_cache\_init**().

**pool\_cache\_get**(pc , flags)

**pool\_cache\_get**() is the same as **pool\_cache\_get\_paddr**() with NULL pap argument. It's implemented as a macro.

### **pool\_cache\_put\_paddr**(pc , object , pa)

Put an object object back to the pool cache  $pc$ . pa should be physical address of the object  $object$  or POOL\_PADDR\_INVALID. pp. If the number of available items in the backing pool exceeds the maximum pool size set by **pool\_cache\_sethiwat**() and there are no outstanding requests for pool items, the excess items will be returned to the system.

### **pool\_cache\_put**(pc , object)

**pool\_cache\_put**() is the same as **pool\_cache\_put\_paddr**() with POOL\_PADDR\_INVALID pa argument. It's implemented as a macro.

#### **pool\_cache\_destruct\_object**(pc , object)

Force destruction of an object *object* and its release back into the pool.

## **pool\_cache\_invalidate**(pc)

Invalidate a pool cache pc. Destruct and release all objects in the global cache. Per-CPU caches will not be invalidated by this call, meaning that it is still possible to allocate "stale" items from the cache. If relevant, the user must check for this condition when allocating items.

#### **pool\_cache\_sethiwat**(pc , nitems)

A pool will attempt to increase its resource usage to keep up with the demand for its items. Conversely, it will return unused memory to the system should the number of accumulated unused items in the pool exceed a programmable limit. The limits for the minimum and maximum number of items which a pool should keep at hand are known as the high and low **watermarks**.

The function **pool\_cache\_sethiwat**() sets the backing pool's high water mark. As items are returned and the total number of pages in the pool is larger than the maximum set by this function, any completely unused pages are released immediately. If this function is not used to specify a maximum number of items, the pages will remain associated with the pool until the system runs low on memory, at which point the VM system will try to reclaim unused pages.

### **pool\_cache\_setlowat**(pc , nitems)

Set the minimum number of items to keep in the pool. The number pages in the pool will not decrease below the required value to accommodate the minimum number of items specified by this function.

## **CODE REFERENCES**

This section describes places within the NetBSD source tree where actual code implementing the **pool\_cache** subsystem can be found. All pathnames are relative to /usr/src.

The **pool\_cache** subsystem is implemented within the file sys/kern/subr\_pool.c.

# **SEE ALSO**

intro(9), kmem\_alloc(9), kmem\_free(9), memoryallocators(9), pool(9)

**powerhook\_establish**, **powerhook\_disestablish** — add or remove a power change hook

#### **SYNOPSIS**

```
void ∗
powerhook establish(const char *name, void (*fn)(int why, void *a),
    void ∗arg);
void
powerhook disestablish(void *cookie);
```
#### **DESCRIPTION**

The **powerhook\_establish**() function adds fn of the list of hooks invoked by dopowerhooks(9) at power change. When invoked, the hook function  $fn$  will be passed the new power state as the first argument and arg as its second argument.

The **powerhook\_disestablish**() function removes the hook described by the opaque pointer cookie from the list of hooks to be invoked at power change. If cookie is invalid, the result of **powerhook\_disestablish**() is undefined.

Power hooks should be used to perform activities that must happen when the power situation to the computer changes. Because of the environment in which they are run, power hooks cannot rely on many system services (including file systems, and timeouts and other interrupt-driven services). The power hooks are typically executed from an interrupt context.

The different reasons for calling the power hooks are: suspend, standby, and resume. The reason is reflected in the why argument and the values PWR\_SOFTSUSPEND, PWR\_SUSPEND, PWR\_SOFTSTANDBY, PWR\_STANDBY, PWR\_SOFTRESUME, and PWR\_RESUME. It calls with PWR\_SOFTxxx in the normal priority level while the other callings are protected with splhigh(9). At suspend the system is going to lose (almost) all power, standby retains some power (e.g., minimal power to USB devices), and at resume power is back to normal.

## **RETURN VALUES**

If successful, **powerhook** establish() returns an opaque pointer describing the newly-established power hook. Otherwise, it returns NULL.

## **SEE ALSO**

dopowerhooks(9)

**ppi** — user-space interface to ppbus parallel port

### **SYNOPSIS**

**#include <sys/ioctl.h> #include <dev/ppbus/ppi.h> #include <dev/ppbus/ppbus\_conf.h>**

# **DESCRIPTION**

All I/O on the **ppi** interface is performed using **ioctl**() calls. Each command takes a single uint8\_t argument, transferring one byte of data. The following commands are available:

PPIGDATA, PPISDATA

Get and set the contents of the data register.

PPIGSTATUS, PPISSTATUS

Get and set the contents of the status register.

## PPIGCTRL, PPISCTRL

Get and set the contents of the control register. The following defines correspond to bits in this register. Setting a bit in the control register drives the corresponding output low. STROBE

**AUTOFEED** nINIT SELECTIN PCD

PPIGEPP, PPISEPP

Get and set the contents of the EPP control register.

```
PPIGECR, PPISECR
```
Get and set the contents of the ECP control register.

```
PPIGFIFO, PPISFIFO
```
Read and write the ECP FIFO (8-bit operations only).

## **EXAMPLES**

To present the value 0x5a to the data port, drive STROBE low and then high again, the following code fragment can be used:

```
int fd;
uint8_t val;
val = 0x5a;
ioctl(fd, PPISDATA, &val);
ioctl(fd, PPIGCTRL, &val);
val = STROBE;
ioctl(fd, PPISCTRL, &val);
val &= ˜STROBE;
```
ioctl(fd, PPISCTRL, &val);

# **SEE ALSO**

```
ioctl(2), atppc(4), io(4), ppbus(4), ppi(4)
```
## **HISTORY**

**ppi** originally appeared in FreeBSD.

# **AUTHORS**

This manual page is based on the FreeBSD **ppi** manual page and was updated for the NetBSD port by Gary Thorpe.

# **BUGS**

The inverse sense of signals is confusing.

The **ioctl**() interface is slow, and there is no way (yet) to chain multiple operations together.

The headers required for user applications are not installed as part of the standard system.

**ppsratecheck** — function to help implement rate-limited actions

#### **SYNOPSIS**

**#include <sys/time.h>**

int

**ppsratecheck**(struct timeval ∗lasttime , int ∗curpps , int maxpps);

## **DESCRIPTION**

The **ppsratecheck**() function provides easy way to perform packet-per-sec, or event-per-sec, rate limitation. The motivation for implementing **ppsratecheck**() was to provide a mechanism that could be used to add rate limitation to network packet output. For certain network packets, we may want to impose rate limitation, to avoid denial-of-service attack possibilities.

maxpps specifies maximum permitted packets, or events, per second. If **ppsratecheck**() is called more than maxpps times in a given one second period, the function will return 0, indicating that we exceeded the limit. If we are below the limit, the function will return 1. If maxpps is set to 0, the function will always return 0 (no packets/events are permitted). Negative maxpps indicates that rate limitation is disabled, and ppsratecheck will always return 1.

curpps and lasttime are used to maintain the number of recent calls. curpps will be incremented every time **ppsratecheck**() is called, and will be reset whenever necessary.

# **SEE ALSO**

log(9), printf(9), ratecheck(9), time\_second(9)

### **HISTORY**

The **ppsratecheck**() function appeared in NetBSD 1.5.

**preempt**, **yield** — general preempt and yield functions

### **SYNOPSIS**

**#include <sys/sched.h>**

void **preempt**(void);

**#include <sys/proc.h>**

void **yield**(void);

# **DESCRIPTION**

The **preempt**() function puts the current LWP back on the system run queue and performs an involuntary context switch. The **yield**() function is mostly same as **preempt**(), except that it performs a voluntary context switch.

These functions drop the kernel lock before switching and re-acquire it before returning.

**prop\_array\_copyin\_ioctl**, **prop\_array\_copyout\_ioctl**, **prop\_dictionary\_copyin\_ioctl**, **prop\_dictionary\_copyout\_ioctl** — Copy property lists to and from kernel space

#### **SYNOPSIS**

**#include <prop/proplib.h>**

int

prop array copyin ioctl(const struct plistref \*pref, const u\_long cmd, prop\_array\_t ∗arrayp);

int

**prop\_array\_copyout\_ioctl**(struct plistref ∗pref , const u\_long cmd , prop\_array\_t array);

#### int

```
prop_dictionary_copyin_ioctl(const struct plistref ∗pref ,
    const u_long cmd , prop_dictionary_t ∗dictp);
```
int

**prop\_dictionary\_copyout\_ioctl**(struct plistref ∗pref , const u\_long cmd , prop\_dictionary\_t dict);

### **DESCRIPTION**

The **prop\_array\_copyin\_ioctl**, **prop\_array\_copyout\_ioctl**, **prop\_dictionary\_copyin\_ioctl**, and **prop\_dictionary\_copyout\_ioctl** functions implement the kernel side of a protocol for sending property lists to and from the kernel using  $i$  oct $l(2)$ .

A kernel ioctl routine receiving or returning a property list will be passed a pointer to a struct plistref. This structure encapsulates the reference to the property list in externalized form.

### **RETURN VALUES**

If successful, functions return zero. Otherwise, an error number will be returned to indicate the error.

#### **ERRORS**

```
prop_array_copyin_ioctl() and prop_dictionary_copyin_ioctl() will fail if:
```
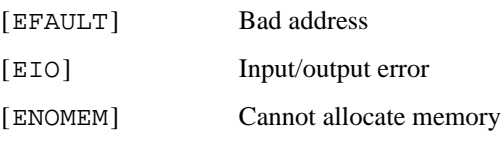

[ENOTSUP] Not supported

**prop\_array\_copyout\_ioctl**() and **prop\_dictionary\_copyout\_ioctl**() will fail if:

- [EFAULT] Bad address
- [ENOMEM] Cannot allocate memory
- [ENOTSUP] Not supported

#### **EXAMPLES**

The following (simplified ) example demonstrates using **prop\_dictionary\_copyin\_ioctl**() and **prop\_dictionary\_copyout\_ioctl**() in an ioctl routine:

```
extern prop_dictionary_t fooprops;
int
fooioctl(dev_t dev, u_long cmd, caddr_t data, int flag, struct lwp ∗l)
{
   prop_dictionary_t dict, odict;
   int error;
    switch (cmd) {
    case FOOSETPROPS: {
       const struct plistref ∗pref = (const struct plistref ∗) data;
       error = prop_dictionary_copyin_ioctl(pref, cmd, &dict);
       if (error)
               return (error);
       odict = fooprops;
       fooprops = dict;
       prop_object_release(odict);
       break;
      }
    case FOOGETPROPS: {
       struct plistref ∗pref = (struct plistref ∗) data;
       error = prop_dictionary_copyout_ioctl(pref, cmd, fooprops);
       break;
      }
    default:
       return (EPASSTHROUGH);
    }
   return (error);
}
```
# **SEE ALSO**

prop\_array(3), prop\_dictionary(3), prop\_send\_ioctl(3), proplib(3)

# **HISTORY**

The **proplib** property container object library first appeared in NetBSD 4.0.

**putter** — Pass-to-Userspace Transporter

# **DESCRIPTION**

The **putter** subsystem is used for request-response handling of userspace components. It currently provides routines for associating a file descriptor with a subsystem data structure instance and I/O routines. Users of the facility must fill out the callbacks in *struct putter\_ops* to integrate with **putter**.

# **SEE ALSO**

 $pud(4)$ ,  $puffs(4)$ 

#### **BUGS**

Under construction. Interfaces may and will change.

**radio** — interface between low and high level radio drivers

#### **DESCRIPTION**

The radio device driver is divided into a high level, hardware independent layer, and a low level hardware dependent layer. The interface between these is the *radio\_hw\_if* structure.

```
struct radio_hw_if {
       int (∗open)(void ∗, int, int, struct lwp ∗);
       int (*close)(void *, int, int, struct lwp *);
       int (∗get_info)(void ∗, struct radio_info ∗);
       int (∗set_info)(void ∗, struct radio_info ∗);
       int (∗search)(void ∗, int);
```

```
};
```
The high level radio driver attaches to the low level driver when the latter calls *radio attach mi*. This call should be

```
void
radio_attach_mi(rhwp, hdlp, dev)
   struct radio_hw_if ∗rhwp;
   void ∗hdlp;
   struct device ∗dev;
```
The *radio\_hw\_if* struct is as shown above. The *hdlp* argument is a handle to some low level data structure. It is sent as the first argument to all the functions in *radio\_hw\_if* when the high level driver calls them. *dev* is the device struct for the hardware device.

The fields of *radio\_hw\_if* are described in some more detail below.

```
int open (void ∗, int flags, int fmt, struct lwp ∗p);
 Optional.
 Is called when the radio device is opened.
 Returns 0 on success, otherwise an error code.
int close (void ∗, int flags, int fmt, struct lwp ∗p);
 Optional.
 Is called when the radio device is closed.
 Returns 0 on success, otherwise an error code.
int get_info (void ∗, struct radio_info ∗);
 Fill the radio info struct.
 Returns 0 on success, otherwise an error code.
int set_info (void ∗, struct radio_info ∗);
 Set values from the radio_info struct.
 Returns 0 on success, otherwise an error code.
int search (void ∗, int);
 Returns 0 on success, otherwise an error code.
```
#### **SEE ALSO**

radio(4)

**ras\_lookup**, **ras\_fork**, **ras\_purgeall** — restartable atomic sequences

#### **SYNOPSIS**

```
#include <sys/types.h>
#include <sys/proc.h>
#include <sys/ras.h>
void ∗
ras_lookup(struct proc ∗p , void ∗addr);
int
ras_fork(struct proc ∗p1 , struct proc ∗p2);
int
ras_purgeall(struct proc ∗p);
```
#### **DESCRIPTION**

Restartable atomic sequences are user code sequences which are guaranteed to execute without preemption. This property is assured by checking the set of restartable atomic sequences registered for a process during cpu\_switch(9). If a process is found to have been preempted during a restartable sequence, then its execution is rolled-back to the start of the sequence by resetting its program counter saved in its process control block (PCB).

The RAS functionality is provided by a combination of the machine-independent routines discussed in this page and a machine-dependent component in cpu\_switch(9). A port which supports restartable atomic sequences will define \_HAVE\_RAS in machine/types.h for machine-independent code to conditionally provide RAS support.

A complicated side-effect of restartable atomic sequences is their interaction with the machine-dependent ptrace(2) support. Specifically, single-step traps and/or the emulation of single-stepping must carefully consider the effect on restartable atomic sequences. A general solution is to ignore these traps or disable them within restartable atomic sequences.

## **FUNCTIONS**

The functions which operate on restartable atomic sequences are:

#### **ras\_lookup**(p , addr)

This function searches the registered restartable atomic sequences for process  $p$  which contain the user address  $\alpha$ ddr. If the address  $\alpha$ ddr is found within a RAS, then the restart address of the RAS is returned, otherwise −1 is returned.

### ras  $fork(p1, p2)$

This function is used to copy all registered restartable atomic sequences for process  $p1$  to process  $p2$ . It is primarily called from for $k1(9)$  when the sequences are inherited from the parent by the child.

#### **ras\_purgeall**(p)

This function is used to remove all registered restartable atomic sequences for process p. It is primarily used to remove all registered restartable atomic sequences for a process during  $exec(3)$  and by rasctl $(2)$ .

## **CODE REFERENCES**

This section describes places within the NetBSD source tree where actual code implementing or using the RAS functionality can be found. All pathnames are relative to /usr/src.

The RAS framework itself is implemented within the file sys/kern/kern\_ras.c. Data structures and function prototypes for the framework are located in sys/sys/ras.h. Machine-dependent portions are implemented within cpu\_switch(9) in the machine-dependent file sys/arch/<arch>/<arch>/locore.S.

# **SEE ALSO**

rasctl(2), cpu\_switch(9), fork1(9)

# **HISTORY**

The RAS functionality first appeared in NetBSD 2.0.

**rasops**, **rasops\_init**, **rasops\_reconfig** — raster display operations

#### **SYNOPSIS**

```
#include <dev/wscons/wsdisplayvar.h>
#include <dev/rasops/rasops.h>
int
rasops_init(struct rasops_info ∗ri , int wantrows , int wantcols);
int
rasops_reconfig(struct rasops_info ∗ri , int wantrows , int wantcols);
```
## **DESCRIPTION**

The **rasops** subsystem is a set of raster operations for wscons(9).

The primary data type for using the raster operations is the *rasops\_info* structure in dev/rasops/rasops.h:

struct rasops\_info {

```
/∗
∗ These must be filled in by the caller
∗/
int ri_depth; /∗ depth in bits ∗/
u_char ∗ri_bits; /∗ ptr to bits ∗/
int ri_width; /∗ width (pels) ∗/
int ri_height; /∗ height (pels) ∗/
int ri_stride; /∗ stride in bytes ∗/
/∗
∗ If you want shadow framebuffer support, point ri_hwbits
∗ to the real framebuffer, and ri_bits to the shadow framebuffer
∗/
u_char ∗ri_hwbits;
/∗
∗ These can optionally be left zeroed out. If you fill ri_font,
∗ but aren't using wsfont, set ri_wsfcookie to -1.
∗/
struct wsdisplay_font ∗ri_font;
int ri_wsfcookie; /∗ wsfont cookie ∗/
void ∗ri_hw; /∗ driver private data ∗/
int ri_crow; /∗ cursor row ∗/
int ri_ccol; /∗ cursor column ∗/
int ri_flg; /∗ various operational flags ∗/
/∗
∗ These are optional and will default if zero. Meaningless
∗ on depths other than 15, 16, 24 and 32 bits per pel. On
∗ 24 bit displays, ri_{r,g,b}num must be 8.
∗/
u_char ri_rnum; /∗ number of bits for red ∗/
u_char ri_gnum; /∗ number of bits for green ∗/
```

```
u_char ri_bnum; /∗ number of bits for blue ∗/
u_char ri_rpos; /∗ which bit red starts at ∗/
u_char ri_gpos; /∗ which bit green starts at ∗/
u_char ri_bpos; /∗ which bit blue starts at ∗/
/∗
∗ These are filled in by rasops_init()
∗/
int ri emuwidth; /* width we actually care about */
int ri_emuheight; /∗ height we actually care about ∗/
int ri_emustride; /∗ bytes per row we actually care about ∗/
int ri_rows; /∗ number of rows (characters) ∗/
int ri_cols; /∗ number of columns (characters) ∗/
int ri_delta; /∗ row delta in bytes ∗/
int ri_pelbytes; /∗ bytes per pel (may be zero) ∗/
int ri_fontscale; /∗ fontheight ∗ fontstride ∗/
int ri_xscale; /∗ fontwidth ∗ pelbytes ∗/
int ri_yscale; /∗ fontheight ∗ stride ∗/
u_char ∗ri_origbits; /∗ where screen bits actually start ∗/
int ri_xorigin; /∗ where ri_bits begins (x) ∗/
int ri_yorigin; /∗ where ri_bits begins (y) ∗/
int32_t ri_devcmap[16]; /∗ color -> framebuffer data ∗/
/∗
∗ The emulops you need to use, and the screen caps for wscons
∗/
struct wsdisplay_emulops ri_ops;
int ri_caps;
/∗
∗ Callbacks so we can share some code
∗/
void (*ri_do_cursor)(struct rasops_info *);
```
Valid values for the *ri\_flg* member are:

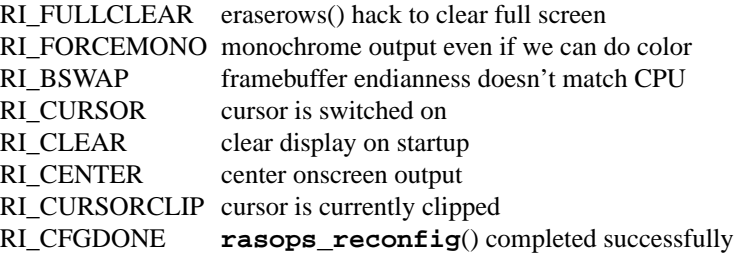

# **FUNCTIONS**

};

**rasops\_init**(ri , wantrows , wantcols)

Initialise a *rasops\_info* descriptor. The arguments wantrows and wantcols are the number of rows and columns we'd like. In terms of optimization, fonts that are a multiple of 8 pixels wide work the best.

# **rasops\_reconfig**(ri , wantrows , wantcols)

Reconfigure a *rasops\_info* descriptor because parameters have changed in some way. The arguments wantrows and wantcols are the number of rows and columns we'd like. If calling **rasops reconfig**() to change the font and ri wsfcookie  $\geq 0$ , you must call **wsfont\_unlock**() on it, and reset it to -1 (or a new, valid cookie).

# **CODE REFERENCES**

This section describes places within the NetBSD source tree where actual code implementing or using the rasops subsystem can be found. All pathnames are relative to /usr/src.

The rasops subsystem is implemented within the directory sys/dev/rasops. The **rasops** module itself is implemented within the file sys/dev/rasops/rasops.c.

# **SEE ALSO**

intro(9), wscons(9), wsdisplay(9), wsfont(9)

## **HISTORY**

The **rasops** subsystem appeared in NetBSD 1.5.

## **AUTHORS**

The **rasops** subsystem was written by Andrew Doran  $\langle \text{ad}\,\text{@NetBSD.org} \rangle$ .

**ratecheck** — function to help implement rate-limited actions

#### **SYNOPSIS**

#### **#include <sys/time.h>**

```
int
ratecheck(struct timeval ∗lasttime , const struct timeval ∗mininterval);
```
#### **DESCRIPTION**

The **ratecheck**() function provides a simple time interval check which can be used when implementing time-based rate-limited actions. If the difference between the current monotonically-increasing system time (*mono\_time*) and lasttime is less than the value given by the mininterval argument, zero is returned. Otherwise, lasttime is set to the current time and a non-zero value is returned.

The motivation for implementing **ratecheck**() was to provide a mechanism that could be used to add rate limiting to diagnostic message output. If printed too often, diagnostic messages can keep the system from doing useful work. If the repeated messages can be caused by deliberate user action or network events, they can be exploited to cause denial of system service.

Note that using a very short time interval (less than a second) for mininterval defeats the purpose of this function. (It doesn't take much to flood a 9600 baud serial console with output, for instance.)

#### **EXAMPLES**

Here is a simple example of use of the **ratecheck**() function:

```
/∗
∗ The following variables could be global, in a device softc, etc.,
∗ depending on the exact usage.
∗/
struct timeval drv_lasterr1time; /∗ time of last err1 message ∗/
long drv_err1count; /∗ # of err1 errs since last msg ∗/
struct timeval drv_lasterr2time; /* time of last err2 message */
long drv_err2count; /∗ # of err2 errs since last msg ∗/
/∗
∗ The following variable will often be global or shared by all
∗ instances of a driver. It should be initialized, so it can be
∗ patched. Allowing it to be set via an option might be nice,
∗ but could lead to an insane proliferation of options.
 ∗/
struct timeval drv_errintvl = \{ 5, 0 \}; /* 5 seconds */
/∗ error handling/reporting function ∗/
void
drv_errhandler(int err1, int err2)
{
       /∗
        ∗ Note that you should NOT use the same last-event
        ∗ time variable for dissimilar messages!
        ∗/
       if (err1) {
              /∗ handle err1 condition ∗/
```

```
drv_err1count++;
       if (ratecheck(&drv_lasterr1notice,
           &drv_errinterval)) {
               printf("drv: %ld err1 errors occurred",
                   drv_err1count);
              drv_err1count = 0;
       }
}
if (err2) {
       /∗ handle err2 condition ∗/
       ...
       drv_err2count++;
       if (ratecheck(&drv_lasterr2notice,
           &drv_errinterval)) {
              printf("drv: %ld err2 errors occurred",
                   drv_err2count);
              drv_err2count = 0;
       }
}
```
# **SEE ALSO**

}

```
log(9), ppsratecheck(9), printf(9), time_second(9)
```
## **HISTORY**

The **ratecheck**() function appeared in NetBSD 1.5.

...

# **BUGS**

**ratecheck**() may not work as expected, if mininterval is less than the hardware clock interrupt interval  $(1/hz)$ .

**resettodr** — set battery-backed clock from system time

## **SYNOPSIS**

void **resettodr**(void);

# **DESCRIPTION**

The **resettodr**() function sets the system's battery-backed clock based on the current system time.

# **SEE ALSO**

clock\_secs\_to\_ymdhms(9), inittodr(9), time\_second(9)

**RND**, **rnd\_attach\_source**, **rnd\_detach\_source**, **rnd\_add\_data**, **rnd\_add\_uint32** — functions to make a device available for entropy collection

#### **SYNOPSIS**

```
#include <sys/rnd.h>
```
void

```
rnd_attach_source(rndsource_element_t ∗rnd_source , char ∗devname ,
    uint32 t source type, uint32 t flags);
```
void

**rnd\_detach\_source**(rndsource\_element\_t ∗rnd\_source);

void

```
rnd add data(rndsource element t *rnd source, void *data, uint32 t len,
    uint32_t entropy);
```
void

**rnd\_add\_uint32**(rndsource\_element\_t ∗rnd\_source , uint32\_t datum);

## **DESCRIPTION**

These RND functions make a device available for entropy collection for /dev/random.

Ideally the first argument rnd\_source of these functions gets included in the devices' entity struct, but any means to permanently (static) attach one such argument to one incarnation of the device is ok. Do not share rnd\_source structures between two devices.

```
rnd_attach_source(rndsource_element_t ∗rnd_source , char ∗devname , uint32_t
       source_type , uint32_t flags)
```
This function announces the availability of a device for entropy collection. It must be called before the source struct pointed to by rnd\_source is used in any of the following functions.

devname is the name of the device. It is used to print a message (if the kernel is compiled with "options RND VERBOSE") and also for status information printed with  $\text{rnd}(\mathbf{8})$ .

source\_type is RND\_TYPE\_NET for network devices, RND\_TYPE\_DISK for physical disks, RND\_TYPE\_TAPE for a tape drive, and RND\_TYPE\_TTY for a tty. RND\_TYPE\_UNKNOWN is not to be used as a type. It is used internally to the rnd system.

flags are the logical OR of RND\_FLAG\_NO\_COLLECT (don't collect or estimate) RND FLAG NO ESTIMATE (don't estimate) to control the default setting for collection and estimation. Note that devices of type RND\_TYPE\_NET default to RND\_FLAG\_NO\_ESTIMATE.

**rnd\_detach\_source**(rndsource\_element\_t ∗rnd\_source) This function disconnects the device from entropy collection.

#### **rnd\_add\_uint32**(rndsource\_element\_t ∗rnd\_source , uint32\_t datum)

This function adds the value of *datum* to the entropy pool. No entropy is assumed to be collected from this value, it merely helps stir the entropy pool. All entropy is gathered from jitter between the timing of events.

Note that using a constant for *datum* does not weaken security, but it does not help. Try to use something that can change, such as an interrupt status register which might have a bit set for receive ready or transmit ready, or other device status information.

To allow the system to gather the timing information accurately, this call should be placed within the actual hardware interrupt service routine. Care must be taken to ensure that the interrupt was actually serviced by the interrupt handler, since on some systems interrupts can be shared.

This function loses nearly all usefulness if it is called from a scheduled software interrupt. If that is the only way to add the device as an entropy source, don't.

If it is desired to mix in the *datum* and to add in a timestamp, but not to actually estimate entropy from a source of randomness, passing NULL for *rnd\_source* is permitted, and the device does not need to be attached.

**rnd\_add\_data**(rndsource\_element\_t ∗rnd\_source , void ∗data , uint32\_t len , uint32\_t entropy)

> adds (hopefully) random data to the entropy pool. len is the number of bytes in data and entropy is an "entropy quality" measurement. If every bit of data is known to be random, entropy is the number of bits in data.

Timing information is also used to add entropy into the system, using inter-event timings.

If it is desired to mix in the *data* and to add in a timestamp, but not to actually estimate entropy from a source of randomness, passing NULL for *rnd\_source* is permitted, and the device does not need to be attached.

## **FILES**

These functions are declared in src/sys/sys/rnd.h and defined in src/sys/dev/rnd.c.

## **SEE ALSO**

 $rnd(4)$ ,  $rndct1(8)$ 

## **HISTORY**

The random device was introduced in NetBSD 1.3.

### **AUTHORS**

This implementation was written by Michael Graff <explorer@flame.org> using ideas and algorithms gathered from many sources, including the driver written by Ted Ts'o.

# **BUGS**

The only good sources of randomness are quantum mechanical, and most computers avidly avoid having true sources of randomness included. Don't expect to surpass "pretty good".

```
rssadapt, ieee80211_rssadapt_choose, ieee80211_rssadapt_input,
ieee80211_rssadapt_lower_rate, ieee80211_rssadapt_raise_rate,
ieee80211_rssadapt_updatestats — rate adaptation based on received signal strength
```
#### **SYNOPSIS**

**#include <net80211/ieee80211\_var.h> #include <net80211/ieee80211\_rssadapt.h>**

#### void

**ieee80211\_rssadapt\_input**(struct ieee80211com ∗ic , struct ieee80211 node \*ni, struct ieee80211 rssadapt \*ra, int rssi);

#### void

```
ieee80211_rssadapt_lower_rate(struct ieee80211com ∗ic ,
    struct ieee80211 node *ni, struct ieee80211 rssadapt *ra,
    struct ieee80211_rssdesc ∗id);
```
#### void

**ieee80211\_rssadapt\_raise\_rate**(struct ieee80211com ∗ic ,

struct ieee80211\_rssadapt \*ra, struct ieee80211\_rssdesc \*id);

void

**ieee80211\_rssadapt\_updatestats**(struct ieee80211\_rssadapt ∗ra);

#### int

```
ieee80211_rssadapt_choose(struct ieee80211_rssadapt ∗ra ,
```
struct ieee80211 rateset \*rs, struct ieee80211 frame \*wh, u int len, int fixed\_rate , const char ∗dvname , int do\_not\_adapt);

### **DESCRIPTION**

The **rssadapt** module provides rapid adaptation of transmission data rate to 802.11 device drivers based on received-signal strength ( RSS ) . A driver needs only to provide **rssadapt** with indications of RSS and failure/success of transmissions for each 802.11 client or peer. For each transmit packet, **rssadapt** chooses the transmission data rate that offers the best expected throughput, given the packet's length and destination.

**rssadapt** models an 802.11 channel very simply ( see also the **BUGS** section ) . It assumes that the packet-error rate (PER) is determined by the signal-to-noise ratio (S/N) at the receiver, the transmission data rate, and the packet length. The S/N determines the choice of data rate that yields the lowest PER for all packets of a certain length.

### **FUNCTIONS**

```
ieee80211_rssadapt_choose(ra , rs , wh , len , fixed_rate , dvname , do_not_adapt)
                   Choose the transmission data rate for a packet.
```

```
ra Ordinarily, the rssadapt state object belonging to the node
                which is the packet destination. However, if the destination is a
                broadcast/multicast address, then ra belongs to the BSS node,
                ic->ic_bss.
rs A list of eligible data rates for the node; for example, the rates
                negotiated when the node associated with the network.
len The packet length in bytes, including the 802.11 header and frame
                check sequence ( FCS ) .
```
- fixed\_rate If the operator has set the data rate using, for example, **ifconfig wi0 media ds1**, then fixed\_rate tells the index of that rate in rs. **rssadapt** obeys a fixed data rate whenever the 802.11 standard allows it: sometimes the standard requires multicast/broadcast packets to be transmitted at a socalled "basic rate".
- dvname The device driver uses dvname to indicate the name of the interface for the purpose of diagnostic and debug messages. The driver sets dvname to NULL when no messages are desired.
- do not adapt If do not adapt is non-zero, then **ieee80211\_rssadapt\_choose**() will choose the highest rate in  $rs$  that suits the destination, regardless of the RSS.

The return value of **ieee80211\_rssadapt\_choose**() is an index into rs, indicating its choice of transmit data rate.

# **ieee80211\_rssadapt\_input**(ic , ni , ra , rssi)

The RSS serves as a rough estimate of the S/N at each node. A driver provides RSS updates using **ieee80211\_rssadapt\_input**(), whose arguments are:

- ic The wireless interface's 802.11 state object.
- ni The 802.11 node whose RSS the driver is updating.
- ra The node's **rssadapt** state object.
- rssi The node's received signal strength indication. The range of rssi is from 0 to 255.

## **ieee80211\_rssadapt\_lower\_rate**(ic , ni , ra , id)

**ieee80211\_rssadapt\_raise\_rate**(ic , ra , id)

Drivers call **ieee80211** rssadapt raise rate() and **ieee80211 rssadapt lower rate**() to indicate transmit successes and failures, respectively.

- ic The 802.11 state object.
- ni The neighbor to whom the driver transmitted.
- ra The neighbor's **rssadapt** state object.
- id DIsplays statistics on the transmission attempt.

## **ieee80211\_rssadapt\_updatestats**(ra)

An 802.11 node is eligible for its RSS thresholds to decay every 1/10 to 10 seconds. It is eligible more often (every 1/10 second) at high packet rates, and less often (every 10 seconds) at low packet rates. A driver assists **rssadapt** in tracking the exponential-average packet rate by calling **ieee80211\_rssadapt\_updatestats**() every 1/10th second for each node's ieee80211 rssadapt object. ra The neighbor's **rssadapt** state object.

# **ALGORITHM**

**rssadapt** monitors the RSS from neighboring 802.11 nodes, recording the exponential average RSS in each neighbor's ieee80211 rssadapt structure. **rssadapt** uses transmit success/failure feedback from the device driver to fill a table of RSS thresholds. The table is indexed by packet size, *L*, and a data rate, *R*, to find out the minimum exponential-average RSS that a node must show before **rssadapt** will indicate that a packet *L* bytes long can be transmitted R bits per second with optimal expected throughput. When the driver indicates a unicast packet is transmitted unsuccessfully ( that is, the NIC received no ACK for the packet), **rssadapt** will move the corresponding RSS threshold toward the exponential average RSSI at the time of transmission. Thus several consecutive transmit failures for the same 〈*L*, *R*〉 tuple will ensure that the RSS threshold rises high enough that rate *R* is abandoned for packets *L* bytes long. When the driver indicates a successful transmission, the RSS threshold corresponding to the same packet length, but the next higher data rate, is lowered slightly. The RSS threshold is said to "decay". This ensures that occasionally **rssadapt** indicates the driver should try the next higher data rate, just in case conditions at the receiver have changed (for example, noise levels have fallen) and a higher data rate can be supported at the same RSS level.

The rate of decay is controlled. In an interval of 1/10th second to 10 seconds, only one RSS threshold per neighbor may decay. The interval is connected to the exponential-average rate that packets are being transmitted. At high packet rates, the interval is shortest. It is longest at low packet rates. The rationale for this is that RSS thresholds should not decay rapidly if there is no information from packet transmissions to counteract their decay.

### **DATA STRUCTURES**

An ieee80211\_rssdesc describes a transmission attempt.

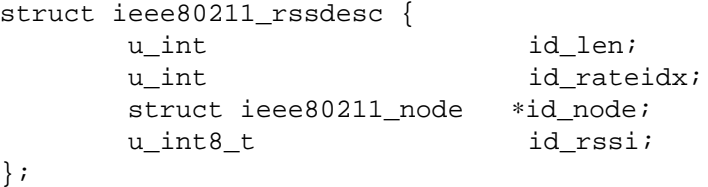

 $id$  length, in bytes, of the transmitted packet.  $id$  node points to the neighbor's  $ieee8021$  node, and  $id_{rss}$  is the exponential-average RSS at the time the packet was transmitted.  $id\_rateidx$  is an index into the destination-neighbor's rate-set,  $id\_node \rightarrow ni\_rates$ , indicating the transmit data rate for the packet.

An ieee80211\_rssadapt contains the rate-adaptation state for a neighboring 802.11 node. Ordinarily a driver will "subclass" ieee80211\_node. The ieee80211\_rssadapt structure will be a subclass member. In this way, every node's **rssadapt** condition is independently tracked and stored in its node object.

```
struct ieee80211_rssadapt {
     u_int16_t ra_avg_rssi;
     u_int32_t ra_nfail;
     u_int32_t ra_nok;
     u int32 t ra pktrate;
     u_int16_t ra_rate_thresh[IEEE80211_RSSADAPT_BKTS]
                                  [IEEE80211 RATE SIZE];
     struct timeval ra_last_raise;
     struct timeval ra_raise_interval;
};
```
 $ra\_{avg\_{rss}}$  is the exponential-average RSS, shifted left 8 bits.  $ra\_{n\bar{1}}$  tells the number of transmit failures in the current update interval.  $ra\_nok$  tells the number of transmit successes in the current update interval. ra\_pktrate tells the exponential average number of transmit failure/success indications over past update intervals. This approximates the rate of packet-transmission. ra\_rate\_thresh contains RSS thresholds that are indexed by 〈packet length, data rate〉 tuples. When this node's exponential-average RSS exceeds ra\_rate\_thresh[i][j], then packets at most  $128 \times 8^{\circ}$ i bytes long are eligible to be transmitted at the rate indexed by j. ra\_last\_raise and ra\_raise\_interval are used to control the rate that RSS thresholds "decay". ra\_last\_raise indicates when **ieee80211\_rssadapt\_raise\_rate**() was last called. ra\_raise\_interval tells the minimum period between consecutive calls to **ieee80211\_rssadapt\_raise\_rate**(). If **ieee80211\_rssadapt\_raise\_rate**() is called more than once in any period, the second and subsequent calls are ignored.

# **CODE REFERENCES**

This section describes places within the NetBSD source tree where actual code implementing or using **rssadapt** can be found. All pathnames are relative to /usr/src.

The code for **rssadapt** is in the file sys/net80211/ieee80211\_rssadapt.c.

wi(4) contains a reference implementation. See sys/dev/ic/wi.c.

# **SEE ALSO**

 $w_i(4)$ 

Javier del Prado Pavon and Sunghyun Choi, "Link Adaptation Strategy for IEEE 802.11 WLAN via Received Signal Strength Measurement", *ICC'03*, pp. 1108-1113, May 2003.

# **HISTORY**

**rssadapt** first appeared in NetBSD 3.0.

### **AUTHORS**

David Young <br/> <a>
dyoung@NetBSD.org>

## **BUGS**

To cope with interference from microwave ovens, frequency-hopping radios, and other sources of RF pulsetrains and bursts, **rssadapt** should adapt the fragmentation threshold as well as the data rate.

For improved throughput, **rssadapt** should indicate to drivers when they should use the 802.11b short-preamble.

The constants in **ieee80211\_rssadapt\_updatestats**() should be configurable.

```
rt_timer, rt_timer_add, rt_timer_queue_create, rt_timer_queue_change,
rt_timer_queue_destroy, rt_timer_remove_all — route callout functions
```
#### **SYNOPSIS**

```
#include <net/route.h>
struct rttimer_queue ∗
rt_timer_queue_create(time_t timeout);
void
rt_timer_queue_change(struct rttimer_queue ∗q , time_t timeout);
void
rt_timer_queue_destroy(struct rttimer_queue ∗q , int destroy);
int
rt_timer_add(struct rtentry ∗rt ,
    void(∗f)(struct rtentry ∗, struct rttimer ∗) ,
    struct rttimer_queue ∗q);
void
rt timer remove all(struct rtentry *rt);
```
#### **DESCRIPTION**

The **rt\_timer** functions provide a generic route callout functionality. They allow a function to be called for a route at any time. This was originally intended to be used to remove routes added by path MTU discovery code.

For maximum efficiency, a separate queue should be defined for each timeout period. For example, one queue should be created for the 10 minute path MTU discovery timeouts, another for 20 minute ARP timeouts after 20 minutes, and so on. This permits extremely fast queue manipulations so that the timeout functions remain scalable, even in the face of thousands of route manipulations per minute.

It is possible to create only a single timeout queue for all possible timeout values, but doing so is not scalable as queue manipulations become quite expensive if the timeout deltas are not roughly constant.

The **rt\_timer** interface provides the following functions:

```
rt_timer_queue_create(time_t timeout)
```
This function creates a new timer queue with the specified timeout period  $t$  imeout, expressed in seconds.

**rt\_timer\_queue\_change**(rttimer\_queue ∗q , time\_t timeout)

This function modifies the timeout period for a timer queue. Any value, including 0, is valid. The next time the timer queue's timeout expires (based on the previous timeout value), all entries which are valid to execute based on the new timeout will be executed, and the new timeout period scheduled.

```
rt_timer_queue_destroy(rttimer_queue ∗q , int destroy)
```
This function destroys a timeout queue. All entries are removed, and if the destroy argument is non-zero, the timeout action is performed for each entry.

```
rt_timer_add(struct rtentry ∗rt , void(∗f)(struct rtentry ∗, struct rttimer
        ∗) , struct rttimer_queue ∗q)
```
This function adds an entry to a timeout queue. The function  $f$  will be called after the timeout period for queue  $q$  has elapsed. If  $f$  is NULL the route will be deleted when the timeout expires.

## **rt\_timer\_remove\_all**(struct rtentry ∗rt)

This function removes all references to the given route from the **rt\_timer** subsystem. This is used when a route is deleted to ensure that no dangling references remain.

## **SEE ALSO**

 $netstat(1),arp(9)$ 

## **AUTHORS**

This interface is roughly based on (but, alas, not compatible with) one designed by David Borman of BSDI. This implementation is by Kevin Lahey of the Numerical Aerospace Simulation Facility, NASA Ames Research Center.

# **CODE REFERENCES**

The **rt\_timer** interface is implemented in sys/net/route.h and sys/net/route.c.

#### **HISTORY**

The **rt\_timer** interface appeared in NetBSD 1.4.

**rw**, **rw\_init**, **rw\_destroy**, **rw\_enter**, **rw\_exit**, **rw\_tryenter**, **rw\_tryupgrade**, **rw\_downgrade**, **rw\_read\_held**, **rw\_write\_held**, **rw\_lock\_held** — reader / writer lock primitives

#### **SYNOPSIS**

```
#include <sys/rwlock.h>
void
rw_init(krwlock_t ∗rw);
void
rw_destroy(krwlock_t ∗rw);
void
rw_enter(krwlock_t ∗rw , const krw_t op);
void
rw_exit(krwlock_t ∗rw);
int
rw_tryenter(krwlock_t ∗rw , const krw_t op);
int
rw_tryupgrade(krwlock_t ∗rw);
void
rw_downgrade(krwlock_t ∗rw);
int
rw_read_held(krwlock_t ∗rw);
int
rw_write_held(krwlock_t ∗rw);
int
rw_lock_held(krwlock_t ∗rw);
options DIAGNOSTIC
options LOCKDEBUG
```
## **DESCRIPTION**

Reader / writer locks (RW locks) are used in the kernel to synchronize access to an object among LWPs (lightweight processes) and soft interrupt handlers.

In addition to the capabilities provided by mutexes, RW locks distinguish between read (shared) and write (exclusive) access. RW locks are intended to provide protection for kernel data or objects that are read much more frequently than updated. For objects that are updated as frequently as they are read, mutexes should be used to guarantee atomic access.

RW locks are in one of three distinct states at any given time:

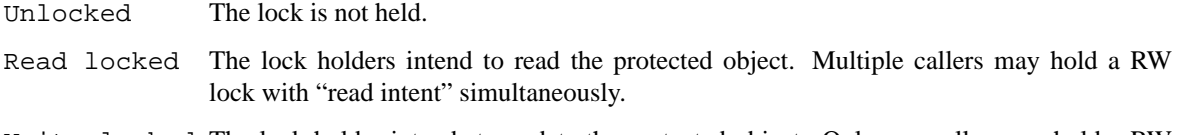

Write locked The lock holder intends to update the protected object. Only one caller may hold a RW lock with "write intent".

The krwlock\_t type provides storage for the RW lock object. This should be treated as an opaque object and not examined directly by consumers.

Note that the these interfaces must not be used from a hardware interrupt handler.

# **OPTIONS AND MACROS**

# **options DIANOSTIC**

Kernels compiled with the DIAGNOSTIC option perform basic sanity checks on RW lock operations.

#### **options LOCKDEBUG**

Kernels compiled with the LOCKDEBUG option perform potentially CPU intensive sanity checks on RW lock operations.

## **FUNCTIONS**

**rw\_init**(rw)

Initialize a lock for use. No other operations can be performed on the lock until it has been initialized.

### **rw\_destroy**(rw)

Release resources used by a lock. The lock may not be used after it has been destroyed.

**rw\_enter**(rw , op)

If RW\_READER is specified as the argument to  $op$ , acquire a read lock. If the lock is write held, the caller will block and not return until the hold is acquired. Callers must not recursively acquire read locks.

If RW\_WRITER is specified, acquire a write lock. If the lock is already held, the caller will block and not return until the hold is acquired.

RW locks and other types of locks must always be acquired in a consistent order with respect to each other. Otherwise, the potential for system deadlock exists.

```
rw_exit(rw)
```
Release a lock. The lock must have been previously acquired by the caller.

#### **rw\_tryenter**(rw , op)

Try to acquire a lock, but do not block if the lock is already held. If the lock is acquired successfully, return non-zero. Otherwise, return zero.

Valid arguments to op are RW\_READER or RW\_WRITER.

#### **rw\_tryupgrade**(rw)

Try to upgrade a lock from one read hold to a write hold. If the lock is upgraded successfully, returns non-zero. Otherwise, returns zero.

### **rw\_downgrade**(rw)

Downgrade a lock from a write hold to a read hold.

#### **rw\_write\_held**(rw)

## **rw\_read\_held**(rw)

# **rw\_lock\_held**(rw)

Test the lock's condition and return non-zero if the lock is held (potentially by the current LWP) and matches the specified condition. Otherwise, return zero.

These functions must never be used to make locking decisions at run time: they are provided only for diagnostic purposes.

## **CODE REFERENCES**

This section describes places within the NetBSD source tree where code implementing RW locks can be found. All pathnames are relative to /usr/src.

The core of the RW lock implementation is in sys/kern/kern\_rwlock.c.

The header file sys/sys/rwlock.h describes the public interface, and interfaces that machine-dependent code must provide to support RW locks.

## **SEE ALSO**

condvar(9), mb(9), mutex(9)

Jim Mauro and Richard McDougall, *Solaris Internals: Core Kernel Architecture*, *Prentice Hall*, 2001, ISBN 0-13-022496-0.

## **HISTORY**

The RW lock primitives first appeared in NetBSD 5.0.

**sched\_4bsd** — The 4.4BSD thread scheduler

#### **SYNOPSIS**

```
#include <sys/sched.h>
void
resetpriority(lwp_t ∗l);
void
sched_tick(struct cpu_info ∗ci);
void
sched_schedclock(lwp_t ∗l);
void
sched pstats hook(struct proc *p, int minslp);
void
sched_setrunnable(lwp_t ∗l);
void
updatepri(lwp_t ∗l);
```
#### **DESCRIPTION**

The NetBSD thread scheduling sub-system employs a "multilevel feedback queues" algorithm, favouring interactive, short-running threads to CPU-bound ones.

**resetpriority**() recomputes the priority of a thread running in user mode. If the resulting priority is higher than that of the current thread, a reschedule is arranged.

**sched\_tick**() gets called from hardclock(9) every 100ms to force a switch between equal priority threads.

The priority of the current thread is adjusted through **schedclock**(). The priority of a thread gets worse as it accumulates CPU time.

**sched\_pstats\_hook**() gets called from **sched\_pstats**() every Hz ticks in order to recompute the priorities of all threads.

sched\_setrunnable() checks if an LWP has slept for more than one second. If so, its priority is updated by **updatepri**().

#### **CODE REFERENCES**

This section describes places within the NetBSD source tree where actual code implementing the scheduler can be found. All pathnames are relative to /usr/src.

The 4.4BSD scheduler subsystem is implemented within the file sys/kern/sched\_4bsd.c.

#### **SEE ALSO**

csf(9), hardclock(9), mi\_switch(9), userret(9)

Marshall Kirk McKusick, Keith Bostic, Michael J. Karels, and John S. Quarterman, *The Design and Implementation of the 4.4BSD Operating System*, *Addison Wesley*, 1996.

```
NAME
     scsipi — SCSI/ATAPI middle-layer interface
SYNOPSIS
     #include <dev/scsipi/atapiconf.h>
     #include <dev/scsipi/scsiconf.h>
     void
     scsipi_async_event(struct scsipi_channel ∗chan ,
         scsipi async event t event, void *arg);
     void
     scsipi_channel_freeze(struct scsipi_channel ∗chan , int count);
     void
     scsipi_channel_thaw(struct scsipi_channel ∗chan , int count);
     void
     scsipi_channel_timed_thaw(void ∗arg);
     void
     scsipi_periph_freeze(struct scsipi_periph ∗periph , int count);
     void
     scsipi_periph_thaw(struct scsipi_periph ∗periph , int count);
     void
     scsipi_periph_timed_thaw(void ∗arg);
     void
     scsipi_done(struct scsipi_xfer ∗xs);
     void
     scsipi_printaddr(struct scsipi_periph ∗periph);
     int
     scsipi_target_detach(struct scsipi_channel ∗chan , int target , int lun ,
         int flags);
     int
     scsipi thread call callback(struct scsipi channel *chan,
         void (∗callback)(struct scsipi_channel ∗, void ∗) , void ∗arg);
```
## **DESCRIPTION**

The **scsipi** system is the middle layer interface between SCSI/ATAPI host bus adapters (HBA) and highlevel SCSI/ATAPI drivers. This document describes the interfaces provided by the **scsipi** layer towards the HBA layer. An HBA has to provide a pointer to a *struct scsipi\_adapter* and one pointer per channel to a *struct scsipi\_channel*. Once the SCSI or ATAPI bus is attached, the **scsipi** system will scan the bus and allocate a *struct scsipi\_periph* for each device found on the bus. A high-level command (command sent from the high-level SCSI/ATAPI layer to the low-level HBA layer) is described by a *struct scsipi\_xfer*.

A request is sent to the HBA driver though the **adapt\_request**() callback. The HBA driver signals completion (with or without errors) of the request though **scsipi\_done**(). **scsipi** knows the resources limits of the HBA (max number of concurrent requests per adapter of channel, and per periph), and will make sure the HBA won't receive more requests than it can handle.

The mid-layer can also handle QUEUE FULL and CHECK CONDITION events.

## **INITIALISATION**

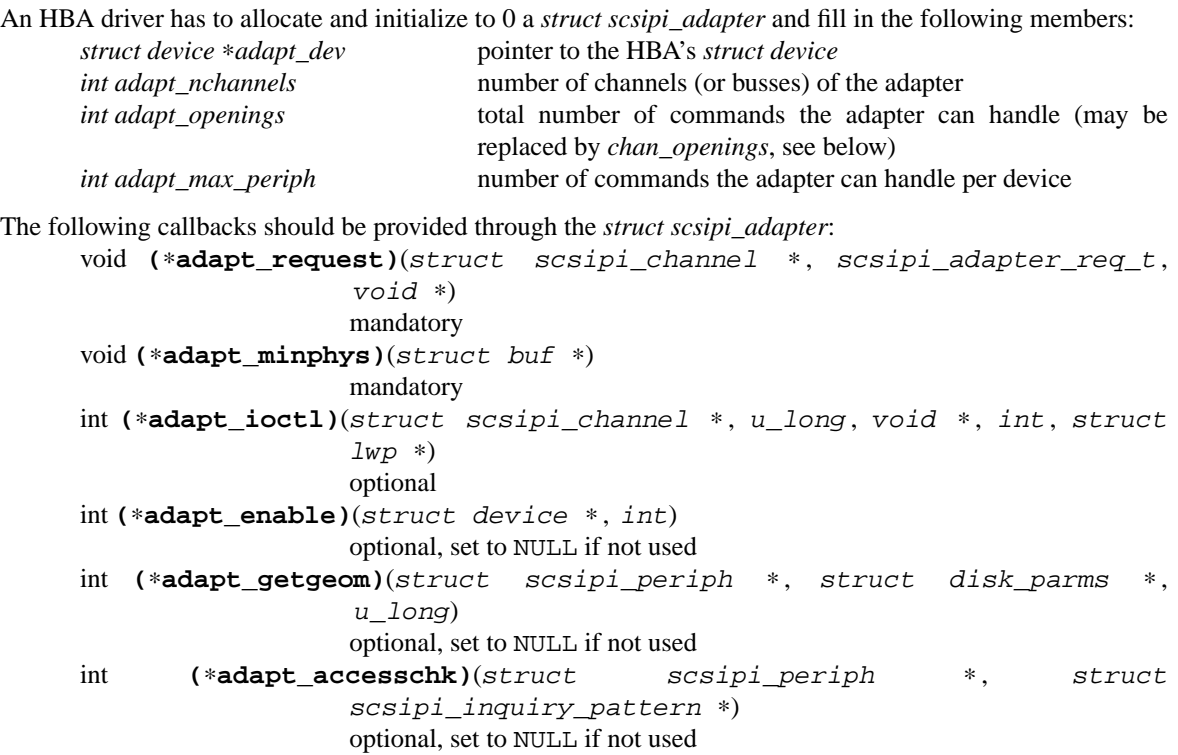

The HBA driver has to allocate and initialize to 0 one *struct scsipi\_channel* per channel and fill in the following members:

*struct scsipi\_adapter* ∗*chan\_adapter*

Pointer to the HBA's struct scsipi\_adapter

*struct scsipi\_bustype* ∗*chan\_bustype*

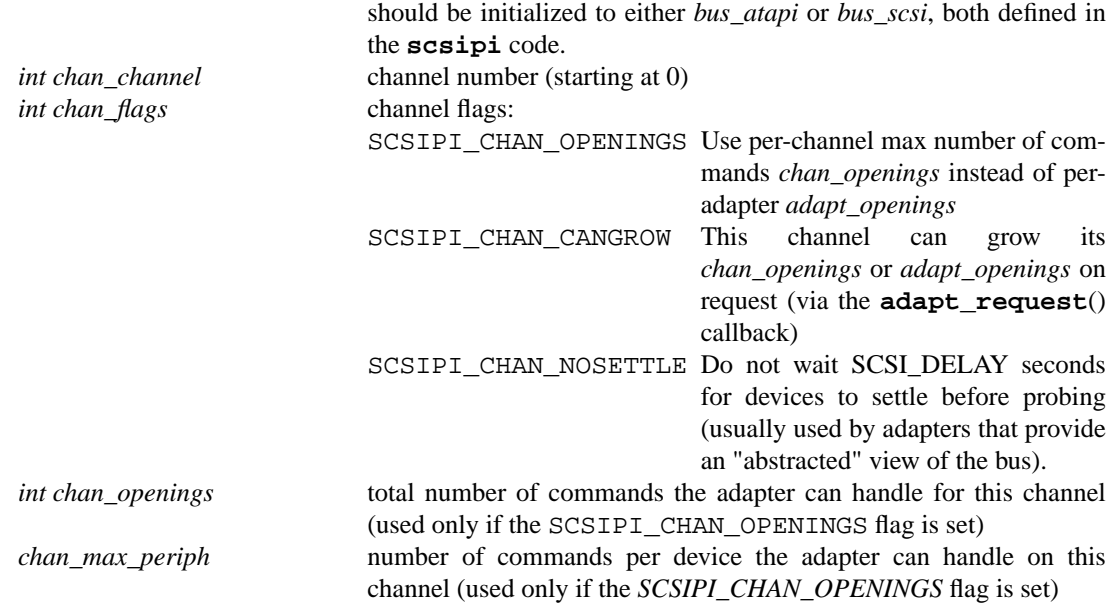

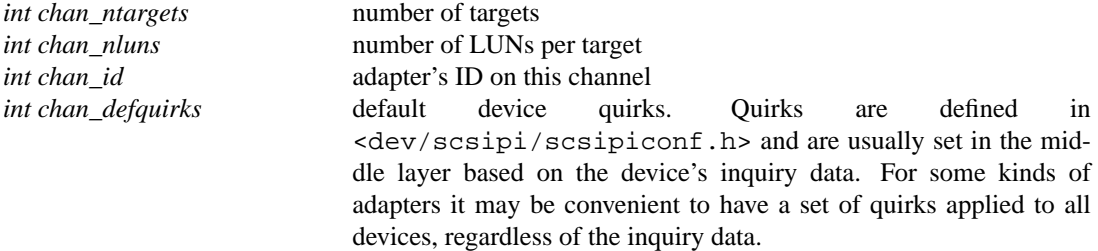

The HBA driver attaches the SCSI or ATAPI bus (depending on the setting of *chan\_bustype*) by passing a pointer to the *struct scsipi\_channel* to the autoconf(4) machinery. The print function shall be either **scsiprint**() or **atapiprint**().

# **OTHER DATA STRUCTURES**

When scanning the bus, the **scsipi** system allocates a *struct scsipi\_periph* for each device probed. The interesting fields are:

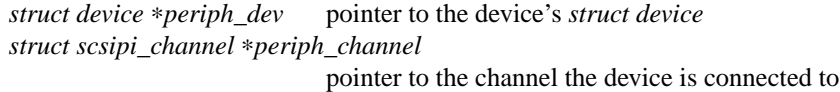

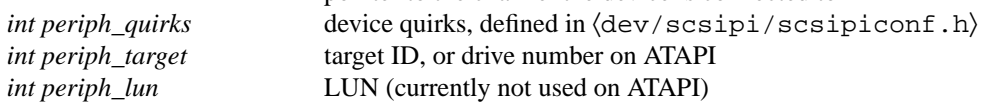

A SCSI or ATAPI request is passed to the HBA through a *struct scsipi\_xfer*. The HBA driver has access to the following data:

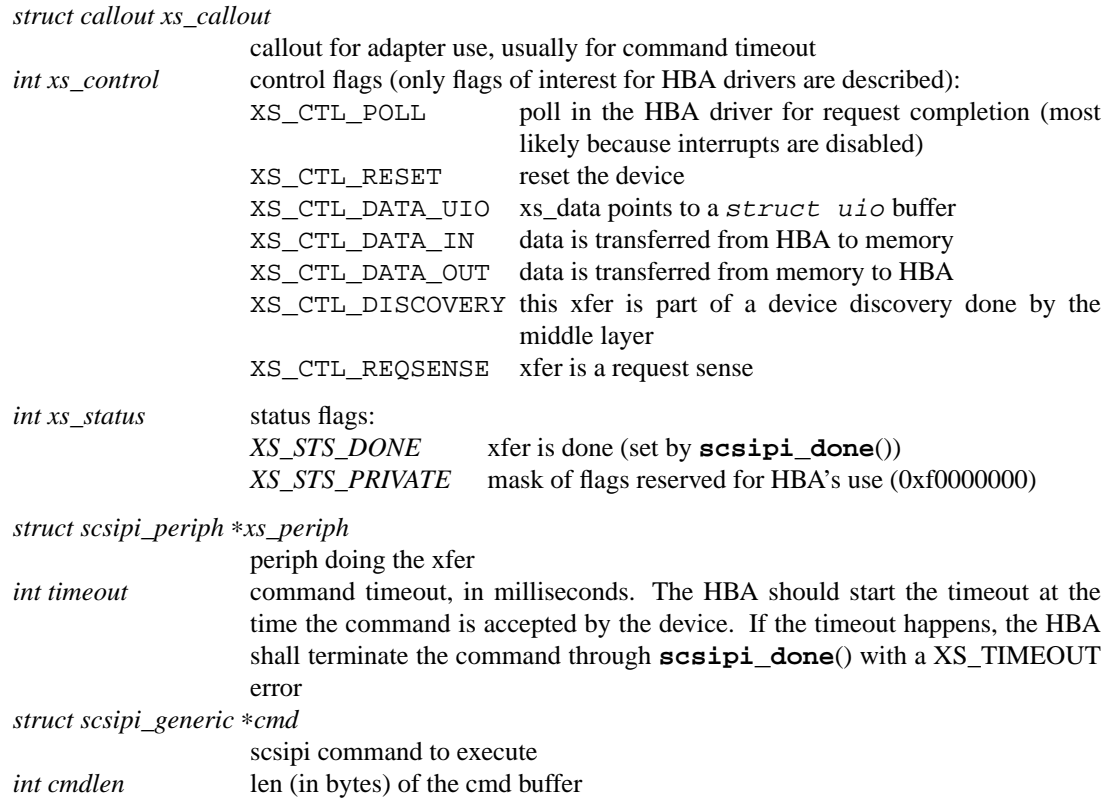
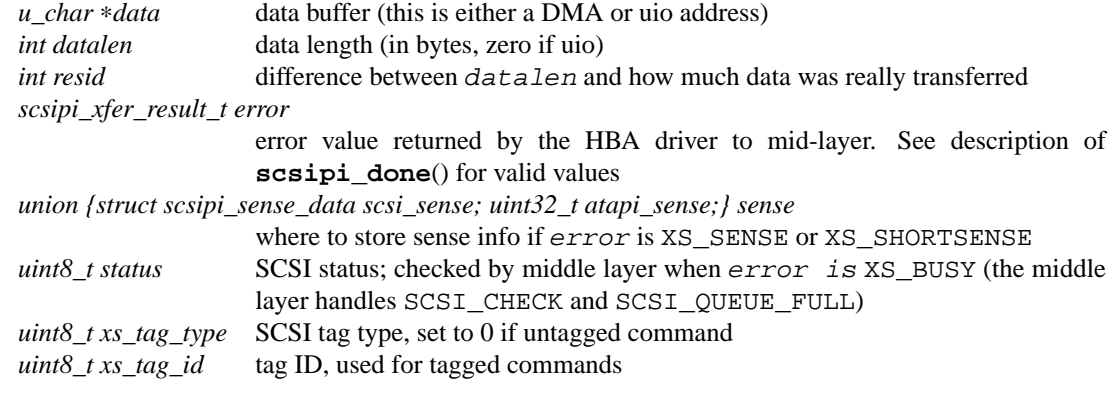

# **FUNCTIONS AND CALLBACKS**

**(**∗**adapt\_request)**(struct scsipi\_channel ∗chan , scsipi\_adapter\_req\_t req , void ∗arg)

Used by the mid-layer to transmit a request to the adapter. *req* can be one of:

ADAPTER\_REQ\_RUN\_XFER

request the adapter to send a command to the device. arg is a pointer to the *struct scsipi\_xfer*. Once the xfer is complete the HBA driver shall call **scsipi\_done**() with updated status and error information.

ADAPTER\_REQ\_GROW\_RESOURCES

ask the adapter to increase resources of the channel (grow *adapt\_openings* or *chan\_openings*) if possible. Support of this feature is optional. This request is called from the kernel completion thread. arg must be ignored.

#### ADAPTER\_REQ\_SET\_XFER\_MODE

set the xfer mode for a for I\_T Nexus. This will be called once all LUNs of a target have been probed. arg points to a *struct scsipi\_xfer\_mode* defined as follows: *int xm\_target* target for I\_T Nexus

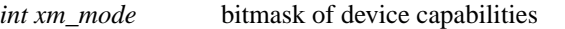

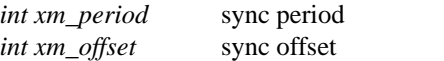

*xm\_period* and *xm\_offset* shall be ignored for ADAPTER\_REQ\_SET\_XFER\_MODE. *xm\_mode* holds the following bits:

PERIPH\_CAP\_SYNC

ST synchronous transfers

PERIPH\_CAP\_WIDE16

ST 16 bit wide transfers

PERIPH\_CAP\_WIDE32

ST 32 bit wide transfers

PERIPH\_CAP\_DT

DT transfers

PERIPH\_CAP\_TQING

tagged queueing

Whenever the xfer mode changes, the driver should call **scsipi\_async\_event**() to notify the mid-layer.

**adapt\_request**() may be called from interrupt context.

#### **adapt\_minphys**()

pointer to the driver's minphys function. If the driver can handle transfers of size MAXPHYS, this can point to **minphys**().

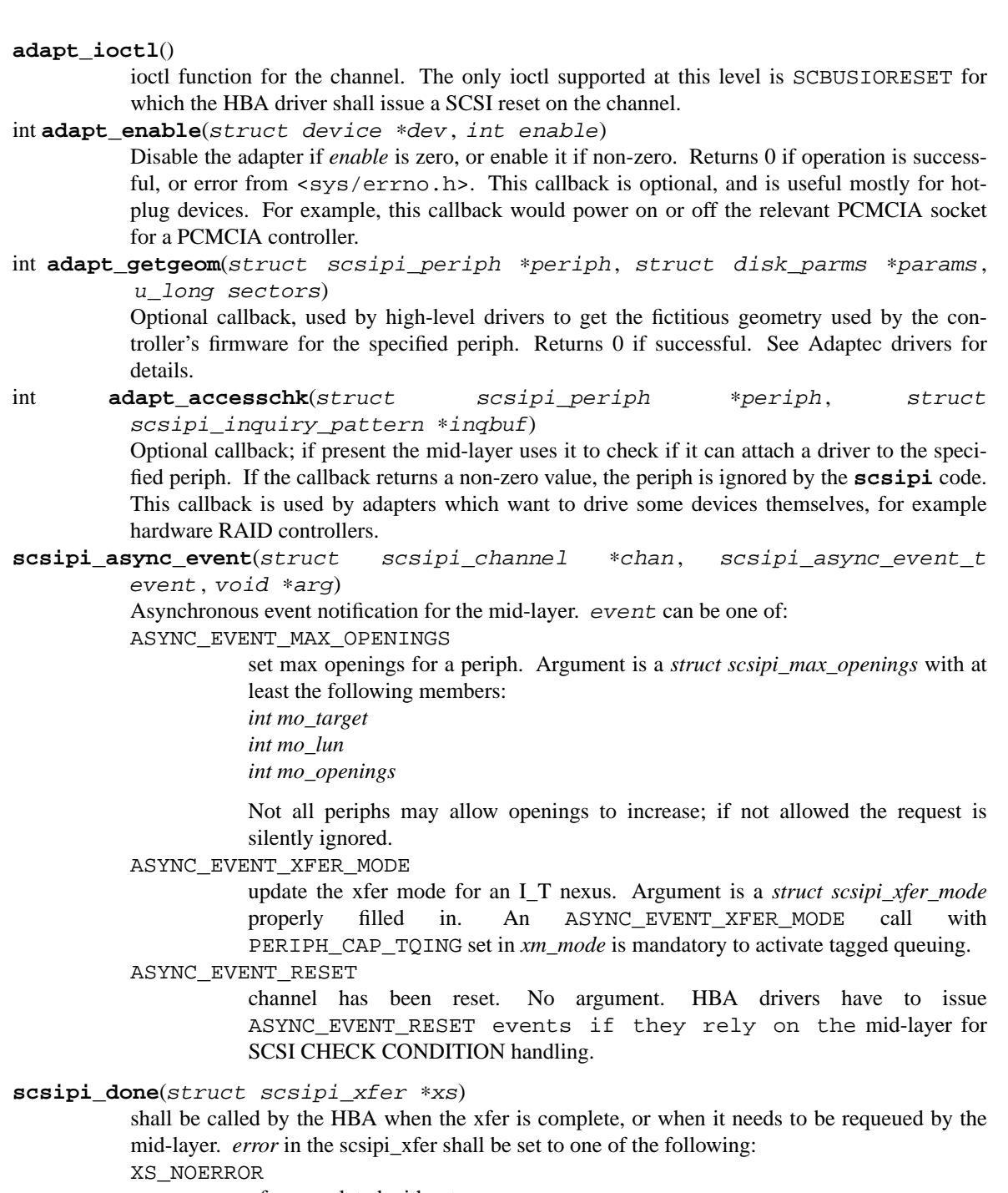

xfer completed without error.

XS\_SENSE Check the returned SCSI sense for the error.

XS\_SHORTSENSE

Check the ATAPI sense for the error.

# XS\_DRIVER\_STUFFUP

Driver failed to perform operation.

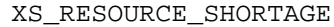

Adapter resource shortage. The mid-layer will retry the command after some delay.

XS\_SELTIMEOUT

The device timed out while trying to send the command

XS\_TIMEOUT

The command was accepted by the device, but it didn't complete in allowed time. XS\_BUSY The mid-layer will check *status* for additional details:

SCSI CHECK SCSI check condition. The mid-layer will freeze the

- periph queue and issue a REQUEST SENSE command. If the HBA supports tagged queuing, it shall remove and requeue any command not yet accepted by the HBA (or at last make sure no more commands will be sent to the device before the REQUEST SENSE is complete).
- SCSI\_QUEUE\_FULL The mid layer will adjust the periph's openings and requeue the command.
- SCSI\_BUSY The mid-layer will requeue the xfer after delay.

XS\_RESET xfer destroyed by a reset; the mid-layer will requeue it.

XS\_REQUEUE

Ask the mid-layer to requeue this command immediately.

The adapter should not reference an xfer once **scsipi\_done**(xfer) has been called, unless the xfer had XS CTL POLL set.

**scsipi\_done**() will call the **adapt\_request**() callback again only if called with xs->error set to XS\_NOERROR, and xfer doesn't hav e XS\_CTL\_POLL set. All other error conditions are handled by a kernel thread (once the HBA's interrupt handler has returned). **scsipi\_printaddr**(struct scsipi\_periph ∗periph)

- print a kernel message with the periph's name, in the form device(controller:channel:target:lun).
- **scsipi\_channel\_freeze**(struct scsipi\_channel ∗chan , int count)

Freeze the specified channel (requests are queued but not sent to HBA). The channel's freeze counter is increased by count.

scsipi\_channel\_thaw(struct scsipi\_channel \*chan, int count)

Decrement the channel's freeze counter by *count* and process the queue if the counter goes to 0. In order to preserve command ordering, HBA drivers should not call **scsipi\_channel\_thaw**() before calling **scsipi\_done**() for all commands in the HBA's queue which need to be requeued.

**scsipi periph timed thaw**(void \*arg)

Call **scsipi\_channel\_thaw**( $arg$ , 1). Intended to be used as callout(9) callback.

- **scsipi\_periph\_freeze**(struct scsipi\_periph ∗periph , int count)
- **scsipi\_periph\_thaw**(struct scsipi\_periph ∗periph)
- **scsipi\_periph\_timed\_thaw**(void ∗arg)

Same as the channel counterparts, but only for one specific peripheral.

**scsipi\_target\_detach**(struct scsipi\_channel ∗chan , int target , int lun , int flags)

> detach the periph associated with this I\_T\_L nexus. Both target and lun may be wildcarded using the magic value -1. flags is passed to **config\_detach**() . Returns 0 if successful, or error code if a device couldn't be removed.

**scsipi thread call callback**(struct scsipi channel \*chan, void (∗callback)(struct scsipi\_channel ∗, void ∗) , void ∗arg) **callback**() will be called with chan and arg as arguments, from the channel completion

thread. The callback is run at splbio. **scsipi\_thread\_call\_callback**() will freeze the channel by one, it's up to the caller to thaw it when appropriate. Returns 0 if the callback was properly recorded, or EBUSY if the channel has already a callback pending.

### **FILES**

sys/dev/scsiconf.h header file for use by SCSI HBA drivers

sys/dev/atapiconf.h header file for use by ATAPI HBA drivers

Both header files include sys/dev/scsipiconf.h which contains most structure definitions, function prototypes and macros.

# **EXAMPLES**

The best examples are existing HBA drivers. Most of them sit in the sys/dev/ic directory.

## **HISTORY**

The **scsipi** interface appeared in NetBSD 1.6.

### **AUTHORS**

The **scsipi** interface was designed and implemented by Jason R. Thorpe. Manuel Bouyer converted most drivers to the new interface.

**secmodel** — security model development guidelines

#### **SYNOPSIS**

**#include <secmodel/secmodel.h>**

## **DESCRIPTION**

NetBSD provides a complete abstraction of the underlying security model used with the operating system to a set of kauth(9) scopes and actions.

It is possible to modify the security model -- either slightly or using an entirely different model -- by attaching/detaching kauth(9) listeners. This document describes this process.

#### **Background**

In NetBSD 4.0, Kernel Authorization  $-$  kauth(9)  $-$  was introduced as the subsystem responsible for authorization and credential management. Before its introduction, there were several ways for providing resource access control:

- **−** Checking if the user in question is the superuser via **suser**().
- **−** Comparing the user-id against hard-coded values, often zero,
- **−** Checking the system securelevel.

The problem with the above is that the interface ("can X do Y?") was tightly coupled with the implementation ("is X Z?"). kauth(9) allowed us to separate them, dispatching requests with highly detailed context using a consistent and clear KPI.

The result is a pluggable framework for attaching "listeners" that can modify the behavior of the system, security-wise. It allows us to maintain the existing security model (based on a single superuser and abovesuperuser restrictions known as securelevel) but easily decouple it from the system, given we want to use a different one.

The different security model can be implemented in the kernel or loaded as an LKM, base its decisions on available information, dispatch the decision to a userspace daemon, or even to a centralized network authorization server.

#### **The kauth(9) KPI**

Before writing a new security model, one should be familiar with the kauth(9) KPI, its limitations, requirements, and so on.

First, some terminology. According to kauth(9), the system is logically divided to scopes, where each scope denotes a different area of interest in the system -- something like a namespace. For example, NetBSD has the process, network, and machdep scopes, representing process-related, network-related, and machdeprelated actions.

Each scope has a collection of actions -- or requests -- forming the high level indication of the request type. Each request is automatically associated with credentials and between zero to four arguments providing the request context.

For example, in the process scope there are requests such as "can signal", "can change rlimits", and "can change corename".

Each scope in the system is associated with listeners, which are actually callback routines, that get called when an authorization request on the relevant scope takes place.

Every listener receives the request and its context, and can make a decision of either "allow", "deny", or "defer" (if it doesn't want to be the one deciding).

It is important to note that a single "deny" is enough to fail a request, and at least a single "allow" is required to allow it. In other words, it is impossible to attach listeners that weaken the security of the system or override decisions made by other listeners.

At last, there are several things you should remember about kauth(9):

- **−** Authorization requests can not be issued when the kernel is holding any locks. This is a requirement from kernel code, to allow designing security models where the request should be dispatched to userspace or a different host.
- **−** Private listener data -- such as internal data-structures -- is entirely under the responsibility of the developer. Locking, synchronization, and garbage collection are all things that kauth(9) does *not* take care of for you!

### **Writing a new security model**

A security model is composed of (code-wise) the following components:

1. Entry routines, named **secmodel\_<model>\_init**() and **secmodel\_<model>\_start**(), used to initialize and start the security model.

If the security model is to be started automatically by the kernel and is compiled in it, a function called **secmodel** start() can be added to call the model's start routine.

If the security model is to be built and used as an LKM, another function called **secmodel\_<model>\_stop**(), to stop the security model in case the module is to be unloaded.

2. A sysctl(9) setup routine for the model. This should create an entry for the model in the sysctl(9) namespace, under the "security.models.<model>" hierarchy.

All "knobs" for the model should be located under the new node, as well as a mandatory "name" variable, indicating a descriptive human-readable name for the model.

If the module is to be used as an LKM, explicit calls to the setup routine and **sysctl** teardown() are to be used to create and destroy the sysctl(9) tree.

- 3. If the model uses any private data inside credentials, listening on the credentials scope, KAUTH\_SCOPE\_CRED, is required.
- 4. Optionally, internal data-structures used by the model. These must all be prefixed with "secmodel <model> ".
- 5. A set of listeners, attached to various scopes, used to enforce the policy the model intends to implement.
- 6. Finally,asecurity model should register itself when loaded using **secmodel\_register**() and deregister it when unloaded (if used as an LKM) using **secmodel\_deregister**().

Below is sample code for a kauth(9) network scope listener for the *jenna* security model. It is used to allow users with a user-id below 1000 bind to reserved ports (for example, 22/TCP):

```
int
secmodel_jenna_network_cb(kauth_cred_t cred, kauth_action_t action,
    void ∗cookie, void ∗arg0, void ∗arg1, void ∗arg2, void ∗arg3)
{
       int result;
       /∗ Default defer. ∗/
       result = KAUTH_RESULT_DEFER;
```

```
switch (action) {
case KAUTH_NETWORK_BIND:
        /∗
        ∗ We only care about bind(2) requests to privileged
        ∗ ports.
        ∗/
        if ((u_long)arg0 == KAUTH_REQ_NETWORK_BIND_PRIVPORT) {
               /∗
                ∗ If the user-id is below 1000, which may
                ∗ indicate a "reserved" user-id, allow the
                ∗ request.
                ∗/
               if (kauth_cred_geteuid(cred) < 1000)
                       result = KAUTH_RESULT_ALLOW;
        }
       break;
}
return (result);
```
There are two main issues, however, with that listener, that you should be aware of when approaching to write your own security model:

- 1. As mentioned, kauth(9) uses restrictive decisions: if you attach this listener on-top of an existing security model, even if it would allow the request, it could still be failed.
- 2. If you attach this listener as the only listener for the network scope, there are many other requests that will be deferred and, eventually, denied -- which may not be desired.

That's why before implementing listeners, it should be clear whether they implement an entirely new from scratch security model, or add on-top of an existing one.

### **Adding on-top of an existing security model**

}

One of the shortcomings of kauth(9) is that it does not provide any stacking mechanism, similar to Linux Security Modules (LSM). This, however, is considered a feature in reducing dependency on other people's code.

To properly "stack" minor adjustments on-top of an existing security model, one could use one of two approaches:

**−** Registering an internal scope for the security model to be used as a fall-back when requests are deferred.

This requires the security model developer to add an internal scope for every scope the model partly covers, and registering the fall-back listeners to it. In the model's listener(s) for the scope, when a defer decision is made, the request is passed to be authorized on the internal scope, effectively using the fallback security model.

Here's example code that implements the above:

```
#include <secmodel/bsd44/bsd44.h>
/∗
∗ Internal fall-back scope for the network scope.
∗/
#define JENNA_ISCOPE_NETWORK "jenna.iscope.network"
```

```
static kauth_scope_t secmodel_jenna_iscope_network;
/∗
∗ Jenna's entry point. Register internal scope for the network scope
∗ which we partly cover for fall-back authorization.
 ∗/
void
secmodel_jenna_start(void)
{
       secmodel_jenna_iscope_network = kauth_register_scope(
           JENNA_ISCOPE_NETWORK, NULL, NULL);
       kauth_listen_scope(JENNA_ISCOPE_NETWORK,
           secmodel_bsd44_suser_network_cb, NULL);
       kauth listen scope(JENNA ISCOPE NETWORK,
           secmodel_bsd44_securelevel_network_cb, NULL);
}
/∗
∗ Jenna sits on top of another model, effectively filtering requests.
 ∗ If it has nothing to say, it discards the request. This is a good
∗ example for fine-tuning a security model for a special need.
∗/
int
secmodel_jenna_network_cb(kauth_cred_t cred, kauth_action_t action,
   void ∗cookie, void ∗arg0, void ∗arg1, void ∗arg2, void ∗arg3)
{
       int result;
       /∗ Default defer. ∗/
       result = KAUTH RESULT DEFER;
       switch (action) {
       case KAUTH_NETWORK_BIND:
               /∗
                ∗ We only care about bind(2) requests to privileged
                ∗ ports.
               ∗/
               if ((u_long)arg0 == KAUTH_REQ_NETWORK_BIND_PRIVPORT) {
                       if (kauth_cred_geteuid(cred) < 1000)
                              result = KAUTH_RESULT_ALLOW;
               }
               break;
       }
       /∗
        ∗ If we have don't have a decision, fall-back to the bsd44
        ∗ security model.
        ∗/
       if (result == KAUTH_RESULT_DEFER)
               result = kauth_authorize_action(
                   secmodel_jenna_iscope_network, cred, action,
```
arg0, arg1, arg2, arg3);

return (result);

}

**−** If the above is not desired, or cannot be used for any reason, there is always the ability to manually call the fall-back routine:

```
int
secmodel_jenna_network_cb(kauth_cred_t cred, kauth_action_t action,
    void ∗cookie, void ∗arg0, void ∗arg1, void ∗arg2, void ∗arg3)
{
       int result;
       /∗ Default defer. ∗/
       result = KAUTH RESULT DEFER;
       switch (action) {
       case KAUTH_NETWORK_BIND:
               /∗
                ∗ We only care about bind(2) requests to privileged
                ∗ ports.
                ∗/
               if ((u_long)arg0 == KAUTH_REQ_NETWORK_BIND_PRIVPORT) {
                       if (kauth_cred_geteuid(cred) < 1000)
                              result = KAUTH_RESULT_ALLOW;
               }
               break;
       }
       /∗
        ∗ If we have don't have a decision, fall-back to the bsd44
        ∗ security model's suser behavior.
        ∗/
       if (result == KAUTH_RESULT_DEFER)
               result = secmodel_bsd44_suser_network_cb(cred, action,
                   cookie, arg0, arg1, arg2, arg3);
       return (result);
}
```
### **Writing a new security model from scratch**

When writing a security model from scratch, aside from the obvious issues of carefully following the desired policy to be implemented and paying attention to all of the issues outlined above, one must also remember that any unhandled requests will be denied by default.

To make it easier on developers to write new security models from scratch, NetBSD maintains skeleton listeners that contain every possible request and arguments.

#### **Av ailable security models**

The following is a list of security models available in the default NetBSD distribution. To choose, one should edit /usr/src/sys/conf/std.

secmodel\_bsd44

Traditional NetBSD security model, derived from 4.4BSD.

### secmodel\_overlay

Sample overlay security model, sitting on-top of secmodel\_bsd44(9).

## **FILES**

/usr/share/examples/secmodel

# **SEE ALSO**

kauth(9), secmodel\_bsd44(9), secmodel\_overlay(9)

### **AUTHORS**

Elad Efrat 〈elad@NetBSD.org〉

**secmodel\_bsd44** — traditional NetBSD security model (based on 4.4BSD)

### **DESCRIPTION**

**secmodel\_bsd44** is the default security model in NetBSD. It is the traditional security model based on 4.4BSD and is composed of two main concepts, the *super-user* and the *securelevel*.

## **Super-user**

The *super-user* is the host administrator, considered to have higher privileges than other users. It is the only entity the kernel recognizes by having an effective user-id of zero.

### **Securelevel**

Please refer to secmodel\_securelevel(9) for details.

# **SEE ALSO**

 $kauth(9)$ , secmodel $(9)$ , secmodel\_securelevel $(9)$ 

# **AUTHORS**

Elad Efrat 〈elad@NetBSD.org〉

**secmodel\_overlay** — sample overlay security model implementation

### **SYNOPSIS**

**#include <secmodel/overlay/overlay.h>**

# **DESCRIPTION**

**secmodel\_overlay** is a sample implementation for an overlay security model. It can be thought of as a "filter" for the underlying model it overlays, by default it is secmodel\_bsd44(9), where developers or administrators can implement custom policies using least intrusive code changes.

### **FILES**

/usr/src/sys/secmodel/overlay/secmodel\_overlay.c

# **SEE ALSO**

 $kauth(9)$ , secmodel $(9)$ , secmodel\_bsd44 $(9)$ 

# **AUTHORS**

Elad Efrat 〈elad@NetBSD.org〉

**secmodel\_bsd44** — traditional NetBSD security model (based on 4.4BSD)

#### **DESCRIPTION**

The securelevel mechanism is intended to allow protecting the persistence of code and data on the system, or a subset thereof, from modification, even by the super-user, by providing convenient means of "locking down" a system to a degree suited to its environment.

The super-user can raise the securelevel using  $systct1(8)$ , but only init(8) can lower it.

**secmodel\_bsd44** provides four levels of securelevel, defined as follows:

- -1 *Permanently insecure mode*
	- **−** Don't raise the securelevel on boot
- 0 *Insecure mode*
	- **−** The init process (PID 1) may not be traced or accessed by ptrace(2) or procfs.
	- **−** Immutable and append-only file flags may be changed
	- **−** All devices may be read or written subject to their permissions

### 1 *Secure mode*

- **−** All effects of securelevel 0
- **−** /dev/mem and /dev/kmem may not be written to
- **−** Raw disk devices of mounted file systems are read-only
- **−** Immutable and append-only file flags may not be removed
- **−** Kernel modules may not be loaded or unloaded
- **−** The *net.inet.ip.sourceroute* sysctl(8) variable may not be changed
- **−** Adding or removing sysctl(9) nodes is denied
- **−** The RTC offset may not be changed
- **−** Set-id coredump settings may not be altered
- **−** Attaching the IP-based kernel debugger, ipkdb(4), is not allowed
- **−** Device "pass-thru" requests that may be used to perform raw disk and/or memory access are denied
- **−** *iopl* and *ioperm* calls are denied
- **−** Access to unmanaged memory is denied

2 *Highly secure mode*

- **−** All effects of securelevel 1
- **−** Raw disk devices are always read-only whether mounted or not
- **−** New disks may not be mounted, and existing mounts may only be downgraded from read-write to read-only
- **−** The system clock may not be set backwards or close to overflow
- **−** Per-process coredump name may not be changed
- **−** Packet filtering and NAT rules may not be altered

Highly secure mode may seem Draconian, but is intended as a last line of defence should the superuser account be compromised. Its effects preclude circumvention of file flags by direct modification of a raw disk device, or erasure of a file system by means of newfs(8). Further, it can limit the potential damage of a compromised "firewall" by prohibiting the modification of packet filter rules. Preventing the system clock from being set backwards aids in post-mortem analysis and helps ensure the integrity of logs. Precision timekeeping is not affected because the clock may still be slowed.

Normally, the system runs in securelevel 0 while single-user and in securelevel 1 while multi-user. If a higher securelevel is desired while running multi-user, it can be set using the *securelevel* keyword in the startup script /etc/rc.conf, see rc.conf(5) for details. Lower securelevels require the kernel to be compiled with **options INSECURE**, causing it to always default to securelevel −1.

In order for this protection to be effective, the administrator must ensure that no program that is run while the security level is 0 or lower, nor any data or configuration file used by any such program, can be modified while the security level is greater than 0. This may be achieved through the careful use of the "immutable" file flag to define and protect a Trusted Computing Base (TCB) consisting of all such programs and data, or by ensuring that all such programs and data are on filesystems that are mounted read-only and running at security level 2 or higher. *Particular care must be taken to ensure, if relying upon security level 1 and the use of file flags, that the integrity of the TCB cannot be compromised through the use of modifications to the disklabel or access to overlapping disk partitions, including the raw partition*.

Do not overlook the fact that shell scripts (or anything else fed to an interpreter, through any mechanism) and the kernel itself are "programs that run while the security level is 0" and must be considered part of the TCB.

# **SEE ALSO**

 $kauth(9)$ , secmodel $(9)$ , secmodel\_bsd44 $(9)$ 

#### **AUTHORS**

Elad Efrat 〈elad@NetBSD.org〉

# **BUGS**

Systems without  $syst1(8)$  behave as though they have security level -1.

The security level 2 restrictions relating to TCB integrity protection should be enforced at security level 1. Restrictions dependent upon security level but not relating to TCB integrity protection should be selected by sysctl(8) settings available only at security level 0 or lower.

**seldestroy**, **selinit**, **selrecord**, **selnotify** — select and poll subsystem

#### **SYNOPSIS**

```
#include <sys/param.h>
#include <sys/select.h>
void
seldestroy(struct selinfo ∗sip);
void
selinit(struct selinfo ∗sip);
void
selrecord(struct lwp *selector, struct selinfo *sip);
void
selnotify(struct selinfo *sip, int events, long knhint);
```
### **DESCRIPTION**

**selinit**() and **seldestroy**() functions must be used to initialize and destroy the *struct selinfo*. The **seldestroy**() function may block.

**selrecord**() and **selnotify**() are used by device drivers to coordinate with the kernel implementation of select(2) and poll(2). Each object that can be polled contains a selinfo record. Device drivers provide locking for the selinfo record.

**selrecord**() records that the calling thread is interested in events related to a given object. **selrecord**() should only be called when the poll routine determines that the object is not ready for I/O: there are no events of interest pending. The check for pending I/O and call to **selrecord**() must be atomic. Atomicity can be provided by holding the object's lock across the test and call to **selrecord**(). For non-MPSAFE drivers, the global kernel\_lock is enough to provide atomicity.

**selnotify**() is called by the underlying object handling code in order to notify any waiting threads that an event of interest has occurred. The same lock held across the poll method and call to **selrecord**() must be held across the call to **selnotify**(). The lock prevents an event of interest being signalled while a thread is in the process of recording its interest.

The events indicates which event happen. Zero may be used if unknown.

**selnotify**() also calls **KNOTE**() passing *knhint* as an argument.

#### **CODE REFERENCES**

This section describes places within the NetBSD source tree where actual code implementing select and poll subsystem can be found. All pathnames are relative to /usr/src.

The core of the select and poll subsystem implementation is in sys/kern/sys\_select.c. Data structures and function prototypes are located in sys/sys/select.h, sys/sys/poll.h and sys/sys/selinfo.h.

## **SEE ALSO**

poll(2), select(2), knote(9)

**setjmp**, **longjmp** — non-local jumps

#### **SYNOPSIS**

```
#include <machine/types.h>
#include <sys/systm.h>
int
setjmp(label_t ∗label);
void
longjmp(label_t ∗label);
```
## **DESCRIPTION**

The **setjmp**() function saves its calling environment in label. It returns zero on success. The **longjmp**() function restores the environment saved by the most recent invocation of **setjmp**(). It returns so that kernel execution continues as if the corresponding invocation of the **setjmp**() had just returned.

**setjmp**() and **longjmp**() are a machine-independent interface for machine-dependent implementations.

These functions are primarily used by ddb(4).

# **SEE ALSO**

 $ddb(4)$ 

**shutdownhook\_establish**, **shutdownhook\_disestablish** — add or remove a shutdown hook

#### **SYNOPSIS**

```
void ∗
shutdownhook establish(void (*fn)(void *), void *arg);
void
shutdownhook disestablish(void *cookie);
```
### **DESCRIPTION**

The **shutdownhook** establish() function adds fn to the list of hooks invoked by doshutdownhooks(9) at shutdown. When invoked, the hook function  $fn$  will be passed arg as its only argument.

The **shutdownhook\_disestablish**() function removes the hook described by the opaque pointer cookie from the list of hooks to be invoked at shutdown. If cookie is invalid, the result of **shutdownhook\_disestablish**() is undefined.

Shutdown hooks should be used to perform one-time activities that must happen immediately before the kernel exits. Because of the environment in which they are run, shutdown hooks cannot rely on many system services (including file systems, and timeouts and other interrupt-driven services), or even basic system integrity (because the system could be rebooting after a crash).

# **RETURN VALUES**

If successful, **shutdownhook\_establish**() returns an opaque pointer describing the newly-established shutdown hook. Otherwise, it returns NULL.

### **EXAMPLES**

It may be appropriate to use a shutdown hook to disable a device that does direct memory access, so that the device will not try to access memory while the system is rebooting.

It may be appropriate to use a shutdown hook to inform watchdog timer hardware that the operating system is no longer running.

### **SEE ALSO**

doshutdownhooks(9)

# **BUGS**

The names are clumsy, at best.

**signal**, **siginit**, **sigactsinit**, **sigactsunshare**, **sigactsfree**, **execsigs**, **sigaction1**, **sigprocmask1**, **sigpending1**, **sigsuspend1**, **sigaltstack1**, **gsignal**, **pgsignal**, **psignal**, **sched\_psignal**, **issignal**, **postsig**, **killproc**, **sigexit**, **sigmasked**, **trapsignal**, **sendsig**, **sigcode**, **sigtramp** — software signal facilities

### **SYNOPSIS**

**#include <sys/signal.h> #include <sys/signalvar.h>** void **siginit**(struct proc ∗p); void sigactsinit(struct proc \*np, struct proc \*pp, int share); void **sigactsunsuare**(struct proc ∗p); void **sigactsfree**(struct proc ∗p); void **execsigs**(struct proc ∗p); int sigaction1(struct proc \*p, int signum, const struct sigaction \*nsa, struct sigaction \*osa, void \*tramp, int vers); int sigprocmask1(struct proc \*p, int how, const sigset\_t \*nss, sigset\_t \*oss); void sigpending1(struct proc \*p, sigset\_t \*ss); int sigsuspend1(struct proc \*p, const sigset\_t \*ss); int sigaltstack1(struct proc \*p, const struct sigaltstack \*nss, struct sigaltstack ∗oss); void **gsignal**(int pgid , int signum); void **kgsignal**(int pgid , ksiginfo\_t ∗ks , void ∗data); void pgsignal(struct pgrp \*pgrp, int signum, int checkctty); void **kpgsignal**(struct pgrp ∗pgrp , ksiginfo\_t ∗ks , void ∗data , int checkctty); void psignal(struct proc \*p, int signum); void **kpsignal**(struct proc ∗p , ksiginfo\_t ∗ks , void ∗data);

```
void
sched_psignal(struct proc *p, int signum);
int
issignal(struct lwp ∗l);
void
postsig(int signum);
void
killproc(struct proc *p, const char *why);
void
sigexit(struct proc *p, int signum);
int
sigmasked(struct proc *p, int signum);
void
trapsignal(struct proc *p, const ksiginfo_t *ks);
void
sendsig(const ksiginfo_t ∗ks , const sigset_t ∗mask);
```
### **DESCRIPTION**

The system defines a set of signals that may be delivered to a process. These functions implement the kernel portion of the signal facility.

Signal numbers used throughout the kernel signal facilities should always be within the range of [1-NSIG ].

Most of the kernel's signal infrastructure is implemented in machine-independent code. Machine-dependent code provides support for invoking a process's signal handler, restoring context when the signal handler returns, generating signals when hardware traps occur, triggering the delivery of signals when a process is about to return from the kernel to userspace.

The signal state for a process is contained in  $struct$  sigctx. This includes the list of signals with delivery pending, information about the signal handler stack, the signal mask, and the address of the signal trampoline.

The registered signal handlers for a process are recorded in struct sigacts. This structure may be shared by multiple processes.

The kernel's signal facilities are implemented by the following functions:

void **siginit**(struct proc ∗p)

This function initializes the signal state of *proc0* to the system default. This signal state is then inherited by  $init(8)$  when it is started by the kernel.

void sigactsinit(struct proc \*np, struct proc \*pp, int share)

This function creates an initial struct sigacts for the process np. If the share argument is non-zero, then np shares the struct sigacts with the process pp. Otherwise, np receives a new struct sigacts which is copied from pp if non-NULL.

#### void **sigactsunshare**(struct proc ∗p)

This function causes the process  $p$  to no longer share its  $struct$  sigacts The current state of the signal actions is maintained in the new copy.

void **sigactsfree**(struct proc ∗p)

This function decrements the reference count on the struct sigacts of process p. If the reference count reaches zero, the struct sigacts is freed.

void **execsigs**(struct proc ∗p)

This function is used to reset the signal state of the process  $p$  to the system defaults when the process execs a new program image.

int sigaction1(struct proc \*p, int signum, const struct sigaction \*nsa, struct sigaction \*osa, void \*tramp, int vers)

This function implements the sigaction(2) system call. The  $t$ ramp and vers arguments provide support for userspace signal trampolines. Trampoline version 0 is reserved for the legacy kernel-provided signal trampoline; tramp must be NULL in this case. Otherwise, vers specifies the ABI of the trampoline specified by  $t$ *ramp*. The signal trampoline ABI is machine-dependent, and must be coordinated with the **sendsig**() function.

int **sigprocmask1**(struct proc ∗p , int how , const sigset\_t ∗nss , sigset\_t ∗oss)

This function implements the sigprocmask(2) system call.

void sigpending1(struct proc \*p, sigset\_t \*ss)

This function implements the sigpending(2) system call.

int **sigsuspend1**(struct proc ∗p , const sigset\_t ∗ss)

This function implements the sigsuspend(2) system call.

int sigaltstack1(struct proc \*p, const struct sigaltstack \*nss, struct sigaltstack ∗oss)

This function implements the sigaltstack(2) system call.

void **gsignal**(int pgid , int signum)

This is a wrapper function for **kgsignal**() which is described below.

void **kgsignal**(int pgid , ksiginfo\_t ∗ks , void ∗data)

Schedule the signal  $ks\rightarrow ks\text{ is }j\text{ and }j\text{ is }k\text{ is }j\text{.}$  Schedule the signal  $ks\rightarrow ks\text{ is }j\text{.}$  Schedule the signal  $ks\rightarrow ks\text{ is }j\text{.}$ fied by *pgid*. The data argument and the complete signal scheduling semantics are described in the **kpsignal**() function below. below for a complete description of the signal scheduling semantics.

void **pgsignal**(struct pgrp \*pgrp, int signum, int checkctty)

This is a wrapper function for **kpgsignal**() which is described below.

void **kpgsignal**(struct pgrp ∗pgrp , ksiginfo\_t ∗ks , void ∗data , int checkctty)

Schedule the signal  $ks\rightarrow ks i_s jgno$  to be delivered to all members of the process group pgrp. If checkctty is non-zero, the signal is only sent to processes which have a controlling terminal. The data argument and the complete signal scheduling semantics are described in the **kpsignal**() function below.

void **trapsignal**(struct proc \*p, const ksiginfo\_t \*ks)

Sends the signal  $ks\rightarrow ks\text{ is }1\text{ gives }1\text{ and }1\text{ is }1\text{ and }1\text{ is }1\text{.}$  Sends the process p. This function is meant to be called by machine-dependent trap handling code, through the p->p\_emul->e\_trapsignal function pointer because some emulations define their own

trapsignal functions that remap the signal information to what the emulation expects.

void **psignal**(struct proc \*p, int signum)

This is a wrapper function for **kpgsignal**() which is described below.

void **kpsignal**(struct proc ∗p , ksiginfo\_t ∗ks , void ∗data)

Schedule the signal  $ks$ -> $ks$  i\_ $signo$  to be delivered to the process p. The data argument, if not NULL, points to the file descriptor data that caused the signal to be generated in the SIGIO case.

With a few exceptions noted below, the target process signal disposition is updated and is marked as runnable, so further handling of the signal is done in the context of the target process after a context switch; see **issignal**() below. Note that **kpsignal**() does not by itself cause a context switch to happen.

The target process is not marked as runnable in the following cases:

- The target process is sleeping uninterruptibly. The signal will be noticed when the process returns from the system call or trap.
- The target process is currently ignoring the signal.
- If a stop signal is sent to a sleeping process that takes the default action (see  $signal(2)$ , the process is stopped without awakening it.
- SIGCONT restarts a stopped process (or puts them back to sleep) regardless of the signal action ( e.g., blocked or ignored ) .

If the target process is being traced, **kpsignal**() behaves as if the target process were taking the default action for  $\sin \theta$ . This allows the tracing process to be notified of the signal.

void sched\_psignal(struct proc \*p, int signum)

An alternate version of **kpsignal**() which is intended for use by code which holds the scheduler lock.

```
int issignal(struct lwp ∗l)
```
This function determines which signal, if any, is to be posted to the process p. A signal is to be posted if:

- **•** The signal has a handler provided by the program image.
- **•** The signal should cause the process to dump core and/or terminate.
- **•** The signal should interrupt the current system call.

Signals which cause the process to be stopped are handled within **issignal**() directly.

**issignal**() should be called by machine-dependent code when returning to userspace from a system call or other trap or interrupt by using the following code:

```
while (signum = CURSIG(curproc))
       postsig(signum);
```
void **postsig**(int signum)

The **postsig**() function is used to invoke the action for the signal signum in the current process. If the default action of a signal is to terminate the process, and the signal does not have a registered handler, the process exits using **sigexit**(), dumping a core image if necessary.

void **killproc**(struct proc ∗p , const char ∗why)

This function sends a SIGKILL signal to the specified process. The message provided by  $why$  is sent to the system log and is also displayed on the process's controlling terminal.

void sigexit(struct proc \*p, int signum)

This function forces the process  $p$  to exit with the signal  $signum$ , generating a core file if appropriate. No checks are made for masked or caught signals; the process always exits.

int **sigmasked**(struct proc ∗p , int signum)

This function returns non-zero if the signal specified by  $signum$  is ignored or masked for process  $\mathcal{D}$ .

void sendsig(const ksiginfo\_t \*ks, const sigset\_t \*mask)

This function is provided by machine-dependent code, and is used to invoke a signal handler for the current process. **sendsig**() must prepare the registers and stack of the current process to invoke the signal handler stored in the process's struct sigacts. This may include switching to an alternate signal stack specified by the process. The previous register, stack, and signal state are stored in a ucontext\_t, which is then copied out to the user's stack.

The registers and stack must be set up to invoke the signal handler as follows:

(∗handler)(int signum, siginfo\_t ∗info, void ∗ctx)

where  $sigmoid$  is the signal number,  $info$  contains additional signal specific information when SA\_SIGINFO is specified when setting up the signal handler.  $ctx$  is the pointer to ucontext\_t on the user's stack. The registers and stack must also arrange for the signal handler to return to the signal trampoline. The trampoline is then used to return to the code which was executing when the signal was delivered using the setcontext(2) system call.

For performance reasons, it is recommended that **sendsig**() arrange for the signal handler to be invoked directly on architectures where it is convenient to do so. In this case, the trampoline is used only for the signal return path. If it is not feasible to directly invoke the signal handler, the trampoline is also used to invoke the handler, performing any final set up that was not possible for **sendsig**() to perform.

**sendsig**() must invoke the signal trampoline with the correct ABI. The ABI of the signal trampoline is specified on a per-signal basis in the **sigacts**() structure for the process. Trampoline version 0 is reserved for the legacy kernel-provided, on-stack signal trampoline. All other trampoline versions indicate a specific trampoline ABI. This ABI is coordinated with machine-dependent code in the system C library.

## **SIGNAL TRAMPOLINE**

The signal trampoline is a special piece of code which provides support for invoking the signal handlers for a process. The trampoline is used to return from the signal handler back to the code which was executing when the signal was delivered, and is also used to invoke the handler itself on architectures where it is not feasible to have the kernel invoke the handler directly.

In traditional UNIX systems, the signal trampoline, also referred to as the "sigcode", is provided by the kernel and copied to the top of the user's stack when a new process is created or a new program image is exec'd. Starting in NetBSD 2.0, the signal trampoline is provided by the system C library. This allows for more flexibility when the signal facility is extended, makes dealing with signals easier in debuggers, such as gdb(1), and may also enhance system security by allowing the kernel to disallow execution of code on the stack.

The signal trampoline is specified on a per-signal basis. The correct trampoline is selected automatically by the C library when a signal handler is registered by a process.

Signal trampolines have a special naming convention which enables debuggers to determine the characteristics of the signal handler and its arguments. Trampoline functions are named like so:

\_\_sigtramp\_<flavor>\_<version>

where:

〈flavor〉 The flavor of the signal handler. The following flavors are valid:

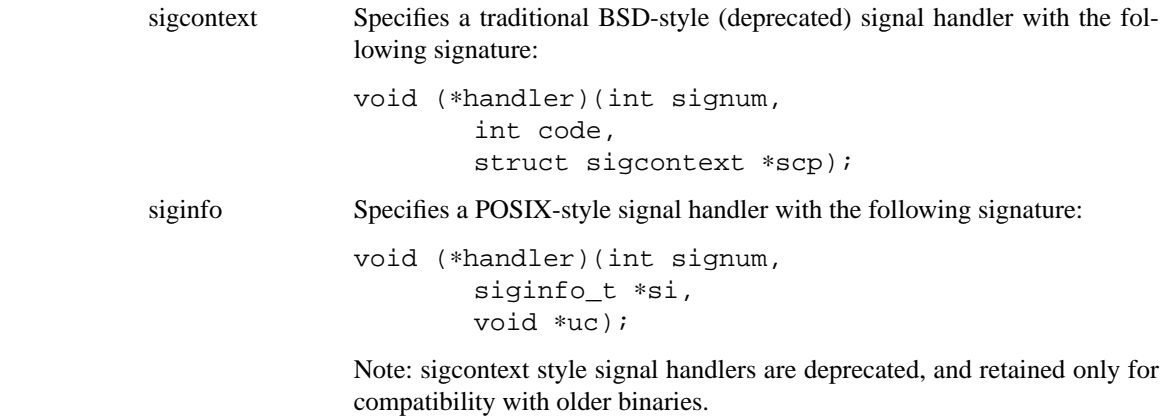

〈version〉 Specifies the ABI version of the signal trampoline. The trampoline ABI is coordinated with the machine-dependent kernel **sendsig**() function. The trampoline version needs to be unique even across different trampoline flavors, in order to simplify trampoline selection in the kernel.

The following is an example if a signal trampoline name which indicates that the trampoline is used for traditional BSD-style signal handlers and implements version 1 of the signal trampoline ABI:

```
__sigtramp_sigcontext_1
```
The current signal trampoline is:

\_\_sigtramp\_siginfo\_2

### **SEE ALSO**

sigaction(2), signal(7), condvar(9)

**softint**, **softint\_establish**, **softint\_disestablish**, **softint\_schedule** — machineindependent software interrupt framework

### **SYNOPSIS**

```
#include <sys/intr.h>
void ∗
softint establish(int flags, void (*func)(void *), void *arg);
void
softint_disestablish(void ∗cookie);
void
softint_schedule(void ∗cookie);
```
### **DESCRIPTION**

The software interrupt framework is designed to provide a generic software interrupt mechanism which can be used any time a low-priority callback is needed.

It allows dynamic registration of software interrupts for loadable drivers and protocol stacks, prioritization and fair queueing of software interrupts, and allows machine-dependent optimizations to reduce cost.

Four priority levels are provided. In order of priority (lowest to highest) the levels are: clock, bio, net, serial. The names are symbolic and in isolation do not have any direct connection with a particular kind of device activity: they are only meant as a guide.

The four priority levels map directly to scheduler priority levels, and where the architecture implements 'fast' software interrupts, they also map onto interrupt priorities. The interrupt priorities are intended to be hidden from machine independent code, which should in general use thread-safe mechanisms to synchronize with software interrupts (for example: mutexes).

Software interrupts run with limited machine context. In particular, they do not possess any address space context. They should not try to operate on user space addresses, or to use virtual memory facilities other than those noted as interrupt safe. Unlike hardware interrupts, software interrupts do have thread context. They may block on synchronization objects, sleep, and resume execution at a later time.

Since software interrupts are a limited resource and run with higher priority than most other LWPs in the system, all block-and-resume activity by a software interrupt must be kept short to allow further processing at that level to continue. By extension, code running with process context must take care to ensure that any lock that may be taken from a software interrupt can not be held for more than a short period of time.

The kernel does not allow software interrupts to use facilities or perform actions that are likely to block for a significant amount of time. This means that it's not valid for a software interrupt to sleep on condition variables or to wait for resources to become available (for example, memory).

The following is a brief description of each function in the framework:

### **softint\_establish**(flags , func , arg)

Register a software interrupt. The *flags* value must contain one of the following constants, specifing the priority level for the soft interrupt:

SOFTINT\_CLOCK, SOFTINT\_BIO, SOFTINT\_NET, SOFTINT\_SERIAL

If the constant SOFTINT\_MPSAFE is not logically ORed into flags, the global kernel\_lock will automatically be acquired before the soft interrupt handler is called.

The constant func specifies the function to call when the soft interrupt is executed. The argument arg will be passed to this function.

softint establish() may block in order to allocate memory. If successful, it returns a non-NULL opaque value to be used as an argument to **softint\_schedule**() and/or **softint\_disestablish**(). If for some reason it does not succeed, it returns NULL.

#### **softint\_disestablish**(cookie)

Deallocate a software interrupt previously allocated by a call to **softint\_establish**().

### softint schedule(cookie)

Schedule a software interrupt previously allocated by a call to **softint\_establish**() to be executed as soon as that software interrupt is unblocked. **softint\_schedule**() can safely be called multiple times before the callback routine is invoked.

Soft interrupt scheduling is CPU-local. A request to dispatch a soft interrupt will only be serviced on the same CPU where the request was made. The LWPs (light weight processes) dedicated to soft interrupt processing are bound to their home CPUs, so if a soft interrupt handler sleeps and later resumes, it will always resume on the same CPU.

On a system with multiple processors, multiple instances of the same soft interrupt handler can be in flight simultaneously (at most one per-CPU).

### **SEE ALSO**

mutex(9), rwlock(9), spl(9)

### **HISTORY**

The NetBSD machine-independent software interrupt framework was designed in 1997 and was implemented by one port in NetBSD 1.3. However, it did not gain wider implementation until NetBSD 1.5. Between NetBSD 4.0 and NetBSD 5.0 the framework was re-implemented in a machine-independant way to provide software interrupts with thread context.

**spl**, **spl0**, **splhigh**, **splvm**, **splsched**, **splsoftbio**, **splsoftclock**, **splsoftnet**, **splsoftserial**, **splx** — modify system interrupt priority level

### **SYNOPSIS**

```
#include <sys/intr.h>
void
spl0(void);
int
splhigh(void);
int
splsched(void);
int
splvm(void);
int
splsoftbio(void);
int
splsoftclock(void);
int
splsoftserial(void);
int
splsoftnet(void);
void
splx(int s);
```
### **DESCRIPTION**

These functions raise and lower the interrupt priority level. They are used by kernel code to block interrupts in critical sections, in order to protect data structures.

In a multi-CPU system, these functions change the interrupt priority level on the local CPU only. In general, device drivers should not make use of these interfaces. To ensure correct synchronization, device drivers should use the condvar(9), mutex(9), and  $rwlock(9)$  interfaces.

Interrupt priorities are arranged in a strict hierarchy, although sometimes levels may be equivalent (overlap). The hierarchy means that raising the IPL to any level will block interrupts at that level, and at all lower levels. The hierarchy is used to minimize data loss due to interrupts not being serviced in a timely fashion.

The levels may be divided into two groups: hard and soft. Hard interrupts are generated by hardware devices. Soft interrupts are a way of deferring hardware interrupts to do more expensive processing at a lower interrupt priority, and are explicitly scheduled by the higher-level interrupt handler. Software interrupts are further described by softint(9).

Note that hard interupt handlers do not possess process (thread) context and so it is not valid to use kernel facilities that may attempt to sleep from a hardware interrupt. For example, it is not possible to acquire a reader/writer lock from a hardware interrupt. Soft interrupt handlers possess limited process context and so may sleep briefly in order to acquire a reader/writer lock or adaptive mutex, but may not sleep for any other reason.

In order of highest to lowest priority, the priority-raising functions along with their counterpart symbolic tags are:

### **splhigh**(), IPL\_HIGH

Blocks all hard and soft interrupts, including the highest level I/O interrupts, such as interrupts from serial interfaces and the statistics clock (if any). It is also used for code that cannot tolerate any interrupts.

Code running at this level may not (in general) directly access machine independent kernel services. For example, it is illegal to call the kernel **printf**() function or to try and allocate memory. The methods of synchronization available are: spin mutexes and scheduling a soft interrupt. Generally, all code run at this level must schedule additional processing to run in a software interrupt.

Code with thread context running at this level must not use a kernel interface that may cause the current LWP to sleep, such as the condvar interfaces.

Interrupt handlers at this level cannot acquire the global kernel\_lock and so must be coded to ensure correct synchronization on multiprocessor systems.

### **splsched**(), IPL\_SCHED

Blocks all medium priority hardware interrupts, such as interrupts from audio devices, and the clock interrupt.

Interrupt handlers running at this level endure the same restrictions as at IPL\_HIGH, but may access scheduler interfaces, and so may awaken LWPs (light weight processes) using the condvar $(9)$  interfaces, and may schedule callouts using the callout $(9)$  interfaces.

Code with thread context running at this level may sleep via the condvar interfaces, and may use other kernel facilities that could cause the current LWP to sleep.

### **splvm**(), IPL\_VM

Blocks hard interrupts from 'low' priority hardware interrupts, such as interrupts from network, block I/O and tty devices.

Code running at this level endures the same restrictions as at IPL\_SCHED, but may use the deprecated malloc(9) or endorsed pool\_cache(9) interfaces to allocate memory.

At the time of writing, the global kernel\_lock is automatically acquired for interrupts at this level, in order to support device drivers that do not provide their own multiprocessor synchronization. A future release of the system may allow the automatic acquisition of kernel\_lock to be disabled for individual interrupt handlers.

### **splsoftserial**(), IPL\_SOFTSERIAL

Blocks soft interrupts at the IPL\_SOFTSERIAL symbolic level.

This is the first of the software levels. Soft interrupts at this level and lower may acquire reader/writer locks or adaptive mutexes.

### **splsoftnet**(), IPL\_SOFTNET

Blocks soft interrupts at the IPL\_SOFTNET symbolic level.

#### **splsoftbio**(), IPL\_SOFTBIO

Blocks soft interrupts at the IPL\_SOFTBIO symbolic level.

### **splsoftclock**(), IPL\_SOFTCLOCK

Blocks soft interrupts at the IPL\_SOFTCLOCK symbolic level.

This is the priority at which callbacks generated by the callout(9) facility runs.

One function lowers the system priority level:

## **spl0**(), IPL\_NONE

Unblocks all interrupts. This should rarely be used directly; **splx**() should be used instead.

The **splx**() function restores the system priority level to the one encoded in s, which must be a value previously returned by one of the other **spl** functions.

### **SEE ALSO**

condvar(9), mutex(9), rwlock(9)

### **HISTORY**

In 4.4BSD, **splnet**() was used to block network software interrupts. Most device drivers used **splimp**() to block hardware interrupts. To avoid unnecessarily blocking other interrupts, in NetBSD 1.1 a new function was added that blocks only network hardware interrupts. For consistency with other **spl** functions, the old **splnet**() function was renamed to **splsoftnet**(), and the new function was named **splnet**().

Originally, **splsoftclock**() lowered the system priority level. During the NetBSD 1.5 development cycle, **spllowersoftclock**() was introduced and the semantics of **splsoftclock**() were changed.

The **splimp**() call was removed from the kernel between NetBSD 1.5 and NetBSD 1.6. The function of **splimp**() was replaced by **splvm**() and code which abused the semantics of **splimp**() was changed to not mix interrupt priority levels.

Between NetBSD 4.0 and NetBSD 5.0, the hardware levels were reduced in number and a strict hierarchy defined.

**splraiseipl** — raise the system priority level

#### **SYNOPSIS**

**#include <sys/param.h>**

```
int
splraiseipl(ipl_cookie_t icookie);
```
### **DESCRIPTION**

**splraiseipl**() raises the system priority level to the level specified by icookie. icookie should be a value returned by **makeiplcookie**().

In general, device drivers should not make use of this interface. To ensure correct synchronization, device drivers should use the condvar(9), mutex(9), and  $rwlock(9)$  interfaces.

See the sp1(9) manual page for a description of interrupt priority levels.

# **RETURN VALUES**

**splraiseipl**() returns saved priority level which can be used for **splx**().

### **EXAMPLES**

The following two lines are functional equivalents.

s=splraiseipl(makeiplcookie(IPL\_VM));  $s = splvm()$ ;

Because **makeiplcookie**() can be slow and is not expected to be used in a perfomance critical path, it's better to do it beforehand.

```
initialization_code(ipl_t ipl)
{
       ourcookie = makeiplcookie(ipl);
}
performance_critical_code()
{
       int s;
       s=splraiseipl(ourcookie);
       do_something();
       splx(s);
}
```
### **SEE ALSO**

condvar(9), makeiplcookie(9), mutex(9), rwlock(9), spl(9)

**store**, **subyte**, **suibyte**, **susword**, **suswintr**, **suword**, **suiword** — store data to user-space

#### **SYNOPSIS**

```
#include <sys/types.h>
#include <sys/systm.h>
int
subyte(void ∗base , int c);
int
susword(void *base, short c);
int
suswintr(void ∗base , short c);
int
suword(void *base, long c);
```
# **DESCRIPTION**

The **store** functions are designed to copy small amounts of data to the user-space of the currently running process.

The **store** routines provide the following functionality:

- **subyte**() Stores a byte of data to the user-space address base.
- **susword**() Stores a short word of data to the user-space address base.
- **suswintr**() Stores a short word of data to the user-space address base. This function is safe to call during an interrupt context.
- **suword**() Stores a word of data to the user-space address base.

### **RETURN VALUES**

The **store** functions return 0 on success or -1 on failure.

#### **SEE ALSO**

copy(9), fetch(9)

**suspendsched** — suspend the scheduler

### **SYNOPSIS**

```
#include <sys/proc.h>
#include <sys/sched.h>
```
void

**suspendsched**(void);

# **DESCRIPTION**

The **suspendsched**() function suspends the operation of the scheduler by stopping all non-system processes which are on the run queue or the sleep queue.

The **suspendsched**() function must not be called with the scheduler lock held.

### **SEE ALSO**

scheduler(9)

```
NAME
     sysctl — system variable control interfaces
SYNOPSIS
     #include <sys/param.h>
     #include <sys/sysctl.h>
     Primary external interfaces:
     void
     sysctl_init(void);
     int
     sysctl_lock(struct lwp *1, void *oldp, size_t savelen);
     int
     sysctl dispatch(const int ∗name, u_int namelen, void *oldp, size t *oldlenp,
         const void *newp, size_t newlen, const int *oname, struct lwp *1,
         const struct sysctlnode ∗rnode);
     void
     sysctl_unlock(struct lwp ∗l);
     int
     sysctl_createv(struct sysctllog **log, int cflags,
         const struct sysctlnode ∗∗rnode , const struct sysctlnode ∗∗cnode ,
          int flags , int type , const char ∗namep , const char ∗desc ,
         sysctlfn func, u_quad_t qv, void *newp, size_t newlen, ...);
     int
     sysctl_destroyv(struct sysctlnode ∗rnode , ...);
     void
     sysctl_free(struct sysctlnode ∗rnode);
     void
     sysctl_teardown(struct sysctllog ∗∗);
     int
     old_sysctl(int ∗name , u_int namelen , void ∗oldp , size_t ∗oldlenp ,
          void *newp, size_t newlen, struct lwp *1);
     Core internal functions:
     int
     sysctl_locate(struct lwp ∗l , const int ∗name , u_int namelen ,
         const struct sysctlnode ∗∗rnode , int ∗nip);
     int
     sysctl_lookup(const int *name, u_int namelen, void *oldp, size_t *oldlenp,
         const void *newp, size_t newlen, const int *oname, struct lwp *1,
         const struct sysctlnode ∗rnode);
     int
     sysctl create(const int *name, u_int namelen, void *oldp, size t *oldlenp,
         const void *newp, size_t newlen, const int *oname, struct lwp *1,
         const struct sysctlnode ∗rnode);
```
### int

sysctl\_destroy(const int \*name, u\_int namelen, void \*oldp, size\_t \*oldlenp, const void \*newp, size\_t newlen, const int \*oname, struct lwp \*1, const struct sysctlnode ∗rnode);

#### int

sysctl\_query(const int \*name, u\_int namelen, void \*oldp, size\_t \*oldlenp, const void \*newp, size\_t newlen, const int \*oname, struct lwp \*1, const struct sysctlnode ∗rnode);

Simple "helper" functions:

### int

**sysctl\_needfunc**(const int \*name, u\_int namelen, void \*oldp, size\_t \*oldlenp, const void \*newp, size\_t newlen, const int \*oname, struct lwp \*1, const struct sysctlnode ∗rnode);

#### int

sysctl\_notavail(const int \*name, u\_int namelen, void \*oldp, size\_t \*oldlenp, const void \*newp, size\_t newlen, const int \*oname, struct lwp \*1, const struct sysctlnode ∗rnode);

#### int

**sysctl\_null**(const int \*name, u\_int namelen, void \*oldp, size\_t \*oldlenp, const void \*newp, size\_t newlen, const int \*oname, struct lwp \*1, const struct sysctlnode ∗rnode);

### **DESCRIPTION**

The SYSCTL subsystem instruments a number of kernel tunables and other data structures via a simple MIB-like interface, primarily for consumption by userland programs, but also for use internally by the kernel.

#### **LOCKING**

All operations on the SYSCTL tree must be protected by acquiring the main SYSCTL lock. The only functions that can be called when the lock is not held are **sysctl\_lock**(), **sysctl\_createv**(), **sysctl\_destroyv**(), and **old\_sysctl**(). All other functions require the tree to be locked. This is to prevent other users of the tree from moving nodes around during an add operation, or from destroying nodes or subtrees that are actively being used. The lock is acquired by calling **sysctl\_lock**() with a pointer to the process's lwp  $1$  (NULL may be passed to all functions as the lwp pointer if no lwp is appropriate, though any changes made via **sysctl\_create**(), **sysctl\_destroy**(), **sysctl\_lookup**(), or by any helper function will be done with effective superuser privileges). The *oldp* and savelen arguments are a pointer to and the size of the memory region the caller will be using to collect data from SYSCTL. These may also be NULL and 0, respectively.

The memory region will be locked via **uvm\_vslock**() if it is a region in userspace. The address and size of the region are recorded so that when the SYSCTL lock is to be released via **sysctl\_unlock**(), only the lwp pointer  $1$  is required.

#### **LOOKUPS**

Once the lock has been acquired, it is typical to call **sysctl\_dispatch**() to handle the request. **sysctl dispatch**() will examine the contents of name, an array of integers at least namelen long, which is to be located in kernel space, in order to determine which function to call to handle the specific request.

**sysctl\_dispatch**() uses the following algorithm to determine the function to call:

- **•** Scan the tree using **sysctl\_locate**()
- If the node returned has a "helper" function, call it
- **•** If the requested node was found but has no function, call **sysctl\_lookup**()
- **•** If the node was not found and name specifies one of **sysctl\_query**(), **sysctl\_create**(), or **sysctl\_destroy**(), call the appropriate function
- If none of these options applies and no other error was yet recorded, return EOPNOTSUPP

The oldp and oldlenp arguments to **sysctl\_dispatch**(), as with all the other core functions, describe an area into which the current or requested value may be copied. oldp may or may not be a pointer into userspace (as dictated by whether 1 is NULL or not). *oldlenp* is a non-NULL pointer to a size t. newp and newlen describe an area where the new value for the request may be found; newp may also be a pointer into userspace. The oname argument is a non-NULL pointer to the base of the request currently being processed. By simple arithmetic on name, namelen, and oname, one can easily determine the entire original request and namelen values, if needed. The rnode value, as passed to **sysctl\_dispatch**() represents the root of the tree into which the current request is to be dispatched. If NULL, the main tree will be used.

**sysctl locate**() scans a tree for the node most specific to a request. If the pointer referenced by rnode is not NULL, the tree indicated is searched, otherwise the main tree will be used. The address of the most relevant node will be returned via rnode and the number of MIB entries consumed will be returned via nip, if it is not NULL.

The **sysctl\_lookup**() function takes the same arguments as **sysctl\_dispatch**() with the caveat that the value for namelen must be zero in order to indicate that the node referenced by the rnode argument is the one to which the lookup is being applied.

# **CREATION AND DESTRUCTION OF NODES**

New nodes are created and destroyed by the **sysctl\_create**() and **sysctl\_destroy**() functions. These functions take the same arguments as **sysctl\_dispatch**() with the additional requirement that the namelen argument must be 1 and the name argument must point to an integer valued either CTL\_CREATE or CTL\_CREATESYM when creating a new node, or CTL\_DESTROY when destroying a node. The newp and newlen arguments should point to a copy of the node to be created or destroyed. If the create or destroy operation was successful, a copy of the node created or destroyed will be placed in the space indicated by oldp and oldlenp. If the create operation fails because of a conflict with an existing node, a copy of that node will be returned instead.

In order to facilitate the creation and destruction of nodes from a given tree by kernel subsystems, the functions **sysctl\_createv**() and **sysctl\_destroyv**() are provided. These functions take care of the overhead of filling in the contents of the create or destroy request, dealing with locking, locating the appropriate parent node, etc.

The arguments to **sysctl\_createv**() are used to construct the new node. If the log argument is not NULL,asysctllog structure will be allocated and the pointer referenced will be changed to address it. The same log may be used for any number of nodes, provided they are all inserted into the same tree. This allows for a series of nodes to be created and later removed from the tree in a single transaction (via **sysctl\_teardown**()) without the need for any record keeping on the caller's part. The cflags argument is currently unused and must be zero. The *rnode* argument must either be NULL or a valid pointer to a reference to the root of the tree into which the new node must be placed. If it is NULL, the main tree will be used. It is illegal for *rnode* to refer to a NULL pointer. If the *cnode* argument is not NULL, on return it will be adjusted to point to the address of the new node.

The  $flags$  and type arguments are combined into the  $systl_flags$  field, and the current value for SYSCTL\_VERSION is added in. Note: the CTLFLAG\_PERMANENT flag can only be set from SYSCTL setup routines (see **SETUP FUNCTIONS**) as called by **sysctl\_init**(). The namep argument is copied into the sysctl\_name field and must be less than SYSCTL\_NAMELEN characters in length. The string indicated by desc will be copied if the CTLFLAG\_OWNDESC flag is set, and will be used as the node's description. Note: if **sysctl\_destroyv**() attempts to delete a node that does not own its own description (and is not marked as permanent), but the deletion fails, the description will be copied and sysctl destroyv() will set the CTLFLAG OWNDESC flag.

The func argument is the name of a "helper" function (see **HELPER FUNCTIONS AND MACROS**). If the CTLFLAG\_IMMEDIATE flag is set, the qv argument will be interpreted as the initial value for the new "int" or "quad" node. This flag does not apply to any other type of node. The newp and newlen arguments describe the data external to SYSCTL that is to be instrumented. One of func, qv and the CTLFLAG IMMEDIATE flag, or newp and newlen must be given for nodes that instrument data, otherwise an error is returned.

The remaining arguments are a list of integers specifying the path through the MIB to the node being created. The list must be terminated by the CTL\_EOL value. The penultimate value in the list may be CTL\_CREATE if a dynamic MIB entry is to be made for this node. **sysctl\_createv**() specifically does not support CTL\_CREATESYM, since setup routines are expected to be able to use the in-kernel ksyms(4) interface to discover the location of the data to be instrumented. If the node to be created matches a node that already exists, a return code of 0 is given, indicating success.

When using **sysctl destroyv**() to destroy a given node, the *rnode* argument, if not NULL, is taken to be the root of the tree from which the node is to be destroyed, otherwise the main tree is used. The rest of the arguments are a list of integers specifying the path through the MIB to the node being destroyed. If the node being destroyed does not exist, a successful return code is given. Nodes marked with the CTLFLAG\_PERMANENT flag cannot be destroyed.

### **HELPER FUNCTIONS AND MACROS**

Helper functions are invoked with the same common argument set as **sysctl\_dispatch**() except that the rnode argument will never be NULL. It will be set to point to the node that corresponds most closely to the current request. Helpers are forbidden from modifying the node they are passed; they should instead copy the structure if changes are required in order to effect access control or other checks. The "helper" prototype and function that needs to ensure that a newly assigned value is within a certain range (presuming external data) would look like the following:

```
static int sysctl helper(SYSCTLFN PROTO);
static int
sysctl_helper(SYSCTLFN_ARGS)
{
       struct sysctlnode node;
       int t, error;
       node = ∗rnode;
       node.sysctl_data = &t;
       error = sysctl_lookup(SYSCTLFN_CALL(&node));
       if (error || newp == NULL)return (error);
       if (t < 0 | t > 20)return (EINVAL);
```

```
∗(int∗)rnode->sysctl_data = t;
return (0);
```
The use of the SYSCTLFN\_PROTO, SYSCTLFN\_ARGS, and SYSCTLFN\_CALL macros ensure that all arguments are passed properly. The single argument to the SYSCTLFN\_CALL macro is the pointer to the node being examined.

Three basic helper functions are available for use. **sysctl\_needfunc**() will emit a warning to the system console whenever it is invoked and provides a simplistic read-only interface to the given node. **sysctl\_notavail**() will forward "queries" to **sysctl\_query**() so that subtrees can be discovered, but will return EOPNOTSUPP for any other condition. **sysctl\_null**() specifically ignores any arguments given, sets the value indicated by oldlenp to zero, and returns success.

### **SETUP FUNCTIONS**

}

Though nodes can be added to the SYSCTL tree at any time, in order to add nodes during the kernel bootstrap phase, a proper "setup" function must be used. Setup functions are declared using the SYSCTL\_SETUP macro, which takes the name of the function and a short string description of the function as arguments. The address of the function is added to a list of functions that **sysctl\_init**() traverses during initialization.

Setup functions do not have to add nodes to the main tree, but can set up their own trees for emulation or other purposes. Emulations that require use of a main tree but with some nodes changed to suit their own purposes can arrange to overlay a sparse private tree onto their main tree by making the  $e$ \_sysctlovly member of their struct emul definition point to the overlaid tree.

Setup functions should take care to create all nodes from the root down to the subtree they are creating, since the order in which setup functions are called is arbitrary (the order in which setup functions are called is only determined by the ordering of the object files as passed to the linker when the kernel is built).

### **MISCELLANEOUS FUNCTIONS**

**sysctl\_init**() is called early in the kernel bootstrap process. It initializes the SYSCTL lock, calls all the registered setup functions, and marks the tree as permanent.

**sysctl\_free**() will unconditionally delete any and all nodes below the given node. Its intended use is for the deletion of entire trees, not subtrees. If a subtree is to be removed, **sysctl\_destroy**() or **sysctl\_destroyv**() should be used to ensure that nodes not owned by the sub-system being deactivated are not mistakenly destroyed. The SYSCTL lock must be held when calling this function.

**sysctl\_teardown**() unwinds a sysctllog and deletes the nodes in the opposite order in which they were created.

**old\_sysctl**() provides an interface similar to the old SYSCTL implementation, with the exception that access checks on a per-node basis are performed if the l argument is non-NULL. If called with a NULL argument, the values for newp and oldp are interpreted as kernel addresses, and access is performed as for the superuser.

### **NOTES**

It is expected that nodes will be added to (or removed from) the tree during the following stages of a machine's lifetime:

- initialization -- when the kernel is booting
- **•** autoconfiguration -- when devices are being probed at boot time
- **•** "plug and play" device attachment -- when a PC-Card, USB, or other device is plugged in or attached
- **•** LKM initialization -- when an LKM is being loaded
- "run-time" -- when a process creates a node via the sysctl(3) interface

Nodes marked with CTLFLAG\_PERMANENT can only be added to a tree during the first or initialization phase, and can never be removed. The initialization phase terminates when the main tree's root is marked with the CTLFLAG\_PERMANENT flag. Once the main tree is marked in this manner, no nodes can be added to any tree that is marked with CTLFLAG\_READONLY at its root, and no nodes can be added at all if the main tree's root is so marked.

Nodes added by device drivers, LKMs, and at device insertion time can be added to (and removed from) "read-only" parent nodes.

Nodes created by processes can only be added to "writable" parent nodes. See sysctl(3) for a description of the flags that are allowed to be used by when creating nodes.

# **SEE ALSO**

sysctl(3)

# **HISTORY**

The dynamic SYSCTL implementation first appeared in NetBSD 2.0.

# **AUTHORS**

Andrew Brown  $\langle \text{atatat@NetBSD.org} \rangle$  designed and implemented the dynamic SYSCTL implementation.

**sysmon\_envsys** — kernel part of the envsys 2 framework

#### **SYNOPSIS**

```
#include <dev/sysmon/sysmonvar.h>
struct sysmon envsys *
sysmon_envsys_create(void);
void
sysmon envsys destroy(struct sysmon envsys *);
int
sysmon_envsys_register(struct sysmon_envsys ∗);
void
sysmon_envsys_unregister(struct sysmon_envsys ∗);
int
sysmon_envsys_sensor_attach(struct sysmon_envsys ∗, envsys_data_t ∗);
int
sysmon_envsys_sensor_detach(struct sysmon_envsys ∗, envsys_data_t ∗);
```
#### **DESCRIPTION**

**sysmon\_envsys** is the kernel part of the envsys(4) framework. With this framework you are able to register and unregister a **sysmon\_envsys** device, attach or detach sensors into a device and enable or disable automatic monitoring for some sensors without any user interactivity, among other things.

#### **HOW TO USE THE FRAMEWORK**

To register a new driver to the **sysmon\_envsys** framework, a **sysmon\_envsys** object must be allocated and initialized; the **sysmon\_envsys\_create**() function is used for this. This returns a zero'ed pointer to a sysmon\_envsys structure and takes care of initialization of some private features.

Once we have the object we could start initializing sensors (see the *SENSOR DETAILS* section for more information) and attaching them to the device, this is acomplished by the **sysmon\_envsys\_sensor\_attach**() function. This function attachs the envsys\_data\_t (sensor) specified as second argument into the sysmon\_envsys object specified in the first argument.

Finally when the sensors are already attached, the device needs to set some required (and optional) members of the sysmon\_envsys struct before calling the **sysmon\_envsys\_register**() function to register the device.

If there's some error before registering the device, the **sysmon\_envsys\_destroy**() function must be used to detach the sensors previously attached and free the sysmon\_envsys object allocated by the **sysmon\_envsys\_create**() function.

The *sysmon* envsys structure is defined as follow (only the public members are shown):

```
struct sysmon_envsys {
     const char *sme_name;
      int sme_flags;
      int sme_class;
      uint64 t sme events timeout;
      void *sme_cookie;
      void (*sme_refresh)(struct sysmon_envsys *, envsys_data_t *);
};
```
The members have the following meaning:

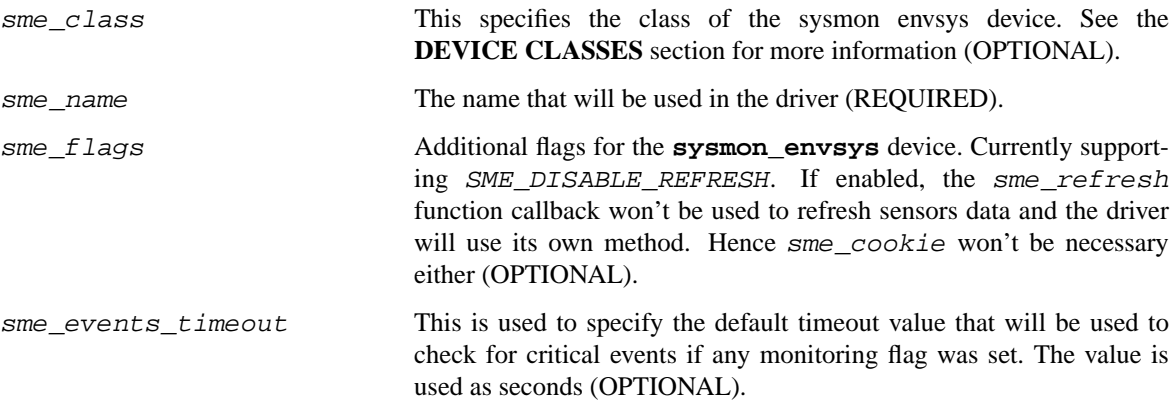

If the driver wants to refresh sensors data via the **sysmon\_envsys** framework, the following members must be specified:

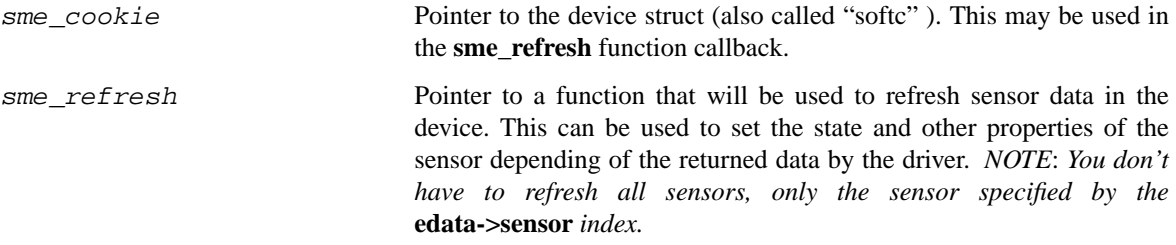

Note that it's not necessary to refresh the sensors data before the driver is registered, only do it if you need the data in your driver to check for a specific condition.

The timeout value for the monitoring events on a device may be changed via the *ENVSYS\_SETDICTIONARY* ioctl(2) or the envstat(8) command.

To unregister a driver previously registered with the **sysmon\_envsys** framework, the **sysmon** envsys unregister() function must be used. If there were monitoring events registered for the driver, they all will be destroyed before the device is unregistered and its sensors will be detached; finally the *sysmon\_envsys* object will be freed, so there's no need to call **sysmon\_envsys\_destroy**() if we are going to unregister a device.

# **DEVICE CLASSES**

The sme\_class member of the sysmon\_envsys structure is an optional flag that specifies the class of the sysmon envsys device. Currently there are two classes:

# SME\_CLASS\_ACADAPTER

This class is for devices that want to act as an *AC adapter*. The device writer must ensure that at least there is a sensor with *units* of **ENVSYS\_INDICATOR**. This will be used to report its current state (on/off).

### SME\_CLASS\_BATTERY

This class is for devices that want to act as an *Battery*. The device writer must ensure that at least there are two sensors with units of **ENVSYS\_BATTERY\_CAPACITY** and **ENVSYS\_BATTERY\_CHARGE**.

These two sensors are used to ensure that the battery device won't never send a *low-power* event to the powerd(8) daemon (if running) when all battery devices are in a critical state. The critical state means that a battery is not currently charging and its charge state is low or critical. When the

*low-power* condition is met, an event is sent to the powerd(8) daemon (if running) and will shutdown the system gracefully via the /etc/powerd/scripts/sensor\_battery script.

If powerd(8) is not running, the system will be powered off via the cpu\_reboot(9) call with the *RB\_POWERDOWN* flag.

*NOTE:* If a *SME\_CLASS\_ACADAPTER* or *SME\_CLASS\_BATTERY* class don't have the sensors required, the *low-power* event will never be sent, and the graceful shutdown won't be possible.

# **SENSOR DETAILS**

Each sensor uses a **envsys\_data\_t** structure, it's defined as follow (only the public members are shown);

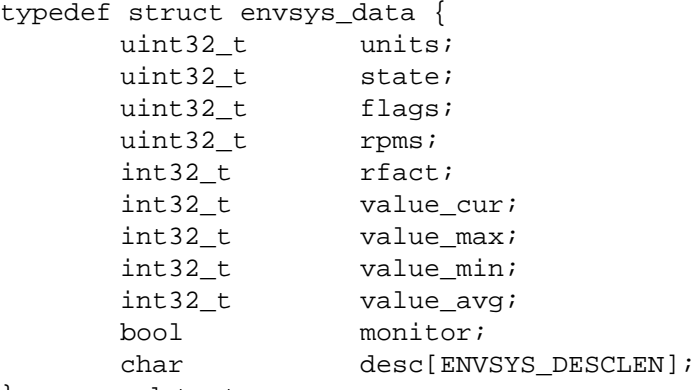

} envsys\_data\_t;

The members for the **envsys\_data\_t** structure have the following meaning:

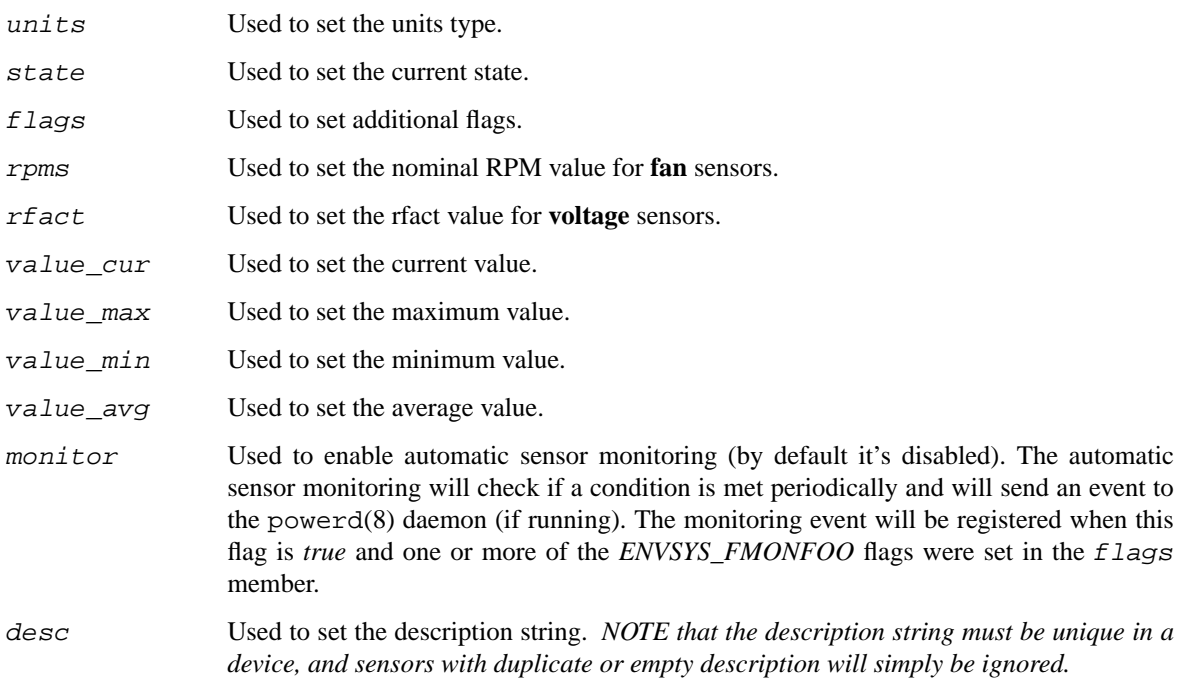

Users of this framework must take care about the following points:

• The desc member needs to have a valid description, unique in a device and non empty to be valid.

• The units type must be valid. The following units are defined:

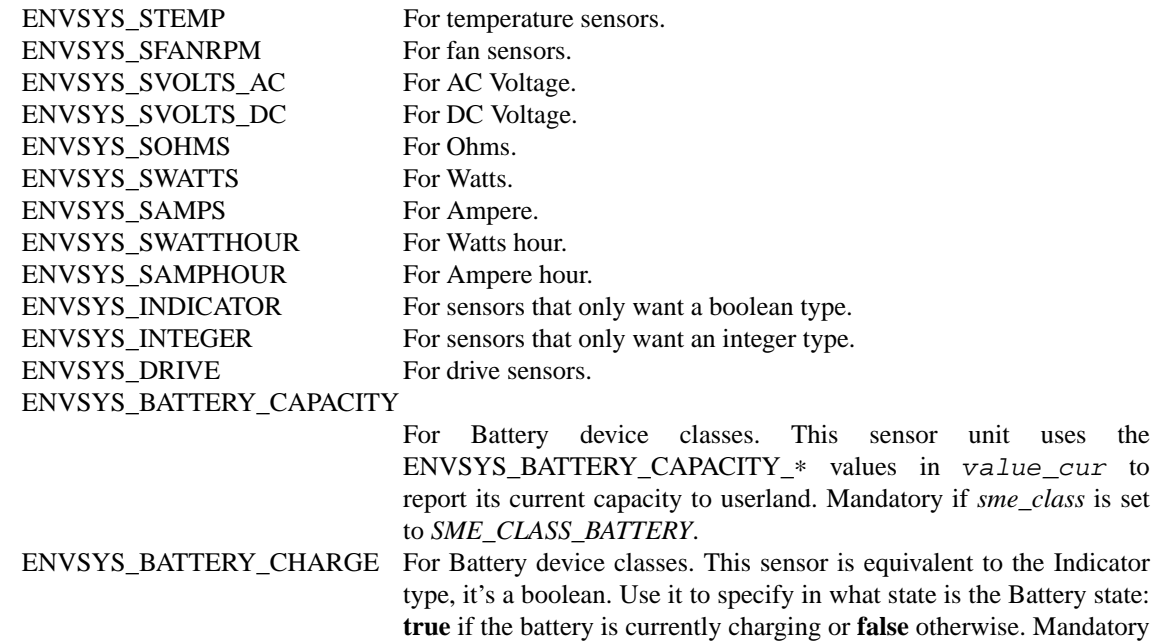

• When initializing or refreshing the sensor, the state member should be set to a known state (otherwise it will be in unknown state). Possible values:

if *sme\_class* is set to *SME\_CLASS\_BATTERY*.

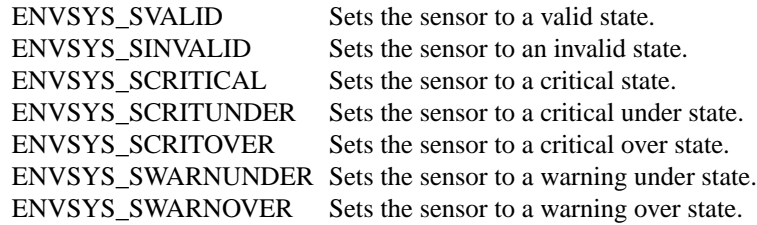

• The *flags* member accepts one or more of the following flags:

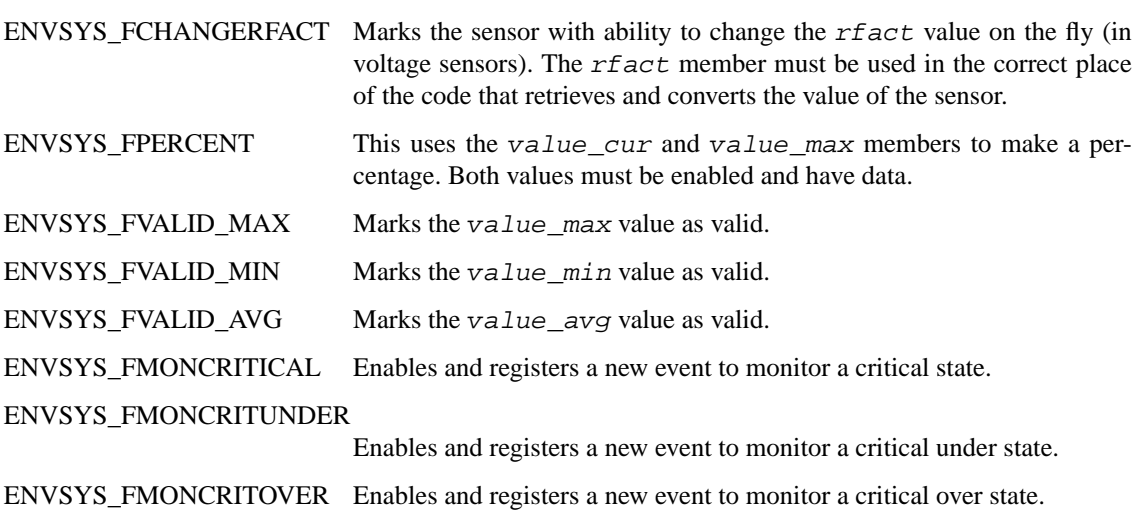

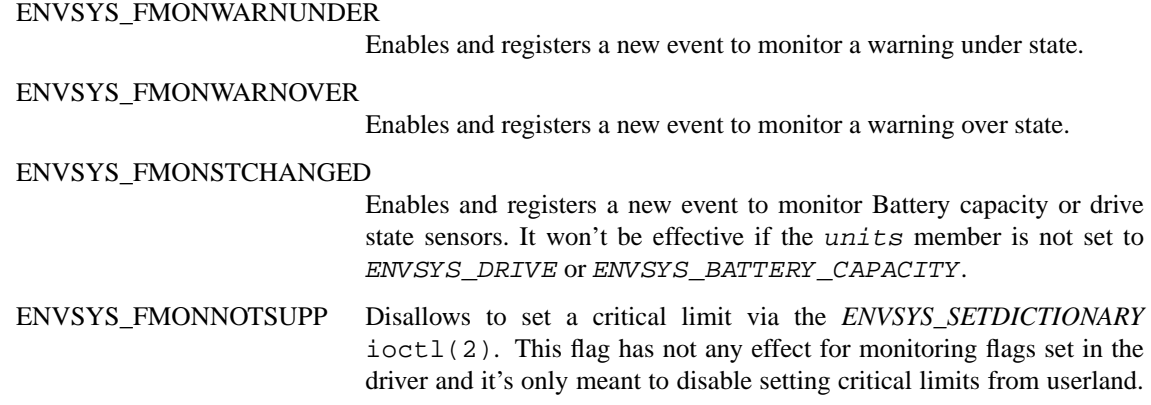

*If the driver has to use any of the* value\_max, value\_min *or* value\_avg *members, they should be marked as valid with the appropiate flag.*

• If units is set to ENVSYS\_DRIVE, there are some predefined states that must be set (only one) to the value\_cur member:

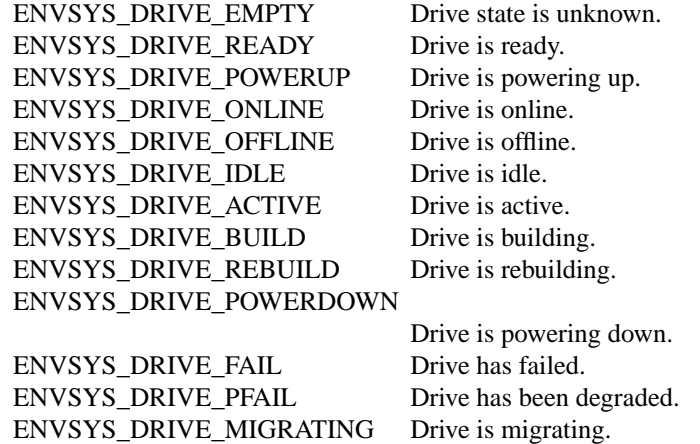

ENVSYS\_DRIVE\_CHECK Drive is checking its state.

• If units is set to ENVSYS\_BATTERY\_CAPACITY, there are some predefined capacity states that must be set (only one) to the value\_cur member:

ENVSYS\_BATTERY\_CAPACITY\_NORMAL \_Battery charge is in normal capacity. ENVSYS\_BATTERY\_CAPACITY\_CRITICAL

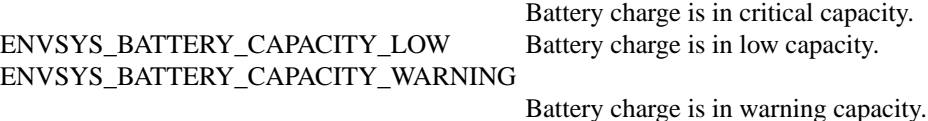

• The envsys(4) framework expects to have the values converted to a unit that can be converted to another one easily. That means the user should convert the value returned by the driver to the appropiate unit. For example voltage sensors to **mV**, temperature sensors to **uK**, Watts to **mW**, Ampere to **mA**, etc.

The following types shouldn't need any conversion: ENVSYS\_BATTERY\_CAPACITY, ENVSYS\_BATTERY\_CHARGE, ENVSYS\_INDICATOR, ENVSYS\_INTEGER and ENVSYS\_DRIVE.

*PLEASE NOTE THAT YOU MUST AVOID USING FLOATING POINT OPERATIONS IN KERNEL WHEN CONVERTING THE DATA RETURNED BY THE DRIVER TO THE APPROPIATE UNIT, IT'S NOT ALLOWED.*

# **HOW TO ENABLE AUTOMATIC MONITORING IN SENSORS**

The following example illustrates how to enable automatic monitoring in a virtual driver for a *critical* state in the first sensor *(sc\_sensor[0]):*

```
int
mydriver_initialize_sensors(struct mysoftc ∗sc)
{
       ...
       /∗ sensor is initialized with a valid state ∗/
       sc->sc_sensor[0].state = ENVSYS_SVALID;
       /∗
        ∗ the monitor member must be true to enable
        ∗ automatic monitoring.
        ∗/
       sc->sc sensor[0].monitor = true;
       /∗ and now we specify the type of the monitoring event ∗/
       sc->sc_sensor[0].flags |= ENVSYS_FMONCRITICAL;
       ...
}
int
mydriver_refresh(struct sysmon_envsys ∗sme, envsys_data_t ∗edata)
{
       struct mysoftc ∗sc = sme->sme_cookie;
       /∗ we get current data from the driver ∗/
       edata->value_cur = sc->sc_getdata();
       /∗
        ∗ if value is too high, mark the sensor in
        ∗ critical state.
        ∗/
       if (edata->value_cur > MYDRIVER_SENSOR0_HIWAT) {
               edata->state = ENVSYS_SCRITICAL;
               /∗ a critical event will be sent now automatically ∗/
       } else {
               /∗
                ∗ if value is within the limits, and we came from
                ∗ a critical state make sure to change sensor's state
                ∗ to valid.
                ∗/
               edata->state = ENVSYS_SVALID;
       }
       ...
}
```
# **CODE REFERENCES**

This section describes places within the NetBSD source tree where actual code implementing the **envsys 2** framework can be found. All pathnames are relative to /usr/src.

The **envsys 2** framework is implemented within the files:

sys/dev/sysmon/sysmon\_envsys.c

sys/dev/sysmon/sysmon\_envsys\_events.c

sys/dev/sysmon/sysmon\_envsys\_tables.c

sys/dev/sysmon/sysmon\_envsys\_util.c

There's an example LKM driver that shows how the framework works in: sys/lkm/misc/envsys2/lkminit\_envsys2.c.

# **SEE ALSO**

envsys(4), envstat(8)

# **HISTORY**

The first *envsys* framework first appeared in NetBSD 1.5. The *envsys 2* framework first appeared in NetBSD 5.0.

# **AUTHORS**

The (current) *envsys 2* framework was implemented by Juan Romero Pardines. Additional input on the design was provided by many NetBSD developers around the world.

The first *envsys* framework was implemented by Jason R. Thorpe, Tim Rightnour and Bill Squier.

**TC**, **tc\_intr\_establish**, **tc\_intr\_disestablish**, **tc\_intr\_evcnt**. **tc\_mb**, **tc\_wmb**, **tc\_syncbus**, **tc\_badaddr**, **TC\_DENSE\_TO\_SPARSE**, **TC\_PHYS\_TO\_UNCACHED** — TURBOchannel bus

# **SYNOPSIS**

```
#include <machine/bus.h>
#include <dev/tc/tcvar.h>
#include <dev/tc/tcdevs.h>
```
void

```
tc_intr_establish(struct device ∗dev , void ∗cookie , int level ,
    int (∗handler)(void ∗) , void ∗arg);
```
void

tc intr disestablish(struct device \*dev, void \*cookie);

const struct evcnt ∗ **tc\_intr\_evcnt**(struct device ∗dev , void ∗cookie);

void

**tc\_mb**();

void

**tc\_wmb**();

void **tc\_syncbus**();

int **tc\_badaddr**(tc\_addr\_t tcaddr);

tc\_addr\_t **TC\_DENSE\_TO\_SPARSE**(tc\_addr\_t addr);

tc\_addr\_t **TC\_PHYS\_TO\_UNCACHED**(tc\_addr\_t addr);

# **DESCRIPTION**

The **TC** device provides support for the DEC TURBOchannel bus found on all DEC TURBOchannel machines with MIPS (DECstation 5000 series, excluding the 5000/200) and Alpha (3000-series) systems. TURBOchannel is a 32-bit wide synchronous DMA-capable bus, running at 25 MHz on higher-end machines and at 12.5 MHz on lower-end machines.

# **DATA TYPES**

Drivers for devices attached to the TURBOchannel bus will make use of the following data types:

struct tc\_attach\_args

A structure use to inform the driver of TURBOchannel bus properties. It contains the following members:

```
bus_space_tag_t ta_memt;
bus_dma_tag_t ta_dmat;
char ta modname[TC_ROM_LLEN+1];
u_int ta_slot;
tc_offset_t ta_offset;
tc_addr_t ta_addr;
```
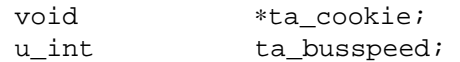

The *ta\_busspeed* member specifies the TURBOchannel bus speed and is useful for time-related functions. Values values are *TC\_SPEED\_12\_5\_MHZ* for the 12.5 MHz bus and *TC\_SPEED\_25\_MHZ* for the 50 MHz bus.

# **FUNCTIONS**

# **tc\_intr\_establish**(dev , cookie , level , handler , arg)

Establish an interrupt handler with device dev for the interrupt described completely by cookie, the value passed to the driver in the *ta\_cookie* member of the *tc\_attach\_args* structure. The priority of the interrupt is specified by level. When the interrupt occurs the function handler is called with argument arg.

#### **tc\_intr\_disestablish**(dev , cookie)

Dis-establish the interrupt handler with device dev for the interrupt described completely cookie.

#### **tc\_intr\_evcnt**(dev , cookie)

Do interrupt event counting with device dev for the event described completely by cookie.

**tc\_mb**() A read/write memory barrier. Any CPU-to-memory reads/writes before the barrier must complete before any CPU-to-memory reads/writes after it.

#### **tc\_wmb**()

A write memory barrier. Any CPU-to-memory writes before the barrier must complete before any CPU-to-memory writes after it.

#### **tc\_syncbus**()

Synchronise writes on the TURBOchannel bus by ensuring CPU writes are propagated across the TURBOchannel bus.

#### **tc\_badaddr**(tcaddr)

Returns non-zero if the given address tcaddr is invalid.

# **TC\_DENSE\_TO\_SPARSE**(addr)

Convert the given physical address  $\alpha \, d \, d \, r$  in TURBOchannel dense space to the corresponding address in TURBOchannel sparse space.

### **TC\_PHYS\_TO\_UNCACHED**(addr)

Convert the given system memory physical address addr to the physical address of the corresponding region that is not cached.

# **AUTOCONFIGURATION**

The TURBOchannel bus is a direct-connection bus. During autoconfiguration, the parent specifies the name of the found TURBOchannel module into the ta\_modname member of the *tc\_attach\_args* structure. Drivers should match on this name.

# **DMA SUPPORT**

The TURBOchannel bus supports 32-bit, bidirectional DMA transfers. Support is provided by the standard bus dma(9) interface.

# **CODE REFERENCES**

This section describes places within the NetBSD source tree where actual code implementing or using the machine-independent TURBOchannel subsystem can be found. All pathnames are relative to /usr/src.

The TURBOchannel subsystem itself is implemented within the file sys/dev/tc/tc\_subr.c. Machine-dependent portions can be found in sys/arch/<arch>/tc/tcbus.c.

# **SEE ALSO**

tc(4), autoconf(9), bus\_dma(9), bus\_space(9), driver(9)

**tcp\_congctl** — TCP congestion control API

#### **SYNOPSIS**

**#include <netinet/tcp\_congctl.h>** int **tcp\_congctl\_register**(const char ∗ , struct tcp\_congctl ∗); int **tcp\_congctl\_unregister**(const char ∗);

# **DESCRIPTION**

The **tcp\_congctrl** API is used to add or remove TCP congestion control algorithms on-the-fly and to modularize them. It includes basically two functions:

```
tcp_congctl_register(const char ∗ , struct tcp_congctl ∗)
```
Registers a new congestion control algorithm. The struct tcp\_congctl argument must contain a list of callbacks like the following:

```
struct tcp_congctl {
       int (∗fast_retransmit)(struct tcpcb ∗,
           struct tcphdr ∗);
       void (*slow_retransmit)(struct tcpcb *);
       void (∗fast_retransmit_newack)(struct tcpcb ∗,
           struct tcphdr ∗);
       void (*newack)(struct tcpcb *,
           struct tcphdr ∗);
       void (∗cong_exp)(struct tcpcb ∗);
};
```
**tcp\_congctl\_unregister**(const char ∗) If found, unregister the selected TCP congestion control algorithm.

# **RETURN VALUES**

**tcp\_congctl\_register**() and **tcp\_congctl\_unregister**() both return 0 when there is no error. If the name is already registered, **tcp\_congctl\_register**() will return EEXIST. **tcp\_congctl\_unregister**() can return ENOENT if there is no congestion control algorithm by that name and can return EBUSY if the matched algorithm is being used by userspace applications.

# **FILES**

Implementation is in sys/netinet/tcp\_congctl.c and the interface is in sys/netinet/tcp\_congctl.h.

#### **SEE ALSO**

 $tcp(4)$ 

**boottime**, **time\_second**, **time\_uptime** — system time variables

#### **SYNOPSIS**

*extern struct timeval boottime; extern time\_t time\_uptime; extern time\_t time\_second;*

# **DESCRIPTION**

The *time\_second* variable is the system's "wall time" clock. It is set at boot by inittodr(9), and is updated by the settimeofday(2) system call and by periodic clock interrupts.

The *boottime* variable holds the system boot time. It is set from *time* at system boot, and is updated when the system time is adjusted with settimeofday(2).

The *time\_uptime* variable is a monotonically increasing system clock. It is set from *time\_second* at boot, and is updated by the periodic timer interrupt. (It is not updated by settimeofday(2).)

All of these variables contain times expressed in seconds and microseconds since midnight (0 hour), January 1, 1970.

Clock interrupts should be blocked when reading or writing *time\_second* or *time\_uptime*, because those variables are updated by **hardclock**(). *boottime* and *runtime* may be read and written without special precautions.

# **SEE ALSO**

settimeofday(2), hardclock(9), hz(9), inittodr(9), microtime(9)

**boottime**, **time\_second**, **time\_uptime** — system time variables

#### **SYNOPSIS**

**#include <sys/time.h>**

extern struct timeval boottime; extern time\_t time\_second; extern time\_t time\_uptime;

#### **DESCRIPTION**

The *boottime* variable holds the system boot time.

The *time\_second* variable is the system's "wall time" clock to the second.

The *time\_uptime* variable is the number of seconds since boot.

The bintime(9), getbintime(9), microtime(9), getmicrotime(9), nanotime(9), and getnanotime(9) functions can be used to get the current time more accurately and in an atomic manner. Similarly, the binuptime(9), getbinuptime(9), microuptime(9), getmicrouptime(9), nanouptime(9), and getnanouptime(9) functions can be used to get the time elapse since boot more accurately and in an atomic manner. The *boottime* variable may be read and written without special precautions.

## **SEE ALSO**

clock\_settime(2), ntp\_adjtime(2), settimeofday(2), bintime(9), binuptime(9), getbintime(9), getbinuptime(9), getmicrotime(9), getmicrouptime(9), getnanotime(9), getnanouptime(9), microtime(9), microuptime(9), nanotime(9), nanouptime(9)

Poul-Henning Kamp, "Timecounters: Efficient and precise timekeeping in SMP kernels", *Proceedings of EuroBSDCon 2002, Amsterdam*.

Marshall Kirk McKusick and George V. Neville-Neil, *The Design and Implementation of the FreeBSD Operating System*, *Addison-Wesley*, 57-61,65-66, July 2004.

```
todr_attach, todr_gettime, todr_settime, clock_ymdhms_to_secs,
clock_secs_to_ymdhms — time-of-day clock support
```
#### **SYNOPSIS**

```
#include <dev/clock_subr.h>
void
todr_attach(todr_chip_handle_t);
int
todr_gettime(todr_chip_handle_t , struct timeval ∗);
int
todr_settime(todr_chip_handle_t , struct timeval ∗);
void
clock_secs_to_ymdhms(int , struct clock_ymdhms ∗);
time_t
clock_ymdhms_to_secs(struct clock_ymdhms ∗);
```
# **DESCRIPTION**

The **todr\_**∗() functions provide an interface to read, set and control time-of-day devices. A driver for a time-of-day device registers its todr chip handle t with machine-dependent code using the todr\_attach() function. Alternatively, a machine-dependent front-end to a time-of-day device driver may obtain the todr chip handle t directly.

The **todr** gettime() retrieves the current data and time from the TODR device and returns it in the struct timeval storage provided by the caller. **todr\_settime**() sets the date and time in the TODR device represented by  $\text{to}d\text{r\_chip\_handle\_t}$  according to the struct timeval argument.

The utilities **clock\_secs\_to\_ymdhms**() and **clock\_ymdhms\_to\_secs**() are provided to convert a time value in seconds to and from a structure representing the date and time as a 〈year,month,day,weekday,hour,minute,seconds〉 tuple. This structure is defined as follows:

```
struct clock_ymdhms {
      u_short dt_year; /∗ Year ∗/
      u_char dt_mon; /∗ Month (1-12) ∗/
      u_char dt_day; /∗ Day (1-31) ∗/
      u char dt wday; \frac{1}{2} /* Day of week (0-6) */
      u_char dt_hour; \frac{1}{2} /* Hour (0-23) */
      u_char dt_min; /∗ Minute (0-59) ∗/
      u_char dt_sec; /∗ Second (0-59) ∗/
```
};

Note: leap years are recognised by these conversion routines.

# **RETURN VALUES**

The **todr\_**∗() functions return 0 if the requested operation was successful; otherwise an error code from 〈sys/errno.h〉 shall be returned. However, behaviour is undefined if an invalid todr\_chip\_handle\_t is passed to any of these functions.

The **clock\_ymdhms\_to\_secs**() function returns −1 if the time in seconds would be less that zero or too large to fit in a time\_t. The **clock\_secs\_to\_ymdhms**() function never fails.

# **SEE ALSO**

intersil7170(4), mk48txx(4), inittodr(9), resettodr(9), time\_second(9)

**ucom** — interface for USB tty like devices

# **DESCRIPTION**

The **ucom** driver is a (relatively) easy way to make a USB device look like a tty(4). It basically takes two bulk pipes, input and output, and makes a tty out of them. This is useful for a number of device types, e.g., serial ports (see uftdi(4)), modems (see umodem(4)), and devices that traditionally look like a tty (see uvisor(4)).

Communication between the real driver and the **ucom** driver is via the attachment arguments (when attached) and via the *ucom\_methods* struct

# **ATTACHMENT**

```
struct ucom_attach_args {
       int portno;
       int bulkin;
       int bulkout;
       u_int ibufsize;
       u_int ibufsizepad;
       u_int obufsize;
       u int obufsizepad;
       usbd_device_handle device;
       usbd interface handle iface;
       struct ucom_methods *methods;
       void ∗arg;
```
};

int portno

identifies the port if the devices should have more than one **ucom** attached. Use the value UCOM\_UNK\_PORTNO if there is only one port.

int bulkin

the number of the bulk input pipe.

int bulkout

the number of the bulk output pipe.

- u\_int ibufsize the size of the read requests on the bulk in pipe.
- u\_int ibufsizepad the size of the input buffer. This is usually the same as ibufsize.
- u\_int obufsize the size of the write requests on the bulk out pipe.
- u\_int ibufsizepad the size of the output buffer. This is usually the same as obufsize.
- usbd device handle device a handle to the device.
- usbd\_interface\_handle iface a handle to the interface that should be used.

struct ucom\_methods \*methods

a pointer to the methods that the **ucom** driver should use for further communication with the driver.

void ∗arg

the value that should be passed as first argument to each method.

### **METHODS**

The ucom\_methods struct contains a number of function pointers used by the **ucom** driver at various stages. If the device is not interested in being called at a particular point it should just use a NULL pointer and the **ucom** driver will use a sensible default.

```
struct ucom_methods {
       void (∗ucom_get_status)(void ∗sc, int portno,
                              u_char ∗lsr, u_char ∗msr);
       void (*ucom set)(void *sc, int portno, int reg, int onoff);
#define UCOM_SET_DTR 1
#define UCOM_SET_RTS 2
#define UCOM_SET_BREAK 3
       int (∗ucom_param)(void ∗sc, int portno, struct termios ∗);
       int (∗ucom_ioctl)(void ∗sc, int portno, u_long cmd,
                        void ∗data, int flag, struct lwp ∗l);
       int (∗ucom_open)(void ∗sc, int portno);
       void (∗ucom_close)(void ∗sc, int portno);
       void (∗ucom_read)(void ∗sc, int portno, u_char ∗∗ptr,
                        uint32_t ∗count);
       void (∗ucom_write)(void ∗sc, int portno, u_char ∗to,
                         u_char ∗from, uint32_t ∗count);
```
- };
- **void (**∗**ucom\_get\_status)**(void ∗sc, int portno, u\_char ∗lsr, u\_char ∗msr) get the status of port portno. The status consists of the line status, 1sr, and the modem status msr. The contents of these two bytes is exactly as for a 16550 UART.
- **void (**∗**ucom\_set)**(void ∗sc, int portno, int reg, int onoff) Set (or unset) a particular feature of a port.
- **int (**∗**ucom\_param)**(void ∗sc, int portno, struct termios ∗t) Set the speed, number of data bit, stop bits, and parity of a port according to the termios(4) struct.
- **int (**∗**ucom\_ioctl)**(void ∗sc, int portno, u\_long cmd, void ∗data, int flag, struct lwp ∗l) implements any non-standard  $i$  oct $1(2)$  that a device needs.
- **int (**∗**ucom\_open)**(void ∗sc, int portno) called just before the **ucom** driver opens the bulk pipes for the port.
- **void (**∗**ucom\_close)**(void ∗sc, int portno) called just after the **ucom** driver closes the bulk pipes for the port.
- **void (**∗**ucom\_read)**(void ∗sc, int portno, u\_char ∗∗ptr, uint32\_t ∗count) if the data delivered on the bulk pipe is not just the raw input characters this routine needs to adjust ptr and count so that they tell where to find the given number of raw characters.

**void (**∗**ucom\_write)**(void ∗sc, int portno, u\_char ∗dst, u\_char ∗src, uint32\_t ∗count) if the data written to the bulk pipe is not just the raw characters then this routine needs to copy

count raw characters from src into the buffer at dst and do the appropriate padding. The count should be updated to the new size. The buffer at src is at most *ibufsize* bytes and the buffer at dst is *ibufsizepad* bytes.

Apart from these methods there is a function

**void ucom\_status\_change**(struct ucom\_softc ∗)

which should be called by the driver whenever it notices a status change.

# **SEE ALSO**

 $try(4), utfdi(4), umodem(4), usb(4), uvisor(4)$ 

# **HISTORY**

This **ucom** interface first appeared in NetBSD 1.5.

**uiomove** — move data described by a struct uio

#### **SYNOPSIS**

**#include <sys/systm.h>**

int uiomove(void \*buf, size\_t n, struct uio \*uio);

### **DESCRIPTION**

The **uiomove** function copies up to n bytes between the kernel-space address pointed to by buf and the addresses described by  $uio$ , which may be in user-space or kernel-space.

The uio argument is a pointer to a struct uio as defined by  $\langle sys/uio.h \rangle$ :

```
struct uio {
      struct iovec ∗uio_iov; /∗ pointer to array of iovecs ∗/
       int uio_iovcnt; /∗ number of iovecs in array ∗/
       off_t uio_offset; /∗ offset into file this uio corresponds to ∗/
       size_t uio_resid; /∗ residual i/o count ∗/
      enum uio_rw uio_rw;
       struct vmspace *uio_vmspace;
```

```
};
```
A struct uio typically describes data in motion. Several of the fields described below reflect that expectation.

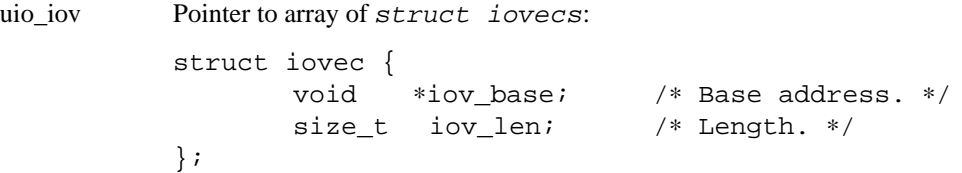

uio\_iovcnt The number of iovecs in the array.

uio\_offset An offset into the corresponding object.

uio\_resid The amount of space described by the structure; notionally, the amount of data remaining to be transferred.

uio\_rw A flag indicating whether data should be read into the space (UIO\_READ) or written from the space (UIO\_WRITE).

uio\_vmspace A pointer to the address space which is being transferred to or from.

The value of uio->uio\_rw controls whether **uiomove** copies data from buf to uio or vice versa.

The lesser of n or uio->uio\_resid bytes are copied.

**uiomove** changes fields of the structure pointed to by uio, such that uio- $\text{}|$   $\text{resid}$  is decremented by the amount of data moved, uio->uio\_offset is incremented by the same amount, and the array of iovecs is adjusted to point that much farther into the region described. This allows multiple calls to **uiomove** to easily be used to fill or drain the region of data.

#### **RETURN VALUES**

**uiomove** returns 0 on success or EFAULT if a bad address is encountered.

# **SEE ALSO**

copy(9), fetch(9), store(9)

**usbdi** — USB device drivers interface

#### **SYNOPSIS**

**#include <dev/usb/usb.h> #include <dev/usb/usbdi.h>**

# **DESCRIPTION**

Device driver access to the USB bus centers around transfers. A transfer describes a communication with a USB device. A transfer is an abstract concept that can result in several physical packets being transferred to or from a device. A transfer is described by a *usbd\_xfer\_handle*. It is allocated by *usbd\_alloc\_xfer* and the data describing the transfer is filled by *usbd\_setup\_default\_xfer* for control pipe transfers, by *usbd\_setup\_xfer* for bulk and interrupt transfers, and by *usbd\_setup\_isoc\_xfer* for isochronous transfers.

describe *usbd\_do\_request*

describe pipes

describe usbd\_status

#### **Functions offered by usbdi**

usbd\_status usbd\_open\_pipe(usbd\_interface\_handle iface, uint8\_t address, uint8\_t flags, usbd\_pipe\_handle ∗pipe)

usbd\_status usbd\_close\_pipe(usbd\_pipe\_handle pipe)

usbd status usbd transfer(usbd xfer handle req)

- usbd\_xfer\_handle usbd\_alloc\_xfer(usbd\_device\_handle)
- usbd\_status usbd\_free\_xfer(usbd\_xfer\_handle xfer)
- void usbd\_setup\_xfer(usbd\_xfer\_handle xfer, usbd\_pipe\_handle pipe, usbd\_private\_handle priv, void ∗buffer, uint32\_t length, uint16\_t flags, uint32\_t timeout, usbd\_callback)
- void usbd\_setup\_default\_xfer(usbd\_xfer\_handle xfer, usbd\_device\_handle dev, usbd\_private\_handle priv, uint32\_t timeout, usb\_device\_request\_t ∗req, void ∗buffer, uint32\_t length, uint16\_t flags, usbd\_callback)
- void usbd\_setup\_isoc\_xfer(usbd\_xfer\_handle xfer, usbd\_pipe\_handle pipe, usbd\_private\_handle priv, uint16\_t ∗frlengths, uint32\_t nframes, uint16\_t flags, usbd\_callback)
- void usbd\_get\_xfer\_status(usbd\_xfer\_handle xfer, usbd\_private\_handle ∗priv, void ∗∗buffer, uint32\_t ∗count, usbd\_status ∗status)
- usb\_endpoint\_descriptor\_t ∗usbd\_interface2endpoint\_descriptor(usbd\_interface\_handle iface, uint8\_t address)

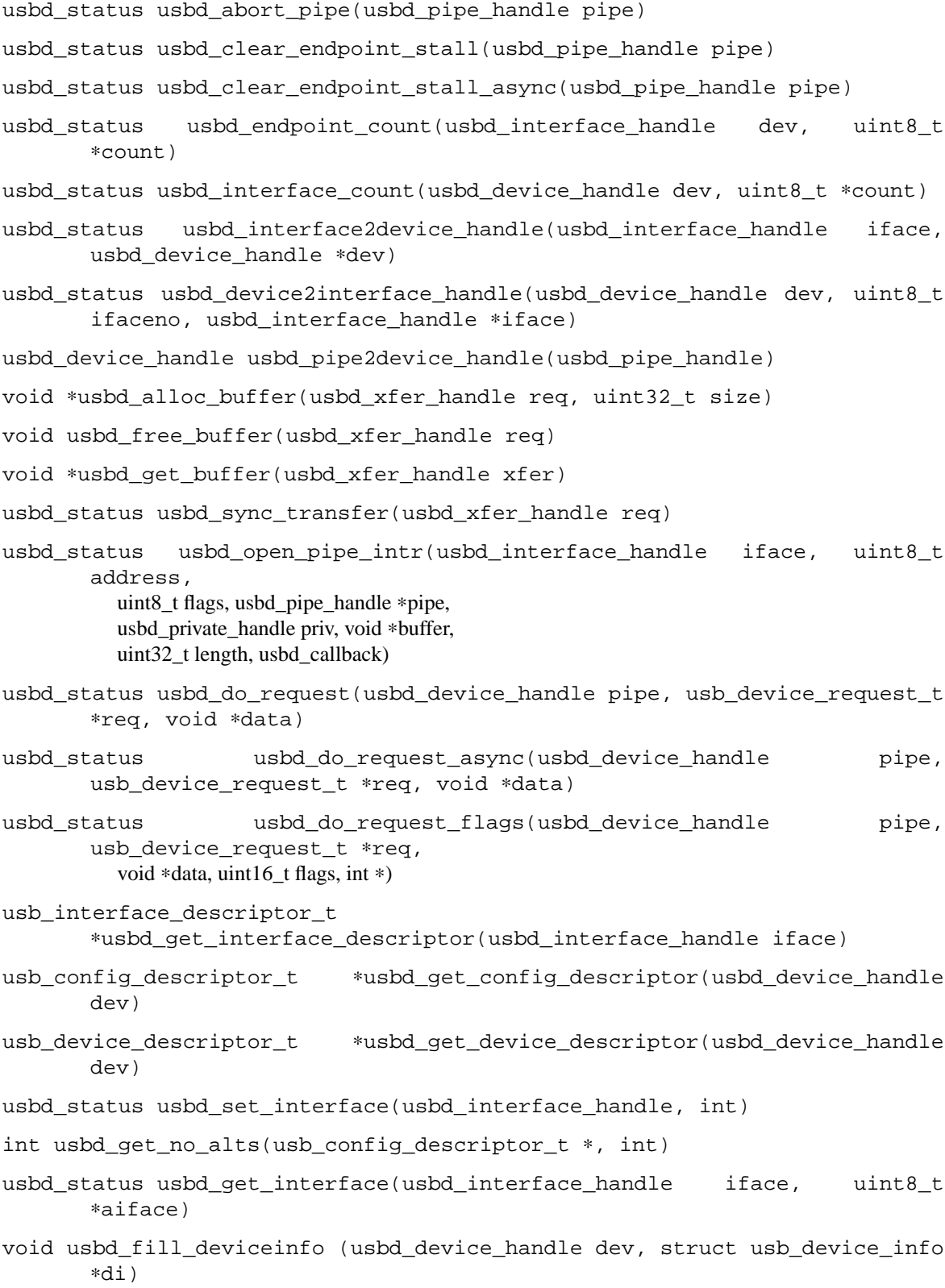

```
int usbd_get_interface_altindex(usbd_interface_handle iface)
     usb interface descriptor t *usbd find idesc(usb config descriptor t *cd,
             int iindex, int ano)
     usb_endpoint_descriptor_t ∗usbd_find_edesc(usb_config_descriptor_t ∗cd,
             int ifaceidx, int altidx,
               int endptidx)
     const char ∗usbd_errstr(usbd_status err)
  Utilities from usbdi_util.h
     Based on the routines in usbdi.h a number of utility functions have been defined that are accessible
     through usbdi_util.h
     usbd_status usbd_get_desc(usbd_device_handle dev, int type,
                                        int index, int len, void ∗desc)
     usbd_status usbd_get_config_desc(usbd_device_handle, int,
                                              usb_config_descriptor_t ∗)
     usbd_status usbd_get_config_desc_full(usbd_device_handle, int,
                                                 void ∗, int)
     usbd_status usbd_get_device_desc(usbd_device_handle dev,
                                              usb device descriptor t * d)
     usbd_status usbd_set_address(usbd_device_handle dev, int addr)
     usbd_status usbd_get_port_status(usbd_device_handle,
                                         int, usb_port_status_t ∗)
     usbd_status usbd_set_hub_feature(usbd_device_handle dev, int)
     usbd_status usbd_clear_hub_feature(usbd_device_handle, int)
     usbd_status usbd_set_port_feature(usbd_device_handle dev, int, int)
     usbd_status usbd_clear_port_feature(usbd_device_handle, int, int)
     usbd_status usbd_get_device_status(usbd_device_handle,usb_status_t∗)
     usbd_status usbd_get_hub_status(usbd_device_handle dev,
                                              usb hub status t *st)usbd_status usbd_set_protocol(usbd_interface_handle dev, int report)
     usbd_status usbd_get_report_descriptor
             (usbd_device_handle dev, int ifcno, int repid, int size, void ∗d)
     struct usb_hid_descriptor ∗usbd_get_hid_descriptor
             (usbd_interface_handle ifc)
     usbd_status usbd_set_report
             (usbd_interface_handle iface,int type,int id,void ∗data,int len)
     usbd_status usbd_set_report_async
             (usbd_interface_handle iface,int type,int id,void ∗data,int len)
     usbd_status usbd_get_report
             (usbd_interface_handle iface,int type,int id,void ∗data,int len)
NetBSD 3.0 December 3, 1999 3.0
```
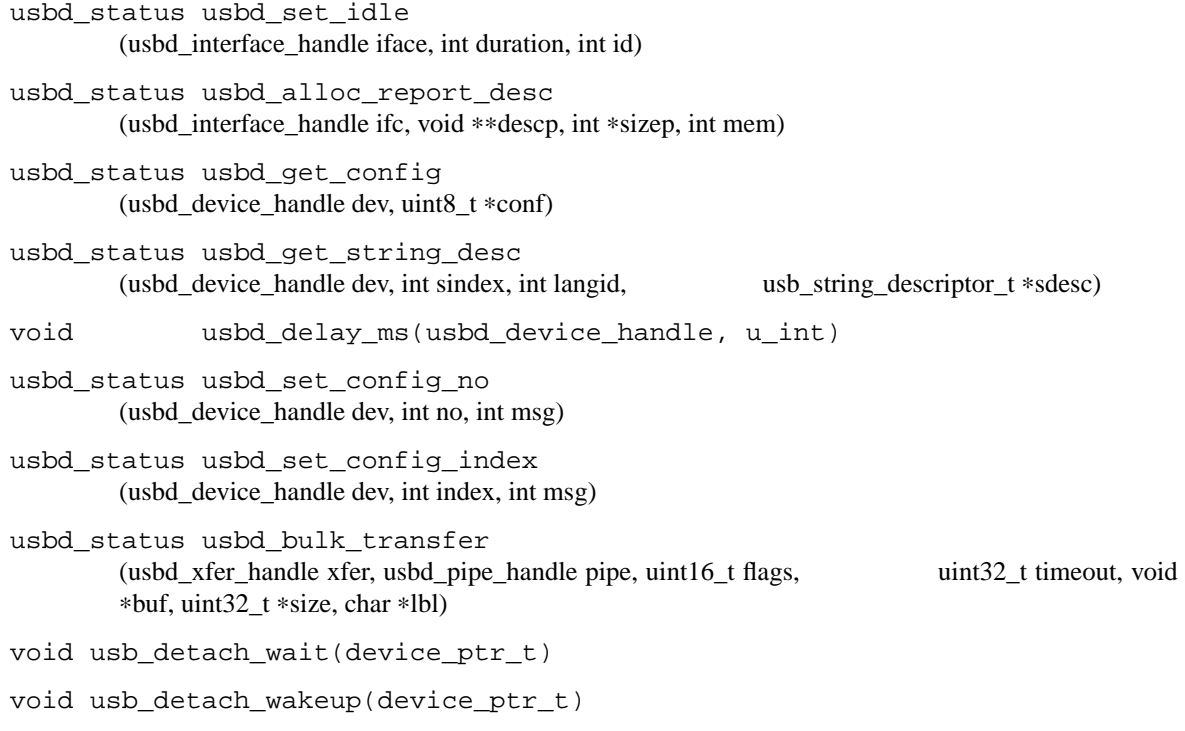

# **SEE ALSO**

 $\text{usp}(4)$ 

# **HISTORY**

This **usbdi** interface first appeared in NetBSD 1.4. The interface is based on an early definition from the OpenUSBDI group within the USB organisation. Right after this definition the OpenUSBDI development got closed for open source developers, so this interface has not followed the further changes. The OpenUS-BDI specification is now available again, but looks different.

# **BUGS**

This man page is under development, so its biggest shortcoming is incompleteness.

**userret** — return path to user-mode execution

#### **SYNOPSIS**

```
#include <sys/lwp.h>
#include <sys/sched.h>
void
userret(struct lwp ∗l);
```
# **DESCRIPTION**

The **userret**() function is executed after processing a trap (e.g., a system call or interrupt) before returning to user-mode execution. The implementation is machine dependent and is never invoked from machineindependent code. The function prototype for each architecture may be different to the prototype above, however the functionally provided by the **userret**() function on each architecture is essentially the same.

Specifically, the **userret**() function performs the following procedure:

- Detect a change in the signal disposition of the current process and invoke  $postsig(9)$  to post the signal to the process. This may occur when the outcome of the trap or syscall posted a signal to the process ( e.g., invalid instruction trap ) .
- Check the *want\_resched* flag to see if the scheduler requires the current process to be preempted by invoking preempt(9) (see cpu\_need\_resched(9) ) . This may occur if the clock interrupt causes the scheduler to determine that the current process has completed its time slice.
- **•** Update the scheduler state.

# **SEE ALSO**

cpu\_need\_resched(9), postsig(9), preempt(9), scheduler(9)

**uvm** — virtual memory system external interface

#### **SYNOPSIS**

```
#include <sys/param.h>
#include <uvm/uvm.h>
```
# **DESCRIPTION**

The UVM virtual memory system manages access to the computer's memory resources. User processes and the kernel access these resources through UVM's external interface. UVM's external interface includes functions that:

- **−** initialize UVM sub-systems
- **−** manage virtual address spaces
- **−** resolve page faults
- **−** memory map files and devices
- **−** perform uio-based I/O to virtual memory
- **−** allocate and free kernel virtual memory
- **−** allocate and free physical memory

In addition to exporting these services, UVM has two kernel-level processes: pagedaemon and swapper. The pagedaemon process sleeps until physical memory becomes scarce. When that happens, pagedaemon is aw oken. It scans physical memory, paging out and freeing memory that has not been recently used. The swapper process swaps in runnable processes that are currently swapped out, if there is room.

There are also several miscellaneous functions.

### **INITIALIZATION**

```
void
uvm_init(void);
void
uvm_init_limits(struct lwp ∗l);
void
uvm_setpagesize(void);
void
uvm_swap_init(void);
```
**uvm** init<sub>(</sub>) sets up the UVM system at system boot time, after the console has been setup. It initializes global state, the page, map, kernel virtual memory state, machine-dependent physical map, kernel memory allocator, pager and anonymous memory sub-systems, and then enables paging of kernel objects.

**uvm\_init\_limits**() initializes process limits for the named process. This is for use by the system startup for process zero, before any other processes are created.

**uvm\_setpagesize**() initializes the uvmexp members pagesize (if not already done by machine-dependent code), pageshift and pagemask. It should be called by machine-dependent code early in the **pmap\_init**() call (see pmap(9)).

**uvm\_swap\_init**() initializes the swap sub-system.

### **VIRTUAL ADDRESS SPACE MANAGEMENT**

```
int
uvm_map(struct vm_map *map, vaddr_t *startp, vsize_t size, struct
uvm_object *uobj, voff_t_uoffset, vsize_t_align, uvm_flag_t_flags);
```

```
void
uvm_unmap(struct vm_map ∗map , vaddr_t start , vaddr_t end);
int
uvm_map_pageable(struct vm_map *map, vaddr_t start, vaddr_t end, bool
new_pageable , int lockflags);
bool
uvm_map_checkprot(struct vm_map *map, vaddr_t start, vaddr_t end, vm_prot_t
protection);
int
uvm_map_protect(struct vm_map ∗map , vaddr_t start , vaddr_t end , vm_prot_t
new_prot , bool set_max);
int
uvm deallocate(struct vm map *map, vaddr t start, vsize t size);
struct vmspace ∗
uvmspace_alloc(vaddr_t min, vaddr_t max, int pageable);
void
uvmspace exec(struct lwp *l, vaddr t start, vaddr t end);
struct vmspace ∗
uvmspace_fork(struct vmspace ∗vm);
void
uvmspace_free(struct vmspace ∗vm1);
void
uvmspace_share(struct proc ∗p1 , struct proc ∗p2);
void
uvmspace_unshare(struct lwp ∗l);
bool
uvm_uarea_alloc(vaddr_t ∗uaddrp);
void
uvm_uarea_free(vaddr_t uaddr);
```
**uvm\_map**() establishes a valid mapping in map map, which must be unlocked. The new mapping has size size, which must be a multiple of PAGE\_SIZE. The uobj and uoffset arguments can have four meanings. When uobj is NULL and uoffset is UVM\_UNKNOWN\_OFFSET, **uvm\_map**() does not use the machine-dependent PMAP\_PREFER function. If uoffset is any other value, it is used as the hint to PMAP\_PREFER. When uobj is not NULL and uoffset is UVM\_UNKNOWN\_OFFSET, **uvm\_map**() finds the offset based upon the virtual address, passed as startp. If uoffset is any other value, we are doing a normal mapping at this offset. The start address of the map will be returned in  $startp$ .

align specifies alignment of mapping unless UVM\_FLAG\_FIXED is specified in flags. align must be a power of 2.

flags passed to **uvm\_map**() are typically created using the **UVM\_MAPFLAG**(vm\_prot\_t prot , vm\_prot\_t maxprot , vm\_inherit\_t inh , int advice , int flags) macro, which uses the following values. The *prot* and maxprot can take are:

```
#define UVM_PROT_MASK 0x07 /∗ protection mask ∗/
#define UVM_PROT_NONE 0x00 /∗ protection none ∗/
#define UVM_PROT_ALL 0x07 /∗ everything ∗/
```

```
#define UVM_PROT_READ 0x01 /∗ read ∗/
#define UVM_PROT_WRITE 0x02 /∗ write ∗/
#define UVM_PROT_EXEC 0x04 /∗ exec ∗/
#define UVM_PROT_R 0x01 /∗ read ∗/
#define UVM_PROT_W 0x02 /∗ write ∗/
#define UVM_PROT_RW 0x03 /∗ read-write ∗/
#define UVM_PROT_X 0x04 /∗ exec ∗/
#define UVM_PROT_RX 0x05 /∗ read-exec ∗/
#define UVM_PROT_WX 0x06 /∗ write-exec ∗/
#define UVM_PROT_RWX 0x07 /∗ read-write-exec ∗/
The values that inh can take are:
#define UVM_INH_MASK 0x30 /∗ inherit mask ∗/
#define UVM_INH_SHARE 0x00 /∗ "share" ∗/
#define UVM_INH_COPY 0x10 /∗ "copy" ∗/
#define UVM_INH_NONE 0x20 /∗ "none" ∗/
#define UVM_INH_DONATE 0x30 /∗ "donate" << not used ∗/
The values that advice can take are:
#define UVM_ADV_NORMAL 0x0 /∗ 'normal' ∗/
#define UVM_ADV_RANDOM 0x1 /∗ 'random' ∗/
#define UVM_ADV_SEQUENTIAL 0x2 /∗ 'sequential' ∗/
#define UVM_ADV_MASK 0x7 /∗ mask ∗/
The values that f \text{lags} can take are:
#define UVM_FLAG_FIXED 0x010000 /∗ find space ∗/
#define UVM_FLAG_OVERLAY 0x020000 /∗ establish overlay ∗/
#define UVM_FLAG_NOMERGE 0x040000 /∗ don't merge map entries ∗/
#define UVM_FLAG_COPYONW 0x080000 /∗ set copy_on_write flag ∗/
#define UVM_FLAG_AMAPPAD 0x100000 /∗ for bss: pad amap to reduce malloc() ∗/
#define UVM_FLAG_TRYLOCK 0x200000 /∗ fail if we can not lock map ∗/
```
The UVM\_MAPFLAG macro arguments can be combined with an or operator. There are several special purpose macros for checking protection combinations, e.g., the UVM\_PROT\_WX macro. There are also some additional macros to extract bits from the flags. The UVM\_PROTECTION, UVM\_INHERIT, UVM\_MAXPROTECTION and UVM\_ADVICE macros return the protection, inheritance, maximum protection and advice, respectively. **uvm\_map**() returns a standard UVM return value.

**uvm\_unmap**() removes a valid mapping, from start to end, in map map, which must be unlocked.

**uvm\_map\_pageable**() changes the pageability of the pages in the range from start to end in map map to new\_pageable. **uvm\_map\_pageable**() returns a standard UVM return value.

**uvm\_map\_checkprot**() checks the protection of the range from start to end in map map against protection. This returns either true or false.

**uvm\_map\_protect**() changes the protection start to end in map map to new\_prot, also setting the maximum protection to the region to new\_prot if set\_max is non-zero. This function returns a standard UVM return value.

**uvm\_deallocate**() deallocates kernel memory in map map from address start to start + size.

**uvmspace\_alloc**() allocates and returns a new address space, with ranges from min to max, setting the pageability of the address space to pageable.

**uvmspace\_exec**() either reuses the address space of lwp 1 if there are no other references to it, or creates a new one with **uvmspace\_alloc**(). The range of valid addresses in the address space is reset to start through end.

**uvmspace\_fork**() creates and returns a new address space based upon the vm1 address space, typically used when allocating an address space for a child process.

**uvmspace\_free**() lowers the reference count on the address space vm, freeing the data structures if there are no other references.

**uvmspace** share() causes process p2 to share the address space of p1.

**uvmspace\_unshare**() ensures that lwp 1 has its own, unshared address space, by creating a new one if necessary by calling **uvmspace\_fork**().

**uvm\_uarea\_alloc**() allocates virtual space for a u-area (i.e., a kernel stack) and stores its virtual address in ∗uaddrp. The return value is true if the u-area is already backed by wired physical memory, otherwise false.

**uvm\_uarea\_free**() frees a u-area allocated with **uvm\_uarea\_alloc**(), freeing both the virtual space and any physical pages which may have been allocated to back that virtual space later.

# PAGE FAULT HANDLING

int

**uvm\_fault**(struct vm\_map ∗orig\_map , vaddr\_t vaddr , vm\_prot\_t access\_type);

**uvm\_fault**() is the main entry point for faults. It takes *orig\_map* as the map the fault originated in, a vaddr offset into the map the fault occurred, and access\_type describing the type of access requested. **uvm**  $fault()$  returns a standard UVM return value.

# **MEMORY MAPPING FILES AND DEVICES**

void **uvm\_vnp\_setsize**(struct vnode ∗vp , voff\_t newsize); void ∗ ubc\_alloc(struct uvm\_object \*uobj, voff\_t offset, vsize\_t \*lenp, int advice , int flags);

**ubc\_release**(void ∗va , int flags);

int

void

ubc\_uiomove(struct uvm\_object \*uobj, struct uio \*uio, vsize\_t todo, int advice , int flags);

**uvm\_vnp\_setsize**() sets the size of vnode vp to newsize. Caller must hold a reference to the vnode. If the vnode shrinks, pages no longer used are discarded.

**ubc\_alloc**() creates a kernel mapping of uobj starting at offset of fset. The desired length of the mapping is pointed to by lenp, but the actual mapping may be smaller than this. Lenp is updated to contain the actual length mapped. advice is the access pattern hint, which must be one of

UVM\_ADV\_NORMAL No hint UVM\_ADV\_RANDOM Random access hint UVM\_ADV\_SEQUENTIAL

Sequential access hint (from lower offset to higher offset)

The possible  $f \, \text{lags}$  are

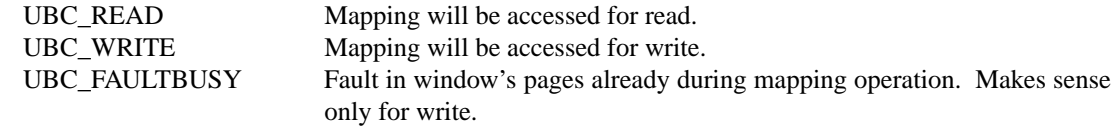

Currently, uobj must actually be a vnode object. Once the mapping is created, it must be accessed only by methods that can handle faults, such as **uiomove**() or **kcopy**(). Page faults on the mapping will result in the vnode's **VOP\_GETPAGES**() method being called to resolve the fault.

**ubc\_release**() frees the mapping at va for reuse. The mapping may be cached to speed future accesses to the same region of the object. The flags can be any of

UBC\_UNMAP Do not cache mapping.

**ubc\_uiomove**() allocates an UBC memory window, performs I/O on it and unmaps the window. The advice parameter takes the same values as the respective parameter in **ubc\_alloc**() and the flags parameter takes the same arguments as **ubc\_alloc**() and **ubc\_unmap**(). Additionally, the flag UBC\_PARTIALOK can be provided to indicate that it is acceptable to return if an error occurs mid-transfer.

# **VIRTUAL MEMORY I/O**

int **uvm\_io**(struct vm\_map ∗map , struct uio ∗uio);

**uvm\_io**() performs the I/O described in  $u$ *io* on the memory described in map.

# **ALLOCATION OF KERNEL MEMORY**

vaddr\_t uvm\_km\_alloc(struct vm\_map \*map, vsize\_t size, vsize\_t align, uvm\_flag\_t flags);

void

**uvm\_km\_free**(struct vm\_map ∗map , vaddr\_t addr , vsize\_t size , uvm\_flag\_t flags);

struct vm\_map \* **uvm\_km\_suballoc**(struct vm\_map ∗map , vaddr\_t ∗min , vaddr\_t ∗max , vsize\_t size, bool pageable, bool fixed, struct vm\_map \*submap);

**uvm\_km\_alloc**() allocates size bytes of kernel memory in map map. The first address of the allocated memory range will be aligned according to the  $\alpha \leq i \leq n$  argument (specify 0 if no alignment is necessary). The alignment must be a multiple of page size. The  $flags$  is a bitwise inclusive OR of the allocation type and operation flags.

The allocation type should be one of:

UVM\_KMF\_WIRED Wired memory.

UVM\_KMF\_PAGEABLE

Demand-paged zero-filled memory.

UVM\_KMF\_VAONLY Virtual address only. No physical pages are mapped in the allocated region. If necessary, it's the caller's responsibility to enter page mappings. It's also the caller's responsibility to clean up the mappings before freeing the address range.

The following operation flags are available:

UVM\_KMF\_CANFAIL

Can fail even if UVM\_KMF\_NOWAIT is not specified and UVM\_KMF\_WAITVA is specified.

UVM\_KMF\_ZERO Request zero-filled memory. Only supported for UVM\_KMF\_WIRED. Shouldn't be used with other types.

UVM\_KMF\_TRYLOCK

Fail if we can't lock the map.

UVM\_KMF\_NOWAIT Fail immediately if no memory is available.

UVM\_KMF\_WAITVA Sleep to wait for the virtual address resources if needed.

(If neither UVM\_KMF\_NOWAIT nor UVM\_KMF\_CANFAIL are specified and UVM\_KMF\_WAITVA is specified, **uvm\_km\_alloc**() will never fail, but rather sleep indefinitely until the allocation succeeds.)

Pageability of the pages allocated with UVM\_KMF\_PAGEABLE can be changed by **uvm\_map\_pageable**(). In that case, the entire range must be changed atomically. Changing a part of the range is not supported.

**uvm\_km\_free**() frees the memory range allocated by **uvm\_km\_alloc**(). addr must be an address returned by **uvm\_km\_alloc**(). map and size must be the same as the ones used for the corresponding **uvm\_km\_alloc**(). flags must be the allocation type used for the corresponding **uvm\_km\_alloc**().

**uvm\_km\_free**() is the only way to free memory ranges allocated by **uvm\_km\_alloc**(). **uvm\_unmap**() must not be used.

**uvm\_km\_suballoc**() allocates submap from map, creating a new map if submap is NULL. The addresses of the submap can be specified exactly by setting the fixed argument to non-zero, which causes the min argument to specify the beginning of the address in the submap. If fixed is zero, any address of size size will be allocated from map and the start and end addresses returned in min and max. If pageable is non-zero, entries in the map may be paged out.

#### **ALLOCATION OF PHYSICAL MEMORY**

```
struct vm page *
uvm_pagealloc(struct uvm_object *uobj, voff_t off, struct vm_anon *anon,
int flags);
```
void

uvm\_pagerealloc(struct vm\_page \*pg, struct uvm\_object \*newobj, voff\_t newoff);

void

**uvm\_pagefree**(struct vm\_page ∗pg);

```
int
```
**uvm\_pglistalloc**(psize\_t size , paddr\_t low , paddr\_t high , paddr\_t alignment , paddr\_t boundary, struct pglist \*rlist, int nsegs, int waitok);

```
void
```
**uvm\_pglistfree**(struct pglist ∗list);

void

**uvm\_page\_physload**(vaddr\_t start , vaddr\_t end , vaddr\_t avail\_start , vaddr\_t avail\_end , int free\_list);

**uvm\_pagealloc**() allocates a page of memory at virtual address off in either the object uobj or the anonymous memory anon, which must be locked by the caller. Only one of uobj and anon can be non NULL. Returns NULL when no page can be found. The flags can be any of

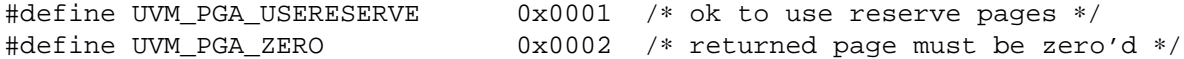

UVM\_PGA\_USERESERVE means to allocate a page even if that will result in the number of free pages being lower than uvmexp.reserve pagedaemon (if the current thread is the pagedaemon) or uvmexp.reserve\_kernel (if the current thread is not the pagedaemon). UVM\_PGA\_ZERO causes the returned page to be filled with zeroes, either by allocating it from a pool of pre-zeroed pages or by zeroing it in-line as necessary.

**uvm\_pagerealloc**() reallocates page pg to a new object newobj, at a new offset newoff.

**uvm\_pagefree**() frees the physical page pg. If the content of the page is known to be zero-filled, caller should set PG\_ZERO in pg->flags so that the page allocator will use the page to serve future UVM\_PGA\_ZERO requests efficiently.

**uvm pglistalloc**() allocates a list of pages for size size byte under various constraints. Low and high describe the lowest and highest addresses acceptable for the list. If alignment is non-zero, it describes the required alignment of the list, in power-of-two notation. If boundary is non-zero, no segment of the list may cross this power-of-two boundary, relative to zero. nsegs is the maximum number of physically contiguous segments. If  $wait \>$  is non-zero, the function may sleep until enough memory is available. (It also may give up in some situations, so a non-zero waitok does not imply that **uvm** pglistalloc() cannot return an error.) The allocated memory is returned in the rlist list; the caller has to provide storage only, the list is initialized by **uvm\_pglistalloc**().

**uvm\_pglistfree**() frees the list of pages pointed to by *list*. If the content of the page is known to be zero-filled, caller should set PG\_ZERO in pg->flags so that the page allocator will use the page to serve future UVM\_PGA\_ZERO requests efficiently.

**uvm\_page\_physload**() loads physical memory segments into VM space on the specified free list. It must be called at system boot time to set up physical memory management pages. The arguments describe the start and end of the physical addresses of the segment, and the available start and end addresses of pages not already in use.

# **PROCESSES**

void **uvm\_pageout**(void); void **uvm\_scheduler**(void); void **uvm\_swapin**(struct lwp ∗l);

**uvm\_pageout**() is the main loop for the page daemon.

**uvm\_scheduler**() is the process zero main loop, which is to be called after the system has finished starting other processes. It handles the swapping in of runnable, swapped out processes in priority order.

**uvm\_swapin**() swaps in the named lwp.

#### **PAGE LOAN**

```
int
uvm_loan(struct vm_map *map, vaddr_t start, vsize_t len, void *v, int flags);
void
uvm_unloan(void ∗v , int npages , int flags);
```
**uvm\_loan**() loans pages in a map out to anons or to the kernel. map should be unlocked, start and len should be multiples of PAGE\_SIZE. Argument flags should be one of

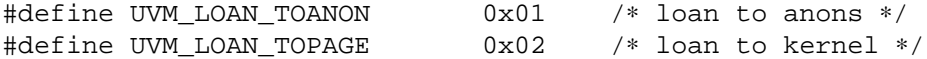

v should be pointer to array of pointers to struct anon or struct vm\_page, as appropriate. The caller has to allocate memory for the array and ensure it's big enough to hold  $len / PAGE\_SIZE$  pointers. Returns 0 for success, or appropriate error number otherwise. Note that wired pages can't be loaned out and **uvm\_loan**() will fail in that case.

**uvm\_unloan**() kills loans on pages or anons. The v must point to the array of pointers initialized by previous call to **uvm\_loan**(). npages should match number of pages allocated for loan, this also matches number of items in the array. Argument flags should be one of

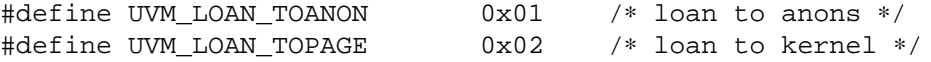

and should match what was used for previous call to **uvm\_loan**().

### **MISCELLANEOUS FUNCTIONS**

struct uvm object \* **uao\_create**(vsize\_t size , int flags); void **uao\_detach**(struct uvm\_object ∗uobj); void **uao\_reference**(struct uvm\_object ∗uobj); bool uvm\_chgkprot(void \*addr, size\_t len, int rw); void uvm\_kernacc(void \*addr, size\_t len, int rw); int **uvm\_vslock**(struct vmspace ∗vs , void ∗addr , size\_t len , vm\_prot\_t prot); void **uvm\_vsunlock**(struct vmspace ∗vs , void ∗addr , size\_t len); void **uvm\_meter**(void); void **uvm\_fork**(struct lwp ∗l1 , struct lwp ∗l2 , bool shared); int **uvm\_grow**(struct proc \*p, vaddr\_t sp); void uvn\_findpages(struct uvm\_object \*uobj, voff\_t offset, int \*npagesp, struct vm\_page ∗∗pps , int flags); void **uvm\_swap\_stats**(int cmd , struct swapent ∗sep , int sec , register\_t ∗retval);

The **uao\_create**(), **uao\_detach**(), and **uao\_reference**() functions operate on anonymous memory objects, such as those used to support System V shared memory. **uao\_create**() returns an object of size size with flags:

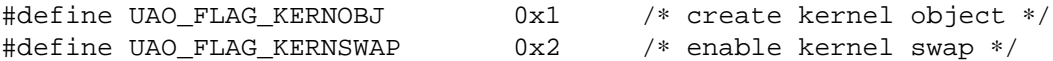

which can only be used once each at system boot time. **uao\_reference**() creates an additional reference to the named anonymous memory object. **uao\_detach**() removesareference from the named anonymous memory object, destroying it if removing the last reference.

**uvm\_chgkprot**() changes the protection of kernel memory from addr to addr + len to the value of  $rw$ . This is primarily useful for debuggers, for setting breakpoints. This function is only available with options KGDB.

**uvm\_kernacc**() checks the access at address addr to addr  $+$  len for rw access in the kernel address space.

**uvm\_vslock**() and **uvm\_vsunlock**() control the wiring and unwiring of pages for process p from addr to  $addr + len$ . These functions are normally used to wire memory for I/O.

**uvm\_meter**() calculates the load average and wakes up the swapper if necessary.

**uvm\_fork**() forks a virtual address space for process' (old)  $p1$  and (new)  $p2$ . If the shared argument is non zero, p1 shares its address space with p2, otherwise a new address space is created. This function currently has no return value, and thus cannot fail. In the future, this function will be changed to allow it to fail in low memory conditions.

**uvm\_grow**() increases the stack segment of process p to include sp.

**uvn\_findpages**() looks up or creates pages in uobj at offset offset, marks them busy and returns them in the *pps* array. Currently uobj must be a vnode object. The number of pages requested is pointed to by npagesp, and this value is updated with the actual number of pages returned. The flags can be

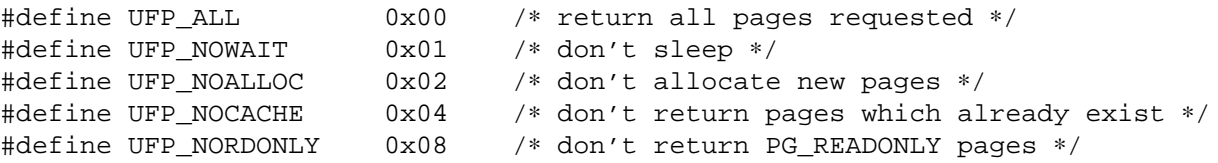

UFP\_ALL is a pseudo-flag meaning all requested pages should be returned. UFP\_NOWAIT means that we must not sleep. UFP\_NOALLOC causes any pages which do not already exist to be skipped. UFP\_NOCACHE causes any pages which do already exist to be skipped. UFP\_NORDONLY causes any pages which are marked PG\_READONLY to be skipped.

**uvm\_swap\_stats**() implements the SWAP\_STATS and SWAP\_OSTATS operation of the swapctl(2) system call. cmd is the requested command, SWAP\_STATS or SWAP\_OSTATS. The function will copy no more than sec entries in the array pointed by sep. On return, retval holds the actual number of entries copied in the array.

# **SYSCTL**

UVM provides support for the CTL\_VM domain of the sysct1(3) hierarchy. It handles the VM\_LOADAVG, VM\_METER, VM\_UVMEXP, and VM\_UVMEXP2 nodes, which return the current load averages, calculates current VM totals, returns the uvmexp structure, and a kernel version independent view of the uvmexp structure, respectively. It also exports a number of tunables that control how much VM space is allowed to be consumed by various tasks. The load averages are typically accessed from userland using the  $qetloadavg(3)$ function. The uvmexp structure has all global state of the UVM system, and has the following members:

/∗ vm\_page constants ∗/ int pagesize; /∗ size of a page (PAGE\_SIZE): must be power of 2 ∗/

```
int pagemask; /∗ page mask ∗/
int pageshift; /∗ page shift ∗/
/∗ vm_page counters ∗/
int npages; /* number of pages we manage */
int free; /∗ number of free pages ∗/
int active; /∗ number of active pages ∗/
int inactive; /∗ number of pages that we free'd but may want back ∗/
int paging; /∗ number of pages in the process of being paged out ∗/
int wired; * number of wired pages */
int reserve_pagedaemon; /∗ number of pages reserved for pagedaemon ∗/
int reserve_kernel; /∗ number of pages reserved for kernel ∗/
/∗ pageout params ∗/
int freemin; /∗ min number of free pages ∗/
int freetarg; /∗ target number of free pages ∗/
int inactarg; /∗ target number of inactive pages ∗/
int wiredmax; /* max number of wired pages */
/∗ swap ∗/
int nswapdev; /∗ number of configured swap devices in system ∗/
int swpages; /∗ number of PAGE_SIZE'ed swap pages ∗/
int swpginuse; /∗ number of swap pages in use ∗/
int nswget; /∗ number of times fault calls uvm_swap_get() ∗/
int nanon; /∗ number total of anon's in system ∗/
int nfreeanon; /∗ number of free anon's ∗/
/∗ stat counters ∗/
int faults; /∗ page fault count ∗/
int traps; /∗ trap count ∗/
int intrs; /∗ interrupt count ∗/
int swtch; \frac{1}{2} /* context switch count */
int softs; * /* software interrupt count */
int syscalls; /∗ system calls ∗/
int pageins; * pagein operation count */
                     /∗ pageouts are in pdpageouts below ∗/
int swapins; \frac{1}{2} /* swapins */
int swapouts; \frac{1}{2} /* swapouts */
int pgswapin; /∗ pages swapped in ∗/
int pgswapout; * pages swapped out */
int forks; /∗ forks ∗/
int forks_ppwait; /∗ forks where parent waits ∗/
int forks_sharevm; /∗ forks where vmspace is shared ∗/
/∗ fault subcounters ∗/
int fltnoram; /∗ number of times fault was out of ram ∗/
int fltnoanon; /∗ number of times fault was out of anons ∗/
int fltpgwait; /∗ number of times fault had to wait on a page ∗/
int fltpgrele; /∗ number of times fault found a released page ∗/
int fltrelck; /∗ number of times fault relock called ∗/
int fltrelckok; /∗ number of times fault relock is a success ∗/
int fltanget; /∗ number of times fault gets anon page ∗/
```
```
int fltanretry; /∗ number of times fault retrys an anon get ∗/
int fltamcopy; /∗ number of times fault clears "needs copy" ∗/
int fltnamap; /∗ number of times fault maps a neighbor anon page ∗/
int fltnomap; /∗ number of times fault maps a neighbor obj page ∗/
int fltlget; /∗ number of times fault does a locked pgo_get ∗/
int fltget; /∗ number of times fault does an unlocked get ∗/
int flt_anon; /∗ number of times fault anon (case 1a) ∗/
int flt_acow; /∗ number of times fault anon cow (case 1b) ∗/
int flt obj; /* number of times fault is on object page (2a) */
int flt_prcopy; /∗ number of times fault promotes with copy (2b) ∗/
int flt_przero; /∗ number of times fault promotes with zerofill (2b) ∗/
/∗ daemon counters ∗/
int pdwoke; /∗ number of times daemon woke up ∗/
int pdrevs; /∗ number of times daemon rev'd clock hand ∗/
int pdswout; /∗ number of times daemon called for swapout ∗/
int pdfreed; /∗ number of pages daemon freed since boot ∗/
int pdscans; /∗ number of pages daemon scanned since boot ∗/
int pdanscan; /* number of anonymous pages scanned by daemon */
int pdobscan; /* number of object pages scanned by daemon */
int pdreact; /∗ number of pages daemon reactivated since boot ∗/
int pdbusy; /∗ number of times daemon found a busy page ∗/
int pdpageouts; /∗ number of times daemon started a pageout ∗/
int pdpending; /∗ number of times daemon got a pending pageout ∗/
int pddeact; /∗ number of pages daemon deactivates ∗/
```
#### **NOTES**

**uvm\_chgkprot**() is only available if the kernel has been compiled with options KGDB.

All structure and types whose names begin with "vm\_" will be renamed to "uvm\_".

#### **SEE ALSO**

swapctl(2), getloadavg(3), kvm(3), sysctl(3), ddb(4), options(4), memoryallocators(9), pmap(9)

#### **HISTORY**

UVM is a new VM system developed at Washington University in St. Louis (Missouri). UVM's roots lie partly in the Mach-based 4.4BSD VM system, the FreeBSD VM system, and the SunOS 4 VM system. UVM's basic structure is based on the 4.4BSD VM system. UVM's new anonymous memory system is based on the anonymous memory system found in the SunOS 4 VM (as described in papers published by Sun Microsystems, Inc.). UVM also includes a number of features new to BSD including page loanout, map entry passing, simplified copy-on-write, and clustered anonymous memory pageout. UVM is also further documented in an August 1998 dissertation by Charles D. Cranor.

UVM appeared in NetBSD 1.4.

#### **AUTHORS**

Charles D. Cranor 〈chuck@ccrc.wustl.edu〉 designed and implemented UVM.

Matthew Green 〈mrg@eterna.com.au〉 wrote the swap-space management code and handled the logistical issues involved with merging UVM into the NetBSD source tree.

Chuck Silvers 〈chuq@chuq.com〉 implemented the aobj pager, thus allowing UVM to support System V shared memory and process swapping. He also designed and implemented the UBC part of UVM, which uses UVM pages to cache vnode data rather than the traditional buffer cache buffers.

**vattr**, **vattr\_null**, **VATTR\_NULL** — vnode attributes

#### **SYNOPSIS**

```
#include <sys/param.h>
#include <sys/vnode.h>
void
vattr_null(struct vattr *vap);
void
VATTR_NULL(struct vattr ∗vap);
```
## **DESCRIPTION**

Vnode attributes describe attributes of a file or directory including file permissions, owner, group, size, access time and modification time.

A vnode attribute has the following structure:

```
struct vattr {
      enum vtype va_type; /* vnode type (for create) */
      mode_t va_mode; /∗ files access mode and type ∗/
      nlink_t va_nlink; /∗ number of references to file ∗/
      uid_t va_uid; /∗ owner user id ∗/
      gid_t va_gid; /∗ owner group id ∗/
      long va_fsid; /∗ file system id (dev for now) ∗/
      long va_fileid; /∗ file id ∗/
      u_quad_t va_size; /∗ file size in bytes ∗/
      long va_blocksize; /∗ blocksize preferred for i/o ∗/
      struct timespec va_atime; \frac{1}{2} /* time of last access */
      struct timespec va_mtime; /∗ time of last modification ∗/
      struct timespec va_ctime; \frac{1}{2} /* time file changed */
      struct timespec va_birthtime; /* time file created */
      u_long va_gen; /∗ generation number of file ∗/
      u_long va_flags; /∗ flags defined for file ∗/
      dev_t va_rdev; /∗ device the special file represents ∗/
      u_quad_t va_bytes; /∗ bytes of disk space held by file ∗/
      u_quad_t va_filerev; /∗ file modification number ∗/
      u_int va_vaflags; /∗ operations flags, see below ∗/
      long va_spare; /∗ remain quad aligned ∗/
```
};

A field value of VNOVAL represents a field whose value is unavailable or which is not to be changed. Valid flag values for *va\_flags* are:

VA\_UTIMES\_NULL

utimes argument was NULL VA\_EXCLUSIVE exclusive create request

Vnode attributes for a file are set by the vnode operation VOP\_SETATTR(9). Vnode attributes for a file are retrieved by the vnode operation VOP\_GETATTR(9). For more information on vnode operations see vnodeops(9).

## **FUNCTIONS**

**vattr\_null**(vap)

Set vnode attributes in vap to VNOVAL.

**VATTR\_NULL**(vap)

This function is an alias for **vattr\_null**().

# **CODE REFERENCES**

This section describes places within the NetBSD source tree where actual code implementing or using the vnode attributes can be found. All pathnames are relative to /usr/src.

The vnode attributes ares implemented within the file sys/kern/vfs\_subr2.c.

# **SEE ALSO**

 $intro(9)$ ,  $vfs(9)$ , vnode $(9)$ , vnodeops $(9)$ 

**vcons** — generic virtual console framework

#### **SYNOPSIS**

#### **#include <wscons/wsdisplay\_vconsvar.h>**

#### int

vcons\_init(struct vcons\_data \*vd, void \*cookie, struct wsscreen descr \*desc, struct wsdisplay accessops \*accops);

int

**vcons\_init\_screen**(struct vcons\_data ∗vd , struct vcons\_screen ∗scr , int exists, long \*defattr);

void

**vcons\_redraw\_screen**(struct vcons\_screen ∗scr);

#### **DESCRIPTION**

These functions are used to setup and control the generic virtual console framework.

The **vcons\_init**() function initializes the framework, it needs to be called for each driver that's going to use **vcons**.

**vcons\_init\_screen**() adds a virtual screen to a display.

**vcons\_redraw\_screen**() redraws a screen. A driver should call it when returning to terminal emulation mode, for instance when X exits.

struct vcons\_data contains all information needed to manage virtual consoles on a display, usually it will be a member of the driver's softc.

struct vcons\_screen describes a virtual screen.

#### **USAGE**

To use vcons with a driver it needs to be initialized by calling **vcons\_init**(), usually in the driver's attach function.

- vd should be a pointer to the driver's struct vcons\_data.
- cookie should be a pointer to the driver's softc.
- desc should point to a struct wsscreen\_descr describing the default screen type for this display.
- accops points to the driver's struct wsdisplay\_accessops so **vcons\_init**() can fill it in with its own implementations of **alloc\_screen**(), **free\_screen**(), and **show\_screen**().

A driver should however provide its own **ioctl**() and **mmap**() implementations. Both will receive a pointer to the driver's struct vcons\_data as first parameter.

After initialization the driver needs to provide a callback function that will be called whenever a screen is added. Its purpose is to set up the struct rasops\_info describing the screen. After that the drawing methods in struct rasops\_info will be replaced with wrappers which call the original drawing functions (which may or may not be provided by the driver) only when the respective screen is visible. To add a virtual screen the driver one should call **vcons\_init\_screen**() which will call the callback function described above, allocate storage for characters and attributes based on whatever the callback set up in struct rasops\_info, and add the screen to a list kept in struct vcons\_data.

The callback needs to have this form:

void **init\_screen**(void ∗cookie , struct vcons\_screen ∗scr , int existing , long ∗defattr)

and should be stored in the *init\_screen* member found in struct vcons\_data. The arguments are:

cookie is the cookie passed to **vcons\_init**()

scr points to the struct vcons\_screen being added, its *scr\_ri* member, a struct rasops\_info, needs to be filled in.

existing is non-zero if the screen already exists and is only added to the list.

defattr points to the screen's default text attribute. It's filled in by **vcons\_init\_screen**() by calling the **alloc\_attr**() method found in struct rasops\_info.

When attaching a wsdisplay(9) the *accesscookie* member of the struct wsemuldisplaydev\_attach\_args passed to **config\_found**() needs to be a pointer to the driver's struct vcons\_data.

The following members of struct vcons\_screen may be of interest to drivers:

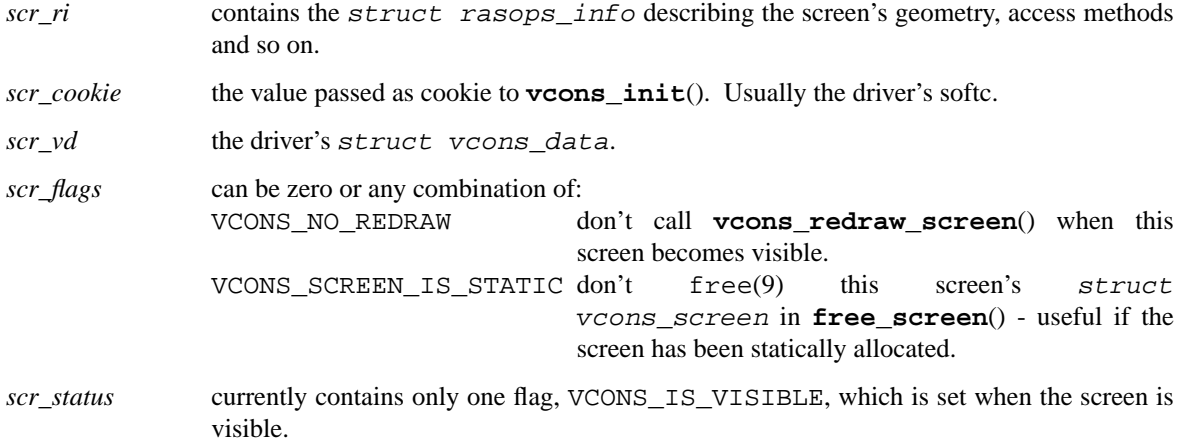

# **SEE ALSO**

wscons(4), wsdisplay(4)

**veriexec** — in-kernel file integrity subsystem KPI

#### **SYNOPSIS**

**#include <sys/verified\_exec.h>**

## **DESCRIPTION**

**veriexec** is the KPI for *Veriexec*, the NetBSD in-kernel file integrity subsystem. It is responsible for managing the supported hashing algorithms, fingerprint calculation and comparison, file monitoring tables, and relevant hooks to enforce the *Veriexec* policy.

## **Core Routines**

```
void veriexec_init(void)
```
Initialize the *Veriexec* subsystem. Called only once during system startup.

## bool **veriexec\_lookup**(struct vnode ∗vp)

Check if vp is monitored by *Veriexec* or not. Returns true if it is, or false otherwise.

```
int veriexec_verify(struct lwp *1, struct vnode *vp, const u_char *name,
       int flag, bool *found)
```
Verifies the digital fingerprint of  $vp$ . name is the filename, and  $flag$  is the access flag. The access flag can be one of:

VERIEXEC\_DIRECT

The file was executed directly via execve(2).

#### VERIEXEC\_INDIRECT

The file was executed indirectly, either as an interpreter for a script or mapped to an executable memory region.

#### VERIEXEC\_FILE

The file was opened for reading/writing.

l is the LWP for the request context.

An optional argument, *found*, is a pointer to a boolean indicating whether an entry for the file was found in the *Veriexec* tables.

void **veriexec\_purge**(struct vnode ∗vp)

Purge the file entry for  $vp$ . This invalidates the fingerprint so it will be evaluated next time the file is accessed.

#### **Fingerprint Related Routines**

veriexec\_fpops\_add(const char \*fp\_type, size\_t hash\_len, size\_t ctx\_size, veriexec\_fpop\_init\_t init, veriexec\_fpop\_update\_t update, veriexec fpop final t final)

> Add support for fingerprinting algorithm  $fp\_type$  with binary hash length hash\_len and calculation context size ctx\_size to *Veriexec*. init, update, and final are the routines used to initialize, update, and finalize a calculation context.

#### **Table Management Routines**

int **veriexec file add**(struct lwp \*l, prop dictionary t dict) Add a *Veriexec* entry for the file described by dict.

dict is expected to have the following:

**Name Type Purpose**

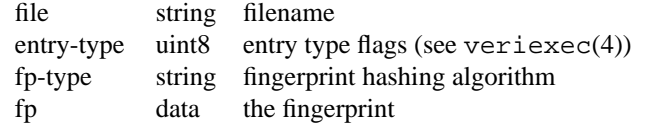

- int **veriexec\_file\_delete**(struct lwp ∗l , struct vnode ∗vp) Remove *Veriexec* entry for vp.
- int **veriexec\_table\_delete**(struct lwp ∗l , struct mount ∗mp) Remove *Veriexec* table for mount-point mp.
- int **veriexec\_flush**(struct lwp ∗l) Delete all *Veriexec* tables.

#### **Hook Handlers**

int **veriexec\_openchk**(struct lwp ∗l , struct vnode ∗vp , const char ∗path , int fmode)

Called when a file is opened.

 $l$  is the LWP opening the file,  $vp$  is a vnode for the file being opened as returned from name i(9). If NULL, the file is being created.  $path$  is the pathname for the file (not necessarily a full path), and fmode are the mode bits with which the file was opened.

int **veriexec\_renamechk**(struct lwp \*1, struct vnode \*fromvp, const char ∗fromname , struct vnode ∗tovp , const char ∗toname) Called when a file is renamed.

> fromvp and fromname are the vnode and filename of the file being renamed. tovp and toname are the vnode and filename of the target file.  $\bar{l}$  is the LWP renaming the file.

> Depending on the strict level, **veriexec** will either track changes appropriately or prevent the rename.

int **veriexec\_removechk**(struct lwp ∗l , struct vnode ∗vp , const char ∗name) Called when a file is removed.

> $vp$  is the vnode of the file being removed, and name is the filename.  $\perp$  is the LWP removing the file,

> Depending on the strict level, **veriexec** will either clean-up after the file or prevent its removal.

int **veriexec\_unmountchk**(struct mount ∗mp)

Checks if the current strict level allows mp to be unmounted.

## **Misc. Routines**

int **veriexec\_convert**(struct vnode ∗vp , prop\_dictionary\_t rdict)

Convert *Veriexec* entry for vp to human-readable proplib(3) dictionary, rdict, with the following elements:

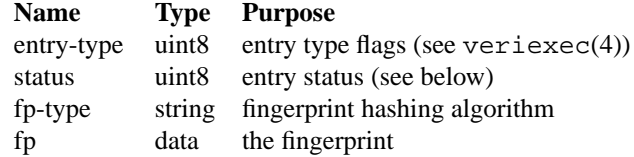

The "status" can be one of the following:

**Status Meaning** FINGERPRINT\_NOTEVAL not evaluated FINGERPRINT\_VALID fingerprint match FINGERPRINT\_MISMATCH\_fingerprint mismatch

If no entry was found, ENOENT is returned. Otherwise, zero.

int **veriexec\_dump**(struct lwp ∗l , prop\_array\_t rarray)

Fill rarray with entries for all files monitored by *Veriexec* that have a filename associated with them.

Each element in rarray is a dictionary with the same elements as filled by **veriexec\_convert**(), with an additional field, "file", containing the filename.

## **FILES**

## **Path Purpose**

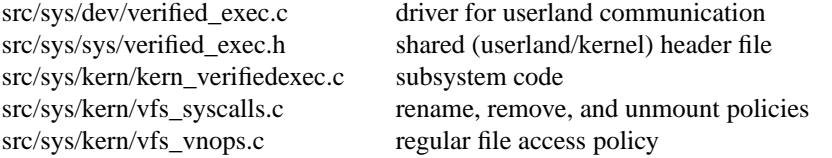

## **SEE ALSO**

```
proplib(3), sysctl(3), veriexec(4), security(8), sysctl(8), veriexecctl(8),
veriexecgen(8), fileassoc(9)
```
## **AUTHORS**

Brett Lymn 〈blymn@NetBSD.org〉 Elad Efrat 〈elad@NetBSD.org〉

# **CAVEATS**

There are two known issues with *Veriexec* that should be considered when using it.

## **Remote File-systems**

There is an issue providing protection for files residing on mounts from remote hosts. Because access to the file-system does not necessarily go through **veriexec**, there is no way to track on-disk changes. While it is possible to minimize the effect by evaluating the file's fingerprint on each access without caching the result, a problem arises when a file is overwritten after its fingerprint has been evaluated and it is running on the local host.

An attacker could potentially overwrite the file contents in the remote host at that point, and force a flush on the local host, resulting in paging in of the files from the disk, introducing malicious code into a supposedly safe address space.

There is a fix for this issue, however due to dependencies on other work that is still in progress it has not been committed yet.

## **Layered File-systems**

Due to VFS limitations, **veriexec** cannot track the same on-disk file across multiple layers of overlay filesystems. Therefore, you cannot expect changes to files on overlay mounts will be detected simply because the underlying mount is monitored by **veriexec**.

A workaround for this issue is listing all files, under all mounts, you want monitored in the signature file.

**vfs** — kernel interface to file systems

# **DESCRIPTION**

The virtual file system, **vfs**, is the kernel interface to file systems. The interface specifies the calls for the kernel to access file systems. It also specifies the core functionality that a file system must provide to the kernel.

The focus of **vfs** activity is the *vnode* and is discussed in vnode(9). File system operations such as mounting and syncing are discussed in vfsops(9).

# **SEE ALSO**

 $intro(9)$ ,  $vfsops(9)$ ,  $vnode(9)$ ,  $vnodeops(9)$ 

**vfs\_hooks**, **vfs\_hooks\_unmount** — VFS hooks interface

#### **SYNOPSIS**

```
#include <sys/param.h>
#include <sys/mount.h>
void
vfs_hooks_unmount(struct mount ∗mp);
```
## **DESCRIPTION**

The VFS hooks interface provides a way for different kernel subsystems to attach custom functions to specific VFS operations. This enforces code separation by keeping the VFS's core sources uncluttered and makes all subsystem functionality reside in a single place. As an example, this interface is used by the NFS server code to automatically handle the exports list for each mount point.

Hooks are described by a struct vfs\_hooks object, as seen below:

```
struct vfs_hooks {
       int (∗vh_unmount)(struct mount ∗);
};
```
For simplicity, each field is named after the VFS operation it refers to. The purpose of each member function, alongside some important notes, is shown below:

## **vh\_unmount**(mp)

This hook is executed during the unmount process of a file system.

For more information about the purpose of each operation, see vfsops(9). Note that any of these fields may be a null pointer.

After the definition of a struct vfs\_hooks object, the kernel has to add it to the *vfs\_hooks* link set using the **VFS\_HOOKS\_ATTACH**(struct vfs\_hooks ∗) macro.

Please note that this interface is incomplete on purpose to keep it in its smallest possible size (i.e., do not provide a hook that is not used). If you feel the need to hook a routine to a VFS operation that is not yet supported by this interface, just add it to the files described in **CODE REFERENCES**.

## **FUNCTIONS**

The following functions are provided to the VFS code to run the hooked functions:

#### **vfs\_hooks\_unmount**(mp)

Runs all hooks for the VFS unmount operation. Given that these operations shall not fail, it returns void.

## **CODE REFERENCES**

The VFS hooks interface is implemented within the files sys/kern/vfs\_hooks.c and sys/sys/mount.h.

# **SEE ALSO**

 $intro(9), vfs(9), vfsops(9)$ 

## **HISTORY**

The VFS hooks interface appeared in NetBSD 4.0.

**vfsops**, **VFS\_MOUNT**, **VFS\_START**, **VFS\_UNMOUNT**, **VFS\_ROOT**, **VFS\_QUOTACTL**, **VFS\_STATVFS**, **VFS\_SYNC**, **VFS\_VGET**, **VFS\_FHTOVP**, **VFS\_VPTOFH**, **VFS\_SNAPSHOT**, **VFS\_SUSPENDCTL** — kernel file system interface

#### **SYNOPSIS**

**#include <sys/param.h> #include <sys/mount.h> #include <sys/vnode.h>** int **VFS MOUNT**(struct mount \*mp, const char \*path, void \*data, size t \*dlen); int **VFS\_START**(struct mount ∗mp , int flags); int **VFS\_UNMOUNT**(struct mount ∗mp , int mntflags); int **VFS\_ROOT**(struct mount ∗mp , struct vnode ∗∗vpp); int **VFS\_QUOTACTL**(struct mount ∗mp , int cmds , uid\_t uid , void ∗arg); int **VFS\_STATVFS**(struct mount ∗mp , struct statvfs ∗sbp); int **VFS\_SYNC**(struct mount \*mp, int waitfor, kauth\_cred\_t cred); int **VFS\_VGET**(struct mount ∗mp , ino\_t ino , struct vnode ∗∗vpp); int **VFS FHTOVP**(struct mount \*mp, struct fid \*fhp, struct vnode \*\*vpp); int **VFS\_VPTOFH**(struct vnode \*vp, struct fid \*fhp, size\_t \*fh\_size); int **VFS\_SNAPSHOT**(struct mount ∗mp , struct vnode ∗vp , struct timespec ∗ts); int **VFS\_SUSPENDCTL**(struct mount ∗mp , int cmd);

#### **DESCRIPTION**

In a similar fashion to the vnode(9) interface, all operations that are done on a file system are conducted through a single interface that allows the system to carry out operations on a file system without knowing its construction or type.

All supported file systems in the kernel have an entry in the *vfs\_list\_initial* table. This table is generated by config(1) and is a NULL-terminated list of *vfsops* structures. The vfsops structure describes the operations that can be done to a specific file system type. The following table lists the elements of the vfsops vector, the corresponding invocation macro, and a description of the element.

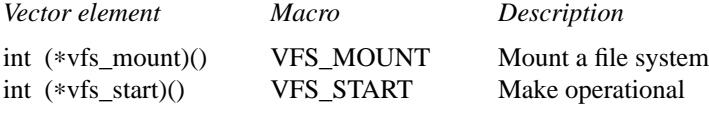

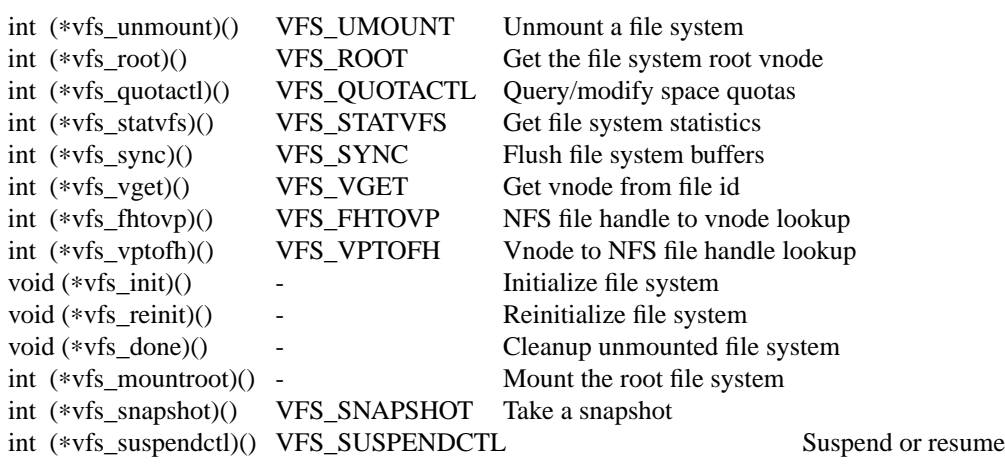

Some additional non-function members of the vfsops structure are the file system name *vfs* name and a reference count *vfs\_refcount*. It is not mandatory for a file system type to support a particular operation, but it must assign each member function pointer to a suitable function to do the minimum required of it. In most cases, such functions either do nothing or return an error value to the effect that it is not supported. *vfs\_reinit*, *vfs\_mountroot*, *vfs\_fhtovp*, and *vfs\_vptofh* may be NULL.

At system boot, each file system with an entry in *vfs\_list\_initial* is established and initialized. Each initialized file system is recorded by the kernel in the list *vfs\_list* and the file system specific initialization function *vfs\_init* in its vfsops vector is invoked. When the file system is no longer needed *vfs\_done* is invoked to run file system specific cleanups and the file system is removed from the kernel list.

At system boot, the root file system is mounted by invoking the file system type specific *vfs\_mountroot* function in the vfsops vector. All file systems that can be mounted as a root file system must define this function. It is responsible for initializing to list of mount structures for all future mounted file systems.

Kernel state which affects a specific file system type can be queried and modified using the sysctl(8) interface.

# **FUNCTIONS**

# **VFS\_MOUNT**(mp , path , data , dlen)

Mount a file system specified by the mount structure mp on the mount point described by path. The argument  $data$  contains file system type specific data, while the argument  $dlen$  points to a location specifying the length of the data.

**VFS** MOUNT() initializes the mount structure for the mounted file system. This structure records mount-specific information for the file system and records the list of vnodes associated with the file system. This function is invoked both to mount new file systems and to change the attributes of an existing file system. If the flag MNT\_UPDATE is set in *mp->mnt\_flag*, the file system should update its state. This can be used, for instance, to convert a read-only file system to readwrite. The current attributes for a mounted file system can be fetched by specifying MNT\_GETARGS. If neither MNT\_UPDATE or MNT\_GETARGS are specified, a new file system will attempted to be mounted.

## **VFS\_START**(mp , flags)

Make the file system specified by the mount structure mp operational. The argument  $f_{2}$  is a set of flags for controlling the operation of **VFS\_START**(). This function is invoked after **VFS\_MOUNT**() and before the first access to the file system.

## **VFS\_UNMOUNT**(mp , mntflags)

Unmount a file system specified by the mount structure mp. **VFS\_UNMOUNT**() performs any file system type specific operations required before the file system is unmounted, such are flushing buffers. If MNT FORCE is specified in the flags  $mntflags$  then open files are forcibly closed. The function also deallocates space associated with data structure that were allocated for the file system when it was mounted.

#### **VFS\_ROOT**(mp , vpp)

Get the root vnode of the file system specified by the mount structure mp. The vnode is returned in the address given by  $vpp$ . This function is used by the pathname translation algorithms when a vnode that has been covered by a mounted file system is encountered. While resolving the pathname, the pathname translation algorithm will have to go through the directory tree in the file system associated with that mount point and therefore requires the root vnode of the file system.

## **VFS QUOTACTL**(mp, cmds, uid, arg)

Query/modify user space quotas for the file system specified by the mount structure mp. The argument specifies the control command to perform. The userid is specified in  $id$  and  $arg$ allows command-specific data to be returned to the system call interface. **VFS\_QUOTACTL**() is the file system type specific implementation of the  $quotact1(2)$  system call.

#### **VFS\_STATVFS**(mp , sbp)

Get file system statistics for the file system specified by the mount structure mp. A statvfs structure filled with the statistics is returned in sbp. **VFS\_STATVFS**() is the file system type specific implementation of the  $statvfs(2)$  and  $fstatvfs(2)$  system calls.

## **VFS\_SYNC**(mp , waitfor , cred)

Flush file system I/O buffers for the file system specified by the mount structure mp. The waitfor argument indicates whether a partial flush or complete flush should be performed. The argument cred specifies the calling credentials. **VFS\_SYNC**() does not provide any return value since the operation can never fail.

#### **VFS\_VGET**(mp , ino , vpp)

Get vnode for a file system type specific file id ino for the file system specified by the mount structure mp. The vnode is returned in the address specified vpp. The function is optional for file systems which have a unique id number for every file in the file system. It is used internally by the UFS file system and also by the NFSv3 server to implement the READDIRPLUS NFS call. If the file system does not support this function, it should return EOPNOTSUPP.

#### **VFS\_FHTOVP**(mp , fhp , vpp)

Get the vnode for the file handle  $f$ hp in the file system specified by the mount structure mp. The locked vnode is returned in  $vpp$ .

When exporting, the call to **VFS\_FHTOVP**() should followacall to **netexport\_check**(), which checks if the file is accessible to the client.

If file handles are not supported by the file system, this function must return EOPNOTSUPP.

#### $VFS_VPTOFH(vp, fhp, fh\_size)$

Get a file handle for the vnode specified by  $vp$ . The file handle is returned in  $f$ h $p$ . The contents of the file handle are defined by the file system and are not examined by any other subsystems. It should contain enough information to uniquely identify a file within the file system as well as noticing when a file has been removed and the file system resources have been recycled for a new file.

The parameter  $fh\_size$  points to the container size for the file handle. This parameter should be updated to the size of the finished file handle. Note that it is legal to call this function with fhp set to NULL in case  $fh\_size$  is zero. In case  $fh\_size$  indicates a storage space too

small, the storage space required for the file handle corresponding to  $vp$  should be filled in and E2BIG should be returned.

If file handles are not supported by the file system, this function must return EOPNOTSUPP.

## **VFS\_SNAPSHOT**(mp , vp , ts)

Take a snapshot of the file system specified by the mount structure mp and make it accessible through the locked vnode  $vp$ . If  $ts$  is not NULL it will receive the time this snapshot was taken. If the file system does not support this function, it should return EOPNOTSUPP.

### **VFS\_SUSPENDCTL**(mp , cmd)

Suspend or resume all operations on this file system. cmd is either SUSPEND\_SUSPEND to suspend or SUSPEND\_RESUME to resume operations. If the file system does not support this function, it should return EOPNOTSUPP.

# **CODE REFERENCES**

This section describes places within the NetBSD source tree where actual code implementing or using the vfs operations can be found. All pathnames are relative to /usr/src.

The vfs operations are implemented within the files sys/kern/vfs\_subr.c, sys/kern/vfs\_subr2.c and sys/kern/vfs\_init.c.

#### **SEE ALSO**

 $intro(9)$ , name $i(9)$ , vfs $(9)$ , vfssubr $(9)$ , vnode $(9)$ , vnodeops $(9)$ 

# **HISTORY**

The vfs operations vector, its functions and the corresponding macros appeared in 4.3BSD.

```
vfssubr, vfs_getnewfsid, vfs_getvfs, vfs_export, vfs_showexport,
vfs_export_lookup, vfs_setpublicfs, vfs_mountedon, vfs_mountroot,
vfs_unmountall, vfs_busy, vfs_unbusy, vfs_rootmountalloc, vfs_shutdown,
vfs_attach, vfs_detach, vfs_reinit, vfs_getopsbyname, vfs_suspend, vfs_resume
— high-level interface to kernel file system interface
```
### **SYNOPSIS**

```
#include <sys/param.h>
#include <sys/mount.h>
#include <sys/vnode.h>
void
vfs_getnewfsid(struct mount ∗mp);
struct mount ∗
vfs_getvfs(fsid_t ∗fsid);
int
vfs_export_lookup(struct mount *mp, struct netexport *nep,
    struct export_args ∗argp);
int
vfs_setpublicfs(struct mount *mp, struct netexport *nep,
    struct export_args ∗argp);
int
vfs_mountedon(struct vnode ∗vp);
int
vfs_mountroot(void);
void
vfs_unmountall(struct lwp ∗l);
int
vfs_busy(struct mount ∗mp , int flags , struct simplelock ∗interlkp);
void
vfs_unbusy(struct mount ∗mp);
int
vfs_rootmountalloc(char ∗fstypename , char ∗devname , struct mount ∗∗mpp);
void
vfs_shutdown(void);
int
vfs_attach(struct vfsops ∗vfs);
int
vfs_detach(struct vfsops ∗vfs);
void
vfs_reinit(void);
struct vfsops ∗
vfs_getopsbyname(const char ∗name);
```
int vfs\_suspend(struct mount \*mp, int nowait); void

vfs resume(struct mount \*mp);

# **DESCRIPTION**

The high-level functions described in this page are the interface to the kernel file system interface (VFS).

#### **FUNCTIONS**

## **vfs\_getnewfsid**(mp)

Get a new unique file system id type for the file system specified by the mount structure mp. The file system id type is stored in *mp->mnt\_stat.f\_fsidx*.

**vfs\_getvfs**(fsid)

Lookup a mount point with the file system identifier  $f \leq \text{id}$ .

## **vfs\_export\_lookup**(mp , nep , argp)

Check client permission on the exportable file system specified by the mount structure mp. The argument nam is the address of the networked client. This function is used by file system type specific functions to verify that the client can access the file system.

# vfs setpublicfs(mp, nep, argp)

Set the publicly exported file system specified by the mount structure mp.

## **vfs\_mountedon**(vp)

Check to see if a file system is mounted on a block device specified by the vnode  $vp$ .

#### **vfs\_mountroot**(void)

Mount the root file system.

#### **vfs\_unmountall**(l)

Unmount all file systems.

#### vfs busy(mp, flags, interlkp)

Mark the mount point specified by mp as busy. This function is used to synchronize access and to delay unmounting. The interlock specified by argument  $interlkp$  is not released on failure.

**vfs\_unbusy**(mp)

Free the busy file system specified by the mount structure mp.

#### **vfs\_rootmountalloc**(fstypename , devname , mpp)

Lookup a file system type specified by the name  $fstypename$  and if found allocate and initialise a mount structure for it. The allocated mount structure is returned in the address specified by mpp. The device the root file system was mounted from is specified by the argument devname and is recorded in the new mount structure.

#### **vfs\_shutdown**()

Sync and unmount all file systems before shutting down. Invoked by cpu\_reboot(9).

## **vfs\_attach**(vfs)

Establish file system  $\nu$  f s and initialise it.

#### **vfs\_detach**(vfs)

Remove file system  $vfs$  from the kernel.

## **vfs\_reinit**(void)

Reinitialises all file systems within the kernel through file system-specific vfs operation (see  $vfsops(9)$ ).

## **vfs\_getopsbyname**(name)

Given a file system name specified by name, look up the vfs operations for that file system (see vfsops(9)), or return NULL if file system isn't present in the kernel.

## **vfs\_suspend**(mp , nowait)

Request a mounted file system to suspend all operations. All new operations to the file system are stopped. After all operations in progress have completed, the file system is synced to disk and the function returns. If a file system suspension is currently in progress and nowait is set EWOULDBLOCK is returned. If the operation is successful, zero is returned, otherwise an appropriate error code is returned.

#### **vfs\_resume**(mp)

Request a mounted file system to resume operations.

## **CODE REFERENCES**

This section describes places within the NetBSD source tree where actual code implementing or using the vfs operations can be found. All pathnames are relative to /usr/src.

The vfs interface functions are implemented within the files sys/kern/vfs\_subr.c, sys/kern/vfs\_subr2.c, and sys/kern/vfs\_init.c.

# **SEE ALSO**

 $intro(9), namei(9), vfs(9), vfsops(9), vnodes(9), vnodes(9)$ 

**VME**, **vme\_probe**, **vme\_space\_map**, **vme\_space\_unmap**, **vme\_intr\_map**, **vme\_intr\_establish**, **vme\_intr\_disestablish**, **vme\_intr\_evcnt**, **vme\_dmamap\_create**, **vme\_dmamap\_destroy**, **vme\_dmamem\_alloc**, **vme\_dmamem\_free**, **vme\_space\_alloc**, **vme\_space\_free**, **vme\_space\_get** — Versa Module Euroboard bus

# **SYNOPSIS**

**#include <machine/bus.h> #include <dev/vme/vmereg.h> #include <dev/vme/vmevar.h>**

```
int
```

```
vme_probe(void ∗vc , vme_addr_t vmeaddr , vme_size_t len , vme_am_t am ,
    vme datasize t datasize, int (*cal)(), void *arg);
```
#### int

```
vme_space_map(void ∗vc , vme_addr_t vmeaddr , vme_size_t len , vme_am_t am ,
    vme_datasize_t datasize , vme_swap_t swap , bus_space_tag_t ∗tag ,
    bus_space_handle_t ∗handle , vme_mapresc_t ∗resc );
```
#### void

**vme** space unmap(void \*vc, vme mapresc t resc);

int

**vme\_intr\_map**(void ∗vc , int level , int vector , vme\_intr\_handle\_t ∗handlep); void ∗

```
vme intr establish(void ∗vc, vme intr handle t handle, int prio,
    int (∗func)(void ∗) , void ∗arg);
```
void

**vme\_intr\_disestablish**(void ∗vc , void ∗cookie);

const struct evcnt ∗

**vme\_intr\_evcnt**(void ∗vc , vme\_intr\_handle\_t handle);

#### int

**vme\_dmamap\_create**(void ∗vc , vme\_size\_t size , vme\_am\_t am , vme\_datasize\_t datasize , vme\_swap\_t swap , int nsegs , vme\_size\_t segsz , vme\_addr\_t bound , int flags , bus\_dmamap\_t ∗map );

void

**vme\_dmamap\_destroy**(void ∗vc , bus\_dmamap\_t map);

```
int
```
**vme\_dmamem\_alloc**(void ∗vc , vme\_size\_t size , vme\_am\_t am , vme\_datasize\_t datasize , vme\_swap\_t swap , bus\_dma\_segment\_t ∗segs , int nsegs , int ∗rsegs , int flags );

#### void

**vme\_dmamem\_free**(void ∗vc , bus\_dma\_segment\_t ∗segs , int nsegs);

int

**vme space alloc**(struct vmebus softc \*tag, vme addr t addr, vme size t size, vme\_am\_t ams);

#### void

**vme\_space\_free**(void ∗vc , vme\_addr\_t addr , vme\_size\_t size , vme\_am\_t ams);

int

```
vme_space_get(void ∗vc , vme_size_t size , vme_am_t ams , u_long align ,
    vme_addr_t ∗addr);
```
## **DESCRIPTION**

The **VME** bus provides support for VME devices. The VME bus is a high-performance backplane bus for use in computer systems. It is based on the VMEbus specification initially released by the VMEbus International Trade Association (VITA) in August of 1982. It has since undergone IEC and IEEE standardisation.

The VME bus supports 8, 16, and 32-bit transfers over non-multiplexed 32-bit data and address paths. The latest revisions allow 64-bit, multiplexed transfers. It supports asynchronous, fully handshaken transfers at speeds up to 80 MB/sec. It has a master-slave architecture, encouraging multiprocessing and supports up to seven interrupt levels.

# **DATA TYPES**

Drivers attached to the **VME** bus will make use of the following data types:

vme chipset tag t

An opaque type identifying the bus controller.

vme\_addr\_t

Addresses on the bus.

vme\_am\_t

Address modifiers. Valid values are VME\_AM\_A32, VME\_AM\_A16, VME\_AM\_A24, VME\_AM\_USERDEF (user/vendor definable), VME\_AM\_MBO, VME\_AM\_SUPER, VME\_AM\_USER, UME\_AM\_DATA, UME\_AM\_PRG, UME\_AM\_BLT32 and VME\_AM\_BLT64.

```
vme_datasize_t
```
The datasize of the address space. Valid values are VME\_D8, VME\_D16, and VME\_D32.

```
vme_mapresc_t
```
Generic placeholder for any resources needed for a mapping.

#### vme\_intr\_handle\_t

An opaque type describing an interrupt mapping.

vme\_swap\_t

Hardware swap capabilities for controlling data endianness. Valid values have not been specified yet.

struct vme\_range

A structure used to describe an address range on the VME bus. It contains the following members:

> vme addr t offset; vme\_size\_t size; vme\_am\_t am;

#### struct vme\_attach\_args

A structure used to inform the driver of the device properties. It contains the following members:

```
vme chipset tag t va vct;
bus_dma_tag_t va_bdt;
int ivector;
int ilevel;
int numcfranges;
```
struct vme\_range r[VME\_MAXCFRANGES];

#### **FUNCTIONS**

- **vme** probe(vc, vmeaddr, len, am, datasize, callback, arg)
	- Probes the VME space managed by controller  $vc$  at address vmeaddr, length  $len$ , with address modifiers am and datasize datasize for a device. If a VME device is found, the function  $callback()$  (if it is not NULL) is called to perform device-specific identification.  $callback()$  is called with the argument  $arg$ , and the bus-space tag and bus-space handle for accessing the VME space mapping and should return a nonzero positive integer for a positive device match.

#### **vme\_space\_map**(vc , vmeaddr , len , am , datasize , swap , tag , handle , resc)

Maps the VME space managed by controller  $vc$  at address vmeaddr, length  $len$ , with address modifiers am, datasize  $datasize$  and endianness swap for a device. If the mapping is successful tag contains the bus-space tag and handle contains the bus-space handle for accessing the VME space mapping. resc contains the resources for the mappings. **vme\_space\_map**() returns 0 on success, and nonzero on error.

**vme\_space\_unmap**(vc , resc)

Unmaps the VME space mapping managed by controller  $vc$  and resources  $resc$ .

 $v$ me intr map $(vc, level, vector, handle)$ 

Sets handlep to a machine-dependent value which identifies a particular interrupt source at level level and vector vector on the controller vc. **vme\_intr\_map**() returns zero on success, and nonzero on failure.

**vme\_intr\_establish**(vc , handle , prio , func , arg)

Establishes the interrupt handler handlep. When the device interrupts,  $func()$  will be called with a single argument  $arg$  and will run at the interrupt priority level  $prio$ . The return value of **vme\_intr\_establish**() may be saved and passed to **vme\_intr\_disestablish**().

**vme\_intr\_disestablish**(vc , cookie)

Disables the interrupt handler when the driver is no longer interested in interrupts from the device. cookie is the value returned by **vme\_intr\_establish**().

**vme** intr evcnt(vc, handle)

Increment the interrupt event counter for the interrupt specified by handle.

**vme\_dmamap\_create**(vc, size, am, datasize, swap, nsegs, segsz, bound, flags, map)

> Allocates a DMA handle and initializes it according to the parameters provided. The VME-specific parameters describe the address-space modifiers  $am$ , datasize  $datasize$ , and endianness swap. The remaining parameters are described in bus\_dma(9).

**vme\_dmamap\_destroy**(vc , map)

Frees all resources associated with a given DMA handle. The parameters are described in bus  $dma(9)$ .

**vme\_dmamem\_alloc**(vc , size , am , datasize , swap , segs , nsegs , rsegs , flags)

Allocates memory that is "DMA safe" for the VME bus managed by controller vc. The VMEspecific parameters describe the address-space modifiers  $am$ , datasize  $datasize$ , and endianness swap. The remaining parameters are described in bus\_dma(9).

**vme\_dmamem\_free**(vc , segs , nsegs)

Frees memory previously allocated by **vme\_dmamem\_alloc**() for the VME space managed by controller vc.

**vme\_space\_alloc**(tag , addr , size , ams)

Allocate VME space for the bus-space  $tag$  at address addr of size  $size$  and address-space modifiers ams. **vme\_space\_alloc**() returns EINVAL on invalid inputs.

**vme\_space\_free**(vc , addr , size , ams)

Deallocate VME space for the bus-space tag at address addr of size size and address-space modifiers ams.

vme\_space\_get(vc, size, ams, align, addr) Returns EINVAL on invalid inputs.

#### **AUTOCONFIGURATION**

The VME bus is an indirect-connection bus. During autoconfiguration each driver is required to probe the bus for the presence of a device. A VME driver will receive a pointer to a struct vme\_attach\_args hinting at "locations" (address ranges) on the VME bus where the device may be located. The driver should check the number of address ranges, allocate the address space of these ranges using **vme\_space\_alloc**(), and probe the address space for the device using **vme\_probe**().

During driver attach the driver should also map the address ranges using **vme\_space\_map**(). The interrupt locators in struct vme\_attach\_args are used by **vme\_intr\_map**() and **vme\_intr\_establish**().

## **DMA SUPPORT**

Extensive DMA facilities are provided.

#### **CODE REFERENCES**

This section describes places within the NetBSD source tree where actual code implementing or using the machine-independent **VME** subsystem can be found. All pathnames are relative to /usr/src.

The **VME** subsystem itself is implemented within the file sys/dev/vme/vme.c.

#### **SEE ALSO**

 $vme(4)$ , autoconf $(9)$ , bus\_dma $(9)$ , bus\_space $(9)$ , driver $(9)$ 

## **HISTORY**

The machine-independent VME subsystem appeared in NetBSD 1.5.

## **BUGS**

This page is incomplete.

**vmem** — virtual memory allocator

## **DESCRIPTION**

The **vmem** is a general purpose resource allocator. Despite its name, it can be used for arbitrary resources other than virtual memory.

## **CODE REFERENCES**

This section describes places within the NetBSD source tree where actual code implementing the **vmem** subsystem can be found. All pathnames are relative to /usr/src.

The **vmem** subsystem is implemented within the file sys/kern/subr\_vmem.c.

# **SEE ALSO**

intro(9), memoryallocators(9), vmem\_alloc(9), vmem\_create(9), vmem\_destroy(9), vmem\_free(9), vmem\_xalloc(9), vmem\_xfree(9)

Jeff Bonwick and Jonathan Adams, "Magazines and Vmem: Extending the Slab Allocator to Many CPUs and Arbitrary Resources", *2001 USENIX Annual Technical Conference*, 2001.

## **AUTHORS**

This implementation of **vmem** was written by YAMAMOTO Takashi.

**vmem\_alloc** — Allocate resource from arena

## **SYNOPSIS**

**#include <sys/vmem.h>**

```
vmem_addr_t
vmem_alloc(vmem_t ∗vm , vmem_size_t size , vm_flag_t flags);
```
## **DESCRIPTION**

**vmem\_alloc**() allocates a resource from the arena.

- vm The arena which we allocate from.
- size Specify the size of the allocation.
- flags A bitwise OR of an allocation strategy and a sleep flag.

The allocation strategy is one of:

VM\_BESTFIT Prefer space efficiency.

VM\_INSTANTFIT Prefer performance.

The sleep flag should be one of:

VM\_SLEEP Can sleep until enough resources are available.

VM\_NOSLEEP Don't sleep. Immediately return VMEM\_ADDR\_NULL if there are not enough resources available.

## **RETURN VALUES**

On success, **vmem\_alloc**() returns an allocated vmem\_addr\_t. Otherwise, it returns VMEM\_ADDR\_NULL.

#### **SEE ALSO**

**vmem\_create** — create a vmem arena

## **SYNOPSIS**

**#include <sys/vmem.h>**

#### vmem\_t

```
vmem_create(const char ∗name , vmem_addr_t base , vmem_size_t size ,
    vmem_size_t quantum ,
    vmem_addr_t (*allocfn)(vmem_t *, vmem_size_t, vmem_size_t *, vm_flag_t),
    void (*freefn)(vmem_t *, vmem_addr_t, vmem_size_t), vmem_t *source,
    vmem_size_t qcache_max , vm_flag_t flags);
```
# **DESCRIPTION**

**vmem\_create**() creates a new vmem arena.

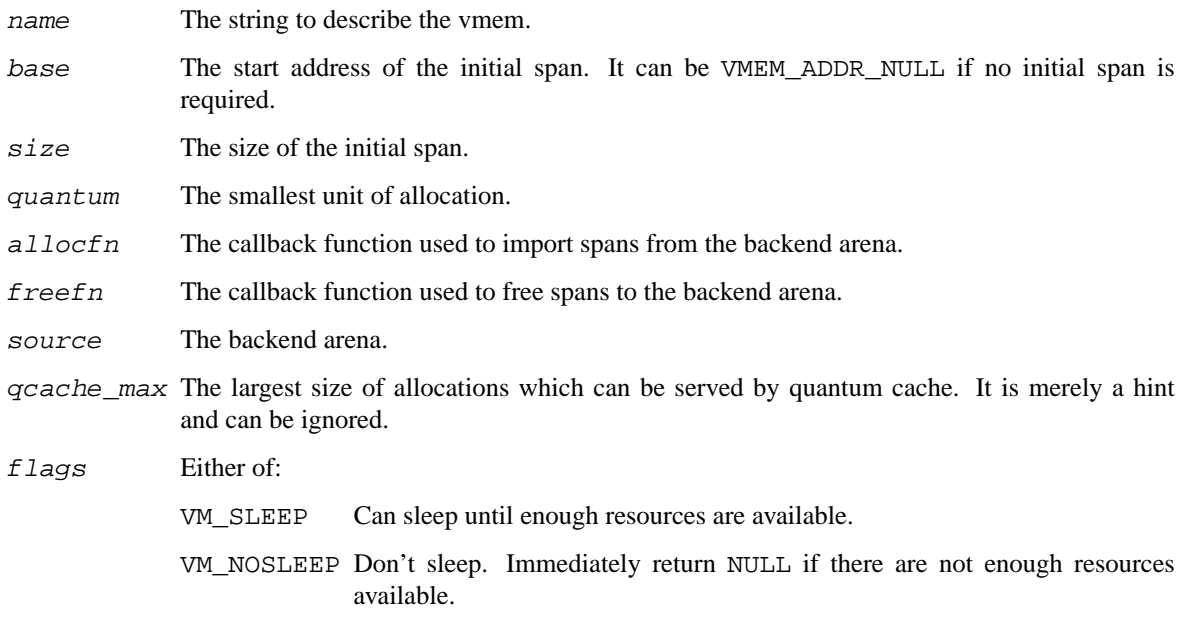

## **RETURN VALUES**

**vmem\_create**() return a pointer to the newly allocated vmem\_t. Otherwise, it returns NULL.

#### **SEE ALSO**

**vmem\_create** — destroy a vmem arena

# **SYNOPSIS**

**#include <sys/vmem.h>**

void **vmem\_destroy**(vmem\_t ∗vm);

# **DESCRIPTION**

**vmem\_destroy**() destroys a vmem arena.

vm The vmem arena being destroyed. The caller should ensure that no one will use it anymore.

# **SEE ALSO**

**vmem\_free** — free resource to arena

## **SYNOPSIS**

**#include <sys/vmem.h>**

void

**vmem\_free**(vmem\_t ∗vm , vmem\_addr\_t addr , vmem\_size\_t size);

## **DESCRIPTION**

**vmem\_free**() frees resource allocated by vmem\_alloc to the arena.

- vm The arena which we free to.
- addr The resource being freed. It must be the one returned by **vmem\_alloc**(). Notably, it must not be the one from **vmem\_xalloc**(). Otherwise, the behaviour is undefined.
- size The size of the resource being freed. It must be the same as the size argument used for **vmem\_alloc**().

## **SEE ALSO**

**vmem\_xalloc** — Allocate resource from arena

#### **SYNOPSIS**

**#include <sys/vmem.h>**

```
vmem_addr_t
```

```
vmem_xalloc(vmem_t *vm, vmem_size_t size, vmem_size_t align,
    vmem size t phase, vmem size t nocross, vmem addr t minaddr,
    vmem addr t maxaddr, vm flag t flags);
```
## **DESCRIPTION**

**vmem\_xalloc**() allocates a resource from the arena.

- vm The arena which we allocate from.
- size Specify the size of the allocation.
- align If zero, don't care about the alignment of the allocation. Otherwise, request a resource segment starting at offset phase from an align aligned boundary.
- phase See the above description of align. If align is zero, phase should be zero. Otherwise, phase should be smaller than align.
- nocross Request a resource which doesn't cross nocross aligned boundary.
- $minaddr$  If non-zero, specify the minimum address which can be allocated.
- $maxaddr$  If non-zero, specify the maximum address  $+1$  which can be allocated.
- flags A bitwise OR of an allocation strategy and a sleep flag.

The allocation strategy is one of:

VM\_BESTFIT Prefer space efficiency.

VM\_INSTANTFIT Prefer performance.

The sleep flag should be one of:

- VM\_SLEEP Can sleep until enough resources are available.
- VM\_NOSLEEP Don't sleep. Immediately return VMEM\_ADDR\_NULL if there are not enough resources available.

### **RETURN VALUES**

On success, **vmem\_xalloc**() returns an allocated vmem\_addr\_t. Otherwise, it returns VMEM\_ADDR\_NULL.

#### **SEE ALSO**

**vmem\_xfree** — free resource to arena

## **SYNOPSIS**

**#include <sys/vmem.h>**

void

**vmem\_xfree**(vmem\_t ∗vm , vmem\_addr\_t addr , vmem\_size\_t size);

## **DESCRIPTION**

**vmem\_xfree**() frees resource allocated by vmem\_xalloc to the arena.

- vm The arena which we free to.
- addr The resource being freed. It must be the one returned by **vmem\_xalloc**(). Notably, it must not be the one from **vmem\_alloc**(). Otherwise, the behaviour is undefined.
- size The size of the resource being freed. It must be the same as the size argument used for **vmem\_xalloc**().

## **SEE ALSO**

**vnfileops**, **vn\_closefile**, **vn\_fcntl**, **vn\_ioctl**, **vn\_read**, **vn\_poll**, **vn\_statfile**, **vn\_write** — vnode file descriptor operations

#### **SYNOPSIS**

```
#include <sys/param.h>
#include <sys/file.h>
#include <sys/vnode.h>
int
vn_closefile(file_t ∗fp);
int
vn_fcntl(file_t *fp, u_int com, void *data);
int
vn ioctl(file t *fp, u_long com, void *data);
int
vn_read(file_t *fp, off_t *offset, struct uio *uio, kauth_cred_t cred,
    int flags);
int
vn_poll(file_t *fp, int events);
int
vn_statfile(file_t *fp, struct stat *sb);
int
vn write(file t *fp, off t *offset, struct uio *uio, kauth cred t cred,
    int flags);
```
## **DESCRIPTION**

The functions described in this page are the vnode-specific file descriptor operations. They should only be accessed through the opaque function pointers in the file entries (see  $file(9)$ ). They are described here only for completeness.

# **FUNCTIONS**

**vn** closefile(fp, l)

Common code for a file table vnode close operation. The file is described by  $fp$  and 1 is the calling lwp. **vn\_closefile**() simply calls vn\_close(9) with the appropriate arguments.

**vn** fcntl $(fp, com, data, 1)$ 

Common code for a file table vnode  $f$ cntl(2) operation. The file is specified by  $fp$ . The argument 1 is the calling lwp.  $vn_fcont()$  simply locks the vnode and invokes the vnode operation VOP\_FCNTL(9) with the command com and buffer data. The vnode is unlocked on return. If the operation is successful zero is returned, otherwise an appropriate error is returned.

 $vn$  ioctl $(fp, com, data, 1)$ 

Common code for a file table vnode ioctl operation. The file is specified by  $fp$ . The argument 1 is the calling lwp **vn\_ioctl**() simply locks the vnode and invokes the vnode operation VOP\_IOCTL(9) with the command com and buffer data. The vnode is unlocked on return. If the operation is successful zero is returned, otherwise an appropriate error is returned.

**vn\_read**(fp, offset, uio, cred, flags)

Common code for a file table vnode read. The argument  $fp$  is the file structure, The argument  $offset$  is the offset into the file. The argument  $uio$  is the uio structure describing the memory

to read into. The caller's credentials are specified in  $cred$ . The  $flags$  argument can define FOF\_UPDATE\_OFFSET to update the read position in the file. If the operation is successful zero is returned, otherwise an appropriate error is returned.

```
vn poll(fp, events, 1)
```
Common code for a file table vnode poll operation. **vn\_poll**() simply calls VOP\_POLL(9) with the events events and the calling lwp 1. The function returns a bitmask of available events.

```
vn statfile(fp, sb, l)
```
Common code for a stat operation. The file descriptor is specified by the argument  $fp$  and  $sb$  is the buffer to return the stat information. The argument  $1$  is the calling lwp.  $vn\_statfile()$ basically calls the vnode operation VOP\_GETATTR(9) and transfer the contents of a vattr structure into a struct stat. If the operation is successful zero is returned, otherwise an appropriate error code is returned.

# **vn** write(fp, offset, uio, cred, flags)

Common code for a file table vnode write. The argument  $fp$  is the file structure, The argument  $offset$  is the offset into the file. The argument  $uio$  is the uio structure describing the memory to read from. The caller's credentials are specified in  $cred$ . The  $flags$  argument can define FOF\_UPDATE\_OFFSET to update the read position in the file. If the operation is successful zero is returned, otherwise an appropriate error is returned.

# **CODE REFERENCES**

This section describes places within the NetBSD source tree where actual code implementing or using the vnode framework can be found. All pathnames are relative to /usr/src.

The high-level convenience functions are implemented within the file  $sys/kern/vis$  vnops.c.

# **SEE ALSO**

 $file(9), intro(9), encode(9), encode(9), vuodeops(9), vnsubr(9)$ 

**vnode**, **vcount**, **vref**, **VREF**, **vrele**, **vget**, **vput**, **vhold**, **VHOLD**, **holdrele**, **HOLDRELE**, **getnewvnode**, **ungetnewvnode**, **vrecycle**, **vgone**, **vgonel**, **vflush**, **vaccess**, **checkalias**, **bdevvp**, **cdevvp**, **vfinddev**, **vdevgone**, **vwakeup**, **vflushbuf**, **vinvalbuf**, **vtruncbuf**, **vprint** — kernel representation of a file or directory

## **SYNOPSIS**

```
#include <sys/param.h>
#include <sys/vnode.h>
int
vcount(struct vnode ∗vp);
void
vref(struct vnode ∗vp);
void
VREF(struct vnode ∗vp);
void
vrele(struct vnode ∗vp);
int
vget(struct vnode *vp, int lockflag);
void
vput(struct vnode ∗vp);
void
vhold(struct vnode ∗vp);
void
VHOLD(struct vnode ∗vp);
void
holdrele(struct vnode ∗vp);
void
HOLDRELE(struct vnode ∗vp);
int
getnewvnode(enum vtagtype tag, struct mount *mp, int (**vops)(void *),
    struct vnode ∗∗vpp);
void
ungetnewvnode(struct vnode ∗vp);
int
vrecycle(struct vnode *vp, struct simplelock *inter_lkp, struct lwp *1);
void
vgone(struct vnode ∗vp);
void
vgonel(struct vnode *vp, struct lwp *1);
int
vflush(struct mount *mp, struct vnode *skipvp, int flags);
```
int vaccess(enum vtype type, mode\_t file\_mode, uid\_t uid, gid\_t gid, mode\_t acc\_mode , kauth\_cred\_t cred); struct vnode ∗ **checkalias**(struct vnode ∗vp , dev\_t nvp\_rdev , struct mount ∗mp); int **bdevvp**(dev\_t dev , struct vnode ∗∗vpp); int **cdevvp**(dev\_t dev , struct vnode ∗∗vpp); int **vfinddev**(dev\_t dev , enum vtype , struct vnode ∗∗vpp); void vdevgone(int maj, int minl, int minh, enum vtype type); void **vwakeup**(struct buf ∗bp); void vflushbuf(struct vnode \*vp, int sync); int vinvalbuf(struct vnode \*vp, int flags, kauth\_cred\_t cred, struct lwp \*1, int slpflag, int slptimeo); int vtruncbuf(struct vnode \*vp, daddr\_t lbn, int slpflag, int slptimeo); void **vprint**(const char ∗label , struct vnode ∗vp);

## **DESCRIPTION**

The vnode is the focus of all file activity in NetBSD. There is a unique vnode allocated for each active file, directory, mounted-on file, fifo, domain socket, symbolic link and device. The kernel has no concept of a file's underlying structure and so it relies on the information stored in the vnode to describe the file. Thus, the vnode associated with a file holds all the administration information pertaining to it.

When a process requests an operation on a file, the  $vfs(9)$  interface passes control to a file system type dependent function to carry out the operation. If the file system type dependent function finds that a vnode representing the file is not in main memory, it dynamically allocates a new vnode from the system main memory pool. Once allocated, the vnode is attached to the data structure pointer associated with the cause of the vnode allocation and it remains resident in the main memory until the system decides that it is no longer needed and can be recycled.

The vnode has the following structure:

```
struct vnode {
     struct uvm_object v_uobj; /* uvm object */
#define v_usecount v_uobj.uo_refs
#define v_interlock v_uobj.vmobjlock
     voff_t v_size; v<sup>*</sup> size of file */
     int v_flag; /* flags */
     int v_numoutput; /* num pending writes */
     long v_writecount; /∗ ref count of writers ∗/
```

```
long v_holdcnt; /* page & buffer refs */<br>struct mount *v_mount; /* ptr to vfs we are in */<br>int
       struct mount ∗v_mount; /∗ ptr to vfs we are in ∗/
       int (∗∗v_op)(void ∗); /∗ vnode ops vector ∗/
       TAILQ_ENTRY(vnode) v_freelist; /* vnode freelist */
       LIST_ENTRY(vnode) v_mntvnodes; /∗ vnodes for mount pt ∗/
       struct buflists v_cleanblkhd; /∗ clean blocklist head ∗/
       struct buflists v_dirtyblkhd; /∗ dirty blocklist head ∗/
       LIST_ENTRY(vnode) v_synclist; /* dirty vnodes */
       LIST_HEAD(, namecache) v_dnclist; /∗ namecaches for children ∗/
       LIST_HEAD(, namecache) v_nclist; /∗ namecaches for our parent ∗/
       union {
              struct mount *vu_mountedhere;/* ptr to mounted vfs */
              struct socket *vu_socket; /* unix ipc (VSOCK) */
              struct specinfo *vu_specinfo; /* device (VCHR, VBLK) */
              struct fifoinfo *vu fifoinfo; /* fifo (VFIFO) */
       } v\_uni#define v_mountedhere v_un.vu_mountedhere
#define v_socket v_un.vu_socket
#define v_specinfo v_un.vu_specinfo
#define v_fifoinfo v_un.vu_fifoinfo
       struct nqlease *v_lease; \sqrt{2} /* Soft ref to lease */
       enum vtype v_type; <br>enum vtagtype v_tag; <br> /* underlying data type */
      enum vtagtype v_tag;<br>struct lock v_lock;
       struct lock v_lock; \vee /* lock for this vnode */
       struct lock ∗v_vnlock; /∗ ptr to vnode lock ∗/
       void ∗v_data; /∗ private data for fs ∗/
       struct klist v_klist; /∗ knotes attached to vnode ∗/
```
};

Most members of the vnode structure should be treated as opaque and only manipulated using the proper functions. There are some rather common exceptions detailed throughout this page.

Files and file systems are inextricably linked with the virtual memory system and *v\_uobj* contains the data maintained by the virtual memory system. For compatibility with code written before the integration of uvm(9) into NetBSD, C-preprocessor directives are used to alias the members of *v\_uobj*.

Vnode flags are recorded by *v\_flag*. Valid flags are:

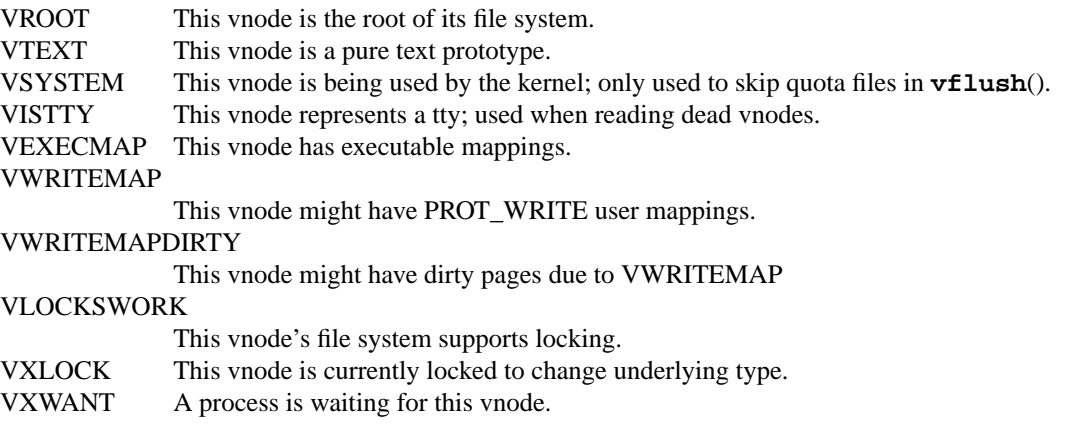

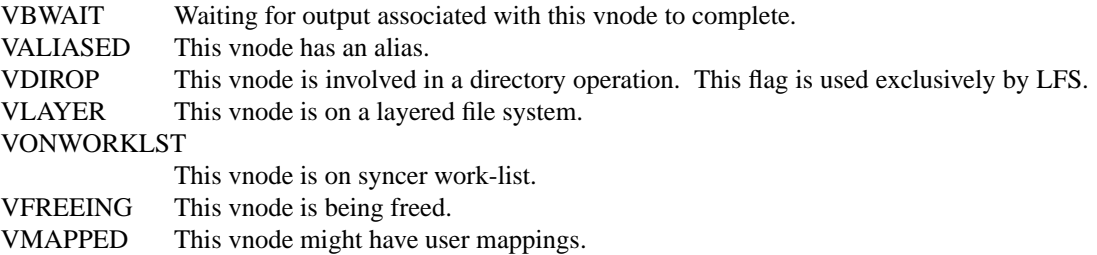

The VXLOCK flag is used to prevent multiple processes from entering the vnode reclamation code. It is also used as a flag to indicate that reclamation is in progress. The VXWANT flag is set by threads that wish to be aw akened when reclamation is finished. Before *v\_flag* can be modified, the *v\_interlock* simplelock must be acquired. See lock(9) for details on the kernel locking API.

Each vnode has three reference counts: *v\_usecount*, *v\_writecount* and *v\_holdcnt*. The first is the number of active references within the kernel to the vnode. This count is maintained by **vref**(), **vrele**(), and **vput**(). The second is the number of active references within the kernel to the vnode performing write access to the file. It is maintained by the open(2) and close(2) system calls. The third is the number of references within the kernel requiring the vnode to remain active and not be recycled. This count is maintained by **vhold**() and **holdrele**(). When both the *v\_usecount* and *v\_holdcnt* reach zero, the vnode is recycled to the freelist and may be reused for another file. The transition to and from the freelist is handled by **getnewvnode**(), **ungetnewvnode**() and **vrecycle**(). Access to *v\_usecount*, *v\_writecount* and *v\_holdcnt* is also protected by the *v\_interlock* simplelock.

The number of pending synchronous and asynchronous writes on the vnode are recorded in *v\_numoutput*. It is used by fsync(2) to wait for all writes to complete before returning to the user. Its value must only be modified at splbio (see  $sp1(9)$ ). It does not track the number of dirty buffers attached to the vnode.

*v\_dnclist* and *v\_nclist* are used by namecache(9) to maintain the list of associated entries so that cache\_purge(9) can purge them.

The link to the file system which owns the vnode is recorded by  $v\_mount$ . See  $v f sops(9)$  for further information of file system mount status.

The *v\_op* pointer points to its vnode operations vector. This vector describes what operations can be done to the file associated with the vnode. The system maintains one vnode operations vector for each file system type configured into the kernel. The vnode operations vector contains a pointer to a function for each operation supported by the file system. See vnodeops(9) for a description of vnode operations.

When not in use, vnodes are kept on the freelist through *v\_freelist*. The vnodes still reference valid files but may be reused to refer to a new file at any time. When a valid vnode which is on the freelist is used again, the user must call **vget**() to increment the reference count and retrieve it from the freelist. When a user wants a new vnode for another file, **getnewvnode**() is invoked to remove a vnode from the freelist and initialize it for the new file.

The type of object the vnode represents is recorded by *v\_type*. It is used by generic code to perform checks to ensure operations are performed on valid file system objects. Valid types are:

- VNON The vnode has no type.
- VREG The vnode represents a regular file.
- VDIR The vnode represents a directory.
- VBLK The vnode represents a block special device.
- VCHR The vnode represents a character special device.
- VLNK The vnode represents a symbolic link.

## VSOCK

The vnode represents a socket.

- VFIFO The vnode represents a pipe.
- VBAD The vnode represents a bad file (not currently used).

Vnode tag types are used by external programs only (e.g., pstat(8)), and should never be inspected by the kernel. Its use is deprecated since new *v\_tag* values cannot be defined for loadable file systems. The *v\_tag* member is read-only. Valid tag types are:

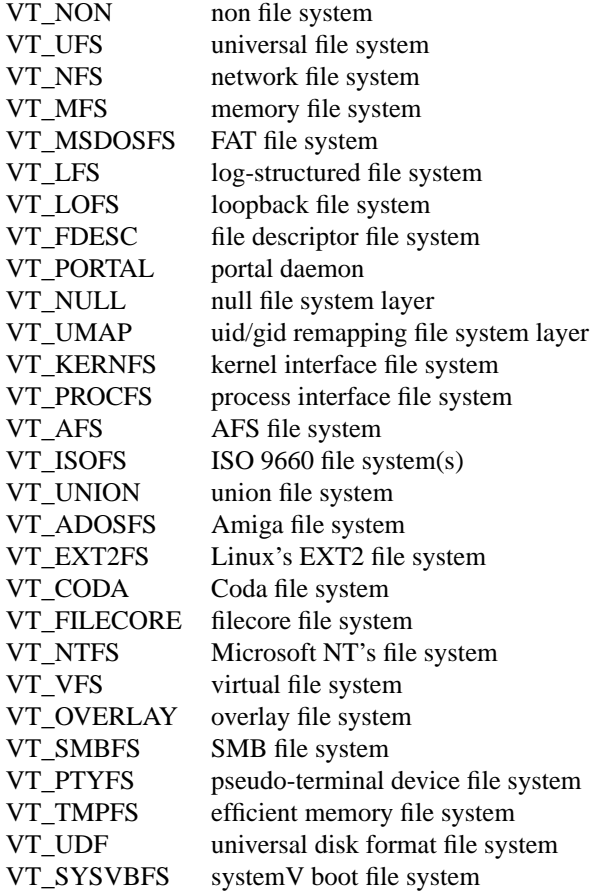

All vnode locking operations use *v vnlock*. This lock is acquired by calling vn  $lock(9)$  and released by calling VOP\_UNLOCK(9). The reason for this asymmetry is that  $vn\_lock(9)$  is a wrapper for VOP\_LOCK(9) with extra checks, while the unlocking step usually does not need additional checks and thus has no wrapper.

The vnode locking operation is complicated because it is used for many purposes. Sometimes it is used to bundle a series of vnode operations (see vnodeops(9)) into an atomic group. Many file systems rely on it to prevent race conditions in updating file system type specific data structures rather than using their own private locks. The vnode lock can operate as a multiple-reader (shared-access lock) or single-writer lock (exclusive access lock), however many current file system implementations were written assuming only single-writer locking. Multiple-reader locking functions equivalently only in the presence of big-lock SMP locking or a uni-processor machine. The lock may be held while sleeping. While the *v* vnlock is acquired, the holder is guaranteed that the vnode will not be reclaimed or invalidated. Most file system functions require that you hold the vnode lock on entry. See lock(9) for details on the kernel locking API.
For leaf file systems (such as ffs, lfs, msdosfs, etc), *v\_vnlock* will point to *v\_lock*. For stacked file systems, *v\_vnlock* will generally point to *v\_vlock* of the lowest file system. Additionally, the implementation of the vnode lock is the responsibility of the individual file systems and *v\_vnlock* may also be NULL indicating that a leaf node does not export a lock for vnode locking. In this case, stacked file systems (such as nullfs) must call the underlying file system directly for locking.

Each file system underlying a vnode allocates its own private area and hangs it from *v\_data*.

Most functions discussed in this page that operate on vnodes cannot be called from interrupt context. The members *v\_numoutput*, *v\_holdcnt*, *v\_dirtyblkhd*, *v\_cleanblkhd*, *v\_freelist*, and *v\_synclist* are modified in interrupt context and must be protected by splbio(9) unless it is certain that there is no chance an interrupt handler will modify them. The vnode lock must not be acquired within interrupt context.

## **FUNCTIONS**

## **vcount**(vp)

Calculate the total number of reference counts to a special device with vnode vp.

## **vref**(vp)

Increment *v\_usecount* of the vnode *vp*. Any kernel thread system which uses a vnode (e.g., during the operation of some algorithm or to store in a data structure) should call **vref**().

## **VREF**(vp)

This function is an alias for **vref**().

## **vrele**(vp)

Decrement *v\_usecount* of unlocked vnode *vp*. Any code in the system which is using a vnode should call **vrele**() when it is finished with the vnode. If *v\_usecount* of the vnode reaches zero and *v* holdcnt is greater than zero, the vnode is placed on the holdlist. If both *v* usecount and *v\_holdcnt* are zero, the vnode is placed on the freelist.

## **vget**(vp , lockflags)

Reclaim vnode vp from the freelist, increment its reference count and lock it. The argument lockflags specifies the lockmgr(9) flags used to lock the vnode. If the VXLOCK is set in vp's *v\_flag*, vnode vp is being recycled in **vgone**() and the calling thread sleeps until the transition is complete. When it is awakened, an error is returned to indicate that the vnode is no longer usable (possibly having been recycled to a new file system type).

**vput**(vp)

Unlock vnode vp and decrement its *v\_usecount*. Depending on the reference counts, move the vnode to the holdlist or the freelist. This operation is functionally equivalent to calling VOP\_UNLOCK(9) followed by **vrele**().

## $vhold(vp)$

Mark the vnode vp as active by incrementing *vp->v\_holdcnt* and moving the vnode from the freelist to the holdlist. Once on the holdlist, the vnode will not be recycled until it is released with **holdrele**().

## **VHOLD**(vp)

This function is an alias for **vhold**().

## **holdrele**(vp)

Mark the vnode  $vp$  as inactive by decrementing  $vp \rightarrow v \; holdcnt$  and moving the vnode from the holdlist to the freelist.

## **HOLDRELE**(vp)

This function is an alias for **holdrele**().

## **getnewvnode**(tag , mp , vops , vpp)

Retrieve the next vnode from the freelist. **getnewvnode**() must choose whether to allocate a new vnode or recycle an existing one. The criterion for allocating a new one is that the total number of vnodes is less than the number desired or there are no vnodes on either free list. Generally only vnodes that have no buffers associated with them are recycled and the next vnode from the freelist is retrieved. If the freelist is empty, vnodes on the holdlist are considered. The new vnode is returned in the address specified by vpp.

The argument mp is the mount point for the file system requested the new vnode. Before retrieving the new vnode, the file system is checked if it is busy (such as currently unmounting). An error is returned if the file system is unmounted.

The argument tag is the vnode tag assigned to \*vpp- $>y$ \_tag. The argument vops is the vnode operations vector of the file system requesting the new vnode. If a vnode is successfully retrieved zero is returned, otherwise an appropriate error code is returned.

#### **ungetnewvnode**(vp)

Undo the operation of **getnewvnode**(). The argument vp is the vnode to return to the freelist. This function is needed for VFS\_VGET(9) which may need to push back a vnode in case of a locking race condition.

## **vrecycle**(vp, inter\_lkp, 1)

Recycle the unused vnode  $vp$  to the front of the freelist. **vrecycle**() is a null operation if the reference count is greater than zero.

## **vgone**(vp)

Eliminate all activity associated with the unlocked vnode  $vp$  in preparation for recycling.

**vgonel**(vp , p)

Eliminate all activity associated with the locked vnode  $vp$  in preparation for recycling.

**vflush**(mp , skipvp , flags)

Remove any vnodes in the vnode table belonging to mount point mp. If  $skipvp$  is not NULL it is exempt from being flushed. The argument  $f \text{lags}$  is a set of flags modifying the operation of **vflush**(). If FORCECLOSE is not specified, there should not be any active vnodes and the error EBUSY is returned if any are found (this is a user error, not a system error). If FORCE-CLOSE is specified, active vnodes that are found are detached. If WRITECLOSE is set, only flush out regular file vnodes open for writing. SKIPSYSTEM causes any vnodes marked V\_SYSTEM to be skipped.

#### **vaccess**(type, file mode, uid, gid, acc mode, cred)

Do access checking by comparing the file's permissions to the caller's desired access type acc\_mode and credentials cred.

**checkalias**(vp , nvp\_rdev , mp)

Check to see if the new vnode vp represents a special device for which another vnode represents the same device. If such an alias exists, the existing contents and the aliased vnode are deallocated. The caller is responsible for filling the new vnode with its new contents.

**bdevvp**(dev , vpp)

Create a vnode for a block device. **bdevvp**() is used for root file systems, swap areas and for memory file system special devices.

**cdevvp**(dev , vpp)

Create a vnode for a character device. **cdevvp**() is used for the console and kernfs special devices.

## **vfinddev**(dev , vtype , vpp)

Lookup a vnode by device number. The vnode is returned in the address specified by vpp.

#### vdevgone(int maj, int min, int minh, enum vtype type)

Reclaim all vnodes that correspond to the specified minor number range minl to minh (endpoints inclusive) of the specified major  $maj$ .

#### **vwakeup**(bp)

Update outstanding I/O count *vp->v\_numoutput* for the vnode *bp->b\_vp* and do a wakeup if requested and *vp->vflag* has VBWAIT set.

## **vflushbuf**(vp , sync)

Flush all dirty buffers to disk for the file with the locked vnode vp. The argument sync specifies whether the I/O should be synchronous and **vflushbuf**() will sleep until *vp->v\_numoutput* is zero and *vp->v\_dirtyblkhd* is empty.

#### vinvalbuf(vp, flags, cred, l, slpflag, slptimeo)

Flush out and invalidate all buffers associated with locked vnode vp. The argument 1 and cred specified the calling process and its credentials. The ltsleep(9) flag and timeout are specified by the arguments slpflag and slptimeo respectively. If the operation is successful zero is returned, otherwise an appropriate error code is returned.

## vtruncbuf(vp, lbn, slpflag, slptimeo)

Destroy any in-core buffers past the file truncation length for the locked vnode vp. The truncation length is specified by lbn. **vtruncbuf**() will sleep while the I/O is performed, The  $ltsleep(9)$  flag and timeout are specified by the arguments  $slpflag$  and  $slptimeo$  respectively. If the operation is successful zero is returned, otherwise an appropriate error code is returned.

## **vprint**(label , vp)

This function is used by the kernel to dump vnode information during a panic. It is only used if the kernel option DIAGNOSTIC is compiled into the kernel. The argument  $label$  is a string to prefix the information dump of vnode vp.

## **CODE REFERENCES**

This section describes places within the NetBSD source tree where actual code implementing or using the vnode framework can be found. All pathnames are relative to /usr/src.

The vnode framework is implemented within the files sys/kern/vfs\_subr.c and sys/kern/vfs\_subr2.c.

## **SEE ALSO**

 $intro(9)$ ,  $lock(9)$ , namecache $(9)$ , name $i(9)$ , uvm $(9)$ , vattr $(9)$ , vfs $(9)$ , vfsops $(9)$ , vnodeops $(9)$ , vnsubr(9)

## **BUGS**

The locking protocol is inconsistent. Many vnode operations are passed locked vnodes on entry but release the lock before they exit. The locking protocol is used in some places to attempt to make a series of operations atomic (e.g., access check then operation). This does not work for non-local file systems that do not support locking (e.g., NFS). The **vnode** interface would benefit from a simpler locking protocol.

**vnodeops**, **VOP\_LOOKUP**, **VOP\_CREATE**, **VOP\_MKNOD**, **VOP\_OPEN**, **VOP\_CLOSE**, **VOP\_ACCESS**, **VOP\_GETATTR**, **VOP\_SETATTR**, **VOP\_READ**, **VOP\_WRITE**, **VOP\_IOCTL**, **VOP\_FCNTL**, **VOP\_POLL**, **VOP\_KQFILTER**, **VOP\_REVOKE**, **VOP\_MMAP**, **VOP\_FSYNC**, **VOP\_SEEK**, **VOP\_REMOVE**, **VOP\_LINK**, **VOP\_RENAME**, **VOP\_MKDIR**, **VOP\_RMDIR**, **VOP\_SYMLINK**, **VOP\_READDIR**, **VOP\_READLINK**, **VOP\_ABORTOP**, **VOP\_INACTIVE**, **VOP\_RECLAIM**, **VOP\_LOCK**, **VOP\_UNLOCK**, **VOP\_ISLOCKED**, **VOP\_BMAP**, **VOP\_PRINT**, **VOP\_PATHCONF**, **VOP\_ADVLOCK**, **VOP\_LEASE**, **VOP\_WHITEOUT**, **VOP\_GETPAGES**, **VOP\_PUTPAGES**, **VOP\_STRATEGY**, **VOP\_BWRITE**, **VOP\_GETEXTATTR**, **VOP\_SETEXTATTR**, **VOP\_LISTEXTATTR** — vnode operations

#### **SYNOPSIS**

**#include <sys/param.h> #include <sys/buf.h> #include <sys/dirent.h> #include <sys/lock.h> #include <sys/vnode.h> #include <sys/mount.h> #include <sys/namei.h> #include <sys/unistd.h> #include <sys/fcntl.h> #include <sys/lockf.h> #include <sys/extattr.h>** int **VOP\_LOOKUP**(struct vnode ∗dvp , struct vnode ∗∗vpp , struct componentname \*cnp); int **VOP\_CREATE**(struct vnode ∗dvp , struct vnode ∗∗vpp , struct componentname \*cnp, struct vattr \*vap); int **VOP\_MKNOD**(struct vnode \*dvp, struct vnode \*\*vpp, struct componentname \*cnp, struct vattr ∗vap); int **VOP\_OPEN**(struct vnode ∗vp , int mode , kauth\_cred\_t cred); int **VOP\_CLOSE**(struct vnode \*vp, int fflag, kauth cred t cred); int VOP\_ACCESS(struct vnode \*vp, int mode, kauth\_cred\_t cred); int **VOP\_GETATTR**(struct vnode \*vp, struct vattr \*vap, kauth\_cred\_t cred); int **VOP\_SETATTR**(struct vnode ∗vp , struct vattr ∗vap , kauth\_cred\_t cred); int **VOP\_READ**(struct vnode \*vp, struct uio \*uio, int ioflag, kauth\_cred\_t cred); int **VOP\_WRITE**(struct vnode \*vp, struct uio \*uio, int ioflag, kauth\_cred\_t cred);

int **VOP\_IOCTL**(struct vnode \*vp, u\_long command, void \*data, int fflag, kauth cred t cred); int **VOP\_FCNTL**(struct vnode \*vp, u\_int command, void \*data, int fflag, kauth\_cred\_t cred); int VOP\_POLL(struct vnode \*vp, int events); int **VOP\_KQFILTER**(struct vnode ∗vp , struct knote ∗kn); int VOP\_REVOKE(struct vnode \*vp, int flags); int VOP\_MMAP(struct vnode \*vp, vm\_prot\_t prot, kauth\_cred\_t cred); int **VOP\_FSYNC**(struct vnode \*vp, kauth\_cred\_t cred, int flags, off\_t offlo, off\_t offhi); int **VOP\_SEEK**(struct vnode \*vp, off\_t oldoff, off\_t newoff, kauth\_cred\_t cred); int **VOP\_REMOVE**(struct vnode \*vp, struct vnode \*vp, struct componentname \*cnp); int **VOP\_LINK**(struct vnode ∗dvp , struct vnode ∗vp , struct componentname ∗cnp); int **VOP\_RENAME**(struct vnode ∗fdvp , struct vnode ∗fvp , struct componentname \*fcnp, struct vnode \*tdvp, struct vnode \*tvp, struct componentname ∗tcnp); int VOP\_MKDIR(struct vnode \*dvp, struct vnode \*\*vpp, struct componentname \*cnp, struct vattr ∗vap); int **VOP\_RMDIR**(struct vnode ∗dvp , struct vnode ∗vp , struct componentname ∗cnp); int **VOP\_SYMLINK**(struct vnode ∗dvp , struct vnode ∗∗vpp , struct componentname \*cnp, struct vattr \*vap, char \*target); int **VOP\_READDIR**(struct vnode ∗vp , struct uio ∗uio , kauth\_cred\_t cred , int ∗eofflag , off\_t ∗∗cookies , int ∗ncookies); int **VOP\_READLINK**(struct vnode \*vp, struct uio \*uio, kauth\_cred\_t cred); int **VOP\_ABORTOP**(struct vnode ∗dvp , struct componentname ∗cnp);

int **VOP\_INACTIVE**(struct vnode ∗vp); int **VOP\_RECLAIM**(struct vnode ∗vp); int **VOP\_LOCK**(struct vnode ∗vp , int flags); int **VOP UNLOCK**(struct vnode \*vp, int flags); int **VOP\_ISLOCKED**(struct vnode ∗vp); int VOP\_BMAP(struct vnode \*vp, daddr\_t bn, struct vnode \*\*vpp, daddr\_t \*bnp, int ∗runp); int **VOP\_PRINT**(struct vnode ∗vp); int **VOP\_PATHCONF**(struct vnode \*vp, int name, register t \*retval); int VOP\_ADVLOCK(struct vnode \*vp, void \*id, int op, struct flock \*fl, int flags); int **VOP\_LEASE**(struct vnode ∗vp , kauth\_cred\_t cred , int flag); int **VOP\_WHITEOUT**(struct vnode ∗dvp , struct componentname ∗cnp , int flags); int **VOP\_GETPAGES**(struct vnode ∗vp , voff\_t offset , struct vm\_page ∗∗m , int \*count, int centeridx, vm prot t access type, int advice, int flags); int **VOP\_PUTPAGES**(struct vnode ∗vp , voff\_t offlo , voff\_t offhi , int flags); int **VOP\_STRATEGY**(struct vnode ∗vp , struct buf ∗bp); int **VOP\_BWRITE**(struct buf ∗bp); int **VOP\_GETEXTATTR**(struct vnode ∗vp , int attrnamespace , const char ∗name , struct uio ∗uio , size\_t ∗size , kauth\_cred\_t cred); int **VOP\_SETEXTATTR**(struct vnode ∗vp , int attrnamespace , const char ∗name , struct uio \*uio, kauth\_cred\_t cred); int **VOP\_LISTEXTATTR**(struct vnode ∗vp , int attrnamespace , struct uio ∗uio , size\_t ∗size , kauth\_cred\_t cred);

Not all header files are required for each function.

## **DESCRIPTION**

The vnode operations vector describes what operations can be done to the file associated with the vnode. The system maintains one vnode operations vector for each file system type configured into the kernel. The vnode operations vector contains a pointer to a function for each operation supported by the file system. Many of the functions described in the vnode operations vector are closely related to their corresponding system calls. In most cases, they are called as a result of the system call associated with the operation being invoked.

Functions in the vnode operations vector are invoked using specialized macros. The following table lists the elements of the vnode operations vector, the corresponding invocation macro, and a description of the element.

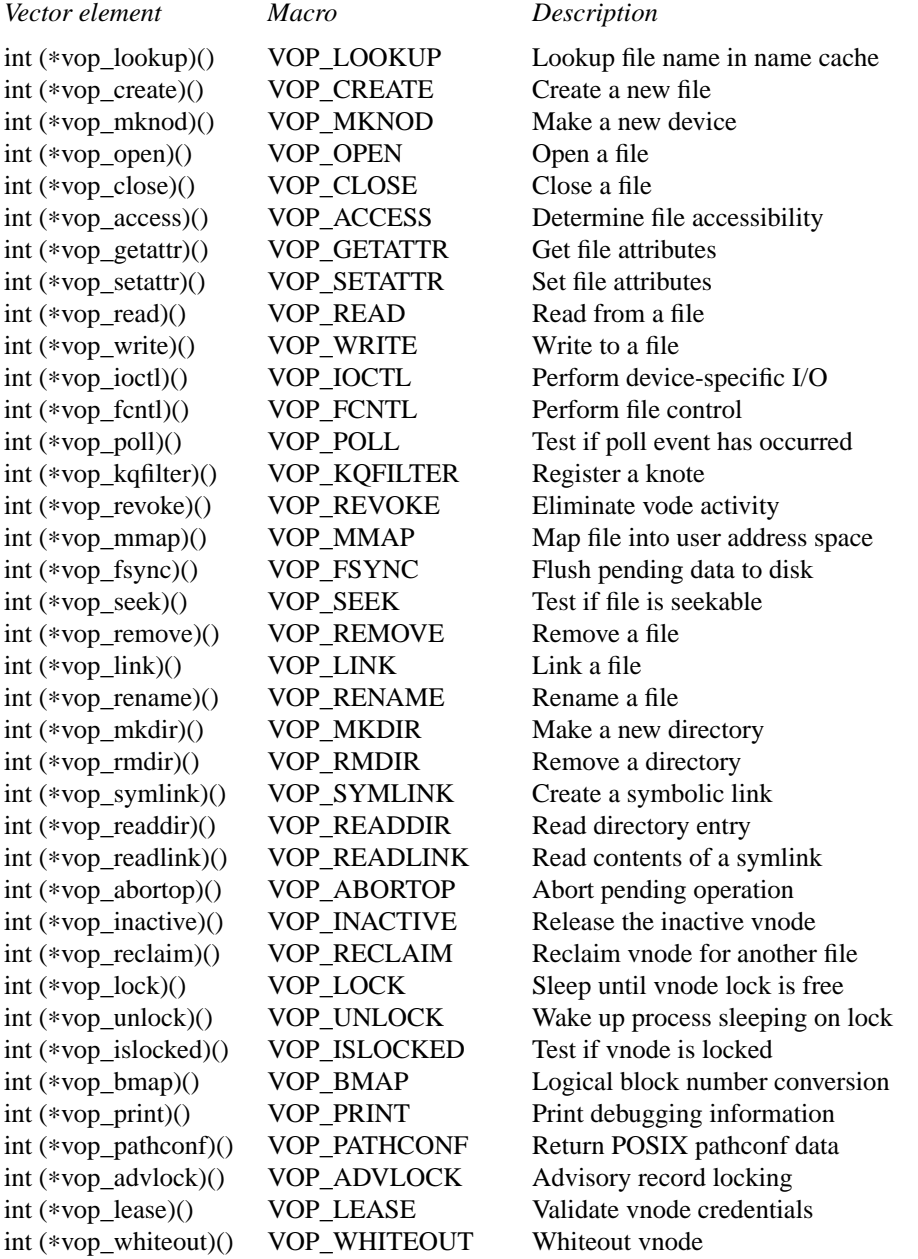

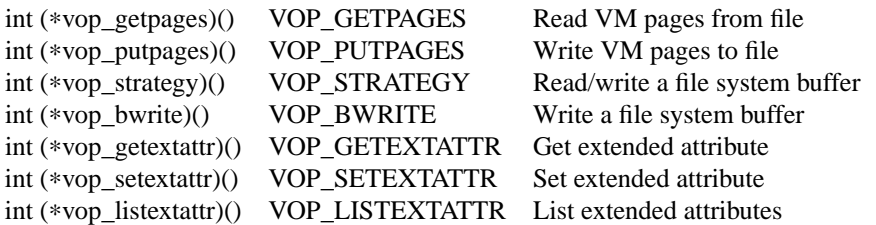

The implementation details of the vnode operations vector are not quite what is described here.

If the file system type does not support a specific operation, it must nevertheless assign an appropriate function in the vnode operations vector to do the minimum required of it. In most cases, such functions either do nothing or return an error value to the effect that it is not supported.

Many of the functions in the vnode operations vector take a componentname structure. It is used to encapsulate many parameters into a single function argument. It has the following structure:

```
struct componentname {
       /∗
        ∗ Arguments to lookup.
        ∗/
       uint32_t cn_nameiop; /∗ namei operation ∗/
       uint32_t cn_flags; /* flags to namei */
       kauth_cred_t cn_cred; /∗ credentials ∗/
       /∗
        ∗ Shared between lookup and commit routines.
        ∗/
       char *cn_pnbuf; /* pathname buffer */
       const char ∗cn_nameptr; /∗ pointer to looked up name ∗/
       size_t cn_namelen; /∗ length of looked up component ∗/
       u_long cn_hash; \frac{1}{2} /* hash value of looked up name */
       size_t cn_consume; /* chars to consume in lookup() */
};
```
The top half of the structure is used exclusively for the pathname lookups using **VOP\_LOOKUP**() and is initialized by the caller. The semantics of the lookup are affected by the lookup operation specified in *cn\_nameiop* and the flags specified in *cn\_flags*. Valid operations are:

LOOKUP perform name lookup only **CREATE** set up for file creation DELETE set up for file deletion RENAME set up for file renaming OPMASK mask for operation

Valid values for *cn->cn\_flags* are:

LOCKLEAF lock inode on return LOCKPARENT want parent vnode returned locked

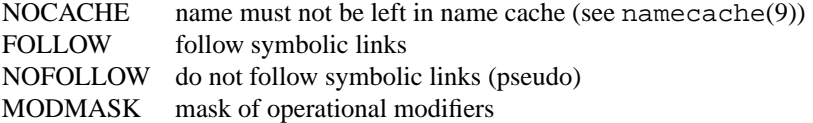

No vnode operations may be called from interrupt context. Most operations also require the vnode to be locked on entry. To prevent deadlocks, when acquiring locks on multiple vnodes, the lock of parent directory must be acquired before the lock on the child directory.

Vnode operations for a file system type generally should not be called directly from the kernel, but accessed indirectly through the high-level convenience functions discussed in  $v$ nsub $r(9)$ .

## **FUNCTIONS**

**VOP\_LOOKUP**(dvp , vpp , cnp)

Lookup a single pathname component in a given directory. The argument  $dvp$  is the locked vnode of the directory to search and cnp is the pathname component to be searched for. If the pathname component is found, the address of the resulting locked vnode is returned in vpp. The operation specified in *cnp->cn\_nameiop* gives **VOP\_LOOKUP**() hints about the reason for requesting the lookup and uses it to cache file system type specific information in the vnode for subsequent operations.

There are three types of lookups: ".", ".." (ISDOTDOT), and other. If the pathname component being searched for is ".", then *dvp* has an extra reference added to it and it is returned in \*vpp. If the pathname component being search for is ".." (ISDOTDOT), dvp is unlocked, the ".." node is locked and then  $\frac{dv}{dt}$  is relocked. This process preserves the protocol of always locking nodes from root downward and prevents deadlock. For other pathname components, **VOP\_LOOKUP**() checks the accessibility of the directory and searches the name cache for the pathname component. See namecache $(9)$ . If the pathname is not found in the name cache, the directory is searched for the pathname. The resulting locked vnode is returned in  $vpp$ .  $dvp$  is always returned locked.

On failure \*vpp is NULL, and \*dvp is left locked. If the operation is successful \*vpp is locked and zero is returned. Typically, if  $*vpp$  and  $dvp$  are the same vnode the caller will need to release twice (decrement the reference count) and unlock once.

**VOP\_CREATE**(dvp , vpp , cnp , vap)

Create a new file in a given directory. The argument  $dvp$  is the locked vnode of the directory to create the new file in and  $cnp$  is the pathname component of the new file. The argument  $vap$ specifies the attributes that the new file should be created with. If the file is successfully created, the address of the resulting locked vnode is returned in vpp and zero is returned. Regardless of the return value, the directory vnode  $\frac{dv}{dt}$  will be unlocked on return.

This function is called after **VOP\_LOOKUP**() when a file is being created. Normally, **VOP\_LOOKUP**() will have set the SAVENAME flag in *cnp->cn\_flags* to keep the memory pointed to by *cnp->cn\_pnbuf* valid. If an error is detected when creating the file, this memory is released. If the file is created successfully it will be released unless the SAVESTART flags in specified in *cnp->cn\_flags*.

**VOP\_MKNOD**(dvp , vpp , cnp , vap)

Make a new device-special file in a given directory. The argument  $dvp$  is the locked vnode of the directory to create the new device-special file in and cnp is the pathname component of the new device-special file. The argument vap specifies the attributes that the new device-special file should be created with. If the file is successfully created, the address of the resulting locked vnode is returned in vpp and zero is returned.

This function is called after **VOP\_LOOKUP**() when a device-special file is being created. Normally, **VOP\_LOOKUP**() will have set the SAVENAME flag in *cnp->cn\_flags* to keep the memory pointed to by *cnp->cn\_pnbuf* valid. If an error is detected when creating the device-special file, this memory is released. If the device-special file is created successfully it will be released unless the SAVESTART flags in specified in *cnp->cn\_flags*.

**VOP\_OPEN**(vp , mode , cred)

Open a file. The argument  $vp$  is the vnode of the file to open and mode specifies the access mode required by the calling process. The calling credentials are specified by  $c\text{red}$ . The access mode is a set of flags, including FREAD, FWRITE, O\_NONBLOCK, O\_APPEND, etc. **VOP\_OPEN**() must be called before a file can be accessed by a thread. The vnode reference count is incremented.

**VOP\_OPEN**() expects the vnode vp to be locked on entry and will leave it locked on return. If the operation is successful zero is returned, otherwise an appropriate error code is returned.

**VOP\_CLOSE**(vp , fflag , cred)

Close a file. The argument  $vp$  is the vnode of the file to close and  $fflag$  specifies the access mode by the calling process. The possible flags are FREAD, FWRITE and FNONBLOCK. The calling credentials are specified by cred. **VOP\_CLOSE**() frees resources allocated by **VOP\_OPEN**().

The vnode *vp* will be locked on entry and should remain locked on return.

**VOP\_ACCESS**(vp , mode , cred)

Determine the accessibility (permissions) of the file against the specified credentials. The argument  $vp$  is the vnode of the file to check, mode is the type of access required and  $cred$  contains the user credentials to check. The argument mode is a mask which can contain VREAD, VWRITE or VEXEC. If the file is accessible in the specified way, zero is returned, otherwise an appropriate error code is returned.

The vnode vp will be locked on entry and should remain locked on return.

### **VOP\_GETATTR**(vp , vap , cred)

Get specific vnode attributes on a file. The argument  $vp$  is the vnode of the file to get the attributes for. The argument cred specifies the calling credentials. **VOP\_GETATTR**() uses the file system type specific data object  $vp\rightarrow v$  *data* to reference the underlying file attributes. Attributes associated with the file are collected by setting the required attribute bits in *vap->va\_mask*. The attributes are returned in vap. Attributes which are not available are set to the value VNOVAL.

For more information on vnode attributes see vattr $(9)$ .

**VOP\_SETATTR**(vp , vap , cred)

Set specific vnode attributes on a file. The argument  $vp$  is the locked vnode of the file to set the attributes for. The argument cred specifies the calling credentials. **VOP\_SETATTR**() uses the file system type specific data object  $vp \rightarrow v$  *data* to reference the underlying file attributes. The new attributes are defined in vap. Attributes associated with the file are set by setting the required attribute bits in *vap->va\_mask*. Attributes which are not being modified by **VOP\_SETATTR**() should be set to the value VNOVAL. If the operation is successful zero is returned, otherwise an appropriate error is returned.

For more information on vnode attributes see vattr $(9)$ .

**VOP\_READ**(vp , uio , ioflag , cred)

Read the contents of a file. The argument  $vp$  is the vnode of the file to read from,  $uio$  is the location to read the data into,  $i$  of  $l$  ag is a set of flags and  $c$ red are the credentials of the call-

### ing process.

The  $i$ of  $l$ ag argument is used to give directives and hints to the file system. When attempting a read, the high 16 bits are used to provide a read-ahead hint (in unit of file system blocks) that the file system should attempt. The low 16 bits are a bit mask which can contain the following flags:

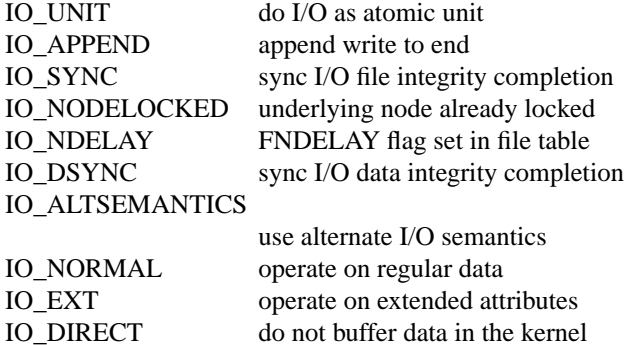

Zero is returned on success, otherwise an error is returned. The vnode should be locked on entry and remains locked on exit.

#### **VOP\_WRITE**(vp , uio , ioflag , cred)

Write to a file. The argument  $vp$  is the vnode of the file to write to,  $uio$  is the location of the data to write,  $i \circ f \cdot l$  ag is a set of flags and  $\text{cred}$  are the credentials of the calling process.

The  $i$ of  $l$ ag argument is used to give directives and hints to the file system. The low 16 bits are a bit mask which can contain the same flags as **VOP\_READ**().

Zero is returned on success, otherwise an error is returned. The vnode should be locked on entry and remains locked on exit.

### **VOP\_IOCTL**(vp , command , data , fflag , cred)

Perform device-specific I/O. The argument  $vp$  is the locked vnode of the file, normally representing a device. The argument command specifies the device-specific operation to perform and cnp provides extra data for the specified operation. The argument  $f_{\text{E}}$  is a set of flags. The argument cred is the caller's credentials. If the operation is successful, zero is returned, otherwise an appropriate error code is returned.

Most file systems do not supply a function for **VOP\_IOCTL**(). This function implements the ioctl(2) system call.

## **VOP\_FCNTL**(vp , command , data , fflag , cred)

Perform file control. The argument  $vp$  is the locked vnode of the file. The argument command specifies the operation to perform and *cnp* provides extra data for the specified operation. The argument fflags is a set of flags. The argument cred is the caller's credentials. If the operation is successful, zero is returned, otherwise an appropriate error code is returned.

```
VOP_POLL(vp , events)
```
Test if a poll event has occurred. The argument  $vp$  is the vnode of the file to poll. It returns any events of interest as specified by events that may have occurred for the file. The argument events is a set of flags as specified by poll(2).

#### **VOP\_KQFILTER**(vp , kn)

Register a knote  $kn$  with the vnode  $vn$ . If the operation is successful zero is returned, otherwise an appropriate error code is returned.

## **VOP\_REVOKE**(vp , flags)

Eliminate all activity associated with the vnode  $vp$ . The argument  $flags$  is a set of flags. If REVOKEALL is set in  $flags$  all vnodes aliased to the vnode  $vp$  are also eliminated. If the operation is successful zero is returned, otherwise an appropriate error is returned.

## **VOP\_MMAP**(vp , prot , cred)

Inform file system that  $vp$  is in the process of being memory mapped. The argument  $prot$  specifies the vm access protection the vnode is going to be mapped with. The argument cred is the caller's credentials. If the file system allows the memory mapping, zero is returned, otherwise an appropriate error code is returned.

Most file systems do not supply a function for **VOP\_MMAP**() and use **genfs\_mmap**() to default for success. Only file systems which do not integrate with the page cache at all typically want to disallow memory mapping.

## **VOP\_FSYNC**(vp , cred , flags , offlo , offhi)

Flush pending data buffers for a file to disk. The argument  $vp$  is the locked vnode of the file for flush. The argument  $cred$  is the caller's credentials. The argument  $flags$  is a set of flags. If FSYNC\_WAIT is specified in flags, the function should wait for I/O to complete before returning. The argument  $offlo$  and  $offhi$  specify the range of file to flush. If the operation is successful zero is returned, otherwise an appropriate error code is returned.

This function implements the  $sync(2)$  and  $fsync(2)$  system calls.

## **VOP\_SEEK**(vp , oldoff , newoff , cred)

Test if the file is seekable for the specified offset  $newoff$ . The argument  $vp$  is the locked vnode of the file to test. For most file systems this function simply tests if  $newoff$  is valid. If the specified newoff is less than zero, the function returns error code EINVAL.

## **VOP\_REMOVE**(dvp , vp , cnp)

Remove a file. The argument  $dvp$  is the locked vnode of the directory to remove the file from and  $vp$  is the locked vnode of the file to remove. The argument  $cup$  is the pathname component about the file to remove. If the operation is successful zero is returned, otherwise an appropriate error code is returned. Both  $\text{dvp}$  and  $vp$  are locked on entry and are to be unlocked before returning.

## **VOP\_LINK**(dvp , vp , cnp)

Link to a file. The argument  $dvp$  is the locked node of the directory to create the new link and  $vp$  is the vnode of the file to be linked. The argument  $cmp$  is the pathname component of the new link. If the operation is successful zero is returned, otherwise an error code is returned. The directory vnode  $\text{dvp}$  should be locked on entry and will be released and unlocked on return. The vnode vp should not be locked on entry and will remain unlocked on return.

## **VOP\_RENAME**(fdvp , fvp , fcnp , tdvp , tvp , tcnp)

Rename a file. The argument  $fdvp$  is the vnode of the old parent directory containing in the file to be renamed and  $fvp$  is the vnode of the file to be renamed. The argument  $fcmp$  is the pathname component about the file to be renamed. The argument  $tdvp$  is the vnode of the new directory of the target file and  $tvp$  is the vnode of the target file (if it exists). The argument tcnp is the pathname component about the file's new name. If the operation is successful zero is returned, otherwise and error code is returned.

The source directory and file vnodes should be unlocked and their reference counts should be incremented before entry. The target directory and file vnodes should both be locked on entry. **VOP\_RENAME**() updates the reference counts prior to returning.

## **VOP\_MKDIR**(dvp , vpp , cnp , vap)

Make a new directory in a given directory. The argument  $dvp$  is the locked vnode of the directory to create the new directory in and cnp is the pathname component of the new directory. The argument vap specifies the attributes that the new directory should be created with. If the file is successfully created, the address of the resulting locked vnode is returned in vpp and zero is returned.

This function is called after **VOP\_LOOKUP**() when a directory is being created. Normally, **VOP\_LOOKUP**() will have set the SAVENAME flag in *cnp->cn\_flags* to keep the memory pointed to by  $cnp > cn$  pnbuf valid. If an error is detected when creating the directory, this memory is released. If the directory is created successfully it will be released unless the SAVESTART flags in specified in *cnp->cn\_flags*.

```
VOP_RMDIR(dvp , vp , cnp)
```
Remove a directory in a given directory. The argument  $dvp$  is the locked vnode of the directory to remove the directory from and  $vp$  is the locked vnode of the directory to remove. The argument cnp is the pathname component of the directory. Zero is returned on success, otherwise an error code is returned. Both dvp and vp should be locked on entry and will be released and unlocked on return.

## **VOP\_SYMLINK**(dvp , vpp , cnp , vap , target)

Create a symbolic link in a given directory. The argument  $dvp$  is the locked vnode of the directory to create the symbolic link in and *cnp* is the pathname component of the symbolic link. The argument vap specifies the attributes that the symbolic link should be created with and target specifies the pathname of the target of the symbolic link. If the symbolic link is successfully created, the address of the resulting locked vnode is returned in vpp and zero is returned.

This function is called after **VOP\_LOOKUP**() when a symbolic link is being created. Normally, **VOP\_LOOKUP**() will have set the SAVENAME flag in *cnp->cn\_flags* to keep the memory pointed to by *cnp->cn\_pnbuf* valid. If an error is detected when creating the symbolic link, this memory is released. If the symbolic link is created successfully it will be released unless the SAVESTART flags in specified in *cnp->cn\_flags*.

## **VOP\_READDIR**(vp, uio, cred, eofflag, cookies, ncookies)

Read directory entry. The argument  $vp$  is the vnode of the directory to read the contents of and uio is the destination location to read the contents into. The argument  $cred$  is the caller's credentials. The argument eofflag is the pointer to a flag which is set by **VOP\_READDIR**() to indicate an end-of-file condition. If  $\epsilon$  of  $f$ laq is NULL, the end-of-file condition is not returned. The arguments cookies and ncookies specify the addresses for the list and number of directory seek cookies generated for NFS. Both cookies and ncookies should be NULL if they aren't required to be returned by **VOP\_READDIR**(). The directory contents are read into struct dirent structures and  $uio$ - $vio$ <sub>-</sub> $of$ f set is set to the offset of the next unread directory entry. This offset may be used in a following invocation to continue a sequential read of the directory contents. If the operation is successful zero is returned, otherwise an appropriate error code is returned.

The directory should be locked on entry and will remain locked on return.

In case ncookies and cookies are supplied, one cookie should be returned per directory entry. The value of the cookie for each directory entry should be the offset within the directory where the on-disk version of the following directory entry starts. That is, for each directory entry i, the corresponding cookie should refer to the offset of directory entry  $i + 1$ .

Note that the cookies array must be allocated by the callee using the M\_TEMP malloc type as callers of **VOP\_READDIR**() must be able to free the allocation.

## **VOP\_READLINK**(vp , uio , cred)

Read the contents of a symbolic link. The argument  $vp$  is the locked vnode of the symlink and  $uio$  is the destination location to read the contents into. The argument  $cred$  is the credentials of the caller. If the operation is successful zero is returned, otherwise an error code is returned.

The vnode should be locked on entry and will remain locked on return.

# **VOP\_ABORTOP**(dvp , cnp)

Abort pending operation on vnode  $\text{dvp}$  and free resources allocated in cnp.

This operation is rarely implemented in file systems and **genfs\_abortop**() is typically used instead.

## **VOP\_INACTIVE**(vp)

Release the inactive vnode. **VOP\_INACTIVE**() is called when the kernel is no longer using the vnode. This may be because the reference count reaches zero or it may be that the file system is being forcibly unmounted while there are open files. It can be used to reclaim space for open but deleted files. The argument  $vp$  is the locked vnode to be released. If the operation is successful zero is returned, otherwise an appropriate error code is returned. The vnode vp must be locked on entry, and will be unlocked on return.

## **VOP\_RECLAIM**(vp)

Reclaim the vnode for another file system. **VOP RECLAIM**() is called when a vnode is being reused for a different file system. Any file system specific resources associated with the vnode should be freed. The argument  $vp$  is the vnode to be reclaimed. If the operation is successful zero is returned, otherwise an appropriate error code is returned. The vnode  $vp$  should not be locked on entry, and will remain unlocked on return.

#### **VOP\_LOCK**(vp , flags)

Sleep until vnode lock is free. The argument  $vp$  is the vnode of the file to be locked. The argument flags is a set of lockmgr(9) flags. If the operation is successful zero is returned, otherwise an appropriate error code is returned. **VOP\_LOCK**() is used to serialize access to the file system such as to prevent two writes to the same file from happening at the same time. Kernel code should use vn  $lock(9)$  to lock a vnode rather than calling **VOP** LOCK() directly.

#### **VOP\_UNLOCK**(vp , flags)

Wake up process sleeping on lock. The argument  $vp$  is the vnode of the file to be unlocked. The argument  $flags$  is a set of  $lockmgr(9)$  flags. If the operation is successful zero is returned, otherwise an appropriate error code is returned. **VOP\_UNLOCK**() is used to serialize access to the file system such as to prevent two writes to the same file from happening at the same time.

## **VOP\_ISLOCKED**(vp)

Test if the vnode vp is locked. A non-zero value is returned if the vnode is not locked, otherwise zero is returned.

## **VOP\_BMAP**(vp , bn , vpp , bnp , runp)

Convert the logical block number  $bn$  of a file specified by vnode  $vp$  to its physical block number on the disk. The physical block is returned in bnp. In case the logical block is not allocated, −1 is used.

If vpp is not NULL, the vnode of the device vnode for the file system is returned in the address specified by vpp. If runp is not NULL, the number of contiguous blocks starting from the next block after the queried block will be returned in runp.

## **VOP\_PRINT**(vp)

Print debugging information. The argument  $vp$  is the vnode to print. If the operation is successful zero is returned, otherwise an appropriate error code is returned.

## **VOP\_PATHCONF**(vp , name , retval)

Implement POSIX pathconf(2) and  $f$  pathconf(2) support. The argument  $vp$  is the locked vnode to get information about. The argument name specified the type of information to return. The information is returned in the address specified by  $re$ tval. Valid values for name are:

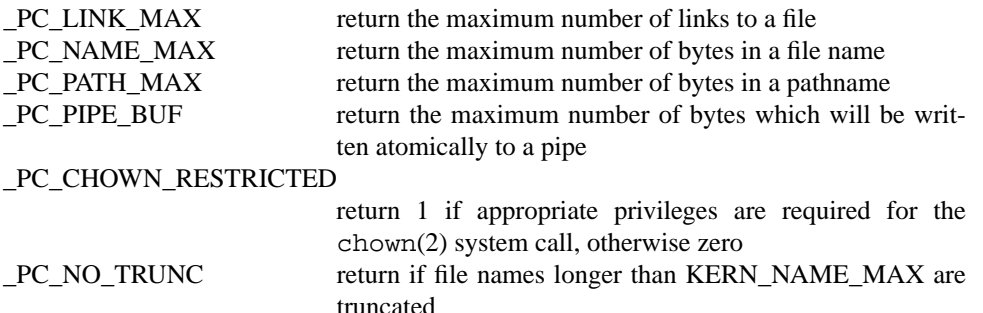

If name is recognized, ∗retval is set to the specified value and zero is returned, otherwise an appropriate error is returned.

## **VOP\_ADVLOCK**(vp , id , op , fl , flags)

Manipulate Advisory record locks on a vnode. The argument  $vp$  is the vnode on which locks are manipulated. The argument  $id$  is the id token which is changing the lock and  $op$  is the f cntl(2) operation to perform. Valid values are:

F\_SETLK set lock F\_GETLK get the first conflicted lock

F\_UNLCK

clear lock

The argument  $f \perp i$  is a description of the lock. In the case of SEEK\_CUR, The caller should add the current file offset to fl->l\_start beforehand. **VOP\_ADVLOCK**() treats SEEK\_CUR as SEEK\_SET.

The argument  $f \text{lags}$  is the set of flags. Valid values are:

F\_WAIT wait until lock is granted F\_FLOCK use flock(2) semantics for lock F\_POSIX use POSIX semantics for lock

If the operation is successful zero is returned, otherwise an appropriate error is returned.

#### **VOP\_LEASE**(vp , cred , flags)

Validate vnode credentials and operation type. The argument  $vp$  is the locked vnode of the file to validate credentials cred. The argument  $f \text{ lags}$  specifies the operation flags. If the operation is successful zero is returned, otherwise an appropriate error code is returned. The vnode must be locked on entry and remains locked on return.

### **VOP\_WHITEOUT**(dvp , cnp , flags)

Whiteout pathname component in directory with vnode  $dvp$ . The argument cnp specifies the pathname component to whiteout.

## **VOP\_GETPAGES**(vp , offset , m , count , centeridx , access\_type , advice , flags)

Read VM pages from file. The argument  $vp$  is the locked vnode to read the VM pages from. The argument  $offset$  is offset in the file to start accessing and m is an array of VM pages. The argument count points a variable that specifies the number of pages to read. If the operation is successful zero is returned, otherwise an appropriate error code is returned. If PGO\_LOCKED is specified in *flags*, **VOP\_GETPAGES**() might return less pages than requested. In that case, the variable pointed to by *count* will be updated.

This function is primarily used by the page-fault handing mechanism.

## **VOP\_PUTPAGES**(vp, offlo, offhi, flags)

Write modified (dirty) VM pages to file. The argument  $vp$  is the vnode to write the VM pages to. The vnode's vm object lock (*v\_uobj.vmobjlock*) must be held by the caller and will be released upon return. The arguments  $offlo$  and  $offhi$  specify the range of VM pages to write. In case of fhi is given as 0, all pages at and after the start offset of flot belonging the vnode  $vp$  will be written. The argument  $flags$  controls the behavior of the routine and takes the vm pager's flags (PGO\_ -prefixed). If the operation is successful zero is returned, otherwise an appropriate error code is returned.

The function is primarily used by the pageout handling mechanism and is commonly implemented indirectly by **genfs\_putpages**() with the help of **VOP\_STRATEGY**() and **VOP\_BMAP**().

## **VOP\_STRATEGY**(vp , bp)

Read/write a file system buffer. The argument  $vp$  is the vnode to read/write to. The argument bp is the buffer to be read or written. **VOP\_STRATEGY**() will either read or write data to the file depending on the value of *bp->b\_flags*. If the operation is successful zero is returned, otherwise an appropriate error code is returned.

**VOP\_BWRITE**(bp)

Write a file system buffer. The argument bp specifies the buffer to be written. If the operation is successful zero is returned, otherwise an appropriate error code is returned.

## **VOP\_GETEXTATTR**(vp , attrnamespace , name , uio , size , cred)

Get an extended attribute. The argument  $vp$  is the locked vnode of the file or directory from which to retrieve the attribute. The argument  $attrnamespace$  specifies the extended attribute namespace. The argument name is a nul-terminated character string naming the attribute to retrieve. The argument uio, if not NULL, specifies where the extended attribute value is to be written. The argument  $size$ , if not NULL, will contain the number of bytes required to read all of the attribute data upon return. In most cases,  $uio$  will be NULL when  $size$  is not, and vice versa. The argument cred specifies the user credentials to use when authorizing the request.

## **VOP\_SETEXTATTR**(vp , attrnamespace , name , uio , cred)

Set an extended attribute. The argument  $vp$  is the locked vnode of the file or directory to which to store the attribute. The argument namespace specifies the extended attribute namespace. The argument name is a nul-terminated character string naming the attribute to store. The argument uio specifies the source of the extended attribute data. The argument cred specifies the user credentials to use when authorizing the request.

## **VOP\_LISTEXTATTR**(vp , attrnamespace , uio , size , cred)

Retrieve the list of extended attributes. The argument  $vp$  is the locked vnode of the file or directory whose attributes are to be listed. The argument  $attr$ namespace specifies the extended attribute namespace. The argument  $uio$ , if not NULL, specifies where the extended attribute list is to be written. The argument  $size$ , if not NULL, will contain the number of bytes required to read all of the attribute names upon return. In most cases,  $uio$  will be NULL when  $size$  is not, and vice versa. The argument cred specifies the user credentials to use when authorizing the request.

# **ERRORS**

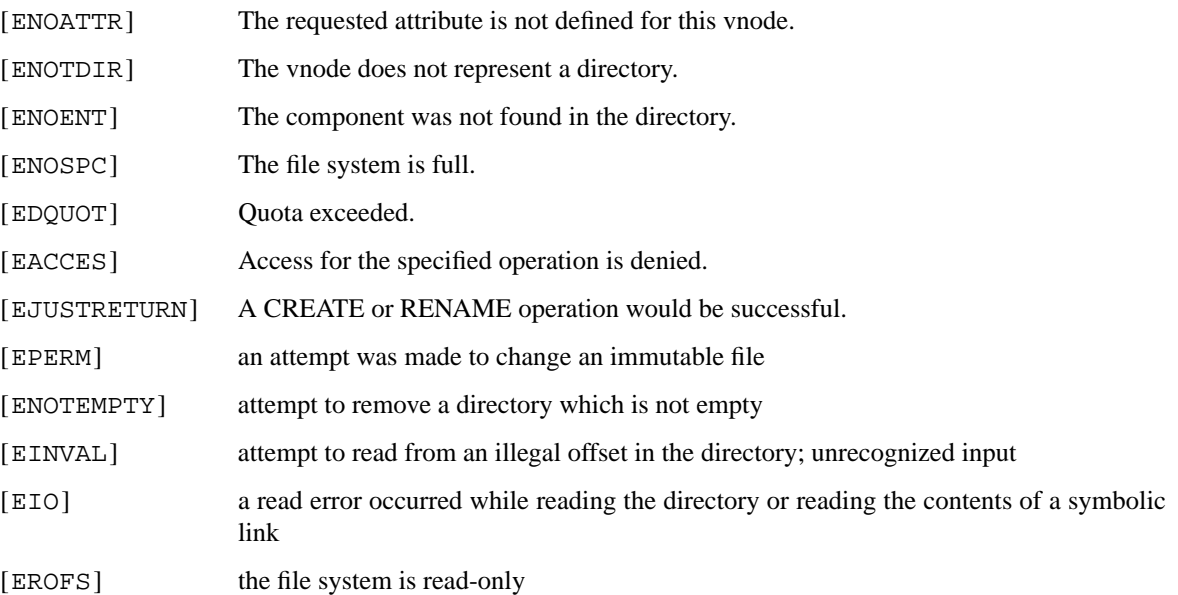

# **SEE ALSO**

 $extattr(9), intro(9), lock(9), namei(9), vattr(9), vfs(9), vfsops(9), vnodes(9)$ 

# **HISTORY**

The vnode operations vector, its functions and the corresponding macros appeared in 4.3BSD.

**vnsubr**, **vn\_bwrite**, **vn\_close**, **vn\_default\_error**, **vn\_isunder**, **vn\_lock**, **vn\_markexec**, **vn\_marktext**, **vn\_rdwr**, **vn\_restorerecurse**, **vn\_setrecurse**, **vn\_open**, **vn\_stat**, **vn\_writechk** — high-level convenience functions for vnode operations

#### **SYNOPSIS**

```
#include <sys/param.h>
#include <sys/lock.h>
#include <sys/vnode.h>
int
vn_bwrite(void ∗ap);
int
vn_close(struct vnode ∗vp , int flags , kauth_cred_t cred);
int
vn_default_error(void ∗v);
int
vn_isunder(struct vnode ∗dvp , struct vnode ∗rvp , struct lwp ∗l);
int
vn_lock(struct vnode *vp, int flags);
void
vn_markexec(struct vnode ∗vp);
void
vn_marktext(struct vnode ∗vp);
u_int
vn_setrecurse(struct vnode ∗vp);
void
vn_restorerecurse(struct vnode *vp, u_int flags);
int
vn_open(struct nameidata ∗ndp , int fmode , int cmode);
int
vn_rdwr(enum uio_rw rw , struct vnode ∗vp , void ∗base , int len , off_t offset ,
    enum uio_seg segflg , int ioflg , kauth_cred_t cred , size_t ∗aresid ,
    struct lwp ∗l );
int
vn_readdir(file_t *fp, char *buf, int segflg, u_int count, int *done,
    struct lwp *1, off_t **cookies, int *ncookies);
int
vn_stat(struct vnode *vp, struct stat *sb, struct lwp *1);
int
vn_writechk(struct vnode ∗vp);
```
### **DESCRIPTION**

The high-level functions described in this page are convenience functions for simplified access to the vnode operations described in vnodeops(9).

## **FUNCTIONS**

**vn\_bwrite**(ap)

Common code for block write operations.

## **vn\_close**(vp , flags , cred)

Common code for a vnode close. The argument  $vp$  is the unlocked vnode of the vnode to close. **vn\_close**() simply locks the vnode, invokes the vnode operation VOP\_CLOSE(9) and calls **vput**() to return the vnode to the freelist or holdlist. Note that **vn\_close**() expects an unlocked, referenced vnode and will dereference the vnode prior to returning. If the operation is successful zero is returned, otherwise an appropriate error is returned.

## **vn\_default\_error**(v)

A generic "default" routine that just returns error. It is used by a file system to specify unsupported operations in the vnode operations vector.

**vn\_isunder**(dvp , rvp , l)

Common code to check if one directory specified by the vnode rvp can be found inside the directory specified by the vnode  $dvp$ . The argument 1 is the calling process.  $vn$ **isunder**() is intended to be used in  $chroot(2)$ ,  $chdir(2)$ ,  $fchdir(2)$ , etc., to ensure that  $chroot(2)$  actually means something. If the operation is successful zero is returned, otherwise 1 is returned.

#### **vn\_lock**(vp , flags)

Common code to acquire the lock for vnode vp. The argument flags specifies the lockmgr(9) flags used to lock the vnode. If the operation is successful zero is returned, otherwise an appropriate error code is returned. The vnode interlock *v\_interlock* is released on return.

**vn\_lock**() must not be called when the vnode's reference count is zero. Instead, vget(9) should be used.

#### **vn\_markexec**(vp)

Common code to mark the vnode vp as containing executable code of a running process.

#### **vn\_marktext**(vp)

Common code to mark the vnode vp as being the text of a running process.

#### **vn\_setrecurse**(vp)

Common code to enable LK\_CANRECURSE on the vnode lock for vnode vp. **vn\_setrecurse**() returns the new lockmgr(9) flags after the update.

#### **vn\_restorerecurse**(vp , flags)

Common code to restore the vnode lock flags for the vnode vp. It is called when done with **vn\_setrecurse**().

**vn\_open**(ndp , fmode , cmode)

Common code for vnode open operations. The pathname is described in the nameidata pointer (see name $\pm(9)$ ). The arguments *fmode* and *cmode* specify the open(2) file mode and the access permissions for creation. **vn\_open**() checks permissions and invokes the VOP\_OPEN(9) or VOP\_CREATE(9) vnode operations. If the operation is successful zero is returned, otherwise an appropriate error code is returned.

**vn\_rdwr**(rw , vp , base , len , offset , segflg , ioflg , cred , aresid , l)

Common code to package up an I/O request on a vnode into a uio and then perform the I/O. The argument rw specifies whether the I/O is a read (UIO\_READ) or write (UIO\_WRITE) operation. The unlocked vnode is specified by  $vp$ . The arguments 1 and  $cred$  are the calling lwp and its credentials. The remaining arguments specify the uio parameters. For further information on these parameters see uiomove(9).

**vn\_readdir**(fp , buf , segflg , count , done , l , cookies , ncookies)

Common code for reading the contents of a directory. The argument  $fp$  is the file structure, buf is the buffer for placing the struct dirent structures. The arguments cookies and ncookies specify the addresses for the list and number of directory seek cookies generated for NFS. Both cookies and ncookies should be NULL is they aren't required to be returned by **vn\_readdir**(). If the operation is successful zero is returned, otherwise an appropriate error code is returned.

**vn**  $stat(vp, sb, 1)$ 

Common code for a vnode stat operation. The vnode is specified by the argument  $vp$ , and  $sb$  is the buffer to return the stat information. The argument  $1$  is the calling lwp.  $vn\_stat()$  basically calls the vnode operation VOP\_GETATTR(9) and transfers the contents of a vattr structure into a struct stat. If the operation is successful zero is returned, otherwise an appropriate error code is returned.

## **vn\_writechk**(vp)

Common code to check for write permission on the vnode  $vp$ . A vnode is read-only if it is in use as a process's text image. If the vnode is read-only ETEXTBSY is returned, otherwise zero is returned to indicate that the vnode can be written to.

## **ERRORS**

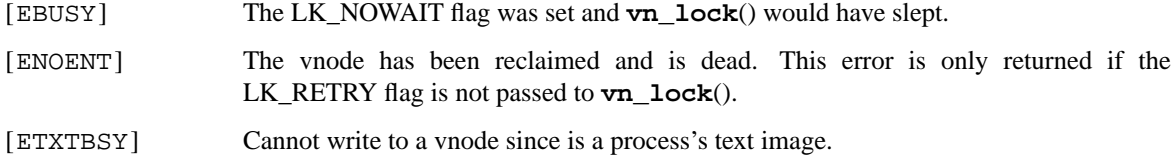

## **CODE REFERENCES**

This section describes places within the NetBSD source tree where actual code implementing or using the vnode framework can be found. All pathnames are relative to /usr/src.

The high-level convenience functions are implemented within the files sys/kern/vfs\_vnops.c and sys/sys/vnode.h.

## **SEE ALSO**

 $file(9),intro(9), lock(9), namei(9), vattr(9), vfs(9), vnode(9), vnodeops(9)$ 

**wdc** — machine-independent IDE/ATAPI driver

#### **SYNOPSIS**

```
#include <dev/ata/atavar.h>
#include <sys/dev/ic/wdcvar.h>
int
wdcprobe(struct channel_softc ∗ chp);
void
wdcattach(struct channel_softc ∗ chp);
```
## **DESCRIPTION**

The **wdc** driver provides the machine independent core functions for driving IDE devices. IDE devices-specific drivers ( wd(4) or atapibus(4) ) will use services provided by **wdc**.

The machine-dependent bus front-end provides informations to **wdc** with the *wdc\_softc* and *channel\_softc* structures. The first one defines global controller properties, and the second contains per-channel informations. **wdc** returns informations about the attached devices in the *ata\_drive\_datas* structure.

```
struct wdc_softc { /∗ Per controller state ∗/
       struct device sc_dev;
       int cap:
#define WDC_CAPABILITY_DATA16 0x0001
#define WDC_CAPABILITY_DATA32 0x0002
#define WDC CAPABILITY MODE 0x0004
#define WDC_CAPABILITY_DMA 0x0008
#define WDC_CAPABILITY_UDMA 0x0010
#define WDC_CAPABILITY_HWLOCK 0x0020
#define WDC_CAPABILITY_ATA_NOSTREAM 0x0040
#define WDC_CAPABILITY_ATAPI_NOSTREAM 0x0080
#define WDC CAPABILITY NO EXTRA RESETS 0x0100
#define WDC_CAPABILITY_PREATA 0x0200
#define WDC_CAPABILITY_IRQACK 0x0400
#define WDC_CAPABILITY_SINGLE_DRIVE 0x0800
#define WDC_CAPABILITY_NOIRQ 0x1000
#define WDC CAPABILITY SELECT 0x2000
       uint8 t pio mode;
       uint8_t dma_mode;
       int nchannels;
       struct channel_softc ∗channels;
       void *dma_arg;
       int (∗dma_init)(void ∗, int, int, void ∗, size_t, int);
       void (*dma_start)(void *, int, int, int);
       int (*dma_finish)(void *, int, int, int);
#define WDC_DMA_READ 0x01
#define WDC_DMA_POLL 0x02
       int (*claim_hw)(void *, int);
       void (*free hw)(void *);
};
```

```
struct channel_softc { /∗ Per channel data ∗/
        int channel;
        struct wdc softc *wdc;
        bus_space_tag_t cmd_iot;
        bus_space_handle_t cmd_ioh;
        bus_space_tag_t ctl_iot;
        bus_space_handle_t ctl_ioh;
        bus_space_tag_t data32iot;
        bus_space_handle_t data32ioh;
        int ch_flags;
#define WDCF_ACTIVE 0x01
#define WDCF_IRQ_WAIT 0x10
        uint8_t ch_status;
        uint8_t ch_error;
        struct ata drive datas ch drive[2];
        struct channel_queue ∗ch_queue;
};
struct ata_drive_datas {
    uint8_t drive;
    uint8_t drive_flags;
#define DRIVE_ATA 0x01
#define DRIVE_ATAPI 0x02
#define DRIVE (DRIVE_ATA|DRIVE_ATAPI)
#define DRIVE_CAP32 0x04
#define DRIVE_DMA 0x08
#define DRIVE_UDMA 0x10
#define DRIVE MODE 0x20
    uint8_t PIO_mode;
    uint8_t DMA_mode;
    uint8_t UDMA_mode;
    uint8_t state;
    struct device ∗drv_softc;
    void∗ chnl_softc;
};
The bus front-end needs to fill in the following elements of wdc_softc:
    cap supports one or more of the WDC_CAPABILITY flags
    nchannels number of channels supported by this controller
    channels array of struct channel_softc of size nchannels properly initialised
The following elements are optional:
    pio_mode
    dma_mode
    dma_arg
    dma_init
    dma_start
    dma_finish
    claim_hw
    free_hw
```
The *WDC\_CAPABILITY\_DATA16* and *WDC\_CAPABILITY\_DATA32* flags informs **wdc** whether the controller supports 16- or 32-bit I/O accesses on the data port. If both are set, a test will be done for each drive using the ATA or ATAPI IDENTIFY command, to automatically select the working mode.

The *WDC\_CAPABILITY\_DMA* and *WDC\_CAPABILITY\_UDMA* flags are set for controllers supporting the DMA and Ultra-DMA modes. The bus front-end needs to provide the **dma\_init**(), **dma\_start**() and **dma\_finish**() functions. **dma\_init**() is called just before issuing a DMA command to the IDE device. The arguments are, respectively: *dma\_arg*, the channel number, the drive number on this channel, the virtual address of the DMA buffer, the size of the transfer, and the *WDC\_DMA* flags. **dma\_start**() is called just after issuing a DMA command to the IDE device. The arguments are, respectively: *dma\_arg*, the channel number, the drive number on this channel, and the *WDC\_DMA* flags. **dma\_finish**() is called once the transfer is complete. The arguments are, respectively: *dma\_arg*, the channel number, the drive number on this channel, and the *WDC\_DMA* flags. *WDC\_DMA\_READ* indicates the direction of the data transfer, and *WDC\_DMA\_POLL* indicates if the transfer will use (or used) interrupts.

The *WDC\_CAPABILITY\_MODE* flag means that the bus front-end can program the PIO and DMA modes, so **wdc** needs to provide back the supported modes for each drive, and set the drives modes. The *pio\_mode* and *dma\_mode* needs to be set to the highest PIO and DMA mode supported. If *WDC\_CAPABILITY\_UDMA* is set, then *dma\_mode* must be set to the highest Ultra-DMA mode supported. If *WDC\_CAPABILITY\_MODE* is not set, **wdc** will not attempt to change the current drive's settings, assuming the host's firmware has done it right.

The *WDC\_CAPABILITY\_HWLOCK* flag is set for controllers needing hardware looking before accessing the I/O ports. If this flag is set, the bus front-end needs to provide the **claim\_hw**() and **free\_hw**() functions. **claim\_hw**() will be called when the driver wants to access the controller ports. The second parameter is set to 1 when it is possible to sleep waiting for the lock, 0 otherwise. It should return 1 when access has been granted, 0 otherwise. When access has not been granted and sleep is not allowed, the bus front-end shall call **wdcrestart**() with the first argument passed to **claim\_hw**() as argument. This arguments will also be the one passed to **free\_hw**(). This function is called once the transfer is complete, so that the lock can be released.

Accesses to the data port are done by using the bus\_space stream functions, unless the *WDC\_CAPABILITY\_ATA\_NOSTREAM* or *WDC\_CAPABILITY\_ATAPI\_NOSTREAM* flags are set. This should not be used, unless the data bus is not wired properly (which seems common on big-endian systems), and byte-order needs to be preserved for compatibility with the host's firmware. Also note that the IDE bus is a little-endian bus, so the bus\_space functions used for the bus\_space tag passed in the *channel\_softc* have to do the appropriate byte-swapping for big-endian systems.

*WDC\_CAPABILITY\_NO\_EXTRA\_RESETS* avoid the controller reset at the end of the disks probe. This reset is needed for some controllers, but causes problems with some others.

*WDC\_CAPABILITY\_NOIRQ* tells the driver that this controller doesn't have its interrupt lines wired up usefully, so it should always use polled transfers.

The bus front-end needs to fill in the following elements of *channel\_softc*:

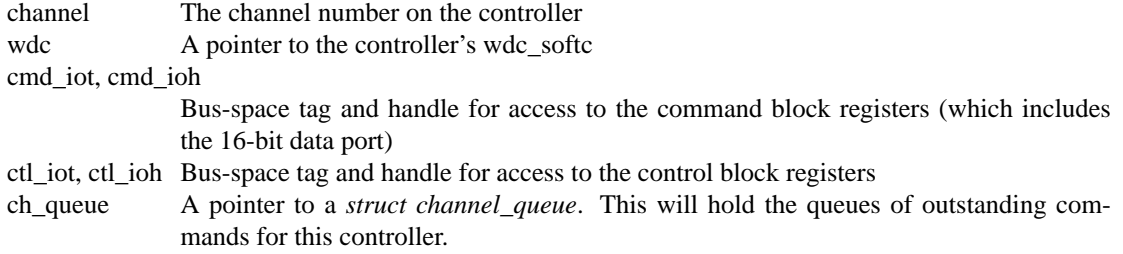

The following elements are optional:

data32iot, data32ioh

Bus-space tag and handle for 32-bit data accesses. Only needed if *WDC\_CAPABILITY\_DATA32* is set in the controller's *wdc\_softc*.

*ch\_queue* can point to a common *struct channel\_queue* if the controller doesn't support concurrent access to its different channels. If all channels are independent, it is recommended that each channel has its own *ch\_queue* (for better performance).

The bus-specific front-end can use the **wdcprobe**() function, with a properly initialised *struct channel\_softc* as argument ( *wdc* can be set to NULL. This allows **wdcprobe**() to be easily used in bus front-end probe functions). This function will return an integer where bit 0 will be set if the master device has been found, and 1 if the slave device has been found.

The bus-specific attach function has to call **wdcattach**() for each channel, with a pointer to a properly initialised *channel softc* as argument. This will probe devices attached to the IDE channel and attach them. Once this function returns, the *ch\_drive* array of the *channel\_softc* will contain the drive's capabilities. This can be used to properly initialise the controller's mode, or disable a channel without drives.

The elements of interest in *ata\_drive\_datas* for a bus front-end are:

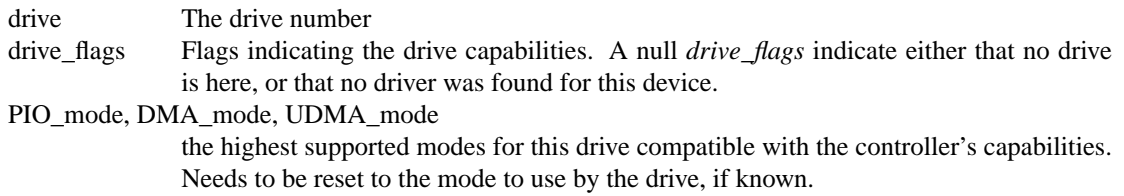

drv\_softc A pointer to the drive's softc. Can be used to print the drive's name.

*drive\_flags* handles the following flags:

DRIVE\_ATA, DRIVE\_ATAPI

Gives the drive type, if any. The shortcut DRIVE can be used to just test the presence/absence of a drive.

## DRIVE\_CAP32

This drive works with 32-bit data I/O.

DRIVE DMA This drive supports DMA.

DRIVE\_UDMA

This drive supports Ultra-DMA.

DRIVE\_MODE

This drive properly reported its PIO and DMA mode.

Once the controller has been initialised, it has to reset the *DRIVE\_DMA* and *DRIVE\_UDMA*, as well as the values of *PIO\_mode*, *DMA\_mode* and *UDMA\_mode* if the modes to be used are not highest ones supported by the drive.

## **SEE ALSO**

 $wdc(4)$ , bus\_space $(9)$ 

## **CODE REFERENCES**

The wdc core functions are implemented in sys/dev/ic/wdc.c. Low-level ATA and ATAPI support is provided by sys/dev/ata\_wdc.c and sys/dev/scsipi/atapi\_wdc.c respectively.

An example of a simple bus front-end can be found in sys/dev/isapnp/wdc\_isapnp.c. A more complex one, with multiple channels and bus-master DMA support is sys/dev/pci/pciide.c. sys/arch/atari/dev/wdc\_mb.c makes use of hardware locking, and also provides an example of bus-front end for a big-endian system, which needs byte-swapping bus\_space functions.

**workqueue** — simple do-it-in-thread-context framework

## **DESCRIPTION**

The **workqueue** utility routines are provided to defer work which is needed to be processed in a thread context.

## **CODE REFERENCES**

This section describes places within the NetBSD source tree where actual code implementing the **workqueue** subsystem can be found. All pathnames are relative to /usr/src.

The **workqueue** subsystem is implemented within the file sys/kern/subr\_workqueue.c.

# **SEE ALSO**

intro(9), workqueue\_create(9), workqueue\_destroy(9), workqueue\_enqueue(9)

**workqueue\_create** — Create a workqueue

#### **SYNOPSIS**

**#include <sys/workqueue.h>**

#### int

```
workqueue_create(struct workqueue ∗∗wqp , const char ∗name ,
    void (∗func)(struct work ∗, void ∗) , void ∗arg , pri_t prio , int ipl ,
    int flags);
```
#### **DESCRIPTION**

**workqueue\_create**() creates a workqueue. It takes the following arguments.

- wqp Specify where to store the created workqueue.
- name The name of the workqueue.
- func The function to be called for each work.
- arg An argument to be passed as a second argument of  $Func$ .
- prio The process priority to be used when sleeping to wait requests.
- ip1 The highest IPL at which this workqueue is used.
- flags The value of 0 indicates a standard create operation, however the following flags may be bitwise ORed together:
	- WQ\_MPSAFE Specifies that the workqueue is multiprocessor safe and does its own locking, otherwise the kernel lock will be held while work will be processed.
	- WQ\_PERCPU Specifies that the workqueue should have a separate queue for each CPU, thus the work could be enqueued on concrete CPUs.

## **RETURN VALUES**

**workqueue\_create**() returns 0 on success. Otherwise, it returns an errno(2).

## **SEE ALSO**

errno(2), condvar(9), intro(9), workqueue(9)

**workqueue\_destroy** — Destroy a workqueue

## **SYNOPSIS**

**#include <sys/workqueue.h>**

void

**workqueue\_destroy**(struct workqueue ∗wq);

## **DESCRIPTION**

**workqueue\_destroy**() destroys a workqueue and frees associated resources. The caller should ensure that the workqueue has no work enqueued beforehand.

# **SEE ALSO**

intro(9), workqueue(9)

**workqueue\_enqueue** — Enqueue a work for later processing

## **SYNOPSIS**

**#include <sys/workqueue.h>**

```
void
```

```
workqueue_enqueue(struct workqueue ∗wq , struct work ∗wk ,
    struct cpu_info ∗ci);
```
## **DESCRIPTION**

Enqueue the work wk into the workqueue wq.

If the WQ\_PERCPU flag was set on workqueue creation, the  $c_i$  argument may be used to specify the CPU on which the work should be enqueued. Also it may be NULL, then work will be enqueued on the current CPU. If  $WQ$  PERCPU flag was not set,  $ci$  must be NULL.

The enqueued work will be processed in a thread context. A work must not be enqueued again until the callback is called by the workqueue(9) framework.

## **SEE ALSO**

intro(9), workqueue(9)

**wscons** — machine-independent console support

## **DESCRIPTION**

The **wscons** driver provides a machine-independent framework for workstation consoles. It consists of several cooperating modules:

- **•** display adapters (see wsdisplay(9))
- **•** keyboards (see wskbd(9))
- pointers and mice (see wsmouse(9))
- **•** input event multiplexor
- font handling (see wsfont(9))
- terminal emulation (see wsdisplay(9))

The wscons framework replaces the old rcons workstation framework and the various machine-dependent console implementations.

## **CODE REFERENCES**

This section describes places within the NetBSD source tree where actual code implementing or using the machine-independent wscons subsystem can be found. All pathnames are relative to /usr/src.

The wscons subsystem is implemented within the directory sys/dev/wscons.

## **SEE ALSO**

wscons(4), cons(9), driver(9), intro(9), wsdisplay(9), wsfont(9), wskbd(9), wsmouse(9)

**wsdisplay**, **wsdisplay\_switchtoconsole**, **wsdisplay\_cnattach**, **wsdisplaydevprint**, **wsemuldisplaydevprint** — wscons display support

## **SYNOPSIS**

**#include <dev/wscons/wsconsio.h> #include <dev/wscons/wsdisplayvar.h> #include <dev/wscons/wsemulvar.h> #include <dev/wscons/wsemul\_vt100var.h>**

#### void

**wsdisplay\_switchtoconsole**();

#### void

```
wsdisplay cnattach(const struct wsscreen descr *type, void *cookie,
    int ccol, int crow, long defattr);
```
#### void

**wsemul\_xxx\_cnattach**(const struct wsscreen\_descr ∗type , void ∗cookie , int ccol, int crow, long defattr);

#### int

wsdisplaydevprint(void \*aux, const char \*pnp);

#### int

**wsemuldisplaydevprint**(void ∗ aux , const char ∗pnp);

## **DESCRIPTION**

The **wsdisplay** module is a component of the wscons(9) framework to provide machine-independent display support. Most of the support is provided by the wsdisplay(4) device driver, which must be a child of the hardware device driver.

The wscons display interface is complicated by the fact that there are two different interfaces. The first interface corresponds to the simple bit-mapped display which doesn't provide terminal-emulation and console facilities. The second interface provides machine-independent terminal emulation for displays that can support glass-tty terminal emulations. These are character-oriented displays, with row and column numbers starting at zero in the upper left hand corner of the screen. Display drivers which cannot emulate terminals use the first interface. In most cases, the low-level hardware driver can use the rasops(9) interface to provide enough support to allow glass-tty terminal emulation. If the display is not the console, terminal emulation does not make sense and the display operates using the bit-mapped interface.

The wscons framework allows concurrent displays to be active. It also provides support for multiple screens for each display and therefore allows a virtual terminal on each screen. Multiple terminal emulations and fonts can be active at the same time allowing different emulations and fonts for each screen.

Font manipulation facilities for the terminal emulation interface are available through the wsfont(9) module.

## **DATA TYPES**

Display drivers providing support for wscons displays will make use of the following data types:

struct wsdisplay\_accessops

A structure used to specify the display access functions invoked by userland program which require direct device access, such as X11. All displays must provide this structure and pass it to the wsdisplay(4) child device. It has the following members:

```
int (∗ioctl)(void ∗v, void ∗vs, u_long cmd,
              void ∗data, int flag, struct lwp ∗l);
paddr t (*mmap)(void *v, void *vs, off t off, int prot);
int (*alloc screen)(void *,
              const struct wsscreen_descr ∗, void ∗∗,
              int ∗, int ∗, long ∗);
void (*free_screen)(void *, void *);
int (∗show_screen)(void ∗, void ∗, int,
              void (∗)(), void ∗);
int (∗load_font)(void ∗, void ∗,
              struct wsdisplay_font ∗);
void (∗pollc)(void ∗, int);
void (*scroll)(void *, void *, int);
```
The  $i \circ \sigma t \mathcal{I}$  member defines the function to be called to perform display-specific ioctl calls. The mmap member defines the function for mapping a part of the display device into user address space. The alloc\_screen member defines a function for allocating a new screen which can be used as a virtual terminal. The free\_screen member defines a function for de-allocating a screen. The *show\_screen* member defines a function for mapping a screen onto the physical display. This function is used for between switching screens. The load\_font member defines a function for loading a new font into the display. The pollc member defines a function for polling the console. The  $srcoll$  member defines a function for scrolling the contents of the display.

There is a void  $*$  cookie provided by the display driver associated with these functions, which is passed to them when they are invoked.

The void ∗vs cookie, passed to **ioctl**() and **mmap**(), points to the virtual screen on which these operations were executed.

struct wsdisplaydev\_attach\_args

A structure used to attach the wsdisplay(4) child device for the simple bit-mapped interface. If the full terminal-emulation interface is to be used, then *struct wsemuldisplaydev\_attach\_args* should be used instead. It has the following members:

```
const struct wsdisplay_accessops ∗accessops;
void ∗accesscookie;
```
struct wsemuldisplaydev\_attach\_args

A structure used to attach the wsdisplay(4) child device for the full terminal emulation interface. If the simple bit-mapped interface is to be used, then *struct wsdisplaydev\_attach\_args* should be used instead. It has the following members:

```
int console;
const struct wsscreen_list ∗scrdata;
const struct wsdisplay accessops *accessops;
void ∗accesscookie;
```
struct wsdisplay\_emulops

A structure used to specify the display emulation functions. All displays intending to provide terminal emulation must provide this structure and pass it to the wsdisplay(4) child device. It has the following members:

> void (\*cursor)(void \*c, int on, int row, int col); int (\*mapchar)(void \*, int, unsigned int \*); void (∗putchar)(void ∗c, int row, int col,

u\_int uc, long attr); void (∗copycols)(void ∗c, int row, int srccol, int dstcol, int ncols); void (∗erasecols)(void ∗c, int row, int startcol, int ncols, long); void (∗copyrows)(void ∗c, int srcrow, int dstrow, int nrows); void (∗eraserows)(void ∗c, int row, int nrows, long); int (∗allocattr)(void ∗c, int fg, int bg, int flags, long ∗); void (∗replaceattr)(void ∗c, long oldattr, long newattr);

The cursor member defines a function for painting (or unpainting, depending on the *on* parameter) the cursor at the specified position. The mapchar member defines a function for changing the character mapped at a given position in the character table. The *putchar* member defines a function for writing a character on the screen, given its position and attribute. The copycols member defines a function for copying a set of columns within the same line. The erasecols member defines a function for clearing a set of columns in a line, filling the space with the given attribute. The copyrows member defines a function for copying a set of complete rows. The eraserows member defines a function for clearing a set of complete rows, filling the space with the given attribute. The  $\alpha$ llocattr member defines a function for converting an attribute specification given by its foreground color, background color and flags, to the internal representation used by the underlying graphics driver. The replaceattr member defines a function for replacing an attribute by another one across the whole visible part of the screen; this function is optional.

There is a void  $*$  cookie provided by the display driver associated with these functions, which is passed to them when they are invoked.

#### struct wsscreen\_descr

A structure passed to wscons by the display driver to describe a screen. All displays which can operate as a console must provide this structure and pass it to the wsdisplay(4) child device. It contains the following members:

> char ∗name; int ncols, nrows; const struct wsdisplay\_emulops ∗textops; int fontwidth, fontheight; int capabilities;

The *capabilities* member is a set of flags describing the screen capabilities. It can contain the following flags:

## WSSCREEN\_WSCOLORS

minimal color capability WSSCREEN\_REVERSE can display reversed WSSCREEN\_HILIT can highlight (however) WSSCREEN\_BLINK can blink WSSCREEN\_UNDERLINE

can underline

struct wsscreen\_list

A structure passed to wscons by the display driver to tell about its capabilities. It contains the following members:

```
int nscreens;
const struct wsscreen_descr ∗∗screens;
```
#### struct wscons\_syncops

A structure passed to wscons by the display driver describing the interface for external screen switching/process synchronization. This structure is optional and only required by displays operating with terminal emulation and intending to support multiple screens. It contains the following members:

```
int (*detach)(void *, int, void (*)(), void *);
int (∗attach)(void ∗, int, void (∗)(), void ∗);
int (∗check)(void ∗);
void (∗destroy)(void ∗);
```
## **FUNCTIONS**

## **wsdisplay\_switchtoconsole**()

Switch the console display to its first screen.

### **wsdisplay\_cnattach**(type , cookie , ccol , crow , defattr)

Attach this display as the console input by specifying the number of columns  $cco1$  and number of rows crows. The argument  $defattr$  specifies the default attribute (color) for the console.

### **wsemul\_xxx\_cnattach**(type , cookie , ccol , crow , defattr)

Attach this display as the console with terminal emulation described by the *xxx* and specifying the number of columns  $ccol$  and number of rows crows. The argument  $defattr$  specifies the default attribute (color) for the console. Different terminal emulations can be active at the same time on one display.

#### **wsdisplaydevprint**(aux , pnp)

The default wsdisplay printing routine used by **config\_found**(). (see autoconf(9)).

## **wsemuldisplaydevprint**(aux , pnp)

The default wsemul printing routine used by **config\_found**(). (see autoconf(9)).

## **AUTOCONFIGURATION**

Display drivers which want to use the wsdisplay module must be a parent to the wsdisplay(4) device and provide an attachment interface. To attach the wsdisplay(4) device, the display driver must allocate and populate a wsdisplaydev\_attach\_args structure with the supported operations and callbacks and call **config found**() to perform the attach (see  $\text{autoconf}(9)$ ).

Display drivers which want to use the wscons terminal emulation module must be a parent to the wsdisplay(4) device and provide a wsemuldisplaydev\_attach\_args structure instead of the standard wsdisplaydev\_attach\_args to **config\_found**() to perform the attach. If the display is not the console the attachment is the same as wsdisplaydev\_attach\_args.

#### **OPERATION**

If the display belongs to the system console, it must describe the default screen by invoking **wsdisplay\_cnattach**() at console attach time.

All display manipulation is performed by the wscons interface by using the callbacks defined in the *wsdisplay\_accessops* structure. The **ioctl**() function is called by the wscons interface to perform displayspecific ioctl operations (see  $i$  oct $l(2)$ ). The argument cmd to the **ioctl**() function specifies the specific command to perform using the data data. Valid commands are listed in sys/dev/wscons/wsconsio.h and documented in wsdisplay(4). Operations for terminal emulation are performed using the callbacks defined in the *wsdisplay\_emulops* structure.

## **CODE REFERENCES**

This section describes places within the NetBSD source tree where actual code implementing or using the machine-independent wscons subsystem can be found. All pathnames are relative to /usr/src.

The wscons subsystem is implemented within the directory sys/dev/wscons. The **wsdisplay** module itself is implemented within the file sys/dev/wscons/wsdisplay.c. The terminal emulation support is implemented within the files sys/dev/wscons/wsemul\_∗. ioctl(2) operations are listed in sys/dev/wscons/wsconsio.h.

# **SEE ALSO**

ioctl(2), wsdisplay(4), autoconf(9), driver(9), intro(9), rasops(9), wsfont(9), wskbd(9), wsmouse(9)

**wsfont**, **wsfont\_init**, **wsfont\_matches**, **wsfont\_find**, **wsfont\_add**, **wsfont\_remove**, **wsfont\_enum**, **wsfont\_lock**, **wsfont\_unlock**, **wsfont\_getflg**, **wsfont\_map\_unichar** wscons font support

## **SYNOPSIS**

```
#include <dev/wscons/wsconsio.h>
#include <dev/wsfont/wsfont.h>
```
void

**wsfont\_init**(void);

int

**wsfont\_matches**(struct wsdisplay\_font ∗font , const char ∗name , int width , int height, int stride);

```
int
```

```
wsfont_find(const char *name, int width, int height, int stride,
    int bitorder, int byteorder);
```
int

wsfont add(struct wsdisplay font \*font, int copy);

int

**wsfont\_remove**(int cookie);

void

**wsfont\_enum**(void (∗callback)(const char ∗, int, int, int));

int

**wsfont\_lock**(int cookie , struct wsdisplay\_font ∗∗ptr);

int

**wsfont\_unlock**(int cookie);

int wsfont\_getflg(int cookie, int \*flg, int \*lc);

## int

**wsfont\_map\_unichar**(struct wsdisplay\_font ∗font , int c);

## **DESCRIPTION**

The **wsfont** module is a component of the wscons(9) framework to provide access to display fonts. Fonts may be loaded dynamically into the kernel or included statically in the kernel at compile time. Display drivers which emulate a glass-tty console on a bit-mapped display can add, remove and find fonts for use by device-dependent blitter operations.

The primary data type for manipulating fonts is the *wsdisplay\_font* structure in dev/wscons/wsconsio.h:

```
struct wsdisplay_font {
      char ∗name; /∗ font name ∗/
      int firstchar;
      int numchars; /∗ size of font table ∗/
      int encoding; * font encoding
      u_int fontwidth; /∗ character width ∗/
      u_int fontheight; /∗ character width ∗/
      u_int stride;
```

```
int bitorder;
int byteorder;
void ∗data; /∗ pointer to font table ∗/
```
};

The maximum font table size is *WSDISPLAY\_MAXFONTSZ*.

The **wsfont** framework supports fonts with the following encodings:

WSDISPLAY\_FONTENC\_ISO ISO-encoded fonts.

WSDISPLAY\_FONTENC\_IBM IBM-encoded fonts commonly available for IBM CGA, EGA and VGA display adapters.

WSDISPLAY\_FONTENC\_PCVT

PCVT-encoding fonts distributed as part of the old PCVT terminal emulation driver.

WSDISPLAY\_FONTENC\_ISO7 ISO-encoded Greek fonts.

WSDISPLAY\_FONTENC\_ISO2 ISO-encoded East European fonts.

### **FUNCTIONS**

**wsfont\_init**(void)

Initialise the font list with the built-in fonts.

**wsfont\_matches**(font , name , width , height , stride) Matches the font font with the specifications name, width, height and stride. Return zero if not matched and non-zero if matched.

**wsfont\_find**(name , width , height , stride , bitorder , byteorder)

Find the font called name from the fonts loaded into the kernel. The font aspect is specified by width, height, and stride. If **wsfont\_find**() is called with any of the parameters as 0, it indicates that we don't care about that aspect of the font. If the font is found a (nonnegativevalued) cookie is returned which can used with the other functions.

The bitorder and byteorder arguments are the bit order and byte order required. Valid values are:

WSDISPLAY\_FONTORDER\_KNOWN

The font is in known ordered format and doesn't need converting.

WSDISPLAY\_FONTORDER\_L2R The font is ordered left to right.

WSDISPLAY\_FONTORDER\_R2L The font is ordered right to left.

When more flexibility is required, **wsfont\_enum**() should be used.

**wsfont\_add**(font , copy)

Add a font font to the font list. If the copy argument is non-zero, then the font is physically copied, otherwise a reference to the original font is made.

**wsfont\_remove**(cookie)

Remove the font specified by cookie from the font list. The value of cookie was returned by **wsfont\_add**().
# **wsfont\_enum**(callback)

Enumerate the list of fonts. For each font in the font list, the callback function argument is called with the arguments specifying the font name, width, height and stride.

### **wsfont\_lock**(cookie , ptr)

Lock access to the font specified by  $\overline{cookie}$  so that it cannot be unloaded from the kernel while is being used. If the bit or byte order of the font to be locked differs from what has been requested with **wsfont\_find**() then the glyph data will be modified to match. At this point it may be necessary for **wsfont\_lock**() to make a copy of the font data; this action is transparent to the caller. A later call to **wsfont** unlock() will free resources used by temporary copies.

The address of the wsdisplay\_font pointer for the specified font is return in the  $ptr$  argument.

**wsfont\_lock**() returns zero on success, or an error code on failure.

## **wsfont\_unlock**(cookie)

Unlock the font specified by cookie. Returns zero on success, or an error code on failure.

## **wsfont\_map\_unichar**(font , c)

Remap the unicode character  $c$  to glyph for font  $\epsilon$  ont. Returns the glyph or success or -1 on error.

# **CODE REFERENCES**

This section describes places within the NetBSD source tree where actual code implementing or using the machine-independent wsfont subsystem can be found. All pathnames are relative to /usr/src.

The wscons subsystem is implemented within the directory sys/dev/wscons. The wsfont subsystem itself is implemented within the file sys/dev/wsfont/wsfont.c.

## **SEE ALSO**

wsfont(4), wsfontload(8), autoconf(9), driver(9), intro(9), wscons(9), wsdisplay(9)

### **NAME**

```
wskbd, wskbd_input, wskbd_rawinput, wskbd_cnattach, wskbd_cndetach,
wskbddevprint — wscons keyboard support
```
#### **SYNOPSIS**

**#include <dev/wscons/wsconsio.h> #include <dev/wscons/wskbdvar.h> #include <dev/wscons/wsksymdef.h> #include <dev/wscons/wsksymvar.h>**

#### void

**wskbd\_input**(struct device ∗kbddev , u\_int type , int value);

void

**wskbd** rawinput(struct device \*kbddev, u\_char \*buf, int len);

void

```
wskbd_cnattach(const struct wskbd_consops ∗consops , void ∗conscookie ,
    const struct wskbd_mapdata ∗mapdata);
```
void **wskbd\_cndetach**();

int

**wskbddevprint**(void \*aux, const char \*pnp);

#### **DESCRIPTION**

The **wskbd** module is a component of the wscons(9) framework to provide machine-independent keyboard support. Most of the support is provided by the wskbd(4) device driver, which must be a child of the hardware device driver.

# **DATA TYPES**

Keyboard drivers providing support for wscons keyboards will make use of the following data types:

kbd\_t An opaque type describing keyboard properties.

keysym\_t

The wscons keyboard-independent symbolic representation of the keypress.

### struct wskbd\_accessops

A structure used to specify the keyboard access functions. All keyboards must provide this structure and pass it to the wskbd(4) child device. It has the following members:

```
int (∗enable)(void ∗, int);
void (*set_leds)(void *, int);
int (∗ioctl)(void ∗v, u_long cmd, void ∗data,
              int flag, struct lwp ∗l);
```
The enable member defines the function to be called to enable keypress passing to wscons. The set\_leds member defined the function to be called to set the LEDs on the keyboard. The ioctl member defines the function to be called to perform keyboard-specific ioctl calls.

There is a *void* ∗ cookie provided by the keyboard driver associated with these functions, which is passed to them when they are invoked.

struct wskbd\_consops

A structure used to specify the keyboard console operations. All keyboards which can operate as a console must provide this structure and pass it to the wskbd(4) child device. If the keyboard cannot be a console, it is not necessary to specify this structure. It has the following members:

```
void (∗getc)(void ∗, u_int ∗, int ∗);
void (*pollc)(void *, int);
void (*bell)(void *, u_int, u_int, u_int);
```
There is a  $v \circ id * \circ \circ$  provided by the keyboard driver associated with these functions, which is passed to them when they are invoked.

```
struct wscons_keydesc
```
A structure used to describe a keyboard mapping table to convert keyboard-specific keycodes to wscons keysyms. It has the following members:

```
kbd_t name; /* name of this map */<br>kbd_t base; /* map this one is bas
kbd_t base; /∗ map this one is based on ∗/
int map_size; /∗ size of map ∗/
const keysym_t ∗map; /∗ the map itself ∗/
```
struct wskbd\_mapdata

A structure used to describe the keyboard layout and operation to interpret the keyboard layout. it contains the following members:

> const struct wscons\_keydesc ∗keydesc; kbd\_t layout;

struct wskbddev attach args

A structure used to attach the wskbd(4) child device. It has the following members:

```
int console;
const struct wskbd_mapdata ∗keymap;
const struct wskbd_accessops ∗accessops;
void ∗accesscookie;
```
### **Keymaps**

Keymaps are a dense stream of  $keysym_t$ . A declaration has the following fields:

pos [cmd] normal [shift] [altgr] [shift-altgr]

The fields have the following meanings:

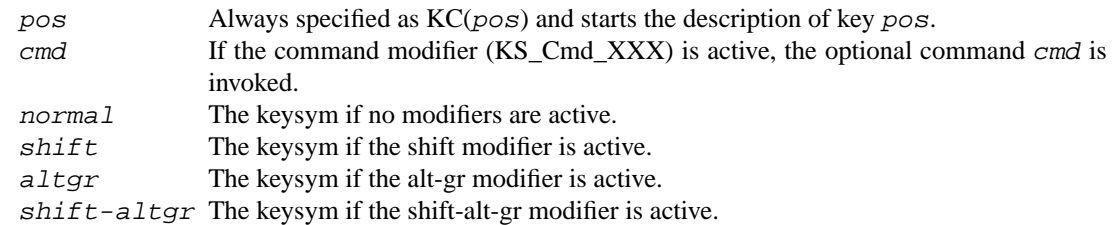

If the keysym after pos is not KS\_Cmd\_XXX, then cmd is empty. The shift, altgr and shift-altgr fields are determined from previous fields if they are not specified. Therefore, there are four valid keysym declarations:

pos [cmd] normal pos [cmd] normal shift

pos [cmd] normal shift altgr

pos [cmd] normal shift altgr shift-altgr

## **FUNCTIONS**

**wskbd\_input**(kbddev , type , value)

Pass the keypress of value value and type type to wscons keyboard driver. Valid values of type are:

WSCONS\_EVENT\_KEY\_UP Key released.

WSCONS\_EVENT\_KEY\_DOWN Key pressed.

## **wskbd\_rawinput**(kbddev , buf , len)

Pass the raw keypress in the buffer  $but$  to the wscons keyboard driver. The buffer is  $Len$  bytes long. This function should only be called if the kernel option *WSDISPLAY\_COMPAT\_RAWKBD* is enabled.

### **wskbd\_cnattach**(consops , conscookie , mapdata)

Attach this keyboard as the console input by specifying the console operations consops and the keyboard mapping table information in mapdata. The functions specified in consops will be called with conscookie as the first argument.

#### **wskbd\_cndetach**()

Detach this keyboard as the console input.

#### **wskbddevprint**(aux , pnp)

The default wskbd printing routine used by **config\_found**(). (see autoconf(9)).

#### **AUTOCONFIGURATION**

Keyboard drivers which want to use the wskbd module must be a parent to the  $w$ skbd $(4)$  device and provide an attachment interface. To attach the wskbd(4) device, the keyboard driver must allocate and populate a wskbddev attach args structure with the supported operations and callbacks and call **config\_found**() to perform the attach (see autoconf(9)). The keymap member points to the *wskbd\_mapdata* structure which describes the keycode mapping operations. The accessops member points to the *wskbd\_accessops* structure which describes the keyboard access operations. The console member is a boolean to indicate to wscons whether this keyboard will be used for console input.

# **OPERATION**

If the keyboard belongs to the system console, it must register the wskbd consops structure specifying the console operations via **wskbd\_cnattach**() at console attach time.

When a keypress arrives from the keyboard, the keyboard driver must perform any necessary character decoding to wscons events and pass the events to wscons via **wskbd\_input**(). If the kernel is compiled with the option *WSDISPLAY\_COMPAT\_RAWKBD*, then the keyboard driver must also pass the raw keyboard data to wscons via **wskbd\_rawinput**().

The wscons framework calls back into the hardware driver by invoking the functions that are specified in the *accessops* structure. The **enable**() and **set\_leds**() functions are relatively simple and self-explanatory. The **ioctl**() function is called by the wscons interface to perform keyboard-specific ioctl operations (see ioctl(2)). The argument cmd to the **ioctl**() function specifies the specific command to perform using the data data. Valid commands are listed in sys/dev/wscons/wsconsio.h.

# **CODE REFERENCES**

This section describes places within the NetBSD source tree where actual code implementing or using the machine-independent wscons subsystem can be found. All pathnames are relative to /usr/src.

The wscons subsystem is implemented within the directory sys/dev/wscons. The **wskbd** module itself is implement within the files sys/dev/wscons/wskbd.c and sys/dev/wscons/wskbdutil.c. ioctl(2) operations are listed in sys/dev/wscons/wsconsio.h.

# **SEE ALSO**

ioctl(2), autoconf(9), driver(9), intro(9), wsdisplay(9), wsmouse(9)

## **NAME**

**wsmouse**, **wsmouse\_input**, **wsmousedevprint** — wscons mouse support

#### **SYNOPSIS**

**#include <dev/wscons/wsconsio.h> #include <dev/wscons/wsmousevar.h>**

#### void

```
wsmouse_input(struct device *msdev, u_int btns, int x, int y, int z, int w,
    u_int flags);
```
int

**wsmousedevprint**(void ∗aux , const char ∗pnp);

# **DESCRIPTION**

The **wsmouse** module is a component of the wscons(9) framework to provide machine-independent mouse support. Most of the support is provided by the wsmouse(4) device driver, which must be a child of the hardware device driver.

# **DATA TYPES**

Mouse drivers providing support for wscons pointer devices will make use of the following data types:

struct wsmouse\_accessops

A structure used to specify the mouse access functions. All pointer devices must provide this structure and pass it to the wsmouse(4) child device. It has the following members:

> int (∗enable)(void ∗); int (\*ioctl)(void \*v, u\_long cmd, void \*data, int flag, struct lwp ∗l); void (∗disable)(void ∗);

The enable member defines the function to be called to enable monitoring pointer movements and passing these events to wscons. The disable member defines the function to disable movement events. The  $i \circ ct1$  member defines the function to be called to perform mouse-specific ioctl calls.

There is a  $\text{void} * \text{cookie}$  provided by the mouse driver associated with these functions, which is passed to them when they are invoked.

## struct wsmousedev attach args

A structure used to attach the wsmouse(4) child device. It has the following members:

const struct wsmouse accessops \*accessops; void ∗accesscookie;

# **FUNCTIONS**

wsmouse\_input(msdev, btns, x, y, z, w, flags)

Callback from the mouse driver to the wsmouse interface driver. Arguments are as follows:

msdev This is the struct device pointer passed from **config\_found**() on attaching the child wsmouse(4) to specify the mouse device.

btns This specifies the current button status. Bits for pressed buttons (which will cause the WSCONS EVENT MOUSE DOWN event on wsmouse $(4)$  device) should be set, and bits for released buttons (which will cause the WSCONS\_EVENT\_MOUSE\_UP event) should be zero. The left most button state should be in LSB, i.e. for typical three button mouse, the left button is 0x01, the middle button is 0x02, and the right button is 0x04.

- x Absolute or relative X-axis value to specify the pointer coordinate. Rightward (moving the mouse right) is positive.
- $y$  Absolute or relative Y-axis value to specify the pointer coordinate. Upward (moving the mouse forward) is positive. Note that this aspect is opposite from the one used in the X server dix layer.
- z Absolute or relative Z-axis value to specify the pointer coordinate. Usually this axis is used for the wheel. Downward (turning the wheel backward) is positive.
- w Absolute or relative W-axis value to specify the pointer coordinate. Usually this axis would be used for the horizontal component of the wheel.
- flags This argument specifies whether the pointer device and the measurement of the x, y, z, and  $w$  axes is in relative or absolute mode. Valid values for  $f$  lags are:

WSMOUSE\_INPUT\_DELTA Relative mode.

WSMOUSE\_INPUT\_ABSOLUTE\_X Absolute mode in x axis.

WSMOUSE INPUT ABSOLUTE Y Absolute mode in  *axis.* 

WSMOUSE\_INPUT\_ABSOLUTE\_Z Absolute mode in z axis.

WSMOUSE\_INPUT\_ABSOLUTE\_W Absolute mode in w axis.

### **wsmousedevprint**(aux , pnp)

The default wsmouse printing routine used by **config** found(). (see autoconf(9)).

## **AUTOCONFIGURATION**

Mouse drivers which want to use the wsmouse module must be a parent to the wsmouse(4) device and provide an attachment interface. To attach the wsmouse(4) device, the mouse driver must allocate and populate a wsmousedev\_attach\_args structure with the supported operations and callbacks and call **config found**() to perform the attach (see  $\text{autoconf}(9)$ ).

# **OPERATION**

When a mouse-movement event is received, the device driver must perform any necessary movement decoding to wscons events and pass the events to wscons via **wsmouse\_input**().

The wscons framework calls back into the hardware driver by invoking the functions that are specified in the *accessops* structure. The **enable**() and **disable**() functions are relatively simple and self-explanatory. The **ioctl**() function is called by the wscons interface to perform mouse-specific ioctl operations (see ioctl(2)). The argument cmd to the **ioctl**() function specifies the specific command to perform using the data data. Valid commands are listed in sys/dev/wscons/wsconsio.h.

# **CODE REFERENCES**

This section describes places within the NetBSD source tree where actual code implementing or using the machine-independent wscons subsystem can be found. All pathnames are relative to /usr/src.

The wscons subsystem is implemented within the directory sys/dev/wscons. The **wsmouse** module itself is implement within the file sys/dev/wscons/wsmouse.c. ioctl(2) operations are listed in sys/dev/wscons/wsconsio.h.

# **SEE ALSO**

ioctl(2), pms(4), wscons(4), wsmouse(4), autoconf(9), driver(9), intro(9), wscons(9), wsdisplay(9), wskbd(9)